# The package nicematrix*<sup>∗</sup>*

## F. Pantigny fpantigny@wanadoo.fr

#### January 23, 2022

#### **Abstract**

The LaTeX package nicematrix provides new environments similar to the classical environments {tabular}, {array} and {matrix} of array and amsmath but with extended features.

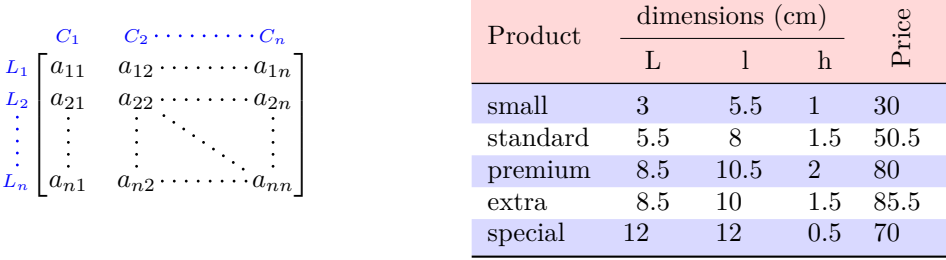

The package nicematrix is entirely contained in the file nicematrix.sty. This file may be put in the current directory or in a texmf tree. However, the best is to install nicematrix with a TeX distribution such as MiKTeX, TeXlive or MacTeX.

*Remark*: If you use LaTeX via Internet with, for example, Overleaf, you can upload the file nicematrix.sty in the repertory of your project in order to take full advantage of the latest version de nicematrix.<sup>1</sup>

This package can be used with xelatex, lualatex, pdflatex but also by the classical workflow latexdvips-ps2pdf (or Adobe Distiller). *However, the file nicematrix.dtx of the present documentation should be co[m](#page-0-0)piled with XeLaTeX.*

This package requires and **loads** the packages l3keys2e, array, amsmath, pgfcore and the module shapes of pgf (tikz, which is a layer over pgf is *not* loaded). The final user only has to load the package with \usepackage{nicematrix}.

If you use TeXLive as TeX distribution, you should note that TeXLive 2020 at least is required by nicematrix.

The idea of nicematrix is to create pgf nodes under the cells and the positions of the rules of the tabular created by array and to use these nodes to develop new features. As usual with PGF, the coordinates of these nodes are written in the aux to be used on the next compilation and that's why nicematrix may need **several compilations**. 2

Most features of nicematrix may be used without explicit use of pgf or Tikz (which, in fact, is not loaded by default).

A command \NiceMatrixOptions is provid[ed](#page-0-1) to fix the options (the scope of the options fixed by this command is the current TeX group: they are semi-global).

*<sup>∗</sup>*This document corresponds to the version 6.5 of nicematrix, at the date of 2022/01/23.

 $^1\mathrm{The}$  latest version of the file  $\texttt{nicematrix.sty}$  may be downloaded from the SVN server of TeXLive:

<span id="page-0-1"></span><span id="page-0-0"></span>https:www.tug.org/svn/texlive/trunk/Master/texmf-dist/tex/latex/nicematrix/nicematrix.sty <sup>2</sup>If you use Overleaf, Overleaf will do automatically the right number of compilations.

## **1 The environments of this package**

The package nicematrix defines the following new environments.

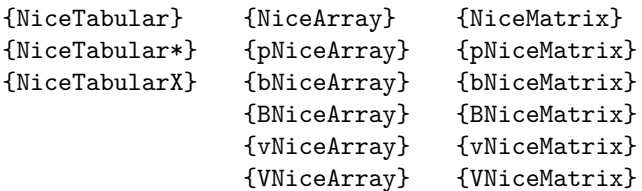

The environments {NiceArray}, {NiceTabular} and {NiceTabular\*} are similar to the environments {array}, {tabular} and {tabular\*} of the package array (which is loaded by nicematrix).

The environments {pNiceArray}, {bNiceArray}, etc. have no equivalent in array.

The environments {NiceMatrix}, {pNiceMatrix}, etc. are similar to the corresponding environments of amsmath (which is loaded by nicematrix): {matrix}, {pmatrix}, etc.

The environment {NiceTabularX} is similar to the environment {tabularx} from the eponymous package.<sup>3</sup>.

**It's recommended to use primarily the classical environments and to use the environments of nicematrix only when some feature provided by these environments is used (this will sa[ve](#page-1-0) memory).**

All the environments of the package nicematrix accept, between square brackets, an optional list of *key=value* pairs. **There must be no space before the opening bracket ([) of this list of options.**

## <span id="page-1-2"></span>**2 The vertical space between the rows**

It's well known that some rows of the arrays created by default with LaTeX are, by default, too close to each other. Here is a classical example.

 $\begin{pmatrix} \frac{1}{2} & -\frac{1}{2} \\ \frac{1}{3} & \frac{1}{4} \end{pmatrix}$ 

 $\begin{pmatrix} \frac{1}{2} & -\frac{1}{2} \\ \frac{1}{3} & \frac{1}{4} \end{pmatrix}$  $\begin{pmatrix} \frac{1}{2} & -\frac{1}{2} \\ \frac{1}{3} & \frac{1}{4} \end{pmatrix}$  $\begin{pmatrix} \frac{1}{2} & -\frac{1}{2} \\ \frac{1}{3} & \frac{1}{4} \end{pmatrix}$ 

 $\setminus$ 

 $\setminus$ 

```
$\begin{pmatrix}
\frac12 & -\frac12 \\
\frac13 & \frac14 \\
\end{pmatrix}$
```
Inspired by the package cellspace which deals with that problem, the package nicematrix provides two keys cell-space-top-limit and cell-space-bottom-limit similar to the parameters \cellspacetoplimit and \cellspacebottomlimit of cellspace.

There is also a key cell-space-limits to set both parameters at once.

The initial value of these parameters is 0 pt in order to have for the environments of nicematrix the same behaviour as those of array and amsmath. However, a value of 1 pt would probably be a good choice and we suggest to set them with **\NiceMatrixOptions.**<sup>4</sup>

```
\NiceMatrixOptions{cell-space-limits = 1pt}
```

```
$\begin{pNiceMatrix}
\frac12 & -\frac12 \\
\frac13 & \frac14 \\
\end{pNiceMatrix}$
```
<sup>&</sup>lt;sup>3</sup>In fact, it's possible to use directly the X columns in the environment {NiceTabular} (and the required width for the tabular is fixed by the key width): cf. p. 20

<span id="page-1-1"></span><span id="page-1-0"></span><sup>&</sup>lt;sup>4</sup>One should remark that these parameters apply also to the columns of type S of siunity whereas the package cellspace is not able to act on such columns of type S.

## **3 The vertical position of the arrays**

The package nicematrix provides a option baseline for the vertical position of the arrays. This option takes in as value an integer which is the number of the row on which the array will be aligned.

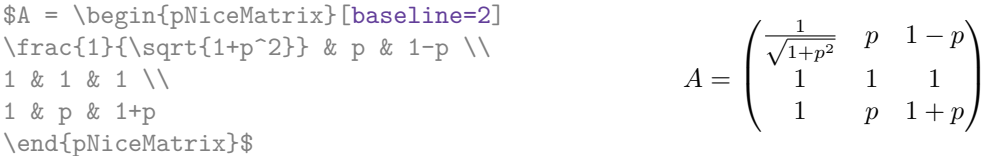

It's also possible to use the option baseline with one of the special values t, c or b. These letters may also be used absolutely like the option of the environments {tabular} and {array} of array. The initial value of baseline is c.

In the following example, we use the option  $t$  (equivalent to baseline= $t$ ) immediately after an  $\iota$ tem of list. One should remark that the presence of a \hline at the beginning of the array doesn't prevent the alignment of the baseline with the baseline of the first row (with {tabular} or {array} of array, one must use \firsthline).

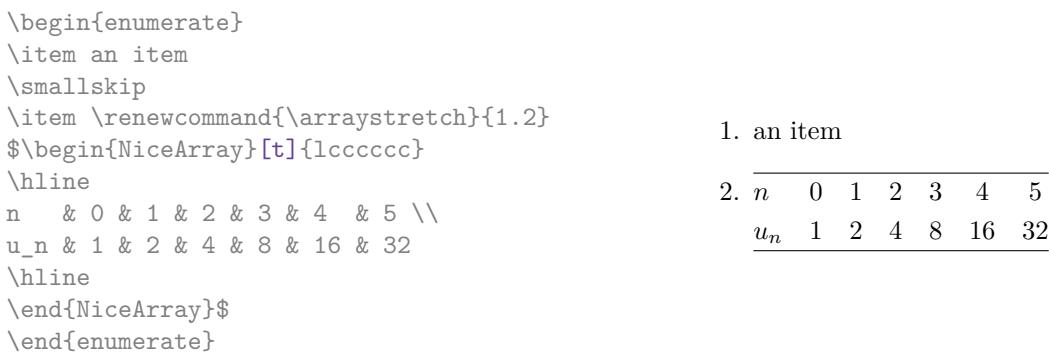

However, it's also possible to use the tools of booktabs<sup>5</sup>: \toprule, \bottomrule, \midrule, etc.

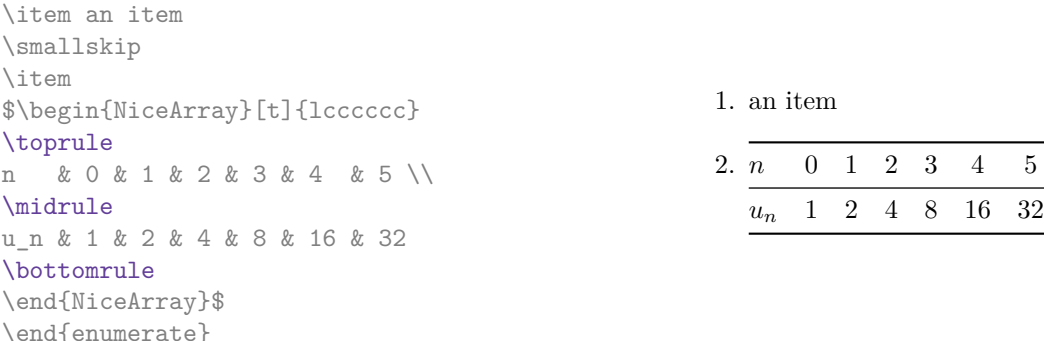

It's also possible to use the key baseline to align a matrix on an horizontal rule (drawn by \hline). In this aim, one should give the value line-*i* where *i* is the number of the row *following* the horizontal rule.

 $\setminus$ 

 $\overline{\phantom{a}}$ 

```
\NiceMatrixOptions{cell-space-limits=1pt}
```
\begin{enumerate}

```
$A=\begin{pNiceArray}{cc|cc}[baseline=line-3]
\dfrac1A & \dfrac1B & 0 & 0 \\
\dfrac1C & \dfrac1D & 0 & 0 \\
\hline
0 & 0 & A & B \\
0 & 0 & D & D \\
\end{pNiceArray}$
                                                                   A =\sqrt{ }\left\lfloor \frac{1}{\sqrt{1-\frac{1}{2}}}\right\rfloor1
                                                                           A
                                                                                 1
                                                                                 \frac{1}{B} 0 0
                                                                            1
                                                                           C
                                                                                 1
                                                                                 \frac{1}{D} 0 0
                                                                            0 0 A B
                                                                            0 0 D D
```
<span id="page-2-0"></span><sup>5</sup>The extension booktabs is *not* loaded by nicematrix.

## **4 The blocks**

### **4.1 General case**

In the environments of nicematrix, it's possible to use the command \Block in order to place an element in the center of a rectangle of merged cells of the  $\arctan 6$ 

The command \Block must be used in the upper leftmost cell of the array with two arguments.

• The first argument is the size of the block with the syntax *i*-*j* where *i* is the number of rows of the block and *j* its number of columns.

If this argument is empty, its default value is 1-1. If the number of rows is not specified, or equal to \*, the block extends until the last row (idem for the columns).

• The second argument is the content of the block. It's possible to use  $\setminus\setminus$  in that content to have a content on several lines. In {NiceTabular}, {NiceTabular\*} and {NiceTabularX}, the content of the block is composed in text mode whereas, in the other environments, it is composed in math mode.

Here is an example of utilisation of the command **\Block** in mathematical matrices.

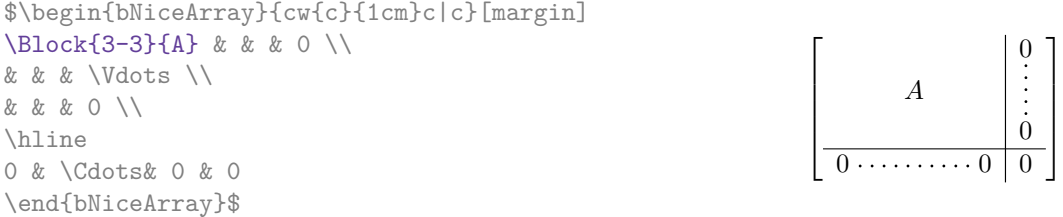

One may wish to raise the size of the "*A*" placed in the block of the previous example. Since this element is composed in math mode, it's not possible to use directly a command like \large, \Large and \LARGE. That's why the command \Block provides an option between angle brackets to specify some TeX code which will be inserted before the beginning of the math mode.<sup>7</sup>

\$\begin{bNiceArray}{cw{c}{1cm}c|c}[margin] \Block{3-3}<\Large>{A} & & & 0 \\ 0 & & & \Vdots \\ & & & 0 \\ \hline 0 & \Cdots& 0 & 0 \end{bNiceArray}\$

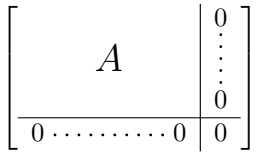

It's possible to set the horizontal position of the block with one of the keys l, c and r.

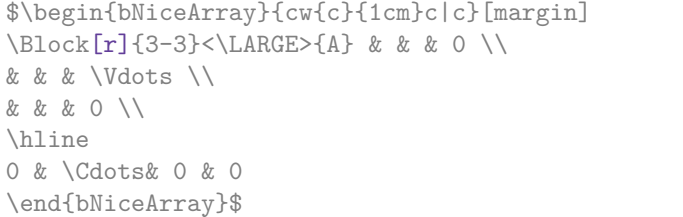

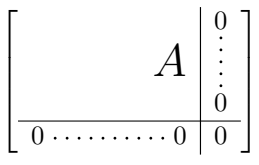

In fact, the command \Block accepts as first optional argument (between square brackets) a list of couples *key=value*. The available keys are as follows:

 $6$ The spaces after a command \Block are deleted.

<span id="page-3-0"></span><sup>7</sup>This argument between angular brackets may also be used to insert a command of font such as \bfseries when the command \\ is used in the content of the block.

- the keys l, c and r are used to fix the horizontal position of the content of the block, as explained previously;
- the key fill takes in as value a color and fills the block with that color;
- the key draw takes in as value a color and strokes the frame of the block with that color (the default value of that key is the current color of the rules of the array);
- the key color takes in as value a color and apply that color the content of the block but draws also the frame of the block with that color;
- the key line-width is the width (thickness) of the frame (this key should be used only when the key draw or the key hvlines is in force);
- the key rounded-corners requires rounded corners (for the frame drawn by draw and the shape drawn by fill) with a radius equal to the value of that key (the default value is  $4 \text{ pt}^8$ );
- the key borders provides the ability to draw only some borders of the blocks; the value of that key is a (comma-separated) list of elements covered by left, right, top and bottom;
- the keys t and b fix the base line that will be given to the block when it has a multi-lin[e](#page-4-0) content (the lines are separated by  $\setminus \setminus$ );
- the keys hlines, vlines and hvlines draw all the corresponding rules in the block;
- when the key tikz is used, the Tikz path corresponding of the rectangle which delimits the block is executed with Tikz<sup>9</sup> by using as options the value of that key tikz (which must be a list of keys allowed for a Tikz path). For examples, cf. p. 46;
- **New 6.3** the key name provides a name to the rectangular Tikz node corresponding to the block; it's possible to use th[at](#page-4-1) name with Tikz in the \CodeAfter of the environment (cf. p. 28);
- **New 6.5** the key respect-arraystretch prevents the [set](#page-45-0)ting of **\arraystretch** to 1 at the beginning of the block (which is the behaviour by default).

**One must remark that, by default, the commands \Blocks don't create space**. There is exception only for the blocks mono-row and the blocks mono-column as explained just below.

In the following example, we have had to enlarge by hand the columns 2 and 3 (with the construction  $wc\{... \}$  of array).

```
\begin{NiceTabular}{cwc{2cm}wc{3cm}c}
rose & tulip & daisy & dahlia \\
violet
& \Block[draw=red,fill=[RGB]{204,204,255},rounded-corners]{2-2}
                      {\LARGE Some beautiful flowers}
   & & marigold \\
iris & & & lis \\
arum & periwinkle & forget-me-not & hyacinth
\end{NiceTabular}
                    rose tulip daisy dahlia
                    violet \boxed{C_{\alpha} heartiful \bm{\theta}_{\alpha} marigold
                     \frac{1}{10} Some beautiful flowers \frac{1}{10} \frac{1}{10} \frac{1}{10}arum periwinkle forget-me-not hyacinth
```
<sup>8</sup>This value is the initial value of the *rounded corners* of Tikz.

<span id="page-4-1"></span><span id="page-4-0"></span> $9$ Tikz should be loaded (by default, nicematrix only loads PGF) and, if it's not, an error will be raised.

## **4.2 The mono-column blocks**

The mono-column blocks have a special behaviour.

• The natural width of the contents of these blocks is taken into account for the width of the current column.

In the columns with a fixed width (columns  $w\{\ldots\}, \ldots\}$ ,  $p\{\ldots\}$ ,  $p\{\ldots\}$ ,  $m\{\ldots\}$  and X), the content of the block is formatted as a paragraph of that width.

- The specification of the horizontal position provided by the type of column  $(c, r \text{ or } 1)$  is taken into account for the blocks.
- The specifications of font specified for the column by a construction  $\geq \{ \ldots \}$  in the preamble of the array are taken into account for the mono-column blocks of that column (this behaviour is probably expected).

```
\begin{NiceTabular}{@{}>{\bfseries}lr@{}} \hline
\Block{2-1}{John} & 12 \\
                       & 13 \ \backslash \ \hbox{hline}Steph \& 8 \\ \hline
\Block{3-1}{Sarah} & 18 \\
                       & 17 \\
                       & 15 \ \backslash \ \hbox{hline}Ashley \& 20 \\ \hline
Henry \& 14 \ \backslash \ \hbox{hline}\Block{2-1}{Madison} & 15 \\
                       & 19 \\ \hline
\end{NiceTabular}
                                                                                   12
                                                                                   13
                                                                        \overline{\text{Steph}} 8
                                                                                    18
                                                                                   17
                                                                                   15
                                                                        Ashley 20
                                                                        \overline{\text{Henry}} 14
                                                                                   15
                                                                                   19
                                                                        John
                                                                        Sarah
                                                                        Madison
```
#### **4.3 The mono-row blocks**

For the mono-row blocks, the natural height and depth are taken into account for the height and depth of the current row (as does a standard \multicolumn of LaTeX).

#### **4.4 The mono-cell blocks**

A mono-cell block inherits all the properties of the mono-row blocks and mono-column blocks.

At first sight, one may think that there is no point using a mono-cell block. However, there are some good reasons to use such a block.

- It's possible to use the command  $\setminus \setminus$  in a (mono-cell) block.
- It's possible to use the option of horizontal alignment of the block in derogation of the type of column given in the preamble of the array.
- It's possible do draw a frame around the cell with the key draw of the command \Block and to fill the background with rounded corners with the keys fill and rounded-corners.<sup>10</sup>
- It's possible to draw one or several borders of the cell with the key borders.

<span id="page-5-0"></span> $10$ If one simply wishes to color the background of a unique cell, there is no point using the command \B[loc](#page-5-0)k: it's possible to use the command \cellcolor (when the key colortbl-like is used).

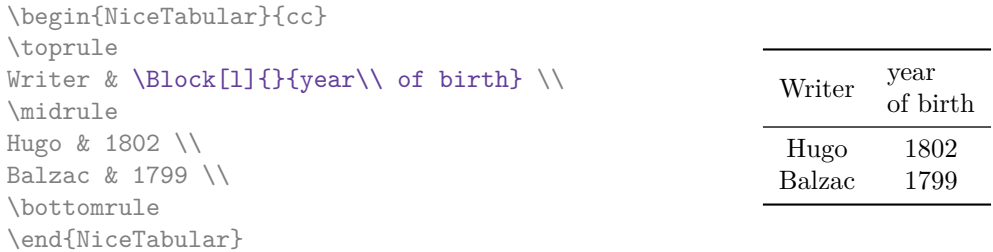

We recall that if the first mandatory argument of  $\B{block}$  is left blank, the block is mono-cell.<sup>11</sup>

### **4.5 Horizontal position of the content of the block**

By default, the horizontal position of the content of a block is computed by using the posit[ion](#page-6-0)s of the *contents* of the columns implied in that block. That's why, in the following example, the header "First group" is correctly centered despite the instruction !{\qquad} in the preamble which has been used to increase the space between the columns (this is not the behaviour of \multicolumn).

```
\begin{NiceTabular}{@{}c!{\qquad}ccc!{\qquad}ccc@{}}
\toprule
Rank & \Block{1-3}{First group} & & & \Block{1-3}{Second group} \\
    & 1A & 1B & 1C & 2A & 2B & 2C \\
\midrule
1 & 0.657 & 0.913 & 0.733 & 0.830 & 0.387 & 0.893\\
 2 & 0.343 & 0.537 & 0.655 & 0.690 & 0.471 & 0.333\\
 3 & 0.783 & 0.885 & 0.015 & 0.306 & 0.643 & 0.263\\
4 & 0.161 & 0.708 & 0.386 & 0.257 & 0.074 & 0.336\\
\bottomrule
\end{NiceTabular}
```
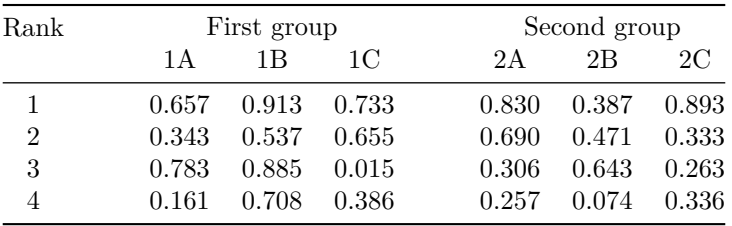

In order to have an horizontal positionning of the content of the block computed with the limits of the columns of the LaTeX array (and not with the contents of those columns), one may use the key L, R and C of the command \Block.

## **5 The rules**

The usual techniques for the rules may be used in the environments of nicematrix (excepted \vline). However, there is some small differences with the classical environments.

<span id="page-6-0"></span> $11$ One may consider that the default value of the first mandatory argument of \Block is 1-1.

## **5.1 Some differences with the classical environments**

### **5.1.1 The vertical rules**

In the environments of nicematrix, the vertical rules specified by  $\vert$  in the preambles of the environments are never broken, even by an incomplete row or by a double horizontal rule specified by \hline\hline (there is no need to use hhline).

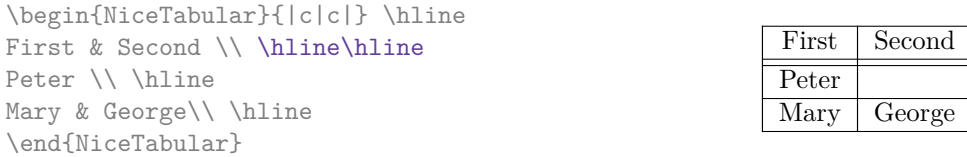

However, the vertical rules are not drawn in the blocks (created by \Block: cf. p. 4) nor in the corners (created by the key corner: cf. p. 10).

If you use booktabs (which provides \toprule, \midrule, \bottomrule, etc.) and if you really want to add vertical rules (which is not in the spirit of booktabs), you should notice t[ha](#page-2-0)t the vertical rules drawn by nicematrix are compatibl[e w](#page-9-0)ith booktabs.

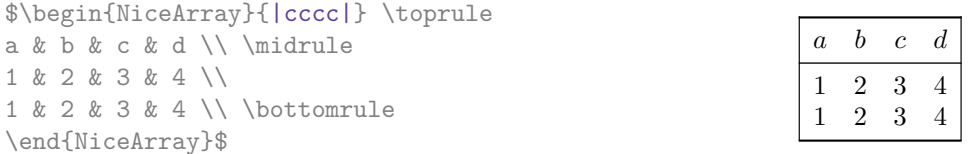

However, it's still possible to define a specifier (named, for instance, I) to draw vertical rules with the standard behaviour of array.

\newcolumntype{I}{!{\vrule}}

However, in this case, it is probably more clever to add a command  $\text{OnlyMainNiceMatrix}$  (cf. p. 44):

```
\newcolumntype{I}{!{\OnlyMainNiceMatrix{\vrule}}}
```
## **5.1.2 The command \cline**

The horizontal and vertical rules drawn by \hline and the specifier "|" make the array larger or wider by a quantity equal to the width of the rule (with array and also with nicematrix).

For historical reasons, this is not the case with the command \cline, as shown by the following example.

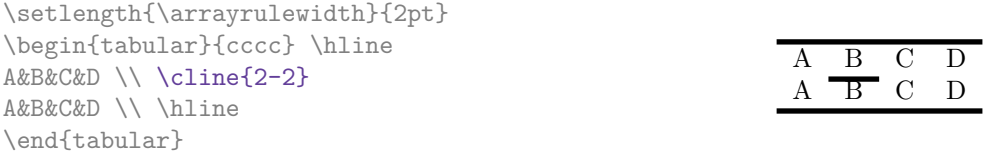

In the environments of nicematrix, this situation is corrected (it's still possible to go to the standard behaviour of \cline with the key standard-cline).

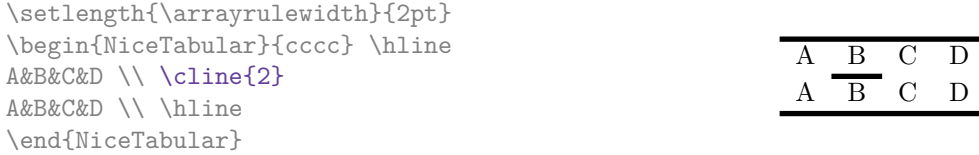

In the environments of nicematrix, an instruction  $\clap{\text{line{i}}$  is equivalent to  $\clap{\text{line{i}}-i}$ .

## **5.2 The thickness and the color of the rules**

The environments of nicematrix provide a key rules/width to set the width (in fact the thickness) of the rules in the current environment. In fact, this key merely sets the value of the length \arrayrulewidth.

It's well known that colortbl provides the command \arrayrulecolor in order to specify the color of the rules.

With nicematrix, it's possible to specify the color of the rules even when colortbl is not loaded. For sake of compatibility, the command is also named \arrayrulecolor. The environments of nicematrix also provide a key rules/color to fix the color of the rules in the current environment. This key sets the value locally (whereas \arrayrulecolor acts globally).

```
\begin{NiceTabular}{|ccc|}[rules/color=[gray]{0.9},rules/width=1pt]
\hline
rose & tulipe & lys \\
arum & iris & violette \\
muguet & dahlia & souci \\
\hline
\end{NiceTabular}
                                                      rose tulipe lys
                                                     arum iris violette
                                                    muguet dahlia souci
```
If one wishes to define new specifiers for columns in order to draw vertical rules (for example with a specific color or thicker than the standard rules), he should consider the command \OnlyMainNiceMatrix described on page 44.

#### **5.3 The tools of nicematrix for the rules**

Here are the tools provided by nicematrix [for](#page-43-0) the rules.

- the keys hlines, vlines, hvlines and hvlines-except-borders;
- the specifier " $\vert$ " in the preamble (for the environments with preamble);
- the command **\Hline**.

#### **All these tools don't draw the rules in the blocks nor in the empty corners (when the key corners is used).**

- These blocks are:
	- the blocks created by the command  $\Bbb{R}^1$ <sup>2</sup> presented p. 4;
	- **–** the blocks implicitely delimited by the continuous dotted lines created by \Cdots, Vdots, etc. (cf. p. 22).
- The corners are created by the key corners exp[lai](#page-8-0)ned below (s[ee](#page-2-0) p. 10).

In particular, this remark explains the difference between the standard command \hline and the command \Hline pro[vid](#page-21-0)ed by nicematrix.

#### **5.3.1 The keys hlines and vlines**

The keys hlines and vlines (which draw, of course, horizontal and vertical rules) take in as value a list of numbers which are the numbers of the rules to draw.<sup>13</sup>

In fact, for the environments with delimiters (such as  $\{pNicedatrix\}$  or  $\{bNicedarray\}$ ), the key vlines don't draw the exterior rules (this is certainly the expected behaviour).

\$\begin{pNiceMatrix}[vlines,rules/width=0.2pt] 1 & 2 & 3 & 4 & 5 & 6 \\ 1 & 2 & 3 & 4 & 5 & 6 \\ 1 & 2 & 3 & 4 & 5 & 6 \end{pNiceMatrix}\$

| $\begin{pmatrix} 1 & 2 & 3 & 4 & 5 & 6 \\ 1 & 2 & 3 & 4 & 5 & 6 \\ 1 & 2 & 3 & 4 & 5 & 6 \end{pmatrix}$ |  |  |  |
|----------------------------------------------------------------------------------------------------|--|--|--|

<span id="page-8-0"></span> $^{12}\!$  And also the command **\multicolumn** but it's recommended to use instead **\Block** in the environments of nicematrix. <sup>13</sup>It's possible to put in that list some intervals of integers with the syntax  $i-j$ .

#### **5.3.2 The keys hvlines and hvlines-except-borders**

The key hvlines (no value) is the conjonction of the keys hlines and vlines.

```
\setlength{\arrayrulewidth}{1pt}
\begin{NiceTabular}{cccc}[hvlines,rules/color=blue]
rose & tulipe & marguerite & dahlia \\
violette & \Block[draw=red]{2-2}{\LARGE fleurs} & & souci \\
pervenche & & & lys \\
arum & iris & jacinthe & muguet
\end{NiceTabular}
```
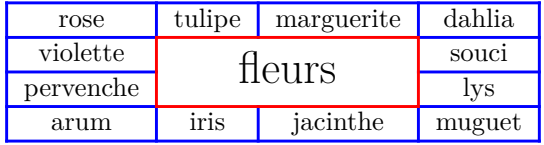

The key hvlines-except-borders is similar to the key hvlines but does not draw the rules on the horizontal and vertical borders of the array.

#### **5.3.3 The (empty) corners**

The four corners of an array will be designed by NW, SW, NE and SE (*north west*, *south west*, *north east* and *south east*).

<span id="page-9-0"></span>For each of these corners, we will call *empty corner* (or simply *corner*) the reunion of all the empty rectangles starting from the cell actually in the corner of the array.<sup>14</sup>

However, it's possible, for a cell without content, to require nicemarix to consider that cell as not empty with the key \NotEmpty.

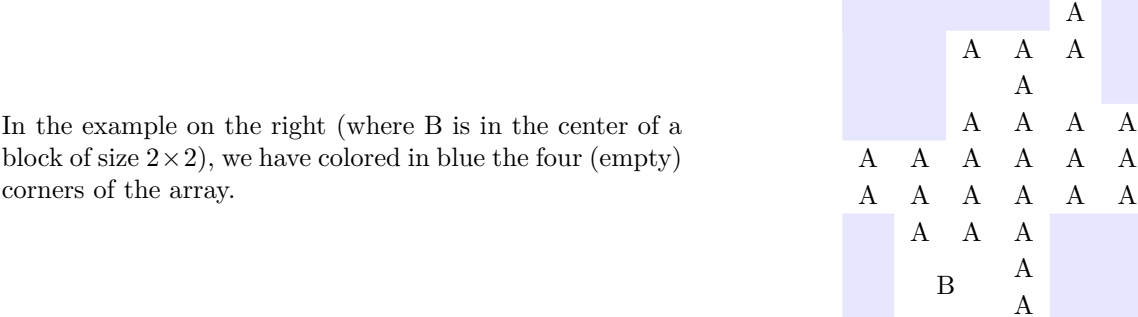

When the key corners is used, nicematrix computes the (empty) corners and these corners will be taken into account by the tools for drawing the rules (the rules won't be drawn in the corners). *Remark*: In the previous versions of nicematrix, there was only a key hvlines-except-corners (now considered as obsolete).

<sup>14</sup>For sake of completeness, we should also say that a cell contained in a block (even an empty cell) is not taken into account for the determination of the corners. That behaviour is natural. The precise definition of a "non-empty cell" is given below (cf. p. 45).

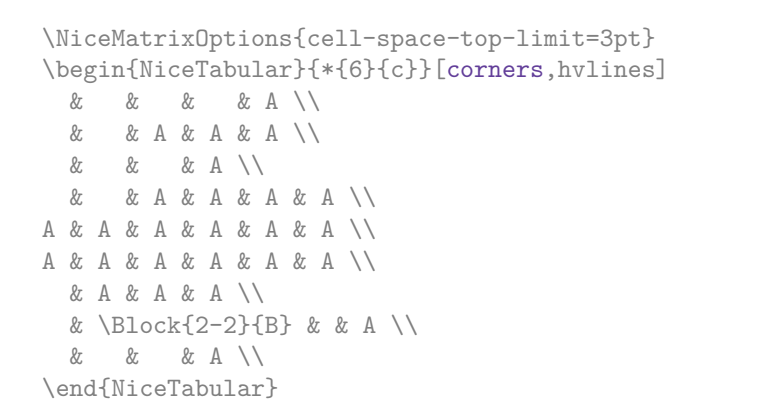

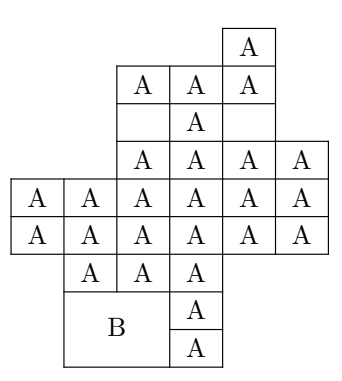

It's also possible to provide to the key corners a (comma-separated) list of corners (designed by NW, SW, NE and SE).

```
\NiceMatrixOptions{cell-space-top-limit=3pt}
\begin{NiceTabular}{*{6}{c}}[corners=NE,hvlines]
1\setminus\setminus1&1\\
1&2&1\\
1&3&3&1\\
1&4&6&4&1\\
& & & & &1
\end{NiceTabular}
```
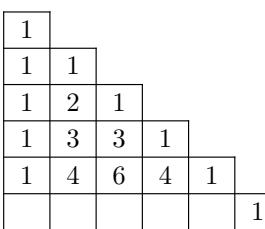

*▷* The corners are also taken into account by the tools provided by nicematrix to color cells, rows and columns. These tools don't color the cells which are in the corners (cf. p. 13).

## **5.4 The command \diagbox**

The command \diagbox (inspired by the package diagbox), allows, when [it i](#page-12-0)s used in a cell, to slash that cell diagonally downwards.<sup>15</sup>.

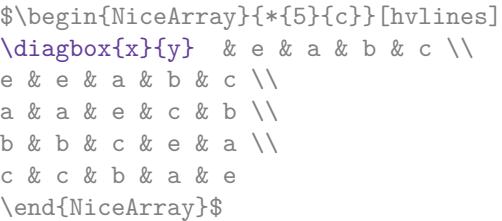

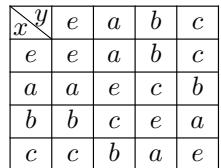

It's possible to use the command \diagbox in a \Block.

## **5.5 Dotted rules**

<span id="page-10-0"></span>In the environments of the package nicematrix, it's possible to use the command \hdottedline (provided by nicematrix) which is a counterpart of the classical commands \hline and \hdashline (the latter is a command of arydshln).

\begin{pNiceMatrix} 1 & 2 & 3 & 4 & 5 \\ \hdottedline 6 & 7 & 8 & 9 & 10 \\ 11 & 12 & 13 & 14 & 15 \end{pNiceMatrix}

 $\sqrt{ }$  $\overline{1}$ 1 2 3 4 5 6 7 8 9 10 11 12 13 14 15  $\setminus$  $\overline{1}$ 

In the environments with an explicit preamble (like {NiceTabular}, {NiceArray}, etc.), it's possible to draw a vertical dotted line with the specifier ":".

<sup>15</sup>The author of this document considers that type of construction as graphically poor.

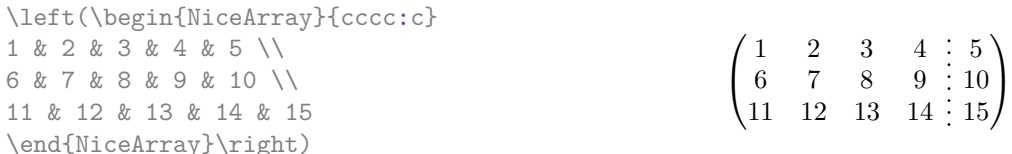

It's possible to change in nicematrix the letter used to specify a vertical dotted line with the option letter-for-dotted-lines available in \NiceMatrixOptions. Thus released, the letter ":" can be used otherwise (for example by the package arydshln<sup>16</sup>).

*Remark*: In the package array (on which the package nicematrix relies), horizontal and vertical rules make the array larger or wider by a quantity equal to the width of the rule<sup>17</sup>. In nicematrix, the dotted lines drawn by \hdottedline and ":" do lik[ew](#page-11-0)ise.

## **5.6 Commands for customized rules**

**New 6.5** It's possible to define commands and letters for customized rules with the key custom-line available in \NiceMatrixOptions and in the options of individual environments. That key takes in as argument a list of *key=value* pairs. The available keys are the following:

- the key command is the name (without the backslahs) of a command that will be created by nicematrix and that will be available for the final user in order to draw horizontal rules (similarly to \hline);
- the key letter takes in as argument a letter<sup>18</sup> that the user will use in the preamble of an environment with preamble (such as {NiceTabular} in order to specify a vertical rule;
- the key multiplicity is the number to consecutive rules that will be drawn: for instance, a value of 2 will create double rules such those [cre](#page-11-1)ated by \hline\hline or || in the preamble of an environment;
- the key color sets the color of the rule ;
- the key sep-color sets the color between two successive rules (should be used only in conjonetion with multiplicity);
- the key dotted forces a style with dotted rules such as those created by \hdottedline or the letter ":" in the preamble (cf. p. 11).

That system may be used, in particular, for the definition of commands and letters to draw rules with a specific color (and those rules will respect the blocks as do all rules of nicematrix).

```
\begin{NiceTabular}{lcIcIc}[custom-line = {letter=I, color=blue}]
\hline
          & \Block{1-3}{dimensions} \\
          & L & l & h \\
\hline
Product A & 3 & 1 & 2 \\
Product B & 1 & 3 & 4 \\
Product C & 5 & 4 & 1 \\
\hline
\end{NiceTabular}
```

|           | dimensions |   |   |
|-----------|------------|---|---|
|           |            |   | H |
| Product A | ર          |   |   |
| Product B |            | 3 |   |
| Product C | ц          |   |   |

 $16$ However, one should remark that the package arydshln is not fully compatible with nicematrix.

 $17$ In fact, with array, this is true only for \hline and "|" but not for \cline: cf p. 8

<span id="page-11-1"></span><span id="page-11-0"></span><sup>18</sup>The following letters are forbidden: lcrpmbVX:|()[]!@<>

# **6 The color of the rows and columns**

## **6.1 Use of colortbl**

We recall that the package colortbl can be loaded directly with \usepackage{colortbl} or by loading xcolor with the key table: \usepackage[table]{xcolor}.

Since the package nicematrix is based on array, it's possible to use colortbl with nicematrix.

However, there is two drawbacks:

- The package colortbl patches array, leading to some incompatibilities (for instance with the command \hdotsfor).
- The package colortbl constructs the array row by row, alterning colored rectangles, rules and contents of the cells. The resulting PDF is difficult to interpret by some PDF viewers and may lead to artefacts on the screen.
	- **–** Some rules seem to disappear. This is because many PDF viewers give priority to graphical element drawn posteriorly (which is in the spirit of the "painting model" of PostScript and PDF). Concerning this problem, MuPDF (which is used, for instance, by SumatraPDF) gives better results than Adobe Reader).
	- **–** A thin white line may appear between two cells of the same color. This phenomenon occurs when each cell is colored with its own instruction fill (the PostScript operator fill noted f in PDF). This is the case with colortbl: each cell is colored on its own, even when \columncolor or \rowcolor is used.

As for this phenomenon, Adobe Reader gives better results than MuPDF.

The package nicematrix provides tools to avoid those problems.

## **6.2 The tools of nicematrix in the \CodeBefore**

<span id="page-12-0"></span>The package nicematrix provides some tools (independent of colortbl) to draw the colored panels first, and, then, the content of the cells and the rules. This strategy is more conform to the "painting model" of the formats PostScript and PDF and is more suitable for the PDF viewers. However, it requires several compilations.<sup>19</sup>

The extension nicematrix provides a key code-before for some code that will be executed before the drawing of the tabular.

An alternative syntax is prov[id](#page-12-1)ed: it's possible to put the content of that code-before between the keywords \CodeBefore and \Body at the beginning of the environment.

```
\begin{pNiceArray}{preamble}
\CodeBefore
  instructions of the code-before
\Body
 contents of the environment
\end{pNiceArray}
```
New commands are available in that \CodeBefore: \cellcolor, \rectanglecolor, \rowcolor, \columncolor, \rowcolors, \rowlistcolors, \chessboardcolors and arraycolor. 20

All these commands accept an optional argument (between square brackets and in first position) which is the color model for the specification of the colors.

These commands don't color the cells which are in the "corners" if the key corners is [us](#page-12-2)ed. This key has been described p. 10.

<sup>19</sup>If you use Overleaf, Overleaf will do automatically the right number of compilations.

<span id="page-12-2"></span><span id="page-12-1"></span> $^{20}$ Remark that, in the \[Cod](#page-9-0)eBefore, PGF/Tikz nodes of the form "(i-|j)" are also available to indicate the position to the potential rules: cf. p. 42.

• The command \cellcolor takes its name from the command \cellcolor of colortbl.

This command takes in as mandatory arguments a color and a list of cells, each of which with the format  $i-j$  where  $i$  is the number of the row and  $j$  the number of the column of the cell.

```
\begin{NiceTabular}{|c|c|c|}
\CodeBefore
  \cellcolor[HTML]{FFFF88}{3-1,2-2,1-3}
\Body
\hline
a & b & c \backslash \ \hline
e & f & g \\ \hline
h & i & j \backslash \ hline
\end{NiceTabular}
```
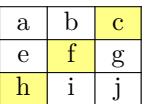

• The command **\rectanglecolor** takes three mandatory arguments. The first is the color. The second is the upper-left cell of the rectangle and the third is the lower-right cell of the rectangle.

```
\begin{NiceTabular}{|c|c|c|}
\CodeBefore
 \rectanglecolor{blue!15}{2-2}{3-3}
\Body
\hline
a & b & c \backslash \ \hline
e & f & g \backslash \ \hline
h k i k j \N hline
\end{NiceTabular}
```
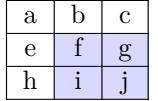

 $\setminus$  $\perp$ 

- The command **\arraycolor** takes in as mandatory argument a color and color the whole tabular with that color (excepted the potential exterior rows and columns: cf. p. 21). It's only a particular case of \rectanglecolor.
- The command \chessboardcolors takes in as mandatory arguments two co[lor](#page-20-0)s and it colors the cells of the tabular in quincunx with these colors.

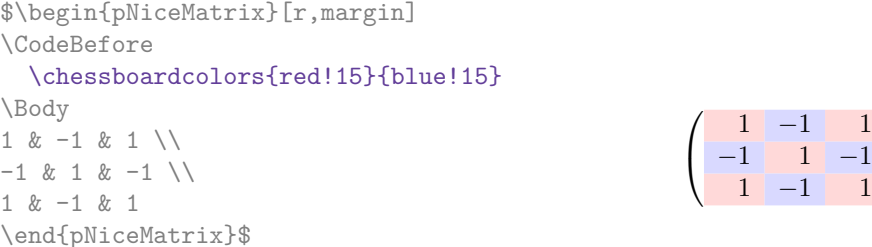

We have used the key  $\mathbf r$  which aligns all the columns rightwards (cf. p. 36).

• The command \rowcolor takes its name from the command \rowcolor of colortbl. Its first mandatory argument is the color and the second is a comma-separated [lis](#page-34-0)t of rows or interval of rows with the form *a*-*b* (an interval of the form *a*- represent all the rows from the row *a* until the end).

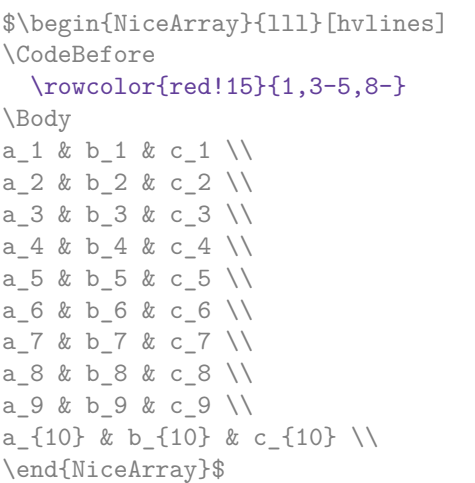

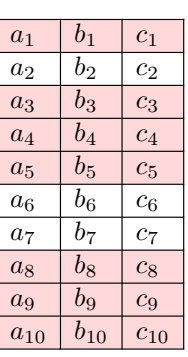

- The command \columncolor takes its name from the command \columncolor of colortbl. Its syntax is similar to the syntax of **\rowcolor.**
- The command  $\row 2$  (with a *s*) takes its name from the command  $\row 2$  of xcolor<sup>21</sup>. The *s* emphasizes the fact that there is *two* colors. This command colors alternately the rows of the tabular with the tow colors (provided in second and third argument), beginning with the row whose number is given in first (mandatory) argument.

In fact, the first (mandatory) argument is, more generally, a comma separated list of interv[als](#page-14-0) describing the rows involved in the action of \rowcolors (an interval of the form *i*- describes in fact the interval of all the rows of the tabular, beginning with the row *i*).

The last argument of \rowcolors is an optional list of pairs *key=value* (the optional argument in the first position corresponds to the colorimetric space). The available keys are cols, restart and respect-blocks.

- **–** The key cols describes a set of columns. The command \rowcolors will color only the cells of these columns. The value is a comma-separated list of intervals of the form *i*-*j* (where  $i$  or  $j$  may be replaced by  $\ast$ ).
- **–** With the key restart, each interval of rows (specified by the first mandatory argument) begins with the same color.<sup>22</sup>
- **–** With the key respect-blocks the "rows" alternately colored may extend over several rows if they have to incorporate blocks (created with the command \Block: cf. p. 4).

```
\begin{NiceTabular}{clr}[hvlines]
\CodeBefore
  \rowcolors[gray]{2}{0.8}{}[cols=2-3,restart]
\Body
\Block{1-*}{Results} \\
John & 12 \\
Stephen & 8 \\
Sarah k 18 \\
Ashley & 20 \sqrt{}Henry & 14 \sqrt{ }Madison & 15
\end{NiceTabular}
```

| Results |         |    |
|---------|---------|----|
| A       | John    | 12 |
|         | Stephen | 8  |
| B       | Sarah   | 18 |
|         | Ashley  | 20 |
|         | Henry   | 14 |
|         | Madison | 15 |

 $^{21}$ The command \rowcolors of xcolor is available when xcolor is loaded with the option table. That option also loads the package colortbl.

<span id="page-14-1"></span><span id="page-14-0"></span> $^{22}$ Otherwise, the color of a given row relies only upon the parity of its absolute number.

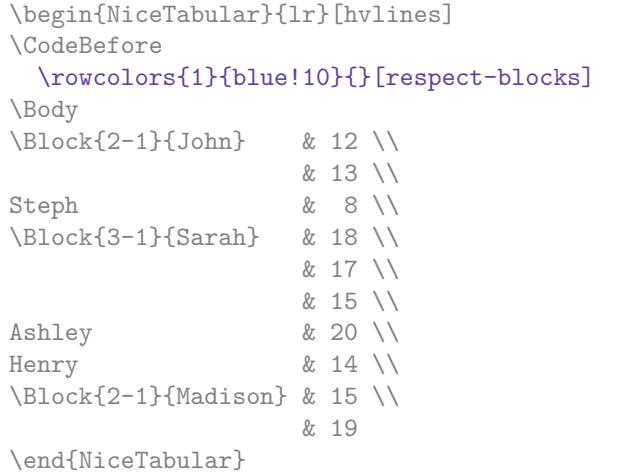

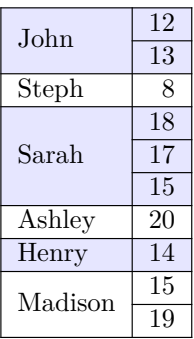

• The extension nicematrix provides also a command \rowlistcolors. This command generalises the command \rowcolors: instead of two successive arguments for the colors, this command takes in an argument which is a (comma-separated) list of colors. In that list, the symbol = represent a color identical to the previous one.

```
\begin{NiceTabular}{c}
\CodeBefore
  \rowlistcolors{1}{red!15,blue!15,green!15}
\Body
Peter \\
James \\
Abigail \\
Elisabeth \\
Claudius \\
Jane \\
Alexandra \\
\end{NiceTabular}
                                                             Peter
                                                             James
                                                             Abigail
                                                            Elisabeth
                                                            Claudius
                                                              Jane
                                                           Alexandra
```
We recall that all the color commands we have described don't color the cells which are in the "corners". In the following example, we use the key corners to require the determination of the corner *north east* (NE).

```
\begin{NiceTabular}{cccccc}[corners=NE,margin,hvlines,first-row,first-col]
\CodeBefore
  \rowlistcolors{1}{blue!15, }
\Body
  & 0 & 1 & 2 & 3 & 4 & 5 & 6 \\
0 & 1 \ \ 11 & 1 & 1 \\
2 & 1 & 2 & 1 \\
3 & 1 & 3 & 3 & 1 \\
4 & 1 & 4 & 6 & 4 & 1 \\
5 & 1 & 5 & 10 & 10 & 5 & 1 \\
6 & 1 & 6 & 15 & 20 & 15 & 6 & 1 \\
\end{NiceTabular}
                                                         0 1 2 3 4 5 6
                                                     0 \mid 11 \overline{111}2 \mid 1 \mid 2 \mid 13 \mid 1 \mid 3 \mid 3 \mid 14 1 4 6 4 1
                                                     5 \mid 1 \mid 5 \mid 10 \mid 10 \mid 5 \mid 16 | 1 | 6 | 15 | 20 | 15 | 6 | 1
```
One should remark that all the previous commands are compatible with the commands of booktabs (\toprule, \midrule, \bottomrule, etc). However, booktabs is not loaded by nicematrix.

```
\begin{NiceTabular}[c]{lSSSS}
\CodeBefore
 \rowcolor{red!15}{1-2}
  \rowcolors{3}{blue!15}{}
\Body
\toprule
\Block{2-1}{Product} &
\Block{1-3}{dimensions (cm)} & & &
\Block{2-1}{\rotate Price} \\
\cmidrule(rl){2-4}
& L & l & h \\
\midrule
small & 3 &  & 5.5 &  & 1 &  & 30 \ \n\end{bmatrix}standard & 5.5 & 8 & 1.5 & 50.5 \\
premium & 8.5 & 10.5 & 2 & 80extra & 8.5 & 10 & 1.5 & 85.5 \\
special & 12 & 12 & 0.5 & 70 \\
\bottomrule
\end{NiceTabular}
```
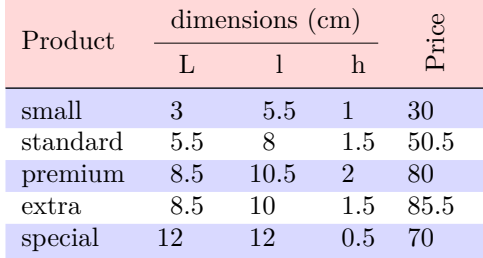

We have used the type of column S of siunitx.

## **6.3 Color tools with the syntax of colortbl**

It's possible to access the preceding tools with a syntax close to the syntax of colortbl. For that, one must use the key colortbl-like in the current environment.<sup>23</sup>

There are three commands available (they are inspired by colortbl but are *independent* of colortbl):

- \cellcolor which colorizes a cell;
- \rowcolor which must be used in a cell and which colo[riz](#page-16-0)es the end of the row;
- \columncolor which must be used in the preamble of the environment with the same syntax as the corresponding command of colortbl (however, unlike the command \columncolor of colortbl, this command \columncolor can appear within another command, itself used in the preamble of the array).

```
\NewDocumentCommand { \Blue } { } { \columncolor{blue!15} }
\begin{NiceTabular}[colortbl-like]{>{\Blue}c>{\Blue}cc}
\toprule
\rowcolor{red!15}
Last name & First name & Birth day \\
\midrule
Achard & Jacques & 5 juin 1962 \setminusLefebvre & Mathilde & 23 mai 1988 \\
Vanesse & Stephany & 30 octobre 1994 \\
Dupont & Chantal & 15 janvier 1998 \setminus\bottomrule
\end{NiceTabular}
```
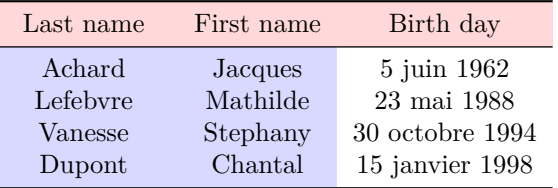

<span id="page-16-0"></span> $^{23}$ Up to now, this key is *not* available in **\NiceMatrixOptions**.

# **7 The command \RowStyle**

The command \RowStyle takes in as argument some formatting intructions that will be applied to each cell on the rest of the current row.

That command also takes in as optional argument (between square brackets) a list of *key=value* pairs.

- **New 6.3** The key nb-rows sets the number of rows to which the specifications of the current command will apply.
- The keys cell-space-top-limit, cell-space-bottom-limit and cell-space-limits are available with the same meaning that the corresponding global keys (cf. p. 2).
- **New 6.3** The key rowcolor sets the color of the background and the key color sets the color of the text.  $24$
- **New 6.3** The key [bo](#page-1-2)ld enforces bold characters for the cells of the row, both in math mode and text mode.

```
\begin{NiceTabular}{cccc}
\hline
\RowStyle[cell-space-limits=3pt]{\rotate}
first & second & third & fourth \setminus\setminus\RowStyle[nb-rows=2,rowcolor=blue!50,color=white]{\sffamily}
1 & 2 & 3 & 4 \\
I & II & III & IV
\end{NiceTabular}
```
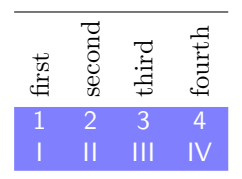

 $\setminus$  $\overline{1}$ 

The command **\rotate** is described p. 36.

## <span id="page-17-1"></span>**8 The width of the col[um](#page-35-0)ns**

#### **8.1 Basic tools**

In the environments with an explicit preamble (like {NiceTabular}, {NiceArray}, etc.), it's possible to fix the width of a given column with the standard letters w, W, p, b and m of the package array.

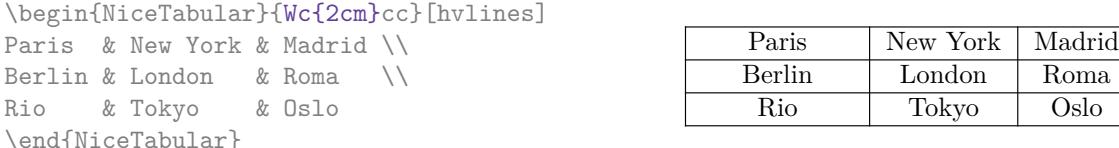

In the environments of nicematrix, it's also possible to fix the *minimal* width of all the columns (excepted the potential exterior columns: cf. p. 21) directly with the key columns-width.

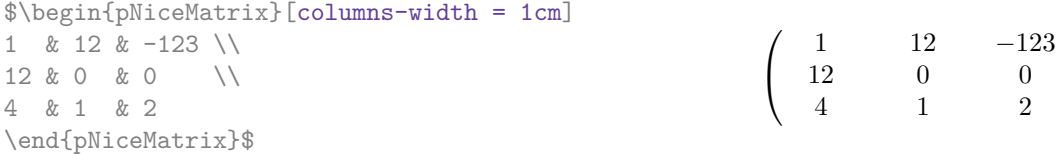

Note that the space inserted between two columns (equal to 2 \tabcolsep in {NiceTabular} and to 2 \arraycolsep in the other environments) is not suppressed (of course, it's possible to suppress this space by setting  $\t{tabcolsep}$  or  $\arrows$  equal to 0 pt before the environment).

<span id="page-17-0"></span> $24$ The key color uses the command \color but inserts also an instruction \leavevmode before. This instruction prevents a extra vertical space in the cells which belong to columns of type p, b, m and X (which start in vertical mode).

It's possible to give the special value auto to the option columns-width: all the columns of the array will have a width equal to the widest cell of the array.<sup>25</sup>

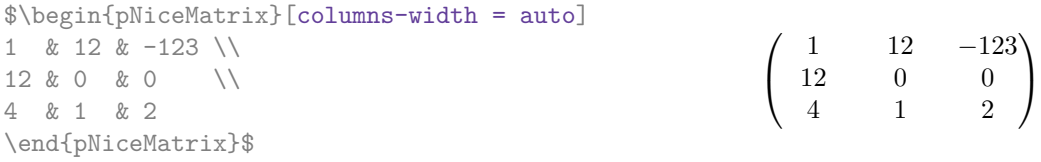

Without surprise, it's possible to fix the minimal width of the columns of all the arrays of a current scope with the command \NiceMatrixOptions.

\NiceMatrixOptions{columns-width=10mm} \$\begin{pNiceMatrix} a & b \\ c & d \end{pNiceMatrix} = \begin{pNiceMatrix} 1 & 1245 \\ 345 & 2 \end{pNiceMatrix}\$ *a b c d*  $=\begin{pmatrix} 1 & 1245 \\ 245 & 2 \end{pmatrix}$ 345 2  $\setminus$ 

But it's also possible to fix a zone where all the matrices will have their columns of the same width, equal to the widest cell of all the matrices. This construction uses the environment  ${NicelMatrixBlock}$  with the option auto-columns-width<sup>26</sup>. The environment  ${NicelMatrixBlock}$ has no direct link with the command \Block presented previously in this document (cf. p. 4).

1

\begin{NiceMatrixBlock}[auto-columns-width] \$\begin{array}{c} \begin{bNiceMatrix} 9 & 17 \\ -2 & 5 \end{bNiceMatrix} \\ \\ \begin{bNiceMatrix} 1 & 1245345 \\ 345 & 2 \end{bNiceMatrix} \end{array}\$ \end{NiceMatrixBlock} ſ 9 17 *−*2 5 ſ 1 1245345 345 2

### **8.2 The columns V of varwidth**

#### **New 6.3**

Let's recall first the behaviour of the environment {varwidth} of the eponymous package varwidth. That environment is similar to the classical environment {minipage} but the width provided in the argument is only the *maximal* width of the created box. In the general case, the width of the box constructed by an environment {varwidth} is the natural width of its contents.

That point is illustrated on the following examples.

```
\fbox{%
\begin{varwidth}{8cm}
\begin{itemize}
\item first item
\item second item
\end{itemize}
\end{varwidth}}
                                      • first item
                                      • second item
```
<sup>&</sup>lt;sup>25</sup>The result is achieved with only one compilation (but PGF/Tikz will have written informations in the aux file and a message requiring a second compilation will appear).

<sup>&</sup>lt;sup>26</sup>At this time, this is the only usage of the environment {NiceMatrixBlock} but it may have other usages in the future.

```
\fbox{%
\begin{minipage}{8cm}
\begin{itemize}
\item first item
\item second item
\end{itemize}
\end{minipage}}
```
• first item

• second item

The package varwidth provides also the column type V. A column of type V{*⟨dim⟩*} encapsulates all its cells in a {varwidth} with the argument *⟨dim⟩* (and does also some tuning).

When the package varwidth is loaded, the columns V of varwidth are supported by nicematrix. Concerning nicematrix, one of the interests of this type of columns is that, for a cell of a column of type V, the PGF/Tikz node created by nicematrix for the content of that cell has a width adjusted to the content of the cell : cf. p. 39. If the content of the cell is empty, the cell will be considered as empty by nicematrix in the construction of the dotted lines and the «empty corners» (that's not the case with a cell of a column  $p, m$  or b).

```
\begin{NiceTabular}[corners=NW,hvlines]{V{3cm}V{3cm}V{3cm}}
& some very very very long text & some very very very long text \\
some very very very long text \\
some very very very long text
\end{NiceTabular}
```
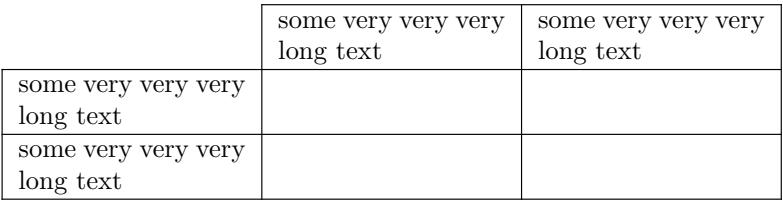

## **8.3 The columns X**

The environment {NiceTabular} provides X columns similar to those provided by the environment {tabularx} of the eponymous package.

The required width of the tabular may be specified with the key width (in {NiceTabular} or in \NiceMatrixOptions). The initial value of this parameter is \linewidth (and not \textwidth).

For sake of similarity with the environment {tabularx}, nicematrix also provides an environment {NiceTabularX} with a first mandatory argument which is the width of the tabular.<sup>27</sup>

As with the packages tabu and tabularray, the specifier X takes in an optional argument (between square brackets) which is a list of keys.

- It's possible to give a weight for the column by providing a positive integer direc[tly](#page-19-0) as argument of the specifier X. For example, a column X[2] will have a width double of the width of a column X (which has a weight equal to  $1$ ).<sup>28</sup>
- It's possible to specify an horizontal alignment with one of the letters  $\bf{l}$ ,  $\bf{c}$  and  $\bf{r}$  (which insert respectively \raggedright, \centering and \raggedleft followed by \arraybackslash).
- It's possible to specify a vertic[al](#page-19-1) alignment with one of the keys t (alias p), m and b (which construct respectively columns of type  $p$ , m and b). The default value is  $t$ .

<sup>&</sup>lt;sup>27</sup>If tabularx is loaded, one must use {NiceTabularX} (and not {NiceTabular}) in order to use the columns X (this point comes from a conflict in the definitions of the specifier X).

<span id="page-19-1"></span><span id="page-19-0"></span><sup>28</sup>The negative values of the weight, as provided by tabu (which is now obsolete), are *not* supported by nicematrix. If such a value is used, an error will be raised.

```
\begin{NiceTabular}[width=9cm]{X[2,l]X[l]}[hvlines]
a rather long text which fits on several lines
& a rather long text which fits on several lines \setminusa shorter text & a shorter text
\end{NiceTabular}
```
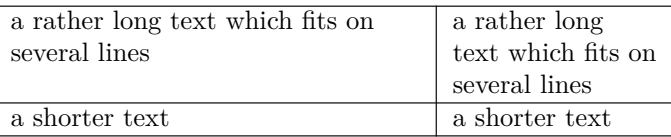

## **9 The exterior rows and columns**

<span id="page-20-0"></span>The options first-row, last-row, first-col and last-col allow the composition of exterior rows and columns in the environments of nicematrix. It's particularly interesting for the (methematical) matrices.

A potential "first row" (exterior) has the number 0 (and not 1). Idem for the potential "first column".

```
$\begin{pNiceMatrix}[first-row,last-row,first-col,last-col,nullify-dots]
```

```
& C_1 & \Cdots & & C_4 & \\
L_1 & a_{11} & a_{12} & a_{13} & a_{14} & L_1 \\
\Vdots & a_{21} & a_{22} & a_{23} & a_{24} & \Vdots \\
     & a_{31} & a_{32} & a_{33} & a_{34} & \\
L_4 & a_{41} & a_{42} & a_{43} & a_{44} & L_4 \\
     & C_1 & \Cdots & & C_4 &
\end{pNiceMatrix}$
```

```
\sqrt{ }\overline{\phantom{a}}C_1 \cdot \cdot \cdot \cdot \cdot \cdot \cdot \cdot \cdot \cdot \cdot \cdot C_4L_1 \begin{pmatrix} a_{11} & a_{12} & a_{13} & a_{14} \end{pmatrix} L_1a21 a22 a23 a24
            a31 a32 a33 a34
L_4 \begin{bmatrix} a_{41} & a_{42} & a_{43} & a_{44} \end{bmatrix} L_4C_1 \cdot \cdot \cdot \cdot \cdot \cdot \cdot \cdot \cdot \cdot \cdot \cdot C_4\setminus\Big\}
```
The dotted lines have been drawn with the tools presented p. 22.

We have several remarks to do.

- For the environments with an explicit preamble (i.e. {NiceTabular}, {NiceArray} and its variants), no letter must be given in that preamble f[or t](#page-21-0)he potential first column and the potential last column: they will automatically (and necessarily) be of type r for the first column and 1 for the last one.<sup>29</sup>
- One may wonder how nicematrix determines the number of rows and columns which are needed for the composition of the "last row" and "last column".
	- **–** For the environ[men](#page-20-1)ts with explicit preamble, like {NiceTabular} and {pNiceArray}, the number of columns can obviously be computed from the preamble.
	- **–** When the option light-syntax (cf. p. 38) is used, nicematrix has, in any case, to load the whole body of the environment (and that's why it's not possible to put verbatim material in the array with the option light-syntax). The analysis of this whole body gives the number of rows (but not the number of columns).

<span id="page-20-1"></span><sup>&</sup>lt;sup>29</sup>The users wishing exterior columns with another type of alignment should consider the command \SubMatrix available in the \CodeAfter (cf. p. 28).

**–** In the other cases, nicematrix compute the number of rows and columns during the first compilation and write the result in the aux file for the next run. *However, it's possible to provide the number of the last row and the number of the last column as values of the options last-row and last-col, tending to an acceleration of the whole compilation of the document.* That's what we will do throughout the rest of the document.

It's possible to control the appearance of these rows and columns with options code-for-first-row, code-for-last-row, code-for-first-col and code-for-last-col. These options specify tokens that will be inserted before each cell of the corresponding row or column.

```
\NiceMatrixOptions{code-for-first-row = \color{red},
                    code-for-first-col = \cdot\cdot\cdot\},
                    code-for-last-row = \color{green}{\color{green}{\mathsf{green}}},code-for-last-col = \coloneq \{magenta\}$\begin{pNiceArray}{cc|cc}[first-row,last-row=5,first-col,last-col,nullify-dots]
       & C 1 & & \textrm{Cdots} & & & \textrm{C4} & & \cdots & \textrm{N}L_1 & a_{11} & a_{12} & a_{13} & a_{14} & L_1 \\
\Vdots & a_{21} & a_{22} & a_{23} & a_{24} & \Vdots \\
\hline
       & a_{31} & a_{32} & a_{33} & a_{34} & \\
L_4 & a_{41} & a_{42} & a_{43} & a_{44} & L_4 \\
       & C_1 & \Cdots & & C_4 &
\end{pNiceArray}$
```
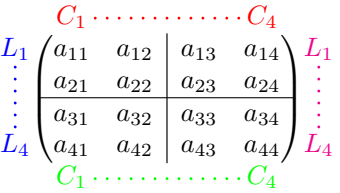

#### *Remarks*

• As shown in the previous example, the horizontal and vertical rules don't extend in the exterior rows and columns.

However, if one wishes to define new specifiers for columns in order to draw vertical rules (for example thicker than the standard rules), he should consider the command **\OnlyMainNiceMatrix** described on page 44.

- A specification of color present in code-for-first-row also applies to a dotted line drawn in that exterior "first row" (excepted if a value has been given to xdots/color). Idem for the other exterior row[s a](#page-43-0)nd columns.
- Logically, the potential option columns-width (described p. 18) doesn't apply to the "first column" and "last column".
- For technical reasons, it's not possible to use the option of the command  $\setminus \$  after the "first row" or before the "last row". The placement of the delimiters wou[ld](#page-17-1) be wrong. If you are looking for a workaround, consider the command \SubMatrix in the \CodeAfter described p. 28.

## **10 The continuous dotted lines**

<span id="page-21-0"></span>Inside the environments of the package nicematrix, new commands are defined: \Ldots, \Cdots, \Vdots, \Ddots, and \Iddots. These commands are intended to be used in place of \dots, \cdots, \vdots, \ddots and \iddots. 30

Each of them must be used alone in the cell of the array and it draws a dotted line between the first non-empty cells<sup>31</sup> on both sides of the current cell. Of course, for **\Ldots** and **\Cdots**, it's an horizontal line; for \Vdots, it's a vertical line and for \Ddots and \Iddots diagonal ones. It's possible to change the color of these li[ne](#page-22-0)s with the option color.<sup>32</sup>

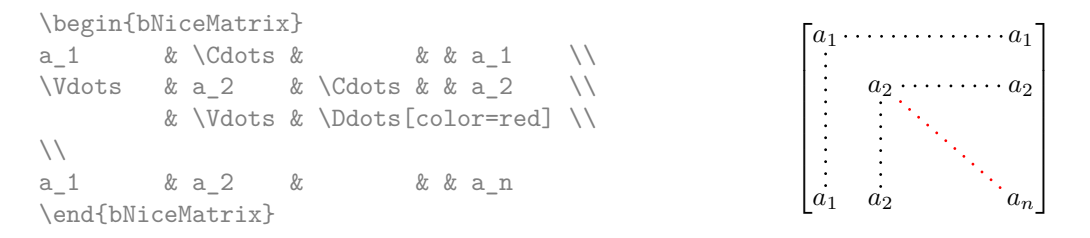

In order to represent the null matrix, one can use the following codage:

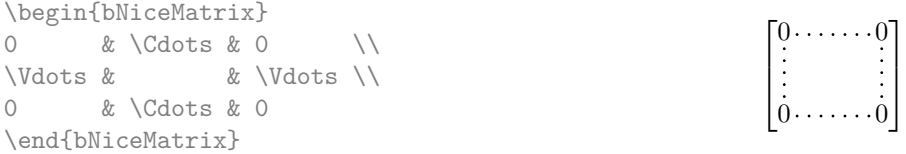

However, one may want a larger matrix. Usually, in such a case, the users of LaTeX add a new row and a new column. It's possible to use the same method with nicematrix:

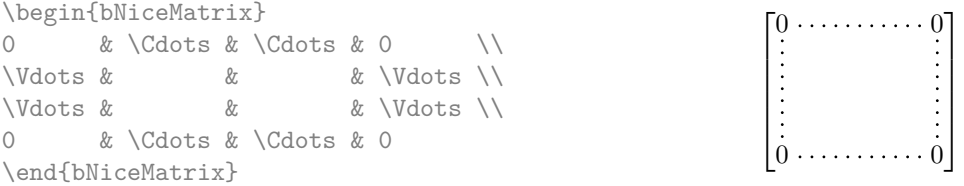

In the first column of this exemple, there are two instructions \Vdots but, of course, only one dotted line is drawn.

In fact, in this example, it would be possible to draw the same matrix more easily with the following code:

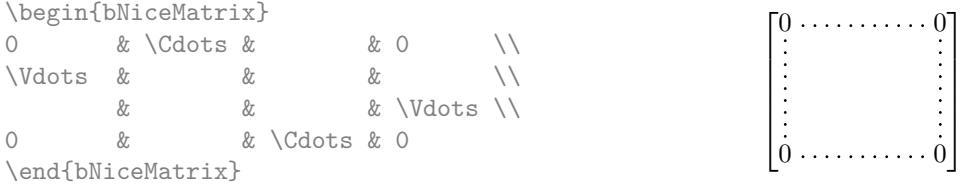

There are also other means to change the size of the matrix. Someone might want to use the optional argument of the command  $\setminus$  for the vertical dimension and a command  $\hbar$ space\* in a cell for the horizontal dimension.<sup>33</sup>

 $31$ The precise definitio[n of](#page-22-2) a "non-empty cell" is given below (cf. p. 45).

<sup>30</sup>The command \iddots, defined in nicematrix, is a variant of \ddots with dots going forward. If mathdots is loaded, the version of mathdots is used. It corresponds to the command \adots of unicode-math.

<sup>32</sup>It's also possible to change the color of all these dotted lines with the option xdots/color (*xdots* to remind that it works for \Cdots, \Ldots, \Vdots, etc.): cf. p. 26.

<span id="page-22-2"></span><span id="page-22-1"></span><span id="page-22-0"></span> $33$ In nicematrix, one should use \hspace\* and not \hspace for such an usage because nicematrix loads array. One may also remark that it's possible to fix the width of a column by using the environment {NiceArray} (or one of its variants) with a column of type w or W: see p. 18

However, a command \hspace\* might interfer with the construction of the dotted lines. That's why the package nicematrix provides a command \Hspace which is a variant of \hspace transparent for the dotted lines of nicematrix.

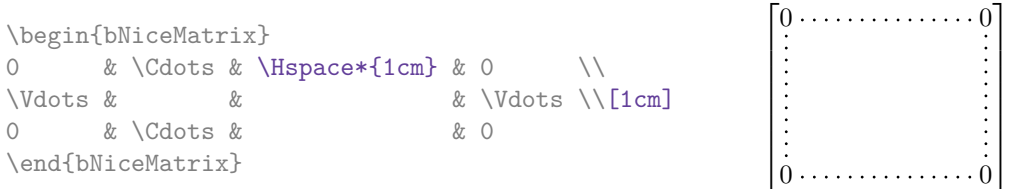

## **10.1 The option nullify-dots**

Consider the following matrix composed classicaly with the environment {pmatrix} of amsmath.

 $A = \begin{pmatrix} h & i & j & k & l & m \\ r & & & & \end{pmatrix}$ *x x*

À

\$A = \begin{pmatrix} h & i & j & k & l & m \\ x & & & & & x \end{pmatrix}\$

If we add \ldots instructions in the second row, the geometry of the matrix is modified.

 $$B = \begin{bmatrix} pmatrix \end{bmatrix}$ h & i & j & k & l & m \\ x & \ldots & \ldots & \ldots & \ldots & x \end{pmatrix}\$  $B = \begin{pmatrix} h & i & j & k & l & m \ x & \ldots & \ldots & \ldots & \ldots & x \end{pmatrix}$ 

By default, with nicematrix, if we replace {pmatrix} by {pNiceMatrix} and \ldots by \Ldots, the geometry of the matrix is not changed.

\$C = \begin{pNiceMatrix} h & i & j & k & l & m \\ x & \Ldots & \Ldots & \Ldots & \Ldots & x \end{pNiceMatrix}\$  $C = \begin{pmatrix} h & i & j & k & l & m \\ s & & & & \end{pmatrix}$ *x x* À

However, one may prefer the geometry of the first matrix *A* and would like to have such a geometry with a dotted line in the second row. It's possible by using the option nullify-dots (and only one instruction \Ldots is necessary).

```
$D = \begin{pNiceMatrix}[nullify-dots]
h & i & j & k & l & m \\
x & \Ldots & & & & x
\end{pNiceMatrix}$
                                                                      D = \begin{pmatrix} h & i & j & k & l & m \\ s & & & & \end{pmatrix}x x
                                                                                                 L.
```
The option nullify-dots smashes the instructions \Ldots (and the variants) horizontally but also vertically.

## **10.2 The commands \Hdotsfor and \Vdotsfor**

Some people commonly use the command \hdotsfor of amsmath in order to draw horizontal dotted lines in a matrix. In the environments of nicematrix, one should use instead \Hdotsfor in order to draw dotted lines similar to the other dotted lines drawn by the package nicematrix.

As with the other commands of nicematrix (like \Cdots, \Ldots, \Vdots, etc.), the dotted line drawn with \Hdotsfor extends until the contents of the cells on both sides.

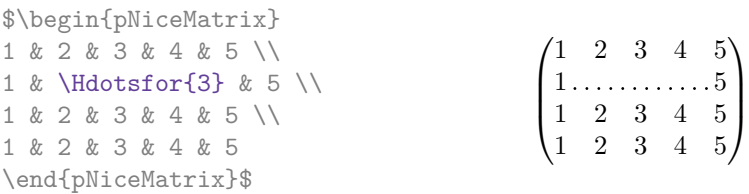

However, if these cells are empty, the dotted line extends only in the cells specified by the argument of \Hdotsfor (by design).

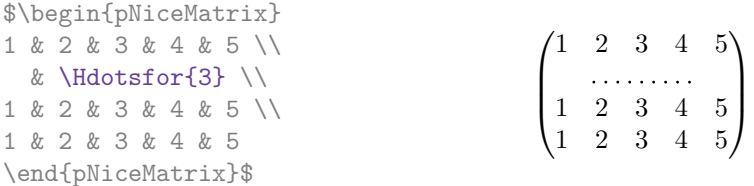

Remark: Unlike the command \hdotsfor of amsmath, the command \Hdotsfor may be used even when the package colorth<sup>34</sup> is loaded (but you might have problem if you use  $\row$  on the same row as \Hdotsfor).

The package nicematrix also provides a command \Vdotsfor similar to \Hdotsfor but for the vertical dotted lines. The followi[ng](#page-24-0) example uses both **\Hdotsfor** and **\Vdotsfor**:

```
\begin{bNiceMatrix}
C[a_1,a_1] & \Cdots & C[a_1,a_n]& \hspace*{20mm} & C[a_1,a_1^{(p)}] & \Cdots & C[a_1,a_n^{(p)}] \\
\Vdots & \Ddots & \Vdots
  & \Hdotsfor{1} & \Vdots & \Ddots & \Vdots \\
C[a_n,a_1] & \Cdots & C[a_n,a_n]
  & & C[a_n,a_1^{(p)}] & \Cdots & C[a_n,a_n^{(p)}] \\
\rule{0pt}{15mm}\NotEmpty & \Vdotsfor{1} & & \Ddots & & \Vdotsfor{1} \\
C[a_1^{(p)},a_1] & \Cdots & C[a_1^{(p)},a_n]& & C[a_1^{(p)},a_1^{(p)}] & \Cdots & C[a_1^{(p)},a_n^{(p)}] \\
\Vdots & \Ddots & \Vdots
  & \Hdotsfor{1} & \Vdots & \Ddots & \Vdots \\
C[a_n^{(p)},a_1] & \Cdots & C[a_n^{(p)},a_n]& & C[a_n^{(p)},a_1^{(p)}] & \Cdots & C[a_n^{(p)},a_n^{(p)}]
\end{bNiceMatrix}
           \lceil

             C[a_1, a_1] \cdot \cdots \cdot C[a_1, a_n] C[a_1, a_1^{(p)}] \cdot \cdots \cdots C[a_1, a_n^{(p)}]
```
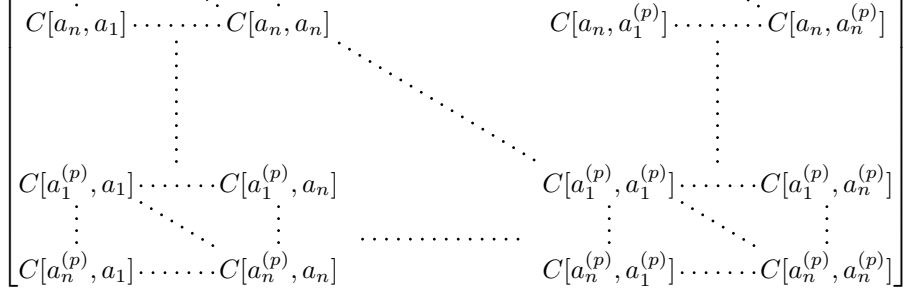

1  $\overline{1}$  $\mathbf{I}$ 

#### **10.3 How to generate the continuous dotted lines transparently**

Imagine you have a document with a great number of mathematical matrices with ellipsis. You may wish to use the dotted lines of nicematrix without having to modify the code of each matrix. It's possible with the keys. renew-dots and renew-matrix. $^{35}$ 

 $^{34}\mathrm{We}$  recall that when xcolor is loaded with the option table, the package colortbl is loaded.

<span id="page-24-1"></span><span id="page-24-0"></span><sup>35</sup>The options renew-dots, renew-matrix can be fixed with the c[om](#page-24-1)mand \NiceMatrixOptions like the other options. However, they can also be fixed as options of the command \usepackage. There is also a key transparent which is an alias for the conjonction of renew-dots and renew-matrix but it must be considered as obsolete.

• The option renew-dots

With this option, the commands \ldots, \cdots, \vdots, \ddots, \iddots<sup>30</sup> and \hdotsfor are redefined within the environments provided by nicematrix and behave like \Ldots, \Cdots, \Vdots, \Ddots, \Iddots and \Hdotsfor; the command \dots ("automatic dots" of amsmath) is also redefined to behave like \Ldots.

• The option renew-matrix

With this option, the environment {matrix} is redefined and behave like {NiceMatrix}, and so on for the five variants.

Therefore, with the keys renew-dots and renew-matrix, a classical code gives directly the ouput of nicematrix.

```
\NiceMatrixOptions{renew-dots,renew-matrix}
\begin{pmatrix}
1 & \cdots & \cdots & 1 \setminus0 & ddots & & vdots \ \n\\vdots & \ddots & \ddots & \vdots \\
0 & \cdots & 0 & 1
\end{pmatrix}
```
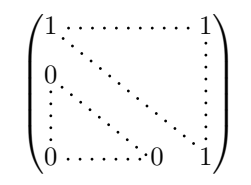

1

## **10.4 The labels of the dotted lines**

The commands \Ldots, \Cdots, \Vdots, \Ddots, \Iddots and \Hdotsfor (and the command \line in the \CodeAfter which is described p. 28) accept two optional arguments specified by the tokens \_ and  $\hat{\ }$  for labels positionned below and above the line. The arguments are composed in math mode with \scriptstyle.

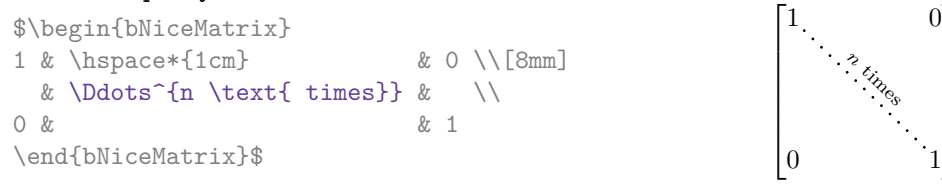

## **10.5 Customisation of the dotted lines**

<span id="page-25-0"></span>The dotted lines drawn by \Ldots, \Cdots, \Vdots, \Ddots, \Iddots, \Hdotsfor and \Vdotsfor (and by the command \line in the \CodeAfter which is described p. 28) may be customized by three options (specified between square brackets after the command):

- color;
- shorten;
- line-style.

These options may also be fixed with \NiceMatrixOptions, as options of \CodeAfter or at the level of a given environment but, in those cases, they must be prefixed by xdots, and, thus have for names:

- xdots/color;
- xdots/shorten;
- xdots/line-style.

For the clarity of the explanations, we will use those names.

#### **The option xdots/color**

The option xdots/color fixes the color or the dotted line. However, one should remark that the dotted lines drawn in the exterior rows and columns have a special treatment: cf. p. 21.

#### **The option xdots/shorten**

The option xdots/shorten fixes the margin of both extremities of the line. The name is derived from the options "shorten >" and "shorten <" of Tikz but one should notice that nicematrix only provides xdots/shorten. The initial value of this parameter is 0.3 em (it is recommanded to use a unit of length dependent of the current font).

#### **The option xdots/line-style**

It should be pointed that, by default, the lines drawn by Tikz with the parameter dotted are composed of square dots (and not rounded ones).<sup>36</sup>

 $\text{tikz } \draw [dotted] (0,0) -- (5,0) ;$ 

In order to provide lines with rounded dots in the style of those provided by \ldots (at least with the *Computer Modern* fonts), the pac[kag](#page-26-0)e nicematrix embeds its own system to draw a dotted line (and this system uses pgf and not Tikz). This style is called standard and that's the initial value of the parameter xdots/line-style.

However (when Tikz is loaded) it's possible to use for xdots/line-style any style provided by Tikz, that is to say any sequence of options provided by Tikz for the Tizk pathes (with the exception of "color", "shorten >" and "shorten <").

Here is for example a tridiagonal matrix with the style loosely dotted:

```
$\begin{pNiceMatrix}[nullify-dots,xdots/line-style=loosely dotted]
a \& b \qquad \& 0 \qquad \& \qquad \& \ \vee \text{Cdots} \& 0b \&a \&b \&\Delta \&C \&Ddots \&C \&C \&C0 & b & a & \Ddots & & \\
       & \Ddots & \Ddots & \Ddots & \& 0 \\
\forall x \in \mathbb{R} & & & & b \forall x \in \mathbb{R}0 & \Cdots & & 0 & b & a
\end{pNiceMatrix}$
                                  \int a \quad b \quad 0 \quad \cdots \quad 0\overline{\phantom{a}}b a b
                                    0 b a
                                                   0
                                                   b
                                    0 0 b a
                                                    \setminus\begin{array}{c} \hline \end{array}
```
#### **10.6 The dotted lines and the rules**

The dotted lines determine virtual blocks which have the same behaviour regarding the rules (the rules specified by the specifier | in the preamble, by the command \Hline and by the keys hlines, vlines, hvlines and hvlines-except-borders are not drawn within the blocks). $37$ 

| \$\begin{bNiceMatrix}[margin,hvlines] |                                                             |                |  |
|---------------------------------------|-------------------------------------------------------------|----------------|--|
| \Block{3-3}<\LARGE>{A} & & & 0 \\     |                                                             | $\overline{0}$ |  |
| & \hspace*{1cm} & & \Vdots \\         |                                                             |                |  |
| $\ell$ & & O \\                       |                                                             |                |  |
| 0 & \Cdots& 0 & 0                     | $\begin{bmatrix} 0 & \cdots & \cdots & 0 & 0 \end{bmatrix}$ |                |  |
| \end{bNiceMatrix}\$                   |                                                             |                |  |

 $36$ The first reason of this behaviour is that the PDF format includes a description for dashed lines. The lines specified with this descriptor are displayed very efficiently by the PDF readers. It's easy, starting from these dashed lines, to create a line composed by square dots whereas a line of rounded dots needs a specification of each dot in the PDF file.

<span id="page-26-0"></span><sup>37</sup>On the other side, the command \line in the \CodeAfter (cf. p. 28) does *not* create block.

# **11 The \CodeAfter**

The option code-after may be used to give some code that will be executed *after* the construction of the matrix.<sup>38</sup>

For the legibility of the code, an alternative syntax is provided: it's possible to give the instructions of the code-after at the end of the environment, after the keyword **\CodeAfter**. Although **\CodeAfter** is a keyword, [it](#page-27-1) takes in an optional argument (between square brackets). The keys accepted form a subset of the keys of the command *\WithArrowsOptions*.

The experienced users may, for instance, use the PGF/Tikz nodes created by nicematrix in the \CodeAfter. These nodes are described further beginning on p. 38.

Moreover, several special commands are available in the \CodeAfter: line, \SubMatrix, \OverBrace and \UnderBrace. We will now present these commands.

#### **11.1 The command \line in the \CodeAfter**

<span id="page-27-0"></span>The command \line draws directly dotted lines between nodes. It takes in two arguments for the two cells to link, both of the form  $i-j$  where is the number of the row and j is the number of the column. The options available for the customisation of the dotted lines created by \Cdots, \Vdots, etc. are also available for this command (cf. p. 26).

 $\sqrt{ }$ 

 $I \quad 0 \ \cdots \cdots 0$ 

 $0 \cdots 0 \quad I$ 

*I* 0

 $\setminus$ 

 $\Bigg\}$ 

 $\overline{\phantom{a}}$ 

0 *I*

This command may be used, for example, to draw a dotted line between two adjacent cells.

```
\NiceMatrixOptions{xdots/shorten = 0.6 em}
\begin{pNiceMatrix}
I & 0 & \Cdots &0 \\
0 & I & \Ddots &\Vdots\\
\Vdots &\Ddots & I &0 \\
0 &\Cdots & 0 &I
\CodeAfter \line{2-2}{3-3}
\end{pNiceMatrix}
```
It can also be used to draw a diagonal line not parallel to the other diagonal lines (by default, the dotted lines drawn by \Ddots are "parallelized": cf. p. 44).

```
\begin{bNiceMatrix}
1 & \Cdots & & 1 & 2 & \Cdots & 2 \\
e*{2.5cm} & \Vdots \\
\forall x \in \mathbb{R} and \forall x \in \mathbb{R} and \forall x \in \mathbb{R} and \forall x \in \mathbb{R} and \forall x \in \mathbb{R} and \forall x \in \mathbb{R} and \forall x \in \mathbb{R} and \forall x \in \mathbb{R} and \forall x \in \mathbb{R} and \forall x \in \mathbb{R} and \forall x \in \mathbb{R} and \forall x \in \mathbb{R} and \forall x \0 & \Cdots & 0 & 1 & 2 & \Cdots & 2
\CodeAfter \line[shorten=6pt]{1-5}{4-7}
\end{bNiceMatrix}
                                        \sqrt{ }

                                          1 1 2 2
                                          0
                                          0 \cdots 0 \quad 1 \quad 2 \cdots \cdots \cdots \cdots 21
                                                                                              \mathbf{I}\overline{ }\overline{1}\overline{1}\overline{1}
```
## **11.2 The command \SubMatrix in the \CodeAfter**

The command \SubMatrix provides a way to put delimiters on a portion of the array considered as a submatrix. The command \SubMatrix takes in five arguments:

• the first argument is the left delimiter, which may be any extensible delimiter provided by LaTeX :  $($ ,  $[$ ,  $\{$ ,  $\langle$ langle,  $\langle$ lgroup,  $\langle$ lfloor, etc. but also the null delimiter .;

<span id="page-27-1"></span><sup>38</sup>There is also a key code-before described p. 13.

- the second argument is the upper-left corner of the submatrix with the syntax  $i-j$  where  $i$  the number of row and *j* the number of column;
- the third argument is the lower-right corner with the same syntax;
- the fourth argument is the right delimiter;
- the last argument, which is optional, is a list of *key=value* pairs.<sup>39</sup>

One should remark that the command \SubMatrix draws the delimiters after the construction of the array: no space is inserted by the command \SubMatrix itself. That's why, in the following example, we have used the key margin and you have added by hand some spac[e b](#page-28-0)etween the third and fourth column with @{\hspace{1.5em}} in the preamble of the array.

```
\[\begin{NiceArray}{ccc@{\hspace{1.5em}}c}[cell-space-limits=2pt,margin]
1 \t\t k \t1 \t\t k \t1 \t\t k \t x \t \t)\dfrac{1}{4} & \dfrac{1}{2} & \dfrac{1}{4} & y \\
 1 & 2 & 3 & z
\CodeAfter
  \SubMatrix({1-1}{3-3})
  \SubMatrix({1-4}{3-4})
\end{NiceArray}\]
                                                                         1 1 \frac{1}{x}1
                                                                         4
                                                                             1
                                                                             2
                                                                                 1
                                                                                 \frac{1}{4} || \frac{y}{x}1 2 3/2\sqrt{ }\overline{\phantom{a}}\setminus\left| \right|\sqrt{ }\parallel\setminus\Big\}
```
In fact, the command \SubMatrix also takes in two optional arguments specified by the traditional symbols  $\hat{\ }$  and  $\hat{\ }$  for material in superscript and subscript.

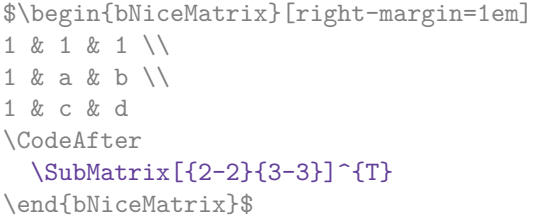

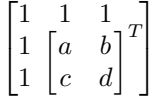

The options of the command  $\mathcal X$ subMatrix are as follows:

- left-xshift and right-xshift shift horizontally the delimiters (there exists also the key xshift which fixes both parameters);
- extra-height adds a quantity to the total height of the delimiters (height  $\hbar + d$ epth  $\dagger$ );
- delimiters/color fixes the color of the delimiters (also available in \NiceMatrixOptions, in the environments with delimiters and as option of the keyword \CodeAfter);
- slim is a boolean key: when that key is in force, the horizontal position of the delimiters is computed by using only the contents of the cells of the submatrix whereas, in the general case, the position is computed by taking into account the cells of the whole columns implied in the submatrix (see example below). ;
- vlines contents a list of numbers of vertical rules that will be drawn in the sub-matrix (if this key is used without value, all the vertical rules of the sub-matrix are drawn);
- hlines is similar to vlines but for the horizontal rules;
- hvlines, which must be used without value, draws all the vertical and horizontal rules.

<span id="page-28-0"></span><sup>&</sup>lt;sup>39</sup>There is no optional argument between square brackets in first position because a square bracket just after \SubMatrix must be interpreted as the first (mandatory) argument of the command \SubMatrix: that bracket is the left delimiter of the sub-matrix to construct (eg.:  $\Sigma_{[2-2]{4-7}}$ ).

One should remark that these keys add their rules after the construction of the main matrix: no space is added between the rows and the columns of the array for theses rules.

All these keys are also available in \NiceMatrixOptions, at the level of the environments of nicematrix or as option of the command \CodeAfter with the prefix sub-matrix which means that their names are therefore sub-matrix/left-xshift, sub-matrix/right-xshift, sub-matrix/xshift, etc.

```
$\begin{NiceArray}{cc@{\hspace{5mm}}l}[cell-space-limits=2pt]
  & \& \text{frac12}& \& \ \text{frac14 \ \lceil_1mm\rceil}a & b & \frac12a+\frac14b \\
c & d & \frac12c+\frac14d \\
\CodeAfter
  \SubMatrix({1-3}{2-3})
   \SubMatrix({3-1}{4-2})
   \SubMatrix({3-3}{4-3})
\end{NiceArray}$
                                                                                                    \frac{1}{2}\frac{1}{4}a \quad b \sqrt{\frac{1}{2}a + \frac{1}{4}b}c \frac{d}{\sqrt{\frac{1}{2}}c + \frac{1}{4}d}\frac{1}{2} \sqrt{2}\int a b \sqrt{\frac{1}{2}a + \frac{1}{4}b}
```
Here is the same example with the key slim used for one of the submatrices.

```
$\begin{NiceArray}{cc@{\hspace{5mm}}l}[cell-space-limits=2pt]
```

```
& & \frac{2}{\sqrt{2}}& & \frac{\text{frac14}}{\text{1mm}}a & b & \frac12a+\frac14b \\
c & d & \frac12c+\frac14d \\
\CodeAfter
  \SubMatrix({1-3}{2-3})[slim]
  \SubMatrix({3-1}{4-2})
  \SubMatrix({3-3}{4-3})
\end{NiceArray}$
```

```
\frac{1}{2}\frac{1}{4}a \quad b \sqrt{\frac{1}{2}a + \frac{1}{4}b}c \frac{d}{\sqrt{\frac{1}{2}}c + \frac{1}{4}d}\frac{1}{2}\int a b \sqrt{\frac{1}{2}a + \frac{1}{4}b}
```
There is also a key name which gives a name to the submatrix created by  $\mathcal{S}$ ubMatrix. That name is used to create PGF/Tikz nodes: cf p. 43.

It's also possible to specify some delimiters<sup>40</sup> by placing them in the preamble of the environment (for the environments with a preamble: {NiceArray}, {pNiceArray}, etc.). This syntax is inspired by the extension blkarray.

When there are two successive delimi[ters](#page-41-0) (necessarily a closing one following by an opening one for another submatrix), a space equal to \ensk[ip](#page-29-0) is automatically inserted.

```
$\begin{pNiceArray}{(c)(c)(c)}
a_{11} & a_{12} \qquad \qquad \qquad \qquad \qquad \qquad \qquad \qquad \qquad \qquad \qquad \qquad \qquad \qquad \qquad \qquad \qquad \qquad \qquad \qquad \qquad \qquad \qquad \qquad \qquad \qquad \qquad \qquad \qquad \qquad \qquad \qquad \qquad \qquad \qquad a_{21} & \displaystyle \int_0^1\dfrac{1}{x^2+1}\,dx & a_{23} \\
a_{31} & a_{32} & a_{33}
\end{pNiceArray}$
```

$$
\left( \begin{pmatrix} a_{11} \\ a_{21} \\ a_{31} \end{pmatrix} \left( \int_0^1 \frac{1}{x^2 + 1} dx \right) \left( \begin{pmatrix} a_{13} \\ a_{23} \\ a_{32} \end{pmatrix} \right) \right)
$$

#### **11.3 The commands \OverBrace and \UnderBrace in the \CodeAfter**

#### **New 6.4**

The commands \OverBrace and \UnderBrace provide a way to put horizontal braces on a part of the array. These commands take in three arguments:

<span id="page-29-0"></span><sup>&</sup>lt;sup>40</sup>Those delimiters are  $($ ,  $[$ ,  $\setminus$ { and the closing ones. Of course, it's also possible to put | and || in the preamble of the environement.

- the first argument is the upper-left corner of the submatrix with the syntax  $i-j$  where  $i$  the number of row and *j* the number of column;
- the second argument is the lower-right corner with the same syntax;
- $\bullet$  the third argument is the label of the brace that will be put by nicematrix (with PGF) above the brace (for the command \OverBrace) or under the brace (for \UnderBrace).

```
\begin{pNiceMatrix}
1 & 2 & 3 & 4 & 5 & 6 \\
11 & 12 & 13 & 14 & 15 & 16 \\
\CodeAfter
  \OverBrace{1-1}{2-3}{A}
  \OverBrace{1-4}{2-6}{B}
\end{pNiceMatrix}
                                                                \begin{pmatrix} 1 & 2 & 3 \ 11 & 12 & 13 & 14 & 15 & 16 \end{pmatrix}A
                                                                 \sqrt{1} \quad 2 \quad 3B
                                                                                \sqrt{4} 5 \sqrt{6}
```
In fact, the commands \OverBrace and \UnderBrace take in an optional argument (in first position and between square brackets) for a list of *key=value* pairs. The available keys are:

- left-shorten and right-shorten which do not take in value; when the key left-shorten is used, the abscissa of the left extremity of the brace is computed with the contents of the cells of the involved sub-array, otherwise, the position of the potential vertical rule is used (idem for right-shorten).
- shorten, which is the conjunction of the keys left-shorten and right-shorten;
- yshift, which shifts vertically the brace (and its label).

```
\begin{pNiceMatrix}
1 & 2 & 3 & 4 & 5 & 6 \\
11 & 12 & 13 & 14 & 15 & 16 \\
\CodeAfter
  \OverBrace[shorten,yshift=3pt]{1-1}{2-3}{A}
  \OverBrace[shorten,yshift=3pt]{1-4}{2-6}{B}
\end{pNiceMatrix}
                                                                     \begin{pmatrix} 1 & 2 & 3 & 4 & 5 & 6 \\ 11 & 12 & 13 & 14 & 15 & 16 \end{pmatrix}A
                                                                       \overline{1} \overline{2} \overline{3}B
                                                                                       \overline{4\quad5\quad6}
```
## **12 The notes in the tabulars**

### **12.1 The footnotes**

The package nicematrix allows, by using footnote or footnotehyper, the extraction of the notes inserted by \footnote in the environments of nicematrix and their composition in the footpage with the other notes of the document.

If nicematrix is loaded with the option footnote (with \usepackage[footnote]{nicematrix} or with \PassOptionsToPackage), the package footnote is loaded (if it is not yet loaded) and it is used to extract the footnotes.

If nicematrix is loaded with the option footnotehyper, the package footnotehyper is loaded (if it is not yet loaded) ant it is used to extract footnotes.

Caution: The packages footnote and footnotehyper are incompatible. The package footnotehyper is the successor of the package footnote and should be used preferently. The package footnote has some drawbacks, in particular: it must be loaded after the package xcolor and it is not perfectly compatible with hyperref.

## **12.2 The notes of tabular**

The package nicematrix also provides a command \tabularnote which gives the ability to specify notes that will be composed at the end of the array with a width of line equal to the width of the array (excepted the potential exterior columns). With no surprise, that command is available only in the environments without delimiters, that is to say {NiceTabular}, {NiceArray} and {NiceMatrix}. In fact, this command is available only if the extension enumitem has been loaded (before or after nicematrix). Indeed, the notes are composed at the end of the array with a type of list provided by the package enumitem.

```
\begin{NiceTabular}{@{}llr@{}}
\toprule \RowStyle{\bfseries}
Last name & First name & Birth day \\
\midrule
Achard\tabularnote{Achard is an old family of the Poitou.}
& Jacques & 5 juin 1962 \\
Lefebvre\tabularnote{The name Lefebvre is an alteration of the name Lefebure.}
& Mathilde & 23 mai 1988 \\
Vanesse & Stephany & 30 octobre 1994 \\
Dupont & Chantal & 15 janvier 1998 \\
\bottomrule
\end{NiceTabular}
```
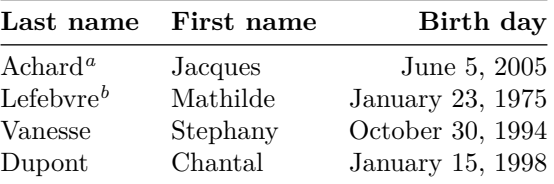

*<sup>a</sup>* Achard is an old family of the Poitou.

*<sup>b</sup>* The name Lefebvre is an alteration of the name Lefebure.

- If you have several successive commands \tabularnote{...} *with no space at all between them*, the labels of the corresponding notes are composed together, separated by commas (this is similar to the option multiple of footmisc for the footnotes).
- If a command  $\cdot$  tabularnote  $\{... \}$  is exactly at the end of a cell (with no space at all after), the label of the note is composed in an overlapping position (towards the right). This structure may provide a better alignment of the cells of a given column.
- If the key notes/para is used, the notes are composed at the end of the array in a single paragraph (as with the key para of threeparttable).
- There is a key tabularnote which provides a way to insert some text in the zone of the notes before the numbered tabular notes.
- If the package booktabs has been loaded (before or after nicematrix), the key notes/bottomrule draws a \bottomrule of booktabs *after* the notes.
- The command \tabularnote may be used *before* the environment of nicematrix. Thus, it's possible to use it on the title inserted by \caption in an environment {table} of LaTeX.
- It's possible to create a reference to a tabular note created by \tabularnote (with the usual command \label used after the \tabularnote).

For an illustration of some of those remarks, see table 1, p. 33. This table has been composed with the following code.

```
\begin{table}
\setlength{\belowcaptionskip}{1ex}
\centering
\caption{Use of \texttt{\textbackslash tabularnote}\tabularnote{It's possible
    to put a note in the caption.}}
\label{t:tabularnote}
\begin{NiceTabular}{@{}llc@{}
[notes/bottomrule, tabularnote = Some text before the notes.]
\toprule
Last name \& First name \& Length of life \setminus\setminus\midrule
Churchill & Wiston & 91\\
Nightingale\tabularnote{Considered as the first nurse of
history.}\tabularnote{Nicknamed ``the Lady with the Lamp''.}
& Florence & 90 \\
Schoelcher & Victor & 89\tabularnote{The label of the note is overlapping.}\\
Touchet & Marie & 89 \\
Wallis & John & 87 \\
\bottomrule
\end{NiceTabular}
\end{table}
```
Table 1: Use of \tabularnote*<sup>a</sup>*

| Last name                  | First name | Length of life    |
|----------------------------|------------|-------------------|
| Churchill                  | Wiston     | 91                |
| Nightingale <sup>b,c</sup> | Florence   | 90                |
| Schoelcher                 | Victor     | $89^{\mathrm{d}}$ |
| Touchet                    | Marie      | 89                |
| Wallis                     | John       | 87                |

Some text before the notes.

*a* It's possible to put a note in the caption.

*<sup>b</sup>* Considered as the first nurse of history.

*<sup>c</sup>* Nicknamed "the Lady with the Lamp".

*<sup>d</sup>* The label of the note is overlapping.

## **12.3 Customisation of the tabular notes**

The tabular notes can be customized with a set of keys available in \NiceMatrixOptions. The name of these keys is prefixed by notes.

- notes/para
- notes/bottomrule
- notes/style
- notes/label-in-tabular
- notes/label-in-list
- notes/enumitem-keys
- notes/enumitem-keys-para
- notes/code-before

For sake of commodity, it is also possible to set these keys in \NiceMatrixOptions via a key notes which takes in as value a list of pairs *key=value* where the name of the keys need no longer be prefixed by notes:

```
\NiceMatrixOptions
 {
   notes =
    {
      bottomrule ,
      style = \dots,
      label-in-tabular = ...enumitem-keys =
       {
         labeled = ...align = \dots,
          ...
       }
    }
 }
```
We detail these keys.

• The key notes/para requires the composition of the notes (at the end of the tabular) in a single paragraph.

Initial value: false

That key is also available within a given environment.

• The key notes/bottomrule adds a \bottomrule of booktabs *after* the notes. Of course, that rule is drawn only if there is really notes in the tabular. The package booktabs must have been loaded (before or after the package nicematrix). If it is not, an error is raised.

Initial value: false

That key is also available within a given environment.

• The key notes/style is a command whose argument is specified by #1 and which gives the style of numerotation of the notes. That style will be used by \ref when referencing a tabular note marked with a command \label. The labels formatted by that style are used, separated by commas, when the user puts several consecutive commands \tabularnote. The marker #1 is meant to be the name of a LaTeX counter.

Initial value: \textit{\alph{#1}}

Another possible value should be a mere **\arabic{#1}** 

• The key notes/label-in-tabular is a command whose argument is specified by #1 which is used when formatting the label of a note in the tabular. Internally, this number of note has already been formatted by notes/style before sent to that command.

Initial value: \textsuperscript{#1}

In French, it's a tradition of putting a small space before the label of note. That tuning could be acheived by the following code:

\NiceMatrixOptions{notes/label-in-tabular = \,\textsuperscript{#1}}

• The key notes/label-in-list is a command whose argument is specified by #1 which is used when formatting the label in the list of notes at the end of the tabular. Internally, this number of note has already been formatted by notes/style before sent to that command.

Initial value: \textsuperscript{#1}

In French, the labels of notes are not composed in upper position when composing the notes. Such behaviour could be acheived by:

\NiceMatrixOptions{notes/label-in-list = #1.\nobreak\hspace{0.25em}}

The command \nobreak is for the event that the option para is used.

• The notes are composed at the end of the tabular by using internally a style of list of enumitem. This style of list is defined as follows (with, of course, keys of enumitem):

noitemsep , leftmargin = \* , align = left , labelsep = 0pt

The specification align = left in that style requires a composition of the label leftwards in the box affected to that label. With that tuning, the notes are composed flush left, which is pleasant when composing tabulars in the spirit of booktabs (see for example the table 1, p. 33).

The key notes/enumitem-keys specifies a list of pairs *key=value* (following the specifications of enumitem) to customize that style of list (it uses internally the command  $\setminus$ setlist\* of enumitem).

• The key notes/enumitem-keys-para is similar to the previous one but corresponds to the type of list used when the option para is in force. Of course, when the option para is used, a list of type inline (as called by enumitem) is used and the pairs *key=value* should correspond to such a list of type inline.

Initially, the style of list is defined by:  $afterlabel = \nbo}$  independent  $\alpha$ , itemjoin = \quad

• The key notes/code-before is a token list inserted by nicematrix just before the composition of the notes at the end of the tabular.

Initial value: *empty*

For example, if one wishes to compose all the notes in gray and \footnotesize, he should use that key:

\NiceMatrixOptions{notes/code-before = \footnotesize \color{gray}}

It's also possible to add \raggedright or \RaggedRight in that key (\RaggedRight is a command of ragged2e).

For an example of customisation of the tabular notes, see p. 47.

## **12.4 Use of {NiceTabular} with threeparttable**

If you wish to use the environment {NiceTabular}, {Nic[eTa](#page-46-0)bular\*} {NiceTabularX}in an environment {threeparttable} of the eponymous package, you have to patch the environment {threeparttable} with the following code (with a version of LaTeX at least 2020/10/01).

```
\makeatletter
\AddToHook{env/threeparttable/begin}
  {\TPT@hookin{NiceTabular}\TPT@hookin{NiceTabular*}\TPT@hookin{NiceTabularX}}
\makeatother
```
## **13 Other features**

#### **13.1 Use of the column type S of siunitx**

If the package siunitx is loaded (before or after nicematrix), it's possible to use the S column type of siunitx in the environments of nicematrix. The implementation doesn't use explicitly any private macro of siunitx.

```
$\begin{pNiceArray}{ScWc{1cm}c}[nullify-dots,first-row]
{C_1} & \Cdots & & C_n \\
2.3 & 0 & \Cdots & 0 \\
12.4 & \Vdots & & \Vdots \\
1.45 \\
7.2 & 0 & \Cdots & 0
\end{pNiceArray}$
                                                                                            \sqrt{ }\overline{\phantom{a}}C_1 \cdot \cdot \cdot \cdot \cdot \cdot \cdot \cdot \cdot \cdot \cdot \cdot \cdot \cdot C_n2.3 \qquad 0 \qquad \ldots \qquad 012.4
                                                                                                 1.45
                                                                                                 7.2 \qquad 0 \qquad \ldots \qquad 0\setminus\Big\}
```
<span id="page-34-0"></span>On the other hand, the d columns of the package dcolumn are not supported by nicematrix.

## **13.2 Alignment option in {NiceMatrix}**

The environments without preamble ({NiceMatrix}, {pNiceMatrix}, {bNiceMatrix}, etc.) provide two options l and r which generate all the columns aligned leftwards (or rightwards).

\$\begin{bNiceMatrix}[r]  $\cos x$  & -  $\sin x$  \\ \sin x & \cos x \end{bNiceMatrix}\$

 $\int \cos x - \sin x$  $\sin x$   $\cos x$ 1

## **13.3 The command \rotate**

<span id="page-35-0"></span>The package nicematrix provides a command \rotate. When used in the beginning of a cell, this command composes the contents of the cell after a rotation of 90° in the direct sens. In the following command, we use that command in the  $\text{code-for-first-row.}^{41}$ 

```
\NiceMatrixOptions%
 {code-for-first-row = \scriptstyle \rotate \text{image of },
  code-for-last-col = \scriptstyle }
$A = \begin{pNiceMatrix}[first-row,last-col=4]
e_1 & e_2 & e_3 \setminus1 & 2 & 3 & e_1 \\
4 & 5 & 6 & e_2 \\
7 & 8 & 9 & e_3
\end{pNiceMatrix}$
                                                                                A =\sqrt{ }\mathcal{L}image of e1
image of e2
image of e3
                                                                                       1 2 3\overline{e_1}4 \quad 5 \quad 6 \mid e_27 \t8 \t9e_3\setminus\overline{1}
```
If the command \rotate is used in the "last row" (exterior to the matrix), the corresponding elements are aligned upwards as shown below.

```
\NiceMatrixOptions%
 {code-for-last-row = \scriptstyle \rotate ,
  code-for-last-col = \scriptstyle }
$A = \begin{pNiceMatrix}[last-row=4,last-col=4]
1 & 2 & 3 & e_1 \\
4 & 5 & 6 & e_2 \\
7 & 8 & 9 & e_3 \\
\text{image of } e_1 \& e_2 \& e_3\end{pNiceMatrix}$
                                                                                               A =\sqrt{ }\overline{1}1 2 3\ e_14 \quad 5 \quad 6 \mid e_27 \t8 \t9e_3\begin{pmatrix} 1 & 2 & 3 \ 4 & 5 & 6 \ 7 & 8 & 9 \end{pmatrix}<br>
\begin{pmatrix} 7 & 8 & 9 \ 8 & 8 & 8 \end{pmatrix}\overline{1}
```
## **13.4 The option small**

With the option small, the environments of the package nicematrix are composed in a way similar to the environment {smallmatrix} of the package amsmath (and the environments {psmallmatrix}, {bsmallmatrix}, etc. of the package mathtools).

```
$\begin{bNiceArray}{cccc|c}[small,
                            last-col,
                            code-for-last-col = \scriptscriptstyle,
                            columns-width = 3mm ]
1 & -2 & 3 & 4 & 5 \\
0 & 3 & 2 & 1 & 2 & L_2 \gets 2 L_1 - L_2 \\
0 & 1 & 1 & 2 & 3 & L_3 \gets L_1 + L_3
\end{bNiceArray}$
```
 $^{41}$ It can also be used in \RowStyle (cf. p. 18.
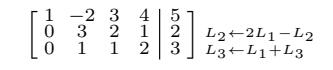

One should note that the environment {NiceMatrix} with the option small is not composed *exactly* as the environment {smallmatrix}. Indeed, all the environments of nicematrix are constructed upon {array} (of the package array) whereas the environment {smallmatrix} is constructed directly with an \halign of TeX.

In fact, the option small corresponds to the following tuning:

- the cells of the array are composed with \scriptstyle;
- \arraystretch is set to 0*.*47;
- \arraycolsep is set to 1*.*45 pt;
- the characteristics of the dotted lines are also modified.

### **13.5 The counters iRow and jCol**

In the cells of the array, it's possible to use the LaTeX counters iRow and jCol which represent the number of the current row and the number of the current column<sup>42</sup>. Of course, the user must not change the value of these counters which are used internally by nicematrix.

In the  $\text{CodeBefore (cf. p. 13)}$  and in the  $\text{CodeAfter (cf. p. 28)}$ , iRow represents the total number of rows (excepted the potential exterior rows) and jCol represents the total number of columns (excepted the potential exterior columns).

```
$\begin{pNiceMatrix}% don't forget the %
```

```
[first-row,
      first-col,
      code-for-first-row = \mathbf{\\alpha}{\alpha},
      code-for-first-col = \mathbf{\\arabic{iRow}}\& & \& \& \vee& 1 & 2 & 3 & 4 \\
& 5 & 6 & 7 & 8 \\
& 9 & 10 & 11 & 12
\end{pNiceMatrix}$
                                                                            \sqrt{ }\mathcal{L}a b c d
                                                                           1/1 \t2 \t3 \t42 \begin{bmatrix} 5 & 6 & 7 & 8 \end{bmatrix}3 \begin{bmatrix} 9 & 10 & 11 & 12 \end{bmatrix}\setminus\perp
```
If LaTeX counters called iRow and jCol are defined in the document by packages other than nicematrix (or by the final user), they are shadowed in the environments of nicematrix.

The package nicematrix also provides commands in order to compose automatically matrices from a general pattern. These commands are \AutoNiceMatrix, \pAutoNiceMatrix, \bAutoNiceMatrix, \vAutoNiceMatrix, \VAutoNiceMatrix and \BAutoNiceMatrix.

These commands take in two mandatory arguments. The first is the format of the matrix, with the syntax *n*-*p* where *n* is the number of rows and *p* the number of columns. The second argument is the pattern (it's a list of tokens which are inserted in each cell of the constructed matrix).

\$C = \pAutoNiceMatrix{3-3}{C\_{\arabic{iRow},\arabic{jCol}}}\$

$$
C = \begin{pmatrix} C_{1,1} & C_{1,2} & C_{1,3} \\ C_{2,1} & C_{2,2} & C_{2,3} \\ C_{3,1} & C_{3,2} & C_{3,3} \end{pmatrix}
$$

<sup>42</sup>We recall that the exterior "first row" (if it exists) has the number 0 and that the exterior "first column" (if it exists) has also the number 0.

# **13.6 The option light-syntax**

The option light-syntax (inpired by the package spalign) allows the user to compose the arrays with a lighter syntax, which gives a better legibility of the TeX source.

When this option is used, one should use the semicolon for the end of a row and spaces or tabulations to separate the columns. However, as usual in the TeX world, the spaces after a control sequence are discarded and the elements between curly braces are considered as a whole.

```
$\begin{bNiceMatrix}[light-syntax,first-row,first-col]
\{\} a b ;
a 2\cos a {\cos a + \cos b} ;
b \cos a+\cos b \{ 2 \cos b \}\end{bNiceMatrix}$
                                                         a \begin{bmatrix} 2 \cos a & \cos a + \cos b \end{bmatrix}a b
                                                         b \mid \cos a + \cos b 2 cos b
                                                                       \cos a + \cos b
```
It's possible to change the character used to mark the end of rows with the option end-of-row. As said before, the initial value is a semicolon.

When the option light-syntax is used, it is not possible to put verbatim material (for example with the command **\verb**) in the cells of the array.<sup>43</sup>

## **13.7 Color of the delimiters**

For the environements with delimiters ( $\{p\text{NiceArray}\}$  $\{p\text{NiceArray}\}$  $\{p\text{NiceArray}\}$ ,  $\{p\text{NiceMatrix}\}$ , etc.), it's possible to change the color of the delimiters with the key delimiters/color.

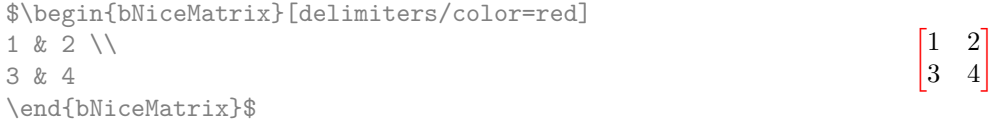

This colour alos applies to the delimiters drawn by the command  $\mathcal{SubMatrix}$  (cf. p. 28).

### **13.8 The environment {NiceArrayWithDelims}**

In fact, the environment  $\{p\text{NiceArray}\}$  and its variants are based upon a more g[ene](#page-27-0)ral environment, called {NiceArrayWithDelims}. The first two mandatory arguments of this environment are the left and right delimiters used in the construction of the matrix. It's possible to use {NiceArrayWithDelims} if we want to use atypical or asymetrical delimiters.

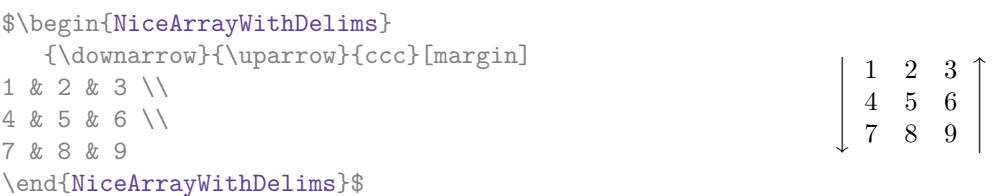

# **14 Use of Tikz with nicematrix**

### **14.1 The nodes corresponding to the contents of the cells**

The package nicematrix creates a PGF/Tikz node for each (non-empty) cell of the considered array. These nodes are used to draw the dotted lines between the cells of the matrix (inter alia).

**Caution** : By default, no node is created in a empty cell.

<span id="page-37-0"></span> $^{43}$ The reason is that, when the option light-syntax is used, the whole content of the environment is loaded as a TeX argument to be analyzed. The environment doesn't behave in that case as a standard environment of LaTeX which only put TeX commands before and after the content.

However, it's possible to impose the creation of a node with the command **\NotEmpty**.  $^{44}$ 

The nodes of a document must have distinct names. That's why the names of the nodes created by nicematrix contains the number of the current environment. Indeed, the environments of nicematrix are numbered by a internal global counter.

In the environment with the number *n*, the node of the row *i* and column *j* has for name  $nm - n - i - j$ .

The command \NiceMatrixLastEnv provides the number of the last environment of nicematrix (for LaTeX, it's a "fully expandable" command and not a counter).

However, it's advisable to use instead the key name. This key gives a name to the current environment. When the environment has a name, the nodes are accessible with the name "*name*-*i*-*j*" where *name* is the name given to the array and *i* and *j* the numbers of row and column. It's possible to use these nodes with PGF but the final user will probably prefer to use Tikz (which is a convenient layer upon pgf). However, one should remind that nicematrix doesn't load Tikz by default. In the following examples, we assume that Tikz has been loaded.

> $\setminus$  $\overline{1}$

 $\sqrt{ }$  $\mathcal{L}$ 

1 2 3 4 (5) 6 7 8 9

 $\setminus$  $\overline{1}$ 

\$\begin{pNiceMatrix}[name=mymatrix] 1 & 2 & 3 \\ 4 & 5 & 6 \\ 7 & 8 & 9 \end{pNiceMatrix}\$ \tikz[remember picture,overlay] \draw (mymatrix-2-2) circle (2mm) ;  $\sqrt{ }$  $\mathcal{L}$ 1 2 3 4 (5) 6 7 8 9

Don't forget the options remember picture and overlay.

In the  $\text{CodeAfter, the things are easier : one must refer to the nodes with the form } i-j \text{ (we don't)}$ have to indicate the environment which is of course the current environment).

\$\begin{pNiceMatrix} 1 & 2 & 3 \\ 4 & 5 & 6 \\ 7 & 8 & 9 \CodeAfter \tikz \draw (2-2) circle (2mm) ; \end{pNiceMatrix}\$

In the following example, we have underlined all the nodes of the matrix (we explain below the technic used : cf. p.  $53$ ).

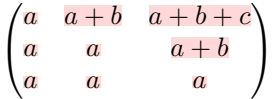

**New 6.3** The nodes of the last column (excepted the potential «last column» specified by last-col) may also be indicated by *i*-last. Similarly, the nodes of the last row may be indicated by last-*j*.

#### **14.1.1 The columns V of varwidth**

When the extension varwidth is loaded, the columns of the type V defined by varwidth are supported by nicematrix. It may be interessant to notice that, for a cell of a column of type V, the PGF/Tikz node created by nicematrix for the content of that cell has a width adjusted to the content of the cell. This is in contrast to the case of the columns of type  $p$ , m or b for which the nodes have always a width equal to the width of the column. In the following example, the command **\lipsum** is provided by the eponymous package.

<sup>44</sup>One should note that, with that command, the cell is considered as non-empty, which has consequencies for the continuous dotted lines (cf. p. 22) and the computation of the "corners" (cf. p. 10).

```
\begin{NiceTabular}{V{10cm}}
\bfseries \large
Titre \\
\lipsum[1][1-4]
\CodeAfter
  \text{tikz } \draw [rounded corners] (1-1) - | \last-|2) -- \last-|1) |- (1-1) ;\end{NiceTabular}
```
**Titre**

Lorem ipsum dolor sit amet, consectetuer adipiscing elit. Ut purus elit, vestibulum ut, placerat ac, adipiscing vitae, felis. Curabitur dictum gravida mauris. Nam arcu libero, nonummy eget, consectetuer id, vulputate a, magna.

We have used the nodes corresponding to the position of the potential rules, which are described below (cf. p.  $42$ ).

# **14.2 The "medium nodes" and the "large nodes"**

In fact, the p[ack](#page-41-0)age nicematrix can create "extra nodes": the "medium nodes" and the "large nodes". The first ones are created with the option create-medium-nodes and the second ones with the option create-large-nodes. 45

These nodes are not used by nicematrix by default, and that's why they are not created by default.

The names of the "medium nodes" are constructed by adding the suffix "-medium" to the names of the "normal nodes". I[n t](#page-39-0)he following example, we have underlined the "medium nodes". We consider that this example is self-explanatory.

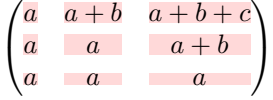

The names of the "large nodes" are constructed by adding the suffix "-large" to the names of the "normal nodes". In the following example, we have underlined the "large nodes". We consider that this example is self-explanatory.<sup>46</sup>

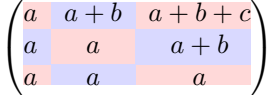

The "large nodes" of the first column and last column may appear too small for some usage. That's why it's possible to use the options left-margin and right-margin to add space on both sides of the array and also space in the "large nodes" of the first column and last column. In the following example, we have used the options left-margin and right-margin.<sup>47</sup>

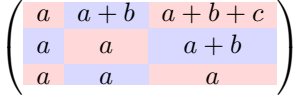

It's also possible to add more space on both side of the array with the options extra-left-margin and extra-right-margin. These margins are not incorporated in the "large nodes". It's possible to

<sup>45</sup>There is also an option create-extra-nodes which is an alias for the conjonction of create-medium-nodes and create-large-nodes.

<sup>46</sup>There is no "large nodes" created in the exterior rows and columns (for these rows and columns, cf. p. 21).

<span id="page-39-0"></span><sup>&</sup>lt;sup>47</sup>The options left-margin and right-margin take dimensions as values but, if no value is given, the default value is used, which is \arraycolsep (by default: 5 pt). There is also an option margin to fix both left-margin and right-margin to the same value.

fix both values with the option extra-margin and, in the following example, we use extra-margin with the value 3 pt.

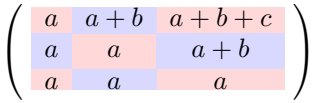

**Be careful** : These nodes are reconstructed from the contents of the contents cells of the array. Usually, they do not correspond to the cells delimited by the rules (if we consider that these rules are drawn).

Here is an array composed with the following code:

```
\large
\begin{NiceTabular}{wl{2cm}ll}[hvlines]
fraise & amande & abricot \\
prune & pêche & poire \\[1ex]
noix & noisette & brugnon
\end{NiceTabular}
```
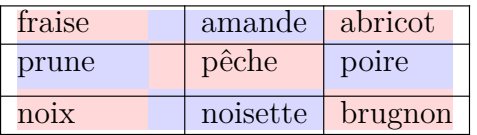

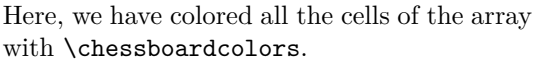

Here are the "large nodes" of this array (without use of margin nor extra-margin).

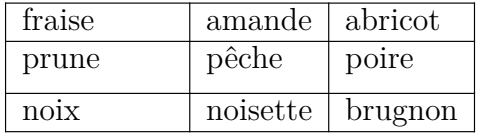

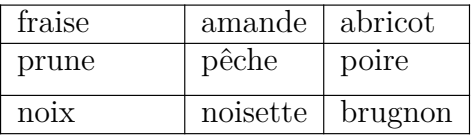

The nodes we have described are not available by default in the **\CodeBefore** (described p. 13). It's possible to have these nodes available in the \CodeBefore by using the key create-cell-nodes of the keyword \CodeBefore (in that case, the nodes are created first before the construction of the array by using informations written on the aux file and created a second time during the contruction of the array itself).

Here is an example which uses these nodes in the **\CodeAfter**.

```
\begin{NiceArray}{c@{\;}c@{\;}c@{\;}c@{\;}c}[create-medium-nodes]
   u 1 &-& u 0 &=& r \\
   u_2 &-& u_1 &=& r \\
   u_3 &-& u_2 &=& r \\
   u_4 &-& u_3 &=& r \\
   \phantom{u_5} & & \phantom{u_4} &\smash{\vdots} & \\
   u_n &-& u_{n-1} &=& r \\[3pt]
   \hline
   u_n &-& u_0 &=& nr \\
\CodeAfter
   \tikz[very thick, red, opacity=0.4,name suffix = -medium]
   \dagger (1-1.north west) -- (2-3.south east)
   (2-1.north west) -- (3-3.south east)(3-1.north west) -- (4-3.south east)(4-1.north west) -- (5-3.south east)(5-1.north west) -- (6-3.south east) ;
\end{NiceArray}
```
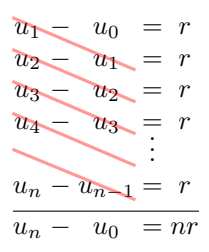

### <span id="page-41-0"></span>**14.3 The nodes which indicate the position of the rules**

The package nicematrix creates a PGF/Tikz node merely called *i* (with the classical prefix) at the intersection of the horizontal rule of number *i* and the vertical rule of number *i* (more specifically the potential position of those rules because maybe there are not actually drawn). The last node has also an alias called **last**. There is also a node called  $i$ .5 midway between the node  $i$  and the node  $i + 1$ . These nodes are available in the \CodeBefore and the \CodeAfter.

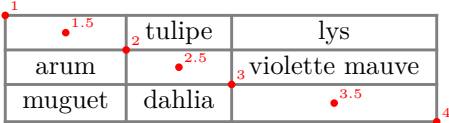

If we use Tikz (we remind that nicematrix does not load Tikz by default, by only PGF, which is a sub-layer of Tikz), we can access, in the \CodeAfter but also in the \CodeBefore, to the intersection of the (potential) horizontal rule *i* and the (potential) vertical rule *j* with the syntax  $(i-j)$ .

```
\begin{NiceMatrix}
\CodeBefore
 \tikz \draw [fill=red!15] (7-|4) |- (8-|5) |- (9-|6) |- cycle ;
\Body
1 \vee1 & 1 \\
1 & 2 & 1 \\
1 & 3 & 3 & 1 \\
1 & 4 & 6 & 4 & 1 \\
1 & 5 & 10 & 10 & 5 & 1 \\
1 & 6 & 15 & 20 & 15 & 6 & 1 \\
1 & 7 & 21 & 35 & 35 & 21 & 7 & 1 \\
1 & 8 & 28 & 56 & 70 & 56 & 28 & 8 & 1
\end{NiceMatrix}
                         1
                         1 1
                         1 2 1
                         1 3 3 1
                         1 4 6 4 1
                         1 5 10 10 5 1
                         1 6 15 20 15 6 1
                         1 7 21 35 35 21 7 1
                         1 8 28 56 70 56 28 8 1
```
The nodes of the form *i*.5 may be used, for example to cross a row of a matrix (if Tikz is loaded). \$\begin{pNiceArray}{ccc|c}

2 & 1 & 3 & 0 \\ 3 & 3 & 1 & 0 \\ 3 & 3 & 1 & 0 \CodeAfter \tikz \draw [red] (3.5-|1) -- (3.5-|last) ; \end{pNiceArray}\$

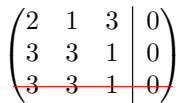

## **14.4 The nodes corresponding to the command \SubMatrix**

The command \SubMatrix available in the \CodeAfter has been described p. 28.

If a command \SubMatrix has been used with the key name with an expression such as name=*MyName* three PGF/Tikz nodes are created with the names *MyName*-left, *MyName* and *MyName*-right.

The nodes *MyName*-left and *MyName*-right correspond to the delimiters left a[nd](#page-27-0) right and the node *MyName* correspond to the submatrix itself.

In the following example, we have highlighted these nodes (the submatrix itself has been created with \SubMatrix\{{2-2}{3-3}\}).

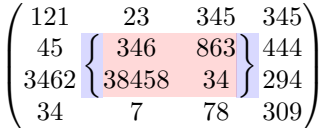

# **15 API for the developpers**

The package nicematrix provides two variables which are internal but public<sup>48</sup>:

- \g\_nicematrix\_code\_before\_tl;
- \g\_nicematrix\_code\_after\_tl.

These variables contain the code of what we have called the "code-before" (usually specified at the beginning of the environment with the syntax using the keywords \CodeBefore and \Body) and the "code-after" (usually specified at the end of the environment after the keyword \CodeAfter). The developper can use them to add code from a cell of the array (the affectation must be global, allowing to exit the cell, which is a TeX group).

One should remark that the use of \g\_nicematrix\_code\_before\_tl needs one compilation more (because the instructions are written on the aux file to be used during the next run).

*Example* : We want to write a command **\crossbox** to draw a cross in the current cell. This command will take in an optional argument between square brackets for a list of pairs *key*-*value* which will be given to Tikz before the drawing.

It's possible to program such command \crossbox as follows, explicitely using the public variable \g\_nicematrix\_code\_after\_tl.

```
\ExplSyntaxOn
\cs_new_protected:Nn \__pantigny_crossbox:nnn
 {
   \tikz \draw [ #3 ]
         ( #1 -| \int_eval:n { #2 + 1 } ) -- ( \int_eval:n { #1 + 1 } -| #2 )
          ( #1 -| #2 ) -- ( \int_eval:n { #1 + 1 } -| \int_eval:n { #2 + 1 } ) ;
  }
\NewDocumentCommand \crossbox { ! O { } }
  {
   \tl_gput_right:Nx \g_nicematrix_code_after_tl
      {
        \__pantigny_crossbox:nnn
         { \int_use:c { c@iRow } }
         { \int_use:c { c@jCol } }
```
<sup>48</sup>According to the LaTeX3 conventions, each variable with name beginning with \g\_nicematrix ou \l\_nicematrix is public and each variable with name beginning with  $\gtrsim$ \_nicematrix or  $\lceil \cdot \rceil$ \_nicematrix is private.

```
{ \exp_not:n { #1 } }
      }
  }
\ExplSyntaxOff
```
Here is an example of utilisation:

```
\begin{NiceTabular}{ccc}[hvlines]
merlan & requin & cabillaud \\
baleine & \crossbox[red] & morue \\
mante & raie & poule
\end{NiceTabular}
```
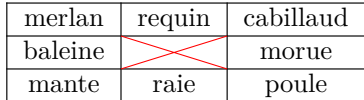

# **16 Technical remarks**

### **16.1 Definition of new column types**

The package nicematrix provides the command \OnlyMainNiceMatrix which is meant to be used in definitions of new column types. Its argument is evaluated if and only if we are in the main part of the array, that is to say not in a potential exterior row.

For example, one may wish to define a new column type ? in order to draw a (black) heavy rule of width 1 pt. The following definition will do the job<sup>49</sup>:

\newcolumntype{?}{!{\OnlyMainNiceMatrix{\vrule width 1 pt}}}

The heavy vertical rule won't extend in the exterio[r r](#page-43-0)ows.<sup>50</sup>

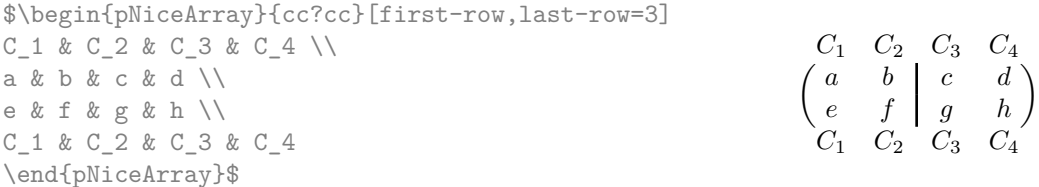

This specifier ? may be used in the standard environments {tabular} and {array} (of the package array) and, in this case, the command \OnlyMainNiceMatrix is no-op.

### **16.2 Diagonal lines**

By default, all the diagonal lines<sup>51</sup> of a same array are "parallelized". That means that the first diagonal line is drawn and, then, the other lines are drawn parallel to the first one (by rotation around the left-most extremity of the line). That's why the position of the instructions \Ddots in the array can have a marked effect on the final result.

In the following examples, the fir[st](#page-43-1) \Ddots instruction is written in color:

Example with parallelization (default):

```
$A = \begin{pNiceMatrix}
1 & \text{Cdots } k & 1 \\
a+b & \Deltabdots & & \Delta\vdots \& \Delta \& \& \wedgea+b & \Cdots & a+b & 1
\end{pNiceMatrix}$
```
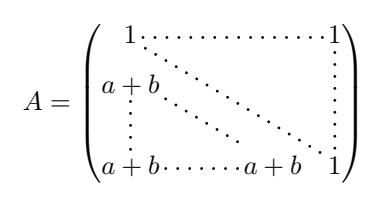

<sup>49</sup>The command \vrule is a TeX (and not LaTeX) command.

<sup>50</sup>Of course, such rule is defined by the classical technics of nicematrix and, for this reason, won't cross the double rules of \hline\hline.

<span id="page-43-1"></span><span id="page-43-0"></span> $51$ We speak of the lines created by  $Ddots$  and not the lines created by a command  $\line$  in the  $CodeAfter$ .

\$A = \begin{pNiceMatrix} 1 &  $\text{Cdots } k$  & 1 \\ a+b &  $\&$  &  $\vee$  dots  $\setminus$ \Vdots & \Ddots & \Ddots & \\ a+b  $\& \text{Cdots } \& \text{at}$   $\& 1$ \end{pNiceMatrix}\$  $A =$  $\sqrt{ }$  $\overline{\phantom{a}}$  $1, \ldots, \ldots, \ldots, 1$ *a* + *b*  $a + b \cdot \cdot \cdot \cdot \cdot \cdot a + b \cdot 1$ 

It's possible to turn off the parallelization with the option parallelize-diags set to false:

The same example without parallelization:

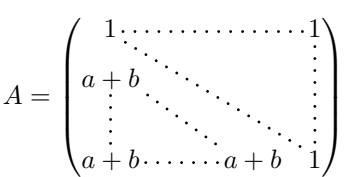

 $\setminus$ 

 $\begin{matrix} \phantom{-} \end{matrix}$ 

It's possible to specify the instruction \Ddots which will be drawn first (and which will be used to draw the other diagonal dotted lines when the parallelization is in force) with the key draw-first: \Ddots[draw-first].

# **16.3 The "empty" cells**

An instruction like \Ldots, \Cdots, etc. tries to determine the first non-empty cell on both sides. When the key corners is used (cf. p.  $10$ ), nicematrix computes corners consisting of empty cells. However, an "empty cell" is not necessarily a cell with no TeX content (that is to say a cell with no token between the two ampersands &). The precise rules are as follow.

• An implicit cell is empty. For exa[mp](#page-9-0)le, in the following matrix:

```
\begin{pmatrix}
a & b \\
c \\
\end{pmatrix}
```
the last cell (second row and second column) is empty.

- Each cell whose TeX ouput has a width equal to zero is empty.
- A cell containing the command \NotEmpty is not empty (and a PGF/Tikz node) is created in that cell.
- A cell with a command \Hspace (or \Hspace\*) is empty. This command \Hspace is a command defined by the package nicematrix with the same meaning as \hspace except that the cell where it is used is considered as empty. This command can be used to fix the width of some columns of the matrix without interfering with nicematrix.
- A cell of a column of type p, m or t is always considered as not empty. *Caution* : One should not rely upon that point because it may change in a future version of nicematrix. On the other side, a cell of a column of type V of varwidth (cf. p. 19) is empty when its TeX content has a width equal to zero.

# **16.4 The option exterior-arraycolsep**

The environment {array} inserts an horizontal space equal to \arraycolsep before and after each column. In particular, there is a space equal to \arraycolsep before and after the array. This feature of the environment  $\{array\}$  was probably not a good idea<sup>52</sup>. The environment  $\{matrix\}$ 

<span id="page-44-0"></span><sup>52</sup>In the documentation of {amsmath}, we can read: *The extra space of \arraycolsep that array adds on each side is a waste so we remove it [in {matrix}] (perhaps we should instead remove it fro[m a](#page-44-0)rray in general, but that's a harder task).*

of amsmath and its variants ({pmatrix}, {vmatrix}, etc.) of amsmath prefer to delete these spaces with explicit instructions  $\hbar$  - $\arraycolsep<sup>53</sup>$ . The package nicematrix does the same in all its environments, {NiceArray} included. However, if the user wants the environment {NiceArray} behaving by default like the environment {array} of array (for example, when adapting an existing document) it's possible to control this behaviour with the option exterior-arraycolsep, set by the command \NiceMatrixOptions. With this optio[n,](#page-45-0) exterior spaces of length \arraycolsep will be inserted in the environments {NiceArray} (the other environments of nicematrix are not affected).

### **16.5 Incompatibilities**

The package nicematrix is not fully compatible with the package arydshln (because this package redefines many internal of array).

Anyway, in order to use arydshln, one must first free the letter ":" by giving a new letter for the vertical dotted rules of nicematrix:

```
\NiceMatrixOptions{letter-for-dotted-lines=;}
```
The package nicematrix is not compatible with the class ieeeaccess (because that class is not compatible with  $PGF/Tikz$ ).<sup>54</sup>

In order to use nicematrix with the class aastex631, you have to add the following lines in the preamble of your document :

```
\BeforeBegin{NiceTabular}{\let\begin\BeginEnvironment\let\end\EndEnvironment}
\BeforeBegin{NiceArray}{\let\begin\BeginEnvironment}
\BeforeBegin{NiceMatrix}{\let\begin\BeginEnvironment}
```
In order to use nicematrix with the class sn-jnln, pgf must be loaded before the \documentclass:

```
\RequirePackage{pgf}
\documentclass{sn-jnl}
```
# **17 Examples**

### **17.1 Utilisation of the key "tikz" of the command \Block**

The key tikz of the command  $\B{Block}$  is available only when Tikz is loaded.<sup>55</sup> For the following example, we need also the Tikz library patterns.

```
\usetikzlibrary{patterns}
\ttfamily \small
\begin{NiceTabular}{X[m]X[m]X[m]}[hvlines,cell-space-limits=3pt]
  \Block[tikz={pattern=grid,pattern color=lightgray}]{}
    {pattern = grid, \\ pattern color = lightgray}
& \Block[tikz={pattern = north west lines,pattern color=blue}]{}
    {pattern = north west lines, \\ pattern color = blue}
& \Block[tikz={outer color = red!50, inner color=white }[2-1}
```
<sup>53</sup>And not by inserting @{} on both sides of the preamble of the array. As a consequence, the length of the \hline is not modified and may appear too long, in particular when using square brackets.

<sup>54</sup>See https://tex.stackexchange.com/questions/528975/error-loading-tikz-in-ieeeaccess-class

<span id="page-45-0"></span> ${}^{55}\text{By default, nicematrix only loads PGF, which is a sub-layer of Tikz.}$ 

```
{outer color = red!50, \\ inner color = white} \\
  \Block[tikz={pattern = sixpointed stars, pattern color = blue!15}]{}
    {pattern = sixpointed stars, \\ pattern color = blue!15}
& \BbbBlock[tikz={left color = blue!50}]{}
    {left color = blue!50} \setminus\end{NiceTabular}
```
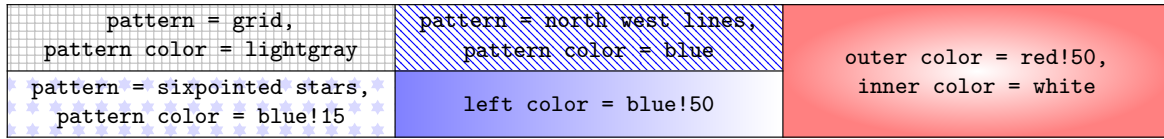

## **17.2 Notes in the tabulars**

The tools provided by nicematrix for the composition of the tabular notes have been presented in the section 12 p. 31.

Let's consider that we wish to number the notes of a tabular with stars.<sup>56</sup>

First, we write a command \stars similar the well-known commands \arabic, \alph, \Alph, etc. which [prod](#page-30-0)u[ces](#page-30-0) a number of stars equal to its argument  $57$ 

```
\ExplSyntaxOn
\NewDocumentCommand \stars { m }
 ar $ } }
\ExplSyntaxOff
```
Of course, we change the style of the labels with the key notes/style. However, it would be interesting to change also some parameters in the type of list used to compose the notes at the end of the tabular. First, we required a composition flush right for the labels with the setting align=right. Moreover, we want the labels to be composed on a width equal to the width of the widest label. The widest label is, of course, the label with the greatest number of stars. We know that number: it is equal to \value{tabularnote} (because tabularnote is the LaTeX counter used by \tabularnote and, therefore, at the end of the tabular, its value is equal to the total number of tabular notes). We use the key widest\* of enumitem in order to require a width equal to that value: widest\*=\value{tabularnote}.

```
\NiceMatrixOptions
  {
    notes =
     {
        style = \starstars{#1},
        enumitem-keys =
         {
           widest* = \value{\tabularlines{1em} \hspace{1em}},
           align = right
         }
     }
  }
\begin{NiceTabular}{{}llr{}}
\toprule \RowStyle{\bfseries}
Last name & First name & Birth day \setminus\setminus\midrule
Achard\tabularnote{Achard is an old family of the Poitou.}
```
 $^{56}\mathrm{Of}$  course, it's realistic only when there is very few notes in the tabular.

<span id="page-46-0"></span><sup>57</sup>In fact: the value of its argument.

```
& Jacques & 5 juin 1962 \\
Lefebvre\tabularnote{The name Lefebvre is an alteration of the name Lefebure.}
& Mathilde & 23 mai 1988 \\
Vanesse & Stephany & 30 octobre 1994 \\
Dupont & Chantal & 15 janvier 1998 \\
\bottomrule
\end{NiceTabular}
```
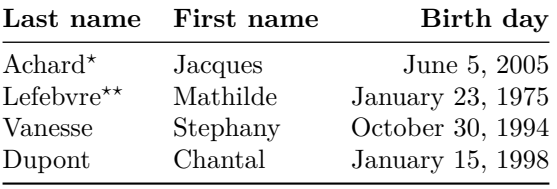

*<sup>⋆</sup>*Achard is an old family of the Poitou.

*⋆⋆*The name Lefebvre is an alteration of the name Lefebure.

# **17.3 Dotted lines**

An example with the resultant of two polynoms:

\setlength{\extrarowheight}{1mm} \[\begin{vNiceArray}{cccc:ccc}[columns-width=6mm] a\_0 & && &b\_0 & & \\  $a_1$  &\Ddots&& &b\_1 &\Ddots& \\ \Vdots&\Ddots&& &\Vdots &\Ddots&b\_0 \\ a\_p & &&a\_0 & & &b\_1 \\  $\&\Ddot$ s $\&\Delta_1$   $\&b_q$  &  $\&\Vdot$ & &&\Vdots & &\Ddots& \\ & &&a\_p & & &b\_q \end{vNiceArray}\]

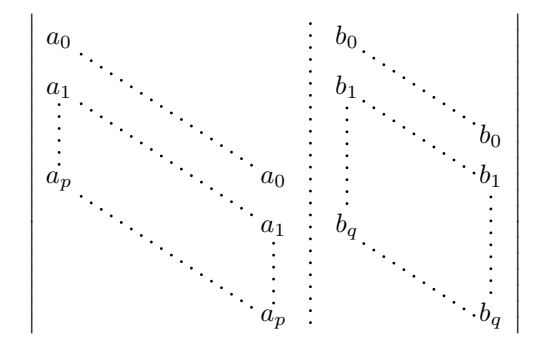

#### An example for a linear system:

```
$\begin{pNiceArray}{*6c|c}[nullify-dots,last-col,code-for-last-col=\scriptstyle]
1 & 1 & 1 &\Cdots & & 1 & 0 & \\
0 & 1 & 0 &\Cdots & & 0 & X L_2 \gets L_2-L_1 \\
0 & 0 & 1 &\Ddots & & \Vdots & & L_3 \gets L_3-L_1 \\
      & & &\Ddots & & \forall k & \Vdots & \Vdots \\
\forall x \in \mathbb{R} & \forall x \in \mathbb{R} & 0 & \forall x \in \mathbb{R}0 & & &\Cdots & 0 & 1 & 0 & L_n \gets L_n-L_1
\end{pNiceArray}$
```
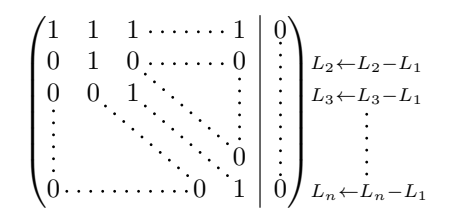

# **17.4 Dotted lines which are no longer dotted**

The option line-style controls the style of the lines drawn by \Ldots, \Cdots, etc. Thus, it's possible with these commands to draw lines which are not longer dotted.

```
\NiceMatrixOptions{code-for-first-row = \scriptstyle,code-for-first-col = \scriptstyle }
\setcounter{MaxMatrixCols}{12}
\newcommand{\label{label:1}1\[\begin{pNiceMatrix}[last-row,last-col,nullify-dots,xdots/line-style={dashed,blue}]
1& & & \Vdots & & & & \Vdots \\
& \Ddots[line-style=standard] \\
& & 1 \\
\Cdots[color=blue,line-style=dashed]& & & \blue 0 &
\ldots & & & \blue 1 & & & \Cdots & \blue \leftarrow i \\
& & & & 1 \\
& & &\Vdots & & \Ddots[line-style=standard] & & \Vdots \\
& & & & & & 1 \\
\dots & k \& \blacksquare& & & & & & & & 1 \\
& & & & & & & & & \Ddots[line-style=standard] \\
& & & \Vdots & & & & \Vdots & & & 1 \\
& & & \blue \overset{\uparrow}{i} & & & \blue \overset{\uparrow}{i} \\
\end{pNiceMatrix}\]
```
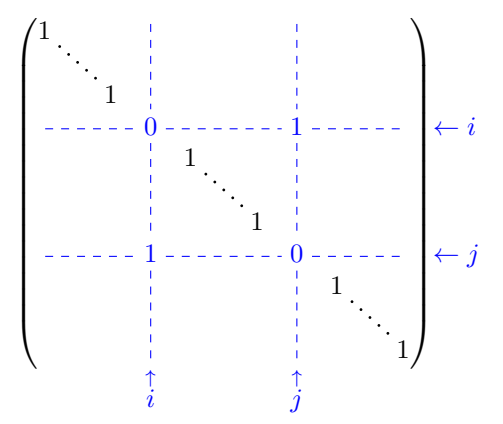

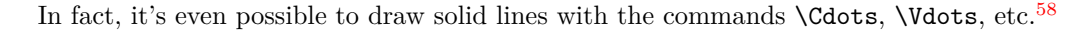

```
\NiceMatrixOptions
  {nullify-dots,code-for-first-col = \color{blue},code-for-first-row=\color{blue}}
$\begin{pNiceMatrix}[first-row,first-col]
      & & \Ldots[line-style={solid, <->},shorten=0pt]^{n \text{ columns}} \\
      & 1 & 1 & 1 & \Ldots & 1 \\
      & 1 & 1 & 1 & & 1 \\
\Vdots[line-style={solid, <->}]_{n \text{ rows}} & 1 & 1 & 1 & 2 \\
       & 1 & 1 & 1 & & 1 \\
```
<sup>58</sup>In this document, the Tikz library arrows.meta has been loaded, which impacts the shape of the arrow tips.

& 1 & 1 & 1 & \Ldots & 1 \end{pNiceMatrix}\$

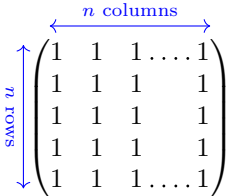

# **17.5 Stacks of matrices**

We often need to compose mathematical matrices on top on each other (for example for the resolution of linear systems).

In order to have the columns aligned one above the other, it's possible to fix a width for all the columns. That's what is done in the following example with the environment {NiceMatrixBlock} and its option auto-columns-width.

```
\begin{NiceMatrixBlock}[auto-columns-width]
\NiceMatrixOptions
 {
   light-syntax,
   last-col, code-for-last-col = \color{blue} \scriptstyle,
 }
\setlength{\extrarowheight}{1mm}
$\begin{pNiceArray}{rrrr|r}
12 -8 7 5 3 {} ;
3 -18 12 1 4 ;
-3 -46 29 -2 -15 ;
9 10 -5 4 7
\end{pNiceArray}$
\smallskip
$\begin{pNiceArray}{rrrr|r}
12 -8 7 5 3
0 64 -41 1 19 { L_2 \gets L_1-4L_2 } ;
0 -192 123 -3 -57 { L_3 \gets L_1+4L_3 } ;
0 -64 41 -1 -19 { L_4 \gets 3L_1-4L_4 } ;
\end{pNiceArray}$
\smallskip
$\begin{pNiceArray}{rrrr|r}
12 -8 7 5 3;
0 64 -41 1 19 ;
0 0 0 0 0 { L_3 \gets 3 L_2 + L_3 }
\end{pNiceArray}$
\smallskip
$\begin{pNiceArray}{rrrr|r}
12 - 8 7 5 3 {};
0 \t64 -41119\end{pNiceArray}$
\end{NiceMatrixBlock}
  \sqrt{ }\overline{\phantom{a}}12 −8 7 5 3
        3 −18 12 1 4
                                     \setminus\begin{array}{c} \hline \end{array}
```
*−*3 *−*46 29 *−*2 *−*15 9 10 *−*5 4 7

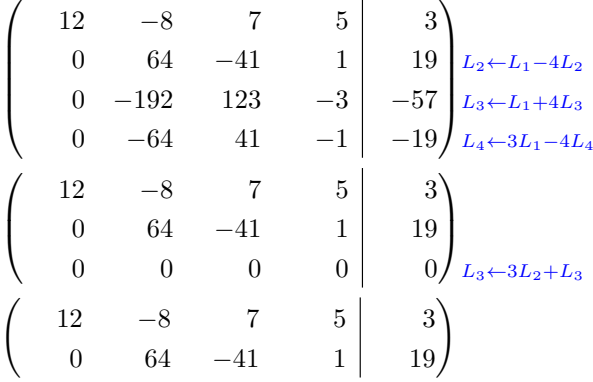

However, one can see that the last matrix is not perfectly aligned with others. That's why, in LaTeX, the parenthesis have not exactly the same width (smaller parenthesis are a bit slimer).

In order the solve that problem, it's possible to require the delimiters to be composed with the maximal width, thanks to the boolean key delimiters/max-width.

### \begin{NiceMatrixBlock}[auto-columns-width]

```
\NiceMatrixOptions
 {
   delimiters/max-width,
   light-syntax,
   last-col, code-for-last-col = \color{blue}\scriptstyle,
 }
\setlength{\extrarowheight}{1mm}
```

```
$\begin{pNiceArray}{rrrr|r}
12 -8 7 5 3 \{ \};
```
 $3 -18$  12 1 4 ;  $-3$   $-46$  29  $-2$   $-15$  ; 9 10 -5 4 7 \end{pNiceArray}\$

```
...
\end{NiceMatrixBlock}
```
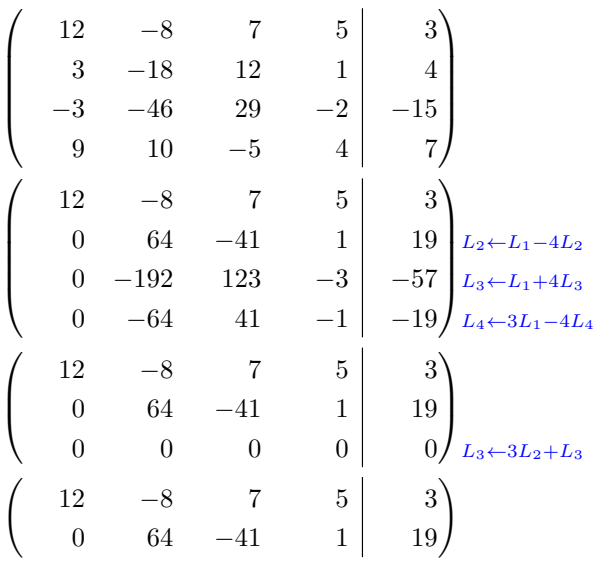

If you wish an alignment of the different matrices without the same width for all the columns, you can construct a unique array and place the parenthesis with commands \SubMatrix in the \CodeAfter. Of course, that array can't be broken by a page break.

```
\setlength{\extrarowheight}{1mm}
\[\begin{NiceMatrix}[ r, last-col=6, code-for-last-col = \scriptstyle \color{blue} ]
12 & -8 & 7 & 5 & 3 \\
3 & -18 & 12 & 1 & 4 \\
-3 & -46 & 29 & -2 & -15 \\
9 & 10 &-5 &4 & 7 \\[1mm]
12 & -8 & 7 &5 & 3 \\
0 & 64 &-41 & 1 & 19 & L_2 \gets L_1-4L_2 \\
0 & -192 &123 &-3 &-57 & L_3 \gets L_1+4L_3 \\
0 & -64 & 41 &-1 &-19 & L_4 \gets 3L_1-4L_4 \\[1mm]
12 & -8 &7 &5 & 3 \\
0 & 64 &-41 &1 &19 \\
0 & 0 &0 &0 & 0 & L_3 \gets 3L_2+L_3 \\[1mm]
12 \& -8 \& 7 \& 5 \& 3 \& 70 & 64 & -41 & 1 & 19 \\
\CodeAfter [sub-matrix/vlines=4]
   \SubMatrix({1-1}{4-5})
   \SubMatrix({5-1}{8-5})
   \SubMatrix({9-1}{11-5})
   \SubMatrix({12-1}{13-5})
\end{NiceMatrix}\]
```

```
12 −8 7 5 3
  \begin{array}{ccc|c} 3 & -18 & 12 & 1 & 4 \\ -3 & -46 & 29 & -2 & -15 \end{array}−46 29 −2 −15<br>
10 −5 4 7
      9 10 −5 4 7
    12 −8 7 5 3<br>0 64 −41 1 19
     0 64 −41 1 19 L_2 \leftarrow L_1 - 4L_2<br>0 −192 123 −3 −57 L_3 \leftarrow L_1 + 4L_2\begin{bmatrix} 0 & -192 & 123 & -3 \\ 0 & -64 & 41 & -1 \end{bmatrix} L<sub>3</sub>\leftarrow L_1+4L_3<br>
            0 −64 41 −1 −19 L4←3L1−4L4
    12 −8 7 5 3
    0 64 −41 1 19<br>0 0 0 0 0
                                                 L_3 \leftarrow 3L_2 + L_312 −8 7 5 3
               0 64 −41 1 19
\sqrt{ }\overline{\phantom{a}}\setminus\overline{\phantom{a}}\sqrt{12}\overline{\phantom{a}}\setminus-57\sqrt{12}\overline{ }3^{\circ}19
\begin{pmatrix} 12 & -8 & 7 & 5 & 3 \end{pmatrix}
```
In this tabular, the instructions \SubMatrix are executed after the composition of the tabular and, thus, the vertical rules are drawn without adding space between the columns.

In fact, it's possible, with the key vlines-in-sub-matrix, to choice a letter in the preamble of the array to specify vertical rules which will be drawn in the \SubMatrix only (by adding space between the columns).

```
\setlength{\extrarowheight}{1mm}
\[\begin{NiceArray}
  \lceilvlines-in-sub-matrix=I,
    last-col,
    code-for-last-col = \scriptstyle \color{blue}
  ]
 {rrrrIr}
12 & -8 & 7 & 5 & 3 \\
3 & -18 & 12 & 1 & 4 \\
```

```
-3 & -46 & 29 & -2 & -15 \\
9 & 10 &-5 &4 & 7 \\[1mm]
12 \& -8 \& 7 \& 5 \& 3 \ \setminus \setminus0 & 64 &-41 & 1 & 19 & L_2 \gets L_1-4L_2 \\
0 & -192 &123 &-3 &-57 & L_3 \gets L_1+4L_3 \\
0 & -64 & 41 &-1 &-19 & L_4 \gets 3L_1-4L_4 \\[1mm]
12 & -8 &7 &5 & 3 \\
0 & 64 &-41 &1 &19 \\
0 & 0 &0 &0 & 0 & L 3 \gets 3L 2+L 3 \\[1mm]
12 & -8 &7 &5 & 3 \\
0 & 64 &-41 & 1 & 19 \\
\CodeAfter
  \SubMatrix({1-1}{4-5})
  \SubMatrix({5-1}{8-5})
  \SubMatrix({9-1}{11-5})
  \SubMatrix({12-1}{13-5})
\end{NiceArray}\]
```

```
12 −8 7 5 3
   3 −18 12 1 4
 −3 −46 29 −2 −15
   9 10 −5 4 7
  12 −8 7 5 3
   0 64 −41 1 19 L2←L1−4L2
   0 −192 123 −3 −57 L3←L1+4L3
   0 −64 41 −1 −19 L4←3L1−4L4
  12 −8 7 5 3
   0 64 −41 1 19
   0 \t 0 \t 0 \t 0 \t 0 \t 012 −8 7 5 3
   0 64 −41 1 19
\sqrt{ }\vert\setminus\Bigg\}\sqrt{ }\overline{\phantom{a}}\setminus\Bigg\}\sqrt{ }\overline{\mathcal{L}}\setminus\Big\}\begin{pmatrix} 12 & -8 & 7 & 5 & 3 \end{pmatrix}
```
### **17.6 How to highlight cells of a matrix**

In order to highlight a cell of a matrix, it's possible to "draw" that cell with the key draw of the command **\Block** (this is one of the uses of a mono-cell block<sup>59</sup>).

```
$\begin{pNiceArray}{>{\strut}cccc}[margin,rules/color=blue]
\Block[draw]{}{a_{11}} & a_{12} & a_{13} & a_{14} \\
a_{21} & \Block[draw]{}{a_{22}} & a_{23} & a_{24} \\
a_{31} & a_{32} & \Block[draw]{}{a_{33}} & a_{34} \\
a \{41\} & a \{42\} & a \{43\} & \B{10ck[draw]}\{\a_{44}\}\ \wedge\end{pNiceArray}$
```
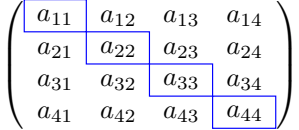

We should remark that the rules we have drawn are drawn *after* the construction of the array and thus, they don't spread the cells of the array. We recall that, on the other side, the commands \hline and

<span id="page-52-0"></span> $59$ We recall that, if the first mandatory argument of the command \Block is left empty, that means that the block is a mono-cell block

\Hline, the specifier "|" and the options hlines, vlines, hvlines and hvlines-except-borders spread the cells.<sup>60</sup>

It's possible to [col](#page-53-0)or a row with \rowcolor in the code-before (or with \rowcolor in the first cell of the row if the key colortbl-like is used−even when colortbl is not loaded).

```
\begin{pNiceArray}{>{\strut}cccc}[margin, extra-margin=2pt,colortbl-like]
  \rowcolor{red!15}A_{11} & A_{12} & A_{13} & A_{14} \\
 A_{21} & \rowcolor{red!15}A_{22} & A_{23} & A_{24} \\
 A_{31} & A_{32} & \rowcolor{red!15}A_{33} & A_{34} \\
 A_{41} & A_{42} & A_{43} & \rowcolor{red!15}A_{44}
\end{pNiceArray}
```
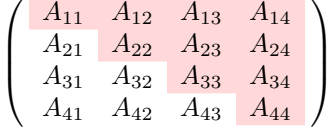

However, it's not possible to do a fine tuning. That's why we describe now a method to highlight a row of the matrix.

That example and the following ones require Tikz (by default, nicematrix only loads PGF, which is a sub-layer of Tikz) and the Tikz library fit. The following lines in the preamble of your document do the job:

```
\usepackage{tikz}
\usetikzlibrary{fit}
```
We create a rectangular Tikz node which encompasses the nodes of the second row by using the tools of the Tikz library fit. Those nodes are not available by default in the \CodeBefore (for efficiency). We have to require their creation with the key create-cell-nodes of the keyword \CodeBefore.

```
\tikzset{highlight/.style={rectangle,
                              fill=red!15,
                               rounded corners = 0.5 mm,
                               inner sep=1pt,
                               fit=#1}}
$\begin{bNiceMatrix}
\CodeBefore [create-cell-nodes]
  \text{rkz \node [highlight = (2-1) (2-3)] {\};\Body
0 & \Cdots & 0 \\
1 & \Cdots & 1 \\
0 & \Cdots & 0 \\
\end{bNiceMatrix}$
                                          \lceilT
                                           0 \cdots \cdots 01 \cdots \cdots 10 \cdots \cdots 01
                                                     Τ
```
We consider now the following matrix. If we want to highlight each row of this matrix, we can use the previous technique three times.

<span id="page-53-0"></span> $60$ For the command \cline, see the remark p. 8.

```
\[\begin{pNiceArray}{ccc}[last-col]
\CodeBefore [create-cell-nodes]
 \begin{tikzpicture}
 \node [highlight = (1-1) (1-3)] {} ;
 \node [highlight = (2-1) (2-3)] {} ;
 \node [highlight = (3-1) (3-3)] {} ;
 \end{tikzpicture}
\Body
a & a + b & a + b + c & L_1 \\
a & a x + b & L_2 \\
a & a & a & L 3
\end{pNiceArray}\]
```
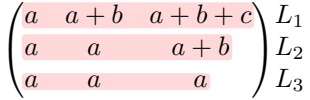

The result may seem disappointing. We can improve it by using the "medium nodes" instead of the "normal nodes".

```
\[\begin{pNiceArray}{ccc}[last-col,create-medium-nodes]
\CodeBefore [create-cell-nodes]
 \begin{tikzpicture} [name suffix = -medium]
 \node [highlight = (1-1) (1-3)] {} ;
 \node [highlight = (2-1) (2-3)] {} ;
 \node [highlight = (3-1) (3-3)] {} ;
 \end{tikzpicture}
\Body
a & a + b & a + b + c & L_1 \\
a & a x + b & L_2 \\
a & a & L 3
\end{pNiceArray}\]
```
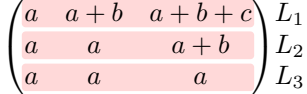

# **17.7 Utilisation of \SubMatrix in the \CodeBefore**

In the following example, we illustrate the mathematical product of two matrices. The whole figure is an environment {NiceArray} and the three pairs of parenthesis have been added with \SubMatrix in the \CodeBefore.

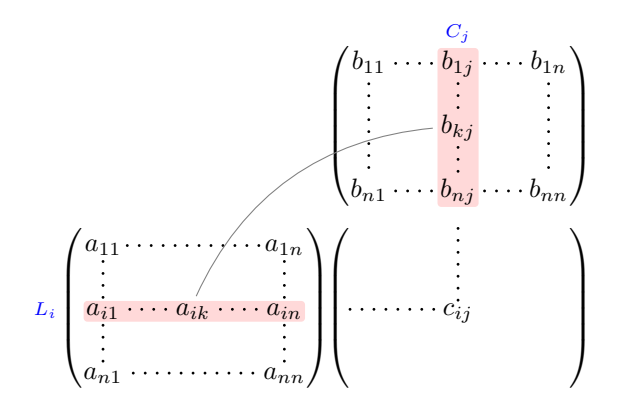

```
\tikzset{highlight/.style={rectangle,
                           fill=red!15,
                           rounded corners = 0.5 mm,
                           inner sep=1pt,
                           fit=#1}}
\[\begin{NiceArray}{*{6}{c}@{\hspace{6mm}}*{5}{c}}[nullify-dots]
\CodeBefore [create-cell-nodes]
 \SubMatrix({2-7}{6-11})
 \SubMatrix({7-2}{11-6})
 \SubMatrix({7-7}{11-11})
 \begin{tikzpicture}
   \node [highlight = (9-2) (9-6)] { } ;
   \node [highlight = (2-9) (6-9)] { } ;
 \end{tikzpicture}
\Body
  \stackrel{\circ}{\textrm{a}} & & & & & & \color{blue}\scriptstyle C_j \\
   & & & & & & & b_{11} & \Cdots & b_{1j} & \Cdots & b_{1n} \\
   & & & & & & \Vdots & & \Vdots & & \Vdots \\
   \mathbb{R} & \mathbb{R} & \mathbb{R} & \mathbb{R} & \mathbb{R}\ell & \ell & \ell & \ell & \ell & \ell& & & \Vdots \\<br>& & b_{n1} & \Cdots & b_{nj} & \Cdots & b_{nn} \\[3mm]
   & a_{11} & \Cdots & \& & \& a_{1n} \\
   & \Vdots & & & & \Vdots & & & \Vdots \\
\color{blue}\scriptstyle L_i
   & a_{i1} & \Cdots & a_{ik} & \Cdots & a_{in} & \Cdots & & c_{ij} \\
   & \label{eq:1} & \label{eq:1} & \label{eq:1} & \label{eq:1} & \label{eq:1} & \label{eq:1} & \label{eq:1} & \label{eq:1}& a_{n1} & \Cdots & \qquad \qquad & \qquad & a_{nn} \\
\CodeAfter
\tikz \draw [gray,shorten > = 1mm, shorten < = 1mm] (9-4.north) to [bend left] (4-9.west);
\end{NiceArray}\]
```
# **18 Implementation**

By default, the package nicematrix doesn't patch any existing code.

However, when the option renew-dots is used, the commands \cdots, \ldots, \dots, \vdots, \ddots and \iddots are redefined in the environments provided by nicematrix as explained previously. In the same way, if the option renew-matrix is used, the environment {matrix} of amsmath is redefined.

On the other hand, the environment {array} is never redefined.

Of course, the package nicematrix uses the features of the package array. It tries to be independent of its implementation. Unfortunately, it was not possible to be strictly independent. For example, the package nicematrix relies upon the fact that the package {array} uses \ialign to begin the \halign.

### **Declaration of the package and packages loaded**

The prefix nicematrix has been registred for this package. See: http://mirrors.ctan.org/macros/latex/contrib/l3kernel/l3prefixes.pdf  $<$  @@=nicematrix>

First, we load pgfcore and the module shapes. We do so because it's not possible to use \usepgfmodule in \ExplSyntaxOn.

- 1 \RequirePackage{pgfcore}
- <sup>2</sup> \usepgfmodule{shapes}

We give the traditional declaration of a package written with the L3 programming layer.

- \RequirePackage{l3keys2e}
- \ProvidesExplPackage
- {nicematrix}
- 6 {\myfiledate}
- {\myfileversion}
- 8 {Enhanced arrays with the help of PGF/TikZ}

The command for the treatment of the options of \usepackage is at the end of this package for technical reasons.

We load some packages. The package xparse is still loaded for use on Overleaf. However, since oct. 2021, Overleaf uses TeXLive 2021 and we will be able to delete that row.

```
9 \RequirePackage { xparse }
10 \RequirePackage { array }
11 \RequirePackage { amsmath }
12 \cs_new_protected:Npn \@@_error:n { \msg_error:nn { nicematrix } }
13 \cs_new_protected:Npn \@@_error:nn { \msg_error:nnn { nicematrix } }
14 \cs_new_protected:Npn \@@_error:nnn { \msg_error:nnnn { nicematrix } }
15 \cs_new_protected:Npn \@@_fatal:n { \msg_fatal:nn { nicematrix } }
16 \cos_new\_protected: Npn \@fatal:nn { \msg_fatal:nn \f nicematrix } }17 \cs_new_protected:Npn \@@_msg_new:nn { \msg_new:nnn { nicematrix } }
18 \cs_new_protected:Npn \@@_msg_new:nnn { \msg_new:nnnn { nicematrix } }
19 \cs_new_protected:Npn \@@_msg_redirect_name:nn
  20 { \msg_redirect_name:nnn { nicematrix } }
```
### **Technical definitions**

```
21 \bool_new:N \c_@@_in_preamble_bool
22 \bool_set_true:N \c_@@_in_preamble_bool
23 \AtBeginDocument { \bool_set_false:N \c_@@_in_preamble_bool }
24 \bool_new:N \c_@@_arydshln_loaded_bool
25 \bool_new:N \c_@@_booktabs_loaded_bool
26 \bool_new:N \c_@@_enumitem_loaded_bool
27 \bool_new:N \c_@@_tabularx_loaded_bool
28 \bool_new:N \c_@@_tikz_loaded_bool
29 \bool_new:N \c_@@_varwidth_loaded_bool
30 \AtBeginDocument
31 \frac{1}{2}32 \@ifpackageloaded { varwidth }
33 { \bool_set_true:N \c_@@_varwidth_loaded_bool }
34 { }
35 \@ifpackageloaded { arydshln }
36 { \bool_set_true:N \c_@@_arydshln_loaded_bool }
37 \{ \}38 \@ifpackageloaded { booktabs }
39 { \bool_set_true:N \c_@@_booktabs_loaded_bool }
40 { }
41 \@ifpackageloaded { enumitem }
42 { \bool_set_true:N \c_@@_enumitem_loaded_bool }
43 { }
44 \@ifpackageloaded { tabularx }
45 { \bool_set_true:N \c_@@_tabularx_loaded_bool }
46 { }
47 \@ifpackageloaded { tikz }
48 {
```
In some constructions, we will have to use a {pgfpicture} which *must* be replaced by a {tikzpicture} if Tikz is loaded. However, this switch between {pgfpicture} and {tikzpicture} can't be done dynamically with a conditional because, when the Tikz library external is loaded by the user, the pair \tikzpicture-\endtikpicture (or \begin{tikzpicture}-\end{tikzpicture}) must be statically "visible" (even when externalization is not activated).

That's why we create \c\_@@\_pgfortikzpicture\_tl and \c\_@@\_endpgfortikzpicture\_tl which will be used to construct in a **\AtBeginDocument** the correct version of some commands. The tokens \exp\_not:N are mandatory.

```
49 \bool_set_true:N \c_@@_tikz_loaded_bool
50 \tl_const:Nn \c_@@_pgfortikzpicture_tl { \exp_not:N \tikzpicture }
51 \tl_const:Nn \c_@@_endpgfortikzpicture_tl { \exp_not:N \endtikzpicture }
52 }
53 \overline{5}54 \tl const:Nn \c @ pgfortikzpicture tl { \exp_not:N \pgfpicture }
55 \tl_const:Nn \c_@@_endpgfortikzpicture_tl { \exp_not:N \endpgfpicture }
56 }
57 }
```
We test whether the current class is revtex4-1 (deprecated) or revtex4-2 because these classes redefines \array (of array) in a way incompatible with our programmation. At the date January 2021, the current version revtex4-2 is 4.2e (compatible with booktabs).

```
58 \bool_new:N \c_@@_revtex_bool
59 \@ifclassloaded { revtex4-1 }
60 { \bool_set_true:N \c_@@_revtex_bool }
61 { }
62 \@ifclassloaded { revtex4-2 }
63 { \bool_set_true:N \c_@@_revtex_bool }
64 { }
```
Maybe one of the previous classes will be loaded inside another class... We try to detect that situation. <sup>65</sup> \cs\_if\_exist:NT \rvtx@ifformat@geq { \bool\_set\_true:N \c\_@@\_revtex\_bool }

```
66 \cs_generate_variant:Nn \tl_if_single_token_p:n { V }
```
The following regex will be used to modify the preamble of the array when the key colortbl-like is used.

<sup>67</sup> \regex\_const:Nn \c\_@@\_columncolor\_regex { \c { columncolor } }

If the final user uses nicematrix, PGF/Tikz will write instruction \pgfsyspdfmark in the aux file. If he changes its mind and no longer loads nicematrix, an error may occur at the next compilation because of remanent instructions \pgfsyspdfmark in the aux file. With the following code, we try to avoid that situation.

```
68 \cs_new_protected:Npn \@@_provide_pgfsyspdfmark:
69 \frac{1}{2}70 \iow_now:Nn \@mainaux
71 \qquad72 \ExplSyntaxOn
73 \cs_if_free:NT \pgfsyspdfmark
74 { \cs_set_eq:NN \pgfsyspdfmark \@gobblethree }
75 \ExplSyntaxOff
76 }
77 \cs_gset_eq:NN \@@_provide_pgfsyspdfmark: \prg_do_nothing:
78 }
```
We define a command **\iddots** similar to **\ddots** ( $\cdot$ ) but with dots going forward ( $\cdot$ ). We use \ProvideDocumentCommand and so, if the command \iddots has already been defined (for example by the package mathdots), we don't define it again.

<sup>79</sup> \ProvideDocumentCommand \iddots { }

```
80 {
81 \mathinner
82 \sim 5
```

```
83 \tex_mkern:D 1 mu
84 \box_move_up:nn { 1 pt } { \hbox:n { . } }
85 \tex_mkern:D 2 mu
86 \box_move_up:nn { 4 pt } { \hbox:n { . } }
87 \tex_mkern:D 2 mu
88 \box_move_up:nn { 7 pt }
89 \{ \vbox{ } \ker n 7 pt \hbox{ } \times: n 1. }90 \tex_mkern:D 1 mu
91 }
92 }
```
This definition is a variant of the standard definition of **\ddots**.

In the aux file, we will have the references of the PGF/Tikz nodes created by nicematrix. However, when booktabs is used, some nodes (more precisely, some row nodes) will be defined twice because their position will be modified. In order to avoid an error message in this case, we will redefine \pgfutil@check@rerun in the aux file.

```
93 \AtBeginDocument
 94 {
 95 \@ifpackageloaded { booktabs }
 96 { \iow_now:Nn \@mainaux \nicematrix@redefine@check@rerun }
 97 \{ \}98 }
 99 \cs_set_protected:Npn \nicematrix@redefine@check@rerun
 100 {
 101 \cs_set_eq:NN \@@_old_pgfutil@check@rerun \pgfutil@check@rerun
The new version of \pgfutil@check@rerun will not check the PGF nodes whose names start with
```
nm- (which is the prefix for the nodes created by nicematrix). <sup>102</sup> \cs\_set\_protected:Npn \pgfutil@check@rerun ##1 ##2

```
103 {
104 \str_if_eq:eeF { nm- } { \tl_range:nnn { ##1 } 1 3 }
105 { \@@_old_pgfutil@check@rerun { ##1 } { ##2 } }
106 }
107 }
```
We have to know whether colortbl is loaded in particular for the redefinition of \everycr. <sup>108</sup> \bool\_new:N \c\_@@\_colortbl\_loaded\_bool

```
109 \AtBeginDocument
110 \sim f
111 \@ifpackageloaded { colortbl }
112 { \bool_set_true:N \c_@@_colortbl_loaded_bool }
113 {
```
The command \CT@arc@ is a command of colortbl which sets the color of the rules in the array. We will use it to store the instruction of color for the rules even if colortbl is not loaded.

```
114 \cs_set_protected:Npn \CT@arc@ { }
115 \cs_set:Npn \arrayrulecolor #1 # { \CT@arc { #1 } }
116 \cs_set:Npn \CT@arc #1 #2
117 \qquad \qquad118 \dim_compare:nNnT \baselineskip = \c_zero_dim \noalign
119 { \cs\_gset: Npn \CT@arc@ {\color{red}l} \color #1 { #2 } }120 }
```
Idem for \CT@drs@.

```
121 \cs_set:Npn \doublerulesepcolor #1 # { \CT@drs { #1 } }
122 \cs_set:Npn\CT@drs #1 #2
123 \left\{ \begin{array}{c} \end{array} \right\}124 \dim_{\text{compare:nNnT }baselineskip = \c_zero_dim \nolimits125 \{ \cs{}_{gset: Npn} \CT@drsc@ {\color{red} {}}\ \} \}126 }
127 \cs_set:Npn \hline
128 \left\{ \begin{array}{c} \end{array} \right.129 \nabla \cdot \Delta \cdot f \cdot \Delta \cdot f130 \cs_set_eq:NN \hskip \vskip
```

```
131 \cs_set_eq:NN \vrule \hrule
132 \cs_set_eq:NN \@width \@height
133 { \CT@arc@ \vline }
134 \futurelet \reserved@a
135 \@xhline
136 }
137 }
138 }
```
We have to redefine  $\clap{\text{cline}}$  for several reasons. The command  $\@{C}$ cline will be linked to  $\clap{\text{cline}}$ in the beginning of {NiceArrayWithDelims}. The following commands must *not* be protected.

```
139 \cs_set:Npn \@@_standard_cline #1 { \@@_standard_cline:w #1 \q_stop }
140 \cs_set:Npn \@@_standard_cline:w #1-#2 \q_stop
141 {
142 \int_1 \int_compare:nNnT \l_@@_first_col_int = 0 { \omit & }
143 \int_compare:nNnT { #1 } > 1 { \multispan { \@@_pred:n { #1 } } & }
144 \multispan { \int_eval:n { #2 - #1 + 1 } }
145 {
146 \CT@arc@
147 \leaders \hrule \@height \arrayrulewidth \hfill
```
The following  $\sigma \rightarrow \chi \rightarrow \sigma \rightarrow \sigma$  in is to prevent a potential  $\sigma \rightarrow \sigma$  $\backslash$ leaders $^{61}$ 

148 \skip\_horizontal:N \c\_zero\_dim 149 **}** 

Our \everycr has been modified. In particular, the creation of the row node is in the \everycr (maybe [we](#page-59-0) should put it with the incrementation of  $\csc$  ince the following  $\csc$  correspond to a "false row", we have to nullify \everycr.

```
150 \everycr { }
151 \qquad \qquad \text{cr}152 \noalign { \skip_vertical:N -\arrayrulewidth }
153 }
```
The following version of \cline spreads the array of a quantity equal to \arrayrulewidth as does \hline. It will be loaded excepted if the key standard-cline has been used.

<sup>154</sup> \cs\_set:Npn \@@\_cline

We have to act in a fully expandable way since there may be **\noalign** (in the **\multispan**) to detect. That's why we use  $\text{QQ}_\text{cline}$  i:en.

```
155 { \@@_cline_i:en \l_@@_first_col_int }
```
The command  $\chi$ line\_i:nn has two arguments. The first is the number of the current column (it *must* be used in that column). The second is a standard argument of \cline of the form *i*-*j* or the form *i*.

```
156 \cs_set:Npn \@@_cline_i:nn #1 #2 { \@@_cline_i:w #1|#2- \q_stop }
157 \cs_set:Npn \@@_cline_i:w #1|#2-#3 \q_stop
158 {
159 \tl_if_empty:nTF { #3 }
160 \{ \begin{array}{c} \text{\textdegree} \qquad \quad \text{if } 1 \text{ + } 2 \text{ + } 2 \end{array} \}161 { \@@_cline_ii:w #1|#2-#3 \q_stop }
162 }
163 \cs_set:Npn \@@_cline_ii:w #1|#2-#3-\q_stop
164 { \@@_cline_iii:w #1|#2-#3 \q_stop }
165 \cs_set:Npn \@@_cline_iii:w #1|#2-#3 \q_stop
166 {
```
Now, #1 is the number of the current column and we have to draw a line from the column #2 to the column #3 (both included).

167 \int\_compare:nNnT { #1 } < { #2 } <sup>168</sup> { \multispan { \int\_eval:n { #2 - #1 } } & } 169 \multispan { \int\_eval:n { #3 - #2 + 1 } }

<span id="page-59-0"></span><sup>61</sup>See question 99041 on TeX StackExchange.

```
170 f
171 \CT@arc@
172 \leaders \hrule \@height \arrayrulewidth \hfill
173 \skip_horizontal:N \c_zero_dim
174 }
```
You look whether there is another **\cline** to draw (the final user may put several **\cline**). <sup>175</sup> \peek\_meaning\_remove\_ignore\_spaces:NTF \cline 176 { & \@@\_cline\_i:en { \@@\_succ:n { #3 } } }

```
177 { \everycr { } \cr }
178 }
179 \cs_generate_variant:Nn \@@_cline_i:nn { e n }
```
The following commands are only for efficiency. They must *not* be protected because it will be used (for instance) in names of PGF nodes.

```
180 \cs_new:Npn \@@_succ:n #1 { \the \numexpr #1 + 1 \relax }
 181 \text{ Cs_new: Npn} \@{\text{th}} #1 { \the \numexpr #1 - 1 \relax }
The following command is a small shortcut.
 182 \cs_new:Npn \@@_math_toggle_token:
 183 { \bool_if:NF \l_@@_NiceTabular_bool \c_math_toggle_token }
```

```
184 \cs_new_protected:Npn \@@_set_CT@arc@:
185 { \peek_meaning:NTF [ \@@_set_CT@arc@_i: \@@_set_CT@arc@_ii: }
186 \cs_new_protected:Npn \@@_set_CT@arc@_i: [ #1 ] #2 \q_stop
187 { \cs_set:Npn \CT@arc@ { \color [ #1 ] { #2 } } }
188 \cs_new_protected:Npn \@@_set_CT@arc@_ii: #1 \q_stop
189 { \cs_set:Npn \CT@arc@ { \color { #1 } } }
190 \cs_new_protected:Npn \@@_set_CT@drsc@:
191 { \peek_meaning:NTF [ \@@_set_CT@drsc@_i: \@@_set_CT@drsc@_ii: }
192 \cs_new_protected:Npn \@@_set_CT@drsc@_i: [ #1 ] #2 \q_stop
193 { \cs_set:Npn \CT@drsc@ { \color [ #1 ] { #2 } } }
194 \cs_new_protected:Npn \@@_set_CT@drsc@_ii: #1 \q_stop
195 { \cs_set:Npn \CT@drsc@ { \color { #1 } } }
```
<sup>196</sup> \cs\_set\_eq:NN \@@\_old\_pgfpointanchor \pgfpointanchor

### **The column S of siunitx**

We want to know whether the package siunitx is loaded and, if it is loaded, we redefine the S columns of siunitx.

```
197 \bool_new:N \c_@@_siunitx_loaded_bool
198 \AtBeginDocument
199 {
200 \@ifpackageloaded { siunitx }
201 {\bool_set_true:N\c_@@_siunitx_loaded_bool }
202 { }
203 }
```
The command \@@\_renew\_NC@rewrite@S: will be used in each environment of nicematrix in order to "rewrite" the S column in each environment.

```
204 \AtBeginDocument
205 {
206 \bool_if:nTF { ! \c_@@_siunitx_loaded_bool }
207 { \cs_set_eq:NN \@@_renew_NC@rewrite@S: \prg_do_nothing: }
208 \uparrow209 \cs_new_protected:Npn \@@_renew_NC@rewrite@S:
210 \qquad \qquad \text{ }211 \renewcommand*{\NC@rewrite@S}[1][]
212 \qquad \qquad \textbf{1}
```

```
\@temptokena is a toks (not supported by the L3 programming layer).
213 \@temptokena \exp_after:wN
214 { \tex_the:D \@temptokena \@@_S: [ ##1 ] }
215 \NC@find
 216 }
 217 }
218 }
219 }
```
### **Parameters**

The following counter will count the environments {NiceArray}. The value of this counter will be used to prefix the names of the Tikz nodes created in the array.

<sup>220</sup> \int\_new:N \g\_@@\_env\_int

The following command is only a syntaxic shortcut. It must *not* be protected (it will be used in names of PGF nodes).

 $221 \ \cscnew: Npn \ \@_{env}: \{ nm - \int_{} \text{use}: N \g@_{env\_int} \}$ 

The command *\NiceMatrixLastEnv* is not used by the package nicematrix. It's only a facility given to the final user. It gives the number of the last environment (in fact the number of the current environment but it's meant to be used after the environment in order to refer to that environment — and its nodes — without having to give it a name). This command *must* be expandable since it will be used in pgf nodes.

```
222 \NewExpandableDocumentCommand \NiceMatrixLastEnv { }
223 { \int_use:N \g_@@_env_int }
```
The following command is only a syntaxic shortcut. The q in qpoint means *quick*.

```
224 \cs_new_protected:Npn \@@_qpoint:n #1
225 { \pgfpointanchor { \@@_env: - #1 } { center } }
```
The following counter will count the environments {NiceMatrixBlock}.

<sup>226</sup> \int\_new:N \g\_@@\_NiceMatrixBlock\_int

The dimension  $\lambda$  CM  $\infty$  columns width dim will be used when the options specify that all the columns must have the same width (but, if the key columns-width is used with the special value auto, the boolean 1  $@Q$  auto columns width bool also will be raised).

<sup>227</sup> \dim\_new:N \l\_@@\_columns\_width\_dim

The dimension  $\lceil \log \cosh \omega \rceil$  width  $\lceil \dim \omega \rceil$  be available in each cell which belongs to a column of fixed width:  $w\{...}\{...}\{...}\$ ,  $W\{...}\{...}\$ ,  $p\{\}$ ,  $m\{\}$ ,  $b\{\}$  but also X (when the actual width of that column is known, that is to say after the first compilation). It's the width of that column. It will be used by some commands \Block. A non positive value means that the column has no fixed width (it's a column of type  $c, r, 1, etc.$ ).

<sup>228</sup> \dim\_new:N \l\_@@\_col\_width\_dim

 $229$  \dim\_set:Nn \l\_@@\_col\_width\_dim { -1 cm }

The following counters will be used to count the numbers of rows and columns of the array.

<sup>230</sup> \int\_new:N \g\_@@\_row\_total\_int

<sup>231</sup> \int\_new:N \g\_@@\_col\_total\_int

The following counter corresponds to the key nb-rows of the command \RowStyle.

<sup>232</sup> \int\_new:N \l\_@@\_key\_nb\_rows\_int

The following token list will contain the type of horizontal alignment of the current cell as provided by the corresponding column. The possible values are  $r, 1, c$ . For exemple, a column  $p[1]$  {3cm} will provide the value l for all the cells of the column.

```
233 \str_new:N \l_@@_hpos_cell_str
234 \str_set:Nn \l_@@_hpos_cell_str { c }
```
When there is a mono-column block (created by the command \Block), we want to take into account the width of that block for the width of the column. That's why we compute the width of that block in the  $\gtrsim$  @@\_blocks\_wd\_dim and, after the construction of the box  $\lceil \log \cdot \text{cell} \rceil$  box, we change the width of that box to take into account the length  $\gtrsim$  @@\_blocks\_wd\_dim.

```
235 \dim_new:N \g_@@_blocks_wd_dim
```
Idem pour the mono-row blocks.

<sup>236</sup> \dim\_new:N \g\_@@\_blocks\_ht\_dim

<sup>237</sup> \dim\_new:N \g\_@@\_blocks\_dp\_dim

The following dimension correspond to the key width (which may be fixed in \NiceMatrixOptions but also in an environment {NiceTabular}).

<sup>238</sup> \dim\_new:N \l\_@@\_width\_dim

The sequence  $\gtrsim$   $@$  names seq will be the list of all the names of environments used (via the option name) in the document: two environments must not have the same name. However, it's possible to use the option allow-duplicate-names.

<sup>239</sup> \seq\_new:N \g\_@@\_names\_seq

We want to know whether we are in an environment of nicematrix because we will raise an error if the user tries to use nested environments.

<sup>240</sup> \bool\_new:N \l\_@@\_in\_env\_bool

```
If the user uses {NiceArray} or {NiceTabular} the flag \l_@@_NiceArray_bool will be raised.
 241 \bool_new:N \l_@@_NiceArray_bool
```
In fact, if there is delimiters in the preamble of {NiceArray} (eg: [cccc]), this boolean will be set to false.

If the user uses {NiceTabular} or {NiceTabular\*}, we will raise the following flag. <sup>242</sup> \bool\_new:N \l\_@@\_NiceTabular\_bool

If the user uses {NiceTabular\*}, the width of the tabular (in the first argument of the environment {NiceTabular\*}) will be stored in the following dimension. <sup>243</sup> \dim\_new:N \l\_@@\_tabular\_width\_dim

If the user uses an environment without preamble, we will raise the following flag. <sup>244</sup> \bool\_new:N \l\_@@\_Matrix\_bool

The following boolean will be raised when the command **\rotate** is used.

<sup>245</sup> \bool\_new:N \g\_@@\_rotate\_bool

In a cell, it will be possible to know whether we are in a cell of a column of type X thanks to that flag.

<sup>246</sup> \bool\_new:N \l\_@@\_X\_column\_bool

We will write in  $\gtrsim$   $@Q$  aux tl all the instructions that we have to write on the aux file for the current environment. The contain of that token list will be written on the aux file at the end of the environment (in an instruction  $\tlambda \tlambda = \c$   $c_@$   $\int \zeta_0 @ = \cfrac{1}{d} \ldots$  tl  $\ldots$ ).

<sup>247</sup> \tl\_new:N \g\_@@\_aux\_tl

```
248 \cs_new_protected:Npn \@@_test_if_math_mode:
249 \sim 5
250 \if_mode_math: \else:
251 \@@_fatal:n { Outside~math~mode }
252 \fi:
253 }
```
The letter used for the vlines which will be drawn only in the sub-matrices. vlism stands for *vertical lines in sub-matrices*.

```
254 \tl_new:N \l_@@_letter_vlism_tl
```
The list of the columns where vertical lines in sub-matrices (vlism) must be drawn. Of course, the actual value of this sequence will be known after the analyse of the preamble of the array.

<sup>255</sup> \seq\_new:N \g\_@@\_cols\_vlism\_seq

The following colors will be used to memorize the color of the potential "first col" and the potential "first row".

```
256 \colorlet { nicematrix-last-col } { . }
257 \colorlet { nicematrix-last-row } { . }
```
The following string is the name of the current environment or the current command of nicematrix (despite its name which contains *env*).

```
258 \str_new:N \g_@@_name_env_str
```
The following string will contain the word *command* or *environment* whether we are in a command of nicematrix or in an environment of nicematrix. The default value is *environment*.

<sup>259</sup> \tl\_set:Nn \g\_@@\_com\_or\_env\_str { environment }

The following command will be able to reconstruct the full name of the current command or environment (despite its name which contains *env*). This command must *not* be protected since it will be used in error messages and we have to use \str\_if\_eq:VnTF and not \tl\_if\_eq:NnTF because we need to be fully expandable).

```
260 \cs_new:Npn \@@_full_name_env:
261 {
262 \str_if_eq:VnTF \g_@@_com_or_env_str { command }
263 { command \space \c_backslash_str \g_@@_name_env_str }
264 { environment \space \{ \g_@@_name_env_str \} }
265 }
```
The following token list corresponds to the option code-after (it's also possible to set the value of that parameter with the keyword \CodeAfter). That parameter is *public*.

<sup>266</sup> \tl\_new:N \g\_nicematrix\_code\_after\_tl

For the key code of the command \SubMatrix (itself in the main \CodeAfter), we will use the following token list.

<sup>267</sup> \tl\_new:N \l\_@@\_code\_tl

The following token list has a function similar to  $\gtrsim$  nicematrix\_code\_after\_tl but it is used internally by nicematrix. In fact, we have to distinguish between \g\_nicematrix\_code\_after\_tl and  $\gtrsim$  @ internal\_code\_after\_tl because we must take care of the order in which instructions stored in that parameters are executed.

```
268 \tl_new:N \g_@@_internal_code_after_tl
```
The counters  $\lceil \cdot \cdot \rceil \rceil$   $\llbracket \cdot \cdot \cdot \rceil$  and  $\lceil \cdot \cdot \cdot \rceil$   $\llbracket \cdot \cdot \cdot \rceil$   $\llbracket \cdot \cdot \cdot \rceil$  int will be used to save the values of the potential LaTeX counters iRow and jCol. These LaTeX counters will be restored at the end of the environment.

<sup>269</sup> \int\_new:N \l\_@@\_old\_iRow\_int

<sup>270</sup> \int\_new:N \l\_@@\_old\_jCol\_int

The TeX counters \c@iRow and \c@jCol will be created in the beginning of {NiceArrayWithDelims} (if they don't exist previously).

The following token list corresponds to the key rules/color available in the environments. <sup>271</sup> \tl\_new:N \l\_@@\_rules\_color\_tl

The sum of the weights of all the X-columns in the preamble. The weight of a X-column is given as optional argument between square brackets. The default value, of course, is 1.

```
272 \int_new:N \g_@@_total_X_weight_int
```
If there is at least one X-column in the preamble of the array, the following flag will be raised via the aux file. The length  $1 \text{ @ } x \text{ columns }$  dim will be the width of X-columns of weight 1 (the width of a column of weigth *n* will be that dimension multiplied by *n*). That value is computed after the construction of the array during the first compilation in order to be used in the following run.

```
273 \bool_new:N \l_@@_X_columns_aux_bool
```

```
274 \dim_new:N \l_@@_X_columns_dim
```
This boolean will be used only to detect in an expandable way whether we are at the beginning of the (potential) column zero, in order to raise an error if \Hdotsfor is used in that column.

<sup>275</sup> \bool\_new:N \g\_@@\_after\_col\_zero\_bool

A kind of false row will be inserted at the end of the array for the construction of the col nodes (and also to fix the width of the columns when columns-width is used). When this special row will be created, we will raise the flag  $\gtrsim$   $\mathbb{Q}$  row of coldone bool in order to avoid some actions set in the redefinition of **\everycr** when the last  $\cr$  of the  $\hbox{halign will occur (after that row of col)$ nodes).

<sup>276</sup> \bool\_new:N \g\_@@\_row\_of\_col\_done\_bool

It's possible to use the command \NotEmpty to specify explicitely that a cell must be considered as non empty by nicematrix (the Tikz nodes are constructed only in the non empty cells).

277 \bool\_new:N \g\_@@\_not\_empty\_cell\_bool

\l\_@@\_code\_before\_tl may contain two types of informations:

- A code-before written in the aux file by a previous run. When the aux file is read, this code-before is stored in  $\gtrsim$  @@ code before *i* tl (where *i* is the number of the environment) and, at the beginning of the environment, it will be put in  $\lceil \cdot \rceil$   $\mathbb{Q}$  code before tl.
- The final user can explicitly add material in \1\_@@\_code\_before\_tl by using the key code-before or the keyword \CodeBefore (with the keyword \Body).

```
278 \tl new:N \l @@ code before tl
```
<sup>279</sup> \bool\_new:N \l\_@@\_code\_before\_bool

The following token list will contain the code inserted in each cell of the current row (this token list will be cleared at the beginning of each row).

<sup>280</sup> \tl\_new:N \g\_@@\_row\_style\_tl

The following dimensions will be used when drawing the dotted lines.

```
281 \dim_new:N \l_@@_x_initial_dim
```

```
282 \dim_new:N \l_@@_y_initial_dim
```

```
283 \dim_new:N \l_@@_x_final_dim
```

```
284 \dim_new:N \l_@@_y_final_dim
```
The L3 programming layer provides scratch dimensions  $\lceil \cdot \rceil$  turpared dim and  $\lceil \cdot \rceil$  turpbrillers. We creates two more in the same spirit (if they don't exist yet: that's why we use  $\dim_{\mathbb{Z}}$ ero\_new:N).

<sup>285</sup> \dim\_zero\_new:N \l\_tmpc\_dim

<sup>286</sup> \dim\_zero\_new:N \l\_tmpd\_dim

Some cells will be declared as "empty" (for example a cell with an instruction  $\text{Cdots}$ ).

<sup>287</sup> \bool\_new:N \g\_@@\_empty\_cell\_bool

The following dimensions will be used internally to compute the width of the potential "first column" and "last column".

<sup>288</sup> \dim\_new:N \g\_@@\_width\_last\_col\_dim <sup>289</sup> \dim\_new:N \g\_@@\_width\_first\_col\_dim

The following sequence will contain the characteristics of the blocks of the array, specified by the command \Block. Each block is represented by 6 components surrounded by curly braces: {*imin*}{*jmin*}{*imax*}{*jmax*}{*options*}{*contents*}.

The variable is global because it will be modified in the cells of the array.

<sup>290</sup> \seq\_new:N \g\_@@\_blocks\_seq

We also manage a sequence of the *positions* of the blocks. In that sequence, each block is represented by only five components: {*imin*}{*jmin*}{*imax*}{*jmax*}{ *name*}. A block with the key hvlines won't appear in that sequence (otherwise, the lines in that block would not be drawn!).

<sup>291</sup> \seq\_new:N \g\_@@\_pos\_of\_blocks\_seq

In fact, this sequence will also contain the positions of the cells with a **\diagbox**. The sequence \g\_@@\_pos\_of\_blocks\_seq will be used when we will draw the rules (which respect the blocks).

We will also manage a sequence for the positions of the dotted lines. These dotted lines are created in the array by \Cdots, \Vdots, \Ddots, etc. However, their positions, that is to say, their extremities, will be determined only after the construction of the array. In this sequence, each item contains five components: {*imin*}{*jmin*}{*imax*}{*jmax*}{ *name*}.

<sup>292</sup> \seq\_new:N \g\_@@\_pos\_of\_xdots\_seq

The sequence  $\gtrsim$   $\degree$   $\degree$  pos of xdots seq will be used when we will draw the rules required by the key hvlines (these rules won't be drawn within the virtual blocks corresponding to the dotted lines).

The final user may decide to "stroke" a block (using, for example, the key draw=red!15 when using the command \Block). In that case, the rules specified, for instance, by hvlines must not be drawn around the block. That's why we keep the information of all that stroken blocks in the following sequence.

<sup>293</sup> \seq\_new:N \g\_@@\_pos\_of\_stroken\_blocks\_seq

If the user has used the key corners (or the key hvlines-except-corners, even though that key is deprecated), all the cells which are in an (empty) corner will be stored in the following sequence.

<sup>294</sup> \seq\_new:N \l\_@@\_corners\_cells\_seq

The list of the names of the potential \SubMatrix in the \CodeAfter of an environment. Unfortunately, that list has to be global (we have to use it inside the group for the options of a given \SubMatrix).

<sup>295</sup> \seq\_new:N \g\_@@\_submatrix\_names\_seq

The following flag will be raised if the key width is used in an environment {NiceTabular} (not in a comamnd \NiceMatrixOptions). You use it to raise an error when this key is used while no column X is used.

<sup>296</sup> \bool\_new:N \l\_@@\_width\_used\_bool

The sequence  $\gtrsim$   $\lll$  multicolumn\_cells\_seq will contain the list of the cells of the array where a command  $\mathrm{multicolumn{th}{\ldots}}$  with  $n > 1$  is issued. In  $\gtrsim$  **@@\_multicolumn\_sizes\_seq**, the "sizes" (that is to say the values of *n*) correspondant will be stored. These lists will be used for the creation of the "medium nodes" (if they are created).

```
297 \seq_new:N \g_@@_multicolumn_cells_seq
```

```
298 \seq_new:N \g_@@_multicolumn_sizes_seq
```
The following counters will be used when searching the extremities of a dotted line (we need these counters because of the potential "open" lines in the \SubMatrix—the \SubMatrix in the code-before).

 \int\_new:N \l\_@@\_row\_min\_int \int\_new:N \l\_@@\_row\_max\_int \int\_new:N \l\_@@\_col\_min\_int \int\_new:N \l\_@@\_col\_max\_int

The following sequence will be used when the command \SubMatrix is used in the \CodeBefore (and not in the \CodeAfter). It will contain the position of all the sub-matrices specified in the code-before. Each sub-matrix is represented by an "object" of the forme  $\{i\}\{j\}\{k\}\{l\}$  where *i* and *j* are the number of row and column of the upper-left cell and *k* and *l* the number of row and column of the lower-right cell.

<sup>303</sup> \seq\_new:N \g\_@@\_submatrix\_seq

We are able to determine the number of columns specified in the preamble (for the environments with explicit preamble of course and without the potential exterior columns).

```
304 \int_new:N \g_@@_static_num_of_col_int
```
The following parameters correspond to the keys fill, draw, tikz, borders, and rounded-corners of the command \Block.

```
305 \tl_new:N \l_@@_fill_tl
```

```
306 \tl_new:N \l_@@_draw_tl
```

```
307 \seq_new:N \l_@@_tikz_seq
```

```
308 \clist_new:N \l_@@_borders_clist
309 \dim_new:N \l_@@_rounded_corners_dim
```
The last parameter has no direct link with the [empty] corners of the array (which are computed and taken into account by nicematrix when the key corners is used).

The following token list correspond to the key color of the command \Block.

```
310 \tl_new:N \l_@@_color_tl
```
Here is the dimension for the width of the rule when a block (created by \Block) is stroked.

```
311 \dim_new:N \l_@@_line_width_dim
```
The parameters of the horizontal position of the label of a block. If the user uses the key c or C, the value is c. If the user uses the key 1 or L, the value is 1. If the user uses the key  $r$  or R, the value is r. If the user has used a capital letter, the boolean \l\_@@\_hpos\_of\_block\_cap\_bool will be raised (in the second pass of the analyze of the keys of the command \Block).

```
312 \str_new:N \l_@@_hpos_block_str
```
- 313 \str\_set:Nn \l\_@@\_hpos\_block\_str { c }
- 314 \bool\_new:N \l\_@@\_hpos\_of\_block\_cap\_bool

For the vertical position, the possible values are c, t and b. Of course, it would be interesting to program a key T and a key B.

```
315 \tl_new:N \l_@@_vpos_of_block_tl
316 \tl_set:Nn \l_@@_vpos_of_block_tl { c }
```
Used when the key draw-first is used for \Ddots or \Iddots.

317 \bool\_new:N \l\_@@\_draw\_first\_bool

The following flag corresponds to the keys vlines and hlines of the command \Block (the key hvlines is the conjunction of both).

<sup>318</sup> \bool\_new:N \l\_@@\_vlines\_block\_bool

<sup>319</sup> \bool\_new:N \l\_@@\_hlines\_block\_bool

The blocks which use the key - will store their content in a box. These boxes are numbered with the following counter.

<sup>320</sup> \int\_new:N \g\_@@\_block\_box\_int

```
321 \dim_new:N \l_@@_submatrix_extra_height_dim
322 \dim_new:N \l_@@_submatrix_left_xshift_dim
323 \dim_new:N \l_@@_submatrix_right_xshift_dim
324 \clist_new:N \l_@@_hlines_clist
325 \clist_new:N \l_@@_vlines_clist
326 \clist_new:N \l_@@_submatrix_hlines_clist
```
<sup>327</sup> \clist\_new:N \l\_@@\_submatrix\_vlines\_clist

The following flag will be used by (for instance) \@@\_vline\_ii:. When \l\_@@\_dotted\_bool is true, a dotted line (with our system) will be drawn.

<sup>328</sup> \bool\_new:N \l\_@@\_dotted\_bool

### **Variables for the exterior rows and columns**

The keys for the exterior rows and columns are first-row, first-col, last-row and last-col. However, internally, these keys are not coded in a similar way.

#### • **First row**

The integer  $\lceil \log_{10} \rceil$  integrative integrative number of the first row of the array. The default value is 1, but, if the option first-row is used, the value will be 0.

<sup>329</sup> \int\_new:N \l\_@@\_first\_row\_int

330 \int\_set:Nn \l\_@@\_first\_row\_int 1

#### • **First column**

The integer \l\_@@\_first\_col\_int is the number of the first column of the array. The default value is 1, but, if the option first-col is used, the value will be 0.

<sup>331</sup> \int\_new:N \l\_@@\_first\_col\_int 332 \int\_set:Nn \l\_@@\_first\_col\_int 1

#### • **Last row**

The counter  $\lceil \log_2 \rceil$  ast\_row\_int is the number of the potential "last row", as specified by the key last-row. A value of *−*2 means that there is no "last row". A value of *−*1 means that there is a "last row" but we don't know the number of that row (the key last-row has been used without value and the actual value has not still been read in the aux file).

<sup>333</sup> \int\_new:N \l\_@@\_last\_row\_int <sup>334</sup> \int\_set:Nn \l\_@@\_last\_row\_int { -2 }

If, in an environment like {pNiceArray}, the option last-row is used without value, we will globally raise the following flag. It will be used to know if we have, after the construction of the array, to write in the aux file the number of the "last row". $62$ 

<sup>335</sup> \bool\_new:N \l\_@@\_last\_row\_without\_value\_bool

Idem for \l\_@@\_last\_col\_without\_value\_bool

336 \bool\_new:N \l\_@@\_last\_col\_without\_value\_bool

 $62$ We can't use \l\_@@\_last\_row\_int for this usage because, if nicematrix has read its value from the aux file, the value of the counter won't be *−*1 any longer.

#### • **Last column**

For the potential "last column", we use an integer. A value of *−*2 means that there is no last column. A value of *−*1 means that we are in an environment without preamble (e.g. {bNiceMatrix}) and there is a last column but we don't know its value because the user has used the option last-col without value. A value of 0 means that the option last-col has been used in an environment with preamble (like {pNiceArray}): in this case, the key was necessary without argument.

```
337 \int_new:N \1_@@_last_col_int
338 \int_set:Nn \l_@@_last_col_int { -2 }
```
However, we have also a boolean. Consider the following code:

```
\begin{pNiceArray}{cc}[last-col]
1 & 2 \\
3 & 4
\end{pNiceArray}
```
In such a code, the "last column" specified by the key last-col is not used. We want to be able to detect such a situation and we create a boolean for that job.

<sup>339</sup> \bool\_new:N \g\_@@\_last\_col\_found\_bool

This boolean is set to false at the end of  $\Diamond$  of pre array ii:.

#### **Some utilities**

```
340 \cs_set_protected:Npn \@@_cut_on_hyphen:w #1-#2\q_stop
341 {
342 \tl_set:Nn \l_tmpa_tl { #1 }
343 \tl_set:Nn \l_tmpb_tl { #2 }
344 }
```
The following takes as argument the name of a clist and which should be a list of intervals of integers. It *expands* that list, that is to say, it replaces (by a sort of mapcan or flat\_map) the interval by the explicit list of the integers.

```
345 \cs_new_protected:Npn \@@_expand_clist:N #1
346 {
347 \clist_if_in:NnF #1 { all }
348 {
349 \clist clear:N \l tmpa clist
350 \clist_map_inline:Nn #1
351 \left\{ \begin{array}{c} \end{array} \right.352 \tl_if_in:nnTF { ##1 } { - }
353 { \@@_cut_on_hyphen:w ##1 \q_stop }
354 \{355 \tl_set:Nn \l_tmpa_tl { ##1 }
356 \tl_set:Nn \l_tmpb_tl { ##1 }
357 }
358 \int step inline:nnn { \l tmpa tl } { \l tmpb tl }
359 { \clist_put_right:Nn \l_tmpa_clist { ####1 } }
360 }
361 \tl_set_eq:NN #1 \l_tmpa_clist
362 }
363 }
```
# **The command \tabularnote**

The LaTeX counter tabularnote will be used to count the tabular notes during the construction of the array (this counter won't be used during the composition of the notes at the end of the array). You use a LaTeX counter because we will use  $\refstep counter$  in order to have the tabular notes referenceable.

```
364 \newcounter { tabularnote }
```
We will store in the following sequence the tabular notes of a given array.

```
365 \seq_new:N \g_@@_tabularnotes_seq
```
However, before the actual tabular notes, it's possible to put a text specified by the key tabularnote of the environment. The token list  $\lceil \cdot \cdot \rceil$   $\lll \cdot$  tabularnote\_tl corresponds to the value of that key.

<sup>366</sup> \tl\_new:N \l\_@@\_tabularnote\_tl

The following counter will be used to count the number of successive tabular notes such as in \tabularnote{Note 1}\tabularnote{Note 2}\tabularnote{Note 3}. In the tabular, the labels of those nodes are composed as a comma separated list (e.g.  $a,b,c$ ).

<sup>367</sup> \int\_new:N \l\_@@\_number\_of\_notes\_int

The following function can be redefined by using the key notes/style.

368 \cs\_new:Npn \@@\_notes\_style:n #1 { \textit { \alph { #1 } } }

The following fonction can be redefined by using the key notes/label-in-tabular. 369 \cs\_new:Npn \@@\_notes\_label\_in\_tabular:n #1 { \textsuperscript { #1 } }

The following function can be redefined by using the key notes/label-in-list. 370 \cs\_new:Npn \@@\_notes\_label\_in\_list:n #1 { \textsuperscript { #1 } }

We define \thetabularnote because it will be used by LaTeX if the user want to reference a footnote which has been marked by a **\label**. The TeX group is for the case where the user has put an instruction such as \color{red} in \@@\_notes\_style:n.

 $_{371}$  \cs\_set:Npn \thetabularnote { { \@@\_notes\_style:n { tabularnote } } }

The tabular notes will be available for the final user only when enumitem is loaded. Indeed, the tabular notes will be composed at the end of the array with a list customized by enumitem (a list tabularnotes in the general case and a list tabularnotes\* if the key para is in force). However, we can test whether enumitem has been loaded only at the beginning of the document (we want to allow the user to load enumitem after nicematrix).

```
372 \AtBeginDocument
373 {
374 \bool_if:nTF { ! \c_@@_enumitem_loaded_bool }
375 {
376 \NewDocumentCommand \tabularnote { m }
377 { \@@_error:n { enumitem~not~loaded } }
378 }
379 \uparrow
```
The type of list tabularnotes will be used to format the tabular notes at the end of the array in the general case and tabularnotes\* will be used if the key para is in force.

```
380 \newlist { tabularnotes } { enumerate } { 1 }
381 \setlist [ tabularnotes ]
382 \qquad \qquad383 topsep = 0pt,
384 noitemsep ,
385 leftmargin = *,
```

```
386 align = left,
387 labelsep = Opt,
388 label =
\Diamond \@@_notes_label_in_list:n { \@@_notes_style:n { tabularnotesi } } ,
390 }
391 \newlist { tabularnotes* } { enumerate* } { 1 }
392 \setlist [ tabularnotes* ]
393 {
394 afterlabel = \nobreak ,
395 itemjoin = \quad ,
396 label =
397 \@@_notes_label_in_list:n {\@@_notes_style:n { tabularnotes*i } }
398 }
```
The command \tabularnote is available in the whole document (and not only in the environments of nicematrix) because we want it to be available in the caption of a {table} (before the following {NiceTabular} or {NiceArray}). That's also the reason why the variables \c@tabularnote and  $\gtrsim$   $\degree$  comes to the cleared at the end of the environment of nicematrix (and not at the beginning).

Unfortunately, if the package caption is loaded, the command \caption evaluates its argument twice and since it is not aware (of course) of \tabularnote, the command \tabularnote is, in fact, not usable in **\caption** when caption is loaded.

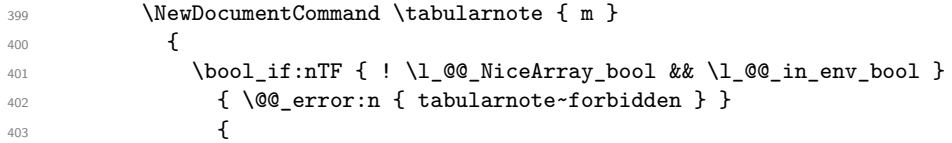

\l\_@@\_number\_of\_notes\_int is used to count the number of successive tabular notes such as in \tabularnote{Note 1}\tabularnote{Note 2}\tabularnote{Note 3}. We will have to compose the labels of theses notes as a comma separated list (e.g.  $a,b,c$ ).

\int\_incr:N \l\_@@\_number\_of\_notes\_int

We expand the content of the note at the point of use of \tabularnote as does \footnote.

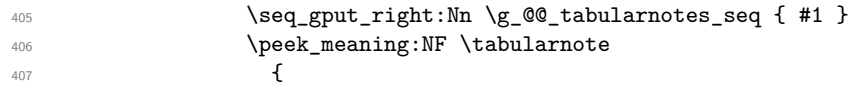

If the following token is *not* a \tabularnote, we have finished the sequence of successive commands \tabularnote and we have to format the labels of these tabular notes (in the array). We compose those labels in a box  $\lambda$  turpa box because we will do a special construction in order to have this box in a overlapping position if we are at the end of a cell.

```
\hbox{\tt \hbox{hbox} \, set:} Nn \lbox{\tt \hbox{l\_tmpa\_box} \, }409
```
We remind that it is the command  $\@$  notes\_label\_in\_tabular:n that will (most of the time) put the labels in a \textsuperscript.

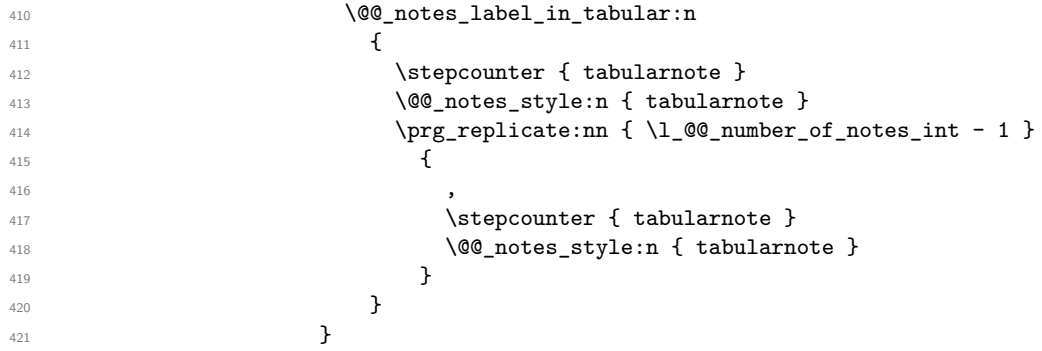

<span id="page-70-0"></span>We should try to find a solution to that problem.

We use \refstepcounter in order to have the (last) tabular note referenceable (with the standard command **\label**) and that's why we have to go back with a decrementation of the counter tabularnote first.

```
422 \qquad \qquad \qquad \qquad \qquad \qquad \qquad \qquad \qquad \qquad \qquad \qquad \qquad \qquad \qquad \qquad \qquad \qquad \qquad \qquad \qquad \qquad \qquad \qquad \qquad \qquad \qquad \qquad \qquad \qquad \qquad \qquad \qquad \qquad \qquad \qquad \qquad423 \refstepcounter { tabularnote }
\int_{424} \int_{2e} \int_{2e} \int_{00}number_of_notes_int
425 \hbox_overlap_right:n { \box_use:N \l_tmpa_box }
```
If the command \tabularnote is used exactly at the end of the cell, the \unskip (inserted by array?) will delete the skip we insert now and the label of the footnote will be composed in an overlapping position (by design).

```
426 \skip\_horizontal:n { \boxtimes_M: N \l_tmpa_box }
427 }428 }
429 }
430 }
431 }
```
# **Command for creation of rectangle nodes**

The following command should be used in a {pgfpicture}. It creates a rectangle (empty but with a name).

#1 is the name of the node which will be created; #2 and #3 are the coordinates of one of the corner of the rectangle; #4 and #5 are the coordinates of the opposite corner.

```
432 \cs_new_protected:Npn \@@_pgf_rect_node:nnnnn #1 #2 #3 #4 #5
433 {
434 \begin { pgfscope }
435 \pgfset
436 {
437 outer~sep = \c_zero_dim ,
438 inner~sep = \c_zero_dim ,
439 minimum~size = \c_zero_dim
440 }
441 \pgftransformshift { \pgfpoint { 0.5 * ( #2 + #4 ) } { 0.5 * ( #3 + #5 ) } }
442 \pgfnode
443 { rectangle }
444 { center }
445 {
446 \vbox_to_ht:nn
447 { \dim_abs:n { #5 - #3 } }
448 {
449 \quad \text{Vfil}450 \hbox_to_wd:nn { \dim_abs:n { #4 - #2 } } { }
451 }
452 }
453 { #1 }
454 { }
455 \end { pgfscope }
456 }
```
The command \@@\_pgf\_rect\_node:nnn is a variant of \@@\_pgf\_rect\_node:nnnnn: it takes two PGF points as arguments instead of the four dimensions which are the coordinates.

```
457 \cs_new_protected:Npn \@@_pgf_rect_node:nnn #1 #2 #3
458 {
459 \begin { pgfscope }
460 \pgfset
461 \frac{1}{2}462 outer~sep = \c_zero_dim ,
463 inner~sep = \c_zero_dim ,
464 minimum~size = \c_zero_dim
465 }
466 \pgftransformshift { \pgfpointscale { 0.5 } { \pgfpointadd { #2 } { #3 } } }
```
```
467 \pgfpointdiff { #3 } { #2 }
468 \pgfgetlastxy \l_tmpa_dim \l_tmpb_dim
469 \pgfnode
470 { rectangle }
471 { center }
472 f
473 \vbox_to_ht:nn
474 { \dim_abs:n \l_tmpb_dim }
475 { \vfill \hbox_to_wd:nn { \dim_abs:n \l_tmpa_dim } { } }
476 }
477 { #1 }
478 { }
479 \end { pgfscope }
480 }
```
## **The options**

By default, the commands \cellcolor and \rowcolor are available for the user in the cells of the tabular (the user may use the commands provided by \colortbl). However, if the key colortbl-like is used, these commands are available.

<sup>481</sup> \bool\_new:N \l\_@@\_colortbl\_like\_bool

By default, the behaviour of \cline is changed in the environments of nicematrix: a \cline spreads the array by an amount equal to \arrayrulewidht. It's possible to disable this feature with the key \l\_@@\_standard\_line\_bool.

```
482 \bool_new:N \l_@@_standard_cline_bool
```
The following dimensions correspond to the options cell-space-top-limit and co (these parameters are inspired by the package cellspace).

```
483 \dim_new:N \l_@@_cell_space_top_limit_dim
484 \dim_new:N \l_@@_cell_space_bottom_limit_dim
```
The following dimension is the distance between two dots for the dotted lines (when line-style is equal to standard, which is the initial value). The initial value is 0.45 em but it will be changed if the option small is used.

```
485 \dim_new:N \l_@@_inter_dots_dim
486 \AtBeginDocument { \dim_set:Nn \l_@@_inter_dots_dim { 0.45 em } }
```
The \AtBeginDocument is only a security in case revtex4-1 is used (even though it is obsolete).

The following dimension is the minimal distance between a node (in fact an anchor of that node) and a dotted line (we say "minimal" because, by definition, a dotted line is not a continuous line and, therefore, this distance may vary a little).

```
487 \dim_new:N \l_@@_xdots_shorten_dim
```
<sup>488</sup> \AtBeginDocument { \dim\_set:Nn \l\_@@\_xdots\_shorten\_dim { 0.3 em } }

The \AtBeginDocument is only a security in case revtex4-1 is used (even though it is obsolete).

The following dimension is the radius of the dots for the dotted lines (when line-style is equal to standard, which is the initial value). The initial value is 0.53 pt but it will be changed if the option small is used.

```
489 \dim_new:N \l @@ radius dim
490 \AtBeginDocument { \dim_set:Nn \l_@@_radius_dim { 0.53 pt } }
```
The \AtBeginDocument is only a security in case revtex4-1 is used (even if it is obsolete).

The token list \1\_@@\_xdots\_line\_style\_tl corresponds to the option tikz of the commands \Cdots, \Ldots, etc. and of the options line-style for the environments and \NiceMatrixOptions. The constant \c\_@@\_standard\_tl will be used in some tests.

```
491 \tl new:N \l @@ xdots line style tl
```

```
492 \tl_const:Nn \c_@@_standard_tl { standard }
```
<sup>493</sup> \tl\_set\_eq:NN \l\_@@\_xdots\_line\_style\_tl \c\_@@\_standard\_tl

The boolean \1  $@$  light syntax bool corresponds to the option light-syntax.

<sup>494</sup> \bool\_new:N \l\_@@\_light\_syntax\_bool

The string  $\lceil \log_2 b \rceil$  as in the option of the three values t, c or b as in the option of the environment  $\{array\}$ . However, it may also contain an integer (which represents the number of the row to which align the array).

<sup>495</sup> \tl\_new:N \l\_@@\_baseline\_tl <sup>496</sup> \tl\_set:Nn \l\_@@\_baseline\_tl c

The flag \1\_@@\_exterior\_arraycolsep\_bool corresponds to the option exterior-arraycolsep. If this option is set, a space equal to  $\arctan$  be put on both sides of an environment {NiceArray} (as it is done in {array} of array).

<sup>497</sup> \bool\_new:N \l\_@@\_exterior\_arraycolsep\_bool

The flag \l\_@@\_parallelize\_diags\_bool controls whether the diagonals are parallelized. The initial value is true.

```
498 \bool_new:N \l_@@_parallelize_diags_bool
499 \bool_set_true:N \l_@@_parallelize_diags_bool
```
The following parameter correspond to the key corners. The elements of that clist must be in NW, SW, NE and SE.

<sup>500</sup> \clist\_new:N \l\_@@\_corners\_clist

<sup>501</sup> \dim\_new:N \l\_@@\_notes\_above\_space\_dim

<sup>502</sup> \AtBeginDocument { \dim\_set:Nn \l\_@@\_notes\_above\_space\_dim { 1 mm } }

The **\AtBeginDocument** is only a security in case revtex4-1 is used (even if it is obsolete).

The flag \l\_@@\_nullify\_dots\_bool corresponds to the option nullify-dots. When the flag is down, the instructions like \vdots are inserted within a \hphantom (and so the constructed matrix has exactly the same size as a matrix constructed with the classical  $\{\text{matrix}\}$  and  $\ldots$ ,  $\vdots$ etc.).

<sup>503</sup> \bool\_new:N \l\_@@\_nullify\_dots\_bool

The following flag corresponds to the key respect-arraystretch (that key has an effect on the blocks).

<sup>504</sup> \bool\_new:N \l\_@@\_respect\_arraystretch\_bool

The following flag will be used when the current options specify that all the columns of the array must have the same width equal to the largest width of a cell of the array (except the cells of the potential exterior columns).

<sup>505</sup> \bool\_new:N \l\_@@\_auto\_columns\_width\_bool

The following boolean corresponds to the key create-cell-nodes of the keyword \CodeBefore.

<sup>506</sup> \bool\_new:N \g\_@@\_recreate\_cell\_nodes\_bool

The string \l\_@@\_name\_str will contain the optional name of the environment: this name can be used to access to the Tikz nodes created in the array from outside the environment.

<sup>507</sup> \str\_new:N \l\_@@\_name\_str

The boolean  $\lceil$   $\lceil$   $\lceil \mathcal{Q} \rceil$  medium nodes bool will be used to indicate whether the "medium nodes" are created in the array. Idem for the "large nodes".

<sup>508</sup> \bool\_new:N \l\_@@\_medium\_nodes\_bool <sup>509</sup> \bool\_new:N \l\_@@\_large\_nodes\_bool

The boolean \l\_@@\_except\_borders\_bool will be raised when the key hvlines-except-borders will be used (but that key has also other effects).

<sup>510</sup> \bool\_new:N \l\_@@\_except\_borders\_bool

The dimension \l\_@@\_left\_margin\_dim correspond to the option left-margin. Idem for the right margin. These parameters are involved in the creation of the "medium nodes" but also in the placement of the delimiters and the drawing of the horizontal dotted lines (\hdottedline).

```
511 \dim_new:N \l_@@_left_margin_dim
512 \dim_new:N \l_@@_right_margin_dim
```
The dimensions \l\_@@\_extra\_left\_margin\_dim and \l\_@@\_extra\_right\_margin\_dim correspond to the options extra-left-margin and extra-right-margin.

```
513 \dim_new:N \l_@@_extra_left_margin_dim
514 \dim_new:N \l_@@_extra_right_margin_dim
```
The token list  $\lceil \cdot \rfloor$   $\lll$  end of row\_tl corresponds to the option end-of-row. It specifies the symbol used to mark the ends of rows when the light syntax is used.

```
515 \tl_new:N \l_@@_end_of_row_tl
516 \tl_set:Nn \l_@@_end_of_row_tl { ; }
```
The following parameter is for the color the dotted lines drawn by  $\dots$ , Ldots,  $\dots$ , Ddots,  $\ldots$ \Iddots and \Hdotsfor but *not* the dotted lines drawn by \hdottedline and ":".

```
517 \tl_new:N \l_@@_xdots_color_tl
```
The following token list corresponds to the key delimiters/color.

```
518 \tl_new:N \l_@@_delimiters_color_tl
```
Sometimes, we want to have several arrays vertically juxtaposed in order to have an alignment of the columns of these arrays. To acheive this goal, one may wish to use the same width for all the columns (for example with the option columns-width or the option auto-columns-width of the environment {NiceMatrixBlock}). However, even if we use the same type of delimiters, the width of the delimiters may be different from an array to another because the width of the delimiter is fonction of its size. That's why we create an option called delimiters/max-width which will give to the delimiters the width of a delimiter (of the same type) of big size. The following boolean corresponds to this option.

```
519 \bool_new:N \l_@@_delimiters_max_width_bool
```

```
520 \keys_define:nn { NiceMatrix / xdots }
521 \frac{521}{521}522 line-style .code:n =
523 {
524 \bool_lazy_or:nnTF
```
We can't use \c\_@@\_tikz\_loaded\_bool to test whether tikz is loaded because \NiceMatrixOptions may be used in the preamble of the document.

```
525 { \cs_if_exist_p:N \tikzpicture }
526 { \str_if_eq_p:nn { #1 } { standard } }
527 { \tl_set:Nn \l_@@_xdots_line_style_tl { #1 } }
528 { \@@_error:n { bad~option~for~line-style } }
529 },
530 line-style .value_required:n = true ,
531 color .tl_set:N = \l_@@_xdots_color_tl ,
532 color .value_required:n = true ,
533 shorten .dim_set:N = \l_@@_xdots_shorten_dim ,
534 shorten .value_required:n = true ,
```
The options down and up are not documented for the final user because he should use the syntax with  $\hat{\ }$  and  $\hat{\ }$ .

```
535 down .tl_set:N = \l_@@_xdots_down_tl ,
536 up .tl_set:N = \l_@@_xdots_up_tl ,
```
The key draw-first, which is meant to be used only with \Ddots and \Iddots, which be catched when **\Ddots** or **\Iddots** is used (during the construction of the array and not when we draw the dotted lines).

```
537 draw-first .code:n = \prg_do_nothing: ,
538 unknown .code:n = \@@_error:n { Unknown~key~for~xdots }
539 }
540 \keys_define:nn { NiceMatrix / rules }
541 \frac{54}{2}542 color .tl_set:N = \l_@@_rules_color_tl ,
543 color .value_required:n = true ,
544 width .dim_set:N = \arrayrulewidth ,
545 width .value_required:n = true
```

```
546 }
```
First, we define a set of keys "NiceMatrix / Global" which will be used (with the mechanism of .inherit:n) by other sets of keys.

```
547 \keys_define:nn { NiceMatrix / Global }
548 {
549 custom-line .code:n = \@@_custom_line:n { #1 }
550 delimiters .code:n = \keys_set:nn { NiceMatrix / delimiters } { #1 } ,
551 delimiters .value_required:n = true ,
552 rules .code:n = \keys_set:nn { NiceMatrix / rules } { #1 } ,
553 rules .value_required:n = true ,
554 standard-cline .bool_set:N = \lceil \cdot 1 \rfloor@@_standard_cline_bool,
555 standard-cline .default:n = true ,
556 cell-space-top-limit .dim_set:N = \l_@@_cell_space_top_limit_dim ,
557 cell-space-top-limit .value_required:n = true ,
558 cell-space-bottom-limit .dim_set:N = \l_@@_cell_space_bottom_limit_dim ,
559 cell-space-bottom-limit .value_required:n = true ,
560 cell-space-limits .meta:n =
561 {
562 cell-space-top-limit = #1 ,
563 cell-space-bottom-limit = #1 ,
564 } ,
565 cell-space-limits .value_required:n = true ,
566 xdots .code:n = \keys_set:nn { NiceMatrix / xdots } { #1 } ,
567 light-syntax .bool_set:N = \l_@@_light_syntax_bool ,
568 light-syntax .default:n = true ,
569 end-of-row .tl_set:N = \l_@@_end_of_row_tl ,
570 end-of-row .value_required:n = true ,
571 first-col .code:n = \int_zero:N \l_@@_first_col_int ,
572 first-row .code:n = \int_zero:N \l_@@_first_row_int ,
573 last-row .int_set:N = \l_@@_last_row_int ,
```

```
574 last-row .default:n = -1,
575 code-for-first-col .tl_set:N = \l_@@_code_for_first_col_tl ,
576 code-for-first-col .value_required:n = true
577 code-for-last-col .tl_set:N = \l_@@_code_for_last_col_tl ,
578 code-for-last-col .value_required:n = true ,
579 code-for-first-row .tl_set:N = \l_@@_code_for_first_row_tl ,
580 code-for-first-row .value_required:n = true
581 code-for-last-row .tl_set:N = \l_@@_code_for_last_row_tl ,
582 code-for-last-row .value_required:n = true ,
583 hlines .clist_set:N = \1_@@_hlines_clist ,
584 vlines .clist_set:N = \1_@@_vlines_clist ,
585 hlines .default:n = all,
586 vlines .default:n = all
587 vlines-in-sub-matrix .code:n =
588 \qquad \qquad \qquad \qquad \qquad \qquad \qquad \qquad \qquad \qquad \qquad \qquad \qquad \qquad \qquad \qquad \qquad \qquad \qquad \qquad \qquad \qquad \qquad \qquad \qquad \qquad \qquad \qquad \qquad \qquad \qquad \qquad \qquad \qquad \qquad \qquad \589 \tl_if_single_token:nTF { #1 }
590 { \tl_set:Nn \l_@@_letter_vlism_tl { #1 } }
591 { \@@_error:n { One~letter~allowed } }
592 } ,
593 vlines-in-sub-matrix .value_required:n = true ,
594 hvlines .code:n =
595 \qquad596 \clist_set:Nn \1_@@_vlines_clist { all }
597 \clist_set:Nn \l_@@_hlines_clist { all }
598 },
599 hvlines-except-borders .code:n =
600 f
\verb|001| \verb|00_vlines_clist { all }602 \clist_set:Nn \l_@@_hlines_clist { all }
603 \bool_set_true:N \l_@@_except_borders_bool
604 },
605 parallelize-diags .bool_set:N = \l_@@_parallelize_diags_bool ,
```
With the option renew-dots, the command \cdots, \ldots, \vdots, \ddots, etc. are redefined and behave like the commands \Cdots, \Ldots, \Vdots, \Ddots, etc.

```
606 renew-dots .bool_set:N = \l_@@_renew_dots_bool ,
607 renew-dots .value_forbidden:n = true ,
608 nullify-dots .bool_set:N = \l_@@_nullify_dots_bool ,
609 create-medium-nodes .bool_set:N = \lceil \frac{100 \text{ medium} \cdot \text{nodes} \cdot \text{bool}}{1000 \cdot \text{seconds} \cdot \text{book}} \rceil610 create-large-nodes .bool_set:N = \l_@@_large_nodes_bool,
611 create-extra-nodes .meta:n =
612 { create-medium-nodes , create-large-nodes } ,
613 left-margin .dim_set:N = \l_@@_left_margin_dim ,
614 left-margin .default:n = \arraycolsep ,
615 right-margin .dim_set:N = \l_@@_right_margin_dim ,
616 right-margin .default:n = \arraycolsep ,
617 margin .meta:n = { left-margin = #1 , right-margin = #1 } ,
618 margin .default:n = \arraycolsep ,
619 extra-left-margin .dim_set:N = \l_@@_extra_left_margin_dim ,
620 extra-right-margin .dim_set:N = \lceil \frac{100 \text{ extra-right} - \text{margindim}}{100 \text{ extra-right}} \rceil,
621 extra-margin .meta:n =
622 { extra-left-margin = #1, extra-right-margin = #1 },
623 extra-margin .value_required:n = true ,
624 respect-arraystretch .bool_set:N = \l_@@_respect_arraystretch_bool ,
625 respect-arraystretch .default:n = true
626 }
```
We define a set of keys used by the environments of nicematrix (but not by the command \NiceMatrixOptions).

```
627 \keys_define:nn { NiceMatrix / Env }
628 {
```
The key hvlines-except-corners is now deprecated (use hvlines and corners instead).

```
629 hvlines-except-corners .code:n =
630 {
\text{631} \clist_set:Nn \l_@@_corners_clist { #1 }
632 \clist_set:Nn \l_@@_vlines_clist { all }
\verb|633| \verb|Clist_set:Nn \l1_00_hlines_clist { all } }634 },
635 hvlines-except-corners .default:n = { NW , SW , NE , SE } ,
636 corners .clist_set:N = \1_@@_corners_clist ,
637 corners .default:n = { NW , SW , NE , SE } ,
638 code-before .code:n =
639 \{640 \tl_if_empty:nF { #1 }
641 \left\{ \begin{array}{c} 641 & 0 \\ 0 & 0 \\ 0 & 0 \\ 0 & 0 \\ 0 & 0 \\ 0 & 0 \\ 0 & 0 \\ 0 & 0 \\ 0 & 0 & 0 \\ 0 & 0 & 0 \\ 0 & 0 & 0 \\ 0 & 0 & 0 \\ 0 & 0 & 0 & 0 \\ 0 & 0 & 0 & 0 \\ 0 & 0 & 0 & 0 \\ 0 & 0 & 0 & 0 & 0 \\ 0 & 0 & 0 & 0 & 0 \\ 0 & 0 & 0 & 0 & 0 \\ 0 & 0 & 0 & 0 & 0 & 0 \\ 0 & 0 & 0 & 0 & 0 & 0 \\642 \tl_put_right:Nn \l_@@_code_before_tl { #1 }
643 \bool_set_true:N \l_@@_code_before_bool
644 }
645 },
```
The options c, t and b of the environment {NiceArray} have the same meaning as the option of the classical environment {array}.

```
646 c .code:n = \tl_set:Nn \l_@@_baseline_tl c ,
647 t .code:n = \tl_set:Nn \l_@@_baseline_tl t ,
648 b .code:n = \tl_set:Nn \l_@@_baseline_tl b ,
649 baseline .tl set:N = \l @@ baseline tl ,
650 baseline .value_required:n = true ,
651 columns-width .code:n =
652 \tl_if_eq:nnTF { #1 } { auto }
653 { \bool_set_true:N \l_@@_auto_columns_width_bool }
654 { \dim_set:Nn \l_@@_columns_width_dim { #1 } },
655 columns-width .value_required:n = true ,
656 name .code:n =
```
We test whether we are in the measuring phase of an environment of **amsmath** (always loaded by nicematrix) because we want to avoid a fallacious message of duplicate name in this case.

```
657 \legacy_if:nF { measuring@ }
658 {
659 \str_set:Nn \l_tmpa_str { #1 }
660 \seq_if_in:NVTF \g_@@_names_seq \l_tmpa_str
661 { \@@_error:nn { Duplicate~name } { #1 } }
662 { \seq_gput_left:NV \g_@@_names_seq \l_tmpa_str }
663 \str_set_eq:NN \l_@@_name_str \l_tmpa_str
664 },
665 name .value required:n = true ,
666 code-after .tl_gset:N = \g_nicematrix_code_after_tl ,
667 code-after .value_required:n = true ,
668 colortbl-like .code:n =
669 \bool_set_true:N \l_@@_colortbl_like_bool
670 \bool_set_true:N \l_@@_code_before_bool ,
671 colortbl-like .value_forbidden:n = true
672 }
673 \keys_define:nn { NiceMatrix / notes }
674 {
675 para .bool_set:N = \l_@@_notes_para_bool,
676 para .default:n = true ,
677 code-before .tl_set:N = \l_@@_notes_code_before_tl ,
678 code-before .value_required:n = true
679 code-after .tl_set:N = \l_@@_notes_code_after_tl ,
680 code-after .value_required:n = true ,
681 bottomrule .bool_set:N = \l_@@_notes_bottomrule_bool ,
682 bottomrule .default:n = true ,
683 style .code:n = \cs_set:Nn \@@_notes_style:n { #1 } ,
684 style .value_required:n = true ,
```

```
685 label-in-tabular .code:n =
686 \cs_set:Nn \@@_notes_label_in_tabular:n { #1 },
687 label-in-tabular .value_required:n = true ,
688 label-in-list .code:n =
\texttt{\texttt{(cs_set:Nn \texttt{(00}notes_labels_in_list:n { #1 } },}690 label-in-list .value_required:n = true ,
691 enumitem-keys .code:n =
692 {
693 \bool_if:NTF \c_@@_in_preamble_bool
694 \left\{ \begin{array}{c} 694 & 71 \\ 71 & 71 \end{array} \right\}695 \AtBeginDocument
\overline{\mathbf{6}} 96
697 \bool_if:NT \c_@@_enumitem_loaded_bool
698 { \setlist* [ tabularnotes ] { #1 } }
699 }
700 }
701 \qquad \qquad702 \bool if:NT \c @@ enumitem loaded bool
703 { \setlist* [ tabularnotes ] { #1 } }
704 }
705 } ,
706 enumitem-keys .value_required:n = true ,
707 enumitem-keys-para .code:n =
708 {
709 \bool_if:NTF \c_@@_in_preamble_bool
710 \left\{ \begin{array}{c} \end{array} \right.711 \AtBeginDocument
712 \left\{ \begin{array}{c} \end{array} \right.713 \bool_if:NT \c_@@_enumitem_loaded_bool
_{714} \{ \setminus \text{setlist*} \ [ \ tabularnotes* \ ] \{ #1 \} \}715 }
716 }
717 \qquad \qquad718 \bool_if:NT \c_@@_enumitem_loaded_bool
719 { \setlist* [ tabularnotes* ] { #1 } }
720 }
721 }
722 enumitem-keys-para .value_required:n = true ,
723 unknown .code:n = \@@_error:n { Unknown~key~for~notes }
724 }
725 \keys_define:nn { NiceMatrix / delimiters }
726 {
727 max-width .bool_set:N = \lceil \frac{00}{100} \rceil delimiters_max_width_bool,
728 max-width .default:n = true ,
729 color .tl_set:N = \l_@@_delimiters_color_tl ,
730 color .value_required:n = true ,
731 }
```
We begin the construction of the major sets of keys (used by the different user commands and environments).

```
732 \keys_define:nn { NiceMatrix }
733 \, \text{f}734 NiceMatrixOptions .inherit:n =
735 { NiceMatrix / Global } ,
736 NiceMatrixOptions / xdots .inherit:n = NiceMatrix / xdots ,
737 NiceMatrixOptions / rules .inherit:n = NiceMatrix / rules ,
738 NiceMatrixOptions / notes .inherit:n = NiceMatrix / notes ,
739 NiceMatrixOptions / delimiters .inherit:n = NiceMatrix / delimiters ,
740 NiceMatrixOptions / sub-matrix .inherit:n = NiceMatrix / sub-matrix ,
741 SubMatrix / rules .inherit:n = NiceMatrix / rules ,
742 CodeAfter / xdots .inherit:n = NiceMatrix / xdots ,
743 NiceMatrix .inherit:n =
```

```
744 {
745 NiceMatrix / Global ,
746 NiceMatrix / Env ,
747 }
748 NiceMatrix / xdots .inherit:n = NiceMatrix / xdots ,
749 NiceMatrix / rules .inherit:n = NiceMatrix / rules ,
750 NiceMatrix / delimiters .inherit:n = NiceMatrix / delimiters ,
751 NiceTabular .inherit:n =
752 {
753 NiceMatrix / Global ,
754 NiceMatrix / Env
755 } ,
756 NiceTabular / xdots .inherit:n = NiceMatrix / xdots ,
757 NiceTabular / rules .inherit:n = NiceMatrix / rules ,
758 NiceTabular / delimiters .inherit:n = NiceMatrix / delimiters,
759 NiceArray .inherit:n =
760 {
761 NiceMatrix / Global ,
762 NiceMatrix / Env ,
763 },
764 NiceArray / xdots .inherit:n = NiceMatrix / xdots ,
765 NiceArray / rules .inherit:n = NiceMatrix / rules ,
766 NiceArray / delimiters .inherit:n = NiceMatrix / delimiters ,
767 pNiceArray .inherit:n =
768 {
769 NiceMatrix / Global ,
770 NiceMatrix / Env ,
\frac{771}{ } } ,
772 pNiceArray / xdots .inherit:n = NiceMatrix / xdots,
773 pNiceArray / rules .inherit:n = NiceMatrix / rules,
774 pNiceArray / delimiters .inherit:n = NiceMatrix / delimiters,
775 }
```
We finalise the definition of the set of keys "NiceMatrix / NiceMatrixOptions" with the options specific to \NiceMatrixOptions.

```
776 \keys_define:nn { NiceMatrix / NiceMatrixOptions }
777 \frac{1}{2}778 width .code:n = \dim_set:Nn \l_@@_width_dim { #1 } ,
779 width .value_required:n = true ,
780 last-col .code:n = \tl_if_empty:nF { #1 }
781 \{ \begin{array}{l} \sqrt[3]{2} \\ \sqrt[3]{2} \end{array} \{ \begin{array}{l} \sqrt[3]{2} \\ \sqrt[3]{2} \end{array} \} \{ \begin{array}{l} \sqrt[3]{2} \\ \sqrt[3]{2} \end{array} \{ \begin{array}{l} \sqrt[3]{2} \\ \sqrt[3]{2} \end{array} \} \{ \begin{array}{l} \sqrt[3]{2} \\ \sqrt[3]{2} \end{array} \} \{ \begin{array}{l} \sqrt[3]{2} \\ \sqrt[3]{2} \end{array} \}782 \int \int_0^{\pi} \ln L \arccos N \lceil \ln L \arccos N \rceil \arccos N,
783 small .bool_set:N = \1_@@_small_bool ,
784 small .value_forbidden:n = true ,
```
With the option renew-matrix, the environment {matrix} of amsmath and its variants are redefined to behave like the environment {NiceMatrix} and its variants.

```
785 renew-matrix .code:n = \@@_renew_matrix: ,
786 renew-matrix .value_forbidden:n = true ,
```
The key transparent is now considered as obsolete (because its name is ambiguous).

```
787 transparent .code:n =
788 {
789 \@@_renew_matrix:
790 \bool_set_true:N \l_@@_renew_dots_bool
791 \@@_error:n { Key~transparent }
792 } ,
793 transparent .value_forbidden:n = true,
```
The option exterior-arraycolsep will have effect only in {NiceArray} for those who want to have for {NiceArray} the same behaviour as {array}.

exterior-arraycolsep .bool\_set: $N = \lceil \frac{00}{2} \rceil$  exterior\_arraycolsep\_bool,

If the option columns-width is used, all the columns will have the same width. In \NiceMatrixOptions, the special value auto is not available.

```
795 columns-width .code:n =
796 \tl_if_eq:nnTF { #1 } { auto }
797 { \@@_error:n { Option~auto~for~columns-width } }
798 { \dim_set:Nn \l_@@_columns_width_dim { #1 } } ,
```
Usually, an error is raised when the user tries to give the same name to two distincts environments of nicematrix (theses names are global and not local to the current TeX scope). However, the option allow-duplicate-names disables this feature.

```
799 allow-duplicate-names .code:n =
800 \@@_msg_redirect_name:nn { Duplicate~name } { none } ,
801 allow-duplicate-names .value_forbidden:n = true ,
```
By default, the specifier used in the preamble of the array (for example in {pNiceArray}) to draw a vertical dotted line between two columns is the colon ":". However, it's possible to change this letter with letter-for-dotted-lines and, by the way, the letter ":" will remain free for other packages (for example arydshln).

```
802 letter-for-dotted-lines .code:n =
803 {
804 \tl_if_single_token:nTF { #1 }
805 { \str_set:Nx \l_@@_letter_for_dotted_lines_str { #1 } }
            \{ \ \lozenge \ \mathbb{C} \ (One~letter~allowed \} )
807 },
808 letter-for-dotted-lines .value_required:n = true ,
809 notes .code:n = \keys_set:nn { NiceMatrix / notes } { #1 } ,
810 notes .value_required:n = true,
811 sub-matrix .code:n =
812 \keys_set:nn { NiceMatrix / sub-matrix } { #1 },
813 sub-matrix .value_required:n = true ,
814 unknown .code:n = \@@_error:n { Unknown~key~for~NiceMatrixOptions }
815 }
816 \str_new:N \l_@@_letter_for_dotted_lines_str
817 \str_set_eq:NN \l_@@_letter_for_dotted_lines_str \c_colon_str
```
\NiceMatrixOptions is the command of the nicematrix package to fix options at the document level. The scope of these specifications is the current TeX group.

```
818 \NewDocumentCommand \NiceMatrixOptions { m }
819 { \keys_set:nn { NiceMatrix / NiceMatrixOptions } { #1 } }
```
We finalise the definition of the set of keys "NiceMatrix / NiceMatrix" with the options specific to {NiceMatrix}.

```
820 \keys define:nn { NiceMatrix / NiceMatrix }
821 \frac{1}{2}822 last-col .code: n = \tlambda if empty:nTF {#1}
823 \left\{824 \bool_set_true:N \l_@@_last_col_without_value_bool
825 \int \int \left[ \text{set:} \ln \ l \right] = 0826 \}\{ \int \int_S \text{Set:} \ln \lceil \frac{\text{dist}_col\_int}{\#1} \rceil \},
828 l .code:n = \tl_set:Nn \l_@@_type_of_col_tl l ,
829 r .code:n = \tl_set:Nn \l_@@_type_of_col_tl r ,
830 small .bool_set:N = \l_@@_small_bool ,
831 small .value_forbidden:n = true
832 unknown .code:n = \@@_error:n { Unknown~key~for~NiceMatrix }
833 }
```
We finalise the definition of the set of keys "NiceMatrix / NiceArray" with the options specific to {NiceArray}.

```
834 \keys_define:nn { NiceMatrix / NiceArray }
835 {
```
In the environments {NiceArray} and its variants, the option last-col must be used without value because the number of columns of the array is read from the preamble of the array.

```
836 small .bool_set:N = \1_@@_small_bool,
837 small .value_forbidden:n = true,
838 last-col .code:n = \tl_if_empty:nF { #1 }
839 \{ \ \Diamond @\text{error:n} \ \{ \ \text{last-col~non~empty~for~NiceArray } \ \} \ \}840 \int \int \text{zero:N} \lvert \, \mathcal{Q} \rvert ast col_int ,
841 notes / para .bool_set:N = \l_@@_notes_para_bool ,
842 notes / para .default:n = true
843 notes / bottomrule .bool_set:N = \l_@@_notes_bottomrule_bool ,
844 notes / bottomrule .default:n = true ,
845 tabularnote .tl_set:N = \l_@@_tabularnote_tl ,
846 tabularnote .value required:n = true ,
847 r .code:n = \@@_error:n { r~\text{--}rr~\text{--}r\text{--}r\text{--}r\text{--}r\text{--}r\text{--}r\text{--}r\text{--}848 1 .code:n = \@{ error:n { r~or~l~with~preamble } ,
849 unknown .code:n = \@@_error:n { Unknown~key~for~NiceArray }
850 }
851 \keys_define:nn { NiceMatrix / pNiceArray }
852 {
853 first-col .code:n = \int_zero:N \l_@@_first_col_int ,
854 last-col .code:n = \tl_if_empty:nF {#1}
855 \{ \begin{array}{c} \{ \text{@error:n } \{ \text{last-col-non-empty-for-MiceArray } \} \} \end{array}856 \int_zero:N \l_@@_last_col_int ,
857 first-row .code:n = \int_zero:N \l_@@_first_row_int ,
858 small .bool_set:N = \l_@@_small_bool ,
859 small .value_forbidden:n = true ,
860 r .code:n = \@@_error:n { r~\text{or}~\text{-}1~\text{with}~\text{p} reamble } ,
861 <br> 1 .code:n = \@@_error:n { r~or~l~with~preamble } ,
862 unknown .code:n = \@@_error:n { Unknown~key~for~NiceMatrix }
863 }
```
We finalise the definition of the set of keys "NiceMatrix / NiceTabular" with the options specific to {NiceTabular}.

```
864 \keys_define:nn { NiceMatrix / NiceTabular }
865 {
```
The dimension width will be used if at least a column of type X is used. If there is no column of type X, an error will be raised.

```
866 width .code:n = \dim_set:Nn \l_@@_width_dim { #1 }
867 \bool_set_true:N \l_@@_width_used_bool ,
868 width .value_required:n = true
869 notes / para .bool_set:N = \l_@@_notes_para_bool ,
870 notes / para .default:n = true
871 notes / bottomrule .bool_set:N = \l_@@_notes_bottomrule_bool ,
872 notes / bottomrule .default:n = true,
873 tabularnote .tl_set:N = \l_@@_tabularnote_tl ,
874 tabularnote .value_required:n = true
875 last-col .code:n = \tl_if_empty:nF {#1}
876 \{ \ \{ @error:n \{ last-col-non-empty-for-Microary \} \ \}877 \int \int_0^{\infty} \ln L_0 \ln L_0 \ln L_0 \ln L_0 \ln L_0 \ln L_0 \ln L_0878 r \cdot code:n = \@{}_{error:n} \{ r\text{-}or\text{-}l\text{-}with\text{-}preamble } \},879 1 .code:n = @error:n { r~or~l~with~preamble } ,
880 unknown .code:n = \@@_error:n { Unknown~key~for~NiceTabular }
881 }
```
#### **Important code used by {NiceArrayWithDelims}**

The pseudo-environment  $\angle @$  cell begin:w– $\angle @$  cell end: will be used to format the cells of the array. In the code, the affectations are global because this pseudo-environment will be used in the cells of a \halign (via an environment {array}).

882 \cs\_new\_protected:Npn \@@\_cell\_begin:w

<sup>883</sup> {

The token list  $\gtrsim \mathcal{Q}Q_{post}\text{-}action\_cell\_t1$  will be set during the composition of the box \l\_@@\_cell\_box and will be used *after* the composition in order to modify that box (that's why it's called a *post-action*).

```
884 \tl_gclear:N \g_@@_post_action_cell_tl
```
At the beginning of the cell, we link  $\text{CodeAfter to a command which do begins with \(\iota\) (whereas$ the standard version of \CodeAfter begins does not).

```
885 \cs_set_eq:NN \CodeAfter \@@_CodeAfter_i:
```
We increment  $\c{c\gtrsim}$  which is the counter of the columns.

886 \int\_gincr:N \c@jCol

Now, we increment the counter of the rows. We don't do this incrementation in the \everycr because some packages, like arydshln, create special rows in the \halign that we don't want to take into account.

```
887 \int_compare:nNnT \c@jCol = 1
888 { \int_compare:nNnT \l_@@_first_col_int = 1 \@@_begin_of_row: }
```
The content of the cell is composed in the box \l\_@@\_cell\_box. The \hbox\_set\_end: corresponding to this \hbox\_set:Nw will be in the \@@\_cell\_end: (and the potential \c\_math\_toggle\_token also).

```
889 \hbox_set:Nw \l_@@_cell_box
890 \bool_if:NF \l_@@_NiceTabular_bool
891 {
892 \c_math_toggle_token
893 \bool_if:NT \l_@@_small_bool \scriptstyle
894 }
```
For unexplained reason, with XeTeX (and not with the other engines), the environments of nicematrix were all composed in black and do not take into account the color of the encompassing text. As a workaround, you peek the color in force at the beginning of the environment and we use it now (in each cell of the array).

```
895 \color { nicematrix }
```

```
896 \g_@@_row_style_tl
```
We will call *corners* of the matrix the cases which are at the intersection of the exterior rows and exterior columns (of course, the four corners doesn't always exist simultaneously).

The codes  $\lceil \log \cdot 2 \rceil$  code\_for\_first\_row\_tl and *al* don't apply in the corners of the matrix.

```
897 \int_compare:nNnTF \c@iRow = 0
898 {
899 \int_compare:nNnT \c@jCol > 0
900 \qquad \qquad901 \l_@@_code_for_first_row_tl
902 \xglobal \colorlet { nicematrix-first-row } { . }
903 }
904 }
905 {
906 \int compare:nNnT \c@iRow = \l @@ last row int
907 \qquad \qquad908 \l_@@_code_for_last_row_tl
909 \xglobal \colorlet { nicematrix-last-row } { . }
910 }
911 }
912 }
```
The following macro  $\text{QQ}\text{begin of }\text{-row}$  is usually used in the cell number 1 of the row. However, when the key first-col is used,  $\@$  begin\_of\_row is executed in the cell number 0 of the row.

```
913 \cs_new_protected:Npn \@@_begin_of_row:
914 {
915 \int_gincr:N \c@iRow
916 \dim_gset_eq:NN \g_@@_dp_ante_last_row_dim \g_@@_dp_last_row_dim
917 \dim_gset:Nn \g_@@_dp_last_row_dim { \box_dp:N \@arstrutbox }
918 \dim_gset:Nn \g_@@_ht_last_row_dim { \box_ht:N \@arstrutbox }
919 \pgfpicture
920 \pgfrememberpicturepositiononpagetrue
921 \pgfcoordinate
922 { \@@_env: - row - \int_use:N \c@iRow - base }
923 { \pgfpoint \c_zero_dim { 0.5 \arrayrulewidth } }
924 \str_if_empty:NF \l_@@_name_str
925 {
926 \pgfnodealias
927 { \l_@@_name_str - row - \int_use:N \c@iRow - base }
928 { \@@_env: - row - \int_use:N \c@iRow - base }
\frac{1}{2}930 \endpgfpicture
931 }
```
Remark: If the key recreate-cell-nodes of the \CodeBefore is used, then we will add some lines to that command.

The following code is used in each cell of the array. It actualises quantities that, at the end of the array, will give informations about the vertical dimension of the two first rows and the two last rows. If the user uses the last-row, some lines of code will be dynamically added to this command.

```
932 \cs_new_protected:Npn \@@_update_for_first_and_last_row:
933 {
934 \int_compare:nNnTF \c@iRow = 0
935 {
936 \dim_gset:Nn \g_@@_dp_row_zero_dim
937 \{ \dim max: nn \g0@ dp_row_zerodim { \boxtimes dp:N \l0@cell box } \}938 \dim_gset:Nn \g_@@_ht_row_zero_dim
939 \{ \dim\_max: nn \g_\text{C@ht\_row\_zero\_dim f \boxtimes_ht:N \l_\text{C@cell\_box } } \}940 }
941 {
942 \int \int \text{compare: nNnT } c@iRow = 1943 {
944 \dim_gset:Nn \g_@@_ht_row_one_dim
945 \{ \dim\_max: nn \g\_@@_-ht\_row\_one\_dim f \boxtimes_t:N \l\_@@\_cell\_box \} \}946 }
947 }
948 }
949 \cs_new_protected:Npn \@@_rotate_cell_box:
950 {
951 \box_rotate:Nn \l_@@_cell_box { 90 }
952 \int compare:nNnT \c@iRow = \l @@ last row int
953 \uparrow954 \vbox_set_top:Nn \l_@@_cell_box
955 \left\{ \begin{array}{c} \end{array} \right.956 \vbox_to_zero:n { }
957 \skip_vertical:n { - \box_ht:N \@arstrutbox + 0.8 ex }
958 \text{box\_use:N} \1<sup>00</sup>_cell_box
959 }
\overline{960} }
961 \bool_gset_false:N \g_@@_rotate_bool
962 }
963 \cs_new_protected:Npn \@@_adjust_size_box:
964 \frac{1}{2}965 \dim_compare:nNnT \g_@@_blocks_wd_dim > \c_zero_dim
```

```
966 {
967 \box_set_wd:Nn \l_@@_cell_box
            \{ \dim_{\max}: nn \ {\boxtimes\_wd}: N \lmod_{\max} \} \gtrsim @\_blocks\_wd\_dim \}969 \dim_gzero:N \g_@@_blocks_wd_dim
970 }
971 \dim_compare:nNnT \g_@@_blocks_dp_dim > \c_zero_dim
972 \{973 \box_set_dp:Nn \l_@@_cell_box
974 { \dim_max:nn { \box_dp:N \l_@@_cell_box } \g_@@_blocks_dp_dim }
975 \dim_gzero:N \g_@@_blocks_dp_dim
976 }
977 \dim_compare:nNnT \g_@@_blocks_ht_dim > \c_zero_dim
978 {
979 \box_set_ht:Nn \l_@@_cell_box
980 { \dim_max:nn { \box_ht:N \l_@@_cell_box } \g_@@_blocks_ht_dim }
981 \dim_gzero:N \g_@@_blocks_ht_dim
982 }
983 }
984 \cs_new_protected:Npn \@@_cell_end:
985 {
986 \@@_math_toggle_token:
987 \hbox_set_end:
```
The token list  $\gtrsim \mathcal{C}$  post\_action\_cell\_tl is (potentially) set during the composition of the box \l\_@@\_cell\_box and is used now *after* the composition in order to modify that box.

```
988 \g_@@_post_action_cell_tl
989 \bool_if:NT \g_@@_rotate_bool \@@_rotate_cell_box:
990 \@@_adjust_size_box:
991 \box_set_ht:Nn \l_@@_cell_box
992 { \box_ht:N \l_@@_cell_box + \l_@@_cell_space_top_limit_dim }
993 \box_set_dp:Nn \l_@@_cell_box
994 { \box_dp:N \l_@@_cell_box + \l_@@_cell_space_bottom_limit_dim }
```
We want to compute in  $\gtrsim$   $\lll$  max\_cell\_width\_dim the width of the widest cell of the array (except the cells of the "first column" and the "last column").

```
995 \dim_gset:Nn \g_@@_max_cell_width_dim
\texttt{num} \qquad \qquad \{ \dim\_max: \texttt{0} \qquad \texttt{1} \qquad \qquad \texttt{1} \qquad \qquad \texttt{1} \qquad \texttt{1} \qquad \texttt{2} \} \}
```
The following computations are for the "first row" and the "last row".

```
997 \@@_update_for_first_and_last_row:
```
If the cell is empty, or may be considered as if, we must not create the PGF node, for two reasons:

- it's a waste of time since such a node would be rather pointless;
- we test the existence of these nodes in order to determine whether a cell is empty when we search the extremities of a dotted line.

However, it's very difficult to determine whether a cell is empty. Up to now we use the following technic:

- if the width of the box  $\lceil \text{Q} \rceil$  cell\_box (created with the content of the cell) is equal to zero, we consider the cell as empty (however, this is not perfect since the user may have used a \rlap, a \llap or a \mathclap of mathtools.
- the cells with a command **\Ldots** or **\Cdots**, **\Vdots**, etc., should also be considered as empty; if nullify-dots is in force, there would be nothing to do (in this case the previous commands only write an instruction in a kind of \CodeAfter); however, if nullify-dots is not in force, a phantom of \ldots, \cdots, \vdots is inserted and its width is not equal to zero; that's why these commands raise a boolean \g\_@@\_empty\_cell\_bool and we begin by testing this boolean.

```
998 \bool_if:NTF \g_@@_empty_cell_bool
999 { \box_use_drop:N \1_@@_cell_box }
1000 {
1001 \bool_lazy_or:nnTF
1002 \g_@@_not_empty_cell_bool
1003 { \dim_compare_p:nNn { \box_wd:N \l_@@_cell_box } > \c_zero_dim }
1004 \@@_node_for_cell:
1005 { \box_use_drop:N \l_@@_cell_box }
1006 }
1007 \int_gset:Nn \g_@@_col_total_int { \int_max:nn \g_@@_col_total_int \c@jCol }
1008 \bool_gset_false:N \g_@@_empty_cell_bool
1009 \bool_gset_false:N \g_@@_not_empty_cell_bool
1010 }
```
The following command creates the PGF name of the node with, of course, \l\_@@\_cell\_box as the content.

```
1011 \cs_new_protected:Npn \@@_node_for_cell:
1012 {
1013 \pgfpicture
1014 \pgfsetbaseline \c_zero_dim
1015 \pgfrememberpicturepositiononpagetrue
1016 \pgfset
1017 {
1018 inner~sep = \c_zero_dim ,
1019 minimum~width = \c zero dim
1020 }
1021 \pgfnode
1022 { rectangle }
1023 { base }
1024 { \box_use_drop:N \1_@@_cell_box }
1025 { \@@_env: - \int_use:N \c@iRow - \int_use:N \c@jCol }
1026 { }
1027 \str_if_empty:NF \l_@@_name_str
1028 {
1029 \pgfnodealias
1030 { \l_@@_name_str - \int_use:N \c@iRow - \int_use:N \c@jCol }
1031 { \@@_env: - \int_use:N \c@iRow - \int_use:N \c@jCol }
1032 }
1033 \endpgfpicture
1034 }
```
As its name says, the following command is a patch for the command  $\mathbb{Q}$  node for cell:. This patch will be appended on the left of \@@\_node\_for\_the\_cell: when the construction of the cell nodes (of the form  $(i-j)$ ) in the **\CodeBefore** is required.

```
1035 \cs_new_protected:Npn \@@_patch_node_for_cell:n #1
1036 {
1037 \cs_new_protected:Npn \@@_patch_node_for_cell:
1038 {
1039 \hbox_set:Nn \l_@@_cell_box
1040 \left\{ \begin{array}{c} 1 \end{array} \right\}\verb|1041| + \verb|1041| + \verb|1041| + \verb|1041| + \verb|1041| + \verb|1041| + \verb|1041| + \verb|1041| + \verb|1041| + \verb|1041| + \verb|1041| + \verb|1041| + \verb|1041| + \verb|1041| + \verb|1041| + \verb|1041| + \verb|1041| + \verb|1141| + \verb|1041| + \verb|1141| + \verb|1141| + \verb|1141| + \verb|1141| + \verb|1141| + \verb|11042 \hbox overlap left:n
1043 \{1044 \pgfsys@markposition
1045 { \@@_env: - \int_use:N \c@iRow - \int_use:N \c@jCol - NW }
```
I don't know why the following adjustement is needed when the compilation is done with XeLaTeX or with the classical way latex, divps, ps2pdf (or Adobe Distiller). However, it seems to work.

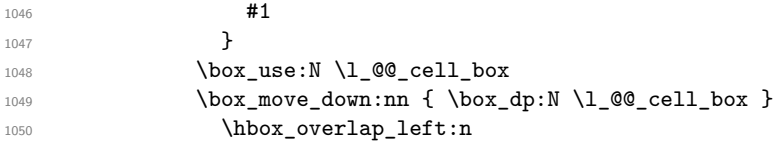

```
1051 \{1052 \pgfsys@markposition
1053 \{ \@q_{env: - \int_use:N \c@iRow - \int_use:N \c@jCol - SE \}1054 \#11055 }
1056 }
1057 }
1058 }
```
We have no explanation for the different behaviour between the TeX engines...

```
1059 \bool_lazy_or:nnTF \sys_if_engine_xetex_p: \sys_if_output_dvi_p:
1060 {
1061 \@@_patch_node_for_cell:n
1062 { \skip_horizontal:n { 0.5 \box_wd:N \l_@@_cell_box } }
1063 }
1064 { \@@_patch_node_for_cell:n { } }
```
The second argument of the following command  $\@$  instruction of type:nnn defined below is the type of the instruction (Cdots, Vdots, Ddots, etc.). The third argument is the list of options. This command writes in the corresponding  $\gtrsim$   $\otimes$  *type* lines tl the instruction which will actually draw the line after the construction of the matrix.

For example, for the following matrix,

\@@\_draw\_Cdots:nnn {3}{2}{color=red}

\begin{pNiceMatrix} 1 & 2 & 3 & 4 \\ 5 & \Cdots & & 6 \\ 7 & \Cdots[color=red] \end{pNiceMatrix} the content of \g\_@@\_Cdots\_lines\_tl will be: \@@\_draw\_Cdots:nnn {2}{2}{}

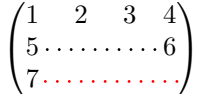

The first argument is a boolean which indicates whether you must put the instruction on the left or on the right on the list of instructions.

```
1065 \cs_new_protected:Npn \@@_instruction_of_type:nnn #1 #2 #3
1066 {
1067 \bool_if:nTF { #1 } \tl_gput_left:cx \tl_gput_right:cx
1068 { g_0^0 #2 _ lines _ tl }
1069 {
1070 \use:c { QQ_ draw _ #2 : nnn }
1071 { \int_use:N \c@iRow }
1072 { \int_use:N \c@jCol }
1073 { \exp_not:n { #3 } }
1074 }
1075 }
1076 \cs_new_protected:Npn \@@_array:
1077 {
1078 \bool_if:NTF \l_@@_NiceTabular_bool
1079 { \dim_set_eq:NN \col@sep \tabcolsep }
1080 { \dim_set_eq:NN \col@sep \arraycolsep }
1081 \dim_compare:nNnTF \l_@@_tabular_width_dim = \c_zero_dim
1082 { \cs set nopar:Npn \@halignto { } }
1083 { \cs_set_nopar:Npx \@halignto { to \dim_use:N \1_@@_tabular_width_dim } }
```
It colortbl is loaded, \@tabarray has been redefined to incorporate \CT@start.

1084 \Ctabarray

\l\_@@\_baseline\_tl may have the value t, c or b. However, if the value is b, we compose the \array (of array) with the option t and the right translation will be done further. Remark that \str\_if\_eq:VnTF is fully expandable and you need something fully expandable here.

```
1085 [ \str_if_eq:VnTF \l_@@_baseline_tl c c t ]
1086 }
```
We keep in memory the standard version of **\ialign** because we will redefine **\ialign** in the environment {NiceArrayWithDelims} but restore the standard version for use in the cells of the array. <sup>1087</sup> \cs\_set\_eq:NN \@@\_old\_ialign: \ialign

The following command creates a row node (and not a row of nodes!).

```
1088 \cs_new_protected:Npn \@@_create_row_node:
```

```
The \hbox:n (or \hbox) is mandatory.
```
1089 **{** 

```
1090 \text{ hbox}1091 \qquad \qquad \qquad \qquad \qquad \qquad \qquad \qquad \qquad \qquad \qquad \qquad \qquad \qquad \qquad \qquad \qquad \qquad \qquad \qquad \qquad \qquad \qquad \qquad \qquad \qquad \qquad \qquad \qquad \qquad \qquad \qquad \qquad \qquad \qquad \qquad 1092 \bool if:NT \l @@ code before bool
1093 \qquad \qquad \qquad \qquad1094 \vtop
1095 \{1096 \skip vertical:N 0.5\arrayrulewidth
1097 \pgfsys@markposition { \@@_env: - row - \@@_succ:n \c@iRow }
1098 \skip_vertical:N -0.5\arrayrulewidth
1099 }
1100 }
1101 \pgfpicture
1102 \pgfrememberpicturepositiononpagetrue
1103 \pgfcoordinate { \@@_env: - row - \@@_succ:n \c@iRow }
1104 \{ \pgfpoint \czero\_dim f - 0.5 \arrayrulewidth \}1105 \str_if_empty:NF \l_@@_name_str
1106 \{1107 \pgfnodealias
1108 \{ \lceil \text{00_name}\rfloor \text{str} - \text{row} - \lceil \text{00\_succ:n} \rceil \text{00} \}1109 { \@@_env: - row - \@@_succ:n \c@iRow }
1110 }
1111 \endpgfpicture
1112 }
1113 }
```
The following must *not* be protected because it begins with **\noalign**.

```
1114 \cs_new:Npn \@@_everycr: { \noalign { \@@_everycr_i: } }
1115 \cs_new_protected:Npn \@@_everycr_i:
1116 {
1117 \int_gzero:N \c@jCol
1118 \bool_gset_false:N \g_@@_after_col_zero_bool
\texttt{1119} \qquad \texttt{\texttt{bool\_if:NF} \qquad \texttt{1119} \qquad \texttt{1119}1120 \uparrow1121 \@@_create_row_node:
```
We don't draw now the rules of the key hlines (or hylines) but we reserve the vertical space for theses rules (the rules will be drawn by pgf).

```
1122 \tl_if_empty:NF \l_@@_hlines_clist
1123 \left\{\right\}1124 \tilde{\text{1}} \tl_if_eq:NnF \l_@@_hlines_clist { all }
1125 \left\{1126 \exp_args:NNx
1127 \clist_if_in:NnT
1128 \l_@@_hlines_clist
1129 \{ \qquad \qquad { \qquad \qquad { \q1130 }
\overline{\mathbf{1}} 1131 \overline{\mathbf{1}}
```
The counter \c@iRow has the value *−*1 only if there is a "first row" and that we are before that "first row", i.e. just before the beginning of the array.

```
1132 \int_1 \int_0 \int_0 \int_0 \int_0 \int_0 \int_0 \int_0 \int_0 \int_0 \int_0 \int_0 \int_0 \int_0 \int_0 \int_0 \int_0 \int_0 \int_0 \int_0 \int_0 \int_0 \int_0 \int_0 \int_0 \int_0 \int_0 \int_0 \int_0 \int_0 \int_0\overline{\mathbf{1}} 1133 \overline{\mathbf{1}}1134 \int \int \text{compare: } nNnF \ (c@iRow = \l_@_last\_row\_int
```
The command \CT@arc@ is a command of colortbl which sets the color of the rules in the array. The package nicematrix uses it even if colortbl is not loaded. We use a TeX group in order to limit the scope of \CT@arc@.

```
1135 \{ \hbox{\left\} \arrayrulewidth width \c zero dim } \}1136 }
1137 }
1138 }
1139 }
1140 }
```
The command  $@Q$  newcolumntype is the command  $\neq$  of array without the warnings for redefinitions of columns types (we will use it to redefine the columns types w and W).

```
1141 \cs_set_protected:Npn \@@_newcolumntype #1
1142 {
1143 \cs_set:cpn { NC @ find @ #1 } ##1 #1 { \NC@ { ##1 } }
1144 \peek_meaning:NTF [
1145 { \newcol@ #1 }
1146 { \newcol@ #1 [ 0 ] }
1147 }
```
When the key renew-dots is used, the following code will be executed.

```
1148 \cs_set_protected:Npn \@@_renew_dots:
1149 {
1150 \cs_set_eq:NN \ldots \@@_Ldots
1151 \cs_set_eq:NN \cdots \@@_Cdots
1152 \cs_set_eq:NN \vdots \@@_Vdots
1153 \cs_set_eq:NN \ddots \@@_Ddots
1154 \cs_set_eq:NN \iddots \@@_Iddots
1155 \cs_set_eq:NN \dots \@@_Ldots
1156 \cs_set_eq:NN \hdotsfor \@@_Hdotsfor:
1157 }
```
When the key colortbl-like is used, the following code will be executed.

```
1158 \cs_new_protected:Npn \@@_colortbl_like:
1159 \{1160 \cs set eq:NN \cellcolor \@@ cellcolor tabular
1161 \cs set eq:NN \rowcolor \@@ rowcolor tabular
1162 \cs_set_eq:NN \columncolor \@@_columncolor_preamble
1163 }
```
The following code \@@\_pre\_array\_ii: is used in {NiceArrayWithDelims}. It exists as a standalone macro only for legibility.

1164 \cs\_new\_protected:Npn \@@\_pre\_array\_ii: <sup>1165</sup> {

For unexplained reason, with XeTeX (and not with the other engines), the environments of nicematrix were all composed in black and do not take into account the color of the encompassing text. As a workaround, you peek the color in force at the beginning of the environment and we will it in each cell.

1166 \xglobal \colorlet { nicematrix } { . }

The number of letters X in the preamble of the array.

```
1167 \int_gzero:N \g_@@_total_X_weight_int
1168 \@@_expand_clist:N \l_@@_hlines_clist
1169 \@@_expand_clist:N \1_@@_vlines_clist
```
If booktabs is loaded, we have to patch the macro \@BTnormal which is a macro of booktabs. The macro \@BTnormal draws an horizontal rule but it occurs after a vertical skip done by a low level TeX command. When this macro **\@BTnormal** occurs, the row node has yet been inserted by nicematrix *before* the vertical skip (and thus, at a wrong place). That why we decide to create a new row node (for the same row). We patch the macro \@BTnormal to create this row node. This new row node will overwrite the previous definition of that row node and we have managed to avoid the error messages of that redefinition <sup>64</sup> .

1170 \bool\_if:NT \c\_@@\_booktabs\_loaded\_bool 1171 { \tl\_put\_left:Nn \@BTnormal \@@\_create\_row\_node: } 1172 \box\_clear\_new:N \l\_@@\_cell\_box 1173 \normalbas[el](#page-89-0)ines

If the option small is used, we have to do some tuning. In particular, we change the value of \arraystretch (this parameter is used in the construction of \@arstrutbox in the beginning of {array}).

```
1174 \bool_if:NT \l_@@_small_bool
1175 {
1176 \cs_set_nopar:Npn \arraystretch { 0.47 }
1177 \dim_set:Nn \arraycolsep { 1.45 pt }
1178 }
1179 \bool_if:NT \g_@@_recreate_cell_nodes_bool
```

```
1180 \{1181 \tl_put_right:Nn \@@_begin_of_row:
1182 \left\{ \begin{array}{c} \end{array} \right\}1183 \pgfsys@markposition
1184 \{ \@genv: - row - \int\limits_{184} \c@incN \c@inCw - base \}1185 }
1186 }
```
The environment {array} uses internally the command \ialign. We change the definition of \ialign for several reasons. In particular, \ialign sets \everycr to { } and we *need* to have to change the value of \everycr.

```
1187 \cs_set_nopar:Npn \ialign
1188 {
1189 \bool_if:NTF \c_@@_colortbl_loaded_bool
1190 \left\{1191 \CT@everycr
1192 \left\{\noalign { \cs_gset_eq:NN \CT@row@color \prg_do_nothing: }
1194 \@@_everycr:
1195 }
1196 }
1197 { \everycr { \@@_everycr: } }
1198 \tabskip = \c_zero_skip
```
The box **\@arstrutbox** is a box constructed in the beginning of the environment {array}. The construction of that box takes into account the current value of  $\arrows$ raystretch $^{65}$  and  $\ext{extrarowheight}$ (of array). That box is inserted (via \@arstrut) in the beginning of each row of the array. That's why we use the dimensions of that box to initialize the variables which will be the dimensions of the potential first and last row of the environment. This initialization must be done after the creation of \@arstrutbox and that's why we do it in the \ialign.

```
1199 \dim_gzero_new:N \g_@@_dp_row_zero_dim
1200 \dim_gset:Nn \g_@@_dp_row_zero_dim { \box_dp:N \@arstrutbox }
1201 \dim_gzero_new:N \g_@@_ht_row_zero_dim
1202 \dim_gset:Nn \g_@@_ht_row_zero_dim { \box_ht:N \@arstrutbox }
```
 $^{64}\mathrm{cf.}$  \nicematrix@redefine@check@rerun

<span id="page-89-0"></span> $65$ The option small of nicematrix changes (among others) the value of  $\arrows$ raystretch. This is done, of course, before the call of {array}.

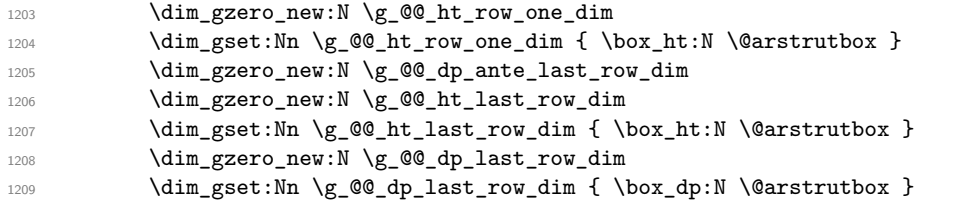

After its first use, the definition of \ialign will revert automatically to its default definition. With this programmation, we will have, in the cells of the array, a clean version of \ialign.

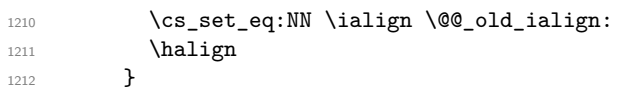

We keep in memory the old versions or **\ldots**, **\cdots**, etc. only because we use them inside \phantom commands in order that the new commands \Ldots, \Cdots, etc. give the same spacing (except when the option nullify-dots is used).

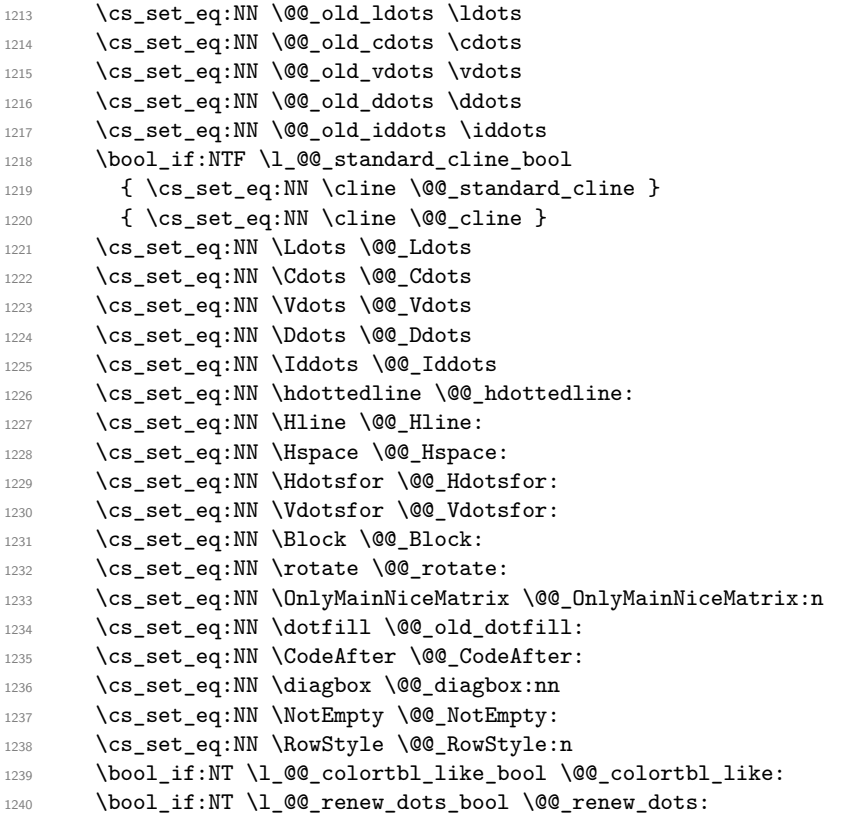

We redefine \multicolumn and, since we want \multicolumn to be available in the potential environments {tabular} nested in the environments of nicematrix, we patch {tabular} to go back to the original definition. The command \AtBeginEnvironment is the command of l3hooks and, if this command is not available (versions of LaTeX prior to 2020-10-01), etoolbox is loaded and the command \AtBeginDocument of etoolbox is used.

- <sup>1241</sup> \cs\_set\_eq:NN \multicolumn \@@\_multicolumn:nnn
- 1242 \AtBeginEnvironment { tabular }
- 1243 {\cs\_set\_eq:NN \multicolumn \@@\_old\_multicolumn }

The sequence  $\gtrsim$   $@Q$  multicolumn cells seq will contain the list of the cells of the array where a command  $\mathrm{multicolumn{th}{...}}{...}$  with  $n > 1$  is issued. In  $\gtrsim\mathcal{Q}$  multicolumn\_sizes\_seq, the "sizes" (that is to say the values of *n*) correspondant will be stored. These lists will be used for the creation of the "medium nodes" (if they are created).

1244 \seq\_gclear:N \g\_@@\_multicolumn\_cells\_seq

<sup>1245</sup> \seq\_gclear:N \g\_@@\_multicolumn\_sizes\_seq

The counter \c@iRow will be used to count the rows of the array (its incrementation will be in the first cell of the row).

1246 \int\_gset:Nn \c@iRow { \l\_@@\_first\_row\_int - 1 }

At the end of the environment {array}, \c@iRow will be the total number de rows. \g\_@@\_row\_total\_int will be the number or rows excepted the last row (if \l\_@@\_last\_row\_bool has been raised with the option last-row).

1247 \int\_gzero\_new:N \g\_@@\_row\_total\_int

The counter \c@jCol will be used to count the columns of the array. Since we want to know the total number of columns of the matrix, we also create a counter  $\gtrsim$   $\mathcal{Q}$  col\_total\_int. These counters are updated in the command  $\@$  cell\_begin:w executed at the beginning of each cell.

- <sup>1248</sup> \int\_gzero\_new:N \g\_@@\_col\_total\_int
- 1249 \cs\_set\_eq:NN \@ifnextchar \new@ifnextchar
- 1250 \@@\_renew\_NC@rewrite@S:
- 1251 \bool\_gset\_false:N \g\_@@\_last\_col\_found\_bool

During the construction of the array, the instructions \Cdots, \Ldots, etc. will be written in token lists \g\_@@\_Cdots\_lines\_tl, etc. which will be executed after the construction of the array.

```
1252 \tl_gclear_new:N \g_@@_Cdots_lines_tl
1253 \tl_gclear_new:N \g_@@_Ldots_lines_tl
1254 \tl_gclear_new:N \g_@@_Vdots_lines_tl
1255 \tl_gclear_new:N \g_@@_Ddots_lines_tl
1256 \tl_gclear_new:N \g_@@_Iddots_lines_tl
1257 \tl_gclear_new:N \g_@@_HVdotsfor_lines_tl
1258 \tl_gclear_new:N \g_nicematrix_code_before_tl
1259 }
```
This is the end of  $\@{@pre_}array_ii$ :

The command **\@@\_pre\_array**: will be executed after analyse of the keys of the environment. 1260 \cs\_new\_protected:Npn \@@\_pre\_array:

```
1261 {
1262 \cs_if_exist:NT \theiRow { \int_set_eq:NN \l_@@_old_iRow_int \c@iRow }
1263 \int_gzero_new:N \c@iRow
1264 \cs_if_exist:NT \thejCol { \int_set_eq:NN \l_@@_old_jCol_int \c@jCol }
1265 \int_gzero_new:N \c@jCol
```
We recall that  $\lceil \cdot \rceil$  **CC\_last\_row\_int** and  $\lceil \cdot \rceil$  **CC\_last\_column\_int** are *not* the numbers of the last row and last column of the array. There are only the values of the keys last-row and last-column (maybe the user has provided erroneous values). The meaning of that counters does not change during the environment of nicematrix. There is only a slight adjustment: if the user have used one of those keys without value, we provide now the right value as read on the aux file (of course, it's possible only after the first compilation).

```
1266 \int_compare:nNnT \l_@@_last_row_int = { -1 }
1267 \left\{ \begin{array}{ccc} 1 & 1 & 1 \\ 1 & 1 & 1 \\ 1 & 1 & 1 \end{array} \right\}1268 \bool_set_true:N \1_@@_last_row_without_value_bool
1269 \bool_if:NT \g_@@_aux_found_bool
1270 \{ \int_2 { \int_set:Nn \l_@@_last_row_int { \seq_item:Nn \c_@@_size_seq 3 } }
1271 }
1272 \int_0^{\frac{1}{272}} \int_0^{\frac{1}{\sqrt{1-\omega}}}1273 {
1274 \bool_if:NT \g_@@_aux_found_bool
1275 { \int_set:Nn \l_@@_last_col_int { \seq_item:Nn \c_@@_size_seq 6 } }
1276 }
```
If there is a exterior row, we patch a command used in  $\text{@}$  cell begin: w in order to keep track of some dimensions needed to the construction of that "last row".

```
1277 \int_1 \int_compare:nNnT \l_@@_last_row_int > { -2 }
1278 \qquad \qquad \qquad \qquad \qquad \qquad \qquad \qquad \qquad \qquad \qquad \qquad \qquad \qquad \qquad \qquad \qquad \qquad \qquad \qquad \qquad \qquad \qquad \qquad \qquad \qquad \qquad \qquad \qquad \qquad \qquad \qquad \qquad \qquad \qquad \qquad 1279 \tl_put_right:Nn \@@_update_for_first_and_last_row:
1280 {
```

```
1281 \dim_gset:Nn \g_@@_ht_last_row_dim
1282 \{ \dim\_max: nn \g_\@Q_ht\_last\_row\_dim f \boxtimes_ht:N \l_\@Q_cell\_box \}1283 \dim_gset:Nn \g_@@_dp_last_row_dim
1284 { \dim_{max:nn \g@qdp_last_row_dim { box_dp:N \l@cell_box } }
1285 }
1286 }
1287 \seq_gclear:N \g_@@_cols_vlism_seq
1288 \seq_gclear:N \g_@@_submatrix_seq
```
Now the \CodeBefore.

1289 \bool\_if:NT \l\_@@\_code\_before\_bool \@@\_exec\_code\_before:

The value of  $\gtrsim$  @ pos\_of\_blocks\_seq has been written on the aux file and loaded before the (potential) execution of the \CodeBefore. Now, we clear that variable because it will be reconstructed during the creation of the array.

<sup>1290</sup> \seq\_gclear:N \g\_@@\_pos\_of\_blocks\_seq

Idem for other sequences written on the aux file.

```
1291 \seq_gclear_new:N \g_@@_multicolumn_cells_seq
1292 \seq_gclear_new:N \g_@@_multicolumn_sizes_seq
```
The code in  $@$  pre\_array\_ii: is used only here.

```
1293 \@@_pre_array_ii:
```
The array will be composed in a box (named  $\lvert \text{Q@ the array\_box} \rvert$  because we have to do manipulations concerning the potential exterior rows.

1294 \box\_clear\_new:N \l\_@@\_the\_array\_box

The preamble will be constructed in  $\gtrsim$  00 preamble\_tl.

```
1295 \@@_construct_preamble:
```
Now, the preamble is constructed in  $\gtrsim$  @@ preamble tl

We compute the width of both delimiters. We remember that, when the environment {NiceArray} is used, it's possible to specify the delimiters in the preamble (eg [ccc]).

```
1296 \dim_zero_new:N \l_@@_left_delim_dim
1297 \dim_zero_new:N \l_@@_right_delim_dim
1298 \bool_if:NTF \l_@@_NiceArray_bool
1299 \left\{ \begin{array}{ccc} 1 & 1 & 1 \\ 1 & 1 & 1 \end{array} \right\}1300 \dim_gset:Nn \l_@@_left_delim_dim { 2 \arraycolsep }
1301 \dim_gset:Nn \l_@@_right_delim_dim { 2 \arraycolsep }
1302 }
1303 {
```
The command **\bBigg@** is a command of **amsmath**.

```
1304 \hbox_set:Nn \l_tmpa_box { $ \bBigg@ 5 \g_@@_left_delim_tl $ }
1305 \dim_set:Nn \l_@@_left_delim_dim { \box_wd:N \l_tmpa_box }
1306 \hbox_set:Nn \l_tmpa_box { $ \bBigg@ 5 \g_@@_right_delim_tl $ }
1307 \dim_set:Nn \l_@@_right_delim_dim { \box_wd:N \l_tmpa_box }
1308 }
```
Here is the beginning of the box which will contain the array. The \hbox\_set\_end: corresponding to this \hbox\_set:Nw will be in the second part of the environment (and the closing \c\_math\_toggle\_token also).

1309 \hbox\_set:Nw \l\_@@\_the\_array\_box

```
1310 \skip_horizontal:N \l_@@_left_margin_dim
1311 \skip_horizontal:N \l_@@_extra_left_margin_dim
1312 \c_math_toggle_token
1313 \bool_if:NTF \l_@@_light_syntax_bool
1314 { \use:c { @-light-syntax } }
1315 { \use:c { @-normal-syntax } }
1316 }
```
The following command  $\@Q$  pre\_array\_i:w will be used when the keyword  $\CodeBefore$  is present at the beginning of the environment.

```
1317 \cs_new_protected:Npn \@@_pre_array_i:w #1 \Body
1318 {
1319 \tl_put_right:Nn \l_@@_code_before_tl { #1 }
1320 \bool_set_true:N \l_@@_code_before_bool
```
We go on with \@@\_pre\_array: which will (among other) execute the \CodeBefore (specified in the key code-before or after the keyword \CodeBefore). By definition, the \CodeBefore must be executed before the body of the array...

```
1321 \@@_pre_array:
1322 }
```
# **The \CodeBefore**

The following command will be executed if the \CodeBefore has to be actually executed.

```
1323 \cs_new_protected:Npn \@@_pre_code_before:
1324 {
```
First, we give values to the LaTeX counters iRow and jCol. We remind that, in the \CodeBefore (and in the \CodeAfter) they represent the numbers of rows and columns of the array (without the potential last row and last column). The value of  $\gtrsim$  @@\_row\_total\_int is the number of the last row (with potentially a last exterior row) and  $\gtrsim$   $@$  col\_total\_int is the number of the last column (with potentially a last exterior column).

```
1325 \int_set:Nn \c@iRow { \seq_item:Nn \c_@@_size_seq 2 }
1326 \int_set:Nn \c@jCol { \seq_item:Nn \c_@@_size_seq 5 }
1327 \int_set_eq:NN \g_@@_row_total_int { \seq_item:Nn \c_@@_size_seq 3 }
1328 \int_set_eq:NN \g_@@_col_total_int { \seq_item:Nn \c_@@_size_seq 6 }
```
Now, we will create all the col nodes and row nodes with the informations written in the aux file. You use the technique described in the page 1229 of pgfmanual.pdf, version 3.1.4b.

```
1329 \pgfsys@markposition { \@@_env: - position }
1330 \pgfsys@getposition { \@@_env: - position } \@@_picture_position:
1331 \pgfpicture
1332 \pgf@relevantforpicturesizefalse
```
First, the recreation of the row nodes.

```
1333 \int step_inline:nnn \l_@@_first_row_int { \g_@@_row_total_int + 1 }
1334 {
1335 \pgfsys@getposition { \@@_env: - row - ##1 } \@@_node_position:
1336 \pgfcoordinate { \@@_env: - row - ##1 }
1337 { \pgfpointdiff \@@_picture_position: \@@_node_position: }
1338 }
```
Now, the recreation of the col nodes.

```
1339 \int_step_inline:nnn \l_@@_first_col_int { \g_@@_col_total_int + 1 }
1340 {
1341 \pgfsys@getposition { \@@_env: - col - ##1 } \@@_node_position:
1342 \pgfcoordinate { \@@_env: - col - ##1 }
1343 \{ \ppfpointdiff \@phi\nricture_position: \@@_node_position: }
1344 }
```
Now, you recreate the diagonal nodes by using the row nodes and the col nodes. 1345 \@@\_create\_diag\_nodes:

Now, the creation of the cell nodes  $(i-j)$ , and, maybe also the "medium nodes" and the "large nodes".

```
1346 \bool_if:NT \g_@@_recreate_cell_nodes_bool \@@_recreate_cell_nodes:
1347 \endpgfpicture
```
Now, the recreation of the nodes of the blocks *which have a name*.

```
1348 \@@_create_blocks_nodes:
1349 \bool_if:NT \c_@@_tikz_loaded_bool
1350 \{1351 \tikzset
1352 \left\{ \begin{array}{ccc} \end{array} \right\}1353 every~picture / .style =
1354 { overlay, name~prefix = \@@_env: - }
1355 }
1356 }
1357 \cs_set_eq:NN \cellcolor \@@_cellcolor
1358 \cs_set_eq:NN \rectanglecolor \@@_rectanglecolor
1359 \cs_set_eq:NN \roundedrectanglecolor \@@_roundedrectanglecolor
1360 \cs_set_eq:NN \rowcolor \@@_rowcolor
1361 \cs_set_eq:NN \rowcolors \@@_rowcolors
1362 \cs_set_eq:NN \rowlistcolors \@@_rowlistcolors
1363 \cs_set_eq:NN \arraycolor \@@_arraycolor
1364 \cs_set_eq:NN \columncolor \@@_columncolor
       \cs_set_eq:NN \chessboardcolors \@@_chessboardcolors
1366 \cs_set_eq:NN \SubMatrix \@@_SubMatrix_in_code_before
1367 }
```

```
1368 \cs_new_protected:Npn \@@_exec_code_before:
1369 \overline{5}1370 \seq_gclear_new:N \g_@@_colors_seq
1371 \bool_gset_false:N \g_@@_recreate_cell_nodes_bool
1372 \group_begin:
```
We compose the **\CodeBefore** in math mode in order to nullify the spaces put by the user between instructions in the code-before.

\bool\_if:NT \l\_@@\_NiceTabular\_bool \c\_math\_toggle\_token

Here is the  $\text{CodeBefore}$ . The construction is a bit complicated because  $\lq$  @ code before tl may begin with keys between square brackets. Moreover, after the analyze of those keys, we sometimes have to decide to do *not* execute the rest of \l\_@@\_code\_before\_tl (when it is asked for the creation of cell nodes in the **\CodeBefore**). That's why we begin with a  $\qquad$  stop: it will be used to discard the rest of  $\lceil \cdot \rceil$  @@\_code\_before\_tl.

1374 \exp\_last\_unbraced:NV \@@\_CodeBefore\_keys: \l\_@@\_code\_before\_tl \q\_stop

Now, all the cells which are specified to be colored by instructions in the \CodeBefore will actually be colored. It's a two-stages mechanism because we want to draw all the cells with the same color at the same time to absolutely avoid thin white lines in some PDF viewers.

```
1375 \@@ actually color:
1376 \bool_if:NT \l_@@_NiceTabular_bool \c_math_toggle_token
1377 \group_end:
1378 \bool_if:NT \g_@@_recreate_cell_nodes_bool
1379 \{ \tilde{\text{t}}_put\_left:Nn \ @\tnode_for\_cell: \ @\tpatch\_node_for\_cell: \}1380 }
1381 \keys_define:nn { NiceMatrix / CodeBefore }
```

```
1382 \sqrt{2}1383 create-cell-nodes .bool_gset:N = \{g_\text{e} @_recreate_cell_nodes_bool,
1384 create-cell-nodes .default:n = true ,
1385 sub-matrix .code:n = \keys set:nn { NiceMatrix / sub-matrix } { #1 } ,
1386 sub-matrix .value_required:n = true ,
1387 delimiters / color .tl_set:N = \l_@@_delimiters_color_tl ,
```

```
1388 delimiters / color .value_required:n = true
1389 unknown .code:n = \@@_error:n { Unknown~key~for~CodeAfter }
1390 }
1391 \NewDocumentCommand \@@_CodeBefore_keys: { O { } }
1392 {
1393 \keys_set:nn { NiceMatrix / CodeBefore } { #1 }
1394 \@@_CodeBefore:w
1395 }
```
We have extracted the options of the keyword **\CodeBefore** in order to see whether the key create-cell-nodes has been used. Now, you can execute the rest of the \CodeAfter, excepted, of course, if we are in the first compilation.

```
1396 \cs_new_protected:Npn \@@_CodeBefore:w #1 \q_stop
1397 {
1398 \bool_if:NT \g_@@_aux_found_bool
1399 \left\{ \begin{array}{c} 1 \end{array} \right\}1400 \@@_pre_code_before:
1401 #1
1402 }
1403 }
```
By default, if the user uses the \CodeBefore, only the col nodes, row nodes and diag nodes are available in that \CodeBefore. With the key create-cell-nodes, the cell nodes, that is to say the nodes of the form  $(i-j)$  (but not the extra nodes) are also available because those nodes also are recreated and that recreation is done by the following command.

```
1404 \cs_new_protected:Npn \@@_recreate_cell_nodes:
1405 {
\verb|1406| and \verb|1406| is the \verb|1406| and \verb|1406| is the \verb|1406|.1407 \frac{1}{2}1408 \pgfsys@getposition { \@@_env: - ##1 - base } \@@_node_position:
1409 \qquad \qquad \qquad \qquad \qquad \pgfcoordinate { \@@_env: - row - ##1 - base }
1410 \{ \ppfpointdiff \@picture\_position: \@node\_position: \}1411 \int_step_inline:nnn \l_@@_first_col_int \g_@@_col_total_int
1412 \qquad \qquad1413 \cs_if_exist:cT
1414 { pgf @ sys @ pdf @ mark @ pos @ \@@_env: - ##1 - ####1 - NW }
1415 \left\{1416 \pgfsys@getposition
1417 \{ \ \angle @_{env}: - ##1 - ###1 - NW \}1418 \@@_node_position:
1419 \pgfsys@getposition
1420 \{ \ \{ \ @\text{env}: - \# \# \mathbf{1} - \# \# \# \mathbf{1} - \text{SE} \ \}1421 \@@_node_position_i:
1422 \\Gquad \Gquad \Gquad \Gquad \Gquad \Gquad \Gquad \Gquad \Gquad \Gquad \Gquad \Gquad \Gquad \Gquad \Gquad \Gquad \Gquad \Gquad \Gquad \Gquad \Gquad \Gquad \Gquad \Gquad \Gquad \Gquad \Gquad \Gquad \Gquad \Gquad \Gquad
1423 { \@@_env: - ##1 - ####1 }
1424 \{ \pmb{\text{if } \text{@\_picture\_position: } } @ node_position: }
1425 { \pgfpointdiff \@@_picture_position: \@@_node_position_i: }
1426 }
1427 }
1428 }
1429 \int_step_inline:nn \c@iRow
1430 \{1431 \pgfnodealias
1432 { \@@ env: - ##1 - last }
1433 { \@@_env: - ##1 - \int_use:N \c@jCol }
1434 }
1435 \int_step_inline:nn \c@jCol
1436 \sqrt{2}1437 \pgfnodealias
1438 \{ \ \mathcal{O} \subseteq env: - \text{ last } - \text{ ##1 } \}1439 { \@@_env: - \int_use:N \c@iRow - ##1 }
```

```
1440 }
1441 \@@_create_extra_nodes:
1442 }
1443 \cs_new_protected:Npn \@@_create_blocks_nodes:
1444 {
1445 \pgfpicture
1446 \pgf@relevantforpicturesizefalse
1447 \pgfrememberpicturepositiononpagetrue
1448 \seq_map_inline:Nn \g_@@_pos_of_blocks_seq
1449 \{ \@Create\_one\_block\_node:nnnnn ##1 \}1450 \endpgfpicture
1451 }
```
The following command is called \@@\_create\_one\_block\_node:nnnnn but, in fact, it creates a node only if the last argument  $(45)$  which is the name of the block, is not empty.<sup>66</sup>

```
1452 \cs_new_protected:Npn \@@_create_one_block_node:nnnnn #1 #2 #3 #4 #5
1453 {
1454 \tl_if_empty:nF { #5 }
1455 {
1456 \@@_qpoint:n { col - #2 }
1457 \dim_set_eq:NN \l_tmpa_dim \pgf@x
1458 \@@ qpoint:n { #1 }
1459 \dim_set_eq:NN \l_tmpb_dim \pgf@y
1460 \@@_qpoint:n { col - \@@_succ:n { #4 } }
1461 \dim_set_eq:NN \l_tmpc_dim \pgf@x
1462 \@@_qpoint:n { \@@_succ:n { #3 } }
1463 \dim_set_eq:NN \l_tmpd_dim \pgf@y
1464 \@@_pgf_rect_node:nnnnn
1465 { \@@ env: - #5 }
1466 <br>
{ \dim_use:N \l_tmpa_dim }
1467 { \dim_use:N \l_tmpb_dim }
1468 { \dim_use:N \l_tmpc_dim }
1469 { \dim_use:N \l_tmpd_dim }
1470 }
1471 }
1472 \cs_new_protected:Npn \@@_patch_for_revtex:
1473 {
1474 \cs_set_eq:NN \@addamp \@addamp@LaTeX
1475 \cs_set_eq:NN \insert@column \insert@column@array
1476 \cs_set_eq:NN \@classx \@classx@array
1477 \cs_set_eq:NN \@xarraycr \@xarraycr@array
1478 \cs_set_eq:NN \@arraycr \@arraycr@array
1479 \cs_set_eq:NN \@xargarraycr \@xargarraycr@array
1480 \cs_set_eq:NN \array \array@array
1481 \cs_set_eq:NN \@array \@array@array
1482 \cs_set_eq:NN \@tabular \@tabular@array
1483 \cs_set_eq:NN \@mkpream \@mkpream@array
1484 \cs_set_eq:NN \endarray \endarray@array
1485 \cs_set:Npn \@tabarray { \@ifnextchar [ { \@array } { \@array [ c ] } }
1486 \cs_set:Npn \endtabular { \endarray $\egroup} % $
1487 }
```
 $^{66}$ Moreover, there is also in the list \g\_@@\_pos\_of\_blocks\_seq the positions of the dotted lines (created by \Cdots, etc.) and, for these entries, there is, of course, no name (the fifth component is empty).

## **The environment {NiceArrayWithDelims}**

```
1488 \NewDocumentEnvironment { NiceArrayWithDelims }
1489 { m m 0 { } m ! 0 { } t \CodeBefore }
1490 {
1491 \bool_if:NT \c_@@_revtex_bool \@@_patch_for_revtex:
1492 \@@_provide_pgfsyspdfmark:
1493 \bool_if:NT \c_@@_footnote_bool \savenotes
```
The aim of the following \bgroup (the corresponding \egroup is, of course, at the end of the environment) is to be able to put an exposant to a matrix in a mathematical formula. 1494 \bgroup

```
1495 \tl_gset:Nn \g_@@_left_delim_tl { #1 }
       \tl_gset:Nn \g_@@_right_delim_tl { #2 }
1497 \tl_gset:Nn \g_@@_preamble_tl { #4 }
1498 \int_gzero:N \g_@@_block_box_int
1499 \dim_zero:N \g_@@_width_last_col_dim
1500 \dim_zero:N \g_@@_width_first_col_dim
1501 \bool_gset_false:N \g_@@_row_of_col_done_bool
1502 \str_if_empty:NT \g_@@_name_env_str
1503 { \str_gset:Nn \g_@@_name_env_str { NiceArrayWithDelims } }
1504 \bool_if:NTF \l_@@_NiceTabular_bool
1505 \mode_leave_vertical:
1506 \@@_test_if_math_mode:
1507 \bool_if:NT \l_@@_in_env_bool { \@@_fatal:n { Yet~in~env } }
1508 \bool_set_true:N \l_@@_in_env_bool
```
The command **\CT@arc@** contains the instruction of color for the rules of the array<sup>67</sup>. This command is used by \CT@arc@ but we use it also for compatibility with colortbl. But we want also to be able to use color for the rules of the array when colortbl is *not* loaded. That's why we do the following instruction which is in the patch of the beginning of arrays done by colortbl. Of course, we restore the value of \CT@arc@ at the end of our environment.

1509 \cs\_gset\_eq:NN \@@\_old\_CT@arc@ \CT@arc@

We deactivate Tikz externalization because we will use PGF pictures with the options overlay and remember picture (or equivalent forms). We deactivate with \tikzexternaldisable and not with \tikzset{external/export=false} which is *not* equivalent.

```
1510 \cs_if_exist:NT \tikz@library@external@loaded
1511 \{1512 \tikzexternaldisable
1513 \cs if exist:NT \ifstandalone
1514 { \tikzset { external / optimize = false } }
1515 }
```
We increment the counter  $\gtrsim$   $@Q_{env}\$  int which counts the environments of the package. <sup>1516</sup> \int\_gincr:N \g\_@@\_env\_int

```
1517 \bool_if:NF \l_@@_block_auto_columns_width_bool
1518 { \dim_gzero_new:N \g_@@_max_cell_width_dim }
```
The sequence  $\gtrsim$   $\lll$  blocks seq will contain the carateristics of the blocks (specified by  $\Bbb{R}$ ) of the array. The sequence  $\gtrsim$  @ pos\_of\_blocks\_seq will contain only the position of the blocks (except the blocks with the key hvlines).

1519 \seq\_gclear:N \g\_@@\_blocks\_seq

<sup>1520</sup> \seq\_gclear:N \g\_@@\_pos\_of\_blocks\_seq

In fact, the sequence  $\gtrsim$   $\lll$   $\qquad$   $\qquad$  \diagbox.

<sup>1521</sup> \seq\_gclear:N \g\_@@\_pos\_of\_stroken\_blocks\_seq

1522 \seq\_gclear:N \g\_@@\_pos\_of\_xdots\_seq

<sup>1523</sup> \tl\_gclear\_new:N \g\_@@\_code\_before\_tl

 $^{67}\mathrm{e.g.}$  \color[rgb]{0.5,0.5,0}

#### <sup>1524</sup> \tl\_gclear:N \g\_@@\_row\_style\_tl

We load all the informations written in the **aux** file during previous compilations corresponding to the current environment.

```
1525 \bool_gset_false:N \g_@@_aux_found_bool
1526 \tl_if_exist:cT { c_@@ _ \int_use:N \g_@@_env_int _ tl }
1527 {
1528 \bool_gset_true:N \g_@@_aux_found_bool
1529 \use:c { c_@@ _ \int_use:N \g_@@_env_int _ tl }
1530 }
```
Now, we prepare the token list for the instructions that we will have to write on the aux file at the end of the environment.

```
1531 \tl_gclear:N \g_@@_aux_tl
1532 \tl_if_empty:NF \g_@@_code_before_tl
1533 {
1534 \bool_set_true:N \l_@@_code_before_bool
1535 \tl_put_right:NV \l_@@_code_before_tl \g_@@_code_before_tl
1536 }
```
The set of keys is not exactly the same for {NiceArray} and for the variants of {NiceArray} ({pNiceArray}, {bNiceArray}, etc.) because, for {NiceArray}, we have the options t, c, b and baseline.

```
1537 \bool_if:NTF \l_@@_NiceArray_bool
1538 { \keys_set:nn { NiceMatrix / NiceArray } }
1539 { \keys_set:nn { NiceMatrix / pNiceArray } }
1540 { #3 , #5 }
1541 \tl_if_empty:NF \l_@@_rules_color_tl
1542 { \exp_after:wN \@@_set_CT@arc@: \l_@@_rules_color_tl \q_stop }
```
The argument #6 is the last argument of {NiceArrayWithDelims}. With that argument of type "t \CodeBefore", we test whether there is the keyword \CodeBefore at the beginning of the body of the environment. If that keyword is present, we have now to extract all the content between that keyword \CodeBefore and the (other) keyword \Body. It's the job that will do the command  $\@$  pre array i:w. After that job, the command  $\@$  pre array i:w will go on with \@@\_pre\_array:.

```
1543 \IfBooleanTF { #6 } \@@_pre_array_i:w \@@_pre_array:
1544 }
1545 {
1546 \bool_if:NTF \l_@@_light_syntax_bool
1547 { \use:c { end @@-light-syntax } }
1548 { \use:c { end @@-normal-syntax } }
1549 \c_math_toggle_token
1550 \skip_horizontal:N \l_@@_right_margin_dim
{\small \texttt{1551}} \qquad \texttt{\texttt{skip\_horizontal:N \l_00\_extra\_right\_margin\_dim}}1552 \hbox set end:
```
End of the construction of the array (in the box  $\lceil \log_2 t \rceil$  array\_box).

If the user has used the key width without any column X, we raise an error.

```
1553 \bool_if:NT \l_@@_width_used_bool
1554 \overline{5}1555 \int \int \text{compare: nNnT } g_00_t \text{total } X_weight_int = 01556 { \@@error:n { width~without~X~columns } }
1557 }
```
Now, if there is at least one X-column in the environment, we compute the width that those columns will have (in the next compilation). In fact,  $1 \text{ @Q } X$  columns dim will be the width of a column of weight 1. For a X-column of weight *n*, the width will be  $1 \text{ @ } X$  columns dim multiplied by *n*.

```
1558 \int_compare:nNnT \g_@@_total_X_weight_int > 0
1559 {
```

```
1560 \tl_gput_right:Nx \g_@@_aux_tl
1561 \left\{1562 \bool_set_true:N \l_@@_X_columns_aux_bool
1563 \dim_set:Nn \l_@@_X_columns_dim
1564 \left\{1565 \dim_compare:nNnTF
1566 \qquad \qquad \qquad \qquad \qquad \qquad \qquad \qquad \qquad \qquad \qquad \qquad \qquad \qquad \qquad \qquad \qquad \qquad \qquad \qquad \qquad \qquad \qquad \qquad \qquad \qquad \qquad \qquad \qquad \qquad \qquad \qquad \qquad \qquad \qquad \qquad \qquad \qquad1567 \dim_abs:n
1568 \{ \lceil \ell \rfloor \leq \nu\} \quad - \text{box\_wd}: N \lceil \ell \rfloor \leq \nu\}.1569 }
1570 <
1571 { 0.001 pt }
1572 { \dim_use:N \1_@@_X_columns_dim }
1573 \{1574 \dim_eval:n
15751576 ( l@Q width_dim - \box_wd:N \l_@@_the_array_box )
1577 / \int_use:N \g_@@_total_X_weight_int
1578 + \l_@@_X_columns_dim
1579 }1580 }
1581 }
1582 }
1583 }
```
It the user has used the key last-row with a value, we control that the given value is correct (since we have just constructed the array, we know the real number of rows of the array).

```
1584 \int_compare:nNnT \l_@@_last_row_int > { -2 }
1585 {
1586 \bool_if:NF \l_@@_last_row_without_value_bool
1587 \left\{ \begin{array}{c} \end{array} \right.\int_compare:nNnF \l_@@_last_row_int = \c@iRow
1589 \qquad \qquad \qquad \qquad \qquad \qquad \qquad \qquad \qquad \qquad \qquad \qquad \qquad \qquad \qquad \qquad \qquad \qquad \qquad \qquad \qquad \qquad \qquad \qquad \qquad \qquad \qquad \qquad \qquad \qquad \qquad \qquad \qquad \qquad \qquad \qquad \qquad1590 \@@_error:n { Wrong~last~row }
1591 \int_gset_eq:NN \l_@@_last_row_int \c@iRow
1592 }
1593 }
1594 }
```
Now, the definition of \c@jCol and \g\_@@\_col\_total\_int change: \c@jCol will be the number of columns without the "last column";  $\gtrsim 0$  col\_total\_int will be the number of columns with this "last column".<sup>68</sup>

```
1595 \int_gset_eq:NN \c@jCol \g_@@_col_total_int
1596 \bool_if:nTF \g_@@_last_col_found_bool
1597 { \int_gdecr:N \c@jCol }
1508 \sqrt{ }1599 int_{1599} \int_{1599} \int_{1599}1600 \{ \@Q\text{-error:n} \{ last \text{-col} \text{-not} \text{-used} \} \}1601    }
We fix also the value of \c{cu}Row and \g{Q\row_total_int with the same principle.
```

```
1602 \int_gset_eq:NN \g_@@_row_total_int \c@iRow
```

```
1603 \int_compare:nNnT \l_@@_last_row_int > { -1 } { \int_gdecr:N \c@iRow }
```
**Now, we begin the real construction in the output flow of TeX**. First, we take into account a potential "first column" (we remind that this "first column" has been constructed in an overlapping position and that we have computed its width in  $\gtrsim$   $@$  width first col\_dim: see p. 128).

```
1604 \int_compare:nNnT \l_@@_first_col_int = 0
1605 {
1606 \skip_horizontal:N \col@sep
1607 \skip_horizontal:N \g_@@_width_first_col_dim
```
<span id="page-99-0"></span><sup>68</sup>We remind that the potential "first column" (exterior) has the number 0.

1608 }

The construction of the real box is different when  $\lceil \log N \rceil$  and  $\lceil N \log N \rceil$  or  $\lceil N \log N \rceil$  or {NiceTabular}) and in the other environments because, in {NiceArray} or {NiceTabular}, we have no delimiter to put (but we have tabular notes to put). We begin with this case.

```
1609 \bool_if:NTF \l_@@_NiceArray_bool
1610 {
1611 \str_case:VnF \l_@@_baseline_tl
1612 \left\{ \begin{array}{c} \end{array} \right.1613 b \@@_use_arraybox_with_notes_b:
1614 c \@@_use_arraybox_with_notes_c:
1615 }
1616 \@@_use_arraybox_with_notes:
1617 }
```
Now, in the case of an environment {pNiceArray}, {bNiceArray}, etc. We compute \l\_tmpa\_dim which is the total height of the "first row" above the array (when the key first-row is used).

```
1618 \{1619 \int compare:nNnTF \l @@ first row int = 0
1620 f
1621 \dim_set_eq:NN \l_tmpa_dim \g_@@_dp_row_zero_dim
1622 \dim_add:Nn \l_tmpa_dim \g_@@_ht_row_zero_dim
1623 }
1624 { \dim_zero:N \l_tmpa_dim }
```
We compute  $\lceil \frac{1}{\pm} \rceil$  which is the total height of the "last row" below the array (when the key last-row is used). A value of *−2* for \l\_@@\_last\_row\_int means that there is no "last row".<sup>69</sup><br>1625 **https://wint compare:nNnTF** \l @@\_last row\_int > { -2 }

```
\int \int \mathrm{Compare:} \Pi F \leq 0 last_row_int > { -2 }
1626 \left\{ \begin{array}{c} 1626 & 168 \\ 1626 & 168 \\ 1626 & 168 \\ 1626 & 168 \\ 1626 & 168 \\ 1626 & 168 \\ 1626 & 168 \\ 1626 & 168 \\ 1626 & 168 \\ 1626 & 168 \\ 1626 & 168 \\ 1626 & 168 \\ 1626 & 168 \\ 1626 & 168 \\ 1626 & 168 \\ 1626 & 168 \\ 1626 & 168 \\ 1626 & 168 \\ 1621627 \dim_set_eq:NN \l_tmpb_dim \g_@@_ht_last_row_dim
                              \dim_add:Nn \l_tmpb_dim \g_@@_dp_last_row_dim
1629 }
1630 { \dim_zero:N \l_tmpb_dim }
1631 \hbox_set:Nn \l_tmpa_box
1632 \left\{ \begin{array}{c} \end{array} \right.1633 \c_math_toggle_token
1634 \tl_if_empty:NF \l_@@_delimiters_color_tl
1635 \{ \color{red} \lceil \cdot \rceil \leq \text{delimits-color\_t} \}1636 \exp_after:wN \left \g_@@_left_delim_tl
1637 \vcenter
1638 \qquad \qquad \qquad \qquad \qquad \qquad \qquad \qquad \qquad \qquad \qquad \qquad \qquad \qquad \qquad \qquad \qquad \qquad \qquad \qquad \qquad \qquad \qquad \qquad \qquad \qquad \qquad \qquad \qquad \qquad \qquad \qquad \qquad \qquad \qquad \qquad \qquad \qquad
```
We take into account the "first row" (we have previously computed its total height in  $\lceil \frac{t}{n}\rceil$  tmpa\_dim). The \hbox:n (or \hbox) is necessary here. There was a bug in the following line (corrected the 2021/11/23).

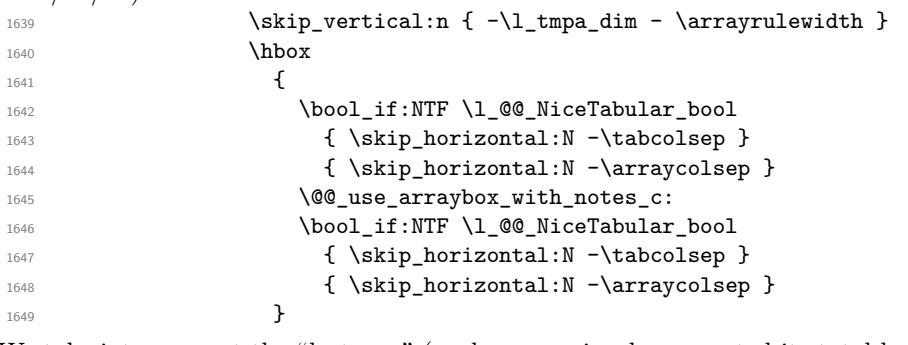

We take into account the "last row" (we have previously computed its total height in  $\lceil \Delta \cdot \text{tmpb\_dim} \rceil$ ). There was a bug in the following line (corrected the 2021/11/23).

```
1650 \skip_vertical:n { -\l_tmpb_dim + \arrayrulewidth }
1651 }
```
<sup>69</sup>A value of *<sup>−</sup>*<sup>1</sup> for \l\_@@\_last\_row\_int means that there is a "last row" but the the user have not set the value with the option last row (and we are in the first compilation).

Curiously, we have to put again the following specification of color. Otherwise, with XeLaTeX (and not with the other engines), the closing delimiter is not colored.

```
1652 \tl_if_empty:NF \l_@@_delimiters_color_tl
_{1653} { \color { \l_@@_delimiters_color_tl } }
1654 \exp_after:wN \right \g_@@_right_delim_tl
1655 \c_math_toggle_token
1656 }
```
Now, the box  $\lvert \text{Im} \rangle$  to  $\alpha$  is created with the correct delimiters.

We will put the box in the TeX flow. However, we have a small work to do when the option delimiters/max-width is used.

```
1657 \bool_if:NTF \l_@@_delimiters_max_width_bool
1658 \qquad \qquad1659 \@@_put_box_in_flow_bis:nn
1660 \g_@@_left_delim_tl \g_@@_right_delim_tl
1661 }
1662 \@@_put_box_in_flow:
1663 }
```
We take into account a potential "last column" (this "last column" has been constructed in an overlapping position and we have computed its width in  $\gtrsim$   $@Q$  width last col dim: see p. 129).  $1664 \verb+\book_if:NT \g@\_last_col_found_bool$ 

```
1665 {
1666 \skip_horizontal:N \g_@@_width_last_col_dim
1667 \skip_horizontal:N \col@sep
1668 }
1669 \bool_if:NF \l_@@_Matrix_bool
1670 \uparrow1671 \int_compare:nNnT \c@jCol < \g_@@_static_num_of_col_int
1672 { \@@_error:n { columns~not~used } }
1673 }
1674 \group_begin:
1675 \globaldefs = 1
1676 \@@_msg_redirect_name:nn { columns~not~used } { error }
1677 \group_end:
1678 \@@_after_array:
```
The aim of the following \egroup (the corresponding \bgroup is, of course, at the beginning of the environment) is to be able to put an exposant to a matrix in a mathematical formula. 1679 **\egroup** 

```
We want to write on the aux file all the informations corresponding to the current environment.
1680 \iow_now:Nn \@mainaux { \ExplSyntaxOn }
1681 \iow_now:Nn \@mainaux { \char_set_catcode_space:n { 32 } }
1682 \iow_now:Nx \@mainaux
1683 {
1684 \tl_gset:cn { c_@@_ \int_use:N \g_@@_env_int _ tl }
1685 { \exp_not:V \g_@@_aux_tl }
1686 }
1687 \iow_now:Nn \@mainaux { \ExplSyntaxOff }
1688 \bool_if:NT \c_@@_footnote_bool \endsavenotes
1689 }
```
This is the end of the environment {NiceArrayWithDelims}.

#### **We construct the preamble of the array**

The transformation of the preamble is an operation in several steps.

The preamble given by the final user is in  $\gtrsim$   $@Q$ -preamble\_tl and the modified version will be stored in \g\_@@\_preamble\_tl also.

1690 \cs\_new\_protected:Npn \@@\_construct\_preamble: <sup>1691</sup> {

First, we will do an "expansion" of the preamble with the tools of the package array itself. This "expansion" will expand all the constructions with \* and with all column types (defined by the user or by various packages using \newcolumntype).

Since we use the tools of array to do this expansion, we will have a programmation which is not in the style of the L3 programming layer.

We redefine the column types w and W. We use  $\@$  newcolumntype instead of  $\newcommand{\mbox}{\mbox{display}}$  hewcolumtype because we don't want warnings for column types already defined. These redefinitions are in fact *protections* of the letters w and W. We don't want these columns type expanded because we will do the patch ourselves after. We want to be able to use the standard column types w and W in potential {tabular} of array in some cells of our array. That's why we do those redefinitions in a TeX group.

1692 \group\_begin:

If we are in an environment without explicit preamble, we have nothing to do (excepted the treatment on both sides of the preamble which will be done at the end).

```
1693 \bool_if:NF \l_@@_Matrix_bool
1694 {
1695 \@@_newcolumntype w [ 2 ] { \@@_w: { ##1 } { ##2 } }
1696 \@@_newcolumntype W [ 2 ] { \@@_W: { ##1 } { ##2 } }
```
If the package varwidth has defined the column type V, we protect from expansion by redefining it to \@@\_V: (which will be catched by our system).

 $1697$  \cs\_if\_exist:NT \NC@find@V { \@@\_newcolumntype V { \@@\_V: } }

First, we have to store our preamble in the token register **\@temptokena** (those "token registers" are *not* supported by the L3 programming layer).

<sup>1698</sup> \exp\_args:NV \@temptokena \g\_@@\_preamble\_tl

Initialisation of a flag used by **array** to detect the end of the expansion.

1699 \@tempswatrue

The following line actually does the expansion (it's has been copied from  $array.sty$ ). The expanded version is still in \@temptokena.

```
1700 \@whilesw \if@tempswa \fi { \@tempswafalse \the \NC@list }
```
Now, we have to "patch" that preamble by transforming some columns. We will insert in the TeX flow the preamble in its actual form (that is to say after the "expansion") following by a marker  $\qquad \cdot \cdot$ and we will consume these tokens constructing the (new form of the) preamble in  $\gtrsim$  @@\_preamble\_tl. This is done recursively with the command  $\text{Q@ patch\_preamble:n}$ . In the same time, we will count the columns with the counter \c@jCol.

1701 \int\_gzero:N \c@jCol

```
1702 \tl_gclear:N \g_@@_preamble_tl
```
\g\_tmpb\_bool will be raised if you have a | at the end of the preamble.

```
1703 \bool_gset_false:N \g_tmpb_bool
1704 \tl_if_eq:NnTF \l_@@_vlines_clist { all }
1705 \left\{ \begin{array}{ccc} \end{array} \right\}1706 \tl_gset:Nn \g_@@_preamble_tl
1707 { ! { \skip_horizontal:N \arrayrulewidth } }
1708 }
1709 {
1710 \clist_if_in:NnT \l_@@_vlines_clist 1
1711 \qquad \qquad \qquad \qquad \qquad \qquad \qquad \qquad \qquad \qquad \qquad \qquad \qquad \qquad \qquad \qquad \qquad \qquad \qquad \qquad \qquad \qquad \qquad \qquad \qquad \qquad \qquad \qquad \qquad \qquad \qquad \qquad \qquad \qquad \qquad \qquad 1712 \tl_gset:Nn \g_@@_preamble_tl
<sup>1713</sup> \{ ! \{ \skip \} \1714    }
1715 }
```
The sequence  $\gtrsim$   $\mathbb{Q}$  cols vlsim seq will contain the numbers of the columns where you will to have to draw vertical lines in the potential sub-matrices (hence the name vlism).

```
1716 \seq_clear:N \g_@@_cols_vlism_seq
```
The counter  $\lceil \frac{1 \text{tmpa}_\text{int}}{\rceil} \rceil$  will count the number of consecutive occurrences of the symbol |. 1717 \int\_zero:N \l\_tmpa\_int

Now, we actually patch the preamble (and it is constructed in  $\gtrsim$   $\mathcal{Q}$  preamble tl).

```
1718 \exp_after:wN \@@_patch_preamble:n \the \@temptokena \q_stop
1719 \int_gset_eq:NN \g_@@_static_num_of_col_int \c@jCol
1720 }
```
Now, we replace \columncolor by \@@\_columncolor\_preamble.

```
1721 \bool_if:NT \l_@@_colortbl_like_bool
1722 \sim1723 \regex_replace_all:NnN
1724 \c_@@_columncolor_regex
1725 { \c { QQ_{\text{collumncolor\_preamble}} } }
1726 \g_@@_preamble_tl
1727 }
```
Now, we can close the TeX group which was opened for the redefinition of the columns of type w and W.

1728 \group\_end:

If there was delimiters at the beginning or at the end of the preamble, the environment {NiceArray} is transformed into an environment {xNiceMatrix}.

```
1729 \bool_lazy_or:nnT
1730 { ! \str_if_eq_p:Vn \g_@@_left_delim_tl { . } }
1731 { ! \str_if_eq_p:Vn \g_@@_right_delim_tl { . } }
1732 { \bool set false:N \l @@ NiceArray bool }
```
We want to remind whether there is a specifier  $\vert$  at the end of the preamble.

1733 \bool\_if:NT \g\_tmpb\_bool { \bool\_set\_true:N \l\_@@\_bar\_at\_end\_of\_pream\_bool }

We complete the preamble with the potential "exterior columns" (on both sides).

```
1734 \int_compare:nNnTF \l_@@_first_col_int = 0
1735 { \tl_gput_left:NV \g_@@_preamble_tl \c_@@_preamble_first_col_tl }
1736 {
1737 \bool_lazy_all:nT
1738 {
1739 \l_@@_NiceArray_bool
1740 { \bool_not_p:n \l_@@_NiceTabular_bool }
1741 \{ \tilde{\text{t1}_empty\_p:N} \lq\ll 1\text{meas\_clist } \}1742 { \bool_not_p:n \l_@@_exterior_arraycolsep_bool }
1743 }
1744 { \tl_gput_left:Nn \g_@@_preamble_tl { @ { } } }
1745 }
1746 \int_compare:nNnTF \l_@@_last_col_int > { -1 }
1747 {\tl_gput_right:NV \g_@@_preamble_tl \c_@@_preamble_last_col_tl }
1748 {
1749 \bool_lazy_all:nT
1750 {
1751 \l_@@_NiceArray_bool
1752 { \bool_not_p:n \l_@@_NiceTabular_bool }
1753 { \tl_if_empty_p:N \l_@@_vlines_clist }
1754 { \bool_not_p:n \l_@@_exterior_arraycolsep_bool }
1755 }
1756 { \tl_gput_right:Nn \g_@@_preamble_tl { @ { } } }
1757 }
```
We add a last column to raise a good error message when the user puts more columns than allowed by its preamble. However, for technical reasons, it's not possible to do that in {NiceTabular\*} (\1  $@Q$  tabular width dim=0pt).

```
1758 \dim_compare:nNnT \l_@@_tabular_width_dim = \c_zero_dim
1759 \sim1760 \tl_gput_right:Nn \g_@@_preamble_tl
```

```
1761 \{ > \{\ \ Q@_\text{error}\_\text{too}\_\text{much}\_\text{cols}: \ \} \ \ 1 \ \}1762 }
1763 }
```
The command **\@@\_patch\_preamble:n** is the main function for the transformation of the preamble. It is recursive.

```
1764 \cs_new_protected:Npn \@@_patch_preamble:n #1
1765 {
1766 \str_case:nnF { #1 }
1767 \qquad \qquad \qquad1768 c { \@@_patch_preamble_i:n #1 }
1769 1 { \@@_patch_preamble_i:n #1 }
1770 r { \@@_patch_preamble_i:n #1 }
1771 > { \@@_patch_preamble_ii:nn #1 }
1772 ! { \@@_patch_preamble_ii:nn #1 }
1773 @ { \@@_patch_preamble_ii:nn #1 }
1774 | { \@@_patch_preamble_iii:n #1 }
1775 p { \@@_patch_preamble_iv:n #1 }
1776 b { \@@_patch_preamble_iv:n #1 }
1777 m { \@@_patch_preamble_iv:n #1 }
1778 \@@_V: { \@@_patch_preamble_v:n }
1779 V { \@@_patch_preamble_v:n }
1780 \qquad \qquad \q1781 \@Q_W: \{ \@Qpatchpreamble_vi:nnnn f \csset_eq:NN \hspace*{.1em} \#1 \}\verb|1782|  \verb|1782|  \verb|1782|  \verb|160_S: { $\verb|00_patch_preamble_viii: h }|1783 ( { \@@_patch_preamble_viii:nn #1 }
\begin{minipage}{0.9\linewidth} \begin{tabular}{ll} \texttt{1784} & \texttt{[} & \texttt{[} &1785 \{ { \@@_patch_preamble_viii:nn #1 }
1786 ) { \@@_patch_preamble_ix:nn #1 }
1787 ] { \@@_patch_preamble_ix:nn #1 }
1788 \{\ \&\ \ \ \ \ \ \ \ \}1789 X { \@@_patch_preamble_x:n }
```
When tabularx is loaded, a local redefinition of the specifier  $X$  is done to replace  $X$  by  $\@{@X}$ . Thus, our column type X will be used in the {NiceTabularX}.

```
1790 \@@_X { \@@_patch_preamble_x:n }
1791 \qquad \qquad \qquad \q_stop { }
1792 }
1793 {
1794 \str case e:nnF { #1 }
1795 {
1796 \l_@@_letter_for_dotted_lines_str { \@@_patch_preamble_xii:n #1 }
1797 \l_@@_letter_vlism_tl
1798 \left\{ \begin{array}{c} \end{array} \right.1799 \seq_gput_right:Nx \g_@@_cols_vlism_seq
1800 \{ \int_{\text{eval}:n} {\c0jCol + 1} \}1801 \tl_gput_right:Nx \g_@@_preamble_tl
1802 \{ \exp not:N : {\skip} \}1803 \@@patch_preamble:n
1804 }
1805 { : }
1806 \{1807 \bool_if:NTF \c_@@_arydshln_loaded_bool
1808 \qquad \qquad \qquad \qquad \qquad \qquad \qquad \qquad \qquad \qquad \qquad \qquad \qquad \qquad \qquad \qquad \qquad \qquad \qquad \qquad \qquad \qquad \qquad \qquad \qquad \qquad \qquad \qquad \qquad \qquad \qquad \qquad \qquad \qquad \qquad \qquad \qquad \qquad 1809 \tl_gput_right:Nn \g_@@_preamble_tl { : }
1810 \@@_patch_preamble:n
\overline{\phantom{a}} 1811 \overline{\phantom{a}}1812 \{ \sqrt{Q_{\text{total}:n} \{ \text{colon~without~arydshln } } \}1813 }
1814 }
```
Now the case of a letter set by the final user for a customized rule. Such customized rule is defined by using the key custom-line in \NiceMatrixOptions. That key takes in as value a list of *key=value* pairs. Among the keys avalaible in that list, there is the key letter. All the letters defined by this way

by the final user for such customized rules are added in the set of keys {NiceMatrix/ColumnTypes}. That set of keys is used to store the characteristics of those types of rules for convenience: the keys of that set of keys won't never be used as keys by the final user (he will use, instead, letters in the preamble of its array).

```
1815 \left\{ \begin{array}{c} 1 \end{array} \right\}1816 \keys_set_known:nnN { NiceMatrix / ColumnTypes } { #1 } \l_tmpa_tl
1817 \tl_if_empty:NTF \l_tmpa_tl
1818 \@@_patch_preamble:n
1819 \{ \ \{ @\_fatal:nn \} \ unknown~column~type } { #1 } }
1820 }
1821 }
1822 }
```
Now, we will list all the auxiliary functions for the different types of entries in the preamble of the array.

```
For c, l and r
```

```
1823 \cs_new_protected:Npn \@@_patch_preamble_i:n #1
1824 {
1825 \tl_gput_right:Nn \g_@@_preamble_tl
1826 {
1827 > { \@@_cell_begin:w \str_set:Nn \l_@@_hpos_cell_str { #1 } }
1828 #1
1829 < \@Q_cell_end:
1830 }
```
We increment the counter of columns and then we test for the presence of a  $\lt$ .

```
1831 \int_gincr:N \c@jCol
1832 \@@_patch_preamble_xi:n
1833 }
```
For  $>$ , ! and  $\circ$ 

```
1834 \cs_new_protected:Npn \@@_patch_preamble_ii:nn #1 #2
1835 {
1836 \tl_gput_right:Nn \g_@@_preamble_tl { #1 { #2 } }
1837 \@@_patch_preamble:n
1838 }
```
For |

```
1839 \cs_new_protected:Npn \@@_patch_preamble_iii:n #1
1840 \frac{1}{2}
```
\l\_tmpa\_int is the number of successive occurrences of |

```
1841 \int_incr:N \l_tmpa_int
1842 \@@_patch_preamble_iii_i:n
1843 }
1844 \cs_new_protected:Npn \@@_patch_preamble_iii_i:n #1
1845 {
1846 \str_if_eq:nnTF { #1 } |
1847 { \@@_patch_preamble_iii:n | }
1848 {
1849 \tl_gput_right:Nx \g_@@_preamble tl
1850 {
1851 \exp_not:N !
1852 \left\{ \begin{array}{c} \end{array} \right.1853 \skip_horizontal:n
1854 \left\{
```
Here, the command **\dim\_eval:n** is mandatory.

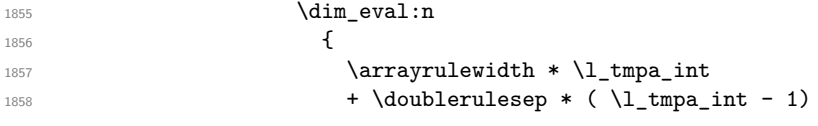

```
\overline{\phantom{a}} 1859 \overline{\phantom{a}}1860 }
1861 }
1862 }
1863 \tl_gput_right:Nx \g_@@_internal_code_after_tl
1864 \left\{ \begin{array}{c} 1864 & 1 \end{array} \right\}1865 \@@_vline:n
1866 \qquad \qquad \qquad \qquad \qquad \qquad \qquad \qquad \qquad \qquad \qquad \qquad \qquad \qquad \qquad \qquad \qquad \qquad \qquad \qquad \qquad \qquad \qquad \qquad \qquad \qquad \qquad \qquad \qquad \qquad \qquad \qquad \qquad \qquad \qquad \qquad \qquad1867 position = @succ:n c@jCol,
1868 multiplicity = \int_use:N \l_tmpa_int ,
1869 }
```
We don't have provided value for start nor for end, which means that the rule will cover (potentially) all the rows of the array.

```
1870 }
1871 \int_zero:N \l_tmpa_int
1872 \text{str}_1f_eq:nnT { #1 } {\q_stop } {\boldsymbol{\xi}}1873 \@@_patch_preamble:n #1
1874 }
1875 }
```
<sup>1876</sup> \bool\_new:N \l\_@@\_bar\_at\_end\_of\_pream\_bool

The specifier  $p$  (and also the specifiers  $m$  and  $b$ ) have an optional argument between square brackets for a list of *key*-*value* pairs. Here are the corresponding keys. This set of keys will also be used by the X columns.

```
1877 \keys_define:nn { WithArrows / p-column }
1878 {
1879 r .code:n = \str set:Nn \l @@ hpos col str { r } ,
1880 r .value_forbidden:n = true,
1881 c .code:n = \str_set:Nn \l_@@_hpos_col_str { c },
1882 c .value_forbidden:n = true
1883 l .code:n = \str_set:Nn \l_@@_hpos_col_str { 1 },
1884 1 .value_forbidden:n = true
1885 si .code:n = \str_set:Nn \l_@@_hpos_col_str { si },
1886 si .value_forbidden:n = true ,
1887 p .code:n = \str_set:Nn \l_@@_vpos_col_str { p } ,
1888 p .value forbidden:n = true .
1889 t .meta:n = p,
1890 m .code:n = \str_set:Nn \l_@@_vpos_col_str { m },
1891 m .value_forbidden:n = true
1892 b .code:n = \str_set:Nn \l_@@_vpos_col_str { b },
1893 b .value_forbidden:n = true,
1894 }
```
For p, b and m. The argument  $#1$  is that value : p, b or m.

1895 \cs\_new\_protected:Npn \@@\_patch\_preamble\_iv:n #1 <sup>1896</sup> { 1897 \str\_set:Nn \l\_@@\_vpos\_col\_str { #1 }

Now, you look for a potential character [ after the letter of the specifier (for the options).

```
1898 \@@_patch_preamble_iv_i:n
1899 }
1900 \cs_new_protected:Npn \@@_patch_preamble_iv_i:n #1
1901 {
1902 \str_if_eq:nnTF { #1 } { [ }
1903 { \@@_patch_preamble_iv_ii:w [ }
1904 { \@@_patch_preamble_iv_ii:w [ ] { #1 } }
1905 }
1906 \cs_new_protected:Npn \@@_patch_preamble_iv_ii:w [ #1 ]
1907 { \@@_patch_preamble_iv_iii:nn { #1 } }
```
#1 is the optional argument of the specifier (a list of *key*-*value* pairs).

#2 is the mandatory argument of the specifier: the width of the column.

```
1908 \cs_new_protected:Npn \@@_patch_preamble_iv_iii:nn #1 #2
1909 {
```
The possible values of  $\lceil \cdot \rceil \cdot \lceil \cdot \cdot \rceil \cdot \lceil \cdot \cdot \rceil \cdot \rceil$  and  $\lceil \cdot \rceil \cdot \lceil \cdot \rceil \cdot \lceil \$ (when the user has used the corresponding key in the optional argument of the specifier).

```
1910 \str_set:Nn \l_@@_hpos_col_str { j }
1911 \keys_set:nn { WithArrows / p-column } { #1 }
1912 \@@_patch_preamble_iv_iv:nn { #2 } { minipage }
1913 }
```
The first argument is the width of the column. The second is the type of environment: minipage or varwidth.

```
1914 \cs_new_protected:Npn \@@_patch_preamble_iv_iv:nn #1 #2
1915 {
1916 \use:x
1917 {
1918 \@@_patch_preamble_iv_v:nnnnnnnn
1919 \{ \strut \text{str\_if\_eq:VarF} \lvert \lvert \text{Q@\_vpos\_col\_str} \{ p \} \{ t \} \{ b \} \}1920 { \dim_eval:n { #1 } }
1921 \qquad \qquad \qquad \qquad \qquad \qquad \qquad \qquad \qquad \qquad \qquad \qquad \qquad \qquad \qquad \qquad \qquad \qquad \qquad \qquad \qquad \qquad \qquad \qquad \qquad \qquad \qquad \qquad \qquad \qquad \qquad \qquad \qquad \qquad \qquad \qquad
```
The parameter  $\lceil \log_{p} \rceil$  and  $\lceil \log_{p} \rceil$  (as  $\lceil \log_{p} \rceil$  and  $\lceil \log_{p} \rceil$  exists only during the construction of the preamble. During the composition of the array itself, you will have, in each cell, the parameter \l\_@@\_hpos\_cell\_str which will provide the horizontal alignment of the column to which belongs the cell.

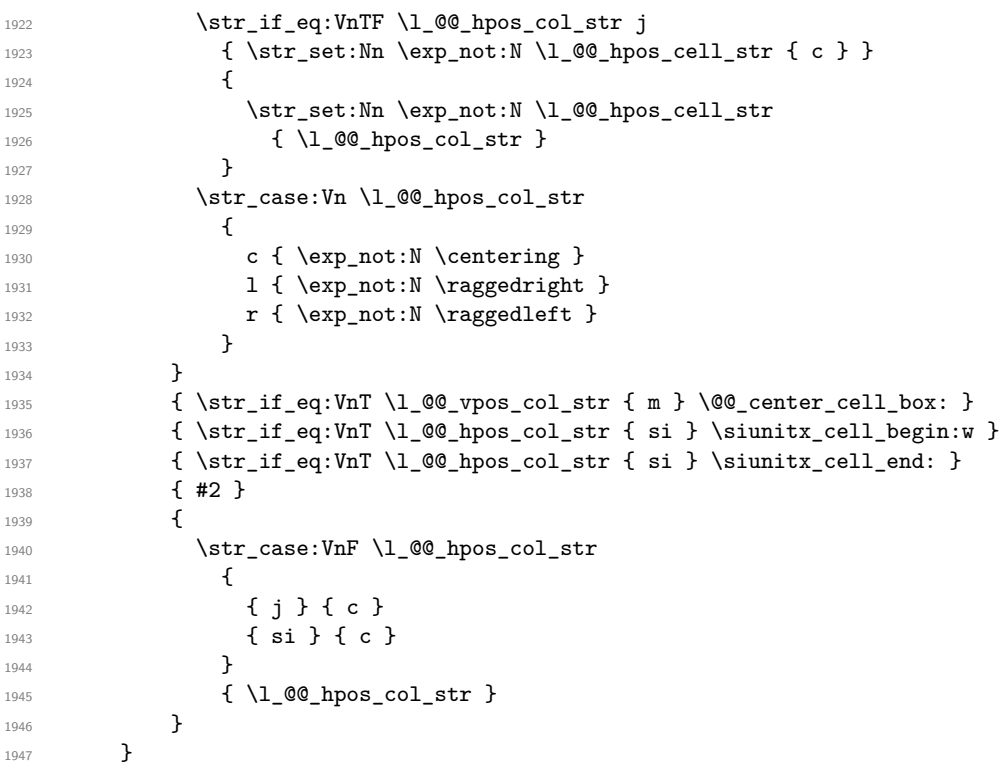

We increment the counter of columns, and then we test for the presence of a  $\leq$ .

 \int\_gincr:N \c@jCol \@@\_patch\_preamble\_xi:n }

#1 is the optional argument of {minipage} (or {varwidth}): t of b. Indeed, for the columns of type m, we use the value b here because there is a special post-action in order to center vertically the box  $(see #4).$ 

#2 is the width of the {minipage} (or {varwidth}), that is to say also the width of the column.
#3 is the coding for the horizontal position of the content of the cell (\centering, \raggedright, \raggedleft or nothing). It's also possible to put in that #3 some code to fix the value of \l\_@@\_hpos\_cell\_str which will be available in each cell of the column.

#4 is an extra-code which contains \@@\_center\_cell\_box: (when the column is a m column) or nothing (in the other cases).

#5 is a code put just before the c (or r or l: see #8).

#6 is a code put just after the c (or r or l: see #8).

#7 is the type of environment: minipage or varwidth.

#8 is the lettre c or r or l which is the basic specificier of column which is used *in fine*.

<sup>1951</sup> \cs\_new\_protected:Npn \@@\_patch\_preamble\_iv\_v:nnnnnnnn #1 #2 #3 #4 #5 #6 #7 #8

```
1952 {
1953 \tl_gput_right:Nn \g_@@_preamble_tl
1954 \{1955 > 1
```
The parameter \1\_@@\_col\_width\_dim, which is the width of the current column, will be available in each cell of the column. It will be used by the mono-column blocks.

```
1956 \dim set:Nn \1 @@ col width dim { #2 }
1957 \@@_cell_begin:w
1958 \begin { #7 } [ #1 ] { #2 }
```
The following lines have been taken from array.sty.

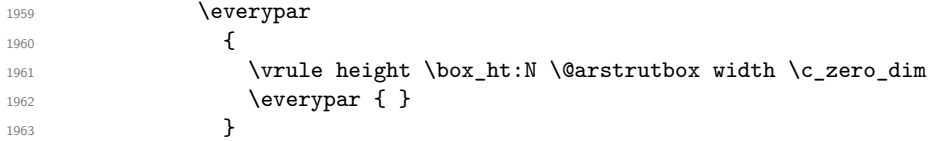

Now, the potential code for the horizontal position of the content of the cell (\centering, \raggedright, \raggedleft or nothing).

1964 **#3** 

The following code is to allow something like **\centering** in **\RowStyle**.

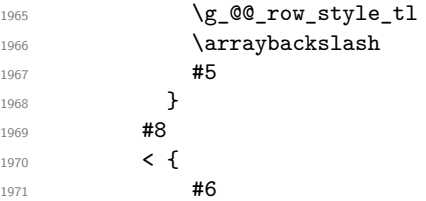

The following line has been taken from array.sty.

```
1972 \@finalstrut \@arstrutbox
1973 % \bool_if:NT \g_@@_rotate_bool { \raggedright \hsize = 3 cm }
1974 \end { #7 }
```
If the letter in the preamble is  $m$ , #4 will be equal to  $\text{Q@center-cell\_box:}$  (see just below).

```
1975 \#41976 \@@_cell_end:
1977 }
1978 }
1979 }
```
The following command will be used in m-columns in order to center vertically the box. In fact, despite its name, the command does not always center the cell. Indeed, if there is only one row in the cell, it should not be centered vertically. It's not possible to know the number of rows of the cell. However, we consider (as in array) that if the height of the cell is no more that the height of \@arstrutbox, there is only one row.

<sup>1980</sup> \cs\_new\_protected:Npn \@@\_center\_cell\_box:

<sup>1981</sup> {

By putting instructions in  $\gtrsim$  @@\_post\_action\_cell\_tl, we require a post-action of the box \l\_@@\_cell\_box.

```
1982 \tl_gput_right:Nn \g_@@_post_action_cell_tl
1983 {
1984 \int_compare:nNnT
1985 <br>
{ \box_ht:N \l_@@_cell_box }
1986 >
1987 { \box_ht:N \@arstrutbox }
1988 {
1989 \hbox_set:Nn \l_@@_cell_box
1990 \qquad \qquad \qquad \qquad \qquad \qquad \qquad \qquad \qquad \qquad \qquad \qquad \qquad \qquad \qquad \qquad \qquad \qquad \qquad \qquad \qquad \qquad \qquad \qquad \qquad \qquad \qquad \qquad \qquad \qquad \qquad \qquad \qquad \qquad \qquad \qquad \qquad1991 \box_move_down:nn
1992 \qquad \qquad \qquad \qquad \qquad \qquad \qquad \qquad \qquad \qquad \qquad \qquad \qquad \qquad \qquad \qquad \qquad \qquad \qquad \qquad \qquad \qquad \qquad \qquad \qquad \qquad \qquad \qquad \qquad \qquad \qquad \qquad \qquad \qquad \qquad \qquad \qquad1993 ( \box_ht:N \l_@@_cell_box - \box_ht:N \@arstrutbox
1994 + \baselineskip ) / 2
1995 }
1996 { \box_use:N \l_@@_cell_box }
1997 }
\begin{array}{c} 1998 \\ 1999 \end{array}1999 }
2000 }
```
For V (similar to the V of varwidth).

```
2001 \cs_new_protected:Npn \@@_patch_preamble_v:n #1
2002 {
2003 \str_if_eq:nnTF { #1 } { [ }
2004 { \@@_patch_preamble_v_i:w [ }
2005 { \@@_patch_preamble_v_i:w [ ] { #1 } }
2006 }
2007 \cs_new_protected:Npn \@@_patch_preamble_v_i:w [ #1 ]
2008 { \@@ patch preamble v ii:nn { #1 } }
2009 \cs_new_protected:Npn \@@_patch_preamble_v_ii:nn #1 #2
2010 \bigcup2011 \str_set:Nn \l_@@_vpos_col_str { p }
2012 \str_set:Nn \l_@@_hpos_col_str { j }
2013 \keys_set:nn { WithArrows / p-column } { #1 }
2014 \bool_if:NTF \c_@@_varwidth_loaded_bool
2015 { \@@_patch_preamble_iv_iv:nn { #2 } { varwidth } }
2016 \sqrt{2016}2017 \@@ error:n { varwidth~not~loaded }
2018 \@@_patch_preamble_iv_iv:nn { #2 } { minipage }
2019 }
2020 }
```
#### For w and W

```
2021 \cs_new_protected:Npn \@@_patch_preamble_vi:nnnn #1 #2 #3 #4
2022 {
2023 \tl_gput_right:Nn \g_@@_preamble_tl
2024 {
2025 > 1
```
The parameter  $\lceil \log_{\text{col}} \rceil$  width  $\dim$ , which is the width of the current column, will be available in each cell of the column. It will be used by the mono-column blocks.

```
_{2026} \dim_set:Nn \l_@@_col_width_dim { #4 }
2027 \hbox_set:Nw \l_@@_cell_box
2028 \@@_cell_begin:w
2029 \str_set:Nn \l_@@_hpos_cell_str { #3 }
2030 }
2031 c
2032 \leftarrow \leftarrow \leftarrow \leftarrow \leftarrow \leftarrow \leftarrow2033 \\GQ_cell_end:
2034 #1
2035 \hbox_set_end:
```

```
2036 \bool_if:NT \g_@@_rotate_bool \@@_rotate_cell_box:
2037 \@@_adjust_size_box:
2038 \makebox [ #4 ] [ #3 ] { \box_use_drop:N \l_@@_cell_box }
2039 }
2040 }
```
We increment the counter of columns and then we test for the presence of a  $\lt$ .

```
2041 \int_gincr:N \c@jCol
2042 \@@_patch_preamble_xi:n
2043 }
```
For  $\@S:$ . If the user has used  $S[\ldots]$ , S has been replaced by  $\@S:$  during the first expansion of the preamble (done with the tools of standard LaTeX and array).

```
2044 \cs_new_protected:Npn \@@_patch_preamble_vii:n #1
2045 {
2046 \str_if_eq:nnTF { #1 } { [ }
2047 { \@@_patch_preamble_vii_i:w [ }
2048 { \@@_patch_preamble_vii_i:w [ ] { #1 } }
2049 }
2050 \cs_new_protected:Npn \@@_patch_preamble_vii_i:w [ #1 ]
2051 { \@@_patch_preamble_vii_ii:n { #1 } }
2052 \cs_new_protected:Npn \@@_patch_preamble_vii_ii:n #1
2053 {
```
We test whether the version of nicematrix is at least 3.0. We will change de programmation of the test further with something like \VersionAtLeast.

 \cs\_if\_exist:NTF \siunitx\_cell\_begin:w \tl\_gput\_right:Nn \g\_@@\_preamble\_tl  $\left\{ \begin{array}{ccc} 2 & 2 & 3 \\ 3 & 4 & 5 \end{array} \right\}$  > { 2059 \\CQ\_cell\_begin:w \keys\_set:nn { siunitx } { #1 } 2061 \siunitx\_cell\_begin:w } **C**  $\verb|2064| < \{\ \simel{sumitz\_cell\_end: \ \texttt{QQ\_cell\_end: } }$ }

We increment the counter of columns and then we test for the presence of a  $\lt$ .

```
2066 \int gincr:N \c@jCol
2067 \@@_patch_preamble_xi:n
2068 }
2069 { \@@_fatal:n { Version~of~siunitx~too~old } }
2070 }
```
For  $($ ,  $[$  and  $\setminus \{$ .

```
2071 \cs_new_protected:Npn \@@_patch_preamble_viii:nn #1 #2
2072 {
2073 \bool_if:NT \l_@@_small_bool { \@@_fatal:n { Delimiter~with~small } }
```
If we are before the column 1 and not in {NiceArray}, we reserve space for the left delimiter.

```
2074 \int_{\text{compare:nlnT} \c0jCol = \czero-int}2075 {
2076 \str_if_eq:VnTF \g_@@_left_delim_tl { . }
2077 {
```
In that case, in fact, the first letter of the preamble must be considered as the left delimiter of the array.

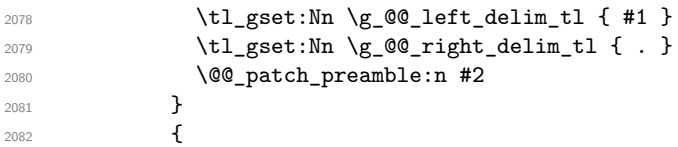

```
2083 \tl_gput_right:Nn \g_@@_preamble_tl { ! { \enskip } }
2084 \@@_patch_preamble_viii_i:nn { #1 } { #2 }
2085 }
2086 }
2087 { \@@_patch_preamble_viii_i:nn { #1 } { #2 } }
2088 }
2089 \cs_new_protected:Npn \@@_patch_preamble_viii_i:nn #1 #2
2090 {
2091 \tl_gput_right:Nx \g_@@_internal_code_after_tl
2092 \{ \@Q\text{-delimiter:nnn #1 }\{ \@Q\text{-succ:n } \cC\text{-true\_bool } \}2093 \tl_if_in:nnTF { ( [ \{ ) ] \} } { #2 }
2004 \uparrow2095 \@@_error:nn { delimiter~after~opening } { #2 }
2096 \@@_patch_preamble:n
2097 }
2098 { \@@_patch_preamble:n #2 }
2099 }
```
For ), ] and \}. We have two arguments for the following command because we directly read the following letter in the preamble (we have to see whether we have a opening delimiter following and we also have to see whether we are at the end of the preamble because, in that case, our letter must be considered as the right delimiter of the environment if the environment is {NiceArray}).

```
2100 \cs_new_protected:Npn \@@_patch_preamble_ix:nn #1 #2
2101 \sim2102 \bool_if:NT \l_@@_small_bool { \@@_fatal:n { Delimiter~with~small } }
2103 \tl_if_in:nnTF { ) ] \} } { #2 }
2104 { \@@_patch_preamble_ix_i:nnn #1 #2 }
2105 f
2106 \tl_if_eq:nnTF { \q_stop } { #2 }
2107 \qquad \qquad2108 \strut \text{str\_if\_eq:VarF} \gtrsim 00\right.2109 {\tilde{\tau}_12110 \{2111 \tl_gput_right:Nn \g_@@_preamble_tl { ! { \enskip } }
2112 \tl_gput_right:Nx \g_@@_internal_code_after_tl
2113 \{ \@_delimiter:nnn #1 { \int use:N \cjCol } \c_fals\_bool \}
2114 2114 \\GQ_patch_preamble:n #2
2115 }
2116 }
2117 \qquad \qquad \textbf{1}2118 \tl if in:nnT { ( [ \{ } { #2 }
2119 {\tilde{\tau}_m \setminus \g Q\ preamble_tl { ! { \enskip } } }
2120 \tl_gput_right:Nx \g_@@_internal_code_after_tl
2121 \{ \@{delimiter:nnn #1 { \int_use:N \cijCol } \c_false\_bool }2122 \@@_patch_preamble:n #2
2123 }
2124 }
2125 }
2126 \cs_new_protected:Npn \@@_patch_preamble_ix_i:nnn #1 #2 #3
2127 {
2128 \tl_if_eq:nnTF { \q_stop } { #3 }
2129 {
2130 \str_if_eq:VnTF \g_@@_right_delim_tl { . }
2131 \left\{ \begin{array}{ccc} 2 & 2 & 3 \end{array} \right\}2132 \tl_gput_right:Nn \g_@@_preamble_tl { ! { \enskip } }
2133 \tl_gput_right:Nx \g_@@_internal_code_after_tl
2134 { \@@qdelimiter:nnn #1 { \int_use:N \c@jCol } \c_false_bool }
2135 \lt l_gset:Nn \gtrsim @\_right\_delim_tl { #2 }2136 }
2137 \overline{\mathbf{f}}2138 \tl_gput_right:Nn \g_@@_preamble_tl { ! { \enskip } }
2139 \tl_gput_right:Nx \g_@@_internal_code_after_tl
```

```
2140 \{ \@quad \&\&\in~mm \#1 \{ \int\int\cCjCol \} \c_false\_bool \}2141 \@@_error:nn { double~closing~delimiter } { #2 }
2142 }
2143 }
2144 \qquad \qquad2145 \tl_gput_right:Nx \g_@@_internal_code_after_tl
2146 { \@@_delimiter:nnn #1 { \int_use:N \c@jCol } \c_false_bool }
2147 \@@_error:nn { double~closing~delimiter } { #2 }
2148 \@@_patch_preamble:n #3
2149 }
2150 }
```
For the case of a letter X. This specifier may take in an optional argument (between square brackets). That's why we test whether there is a [ after the letter X.

```
2151 \cs_new_protected:Npn \@@_patch_preamble_x:n #1
2152 {
2153 \str_if_eq:nnTF { #1 } { [ }
2154 { \@@_patch_preamble_x_i:w [ }
2155 { \@@_patch_preamble_x_i:w [ ] #1 }
2156 }
2157 \cs_new_protected:Npn \@@_patch_preamble_x_i:w [ #1 ]
2158 { \@@_patch_preamble_x_ii:n { #1 } }
```
#1 is the optional argument of the X specifier (a list of *key*-*value* pairs).

The following set of keys is for the specifier  $X$  in the preamble of the array. Such specifier may have as keys all the keys of  $\{$  WithArrows / p-column  $\}$  but also a key as 1, 2, 3, etc. The following set of keys will be used to retrieve that value (in the counter  $\lceil \log_{\text{weight\_int}} \rceil$ ).

```
2159 \keys_define:nn { WithArrows / X-column }
2160 { unknown .code:n = \int_set:Nn \l_@@_weight_int { \l_keys_key_str } }
```
In the following command, #1 is the list of the options of the specifier X.

```
2161 \cs_new_protected:Npn \@@_patch_preamble_x_ii:n #1
2162 {
```
The possible values of  $\lceil \cdot \rceil \cdot \lceil \cdot \cdot \rceil$  can be  $\lceil \cdot \rceil \cdot \lceil \cdot \rceil$  and  $\lceil \cdot \rceil \cdot \lceil \cdot \rceil \cdot \lceil \cdot \rceil$  cand  $\lceil \cdot \rceil \cdot \lceil \cdot \rceil \cdot \lceil \cdot \rceil \cdot \lceil \cdot \rceil \cdot \lceil \cdot \rceil \cdot \lceil \cdot \rceil \cdot \lceil \cdot \rceil \cdot \lceil \cdot \rceil \cdot \lceil \cdot \rceil \cdot \lceil \cdot \rceil \cdot \lceil \cdot \$ (when the user has used the corresponding key in the optional argument of the specifier  $\mathbf{X}$ ).

```
2163 \str_set:Nn \1_@@_hpos_col_str { j }
```
The possible values of  $\lceil \log_p \cdot \log_2 \cdot \text{cot}\rceil \cdot \text{sec}$  (the initial value), m and b (when the user has used the corresponding key in the optional argument of the specifier X).

2164 \tl\_set:Nn \l\_@@\_vpos\_col\_str { p }

The integer  $\lceil \log \nu \rceil$  will be the weight of the X column (the initial value is 1). The user may specify a different value (such as 2, 3, etc.) by putting that value in the optional argument of the specifier. The weights of the X columns are used in the computation of the actual width of those columns as in tabu of tabularray.

```
2165 \int_zero_new:N \l_@@_weight_int
2166 \int_set:Nn \l_@@_weight_int { 1 }
2167 \keys_set_known:nnN { WithArrows / p-column } { #1 } \l_tmpa_tl
2168 \keys_set:nV { WithArrows / X-column } \l_tmpa_tl
2169 \int_compare:nNnT \l_@@_weight_int < 0
2170 {
2171 \exp_args:Nnx \@@_error:nn { negative~weight }
2172 { \int_use:N \1_@@_weight_int }
2173 \int_set:Nn \l_@@_weight_int { - \l_@@_weight_int }
2174 }
2175 \int_gadd:Nn \g_@@_total_X_weight_int \l_@@_weight_int
```
We test whether we know the width of the X-columns by reading the aux file (after the first compilation, the width of the X-columns is computed and written in the aux file).

```
2176 \bool_if:NTF \l_@@_X_columns_aux_bool
2177 \uparrow2178 \@@_patch_preamble_iv_iv:nn
```

```
2179 { \lceil \lambda \rceil \neq 0 \pceil \text{weight\_int } \lceil \frac{\text{00\_X\_columns\_dim}}{\text{00\_y\_in}} \rceil }2180 { minipage }
2181 }
2182 {
2183 \tl_gput_right:Nn \g_@@_preamble_tl
2184 \left\{ \begin{array}{ccc} 2 & 2 & 3 \\ 3 & 4 & 5 \\ 4 & 5 & 6 \\ 5 & 6 & 7 \end{array} \right\}2185 \rightarrow {
2186 \@@_cell_begin:w
2187 \bool_set_true:N \l_@@_X_column_bool
```
The following code will nullify the box of the cell.

```
2188 \tl_gput_right:Nn \g_@@_post_action_cell_tl
2189 { \hbox_set:Nn \l_@@_cell_box { } }
```
We put a {minipage} to give to the user the ability to put a command such as \centering in the \RowStyle.

```
2190 \begin { minipage } { 5 cm } \arraybackslash
2191 }
2192 c
2193 \left\langle \right\rangle \left\langle \right\rangle2194 \end { minipage }
2195 \@@_cell_end:
2196 }
2197 }
2198 \int_gincr:N \c@jCol
2199 \@@_patch_preamble_xi:n
2200 }
2201 }
```

```
2202 \cs_new_protected:Npn \@@_patch_preamble_xii:n #1
2203 \sim 5
2204 \tl_gput_right:Nn \g_@@_preamble_tl
2205 { ! { \skip_horizontal:N 2\l_@@_radius_dim } }
```
The command \@@\_vdottedline:n is protected, and, therefore, won't be expanded before writing on \g\_@@\_internal\_code\_after\_tl.

```
2206 \tl_gput_right:Nx \g_@@_internal_code_after_tl
2207 { \@@_vdottedline:n { \int_use:N \c@jCol } }
2208 \@@_patch_preamble:n
2209 }
```
After a specifier of column, we have to test whether there is one or several  $\{\cdot\}$ . I because, after those potential  $\{\ldots\}$ , we have to insert  $!\{\text{skip}_\text{horizontal}:N \ldots\}$  when the key vlines is used. \cs\_new\_protected:Npn \@@\_patch\_preamble\_xi:n #1

```
2211 {
2212 \str_if_eq:nnTF { #1 } { < }
2213 \@@_patch_preamble_xiii:n
2214 \left\{ \begin{array}{ccc} 2214 & 566 \\ 566 & 22214 \\ 566 & 22214 \\ 566 & 22214 \\ 566 & 22214 \\ 566 & 22214 \\ 566 & 22214 \\ 566 & 22214 \\ 566 & 22214 \\ 566 & 22214 \\ 566 & 22214 \\ 566 & 22214 \\ 566 & 22214 \\ 566 & 22214 \\ 566 & 22214 \\ 566 & 22214 \\ 566 & 222142215 \tl_if_eq:NnTF \l_@@_vlines_clist { all }
2216 \qquad \qquad \qquad2217 \tl_gput_right:Nn \g_@@_preamble_tl
2218 { ! { \skip_horizontal:N \arrayrulewidth } }
2219 }
2220 {
2221 \exp_args:NNx
2222 \clist_if_in:NnT \l_@@_vlines_clist { \@@_succ:n \c@jCol }
2223 {
2224 \tl_gput_right:Nn \g_@@_preamble_tl
2225 \{ \} \ \{ \} \2226 }2227 }
2228 \@@_patch_preamble:n { #1 }
2229 }
2230 }
```

```
2231 \cs_new_protected:Npn \@@_patch_preamble_xiii:n #1
2232 {
2233 \tl_gput_right:Nn \g_@@_preamble_tl { < { #1 } }
2234 \@@_patch_preamble_xi:n
2235 }
```
## **The redefinition of \multicolumn**

The following command must *not* be protected since it begins with \multispan (a TeX primitive). <sup>2236</sup> \cs\_new:Npn \@@\_multicolumn:nnn #1 #2 #3

 $2237$  {

The following lines are from the definition of \multicolumn in array (and *not* in standard LaTeX). The first line aims to raise an error if the user has put more that one column specifier in the preamble of \multicolumn.

```
2238 \multispan { #1 }
2239 \begingroup
2240 \cs_set:Npn \@addamp { \if@firstamp \@firstampfalse \else \@preamerr 5 \fi }
```
You do the expansion of the (small) preamble with the tools of array.

```
2241 \@temptokena = { #2 }
2242 \@tempswatrue
2243 \@whilesw \if@tempswa \fi { \@tempswafalse \the \NC@list }
```
Now, we patch the (small) preamble as we have done with the main preamble of the array.

```
2244 \tl gclear:N \g @@ preamble tl
2245 \exp_after:wN \@@_patch_m_preamble:n \the \@temptokena \q_stop
```
The following lines are an adaptation of the definition of  $\mathcal{L}$  and  $\mathcal{L}$  array.

```
2246 \exp_args:NV \@mkpream \g_@@_preamble_tl
2247 \@addtopreamble \@empty
```
2248 \endgroup

Now, you do a treatment specific to nicematrix which has no equivalent in the original definition of \multicolumn.

```
2249 \int_compare:nNnT { #1 } > 1
2250 \uparrow2251 \seq_gput_left:Nx \g_@@_multicolumn_cells_seq
2252 { \int_use:N \c@iRow - \@@_succ:n \c@jCol }
2253 \seq_gput_left:Nn \g_@@_multicolumn_sizes_seq { #1 }
2254 \seq_gput_right:Nx \g_@@_pos_of_blocks_seq
2255 \left\{ \begin{array}{c} \end{array} \right\}2256 \left\{ \begin{array}{ccc} \end{array} \right.2257 \int \int \text{compare: nNnTF } c@jCol = 02258 { \int_{eval:n} {\c{} \in \{ \cdot + 1 \}} }2259 { \int\int_L \text{use: N } \cdot \text{C@iRow } } }2260 } % modified 2022/01/10
2261 \{ \int_{eval: n} {\c@jCol + 1 } \}2262 \left\{ \begin{array}{ccc} 2 & 2 & 1 \\ 1 & 2 & 3 \\ 2 & 3 & 2 \end{array} \right\}2263 \int \int_{\text{compare: nNnTF }} \c0jCol = 02264 { \int_{eval:n} {\c0iRow + 1 } }2265 { \int_use:N \c@iRow }
2266 } % modified 2022/01/10
2267 <br>
{ \int_eval:n { \c@jCol + #1 } }
2268 \{\} % for the name of the block
2269 }
2270 }
```
The following lines were in the original definition of **\multicolumn**.

```
2271 \cs_set:Npn \@sharp { #3 }
2272 \@arstrut
2273 \@preamble
2274 \null
```
We add some lines.

<sup>2275</sup> \int\_gadd:Nn \c@jCol { #1 - 1 } <sup>2276</sup> \int\_compare:nNnT \c@jCol > \g\_@@\_col\_total\_int 2277 { \int\_gset\_eq:NN \g\_@@\_col\_total\_int \c@jCol } 2278 **\ignorespaces** <sup>2279</sup> }

The following commands will patch the (small) preamble of the \multicolumn. All those commands have a m in their name to recall that they deal with the redefinition of  $\text{multicolumn{1}{\text{1}}$ 

```
2280 \cs_new_protected:Npn \@@_patch_m_preamble:n #1
2281 {
2282 \str_case:nnF { #1 }
2283 {
2284 c { \@@_patch_m_preamble_i:n #1 }
2285 1 { \@@_patch_m_preamble_i:n #1 }
2286 r { \@@_patch_m_preamble_i:n #1 }
2287 > { \@@_patch_m_preamble_ii:nn #1 }
2288 ! { \@@_patch_m_preamble_ii:nn #1 }
2289 @ { \@@_patch_m_preamble_ii:nn #1 }
2290 | { \@@_patch_m_preamble_iii:n #1 }
2291 p { \@@_patch_m_preamble_iv:nnn t #1 }
2292 m { \@@_patch_m_preamble_iv:nnn c #1 }
2293 b { \@@_patch_m_preamble_iv:nnn b #1 }
2294 \@Q_w: { \@Q_patch_m_preamble_v:nnnn { } #1 }
2295 \@@_W: { \@@_patch_m_preamble_v:nnnn { \cs_set_eq:NN \hss \hfil } #1 }
2296 \q_stop { }
2297 }
2298 { \@@_fatal:nn { unknown~column~type } { #1 } }
2299 }
For c, l and r
2300 \cs_new_protected:Npn \@@_patch_m_preamble_i:n #1
2301 {
2302 \tl_gput_right:Nn \g_@@_preamble_tl
2303 {
_{2304} > {\@@_cell_begin:w \str_set:Nn \l_@@_hpos_cell_str { #1 } }
2305 #1
2306 < \@@_cell_end:
2307 }
We test for the presence of a \leq.
2308 \@@_patch_m_preamble_x:n
2309 }
For >, ! and \circ2310 \cs_new_protected:Npn \@@_patch_m_preamble_ii:nn #1 #2
2311 \, \text{f}2312 \tl_gput_right:Nn \g_@@_preamble_tl { #1 { #2 } }
2313 \@@_patch_m_preamble:n
2314 }
For 1
2315 \cs_new_protected:Npn \@@_patch_m_preamble_iii:n #1
2316 {
2317 \tl_gput_right:Nn \g_@@_preamble_tl { #1 }
2318 \@@_patch_m_preamble:n
2319 }
```

```
For p, m and b
2320 \cs_new_protected:Npn \@@_patch_m_preamble_iv:nnn #1 #2 #3
2321 {
2322 \tl_gput_right:Nn \g_@@_preamble_tl
2323 \uparrow2324 > {
2325 \@@_cell_begin:w
2326 \begin { minipage } [ #1 ] { \dim_eval:n { #3 } }
2327 \mode_leave_vertical:
2328 \arraybackslash
2329 \vrule height \box_ht:N \@arstrutbox depth 0 pt width 0 pt
2330 }
2331 c
2332 < {
2333 \vrule height 0 pt depth \box_dp:N \@arstrutbox width 0 pt
2334 \end { minipage }
2335 \@@_cell_end:
2336 }
2337 }
```

```
We test for the presence of a \leq.
```

```
2338 \@@_patch_m_preamble_x:n
2339 }
```

```
For w and W
```

```
2340 \cs_new_protected:Npn \@@_patch_m_preamble_v:nnnn #1 #2 #3 #4
2341 {
2342 \tl_gput_right:Nn \g_@@_preamble_tl
2343 {
2344 > {
2345 \hbox_set:Nw \l_@@_cell_box
2346 \@@_cell_begin:w
2347 \str_set:Nn \1_@@_hpos_cell_str { #3 }
2348 }
2349 c
2350 < {
2351 \@@_cell_end:
2352 #1
2353 \hbox_set_end:
2354 \bool_if:NT \g_@@_rotate_bool \@@_rotate_cell_box:
2355 \qquad \qquad \qquad \qquad \qquad \qquad \qquad \qquad \qquad \qquad \qquad \qquad \qquad \qquad \qquad \qquad \qquad \qquad \qquad \qquad \qquad \qquad \qquad \qquad \qquad \qquad \qquad \qquad \qquad \qquad \qquad \qquad \qquad \qquad \qquad \qquad \qquad \qquad \qquad \qquad \qquad \qquad 2356 \mathbb{44} [ #3 ] { \box_use_drop:N \l_@@_cell_box }
2357 }
2358 }
```
We test for the presence of a  $\lt$ .

```
2359 \@@_patch_m_preamble_x:n
2360 }
```
After a specifier of column, we have to test whether there is one or several  $\{\cdot\}$ . I because, after those potential  $\{\ldots\}$ , we have to insert  $!\{\text{skip}_\text{horizontal}:N \ldots\}$  when the key vlines is used.

```
2361 \cs_new_protected:Npn \@@_patch_m_preamble_x:n #1
2362 {
2363 \str_if_eq:nnTF { #1 } { < }
2364 \@@_patch_m_preamble_ix:n
2365 {
2366 \tl_if_eq:NnTF \l_@@_vlines_clist { all }
2367 {
2368 \tl_gput_right:Nn \g_@@_preamble_tl
2369 \{ ! \{\ \skip 0.1cm \text{Skip\_horizontal}: N \ \text{arrayrulewidth} \ \}2370 }
2371 {
2372 \exp_args:NNx
2373 \clist_if_in:NnT \l_@@_vlines_clist { \@@_succ:n \c@jCol }
```

```
2374 \qquad \qquad \textbf{1}2375 \tl_gput_right:Nn \g_@@_preamble_tl
2376 \{  ! { \skip 1mm} \atop \text{array}\n2377 }
2378 }
2379 \@@_patch_m_preamble:n { #1 }
2380 }
2381 }
2382 \cs_new_protected:Npn \@@_patch_m_preamble_ix:n #1
2383 {
2384 \tl_gput_right:Nn \g_@@_preamble_tl { < { #1 } }
2385 \@@_patch_m_preamble_x:n
2386 }
```
The command  $\@{$ g-put\_box\_in\_flow: puts the box  $\lceil \frac{t}{m} \rceil$  to (which contains the array) in the flow. It is used for the environments with delimiters. First, we have to modify the height and the depth to take back into account the potential exterior rows (the total height of the first row has been computed in \l\_tmpa\_dim and the total height of the potential last row in \l\_tmpb\_dim).

```
2387 \cs_new_protected:Npn \@@_put_box_in_flow:
22002389 \boxtimes set_ht:Nn \l_tmpa_box { \box_ht:N \l_tmpa_box + \l_tmpa_dim }
\verb|23900|+ \boxtimes_set_dp:Nn \l1_tmpa_box { \box d}p:N \l1_tmpa_box + \l1_tmpb_dim }2391 \tl_if_eq:NnTF \l_@@_baseline_tl { c }
2392 { \box use drop:N \l tmpa box }
2393 \@@_put_box_in_flow_i:
2394 }
```
The command  $\@0$  put\_box\_in\_flow\_i: is used when the value of  $\lceil \frac{00}{2} \rceil$  baseline\_tl is different of c (which is the initial value and the most used).

```
2395 \cs_new_protected:Npn \@@_put_box_in_flow_i:
```

```
2206 \sqrt{2}2397 \pgfpicture
2398 \@@_qpoint:n { row - 1 }
2399 \dim_gset_eq:NN \g_tmpa_dim \pgf@y
2400 \@@_qpoint:n { row - \@@_succ:n \c@iRow }
2401 \dim_gadd:Nn \g_tmpa_dim \pgf@y
2402 \dim_gset:Nn \g_tmpa_dim { 0.5 \g_tmpa_dim }
```
Now, \g\_tmpa\_dim contains the *y*-value of the center of the array (the delimiters are centered in relation with this value).

```
2403 \str_if_in:NnTF \l_00 baseline_tl { line- }
2404 f
2405 \int_set:Nn \l_tmpa_int
2406 \left\{ \begin{array}{ccc} 2406 & & & \end{array} \right\}2407 \str_range:Nnn
2408 \l_@@_baseline_tl
2409 6
2410 { \t{ \tl} count:V \ll 0 baseline_tl }
2411 }
2412 \@@_qpoint:n { row - \int_use:N \l_tmpa_int }
2413 }
2414 \sqrt{2414}2415 \strut \text{car} \ll \text{Car}. VnF \l_@@_baseline_tl
2416 \left\{ \begin{array}{ccc} 2416 & & & \end{array} \right\}2417 \{ t \} \{ \in \} \{ \in \mathbb{N} \lceil \frac{m}{2417} \rceil_{2418} \{ b \} \{ \int\int_S set_eq: NN \lceil \ln p_a\rfloor int \c@iRow \}2419 }
2420 { \int_set:Nn \l_tmpa_int \l_@@_baseline_tl }
2421 \bool_lazy_or:nnT
2422 { \int_compare_p:nNn \l_tmpa_int < \l_@@_first_row_int }
2423 { \int_compare_p:nNn \l_tmpa_int > \g_@@_row_total_int }
2424 \left\{ \begin{array}{ccc} 2 & 2 & 4 \end{array} \right\}
```
2425 \@@\_error:n { bad~value~for~baseline } 2426  $\int_{2426}$   $\int_{2427}$ 2427 **}** 2428 \@@\_qpoint:n { row - \int\_use:N \l\_tmpa\_int - base }

We take into account the position of the mathematical axis.

2429 \dim\_gsub:Nn \g\_tmpa\_dim { \fontdimen22 \textfont2 } <sup>2430</sup> }

2431 \dim\_gsub:Nn \g\_tmpa\_dim \pgf@y

Now,  $\chi$  tmpa dim contains the value of the *y* translation we have to to.

```
2432 \endpgfpicture
2433 \box_move_up:nn \g_tmpa_dim { \box_use_drop:N \l_tmpa_box }
2434 \box_use_drop:N \l_tmpa_box
2435 }
```
The following command is *always* used by {NiceArrayWithDelims} (even if, in fact, there is no tabular notes: in fact, it's not possible to know whether there is tabular notes or not before the composition of the blocks).

```
2436 \cs_new_protected:Npn \@@_use_arraybox_with_notes_c:
2437 {
```
With an environment {Matrix}, you want to remove the exterior \arraycolsep but we don't know the number of columns (since there is no preamble) and that's why we can't put @{} at the end of the preamble. That's why we remove a \arraycolsep now.

```
2438 \bool_lazy_and:nnT \l_@@_Matrix_bool \l_@@_NiceArray_bool
2439 \sim2440 \box_set_wd:Nn \l_@@_the_array_box
2441 { \box_wd:N \l_@@_the_array_box - \arraycolsep }
2442 }
```
We need a  ${minpage}$  because we will insert a LaTeX list for the tabular notes (that means that a \vtop{\hsize=...} is not enough).

 $\begin{bmatrix} 4 & 1 & 4 \end{bmatrix}$   $\begin{bmatrix} 1 & 0 \end{bmatrix}$   $\begin{bmatrix} 2 & 1 \end{bmatrix}$ 

The \hbox avoids that the pgfpicture inside \@@\_draw\_blocks adds a extra vertical space before the notes.

```
2444 \hbox
2445 f
2446 \box_use_drop:N \l_@@_the_array_box
```
We have to draw the blocks right now because there may be tabular notes in some blocks (which are not mono-column: the blocks which are mono-column have been composed in boxes yet)... and we have to create (potentially) the extra nodes before creating the blocks since there are medium nodes to create for the blocks.

```
2447 \@@_create_extra_nodes:
2448 \seq_if_empty:NF \g_@@_blocks_seq \@@_draw_blocks:
2449 }
2450 \bool_lazy_or:nnT
2451 { \int_compare_p:nNn \c@tabularnote > 0 }
_{2452} { ! \tl_if_empty_p:V \l_@@_tabularnote_tl }
2453 \@@_insert_tabularnotes:
2454 \end { minipage }
2455 }
2456 \cs_new_protected:Npn \@@_insert_tabularnotes:
2457 {
2458 \skip_vertical:N 0.65ex
The TeX group is for potential specifications in the \lvert \cdot \rvert @@ notes code before tl.
```

```
2459 \group_begin:
2460 \l_@@_notes_code_before_tl
2461 \tl_if_empty:NF \l_@@_tabularnote_tl { \l_@@_tabularnote_tl \par }
```
We compose the tabular notes with a list of enumitem. The \strut and the \unskip are designed to give the ability to put a \bottomrule at the end of the notes with a good vertical space.

```
2462 \int_compare:nNnT \c@tabularnote > 0
2463 {
2464 \bool_if:NTF \l_@@_notes_para_bool
2465 {
2466 \begin { tabularnotes* }
2467 \seq_map_inline:Nn \g_@@_tabularnotes_seq { \item ##1 } \strut
2468 \end { tabularnotes* }
```
The following \par is mandatory for the event that the user has put \footnotesize (for example) in the notes/code-before.

```
2469 \par
2470 }
2471 \sim \sim2472 \tabularnotes
2473 \seq_map_inline:Nn \g_@@_tabularnotes_seq { \item ##1 } \strut
2474 \endtabularnotes
2475 }
2476 }
2477 \unskip
2478 \group_end:
2479 \bool_if:NT \l_@@_notes_bottomrule_bool
2480 f
2481 \bool_if:NTF \c_@@_booktabs_loaded_bool
2482 {
```
The two dimensions \aboverulesep et \heavyrulewidth are parameters defined by booktabs.

```
2483 \skip vertical:N \aboverulesep
```
\CT@arc@ is the specification of color defined by colortbl but you use it even if colortbl is not loaded.

2484  $\{ \CT@arc@ \hrule \nleft \lambda \}$  $2485$ 2486  $\{ \ \{ \ \mathcal{Q} \in \mathbb{C} \mid \mathcal{Q} \} \}$ <sup>2487</sup> } <sup>2488</sup> \l\_@@\_notes\_code\_after\_tl 2489 \seq\_gclear:N \g\_@@\_tabularnotes\_seq <sup>2490</sup> \int\_gzero:N \c@tabularnote <sup>2491</sup> }

The case of baseline equal to b. Remember that, when the key b is used, the {array} (of array) is constructed with the option  $t$  (and not b). Now, we do the translation to take into account the option b.

```
2492 \cs_new_protected:Npn \@@_use_arraybox_with_notes_b:
2493 \{2494 \pgfpicture
2495 \@@_qpoint:n { row - 1 }
2496 \dim_gset_eq:NN \g_tmpa_dim \pgf@y
2497 \@@_qpoint:n { row - \int_use:N \c@iRow - base }
2498 \dim_gsub:Nn \g_tmpa_dim \pgf@y
2499 \endpgfpicture
2500 \dim_gadd:Nn \g_tmpa_dim \arrayrulewidth
2501 \int \int \text{compare: nNnT } l_0@\_first_row\_int = 02502 {
\displaystyle\verb|2503|/dim_gadd:Nn \g_tmpa_dim \g_tdm \gg 25032504 \dim_gadd:Nn \g_tmpa_dim \g_@@_dp_row_zero_dim
25052506 \box_move_up:nn \g_tmpa_dim { \hbox { \@@_use_arraybox_with_notes_c: } }
2507 }
```
Now, the general case.

<sup>2508</sup> \cs\_new\_protected:Npn \@@\_use\_arraybox\_with\_notes: <sup>2509</sup> {

We convert a value of  $t$  to a value of 1.

```
2510 \tl_if_eq:NnT \l_@@_baseline_tl { t }
\verb|2511|{ t l_set : Nn \l l_@Q_baseline_tl { 1 } }|
```
Now, we convert the value of  $\lceil$   $\rceil$   $\lceil \mathcal{Q} \rceil$  baseline tl (which should represent an integer) to an integer stored in \l\_tmpa\_int.

```
2512 \pgfpicture
2513 \@@_qpoint:n { row - 1 }
2514 \dim_gset_eq:NN \g_tmpa_dim \pgf@y
2515 \str_if_in:NnTF \l_@@_baseline_tl { line- }
2516 \overline{5}2517 \int_set:Nn \l_tmpa_int
2518 {
2519 \str_range:Nnn
2520 \l_@@_baseline_tl
2521 6
2522 { \tlap{\texttt{\texttt{U}}\setminus\lbrack \texttt{l\_count:V}\setminus\lbrack \texttt{l\_Q@\_baseline\_tl}\rbrack } }2523 }
2524 \@@_qpoint:n { row - \int_use:N \l_tmpa_int }
2525 }
2526 {
2527 \int_set:Nn \l_tmpa_int \l_@@_baseline_tl
2528 \bool_lazy_or:nnT
2529 { \int_compare_p:nNn \l_tmpa_int < \l_@@_first_row_int }
2530 \{ \int_{\Omega_p:n} \lceil \frac{\mu}{1 - \tau} \rceil \}2531 \{2532 \@@_error:n { bad~value~for~baseline }
2533 \int_set:Nn \l_tmpa_int 1
2534 }
2535 \@@_qpoint:n { row - \int_use:N \l_tmpa_int - base }
2536 }
2537 \dim_gsub:Nn \g_tmpa_dim \pgf@y
2538 \endpgfpicture
2539 \dim_gadd:Nn \g_tmpa_dim \arrayrulewidth
2540 \int_compare:nNnT \l_@@_first_row_int = 0
2541 \sqrt{2541}2542 \dim_gadd:Nn \g_tmpa_dim \g_@@_ht_row_zero_dim
2543 \dim_gadd:Nn \g_tmpa_dim \g_@@_dp_row_zero_dim
2544 }
2545 \box_move_up:nn \g_tmpa_dim { \hbox { \@@_use_arraybox_with_notes_c: } }
2546 }
```
The command  $\Diamond$  put box in flow bis: is used when the option delimiters/max-width is used because, in this case, we have to adjust the widths of the delimiters. The arguments #1 and #2 are the delimiters specified by the user.

```
2547 \cs_new_protected:Npn \@@_put_box_in_flow_bis:nn #1 #2
2548 {
```
We will compute the real width of both delimiters used.

```
2549 \dim zero new:N \l @@ real left delim dim
2550 \dim_zero_new:N \l_@@_real_right_delim_dim
2551 \hbox_set:Nn \l_tmpb_box
2552 {
2553 \c_math_toggle_token
2554 \left #1
2555 \vee vcenter
25562557 \vbox_to_ht:nn
2558 { \boxtimes_t plus_dp:N \l_\tmpa_box }2559 \qquad \qquad \qquad \qquad \qquad \qquad \qquad \qquad \qquad \qquad \qquad \qquad \qquad \qquad \qquad \qquad \qquad \qquad \qquad \qquad \qquad \qquad \qquad \qquad \qquad \qquad \qquad \qquad \qquad \qquad \qquad \qquad \qquad \qquad \qquad \qquad \qquad \qquad \qquad \qquad 2560 }
2561 \text{right}.
2562 \c_math_toggle_token
```

```
2563 }
2564 \dim_set:Nn \l_@@_real_left_delim_dim
2565 { \box_wd:N \l_tmpb_box - \nulldelimiterspace }
2566 \hbox_set:Nn \l_tmpb_box
2567 \sqrt{2567}2568 \c_math_toggle_token
2569 \left .
2570 \vbox to ht:nn
2571 { \box_ht_plus_dp:N \l_tmpa_box }
2572 { }
2573 \right #2
2574 \c_math_toggle_token
2575 }
2576 \dim_set:Nn \l_@@_real_right_delim_dim
2577 { \box_wd:N \l_tmpb_box - \nulldelimiterspace }
```
Now, we can put the box in the TeX flow with the horizontal adjustments on both sides.

```
2578 \skip_horizontal:N \l_@@_left_delim_dim
2579 \skip_horizontal:N -\l_@@_real_left_delim_dim
2580 \@@_put_box_in_flow:
2581 \skip_horizontal:N \l_@@_right_delim_dim
2582 \skip_horizontal:N -\l_@@_real_right_delim_dim
2583 }
```
The construction of the array in the environment {NiceArrayWithDelims} is, in fact, done by the environment {@@-light-syntax} or by the environment {@@-normal-syntax} (whether the option light-syntax is in force or not). When the key light-syntax is not used, the construction is a standard environment (and, thus, it's possible to use verbatim in the array).

<sup>2584</sup> \NewDocumentEnvironment { @@-normal-syntax } { }

First, we test whether the environment is empty. If it is empty, we raise a fatal error (it's only a security). In order to detect whether it is empty, we test whether the next token is \end and, if it's the case, we test if this is the end of the environment (if it is not, an standard error will be raised by LaTeX for incorrect nested environments).

 $2585$ 

<sup>2586</sup> \peek\_meaning\_ignore\_spaces:NTF \end \@@\_analyze\_end:Nn

Here is the call to  $\langle \text{array} \rangle$  (we have a dedicated macro  $\langle \text{@} \rangle$  array: because of compatibility with the classes revtex4-1 and revtex4-2).

```
2587 { \exp_args:NV \@@_array: \g_@@_preamble_tl }
2588 }
2589 {
2590 \@@_create_col_nodes:
2591 \endarray
2592 }
```
When the key light-syntax is in force, we use an environment which takes its whole body as an argument (with the specifier b of xparse).

```
2593 \NewDocumentEnvironment { @@-light-syntax } { b }
2594 {
```
First, we test whether the environment is empty. It's only a security. Of course, this test is more easy than the similar test for the "normal syntax" because we have the whole body of the environment in #1.

```
2595 \tl_if_empty:nT { #1 } { \@@_fatal:n { empty~environment } }
2596 \tl_map_inline:nn { #1 }
2597 {
2598 \str_if_eq:nnT { ##1 } { & }
2599 { \@@_fatal:n { ampersand~in~light-syntax } }
2600 \str_if_eq:nnT { ##1 } { \\ }
2601 { \@@_fatal:n { double-backslash~in~light-syntax } }
2602 }
```
Now, you extract the \CodeAfter of the body of the environment. Maybe, there is no command \CodeAfter in the body. That's why you put a marker \CodeAfter after #1. If there is yet a \CodeAfter in #1, this second (or third...) \CodeAfter will be catched in the value of \g\_nicematrix\_code\_after\_tl. That doesn't matter because \CodeAfter will be set to *no-op* before the execution of \g\_nicematrix\_code\_after\_tl.

```
2603 \@@_light_syntax_i #1 \CodeAfter \q_stop
2604 }
```
Now, the second part of the environment. It is empty. That's not surprising because we have caught the whole body of the environment with the specifier b provided by xparse.

 $2605$  { }

```
2606 \cs_new_protected:Npn \@@_light_syntax_i #1\CodeAfter #2\q_stop
2607 {
```
2608 \tl\_gput\_right:Nn \g\_nicematrix\_code\_after\_tl { #2 }

The body of the array, which is stored in the argument #1, is now splitted into items (and *not* tokens).

```
\seq_gclear_new:N \g_@@_rows_seq
2610 \tl_set_rescan:Nno \l_@@_end_of_row_tl { } \l_@@_end_of_row_tl
```
 $2611$  \exp\_args:NNV \seq\_gset\_split:Nnn \g\_@@\_rows\_seq \l\_@@\_end\_of\_row\_tl { #1 }

If the environment uses the option last-row without value (i.e. without saying the number of the rows), we have now the opportunity to know that value. We do it, and so, if the token list \l\_@@\_code\_for\_last\_row\_tl is not empty, we will use directly where it should be.

 $2612$   $\int_Compare:nNnT \lvert Q@_last\_row\_int = \{-1\}$  $_{2613}$  { \int\_set:Nn \l\_@@\_last\_row\_int { \seq\_count:N \g\_@@\_rows\_seq } }

Here is the call to  $\arctan(w$  (we have a dedicated macro  $\Diamond \otimes \arctan y$ : because of compatibility with the classes revtex4-1 and revtex4-2).

```
2614 \exp_args:NV \@@_array: \g_@@_preamble_tl
```
We need a global affectation because, when executing  $\lceil \cdot \rceil$  tmpa tl, we will exit the first cell of the array.

```
2615 \seq_gpop_left:NN \g_@@_rows_seq \l_tmpa_tl
2616 \exp_args:NV \@@_line_with_light_syntax_i:n \l_tmpa_tl
\verb|2617| / seq\_map\_function: NN \ \g_\@_rows\; seq \ \ @\_line\_with\_light\_syntax:n2618 \@@@create_col_nodes:
2619 \endarray
2620 }
2621 \cs_new_protected:Npn \@@_line_with_light_syntax:n #1
2622 { \tl_if_empty:nF { #1 } { \\ \@@_line_with_light_syntax_i:n { #1 } } }
2623 \cs_new_protected:Npn \@@_line_with_light_syntax_i:n #1
2624 {
2625 \seq_gclear_new:N \g_@@_cells_seq
2626 \seq_gset_split:Nnn \g_@@_cells_seq { ~ } { #1 }
2627 \seq_gpop_left:NN \g_@@_cells_seq \l_tmpa_tl
2628 \l_tmpa_tl
\verb|2629| \qquad \texttt{\texttt{seq}_map}_\texttt{line}:Nn \gtrsim @\_cells\_seq \{ & \texttt{\##1 } } \}2630 }
```
The following command is used by the code which detects whether the environment is empty (we raise a fatal error in this case: it's only a security).

```
2631 \cs_new_protected:Npn \@@_analyze_end:Nn #1 #2
2632 {
2633 \str_if_eq:VnT \g_@@_name_env_str { #2 }
2634 { \@@_fatal:n { empty~environment } }
```
We reput in the stream the **\end{...}** we have extracted and the user will have an error for incorrect nested environments.

 $2635$  \end { #2 } <sup>2636</sup> }

The command  $\text{QQ}_\text{create}_\text{coll}$  nodes: will construct a special last row. That last row is a false row used to create the col nodes and to fix the width of the columns (when the array is constructed with an option which specifies the width of the columns).

```
2637 \cs_new:Npn \@@_create_col_nodes:
2638 {
2639 \crcr
2640 \int_{2640} \int_{100} \ln t \ln \ln T \ln 0 \ln t \ln t = 02641 {
2642 \omit
2643 \hbox_overlap_left:n
2644 {
2645 \bool_if:NT \l_@@_code_before_bool
2646 { \begin{array}{c} {\bf{2646}} \end{array}2647 \pgfpicture
2648 \pgfrememberpicturepositiononpagetrue
\text{log} /pgfcoordinate { \@@_env: - col - 0 } \pgfpointorigin
2650 \text{str} if empty:NF \l_@@_name_str
2651 { \pgfnodealias { \l_@@_name_str - col - 0 } { \@@_env: - col - 0 } }
2652 \endpgfpicture
2653 \skip_horizontal:N 2\col@sep
2654 \skip_horizontal:N \g_@@_width_first_col_dim
2655 \frac{1}{2}2656 x2657 }
2658 \omit
```
The following instruction must be put after the instruction \omit.

<sup>2659</sup> \bool\_gset\_true:N \g\_@@\_row\_of\_col\_done\_bool

First, we put a col node on the left of the first column (of course, we have to do that *after* the \omit).

```
2660 \int_compare:nNnTF \l_@@_first_col_int = 0
2661 \uparrow2662 \bool_if:NT \l_@@_code_before_bool
2663 {
2664 \hbox
2665 \qquad \qquad \textbf{1}\skip_horizontal:N -0.5\arrayrulewidth
2667 \pgfsys@markposition { \@@_env: - col - 1 }
2668 \skip_horizontal:N 0.5\arrayrulewidth
2669 }
2670 }
2671 \pgfpicture
2672 \pgfrememberpicturepositiononpagetrue
2673 \pgfcoordinate { \@@_env: - col - 1 }
2674 { \pgfpoint { - 0.5 \arrayrulewidth } \c_zero_dim }
2675 \tr_if_empty:NF \l_@@_name_str
2676 { \pgfnodealias { \l_@@_name_str - col - 1 } { \@@_env: - col - 1 } }
2677 \endpgfpicture
2678 }
2670 \sqrt{20}2680 \bool_if:NT \l_@@_code_before_bool
2681 \left\{ \begin{array}{c} 2681 \end{array} \right.2682 \hbox
2683 {
2684 \skip_horizontal:N 0.5\arrayrulewidth
2685 \pgfsys@markposition { \@@_env: - col - 1 }
2686 \skip_horizontal:N -0.5\arrayrulewidth
2687 }
2688 }
2689 \pgfpicture
2690 \pgfrememberpicturepositiononpagetrue
2691 \pgfcoordinate { \@@_env: - col - 1 }
2692 { \pgfpoint { 0.5 \arrayrulewidth } \c_zero_dim }
```

```
2693 \str_if_empty:NF \l_@@_name_str
_{2694} { \pgfnodealias { \l_@@_name_str - col - 1 } { \@@_env: - col - 1 } }
2695 \endpgfpicture
2696 }
```
We compute in  $\gtrsim$  the common width of the columns (it's a skip and not a dimension). We use a global variable because we are in a cell of an  $\hbox{halign}$  and because we have to use this variable in other cells (of the same row). The affectation of  $\gtrsim_{\mathbf{g}\perp \mathbf{mpa}\perp \mathbf{g}}$  skip, like all the affectations, must be done after the \omit of the cell.

We give a default value for  $\chi$  tmpa skip (0 pt plus 1 fill) but it will just after be erased by a fixed value in the concerned cases.

```
2697 \skip_gset:Nn \g_tmpa_skip { 0 pt~plus 1 fill }
2698 \bool_if:NF \l_@@_auto_columns_width_bool
2699 { \dim_compare:nNnT \l_@@_columns_width_dim > \c_zero_dim }
2700 {
2701 \bool_lazy_and:nnTF
2702 \l_@@_auto_columns_width_bool
2703 { \bool_not_p:n \l_@@_block_auto_columns_width_bool }
2704 { \skip_gset_eq:NN \g_tmpa_skip \g_@@_max_cell_width_dim }
2705 { \skip_gset_eq:NN \g_tmpa_skip \l_@@_columns_width_dim }
2706 \skip_gadd:Nn \g_tmpa_skip { 2 \col@sep }
2707 }
2708 \skip_horizontal:N \g_tmpa_skip
2709 \hbox
2710 \uparrow2711 \bool_if:NT \l_@@_code_before_bool
2712 {
2713 \hbox
2714 \left\{ \begin{array}{c} \end{array} \right.2715 \skip\_horizontal:N -0.5\array rule2716 \pgfsys@markposition { @_{env: - col - 2}2717 \skip_horizontal:N 0.5\arrayrulewidth
2718 }
2719 }
2720 \pgfpicture
2721 \pgfrememberpicturepositiononpagetrue
2722 \pgfcoordinate { \@@_env: - col - 2 }
2723 { \pgfpoint { - 0.5 \arrayrulewidth } \c_zero_dim }
2724 \str_if_empty:NF \l_@@_name_str
2725 \{ \pmb{\infty} \} \2726 \endpgfpicture
2727
```
We begin a loop over the columns. The integer  $\gtrsim$  the punctual be the number of the current column. This integer is used for the Tikz nodes.

```
2728 \int_gset:Nn \g_tmpa_int 1
2729 \bool_if:NTF \g_@@_last_col_found_bool
2730 { \prg_replicate:nn { \int_max:nn { \g_@@_col_total_int - 3 } 0 } }
2731 { \prg_replicate:nn { \int_max:nn { \g_@@_col_total_int - 2 } 0 } }
27322733 \chi2734 \omit.
2735 \int_gincr:N \g_tmpa_int
```
The incrementation of the counter  $\gtrsim$  tmpa\_int must be done after the  $\sim$ int of the cell.

```
2736 \skip_horizontal:N \g_tmpa_skip
2737 \bool_if:NT \l_@@_code_before_bool
2738 \left\{ \begin{array}{c} \end{array} \right.2739 \hbox
2740 \left\{ \begin{array}{c} 2740 & 2740 \end{array} \right.2741 \&kip \delta.5\arrayrulewidth
2742 \pgfsys@markposition { @_{env: - col - \@gucc:n \gtmpaint}2743 \skip_horizontal:N 0.5\arrayrulewidth
2744 }
```
We create the col node on the right of the current column.

}

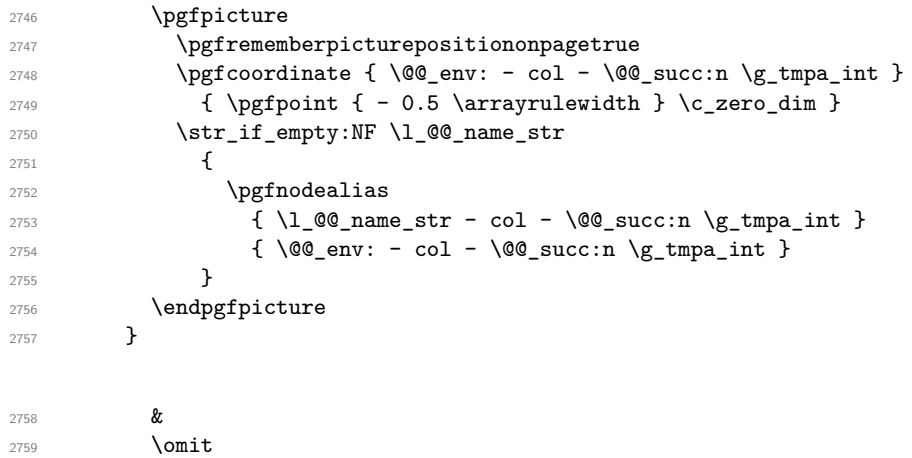

The two following lines have been added on 2021-12-15 to solve a bug mentionned by Joao Luis Soares by mail.

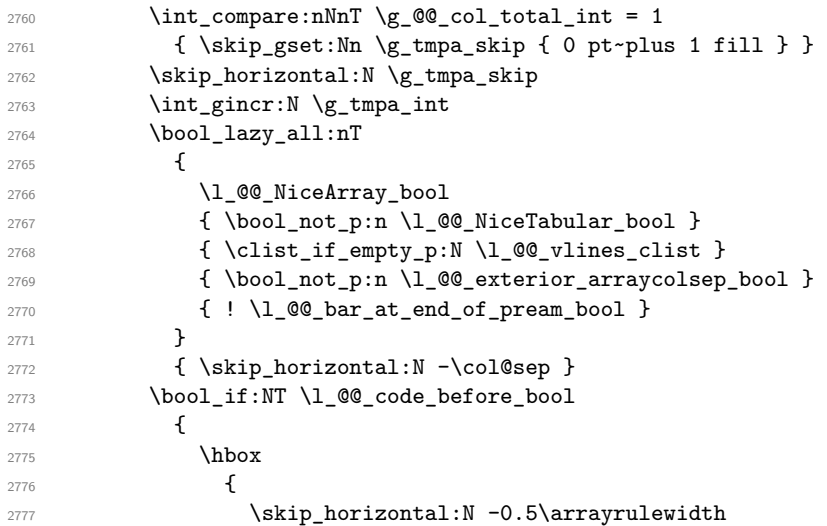

With an environment {Matrix}, you want to remove the exterior \arraycolsep but we don't know the number of columns (since there is no preamble) and that's why we can't put @{} at the end of the preamble. That's why we remove a \arraycolsep now.

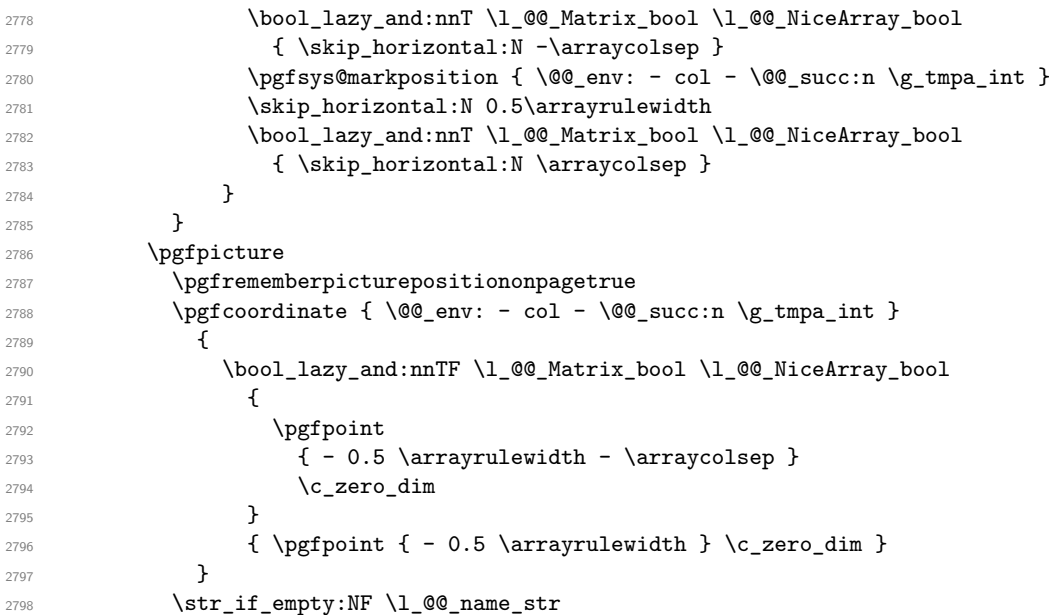

```
2799 {
2800 \pgfnodealias
2801 { \l_@@_name_str - col - \@@_succ:n \g_tmpa_int }
2802 \{ \@Q_{env}: - col - \@Q_{succ}: n \gtrsim \# \}2803 }
```
2804 \endpgfpicture

```
2805 \bool_if:NT \g_@@_last_col_found_bool
2806 f
2807 \hbox_overlap_right:n
2808 \qquad \qquad \text{2808}2809 \skip_horizontal:N \g_@@_width_last_col_dim
2810 \bool_if:NT \l_@@_code_before_bool
2811 \{2812 \pgfsys@markposition
2813 \{ \@genv: - col - \@equation* - col - \@equation* -2814 }
2815 \pgfpicture
2816 \pgfrememberpicturepositiononpagetrue
\label{eq:2817} $$\pgfcoordinate {\@genv: - col - \@succ:n \g_@\_col\_total\_int}2818 \pgfpointorigin
2819 \str_if_empty:NF \l_@@_name_str
2820 \qquad \qquad \textbf{1}2821 \pgfnodealias
2822 \{ \lceil \text{Q@name\_str - col - } \text{Q@succ:n \setminus g\_QQ\_col\_total\_int } \}\{ \@Q_{env: - col - \@Q_{succ: n \gmod \mathbb{C}} \}2824 }
2825 \endpgfpicture
2826 }
2827 }
2828 \alpha r2829 }
```
Here is the preamble for the "first column" (if the user uses the key first-col)

```
2830 \tl_const:Nn \c_@@_preamble_first_col_tl
2831 {
2832 >
2833 {
```
At the beginning of the cell, we link  $\text{CodeAfter to a command which do begins with } \iota \in \mathbb{R}$  (whereas the standard version of \CodeAfter begins does not).

```
2834 \cs_set_eq:NN \CodeAfter \@@_CodeAfter_i:
2835 \bool_gset_true:N \g_@@_after_col_zero_bool
2836 \@@_begin_of_row:
```
The contents of the cell is constructed in the box  $\lceil \log \cdot \text{cell} \rceil$  box because we have to compute some dimensions of this box.

```
2837 \hbox_set:Nw \l_@@_cell_box
2838 \@@_math_toggle_token:
2839 \bool_if:NT \l_@@_small_bool \scriptstyle
```
We insert \l\_@@\_code\_for\_first\_col\_tl... but we don't insert it in the potential "first row" and in the potential "last row".

```
2840 \bool lazy and:nnT
\label{eq:2841} $$\int_{\infty} f \int_{\omega} p: nNn \cCiRow > 0 \}2842 {
2843 \bool_lazy_or_p:nn
2844 { \int_compare_p:nNn \l_@@_last_row_int < 0 }
2845 \{ \int \sigma_p:nNn \cCikow < \lceil Q\rfloor ast_row_int }
2846 }
2847 {
2848 \l_@@_code_for_first_col_tl
```

```
\chiglobal \colorlet { nicematrix-first-col } { . }
2850
2851 }
```
Be careful: despite this letter 1 the cells of the "first column" are composed in a R manner since they are composed in a \hbox\_overlap\_left:n.

```
2852 l
2853 <
2854 {
2855 \@@_math_toggle_token:
2856 \hbox_set_end:
2857 \bool_if:NT \g_@@_rotate_bool \@@_rotate_cell_box:
2858 \@@_adjust_size_box:
2859 \@@_update_for_first_and_last_row:
```
We actualise the width of the "first column" because we will use this width after the construction of the array.

```
2860 \dim_gset:Nn \g_@@_width_first_col_dim
2861 { \dim_max:nn \g_@@_width_first_col_dim { \box_wd:N \l_@@_cell_box } }
```
The content of the cell is inserted in an overlapping position.

```
2862 \hbox_overlap_left:n
2863 {
2864 \dim_{\text{compare:}nNnTF} {\boxtimes_wd:N} \lneq 02865 \@@_node_for_cell:
2866 { \boxtimes\_use\_drop:N \l}_@Q_cell\_box \}2867 \skip_horizontal:N \l_@@_left_delim_dim
2868 \skip_horizontal:N \l_@@_left_margin_dim
2869 \skip_horizontal:N \l_@@_extra_left_margin_dim
28702871 \bool_gset_false:N \g_@@_empty_cell_bool
2872 \skip_horizontal:N -2\col@sep
2873 }
2874 }
```
Here is the preamble for the "last column" (if the user uses the key last-col).

```
2875 \tl_const:Nn \c_@@_preamble_last_col_tl
2876 {
2877 >
2070
```
At the beginning of the cell, we link  $\text{CodeAfter to a command which do begins with } \iota \in \mathbb{R}$  (whereas the standard version of \CodeAfter begins does not).

2879 \cs\_set\_eq:NN \CodeAfter \@@\_CodeAfter\_i:

With the flag \g\_@@\_last\_col\_found\_bool, we will know that the "last column" is really used.

```
2880 \bool_gset_true:N \g_@@_last_col_found_bool
2881 \int_gincr:N \c@jCol
2882 \int_gset_eq:NN \g_@@_col_total_int \c@jCol
```
The contents of the cell is constructed in the box  $\lambda$  to the box because we have to compute some dimensions of this box.

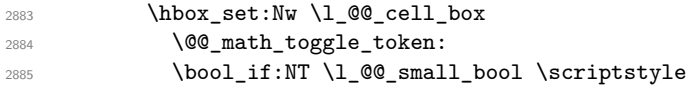

We insert  $l_q$  code\_for\_last\_col\_tl... but we don't insert it in the potential "first row" and in the potential "last row".

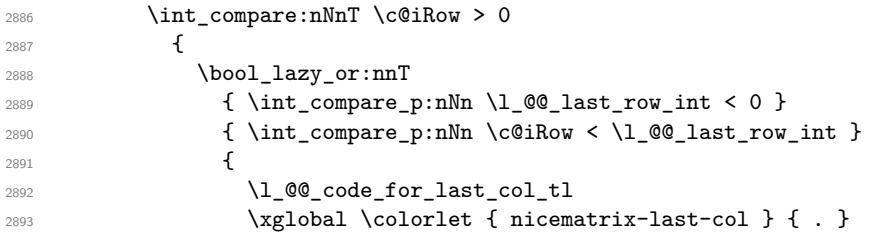

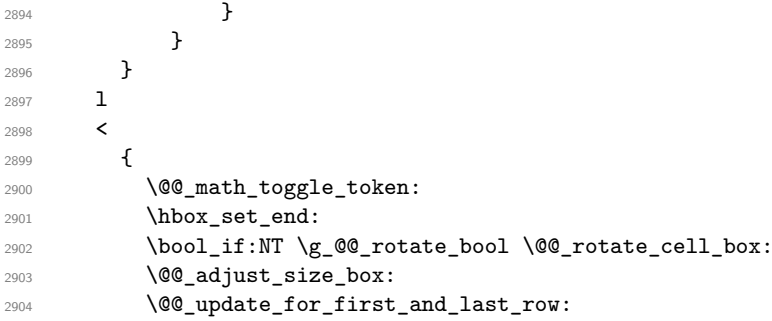

We actualise the width of the "last column" because we will use this width after the construction of the array.

```
2905 \dim_gset:Nn \g_@@_width_last_col_dim
2906 \{ \dim_{\max:nn} \gtrsim \log_{\width} \last\coloneq \{ \boxtimes_{\width} \atop \text{if } \text{for\_wd}: N \leq \ell \leq \ell \} \}2907 \skip_horizontal:N -2\col@sep
```
The content of the cell is inserted in an overlapping position.

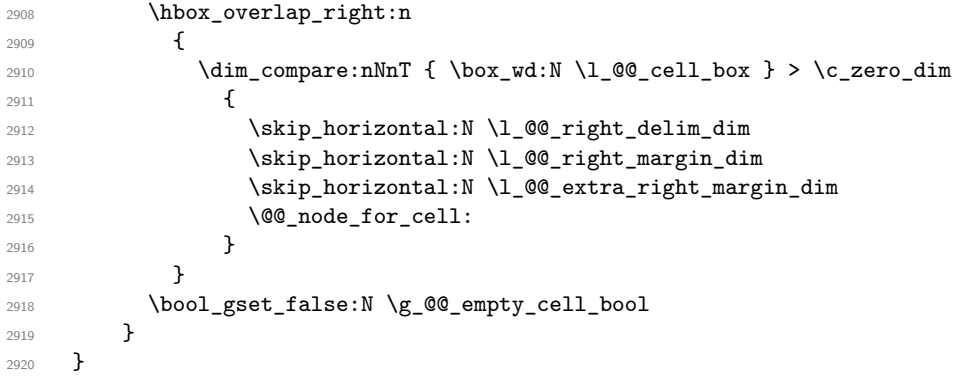

The environment {NiceArray} is constructed upon the environment {NiceArrayWithDelims} but, in fact, there is a flag \l\_@@\_NiceArray\_bool. In {NiceArrayWithDelims}, some special code will be executed if this flag is raised.

```
2921 \NewDocumentEnvironment { NiceArray } { }
2922 {
2923 \bool_set_true:N \l_@@_NiceArray_bool
2924 \str_if_empty:NT \g_@@_name_env_str
2925 { \str_gset:Nn \g_@@_name_env_str { NiceArray } }
```
We put . and . for the delimiters but, in fact, that doesn't matter because these arguments won't be used in {NiceArrayWithDelims} (because the flag \1\_@@\_NiceArray\_bool is raised).

```
2926 \NiceArrayWithDelims . .
2927 }
2928 { \endNiceArrayWithDelims }
```
We create the variants of the environment {NiceArrayWithDelims}.

```
2929 \cs_new_protected:Npn \@@_def_env:nnn #1 #2 #3
2930 {
2931 \NewDocumentEnvironment { #1 NiceArray } { }
2932 {
2933 \str_if_empty:NT \g_@@_name_env_str
_{2934} { \str_gset:Nn \g_@@_name_env_str { #1 NiceArray } }
2935 \@@_test_if_math_mode:
2936 \NiceArrayWithDelims #2 #3
2<sup>9</sup>2938 { \endNiceArrayWithDelims }
2939 }
```

```
2940 \@@_def_env:nnn p ( )
2941 \@@_def_env:nnn b [ ]
2942 \@@_def_env:nnn B \{ \}
2943 \@@_def_env:nnn v | |
2944 \@@_def_env:nnn V \| \|
```
#### **The environment {NiceMatrix} and its variants**

```
2945 \cs_new_protected:Npn \@@_begin_of_NiceMatrix:nn #1 #2
2946 {
2947 \bool_set_true:N \l_@@_Matrix_bool
2948 \use:c { #1 NiceArray }
2949 {
2950 *
2951 {
2952 \int_compare:nNnTF \l_@@_last_col_int < 0
2953 \c@MaxMatrixCols
2954 {QQ_{pred:n} \lhd QQ_last_{col\_int} }2955 }
2956 { > \@@_cell_begin:w #2 < \@@_cell_end: }
2957 }
2958 }
2959 \clist_map_inline:nn { { } , p , b , B , v , V }
2960 {
2961 \NewDocumentEnvironment { #1 NiceMatrix } { ! 0 { } }
2062 \sqrt{200}2963 \str_gset:Nn \g_@@_name_env_str { #1 NiceMatrix }
2964 \tl_set:Nn \l_@@_type_of_col_tl c
2965 \keys_set:nn { NiceMatrix / NiceMatrix } { ##1 }
2966 \exp_args:Nne \@@_begin_of_NiceMatrix:nn { #1 } \l_@@_type_of_col_tl
2967 }
2968 { \use:c { end #1 NiceArray } }
2969 }
```
The following command will be linked to \NotEmpty in the environments of nicematrix. 2970 \cs\_new\_protected:Npn \@@\_NotEmpty: 2971 { \bool\_gset\_true:N \g\_@@\_not\_empty\_cell\_bool }

## **{NiceTabular}, {NiceTabularX} and {NiceTabular\*}**

```
2972 \NewDocumentEnvironment { NiceTabular } { 0 { } m ! 0 { } }
2973 {
```
If the dimension  $\lambda$  **CO** width dim is equal to 0 pt, that means that it has not be set by a previous use of \NiceMatrixOptions.

```
2974 \dim_compare:nNnT \l_@@_width_dim = \c_zero_dim
2975 { \dim_set_eq:NN \l_@@_width_dim \linewidth }
2976 \str_gset:Nn \g_@@_name_env_str { NiceTabular }
2977 \keys set:nn { NiceMatrix / NiceTabular } { #1, #3 }
2978 \bool_set_true:N \l_@@_NiceTabular_bool
2979 \NiceArray { #2 }
2980 }
2981 { \endNiceArray }
2982 \cs_set_protected:Npn \@@_newcolumntype #1
2983 {
2984 \cs_if_free:cT { NC @ find @ #1 }
2985 { \NC@list \expandafter { \the \NC@list \NC@do #1 } }
2986 \cs_set:cpn {NC @ find @ #1 } ##1 #1 { \NC@ { ##1 } }
2987 \peek_meaning:NTF [
```

```
2988 { \newcol@ #1 }
2989 { \newcol@ #1 [ 0 ] }
2990 }
2991 \NewDocumentEnvironment { NiceTabularX } { m 0 { } m ! 0 { } }
```

```
2992 {
```
The following code prevents the expansion of the 'X' columns with the definition of that columns in tabularx (this would result in an error in {NiceTabularX}).

```
2993 \bool_if:NT \c_@@_tabularx_loaded_bool
2994 { \newcolumntype { X } { \@@_X } }
2995 \str_gset:Nn \g_@@_name_env_str { NiceTabularX }
2996 \dim_zero_new:N \l_@@_width_dim
2997 \dim_set:Nn \l_@@_width_dim { #1 }
2998 \keys_set:nn { NiceMatrix / NiceTabular } { #2 , #4 }
2999 \bool_set_true:N \l_@@_NiceTabular_bool
3000 \NiceArray { #3 }
3001 }
3002 { \endNiceArray }
3003 \NewDocumentEnvironment { NiceTabular* } { m 0 { } m ! 0 { } }
3004 {
3005 \str_gset:Nn \g_@@_name_env_str { NiceTabular* }
3006 \dim_set:Nn \l_@@_tabular_width_dim { #1 }
3007 \keys_set:nn { NiceMatrix / NiceTabular } { #2 , #4 }
3008 \bool_set_true:N \l_@@_NiceTabular_bool
3009 \NiceArray { #3 }
3010 }
3011 { \endNiceArray }
```
# **After the construction of the array**

```
3012 \cs_new_protected:Npn \@@_after_array:
3013 {
3014 \group_begin:
```
When the option last-col is used in the environments with explicit preambles (like {NiceArray}, {pNiceArray}, etc.) a special type of column is used at the end of the preamble in order to compose the cells in an overlapping position (with \hbox\_overlap\_right:n) but (if last-col has been used), we don't have the number of that last column. However, we have to know that number for the color of the potential \Vdots drawn in that last column. That's why we fix the correct value of \l\_@@\_last\_col\_int in that case.

<sup>3015</sup> \bool\_if:NT \g\_@@\_last\_col\_found\_bool 3016 {\int\_set\_eq:NN\l\_@@\_last\_col\_int \g\_@@\_col\_total\_int }

If we are in an environment without preamble (like {NiceMatrix} or {pNiceMatrix}) and if the option last-col has been used without value we also fix the real value of  $\lceil \log_2 \rceil$  ast\_col\_int.

```
3017 \bool_if:NT \l_@@_last_col_without_value_bool
3018 { \int_set_eq:NN \l_@@_last_col_int \g_@@_col_total_int }
```
It's also time to give to  $\lceil \log_2 \rceil$  ast row int its real value.

```
3019 \bool if:NT \l @@ last row without value bool
3020 { \int_set_eq:NN \l_@@_last_row_int \g_@@_row_total_int }
3021 \tl_gput_right:Nx \g_@@_aux_tl
3022 \uparrow3023 \seq_gset_from_clist:Nn \exp_not:N \c_@@_size_seq
3024 \qquad \qquad3025 \int_use:N \1_00_first_row_int ,
3026 \int_use:N \c@iRow ,
3027 \int_2\text{se:N } g_@Q_{row\_total\_int}3028 \int_use:N \l_@@_first_col_int ,
3029 \int \int_{{\text{use}}} \ \sqrt{cQjCol},
```

```
3030 \int_use:N \g_@@_col_total_int
3031 }
3032 }
```
We write also the potential content of  $\gtrsim$   $@Q_{pos\_of_blocks\_seq}$ . It will be used to recreate the blocks with a name in the \CodeBefore and also if the command \rowcolors is used with the key respect-blocks).

```
3033 \seq_if_empty:NF \g_@@_pos_of_blocks_seq
3034 \left\{ \begin{array}{ccc} 3034 & 566 \\ 566 & 566 \\ 566 & 566 \\ 566 & 566 \\ 566 & 566 \\ 566 & 566 \\ 566 & 566 \\ 566 & 566 \\ 566 & 566 \\ 566 & 566 \\ 566 & 566 \\ 566 & 566 \\ 566 & 566 \\ 566 & 566 \\ 566 & 566 \\ 566 & 566 \\ 566 & 566 \\ 566 & 566 \\ 566 & 566 \\ 566 & 566 \\ 3035 \tl_gput_right:Nx \g_@@_aux_tl
3036 \qquad \qquad \qquad \qquad \qquad \qquad \qquad \qquad \qquad \qquad \qquad \qquad \qquad \qquad \qquad \qquad \qquad \qquad \qquad \qquad \qquad \qquad \qquad \qquad \qquad \qquad \qquad \qquad \qquad \qquad \qquad \qquad \qquad \qquad \qquad \qquad \qquad3037 \seq_gset_from_clist:Nn \exp_not:N \g_@@_pos_of_blocks_seq
3038 { \seq_use:Nnnn \g_@@_pos_of_blocks_seq , , , }
3039 }
3040 }
3041 \seq_if_empty:NF \g_@@_multicolumn_cells_seq
3042 \{3043 \tl_gput_right:Nx \g_@@_aux_tl
3044 \uparrow3045 \seq_gset_from_clist:Nn \exp_not:N \g_@@_multicolumn_cells_seq
3046 \{ \text{Seq}_\text{unlin} \}_{\text{geq} \subseteq \text{unulticolum}_\text{con} \}3047 \seq_gset_from_clist:Nn \exp_not:N \g_@@_multicolumn_sizes_seq
3048 \{ \seq_use: Nnnn \g_{@\_multicolumn\_sizes\_seq , , , \}3049 }
3050 }
```
Now, you create the diagonal nodes by using the row nodes and the col nodes. \@@\_create\_diag\_nodes:

We create the aliases using last for the nodes of the cells in the last row and the last column.

```
3052 \pgfpicture
3053 \int_step_inline:nn \c@iRow
3054 {
3055 \pgfnodealias
3056 { \ Qenv: - ##1 - last }3057 { \@@_env: - ##1 - \int_use:N \c@jCol }
3058 }
3059 \int_step_inline:nn \c@jCol
3060 {
3061 \pgfnodealias
3062 { \@@_env: - last - ##1 }
3063 <br> { \@@_env: - \int_use:N \c@iRow - ##1 }
3064 }
3065 \str_if_empty:NF \l_@@_name_str
3066 {
3067 \int_step_inline:nn \c@iRow
3068 \qquad \qquad3069 \pgfnodealias
3070 { \l_@@_name_str - ##1 - last }
3071 { \@@_env: - ##1 - \int_use:N \c@jCol }
3072 }
3073 \int_step_inline:nn \c@jCol
3074 \uparrow3075 \pgfnodealias
3076 \{ \lncmeme\_str - last - ##1 \}3077 { \@@_env: - \int_use:N \c@iRow - ##1 }
3078 }
3079 }
3080 \endpgfpicture
```
By default, the diagonal lines will be parallelized<sup>70</sup>. There are two types of diagonals lines: the \Ddots diagonals and the \Iddots diagonals. We have to count both types in order to know whether

<span id="page-131-0"></span>It's possible to use the option parallelize-diags to di[sab](#page-131-0)le this parallelization.

a diagonal is the first of its type in the current {NiceArray} environment.

```
3081 \bool_if:NT \l_@@_parallelize_diags_bool
3082 {
3083 \int_gzero_new:N \g_@@_ddots_int
3084 \int_gzero_new:N \g_@@_iddots_int
```
The dimensions \g\_@@\_delta\_x\_one\_dim and \g\_@@\_delta\_y\_one\_dim will contain the  $\Delta_x$  and  $\Delta_y$ of the first \Ddots diagonal. We have to store these values in order to draw the others \Ddots diagonals parallel to the first one. Similarly  $\gtrsim$  @@\_delta\_x\_two\_dim and  $\gtrsim$  @@\_delta\_y\_two\_dim are the  $\Delta_x$  and  $\Delta_y$  of the first **\Iddots** diagonal.

```
3085 \dim_gzero_new:N \g_@@_delta_x_one_dim
3086 \dim_gzero_new:N \g_@@_delta_y_one_dim
3087 \dim_gzero_new:N \g_@@_delta_x_two_dim
3088 \dim_gzero_new:N \g_@@_delta_y_two_dim
\overline{3089} }
3090 \int_zero_new:N \l_@@_initial_i_int
3091 \int_zero_new:N \l_@@_initial_j_int
3092 \int_zero_new:N \l_@@_final_i_int
3093 \int_zero_new:N \l_@@_final_j_int
3094 \bool_set_false:N \l_@@_initial_open_bool
3095 \bool_set_false:N \l_@@_final_open_bool
```
If the option small is used, the values  $\lceil \cdot \rceil$   $\ll$  radius dim and  $\lceil \cdot \rceil$   $\ll$  inter dots dim (used to draw the dotted lines created by \hdottedline and \vdottedline and also for all the other dotted lines when line-style is equal to standard, which is the initial value) are changed.

```
3096 \bool_if:NT \l_@@_small_bool
3097 {
3098 \dim_set:Nn \l_@@_radius_dim { 0.37 pt }
3099 \dim_set:Nn \l_@@_inter_dots_dim { 0.25 em }
```
The dimension \l\_@@\_xdots\_shorten\_dim corresponds to the option xdots/shorten available to the user. That's why we give a new value according to the current value, and not an absolute value. 3100 \dim\_set:Nn \l\_@@\_xdots\_shorten\_dim { 0.6 \l\_@@\_xdots\_shorten\_dim }  $3101$  }

Now, we actually draw the dotted lines (specified by \Cdots, \Vdots, etc.). 3102 \@@\_draw\_dotted\_lines:

The following computes the "corners" (made up of empty cells) but if there is no corner to compute, it won't do anything. The corners are computed in  $\lceil \cdot \cdot \rceil$  @ corners\_cells\_seq which will contain all the cells which are empty (and not in a block) considered in the corners of the array. 3103 \@@\_compute\_corners:

The sequence \g\_@@\_pos\_of\_blocks\_seq must be "adjusted" (for the case where the user have written something like \Block{1-\*}).

```
3104 \@@_adjust_pos_of_blocks_seq:
```

```
3105 \tl_if_empty:NF \l_@@_hlines_clist \@@_draw_hlines:
3106 \tl_if_empty:NF \l_@@_vlines_clist \@@_draw_vlines:
```
Now, the internal code-after and then, the \CodeAfter.

```
3107 \bool_if:NT \c_@@_tikz_loaded_bool
3108 \big\{3109 \tikzset
3110 \qquad \qquad3111 every~picture / .style =
3112 \left\{ \begin{array}{c} \end{array} \right.3113 overlay ,
3114 remember~picture ,
3115 name~prefix = \qquad 00_env: -
3116 }
3117 }
3118 }
```
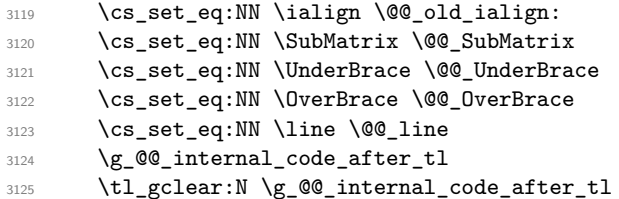

When light-syntax is used, we insert systematically a **\CodeAfter** in the flow. Thus, it's possible to have two instructions \CodeAfter and the second may be in \g\_nicematrix\_code\_after\_tl. That's why we set \Code-after to be *no-op* now.

3126 \cs\_set\_eq:NN \CodeAfter \prg\_do\_nothing:

We clear the list of the names of the potential \SubMatrix that will appear in the \CodeAfter (unfortunately, that list has to be global).

3127 \seq\_gclear:N \g\_@@\_submatrix\_names\_seq

And here's the **\CodeAfter**. Since the **\CodeAfter** may begin with an "argument" between square brackets of the options, we extract and treat that potential "argument" with the command \@@\_CodeAfter\_keys:.

```
3128 \exp_last_unbraced:NV \@@_CodeAfter_keys: \g_nicematrix_code_after_tl
3129 \scan_stop:
3130 \tl_gclear:N \g_nicematrix_code_after_tl
3131 \group_end:
```
\g\_nicematrix\_code\_before\_tl is for instructions in the cells of the array such as \rowcolor and \cellcolor (when the key colortbl-like is in force). These instructions will be written on the aux file to be added to the code-before in the next run.

```
3132 \tl_if_empty:NF \g_nicematrix_code_before_tl
3133 \left\{ \begin{array}{ccc} 3133 & & & \end{array} \right\}
```
The command \rowcolor in tabular will in fact use \rectanglecolor in order to follow the behaviour of **\rowcolor** of colortbl. That's why there may be a command **\rectanglecolor** in \g\_nicematrix\_code\_before\_tl. In order to avoid an error during the expansion, we define a protected version of \rectanglecolor.

```
3134 \cs set protected:Npn \rectanglecolor { }
3135 \cs_set_protected:Npn \columncolor { }
3136 \tl_gput_right:Nx \g_@@_aux_tl
31373138 \tl_gset:Nn \exp_not:N \g_@@_code_before_tl
3139 \{ \exp_not: V \g_nicematrix\ code_before_t1 \}3140 }
3141 \bool_set_true:N \l_@@_code_before_bool
3142 }
3143 \str_gclear:N \g_@@_name_env_str
3144 \@@_restore_iRow_jCol:
```
The command  $\CT@arc@$  contains the instruction of color for the rules of the array<sup>71</sup>. This command is used by \CT@arc@ but we use it also for compatibility with colortbl. But we want also to be able to use color for the rules of the array when colortbl is *not* loaded. That's why we do the following instruction which is in the patch of the end of arrays done by colortbl.

```
3145 \cs_gset_eq:NN \CT@arc@ \@@_old_CT@arc@
3146 }
```
The following command will extract the potential options (between square brackets) at the beginning of the \CodeAfter (that is to say, when \CodeAfter is used, the options of that "command" \CodeAfter). Idem for the \CodeBefore.

3147 \NewDocumentCommand \@@\_CodeAfter\_keys: { 0 { } }

3148 { \keys\_set:nn { NiceMatrix / CodeAfter } { #1 } }

 ${}^{71}$ e.g. \color[rgb]{0.5,0.5,0}

We remind that the first mandatory argument of the command  $\Bbb{Block}$  is the size of the block with the special format  $i-j$ . However, the user is allowed to omit i or j (or both). This will be interpreted as: the last row (resp. column) of the block will be the last row (resp. column) of the block (without the potential exterior row—resp. column—of the array). By convention, this is stored in \g\_@@\_pos\_of\_blocks\_seq (and \g\_@@\_blocks\_seq) as a number of rows (resp. columns) for the block equal to 100. It's possible, after the construction of the array, to replace these values by the correct ones (since we know the number of rows and columns of the array).

```
3149 \cs_new_protected:Npn \@@_adjust_pos_of_blocks_seq:
3150 {
3151 \seq_gset_map_x:NNn \g_@@_pos_of_blocks_seq \g_@@_pos_of_blocks_seq
3152 { \@@_adjust_pos_of_blocks_seq_i:nnnnn ##1 }
3153 }
```
The following command must *not* be protected.

```
3154 \cs_new:Npn \@@_adjust_pos_of_blocks_seq_i:nnnnn #1 #2 #3 #4 #5
3155 {
3156 { #1 }
3157 { #2 }
3158 {
3159 \int_compare:nNnTF { #3 } > { 99 }
3160 { \int_use:N \c@iRow }
3161 { #3 }
3162 }
3163 \{3164 \int compare:nNnTF { #4 } > { 99 }
3165 { \int_use:N \c@jCol }
3166 { #4 }
3167 }
3168 { #5 }
3169 }
```
We recall that, when externalization is used, \tikzpicture and \endtikzpicture (or \pgfpicture and \endpgfpicture) must be directly "visible". That's why we have to define the adequate version of **\@@** draw dotted lines: whether Tikz is loaded or not (in that case, only PGF is loaded).

```
3170 \AtBeginDocument
3171 {
3172 \cs_new_protected:Npx \@@_draw_dotted_lines:
3173 {
3174 \c_@@_pgfortikzpicture_tl
3175 \@@ draw dotted lines i:
3176 \c_@@_endpgfortikzpicture_tl
3177 }
3178 }
```
The following command *must* be protected because it will appear in the construction of the command \@@\_draw\_dotted\_lines:.

```
3179 \cs_new_protected:Npn \@@_draw_dotted_lines_i:
3180 {
3181 \pgfrememberpicturepositiononpagetrue
3182 \pgf@relevantforpicturesizefalse
3183 \g_@@_HVdotsfor_lines_tl
3184 \g_@@_Vdots_lines_tl
3185 \g_@@_Ddots_lines_tl
3186 \g_@@_Iddots_lines_tl
3187 \g_@@_Cdots_lines_tl
3188 \g_@@_Ldots_lines_tl
3189 }
3190 \cs_new_protected:Npn \@@_restore_iRow_jCol:
3191 \bigcup3192 \cs_if_exist:NT \theiRow { \int_gset_eq:NN \c@iRow \l_@@_old_iRow_int }
3193 \cs_if_exist:NT \thejCol { \int_gset_eq:NN \c@jCol \l_@@_old_jCol_int }
3194 }
```
We define a new PGF shape for the diag nodes because we want to provide a anchor called  $\cdot$  5 for those nodes.

```
3195 \pgfdeclareshape { @@_diag_node }
3196 {
3197 \savedanchor { \five }
3198 {
3199 \dim_gset_eq:NN \pgf@x \l_tmpa_dim
3200 \dim_gset_eq:NN \pgf@y \l_tmpb_dim
3201 }
3202 \anchor { 5 } { \five }
3203 \anchor { center } { \pgfpointorigin }
3204 }
```
The following command creates the diagonal nodes (in fact, if the matrix is not a square matrix, not all the nodes are on the diagonal).

```
3205 \cs_new_protected:Npn \@@_create_diag_nodes:
3206 {
3207 \pgfpicture
3208 \pgfrememberpicturepositiononpagetrue
3209 \int_step_inline:nn { \int_max:nn \c@iRow \c@jCol }
\overline{\mathcal{L}}3211 \@@_qpoint:n { col - \int_min:nn { ##1 } { \c@jCol + 1 } }
3212 \dim_set_eq:NN \l_tmpa_dim \pgf@x
3213 \@@_qpoint:n { row - \int_min:nn { ##1 } { \c@iRow + 1 } }
3214 \dim_set_eq:NN \l_tmpb_dim \pgf@y
3215 \@@_qpoint:n { col - \int_min:nn { ##1 + 1 } { \c@jCol + 1 } }
3216 \dim_set_eq:NN \l_tmpc_dim \pgf@x
3217 \@@_qpoint:n { row - \int_min:nn { ##1 + 1 } { \c@iRow + 1 } }
3218 \dim_set_eq:NN \l_tmpd_dim \pgf@y
3219 \pgftransformshift { \pgfpoint \l_tmpa_dim \l_tmpb_dim }
```
Now,  $\lceil \frac{\text{dim} \cdot \lceil}{}$  and  $\lceil \frac{\text{dim} \cdot \lceil}{}$  become the width and the height of the node (of shape @à\_diag\_node) that we will construct.

```
3220 \dim_set:Nn \l_tmpa_dim { ( \l_tmpc_dim - \l_tmpa_dim ) / 2 }
3221 \dim_set:Nn \lvert \ldots \rvert ( \lvert \ldots \rvert \lvert \ldots \rvert \3222 \pgfnode { @ diag_node } { center } { } { \@ env: - ##1 } { }
3223 \str_if_empty:NF \l_@@_name_str
3224 { \pgfnodealias { \l_@@_name_str - ##1 } { \@@_env: - ##1 } }
3225 }
```
Now, the last node. Of course, that is only a coordinate because there is not .5 anchor for that node.

```
3226 \int_set:Nn \l_tmpa_int { \int_max:nn \c@iRow \c@jCol + 1 }
3227 \@@_qpoint:n { row - \int_min:nn { \l_tmpa_int } { \c@iRow + 1 } }
3228 \dim_set_eq:NN \l_tmpa_dim \pgf@y
3229 \@@_qpoint:n { col - \int_min:nn { \l_tmpa_int } { \c@jCol + 1 } }
3230 \pgfcoordinate
3231 { \@@_env: - \int_use:N \l_tmpa_int } { \pgfpoint \pgf@x \l_tmpa_dim }
3232 \pgfnodealias
3233 { \@@_env: - last }
3234 { \@@_env: - \int_eval:n { \int_max:nn \c@iRow \c@jCol + 1 } }
3235 \str_if_empty:NF \l_@@_name_str
3236 \{3237 \pgfnodealias
3238 { \l_@@_name_str - \int_use:N \l_tmpa_int }
3239 { \@@_env: - \int_use:N \l_tmpa_int }
3240 \pgfnodealias
3241 { \1 @ name_str - last }
3242 { \@@_env: - last }
3243 }
3244 \endpgfpicture
3245 }
```
### **We draw the dotted lines**

A dotted line will be said *open* in one of its extremities when it stops on the edge of the matrix and *closed* otherwise. In the following matrix, the dotted line is closed on its left extremity and open on its right.

```
\sqrt{ }\overline{1}a + b + c \quad a + b \qquad aa
        a a+b a+b+c\setminus\overline{1}
```
The command \@@\_find\_extremities\_of\_line:nnnn takes four arguments:

- the first argument is the row of the cell where the command was issued;
- the second argument is the column of the cell where the command was issued;
- the third argument is the *x*-value of the orientation vector of the line;
- the fourth argument is the *y*-value of the orientation vector of the line.

This command computes:

- \l\_@@\_initial\_i\_int and \l\_@@\_initial\_j\_int which are the coordinates of one extremity of the line;
- \l\_@@\_final\_i\_int and \l\_@@\_final\_j\_int which are the coordinates of the other extremity of the line;
- \l\_@@\_initial\_open\_bool and \l\_@@\_final\_open\_bool to indicate whether the extremities are open or not.

```
3246 \cs_new_protected:Npn \@@_find_extremities_of_line:nnnn #1 #2 #3 #4
3247 {
```
First, we declare the current cell as "dotted" because we forbide intersections of dotted lines.

```
3248 \cs_set:cpn { 00 _ dotted _ #1 - #2 } { }
Initialization of variables.
3249 \int_set:Nn \l_@@_initial_i_int { #1 }
```

```
_{3250} \int_set:Nn \l_@@_initial_j_int { #2 }
3251 \int_set:Nn \l_@@_final_i_int { #1 }
3252 \int_set:Nn \l_@@_final_j_int { #2 }
```
We will do two loops: one when determinating the initial cell and the other when determinating the final cell. The boolean  $\lceil \log_{10} \rceil$  stop\_loop\_bool will be used to control these loops. In the first loop, we search the "final" extremity of the line.

```
3253 \bool_set_false:N \l_@@_stop_loop_bool
3254 \bool_do_until:Nn \l_@@_stop_loop_bool
3255 {
3256 \int_add:Nn \l_@@_final_i_int { #3 }
3257 \int_add:Nn \l_@@_final_j_int { #4 }
```
We test if we are still in the matrix.

```
3258 \bool_set_false:N \l_@@_final_open_bool
3259 \int_compare:nNnTF \l_@@_final_i_int > \l_@@_row_max_int
3260 \qquad \qquad \qquad \qquad \qquad3261 \int \int \text{compare: nNnTF } { #3 } = 13262 {\bool_set_true:N \l_@@_final_open_bool }
3263 \{3264 \int_compare:nNnT \l_@@_final_j_int > \l_@@_col_max_int
3265 { \bool set_true:N \l_@@_final_open_bool }
3266 }
3267 }
3268 \qquad \qquad3269 \int_compare:nNnTF \l_@@_final_j_int < \l_@@_col_min_int
3270 \{
```
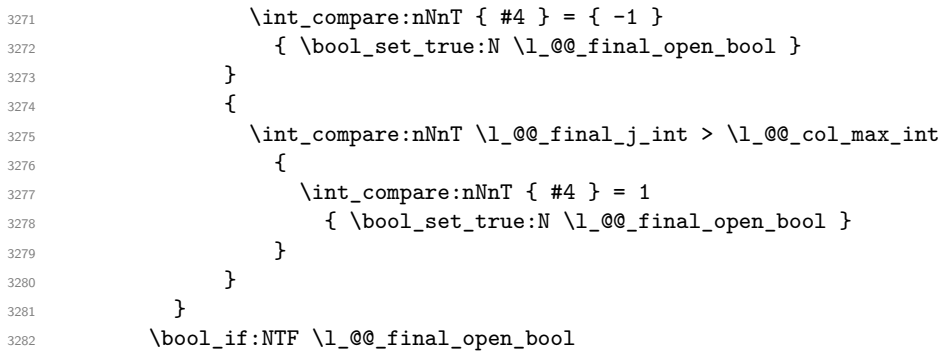

If we are outside the matrix, we have found the extremity of the dotted line and it's an *open* extremity. {

We do a step backwards.

```
\label{thm} $$\int _\sub:\Nn \lQ_{final_i int {\#3 } }3285 \int_sub:Nn \l_@@_final_j_int { #4 }
3286 \bool_set_true:N \l_@@_stop_loop_bool
3287 }
```
If we are in the matrix, we test whether the cell is empty. If it's not the case, we stop the loop because we have found the correct values for  $\lceil \log_{\text{final}_i}\rceil$  and  $\lceil \log_{\text{final}_i}\rceil$  int.

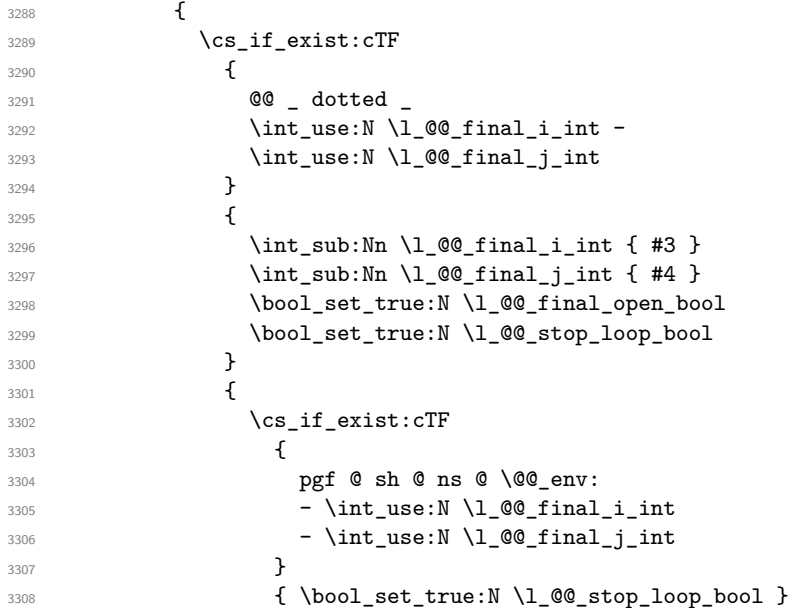

If the case is empty, we declare that the cell as non-empty. Indeed, we will draw a dotted line and the cell will be on that dotted line. All the cells of a dotted line have to be marked as "dotted" because we don't want intersections between dotted lines. We recall that the research of the extremities of the lines are all done in the same TeX group (the group of the environment), even though, when the extremities are found, each line is drawn in a TeX group that we will open for the options of the line.

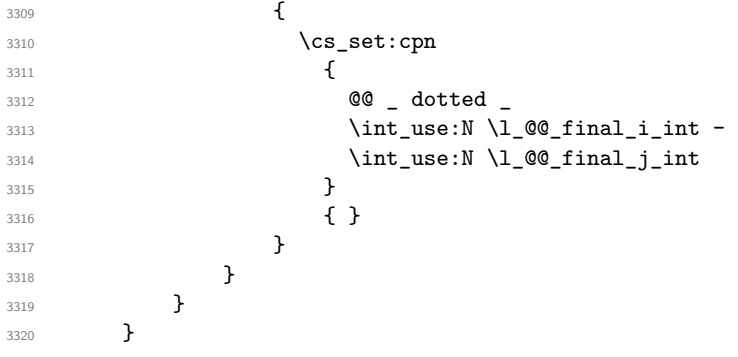

```
one.
3321 \bool_set_false:N \l_@@_stop_loop_bool
3322 \bool_do_until:Nn \l_@@_stop_loop_bool
3323 {
3324 \int_sub:Nn \l_@@_initial_i_int { #3 }
3325 \int_sub:Nn \l_@@_initial_j_int { #4 }
3326 \bool_set_false:N \l_@@_initial_open_bool
_{3327} \int_{\infty}^{\infty} \lceil \ln\Gamma \rceil \l_@@_initial_i_int < \l_@@_row_min_int
3328 \{3329 \int \int \text{compare: nNnTF } { #3 } = 13330 { \bool_set_true:N \l_@@_initial_open_bool }
3331 \{3332 \int_compare:nNnT \l_@@_initial_j_int = { \l_@@_col_min_int -1 }
3333 \{ \bool\_set\_true:N \l@Q\_initial\_open\_bool \}3334 }
3335 }
3336 {
3337 \int_compare:nNnTF \l_@@_initial_j_int < \l_@@_col_min_int
3338 \qquad \qquad3339 \int_{23339}3340 \{ \bool\_set\_true:N \l @2initial_open_bool }
3341 }
33423343 \int_compare:nNnT \l_@@_initial_j_int > \l_@@_col_max_int
3344 \{3345 \int \int \text{compare: nNnT } { #4 } = {-1}3346 { \bool_set_true:N \l_@@_initial_open_bool }
\overline{\phantom{a}}3347 }
3348 }
3349 }
3350 \bool_if:NTF \l_@@_initial_open_bool
3351 \overline{\mathsf{f}}_{3352} \int_add:Nn \l_@@_initial_i_int { #3 }
3353 \int_{add:Nn} l_00_initial_i^+443354 \bool_set_true:N \l_@@_stop_loop_bool
3355 }
3356 {
3357 \cs_if_exist:cTF
3358 \qquad \qquad3359 @@ _ dotted
3360 \int \int_0^1 \text{d}\theta \, d\theta initial i_int -
3361 \int \int_0^2 \left( \int \ln t \right) d\theta initial_j_int
3362 }
3363 \left\{ \begin{array}{c} \end{array} \right\}3364 \int \int \cdot \text{add:} \ln \ l_0 \cdot \ln \tilde{l} = int { #3 }
3365 \int \int \text{add:} Nn \lceil \dfrac{\text{mod}i}{\text{mod}i}\rceil3366 \bool_set_true:N \l_@@_initial_open_bool
3367 \bool_set_true:N \l_@@_stop_loop_bool
3368 }3369 \qquad \qquad \qquad \qquad3370 \cs_if_exist:cTF
3371 \{3372 pgf @ sh @ ns @ \@@_env:
3373 - \int_use:N \l_@@_initial_i_int
3374 - \int_use:N \1_@@_initial_j_int
3375 }
3376 { \boldsymbol{\} \boldsymbol{\} \boldsymbol{\} \ \{ \boldsymbol{\} \ \} \\overline{\mathbf{3}}3377 \overline{\mathbf{3}}3378 \cs_set:cpn
33793380 @@ _ dotted
3381 \int \left( \text{use: N } \lceil \frac{00 \text{ initial } i \text{ in } t \rceil \right)
```
For \1\_@@\_initial\_i\_int and \1\_@@\_initial\_j\_int the programmation is similar to the previous

```
3382 \int_use:N \l_@@_initial_j_int
\overline{\phantom{a}} 3383 \overline{\phantom{a}}3384 \{ \}3385 }
3386 }3387 }
3388 }
```
We remind the rectangle described by all the dotted lines in order to respect the corresponding virtual "block" when drawing the horizontal and vertical rules.

```
3389 \seq_gput_right:Nx \g_@@_pos_of_xdots_seq
3390 {
3391 { \int_use:N \1_@@_initial_i_int }
```
Be careful: with  $\Iddots$ ,  $l$ @\_final\_j\_int is inferior to  $l$ \_@@\_initial\_j\_int. That's why we use \int\_min:nn and \int\_max:nn.

```
3392 { \int_min:nn \l_@@_initial_j_int \l_@@_final_j_int }
3393 { \int_use:N \l_@@_final_i_int }
3394 { \int_max:nn \l_@@_initial_j_int \l_@@_final_j_int }
          { } % for the name of the block
3396 }
3397 }
```
The following commmand (*when it will be written*) will set the four counters  $\lceil \log_2 \rangle$  row\_min\_int, \l\_@@\_row\_max\_int, \l\_@@\_col\_min\_int and \l\_@@\_col\_max\_int to the intersections of the submatrices which contains the cell of row #1 and column #2. As of now, it's only the whole array (excepted exterior rows and columns).

```
3398 \cs_new_protected:Npn \@@_adjust_to_submatrix:nn #1 #2
3300 {
3400 \int_set:Nn \l_@@_row_min_int 1
3401 \int_set:Nn \l_@@_col_min_int 1
3402 \int_set_eq:NN \l_@@_row_max_int \c@iRow
3403 \int_set_eq:NN \l_@@_col_max_int \c@jCol
```
We do a loop over all the submatrices specified in the code-before. We have stored the position of all those submatrices in \g\_@@\_submatrix\_seq.

```
3404 \seq_map_inline:Nn \g_@@_submatrix_seq
3405 { \@@_adjust_to_submatrix:nnnnnn { #1 } { #2 } ##1 }
3406 }
```
#1 and #2 are the numbers of row and columns of the cell where the command of dotted line (ex.: \Vdots) has been issued. #3, #4, #5 and #6 are the specification (in *i* and *j*) of the submatrix where are analysing.

```
3407 \cs_set_protected:Npn \@@_adjust_to_submatrix:nnnnnn #1 #2 #3 #4 #5 #6
3408 {
3409 \bool_if:nT
3410 \uparrow3411 \int_compare_p:n { #3 <= #1 }
3412 && \int_compare_p:n { #1 <= #5 }
3413 && \int_compare_p:n { #4 <= #2 }
3414 && \int_compare_p:n { #2 <= #6 }
3415 }
3416 \overline{5}3417 \int_set:Nn \l_@@_row_min_int { \int_max:nn \l_@@_row_min_int { #3 } }
3418 \int_5et:Nn \l_@@_col_min_int { \int_max:nn \l_@@_col_min_int { #4 } }
3419 \int_set:Nn \l^@row_max\_int { \int_min:nn \l^@row_max\_int { #5 } }
3420 \int_set:Nn \1_@@_col_max_int { \int_min:nn \1_@@_col_max_int { #6 } }
3421 }
3422 }
3423 \cs_new_protected:Npn \@@_set_initial_coords:
3424 {
3425 \dim_set_eq:NN \l_@@_x_initial_dim \pgf@x
3426 \dim_set_eq:NN \l_@@_y_initial_dim \pgf@y
```

```
3427 }
3428 \cs_new_protected:Npn \@@_set_final_coords:
3429 \{3430 \dim_set_eq:NN \l_@@_x_final_dim \pgf@x
3431 \dim_set_eq:NN \l_@@_y_final_dim \pgf@y
3432 }
3433 \cs_new_protected:Npn \@@_set_initial_coords_from_anchor:n #1
3434 {
3435 \pgfpointanchor
3436 {
3437 \@@_env:
3438 - \int_use:N \l_@@_initial_i_int
3439 - \int_use:N \l_@@_initial_j_int
3440 }
3441 { #1 }
3442 \@@_set_initial_coords:
3443 }
3444 \cs_new_protected:Npn \@@_set_final_coords_from_anchor:n #1
3445 {
3446 \pgfpointanchor
3447 {
3448 \@@_env:
3449 - \int_use:N \l_@@_final_i_int
3450 - \int_use:N \l_@@_final_j_int
3451 }
3452 { #1 }
3453 \@@_set_final_coords:
3454 }
3455 \cs_new_protected:Npn \@@_open_x_initial_dim:
3456 {
3457 \dim_set_eq:NN \l_@@_x_initial_dim \c_max_dim
3458 \int_step_inline:nnn \l_@@_first_row_int \g_@@_row_total_int
3459 \big\{3460 \cs_if_exist:cT
3461 { pgf @ sh @ ns @ \@@_env: - ##1 - \int_use:N \l_@@_initial_j_int }
3462 \qquad \qquad3463 \pgfpointanchor
3464 \{ \mathcal{O} env: - ##1 - \int use:N \l \mathcal{O} initial j int }
3465 { west }
3466 \dim_set:Nn \1_00_x_initial_dim
3467 <br>
{ \dim_min:nn \l_@@_x_initial_dim \pgf@x }
3468 }
3469 }
If, in fact, all the cells of the columns are empty (no PGF/Tikz nodes in those cells).
3470 \dim_compare:nNnT \l_@@_x_initial_dim = \c_max_dim
3471 \{3472 \@@_qpoint:n { col - \int_use:N \l_@@_initial_j_int }
3473 \dim_set_eq:NN \l_@@_x_initial_dim \pgf@x
3474 \dim\_add:Nn \lq Q_x_initial\_dim \cosh3475 }
3476 }
3477 \cs_new_protected:Npn \@@_open_x_final_dim:
3478 {
3479 \dim_set:Nn \l_@@_x_final_dim { - \c_max_dim }
3480 \int_step_inline:nnn \l_@@_first_row_int \g_@@_row_total_int
3481 \qquad \qquad3482 \cs_if_exist:cT
3483 { pgf @ sh @ ns @ \@@_env: - ##1 - \int_use:N \l @@ final j int }
 3484 \left\{ \begin{array}{c} 3484 & 2484 \\ 3484 & 2484 \end{array} \right.3485 \pgfpointanchor
3486 { \@@_env: - ##1 - \int_use:N \l_@@_final_j_int }
3487 { east }
```

```
3488 \dim_set:Nn \l_@@_x_final_dim
3489 { \dim_max:nn \l_@@_x_final_dim \pgf@x }
3490 }
3491 }
```
If, in fact, all the cells of the columns are empty (no PGF/Tikz nodes in those cells).

```
3492 \dim_compare:nNnT \l_@@_x_final_dim = { - \c_max_dim }
3493 {
3494 \@@_qpoint:n { col - \@@_succ:n \l_@@_final_j_int }
3495 \dim_set_eq:NN \l_@@_x_final_dim \pgf@x
3496 \dim_sub:Nn \l_@@_x_final_dim \col@sep
3497 }
3498 }
```
The first and the second arguments are the coordinates of the cell where the command has been issued. The third argument is the list of the options.

```
3499 \cs_new_protected:Npn \@@_draw_Ldots:nnn #1 #2 #3
3500 {
3501 \@@_adjust_to_submatrix:nn { #1 } { #2 }
3502 \cs_if_free:cT { @@ _ dotted _ #1 - #2 }
3503 {
3504 \@@_find_extremities_of_line:nnnn { #1 } { #2 } 0 1
```
The previous command may have changed the current environment by marking some cells as "dotted", but, fortunately, it is outside the group for the options of the line.

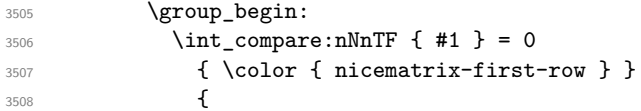

We remind that, when there is a "last row" \l\_@@\_last\_row\_int will always be (after the construction of the array) the number of that "last row" even if the option last-row has been used without value.

```
3509 \int \int \text{compare: nNnT { #1 } = \lceil \frac{00}{1} \rceil3510 { \color { nicematrix-last-row } }
3511 }
3512 \keys_set:nn { NiceMatrix / xdots } { #3 }
\tilde{\ell}_1 \tilde{\ell}_2 \tilde{\ell}_3 \tilde{\ell}_3 \tilde{\ell}_4 \tilde{\ell}_5 \tilde{\ell}_1 \tilde{\ell}_2 \tilde{\ell}_3 \tilde{\ell}_4 \tilde{\ell}_5 \tilde{\ell}_6 \tilde{\ell}_7 \tilde{\ell}_8 \tilde{\ell}_1 \tilde{\ell}_2 \tilde{\ell}_3 \tilde{\ell}_4 \tilde{\ell}_5 \tilde{\ell}_6 \tilde{\ell}_7 \tilde{\ell}_8 3514 \@@_actually_draw_Ldots:
3515 \group_end:
3516 }
3517 }
```
The command \@@\_actually\_draw\_Ldots: has the following implicit arguments:

- \l\_@@\_initial\_i\_int
- \1 @@ initial j int
- \l\_@@\_initial\_open\_bool
- \l\_@@\_final\_i\_int
- \l\_@@\_final\_j\_int
- \l\_@@\_final\_open\_bool.

The following function is also used by **\Hdotsfor**.

```
3518 \cs_new_protected:Npn \@@_actually_draw_Ldots:
3519 {
3520 \bool if:NTF \l @@ initial open bool
3521 \uparrow3522 \@@_open_x_initial_dim:
3523 \@@_qpoint:n { row - \int_use:N \l_@@_initial_i_int - base }
3524 \dim_set_eq:NN \l_@@_y_initial_dim \pgf@y
```

```
3525 }
3526 { \@@_set_initial_coords_from_anchor:n { base~east } }
3527 \bool_if:NTF \l_@@_final_open_bool
3528 \{3529 \@@_open_x_final_dim:
3530 \@@_qpoint:n { row - \int_use:N \l_@@_final_i_int - base }
3531 \dim_set_eq:NN \l_@@_y_final_dim \pgf@y
3532 }
3533 { \@@_set_final_coords_from_anchor:n { base~west } }
```
We raise the line of a quantity equal to the radius of the dots because we want the dots really "on" the line of texte. Of course, maybe we should not do that when the option line-style is used (?).

```
3534 \dim_add:Nn \l_@@_y_initial_dim \l_@@_radius_dim
3535 \dim_add:Nn \l_@@_y_final_dim \l_@@_radius_dim
3536 \@@_draw_line:
3537 }
```
The first and the second arguments are the coordinates of the cell where the command has been issued. The third argument is the list of the options.

```
3538 \cs_new_protected:Npn \@@_draw_Cdots:nnn #1 #2 #3
3539 {
3540 \@@_adjust_to_submatrix:nn { #1 } { #2 }
3541 \cs_if_free:cT { @@ _ dotted _ #1 - #2 }
3542 {
3543 \@@_find_extremities_of_line:nnnn { #1 } { #2 } 0 1
```
The previous command may have changed the current environment by marking some cells as "dotted", but, fortunately, it is outside the group for the options of the line.

```
3544 \group_begin:
3545 \int_{\text{compare: nNnTF}} \{ #1 \} = 03546 { \color { nicematrix-first-row } }
3547 \left\{ \begin{array}{c} \end{array} \right.
```
We remind that, when there is a "last row" \1\_@@\_last\_row\_int will always be (after the construction of the array) the number of that "last row" even if the option last-row has been used without value.

```
3548 \int \int \text{compare: nNnT { #1 } = \lceil \cdot \cdot \rceil}\{ \color{red}\} \3550 }
3551 \keys_set:nn { NiceMatrix / xdots } { #3 }
3552 \tl_if_empty:VF \l_@@_xdots_color_tl { \color { \l_@@_xdots_color_tl } }
3553 \@@_actually_draw_Cdots:
$\gamma$ - $\gamma$ - $\gamma$3555 }
3556 }
```
The command \@@\_actually\_draw\_Cdots: has the following implicit arguments:

- \l\_@@\_initial\_i\_int
- \l\_@@\_initial\_j\_int
- \l\_@@\_initial\_open\_bool
- \l\_@@\_final\_i\_int
- \l\_@@\_final\_j\_int
- \l\_@@\_final\_open\_bool.

```
3557 \cs_new_protected:Npn \@@_actually_draw_Cdots:
3558 {
3559 \bool_if:NTF \l_@@_initial_open_bool
3560 { \@@_open_x_initial_dim: }
3561 { \@@_set_initial_coords_from_anchor:n { mid~east } }
3562 \bool_if:NTF \l_@@_final_open_bool
```

```
3563 { \@@_open_x_final_dim: }
3564 { \@@_set_final_coords_from_anchor:n { mid~west } }
3565 \bool_lazy_and:nnTF
3566 \l_@@_initial_open_bool
3567 \l_@@_final_open_bool
3568 \qquad \qquad3569 \@@_qpoint:n { row - \int_use:N \l_@@_initial_i_int }
3570 \dim_set_eq:NN \l_tmpa_dim \pgf@y
3571 \@@_qpoint:n { row - \@@_succ:n \l_@@_initial_i_int }
3572 \dim_set:Nn \1_@@_y_initial_dim { ( \1_tmpa_dim + \pgf@y ) / 2 }
3573 \dim_set_eq:NN \l_@@_y_final_dim \l_@@_y_initial_dim
3574 }
3575 {
3576 \bool_if:NT \l_@@_initial_open_bool
3577 { \dim_set_eq:NN \l_@@_y_initial_dim \l_@@_y_final_dim }
3578 \bool_if:NT \l_@@_final_open_bool
_3579 { \dim_set_eq:NN \l_@@_y_final_dim \l_@@_y_initial_dim }
3580 }
3581 \@@_draw_line:
3582 }
3583 \cs_new_protected:Npn \@@_open_y_initial_dim:
3584 {
3585 \@@_qpoint:n { row - \int_use:N \l_@@_initial_i_int - base }
3586 \dim_set:Nn \l_@@_y_initial_dim
3587 { \pgf@y + ( \box_ht:N \strutbox + \extrarowheight ) * \arraystretch }
3588 \int_step_inline:nnn \l_@@_first_col_int \g_@@_col_total_int
3589 \big\{3590 \cs if exist:cT
3591 { pgf @ sh @ ns @ \@@_env: - \int_use:N \l_@@_initial_i_int - ##1 }
3592 {
3593 \pgfpointanchor
3594 \{ \@genv: - \intux \,dx \} \{ \@genv: - \intux \,dx \}3595 { north }
3596 \dim_set:Nn \l_@@_y_initial_dim
3597 { \dim_max:nn \l_@@_y_initial_dim \pgf@y }
3598 }
3599 }
3600 }
3601 \cs_new_protected:Npn \@@_open_y_final_dim:
3602 {
3603 \@@_qpoint:n { row - \int_use:N \l_@@_final_i_int - base }
3604 \dim_set:Nn \l_@@_y_final_dim
3605 { \pgf@y - ( \box_dp:N \strutbox ) * \arraystretch }
3606 \int_step_inline:nnn \l_@@_first_col_int \g_@@_col_total_int
3607 \uparrow3608 \cs_if_exist:cT
3609 { pgf @ sh @ ns @ \@@_env: - \int_use:N \l_@@_final_i_int - ##1 }
3610 \qquad \qquad3611 \pgfpointanchor
3612 { \@@_env: - \int_use:N \l_@@_final_i_int - ##1 }
3613 { south }
3614 \dim_set:Nn \l_@@_y_final_dim
3615 { \dim_{min:nn \lhd\mathbb{Q}_y_final\_dim \pgf@y } }3616 }
3617 }
3618 }
```
The first and the second arguments are the coordinates of the cell where the command has been issued. The third argument is the list of the options.

 \cs\_new\_protected:Npn \@@\_draw\_Vdots:nnn #1 #2 #3 { \@@ adjust to submatrix:nn { #1 } { #2 } \cs\_if\_free:cT { @@ \_ dotted \_ #1 - #2 }
<sup>3623</sup> {  $3624$  \@@\_find\_extremities\_of\_line:nnnn { #1 } { #2 } 1 0

The previous command may have changed the current environment by marking some cells as "dotted", but, fortunately, it is outside the group for the options of the line.

```
3625 \group_begin:
3626 \int compare:nNnTF { #2 } = 0
3627 { \color { nicematrix-first-col } }
3628 \left\{ \begin{array}{c} 3628 & 228 \\ 2522 & 2282 \\ 2522 & 2282 \\ 2522 & 2282 \\ 2522 & 2282 \\ 2522 & 2282 \\ 2522 & 2282 \\ 2522 & 2282 \\ 2522 & 2282 \\ 2522 & 2282 \\ 2522 & 2282 \\ 2522 & 2282 \\ 2522 & 2282 \\ 2522 & 2282 \\ 2522 & 2282 \\ 2522 & 2282 \\ 2522 & 22823629 \int_compare:nNnT { #2 } = \l_@@_last_col_int
3630 { \color { nicematrix-last-col } }
3631 }
3632 \keys_set:nn { NiceMatrix / xdots } { #3 }
3633 \tl_if_empty:VF \l_@@_xdots_color_tl
3634 { \color { \l_@@_xdots_color_tl } }
3635 \@@_actually_draw_Vdots:
3636 \group_end:
3637 }
3638 }
```
The command  $\mathcal{Q}$  actually draw Vdots: has the following implicit arguments:

- \l\_@@\_initial\_i\_int
- \1 @@ initial j int
- \l\_@@\_initial\_open\_bool
- \l @@ final i int
- \l\_@@\_final\_j\_int
- \l\_@@\_final\_open\_bool.

The following function is also used by **\Vdotsfor**.

```
3639 \cs_new_protected:Npn \@@_actually_draw_Vdots:
3640 {
```
The boolean  $\lceil \cdot \rceil$  tmpa bool indicates whether the column is of type 1 or may be considered as if. 3641 \bool set false:N \l tmpa bool

First the case when the line is closed on both ends.

```
3642 \bool_lazy_or:nnF \l_@@_initial_open_bool \l_@@_final_open_bool
3643 {
3644 \@@_set_initial_coords_from_anchor:n { south~west }
3645 \@@_set_final_coords_from_anchor:n { north~west }
3646 \bool_set:Nn \l_tmpa_bool
3647 { \dim_compare_p:nNn \l_@@_x_initial_dim = \l_@@_x_final_dim }
3648 }
```
Now, we try to determine whether the column is of type c or may be considered as if.

```
3649 \bool_if:NTF \l_@@_initial_open_bool
3650 \@@_open_y_initial_dim:
3651 { \@@_set_initial_coords_from_anchor:n { south } }
3652 \bool_if:NTF \l_@@_final_open_bool
3653 \@@_open_y_final_dim:
3654 { \@@_set_final_coords_from_anchor:n { north } }
3655 \bool_if:NTF \l_@@_initial_open_bool
3656 {
3657 \bool_if:NTF \l_@@_final_open_bool
3658 {
3659 \@@_qpoint:n { col - \int_use:N \l_@@_initial_j_int }
3660 \dim_set_eq:NN \l_tmpa_dim \pgf@x
3661 \@@_qpoint:n { col - \@@_succ:n \l_@@_initial_j_int }
3662 \dim_set:Nn \l_@@_x_initial_dim { ( \pgf@x + \l_tmpa_dim ) / 2 }
3663 \dim_set_eq:NN \l_@@_x_final_dim \l_@@_x_initial_dim
```
We may think that the final user won't use a "last column" which contains only a command \Vdots. However, if the \Vdots is in fact used to draw, not a dotted line, but an arrow (to indicate the number of rows of the matrix), it may be really encountered.

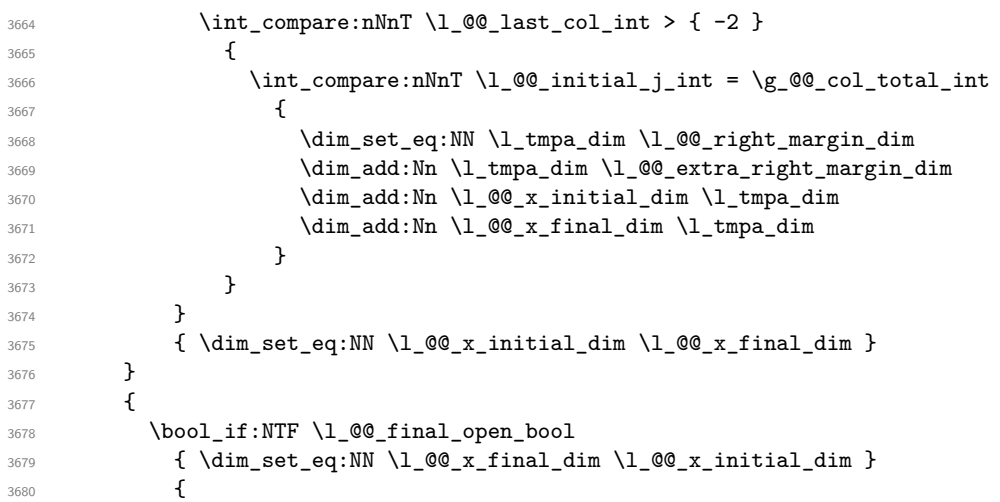

Now the case where both extremities are closed. The first conditional tests whether the column is of type c or may be considered as if.

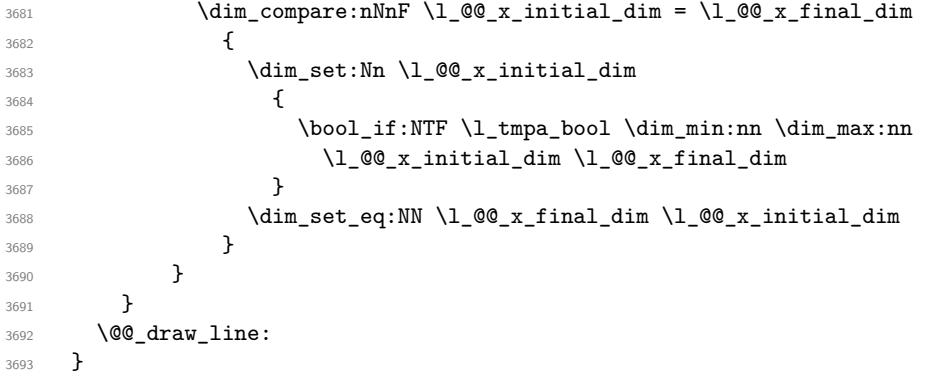

For the diagonal lines, the situation is a bit more complicated because, by default, we parallelize the diagonals lines. The first diagonal line is drawn and then, all the other diagonal lines are drawn parallel to the first one.

The first and the second arguments are the coordinates of the cell where the command has been issued. The third argument is the list of the options.

```
3694 \cs_new_protected:Npn \@@_draw_Ddots:nnn #1 #2 #3
3695 {
3696 \@@_adjust_to_submatrix:nn { #1 } { #2 }
3697 \cs_if_free:cT { QQ = dotted = #1 - #2 }
3698 {
3699 \@@_find_extremities_of_line:nnnn { #1 } { #2 } 1 1
```
The previous command may have changed the current environment by marking some cells as "dotted", but, fortunately, it is outside the group for the options of the line.

```
3700 \group_begin:
3701 \keys_set:nn { NiceMatrix / xdots } { #3 }
\verb|3702| \label{thm:100-xdots-color} \verb|tl_if_empty:VF \ln_Q@_xdots\_color_t1 \{ \color{red} \lncolor \ln_Q@_xdots\_color_t1 \} \}3703 \@@_actually_draw_Ddots:
3704 \group_end:
3705 }
3706 }
```
The command \@@\_actually\_draw\_Ddots: has the following implicit arguments:

```
• \l_@@_initial_i_int
```
- \l\_@@\_initial\_j\_int
- \l @@ initial open bool
- \l @@ final i int
- \l @@ final j int
- \l\_@@\_final\_open\_bool.

```
3707 \cs_new_protected:Npn \@@_actually_draw_Ddots:
3708 {
3709 \bool_if:NTF \l_@@_initial_open_bool
3710 \{3711 \@@_open_y_initial_dim:
3712 \@@_open_x_initial_dim:
3713 }
3714 { \CQ_set_initial_coords_from_anchor:n { south~east } }
3715 \bool_if:NTF \l_@@_final_open_bool
3716 \qquad \qquad \qquad3717 \@@_open_x_final_dim:
3718 \dim_set_eq:NN \l_@@_x_final_dim \pgf@x
3719 }
3720 { \@@_set_final_coords_from_anchor:n { north~west } }
```
We have retrieved the coordinates in the usual way (they are stored in  $\lceil \log x \rceil$  initial dim, etc.). If the parallelization of the diagonals is set, we will have (maybe) to adjust the fourth coordinate.

3722

<sup>3721</sup> \bool\_if:NT \l\_@@\_parallelize\_diags\_bool 3723 \int\_gincr:N \g\_@@\_ddots\_int

We test if the diagonal line is the first one (the counter \g\_@@\_ddots\_int is created for this usage).

 $3724$   $\int_0^2$   $\int_0^2$ 

If the diagonal line is the first one, we have no adjustment of the line to do but we store the  $\Delta_x$  and the  $\Delta_y$  of the line because these values will be used to draw the others diagonal lines parallels to the first one.

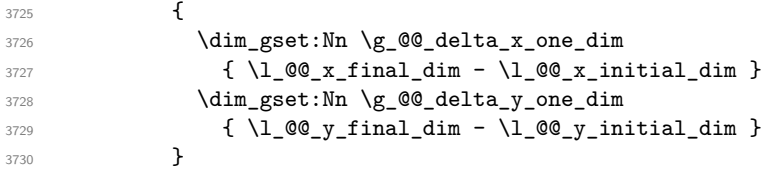

If the diagonal line is not the first one, we have to adjust the second extremity of the line by modifying the coordinate \l\_@@\_x\_initial\_dim.

```
3731 \qquad \qquad3732 \dim_set:Nn \l_@@_y_final_dim
3733 \qquad \qquad \qquad \qquad3734 \lceil \frac{00}{y} \rfloor \lceil \frac{1}{y} \rceil \lceil \frac{1}{y} \rceil \lceil \frac{1}{y} \rceil \lceil \frac{1}{y} \rceil\verb|3735| @>{\verb|\l@g_xfinal_dim - \lcl{}_0@_xinitial_dim |}*3736 \dim_ratio:nn \g_@@_delta_y_one_dim \g_@@_delta_x_one_dim
\frac{3737}{ } }
3738 }
3739 }
3740 \@@_draw_line:
3741 }
```
We draw the \Iddots diagonals in the same way.

The first and the second arguments are the coordinates of the cell where the command has been issued. The third argument is the list of the options.

```
3742 \cs_new_protected:Npn \@@_draw_Iddots:nnn #1 #2 #3
3743 {
3744 \@@_adjust_to_submatrix:nn { #1 } { #2 }
3745 \cs_if_free:cT { @0 dotted #1 - #2 }
```
 $3746$   $\overline{5}$  $3747$  \@@\_find\_extremities\_of\_line:nnnn { #1 } { #2 } 1 { -1 }

The previous command may have changed the current environment by marking some cells as "dotted", but, fortunately, it is outside the group for the options of the line.

```
3748 \group_begin:
3749 \keys_set:nn { NiceMatrix / xdots } { #3 }
3750 \tl_if_empty:VF \l_@@_xdots_color_tl { \color { \l_@@_xdots_color_tl } }
3751 \@@ actually draw Iddots:
3752 \group_end:
3753 }
3754 }
```
The command \@@\_actually\_draw\_Iddots: has the following implicit arguments:

- \l\_@@\_initial\_i\_int
- \l\_@@\_initial\_j\_int
- \l\_@@\_initial\_open\_bool
- \l\_@@\_final\_i\_int
- \1 @@ final j int
- \l\_@@\_final\_open\_bool.

```
3755 \cs_new_protected:Npn \@@_actually_draw_Iddots:
3756 {
3757 \bool_if:NTF \l_@@_initial_open_bool
3758 {
3759 \@@_open_y_initial_dim:
3760 \qquad \qquad 3761 }
3762 { \@@_set_initial_coords_from_anchor:n { south~west } }
3763 \bool_if:NTF \l_@@_final_open_bool
3764 {
3765 \@@_open_y_final_dim:
3766 \@@_open_x_final_dim:
3767 }
3768 { \@@_set_final_coords_from_anchor:n { north~east } }
3769 \bool_if:NT \l_@@_parallelize_diags_bool
3770 \{3771 \int_gincr:N \g_@@_iddots_int
3772 \int_0^2 \int_0^{\frac{3772}{10}} \int_0^{\frac{3772}{10}} \int_0^{\frac{3772}{10}} \int_0^{\frac{3772}{10}}3773 {
3774 \dim_gset:Nn \g_@@_delta_x_two_dim
3775 \{ \lceil \log_x \cdot \text{final\_dim} - \lceil \log_x \cdot \text{initial\_dim} \rceil \}3776 \dim_gset:Nn \g_@@_delta_y_two_dim
3777 \{ \lceil \log_y_{final}\rfloor \{ \lceil \log_y_{initial}\rfloor \}3778 }
37793780 \dim_set:Nn \l_@@_y_final_dim
3781 \{3782 \lceil \frac{00}{y} \rceil \lceil \frac{100}{y} \rceil \lceil \frac{1}{y} \rceil \lceil \frac{1}{y} \rceil3783 ( l_{@x_final\_dim - l\_@Q_x_initial\_dim}) *
3784 \dim_ratio:nn \g_@@_delta_y_two_dim \g_@@_delta_x_two_dim
3785 }
3786 }
3787 }
3788 \@@_draw_line:
3789 }
```
# **The actual instructions for drawing the dotted lines with Tikz**

The command  $\text{Q@ draw line:}$  should be used in a  $\text{pgfpicture}.$  It has six implicit arguments:

- \l\_@@\_x\_initial\_dim
- \l\_@@\_y\_initial\_dim
- \l\_@@\_x\_final\_dim
- \l\_@@\_y\_final\_dim
- \l\_@@\_initial\_open\_bool
- \1 @@ final open bool

```
3790 \cs_new_protected:Npn \@@_draw_line:
3791 \uparrow3792 \pgfrememberpicturepositiononpagetrue
3793 \pgf@relevantforpicturesizefalse
3794 \bool_lazy_or:nnTF
3795 { \tl_if_eq_p:NN \l_@@_xdots_line_style_tl \c_@@_standard_tl }
```
The boolean \l\_@@\_dotted\_bool is raised for the rules specified by either \hdottedline or : (or the letter specified by letter-for-dotted-lines) in the preamble of the array.

```
3796 \l @@ dotted bool
3797 \@@ draw standard dotted line:
3798 \@@_draw_unstandard_dotted_line:
3799 }
```
We have to do a special construction with  $\exp\arg s:NV$  to be able to put in the list of options in the correct place in the Tikz instruction.

```
3800 \cs_new_protected:Npn \@@_draw_unstandard_dotted_line:
3801 {
3802 \begin { scope }
3803 \exp_args:No \@@_draw_unstandard_dotted_line:n
_3804 { \l_@@_xdots_line_style_tl , \l_@@_xdots_color_tl }
3805 }
```
We have used the fact that, in PGF, un color name can be put directly in a list of options (that's why we have put diredtly \1\_00\_xdots\_color\_tl).

The argument of  $\@$  draw\_unstandard\_dotted\_line:n is, in fact, the list of options.

```
3806 \cs_new_protected:Npn \@@_draw_unstandard_dotted_line:n #1
3807 {
3808 \@@_draw_unstandard_dotted_line:nVV
3809 { #1 }
3810 \l_@@_xdots_up_tl
3811 \l_@@_xdots_down_tl
3812 }
3813 \cs_new_protected:Npn \@@_draw_unstandard_dotted_line:nnn #1 #2 #3
3814 {
3815 \draw
3816 [
3817 #1
3818 shorten~> = \l_@@_xdots_shorten_dim ,
3819 shorten~< = \l_@@_xdots_shorten_dim ,
3820 ]
3821 ( \l_@@_x_initial_dim , \l_@@_y_initial_dim )
```
Be careful: We can't put  $\setminus c$  math toggle token instead of  $\$ in the following lines because we are in the contents of Tikz nodes (and they will be *rescanned* if the Tikz library babel is loaded).

```
3822 -- node [ sloped , above ] { $ \scriptstyle #2 $ }
3823 node [ sloped , below ] { $ \scriptstyle #3 $ }
\verb|3824| ( \lq \lq \lq x_final\_dim , \lq \lq \lq \lq y_final\_dim ) | ;3825 \end { scope }
3826 }
3827 \cs_generate_variant:Nn \@@_draw_unstandard_dotted_line:nnn { n V V }
```
The command \@@\_draw\_standard\_dotted\_line: draws the line with our system of dots (which gives a dotted line with real round dots).

```
3828 \cs_new_protected:Npn \@@_draw_standard_dotted_line:
3829 {
3830 \bool_lazy_and:nnF
3831 { \tl_if_empty_p:N \l_@@_xdots_up_tl }
3832 { \tl_if_empty_p:N \l_@@_xdots_down_tl }
3833 {
3834 \pgfscope
3835 \pgftransformshift
3836 \left\{ \begin{array}{ccc} 3836 & & & \end{array} \right\}3837 \pgfpointlineattime { 0.5 }
3838 { \pgfpoint \l_@@_x_initial_dim \l_@@_y_initial_dim }
3839 { \pgfpoint \l_@@_x_final_dim \l_@@_y_final_dim }
3840 }
3841 \pgftransformrotate
3842 {
3843 \fp_eval:n
3844 \left\{ \begin{array}{c} \end{array} \right.3845 atand
3846 (
3847 \lceil \frac{00}{y} \rceil inal_dim - \lceil \frac{00}{y} \rceil initial_dim ,
\verb|\llg@_x-final_dim - \lll @_x_initial_dim - \lll \verb|\llg@_x_initial_dim|3849 )
3850 }
3851 }
3852 \pgfnode
3853 { rectangle }
3854 { south }
3855 \{3856 \c_math_toggle_token
3857 \scriptstyle \l_@@_xdots_up_tl
3858 \c_math_toggle_token
3859 }
3860 { }
3861 { \pgfusepath { } }
3862 \pgfnode
3863 { rectangle }
3864 { north }
3865 \left\{ \begin{array}{ccc} 3865 & 2565 \\ 2565 & 2565 \end{array} \right\}3866 \c_math_toggle_token
3867 \scriptstyle \l_@@_xdots_down_tl
3868 \c_math_toggle_token
3869 }
3870 { }
3871 { \pgfusepath { } }
3872 \endpgfscope
3873 }
3874 \group_begin:
```
The dimension \l\_@@\_l\_dim is the length *ℓ* of the line to draw. We use the floating point reals of the L3 programming layer to compute this length.

```
3875 \dim_zero_new:N \l_@@_l_dim
3876 \dim_set:Nn \1_00_1_dim
3877 {
3878 \fp_to_dim:n
3879 \qquad \qquad \qquad \qquad \qquad \qquad \qquad \qquad \qquad \qquad \qquad \qquad \qquad \qquad \qquad \qquad \qquad \qquad \qquad \qquad \qquad \qquad \qquad \qquad \qquad \qquad \qquad \qquad \qquad \qquad \qquad \qquad \qquad \qquad \qquad \qquad 3880 sqrt
3881 (
3882 ( l_{@x_{final\_dim} - l_{@x_{initial\_dim}} ) ^ 2
3883 +
3884 ( l_{QQ_yfnial\_dim - l_{QQ_y_inital\_dim}) ^23885 )
3886 }
```
}

It seems that, during the first compilations, the value of  $\lceil \cdot \rfloor$  @  $\lceil \cdot \rfloor$  dim may be erroneous (equal to zero or very large). We must detect these cases because they would cause errors during the drawing of the dotted line. Maybe we should also write something in the aux file to say that one more compilation should be done.

```
3888 \bool_lazy_or:nnF
3889 { \dim_compare_p:nNn { \dim_abs:n \l_@@_l_dim } > \c_@@_max_l_dim }
3890 { \dim_compare_p:nNn \l_@@_l_dim = \c_zero_dim }
3891 \@@_draw_standard_dotted_line_i:
3892 \group_end:
3893 }
3894 \dim_const:Nn \c_@@_max_l_dim { 50 cm }
3895 \cs_new_protected:Npn \@@_draw_standard_dotted_line_i:
3896 {
The number of dots will be \lceil \log n \rceil + 1.
3897 \bool_if:NTF \l_@@_initial_open_bool
3898 {
3899 \bool_if:NTF \l_@@_final_open_bool
 3900 \qquad \qquad \qquad \qquad \qquad \qquad \qquad \qquad \qquad \qquad \qquad \qquad \qquad \qquad \qquad \qquad \qquad \qquad \qquad \qquad \qquad \qquad \qquad \qquad \qquad \qquad \qquad \qquad \qquad \qquad \qquad \qquad \qquad \qquad \qquad \qquad \qquad3901 \int_set:Nn \l_tmpa_int
3902 { \dim_ratio:nn \l_@@_l_dim \l_@@_inter_dots_dim }
 3903 }
 3904 \left\{ \begin{array}{c} \end{array} \right.3905 \int_set:Nn \l_tmpa_int
 3906 \qquad \qquad \qquad \qquad \qquad \qquad \qquad \qquad \qquad \qquad \qquad \qquad \qquad \qquad \qquad \qquad \qquad \qquad \qquad \qquad \qquad \qquad \qquad \qquad \qquad \qquad \qquad \qquad \qquad \qquad \qquad \qquad \qquad \qquad \qquad \qquad \qquad3907 \dim ratio:nn
3908 <br>
{ \lceil \ \text{QQ_1dim} - \ \text{QQ_xdots} \ \text{shorten\_dim} \ \rceil }3909 \l_@@_inter_dots_dim
 3910 }
 3911 }
3912 }
3913 {
3914 \bool if:NTF \l @@ final open bool
3915 \overline{\phantom{1}}3916 \int_set:Nn \l_tmpa_int
 3917 \{3918 \dim_ratio:nn
3919 <br>
{ \lceil \ \text{ol\_00\_1\_dim - \ l\_00\_xdots\_shorten\_dim \ \} }3920 \l_@@_inter_dots_dim
 3921 }
 3922 }
 3923 \qquad \qquad3924 \int set:Nn \l tmpa int
 3925 \{3926 \dim_ratio:nn
3927 \{ \lceil \text{O@ldim} - 2 \lceil \text{O@xdots\_shortendim} \rceil \}3928 \l_@@_inter_dots_dim
 3929 }
3930 }
3931 }
```
The dimensions  $\lceil$  tmpa dim and  $\lceil$  tmpb dim are the coordinates of the vector between two dots in the dotted line.

```
3932 \dim_set:Nn \l_tmpa_dim
3933 {
3934 ( \l_@@_x_final_dim - \l_@@_x_initial_dim ) *
3935 \dim_ratio:nn \l_@@_inter_dots_dim \l_@@_l_dim
3936 }
3937 \dim_set:Nn \l_tmpb_dim
3938 {
3939 ( l_{@y_{final\_dim} - l_{@y_{initial\_dim}} ) *
```
<sup>3940</sup> \dim\_ratio:nn \l\_@@\_inter\_dots\_dim \l\_@@\_l\_dim <sup>3941</sup> }

The length  $\ell$  is the length of the dotted line. We note  $\Delta$  the length between two dots and *n* the number of intervals between dots. We note  $\delta = \frac{1}{2}(\ell - n\Delta)$ . The distance between the initial extremity of the line and the first dot will be equal to  $k \cdot \delta$  where  $k = 0, 1$  or 2. We first compute this number  $k$  in  $\lceil \ln \frac{t}{t} \rceil$ 

```
3942 \int_set:Nn \l_tmpb_int
3943 \sim3944 \bool_if:NTF \l_@@_initial_open_bool
3945 { \bool_if:NTF \l_@@_final_open_bool 1 0 }
3946 { \bool_if:NTF \l_@@_final_open_bool 2 1 }
3047 }
```
In the loop over the dots, the dimensions  $\lceil \log x \rfloor$  initial\_dim and  $\lceil \log y \rfloor$  initial\_dim will be used for the coordinates of the dots. But, before the loop, we must move until the first dot.

```
3948 \dim_gadd:Nn \l_@@_x_initial_dim
3949 {
3950 ( \lceil \frac{00 \times 1}{100} \rceil dim - \lceil \frac{00 \times 1}{100} \rceil initial dim ) *
3951 \dim ratio:nn
3952 { \l_@@_l_dim - \l_@@_inter_dots_dim * \l_tmpa_int }
3953 { 2 \l_@@_l_dim }
3954 * \l_tmpb_int
3955 }
3956 \dim_gadd:Nn \l_@@_y_initial_dim
3957 {
3958 ( \l_@@_y_final_dim - \l_@@_y_initial_dim ) *
3959 \dim_ratio:nn
3960 { \l_@@_l_dim - \l_@@_inter_dots_dim * \l_tmpa_int }
3961 { 2 \l_@@_l_dim }
3962 * \l_tmpb_int
3963 }
3964 \pgf@relevantforpicturesizefalse
3965 \int_step_inline:nnn 0 \l_tmpa_int
3966 {
3967 \pgfpathcircle
3968 { \pgfpoint \l_@@_x_initial_dim \l_@@_y_initial_dim }
            \{ \lceil \log_{\text{radius\_dim}} \rceil \}3970 \dim_add:Nn \l_@@_x_initial_dim \l_tmpa_dim
_{3971} \dim_add:Nn \l_@@_y_initial_dim \l_tmpb_dim
3072 }
3973 \pgfusepathqfill
3974 }
```
### **User commands available in the new environments**

The commands \@@\_Ldots, \@@\_Cdots, \@@\_Vdots, \@@\_Ddots and \@@\_Iddots will be linked to \Ldots, \Cdots, \Vdots, \Ddots and \Iddots in the environments {NiceArray} (the other environments of nicematrix rely upon {NiceArray}).

The syntax of these commands uses the character \_ as embellishment and thats' why we have to insert a character \_ in the *arg spec* of these commands. However, we don't know the future catcode of \_ in the main document (maybe the user will use underscore, and, in that case, the catcode is 13 because underscore activates \_). That's why these commands will be defined in a \AtBeginDocument and the *arg spec* will be rescanned.

```
3975 \AtBeginDocument
3976 {
3977 \tl_set:Nn \l_@@_argspec_tl { 0 { } E { _ ^ } { { } { } } }
3978 \tl_set_rescan:Nno \l_@@_argspec_tl { } \l_@@_argspec_tl
```

```
3979 \exp_args:NNV \NewDocumentCommand \@@_Ldots \l_@@_argspec_tl
3980 {
3981 \int \int \text{compare: nNnTF } c@jCol = 03982 { \@@_error:nn { in~first~col } \Ldots }
3983 \qquad \qquad3984 \int_compare:nNnTF \c@jCol = \l_@@_last_col_int
3985 { \@@_error:nn { in~last~col } \Ldots }
3986 \qquad \qquad \qquad \qquad \qquad \qquad \qquad \qquad \qquad \qquad \qquad \qquad \qquad \qquad \qquad \qquad \qquad \qquad \qquad \qquad \qquad \qquad \qquad \qquad \qquad \qquad \qquad \qquad \qquad \qquad \qquad \qquad \qquad \qquad \qquad \qquad \qquad3987 \@@_instruction_of_type:nnn \c_false_bool { Ldots }
3988 \{ #1, down = #2, up = #3 \}3989 }
3990 }
3991 \bool_if:NF \l_@@_nullify_dots_bool
3992 { \phantom { \ensuremath { \@@_old_ldots } } }
3993 \bool_gset_true:N \g_@@_empty_cell_bool
3004 }
```

```
3995 \exp args:NNV \NewDocumentCommand \@@ Cdots \l @@ argspec tl
3996
3997 \int_{\text{compare: nNnTF }} c@jCol = 03998 \{ \@{}_{error:nn} \{ in-first \text{ } \Cdots \}\overline{39999}4000 \int_compare:nNnTF \c@jCol = \l_@@_last_col_int
4001 \{ \@{}_{error:nn} \{ in "last" col \} \Cdots \}4002 \qquad \qquad \textbf{\textcolor{red}{\big\{}}4003 \@@_instruction_of_type:nnn \c_false_bool { Cdots }
4004 \{ #1 , down = #2 , up = #3 \}4005 }
4006 }
4007 \bool_if:NF \l_@@_nullify_dots_bool
4008 { \phantom { \ensuremath { \@@_old_cdots } } }
4009 \bool_gset_true:N \g_@@_empty_cell_bool
4010 }
```

```
4011 \exp_args:NNV \NewDocumentCommand \@@_Vdots \l_@@_argspec_tl
4012 \uparrow4013 \int_{\text{compare: nNnTF }}\c@iRow = 04014 { \@@_error:nn { in~first~row } \Vdots }
4015 {
4016 \int_compare:nNnTF \c@iRow = \l_@@_last_row_int
4017 \{ \@Q\text{-error:nn} \{ in\text{-last-row} \}\ \ldots \}4018 \left\{ \begin{array}{c} 1 \end{array} \right\}4019 \@@_instruction_of_type:nnn \c_false_bool { Vdots }
4020 {41}, down = #2, up = #3 }
4021 }
4022 }
4023 \bool_if:NF \l_@@_nullify_dots_bool
4024 { \phantom { \ensuremath { \@@ old vdots } } }
4025 \bool_gset_true:N \g_@@_empty_cell_bool
4026 }
```

```
4027 \exp_args:NNV \NewDocumentCommand \@@_Ddots \l_@@_argspec_tl
4028 {
4029 \int_{case:nnF} \c@iRow4030 {
\frac{4031}{ } 0 6 \frac{1}{ } \frac{100}{ } \frac{error:nn \{ in-first\text{-}row \} \}4032 \l_@@_last_row_int { \@@_error:nn { in~last~row } \Ddots }
4033 }
4034 \left\{ \begin{array}{ccc} 4034 & & & \end{array} \right\}4035 \int_case:nnF \c@jCol
4036 \left\{ \begin{array}{c} 1 \end{array} \right.
```

```
4037 0 { \@@_error:nn { in~first~col } \Ddots }
\lceil \cdot \rceil \leq \lceil \cdot \rceil \pceil \leq \lceil \cdot \rceil \leq \lceil \cdot \rceil \leq \lceil \cdot \rceil \rceil \pceil \leq \lceil \cdot \rceil \leq \lceil \cdot \rceil \leq \lceil \cdot \rceil \leq \lceil \cdot \rceil \leq \lceil \cdot \rceil \leq \lceil \cdot \rceil \leq \lceil \cdot \rceil \leq \lceil \cdot \rceil \leq \lceil \cdot \rceil \leq \lceil \cdot \rceil \leq \lceil \cdot \rceil \leq \lceil \cdot \rceil \leq \lceil \cdot \rceil \leq \lceil \cdot \rceil \leq \l4039 }
4040 \qquad \qquad \textbf{+}4041 \keys_set_known:nn { NiceMatrix / Ddots } { #1 }
4042 \@@_instruction_of_type:nnn \l_@@_draw_first_bool { Ddots }
4043 \{ #1 , down = #2 , up = #3 \}4044 }
4045
4046 }
4047 \bool_if:NF \l_@@_nullify_dots_bool
4048 { \phantom { \ensuremath { \@@_old_ddots } } }
4049 \bool_gset_true:N \g_@@_empty_cell_bool
4050 }
```

```
4051 \exp_args:NNV \NewDocumentCommand \@@_Iddots \l_@@_argspec_tl
4052 f
4053 \int case:nnF \c@iRow
4054 \{4055 0 0 \{ \@genmath>cm} \{ in-first-row } \Iddots4056 \l_@@_last_row_int { \@@_error:nn { in~last~row } \Iddots }
4057 }
4058 {
4059 \int_case:nnF \c@jCol
4060 \qquad \qquad \textbf{1}4061 0 \{ \@genmathrm{!}{}{ \@genmathrm{!}{}{ \ }{ \@genmathrm{!}{}{ \ }{ \ }{ \@genmathrm{!}{}{ \ }{ \ }{ \ }{ \@genmathrm{!}{}{ \ }{ \ }{ \ }{ \@genmathrm{!}{}{ \ }{ \ }{ \ }{ \@genmathrm{!}{}{ \ }{ \ }{ \ }{ \@genmathrm{!}{}{ \ }{ \ }{ \ }{ \@genmathrm{!}{}{ \ }{ \ }{ \ }{ \ }{ \ }{ \@genmathrm{!}{}{ \ }{ \ }{ \ }{ \@genmathrm{!}{}{ \ }{ \ }{ \ }{ \@genmathrm{!}{}{ \ }{ \ }{ \ }{ \@genmathrm{4062 \l_@@_last_col_int { \@@_error:nn { in~last~col } \Iddots }
4063 }
4064 \left\{ \begin{array}{c} 4 & 0 \\ 0 & 0 \end{array} \right\}4065 \keys_set_known:nn { NiceMatrix / Ddots } { #1 }
4066 \@@_instruction_of_type:nnn \l_@@_draw_first_bool { Iddots }
4067 {41, down = #2, up = #3}4068 }
4069 }
4070 \bool_if:NF \l_@@_nullify_dots_bool
4071 { \phantom { \ensuremath { \@Q_old_iddots } } }
4072 \bool_gset_true:N \g_@@_empty_cell_bool
4073 }
4074 }
```

```
End of the \AtBeginDocument.
```
Despite its name, the following set of keys will be used for \Ddots but also for \Iddots.

```
4075 \keys_define:nn { NiceMatrix / Ddots }
4076 {
4077 draw-first .bool_set:N = \l_@@_draw_first_bool ,
4078 draw-first .default:n = true ,
4079 draw-first .value_forbidden:n = true
4080 }
```
The command \@@\_Hspace: will be linked to \hspace in {NiceArray}.

```
4081 \cs_new_protected:Npn \@@_Hspace:
4082 \sim4083 \bool_gset_true:N \g_@@_empty_cell_bool
4084 \hspace
4085 }
```
In the environments of nicematrix, the command \multicolumn is redefined. We will patch the environment {tabular} to go back to the previous value of \multicolumn.

\cs\_set\_eq:NN \@@\_old\_multicolumn \multicolumn

The command \@@\_Hdotsfor will be linked to \Hdotsfor in {NiceArrayWithDelims}. Tikz nodes are created also in the implicit cells of the \Hdotsfor (maybe we should modify that point).

This command must *not* be protected since it begins with \multicolumn.

```
4087 \cs_new:Npn \@@_Hdotsfor:
4088 {
4089 \bool_lazy_and:nnTF
4090 \quad {\text{int\_compare\_p:} \space N\space n} \quad \text{ } \quad 0 \quad \text{ }4091 { \int_compare_p:nNn \l_@@_first_col_int = 0 }
4092 \uparrow4093 \bool_if:NTF \g_@@_after_col_zero_bool
4094 \qquad \qquad4095 \multicolumn { 1 } { c } { }
4096 \\CQ_Hdotsfor_i
4097 }
4098 { \@@_fatal:n { Hdotsfor~in~col~0 } }
4099 }
4100 \overline{f}4101 \text{multicolumn{~1} { c } } }4102 \@@_Hdotsfor_i
4103 }
4104 }
```
The command \@@\_Hdotsfor\_i is defined with \NewDocumentCommand because it has an optional argument. Note that such a command defined by \NewDocumentCommand is protected and that's why we have put the **\multicolumn** before (in the definition of **\@@\_Hdotsfor:**).

```
4105 \AtBeginDocument
4106 {
4107 \tl_set:Nn \l_@@_argspec_tl { O { } m O { } E { _ ^ } { { } { } } }
4108 \tl_set_rescan:Nno \l_@@_argspec_tl { } \l_@@_argspec_tl
```
We don't put ! before the last optionnal argument for homogeneity with  $\text{Cdots}$ , etc. which have only one optional argument.

```
4109 \exp_args:NNV \NewDocumentCommand \@@_Hdotsfor_i \l_@@_argspec_tl
4110 \sim4111 \tl_gput_right:Nx \g_@@_HVdotsfor_lines_tl
\overline{4112} \overline{5}4113 \@@_Hdotsfor:nnnn
4114 \{ \int_{} \{ \int_{} \{ \int_{} \{ \int_{} \{ \int_{} \{ \int_{} \{ \int_{} \{ \int_{} \{ \int_{} \{ \int_{} \{ \int_{} \{ \int_{} \{ \int_{} \{ \int_{} \{ \int_{} \{ \int_{} \{ \int_{} \{ \int_{}^{} \{ \int_{}^{} \{ \int_{}^{} \{ \int_{}^{} \{ \int_{}^{} \{ \int_4115 { \int_use:N \c@jCol }
4116 f #2 }
 4117 {
4118 #1, #3,
4119 down = \exp_not:n { #4 } ,
4120 \text{up} = \exp_{\text{not}:n} \{ #5 \}4121 }
4122 }
\prg_{replicate:nn \{ #2 - 1 } { & \mathbf{1 } { c } { } }4124 }
4125 }
Enf of \AtBeginDocument.
4126 \cs_new_protected:Npn \@@_Hdotsfor:nnnn #1 #2 #3 #4
4127 {
4128 \bool_set_false:N \l_@@_initial_open_bool
4129 \bool_set_false:N \l_@@_final_open_bool
For the row, it's easy.
4130 \int_set:Nn \l_@@_initial_i_int { #1 }
```

```
4131 \int_set_eq:NN \l_@@_final_i_int \l_@@_initial_i_int
```
For the column, it's a bit more complicated.

```
4132 \int_compare:nNnTF { #2 } = 1
4133 \qquad \qquad \qquad \qquad \qquad
```

```
4134 \int_set:Nn \l_@@_initial_j_int 1
4135 \bool_set_true:N \l_@@_initial_open_bool
4136 }
4137 \{4138 \cs_if_exist:cTF
4139 \left\{ \begin{array}{ccc} 4 & 4 & 4 \end{array} \right\}4140 pgf @ sh @ ns @ \@@_env:
4141 - \int_use:N \l_@@_initial_i_int
4142 - \int_eval:n { #2 - 1 }
4143 }
4144 { \int_set:Nn \1_@@_initial_j_int { #2 - 1 } }
4145 \sim4146 \int_set:Nn \l_@@_initial_j_int { #2 }
4147 \bool_set_true:N \l_@@_initial_open_bool
4148 }
4149 }
4150 \int_compare:nNnTF { #2 + #3 -1 } = \c@jCol
4151 \qquad \qquad \qquad4152 \int_set:Nn \l_@@_final_j_int { #2 + #3 - 1 }
4153 \bool_set_true:N \l_@@_final_open_bool
4154 }
4155 {
4156 \cs_if_exist:cTF
4157 \{4158 pgf @ sh @ ns @ \@@_env:
4159 - \int_use:N \l_@@_final_i_int
4160 - \int_eval:n { #2 + #3 }
4161 }
4162 { \int_set:Nn \l_@@_final_j_int { #2 + #3 } }
4163 {
4164 \int_{4164} \int_{\text{self}} \ln \lceil \frac{4}{2} + 43 - 1 \rceil4165 \bool_set_true:N \l_@@_final_open_bool
4166 }
4167 }
4168 \group_begin:
4169 \int_{4169} \int_{t}^{4169} \int_{t}^{4169} \int_{t}^{4169} \int_{t}^{4169} \int_{t}^{4169} \int_{t}^{4169} \int_{t}^{4169} \int_{t}^{4169} \int_{t}^{4169} \int_{t}^{4169} \int_{t}^{4169} \int_{t}^{4169} \int_{t}^{4169} \int_{t}^{4169} \int_{t}^{414170 { \color { nicematrix-first-row } }
4171 {
4172 \int compare:nNnT { #1 } = \g @Q row total int
4173 { \color { nicematrix-last-row } }
4174 }
4175 \keys set:nn { NiceMatrix / xdots } { #4 }
4176 \tl_if_empty:VF \l_@@_xdots_color_tl { \color { \l_@@_xdots_color_tl } }
4177 \@@_actually_draw_Ldots:
4178 \group_end:
```
We declare all the cells concerned by the **\Hdotsfor** as "dotted" (for the dotted lines created by \Cdots, \Ldots, etc., this job is done by \@@\_find\_extremities\_of\_line:nnnn). This declaration is done by defining a special control sequence (to nil).

```
4179 \int_step_inline:nnn { #2 } { #2 + #3 - 1 }
4180 { \cs_set:cpn { @@ _ dotted _ #1 - ##1 } { } }
4181 }
```
<sup>4182</sup> \AtBeginDocument

```
4183 \sim4184 \tl_set:Nn \l_@@_argspec_tl { O { } m O { } E { _ ^ } { { } { } } }
4185 \tl_set_rescan:Nno \l_@@_argspec_tl { } \l_@@_argspec_tl
4186 \exp_args:NNV \NewDocumentCommand \@@_Vdotsfor: \l_@@_argspec_tl
4187 \frac{1}{2}4188 \tl_gput_right:Nx \g_@@_HVdotsfor_lines_tl
4189 \qquad \qquad \text{\large{\textbf{4}}}4190 \@@_Vdotsfor:nnnn
```

```
4191 \{ \int\int_l \cosh(N) \cdot C \cdot N \}4192 { \int_use:N \c@jCol }
 4193 { #2 }
 4194 \qquad \qquad \text{ }4195 #1 , #3 ,
4196 down = \exp_not:n { #4 }, up = \exp_not:n { #5 }
 4197 }
 4198 }
4199 }
4200 }
Enf of \AtBeginDocument.
4201 \cs_new_protected:Npn \@@_Vdotsfor:nnnn #1 #2 #3 #4
4202 {
4203 \bool_set_false:N \l_@@_initial_open_bool
4204 \bool_set_false:N \l_@@_final_open_bool
For the column, it's easy.
4205 \int_set:Nn \1_@@_initial_j_int { #2 }
4206 \int_set_eq:NN \l_@@_final_j_int \l_@@_initial_j_int
For the row, it's a bit more complicated.
4207 \int_compare:nNnTF #1 = 1
4208 {
4209 \int_set:Nn \l_@@_initial_i_int 1
4210 \bool_set_true:N \l_@@_initial_open_bool
4211 }
4212 f
4213 \cs_if_exist:cTF
4214 \left\{ \begin{array}{c} 4214 & 4214 \\ 1214 & 2214 \\ 1214 & 2214 \\ 2214 & 2214 \\ 2214 & 2214 \\ 2214 & 2214 \\ 2214 & 2214 \\ 2214 & 2214 \\ 2214 & 2214 \\ 2214 & 2214 \\ 2214 & 2214 \\ 2214 & 2214 \\ 2214 & 2214 \\ 2214 & 2214 \\ 2214 & 2214 \\ 2214 & 2214 \\ 2214 & 2214215 pgf @ sh @ ns @ \@@_env:
4216 - \int_eval:n { #1 - 1 }
4217 - \int_use:N \l_@@_initial_j_int
4218 }
4219 { \int_set:Nn \l_@@_initial_i_int { #1 - 1 } }
42204221 \int_{0}^{4221} \int_{0}^{4221}4222 \bool_set_true:N \l_@@_initial_open_bool
4223 }
4224 }
4225 \int_compare:nNnTF { #1 + #3 -1 } = \c@iRow
4226 \left\{ \begin{array}{ccc} 4 & 2 & 1 \\ 1 & 4 & 1 \end{array} \right\}4227 \int_set:Nn \l_@@_final_i_int { #1 + #3 - 1 }
4228 \bool_set_true:N \l_@@_final_open_bool
4229 }
4230 \sim 5
4231 \cs_if_exist:cTF
42324233 pgf @ sh @ ns @ \@@_env:
4234 - \int eval:n { #1 + #3 }
4235 - \int_use:N \l_@@_final_j_int
4236 }
4237 { \int_set:Nn \l_@@_final_i_int { #1 + #3 } }
4238 \qquad \qquad \qquad \qquad \qquad \qquad \qquad \qquad \qquad \qquad \qquad \qquad \qquad \qquad \qquad \qquad \qquad \qquad \qquad \qquad \qquad \qquad \qquad \qquad \qquad \qquad \qquad \qquad \qquad \qquad \qquad \qquad \qquad \qquad \qquad \qquad 4239 \int_set:Nn \l_@@_final_i_int { #1 + #3 - 1 }
4240 \bool_set_true:N \l_@@_final_open_bool
4241 }
4242 }
4243 \group_begin:
4244 \int_compare:nNnTF { #2 } = 0
4245 { \color { nicematrix-first-col } }
 4246 \qquad \qquad4247 \int_{\text{compare:}nNnT} {\#2} = \g Q_{col\_total\_int}4248 { \color { nicematrix-last-col } }
```

```
4249 }
4250 \keys_set:nn { NiceMatrix / xdots } { #4 }
4251 \tl_if_empty:VF \l_@@_xdots_color_tl { \color { \l_@@_xdots_color_tl } }
4252 \@@_actually_draw_Vdots:
4253 \group_end:
```
We declare all the cells concerned by the \Vdotsfor as "dotted" (for the dotted lines created by \Cdots, \Ldots, etc., this job is done by \@@\_find\_extremities\_of\_line:nnnn). This declaration is done by defining a special control sequence (to nil).

```
4254 \int_step_inline:nnn { #1 } { #1 + #3 - 1 }
4255 { \cs_set:cpn { @@ _ dotted _ ##1 - #2 } { } }
4256 }
```
The command \@@\_rotate: will be linked to \rotate in {NiceArrayWithDelims}. <sup>4257</sup> \cs\_new\_protected:Npn \@@\_rotate: { \bool\_gset\_true:N \g\_@@\_rotate\_bool }

### **The command \line accessible in code-after**

In the  $\text{CodeAfter, the command } @$ line:nn will be linked to  $\line{line}$ . This command takes two arguments which are the specifications of two cells in the array (in the format *i*-*j*) and draws a dotted line between these cells.

First, we write a command with an argument of the format *i*-*j* and applies the command \int\_eval:n to *i* and *j*; this must *not* be protected (and is, of course fully expandable).<sup>72</sup>

 $4258 \text{ }$  \cs\_new:Npn \@@\_double\_int\_eval:n #1-#2 \q\_stop <sup>4259</sup> { \int\_eval:n { #1 } - \int\_eval:n { #2 } }

With the following construction, the command  $\text{Q@double-int-eval}:n$  [is](#page-157-0) applied to both arguments before the application of \@@\_line\_i:nn (the construction uses the fact the \@@\_line\_i:nn is protected and that **\@@\_double\_int\_eval:n** is fully expandable).

```
4260 \AtBeginDocument
4261 {
4262 \tl_set:Nn \l_@@_argspec_tl { O { } m m ! O { } E { _ ^ } { { } { } } }
4263 \tl_set_rescan:Nno \l_@@_argspec_tl { } \l_@@_argspec_tl
4264 \exp_args:NNV \NewDocumentCommand \@@_line \l_@@_argspec_tl
4265 {
4266 \group_begin:
           \keys_set:nn { NiceMatrix / xdots } { #1 , #4 , down = #5 , up = #6 }
           \tl_if_empty:VF \l_@@_xdots_color_tl { \color { \l_@@_xdots_color_tl } }
4269 \use:e
4270 \left\{ \begin{array}{ccc} 4 & 2 & 1 \\ 1 & 1 & 1 \end{array} \right\}4271 \@@_line_i:nn
4272 \{ \@Q\ double\_int\_eval:n \#2 \q_stop \}4273 \{ \@Q\ double\_int\_eval:n \#3 \q_stop \}4274 }
4275 \group_end:
4276 }
4277 }
4278 \cs_new_protected:Npn \@@_line_i:nn #1 #2
4279 {
4280 \bool_set_false:N \l_@@_initial_open_bool
4281 \bool_set_false:N \l_@@_final_open_bool
4282 \bool_if:nTF
4283 {
```
<span id="page-157-0"></span> $^{72}$ Indeed, we want that the user may use the command \line in \CodeAfter with LaTeX counters in the arguments — with the command **\value**.

```
4284 \cs_if_free_p:c { pgf @ sh @ ns @ \@@_env: - #1 }
4285 ||
4286 \cs_if_free_p:c { pgf @ sh @ ns @ \@@_env: - #2 }
4287 }
42884289 \@@_error:nnn { unknown~cell~for~line~in~CodeAfter } { #1 } { #2 }
4290 }
4291 { \@@_draw_line_ii:nn { #1 } { #2 } }
4292 }
4293 \AtBeginDocument
4294 {
4295 \cs_new_protected:Npx \@@_draw_line_ii:nn #1 #2
4296 \left\{ \begin{array}{c} 4296 & 1 \end{array} \right\}
```
We recall that, when externalization is used, \tikzpicture and \endtikzpicture (or \pgfpicture and \endpgfpicture) must be directly "visible" and that why we do this static construction of the command \@@\_draw\_line\_ii:.

```
4297 \c_@@_pgfortikzpicture_tl
4298 \@@_draw_line_iii:nn { #1 } { #2 }
4299 \c_@@_endpgfortikzpicture_tl
4300 }
4301 }
```
The following command *must* be protected (it's used in the construction of  $\mathcal{Q}$  draw line ii:nn).

```
4302 \cs_new_protected:Npn \@@_draw_line_iii:nn #1 #2
4303 {
4304 \pgfrememberpicturepositiononpagetrue
4305 \pgfpointshapeborder { \@@_env: - #1 } { \@@_qpoint:n { #2 } }
4306 \dim_set_eq:NN \l_@@_x_initial_dim \pgf@x
4307 \dim_set_eq:NN \l_@@_y_initial_dim \pgf@y
4308 \pgfpointshapeborder { \@@_env: - #2 } { \@@_qpoint:n { #1 } }
4309 \dim_set_eq:NN \l_@@_x_final_dim \pgf@x
4310 \dim_set_eq:NN \l_@@_y_final_dim \pgf@y
4311 \@@_draw_line:
4312 }
```
The commands \Ldots, \Cdots, \Vdots, \Ddots, and \Iddots don't use this command because they have to do other settings (for example, the diagonal lines must be parallelized).

# **The command \RowStyle**

```
4313 \keys_define:nn { NiceMatrix / RowStyle }
4314 {
4315 cell-space-top-limit .dim_set:N = \l_tmpa_dim ,
4316 cell-space-top-limit .initial:n = c_zero_dim,
4317 cell-space-top-limit .value_required:n = true ,
4318 cell-space-bottom-limit .dim_set:N = \l_tmpb_dim ,
4319 cell-space-bottom-limit .initial:n = \c_zero_dim ,
4320 cell-space-bottom-limit .value_required:n = true ,
4321 cell-space-limits .meta:n =
4322 {
4323 cell-space-top-limit = #1,
4324 cell-space-bottom-limit = #1 ,
4325 },
4326 color .tl_set:N = \l_tmpa_tl ,
4327 color .value_required:n = true ,
4328 bold .bool_set:N = \l_tmpa_bool ,
4329 bold .default:n = true ,
4330 bold .initial:n = false
4331 nb-rows .int_set:N = \l_@@_key_nb_rows_int ,
4332 nb-rows .value_required:n = true ,
```

```
4333 nb-rows .initial:n = 1,
1_{4334} rowcolor .tl_set:N = \l_tmpc_tl ,
4335 rowcolor .value_required:n = true ,
4336 rowcolor .initial:n = ,
4337 unknown .code:n = \@@_error:n { Unknown~key~for~RowStyle }
4338 }
4339 \NewDocumentCommand \@@_RowStyle:n { 0 { } m }
4340 {
\frac{4341}{4341} \keys set:nn { NiceMatrix / RowStyle } { #1 }
If the key rowcolor has been used.
4342 \tl_if_empty:NF \l_tmpc_tl
4343 {
First, the end of the current row (we remind that \RowStyle applies to the end of the current row).
4344 \tl_gput_right:Nx \g_nicematrix_code_before_tl
4345 {
4346 \@@prectanglecolor
4347 \{\ \{ \ \} \ \text{tmpc_t1 } \}4348 { \int_use:N \c@iRow - \int_use:N \c@jCol }
4349 { \int_{} { \int_{} { \int_{} { \int_{} { \int_{} { \int_{} { \int_{} { \int_{} { \int_{} { \int_{} { \int_{} { \int_{} { \int_{} { \int_{} { \int_{} { \int_{} { \int_{} { \int_{}^{} { \int_{}^{} { \int_{}^{}{ \int_{}^{}{ \int_{}^{}{ \int_{}^{}{ \int_{}^{}{ \int_{}^{}{ \int_{}^{}{ \int_{}^{}{4350 }
Then, the other rows (if there is several rows).
4351 \int_compare:nNnT \l_@@_key_nb_rows_int > 1
4352 \left\{ \begin{array}{ccc} 4352 & & \end{array} \right\}4353 \tl_gput_right:Nx \g_nicematrix_code_before_tl
 4354 \left\{ \begin{array}{c} 1 \end{array} \right.4355 \@@prowcolor
4356 \{ \lvert \lvert \text{tmpc_t1} \rvert \}4357 \left\{4358 \int_{4358}4359 - \int_eval:n { \c@iRow + \l_@@_key_nb_rows_int - 1 }
 4360 }4361 }
4362 }
4363 }
4364 \tl_gput_right:Nn \g_@@_row_style_tl { \ifnum \c@iRow < }
4365 \tl_gput_right:Nx \g_@@_row_style_tl
4366 { \int_eval:n { \c@iRow + \l_@@_key_nb_rows_int } }
4367 \tl_gput_right:Nn \g_@@_row_style_tl { #2 }
\l_tmpa_dim is the value of the key cell-space-top-limit of \RowStyle.
4368 \dim_compare:nNnT \l_tmpa_dim > \c_zero_dim
4369 \sim4370 \tl_gput_right:Nx \g_@@_row_style_tl
\overline{4} \overline{4}4372 \tl_gput_right:Nn \exp_not:N \g_@@_post_action_cell_tl
 4373 \left\{ \begin{array}{c} 1 \end{array} \right\}4374 \dim_set:Nn \l_@@_cell_space_top_limit_dim
4375 { \dim_use:N \lImpma\_dim }
4376 }
4377 }
4378 }
\l_tmpb_dim is the value of the key cell-space-bottom-limit of \RowStyle.
4379 \dim_compare:nNnT \l_tmpb_dim > \c_zero_dim
4380 {
4381 \tl_gput_right:Nx \g_@@_row_style_tl
4382 \qquad \qquad4383 \tl_gput_right:Nn \exp_not:N \g_@@_post_action_cell_tl
 4384 \qquad \qquad \textbf{\{}4385 \dim_set:Nn \l_@@_cell_space_bottom_limit_dim
4386 <br>
{ \dim_k : N \l \tmtext{impl} dim } }4387 }
```

```
4388 }
13899\l_tmpa_tl is the value of the key color of \RowStyle.
4390 \tl_if_empty:NF \l_tmpa_tl
4391 {
4392 \tl_gput_right:Nx \g_@@_row_style_tl
4393 { \mode_leave_vertical: \exp_not:N \color { \l_tmpa_tl } }
4394 }
\l_tmpa_bool is the value of the key bold.
4395 \bool if:NT \l tmpa bool
4396 {
4397 \tl_gput_right:Nn \g_@@_row_style_tl
 4398 \qquad \qquad \text{4}4399 \iint_{\text{model}} math:
4400 \c_math_toggle_token
4401 \bfseries \boldmath
4402 \c_math_toggle_token
4403 \overline{)89}4404 \bfseries \boldmath
4405 \qquad \qquad \text{ifi:}4406  }
4407 }
\verb|4408| \qquad \verb|\til_gput_right: Nn \gls[0] \text{row\_style_tl \{ \ifmmode \; \text{if } \; \text{if } \; \4409 \g_@@_row_style_tl
4410 \ignorespaces
4411 }
```
# **Colors of cells, rows and columns**

We want to avoid the thin white lines that are shown in some PDF viewers (eg: with the engine MuPDF used by SumatraPDF). That's why we try to draw rectangles of the same color in the same instruction  $\pgfusepath \{ fill \}$  (and they will be in the same instruction fill—coded f—in the resulting PDF).

The commands \@@\_rowcolor, \@@\_columncolor, \@@\_rectanglecolor and \@@\_rowlistcolors don't directly draw the corresponding rectangles. Instead, they store their instructions color by color:

- A sequence  $\gtrsim \mathcal{Q}$  colors seq will be built containing all the colors used by at least one of these instructions. Each *color* may be prefixed by its color model (eg: [gray]{0.5}).
- For the color whose index in  $\gtrsim$  **@@\_colors\_seq** is equal to *i*, a list of instructions which use that color will be constructed in the token list  $\gtrsim$   $@Q_{\text{color}}i_t$ tl. In that token list, the instructions will be written using \@@\_cartesian\_color:nn and \@@\_rectanglecolor:nn.

#1 is the color and #2 is an instruction using that color. Despite its name, the command \@@\_add\_to\_colors\_seq:nn doesn't only add a color to \g\_@@\_colors\_seq: it also updates the corresponding token list  $\gtrsim \mathcal{C}$  color<sub>-i\_t</sub>l. We add in a global way because the final user may use the instructions such as \cellcolor in a loop of pgffor in the \CodeBefore (and we recall that a loop of pgffor is encapsulated in a group).

<sup>4412</sup> \cs\_new\_protected:Npn \@@\_add\_to\_colors\_seq:nn #1 #2 4413 **{** 

Firt, we look for the number of the color and, if it's found, we store it in  $\lceil$  turpa int. If the color is not present in  $\lceil \cdot \rceil$  @@\_colors\_seq,  $\lceil \cdot \rceil$  tmpa\_int will remain equal to 0.

```
4414 \int_zero:N \l_tmpa_int
4415 \seq_map_indexed_inline:Nn \g_@@_colors_seq
4416 \{ \tilde{t}_eq: nnT \{ #1 } {\#42 } {\infty} { \int_set:Nn \l_tmpa_int { ##1 } } }
4417 \int \int \text{compare: nNnTF } \lImes\int = \czero_int
```
First, the case where the color is a *new* color (not in the sequence).

```
4418 \overline{f}4419 \seq_gput_right:Nn \g_@@_colors_seq { #1 }
\verb|4420| + \verb|4420| + \verb|4420| + \verb|4220| + \verb|4220| + \verb|4220| + \verb|4220| + \verb|4220| + \verb|4220| + \verb|4220| + \verb|4220| + \verb|4220| + \verb|4220| + \verb|4220| + \verb|4220| + \verb|4220| + \verb|4220| + \verb|4220| + \verb|4220| + \verb|4220| + \verb|4220| + \verb|4220| + \verb|4220| + \verb|4220| + \verb|44421 }
```
Now, the case where the color is *not* a new color (the color is in the sequence at the position \l\_tmpa\_int).

```
4422 { \tl_gput_right:cx { g_@@_color _ \int_use:N \l_tmpa_int _tl } { #2 } }
4423 }
4424 \cs_generate_variant:Nn \@@_add_to_colors_seq:nn { x n }
4425 \text{ } \csc generate_variant:Nn \@@_add_to_colors_seq:nn { x x }
```
The macro  $\text{QQ}_\text{actually\_color: will actually fill all the rectangles, color by color (using the se$ quence  $\lceil \log_{\text{colors\_seq}} \rceil$  and all the token lists of the form  $\lceil \log_{\text{color}_i} i_t \rceil$ .

```
4426 \cs_new_protected:Npn \@@_actually_color:
4427 {
4428 \pgfpicture
4429 \pgf@relevantforpicturesizefalse
4430 \seq_map_indexed_inline:Nn \g_@@_colors_seq
\frac{4431}{\sqrt{2}}4432 \color ##2
4433 \use:c { g_@@_color _ ##1 _tl }
4434 \tl_gclear:c { g_@@_color _ ##1 _tl }
4435 \pgfusepath { fill }
4436 }
4437 \endpgfpicture
4438 }
4439 \cs_new_protected:Npn \@@_cartesian_color:nn #1 #2
4440 {
4441 \tl_set:Nn \l_@@_rows_tl { #1 }
4442 \tl_set:Nn \l_@@_cols_tl { #2 }
4443 \@@_cartesian_path:
4444 }
```

```
Here is an example : \@@_rowcolor {red!15} {1,3,5-7,10-}
4445 \NewDocumentCommand \@@_rowcolor { O { } m m }
4446 <del>f</del>
4447 \tl_if_blank:nF { #2 }
4448 {
4449 \@@_add_to_colors_seq:xn
4450 { \tl_if_blank:nF { #1 } { [ #1 ] } { #2 } }
4451 { \@@_cartesian_color:nn { #3 } { - } }
4452 }
```
}

```
Here an example : \@@_columncolor:nn {red!15} {1,3,5-7,10-}
4454 \NewDocumentCommand \@@_columncolor { O { } m m }
4455 {
4456 \tl if blank:nF { #2 }
4457 {
4458 \@@_add_to_colors_seq:xn
4459 { \tl_if_blank:nF { #1 } { [ #1 ] } { #2 } }
4460 { \@@_cartesian_color:nn { - } { #3 } }
4461 }
4462 }
```
Here is an example : \@@\_rectanglecolor{red!15}{2-3}{5-6} \NewDocumentCommand \@@\_rectanglecolor { O { } m m m } **{**  \tl\_if\_blank:nF { #2 }  $\uparrow$  \@@\_add\_to\_colors\_seq:xn { \tl\_if\_blank:nF { #1 } { [ #1 ] } { #2 } } { \@@\_rectanglecolor:nnn { #3 } { #4 } { 0 pt } } **}** 

The last argument is the radius of the corners of the rectangle.

}

```
4472 \NewDocumentCommand \@@_roundedrectanglecolor { 0 { } m m m m }
4473 \overline{\phantom{1}}4474 \tl_if_blank:nF { #2 }
4475 {
4476 \@@_add_to_colors_seq:xn
4477 { \tl_if_blank:nF { #1 } { [ #1 ] } { #2 } }
4478 { \@@_rectanglecolor:nnn { #3 } { #4 } { #5 } }
4479 }
4480 }
```
The last argument is the radius of the corners of the rectangle.

```
4481 \cs_new_protected:Npn \@@_rectanglecolor:nnn #1 #2 #3
4482 {
4483 \@@_cut_on_hyphen:w #1 \q_stop
4484 \tl_clear_new:N \l_tmpc_tl
4485 \tl clear new:N \l tmpd tl
4486 \tl_set_eq:NN \l_tmpc_tl \l_tmpa_tl
4487 \tl_set_eq:NN \l_tmpd_tl \l_tmpb_tl
4488 \@@_cut_on_hyphen:w #2 \q_stop
4489 \tl_set:Nx \l_@@_rows_tl { \l_tmpc_tl - \l_tmpa_tl }
4490 \tl_set:Nx \l_@@_cols_tl { \l_tmpd_tl - \l_tmpb_tl }
The command \@ cartesian_path:n takes in two implicit arguments: \lceil \@ cols_tl and
\l_@@_rows_tl.
4491 \@@ cartesian path:n { #3 }
4492 }
Here is an example : \@@_cellcolor[rgb]{0.5,0.5,0}{2-3,3-4,4-5,5-6}
4493 \NewDocumentCommand \@@_cellcolor { O { } m m }
4494 {
4495 \clist_map_inline:nn { #3 }
4496 { \@@_rectanglecolor [ #1 ] { #2 } { ##1 } { ##1 } }
4497 }
4498 \NewDocumentCommand \@@ chessboardcolors { O { } m m }
4499 {
4500 \int_step_inline:nn { \int_use:N \c@iRow }
4501 {
4502 \int_step_inline:nn { \int_use:N \c@jCol }
4503 {
4504 \int_if_even:nTF { ####1 + ##1 }
4505 { \@@_cellcolor [ #1 ] { #2 } }
4506 { \@@_cellcolor [ #1 ] { #3 } }
4507 { ##1 - ####1 }
4508 }
4509 }
4510 }
```
The command  $@Q_arraycolor$  (linked to  $\arraycolor$  at the beginning of the  $\CodeBefore)$  will color the whole tabular (excepted the potential exterior rows and columns) and the cells in the "corners".

```
4511 \NewDocumentCommand \@@_arraycolor { O { } m }
4512 \bigcup4513 \@@_rectanglecolor [ #1 ] { #2 }
4514 \{ 1 - 1 \}4515 { \int_use:N \c@iRow - \int_use:N \c@jCol }
4516 }
4517 \keys_define:nn { NiceMatrix / rowcolors }
4518 {
4519 respect-blocks .bool_set:N = \l_@@_respect_blocks_bool ,
4520 respect-blocks .default:n = true ,
4521 cols .tl_set:N = \l_@@_cols_tl ,
4522 restart .bool_set:N = \l_@@_rowcolors_restart_bool,
4523 restart .default:n = true ,
4524 unknown .code:n = \@@_error:n { Unknown~key~for~rowcolors }
4525 }
```
The command \rowcolors (accessible in the code-before) is inspired by the command \rowcolors of the package xcolor (with the option table). However, the command \rowcolors of nicematrix has *not* the optional argument of the command \rowcolors of xcolor. Here is an example: \rowcolors{1}{blue!10}{}[respect-blocks].

#1 (optional) is the color space ; #2 is a list of intervals of rows ; #3 is the list of colors ; #4 is for the optional list of pairs *key=value*.

 \NewDocumentCommand \@@\_rowlistcolors { O { } m m O { } } {

The group is for the options. \l\_@@\_colors\_seq will be the list of colors.

```
4528 \group_begin:
4529 \seq_clear_new:N \l_@@_colors_seq
4530 \seq_set_split:Nnn \l_@@_colors_seq {, } {#3 }
4531 \tl_clear_new:N \l_@@_cols_tl
4532 \tl_set:Nn \l_@@_cols_tl { - }
4533 \keys_set:nn { NiceMatrix / rowcolors } { #4 }
```
The counter  $\lceil \cdot \rceil$   $\mathbb{Q}^{\mathbb{Q}}$  color in the rank of the current color in the list of colors (modulo the length of the list).

```
4534 \int_zero_new:N \l_@@_color_int
4535 \int_set:Nn \l_@@_color_int 1
4536 \bool_if:NT \l_@@_respect_blocks_bool
4537 {
```
We don't want to take into account a block which is completely in the "first column" of (number ) or in the "last column" and that's why we filter the sequence of the blocks (in a the sequence \l\_tmpa\_seq).

```
4538 \seq_set_eq:NN \l_tmpb_seq \g_@@_pos_of_blocks_seq
4539 \seq_set_filter:NNn \l_tmpa_seq \l_tmpb_seq
4540 { \@@_not_in_exterior_p:nnnnn ##1 }
4541 }
4542 \pgfpicture
4543 \pgf@relevantforpicturesizefalse
```
#2 is the list of intervals of rows.

```
4544 \clist_map_inline:nn { #2 }
4545 {
4546 \tl_set:Nn \l_tmpa_tl { ##1 }
4547 \tl_if_in:NnTF \l_tmpa_tl { - }
4548 { \@@_cut_on_hyphen:w ##1 \q_stop }
4549 { \tl_set:Nx \l_tmpb_tl { \int_use:N \c@iRow } }
```
Now, l\_tmpa\_tl and l\_tmpb\_tl are the first row and the last row of the interval of rows that we have to treat. The counter  $\lceil \frac{t}{n} \rceil$  the will be the index of the loop over the rows.

```
4550 \int_set:Nn \l_tmpa_int \l_tmpa_tl
4551 \bool_if:NTF \l_@@_rowcolors_restart_bool
4552 { \int_set:Nn \l_@@_color_int 1 }
4553 { \int_set:Nn \l_@@_color_int \l_tmpa_tl }
4554 \int_zero_new:N \l_tmpc_int
4555 \int_set:Nn \l_tmpc_int \l_tmpb_tl
4556 \int_do_until:nNnn \l_tmpa_int > \l_tmpc_int
4557 {
We will compute in \lceil \ln \frac{\text{tmpb\_int}}{\text{tmpb\_int}} \rceil the last row of the "block".
4558 \int_set_eq:NN \l_tmpb_int \l_tmpa_int
If the key respect-blocks is in force, we have to adjust that value (of course).
4559 \bool_if:NT \l_@@_respect_blocks_bool
4560 \qquad \qquad \qquad \qquad \qquad \qquad4561 \seq_set_filter:NNn \l_tmpb_seq \l_tmpa_seq
4562 { \@@_intersect_our_row_p:nnnnn ####1 }
4563 \seq_map_inline:Nn \l_tmpb_seq { \@@_rowcolors_i:nnnnn ####1 }
Now, the last row of the block is computed in \lceil \cdot \rceil tmpb int.
4564 }
4565 \tl_set:Nx \l_@@_rows_tl
4566 { \int_use:N \l_tmpa_int - \int_use:N \l_tmpb_int }
\l_tmpc_tl will be the color that we will use.
4567 \tl_clear_new:N \l_@@_color_tl
4568 \tl set:Nx \l @@ color tl
4569 \qquad \qquad4570 \\GQ_color_index:n
4571 \{4572 \int_0^{\frac{4572}{1}}4573 \{ \lceil \log_{\text{color\_int}} - 1 \rceil \}4574 \{ \text{Seq\_count}: N \l\}.@ colors_seq }
4575 + 14576 }4577 }
4578 \tl if empty:NF \l @@ color tl
4579 \left\{ \right.4580 \@@_add_to_colors_seq:xx
4581 \{ \tlap{\n1: 60\ncolor_t1 } \}4582 { \@@_cartesian_color:nn { \l_@@_rows_tl } { \l_@@_cols_tl } }
4583 }
4584 \int_incr:N \l_@@_color_int
4585 \int_set:Nn \l_tmpa_int { \l_tmpb_int + 1 }
4586  }
4587 }
4588 \endpgfpicture
4589 \group end:
4590 }
```
The command  $\@C{0}$  color\_index:n peeks in  $\lceil \dfrac{@}{\llbracket} \rceil$  colors\_seq the color at the index #1. However, if that color is the symbol =, the previous one is poken. This macro is recursive.

```
4591 \cs_new:Npn \@@_color_index:n #1
4592 \sim4593 \str_if_eq:eeTF { \seq_item:Nn \l_@@_colors_seq { #1 } } { = }
4594 { \@@_color_index:n { #1 - 1 } }
4595 { \seq_item:Nn \l_@@_colors_seq { #1 } }
4596 }
```
The command \rowcolors (available in the \CodeBefore) is a specialisation of the most general command \rowlistcolors.

4597 \NewDocumentCommand \@@\_rowcolors { O { } m m m O { } } { \@@\_rowlistcolors [ #1 ] { #2 } { { #3 } , { #4 } } [ #5 ] }

```
4599 \cs_new_protected:Npn \@@_rowcolors_i:nnnnn #1 #2 #3 #4 #5
4600 {
4601 \int_compare:nNnT { #3 } > \l_tmpb_int
4602 { \int_set:Nn \l_tmpb_int { #3 } }
4602 }
4604 \prg_new_conditional:Nnn \@@_not_in_exterior:nnnnn p
4605 {
4606 \bool_lazy_or:nnTF
4607 { \int_compare_p:nNn { #4 } = \c_zero_int }
4608 { \int_compare_p:nNn { #2 } = { \@@_succ:n { \c@jCol } } }
4609 \prg_return_false:
4610 \prg_return_true:
4611 }
```
The following command return true when the block intersects the row  $\lceil \frac{t}{\text{mpa\_int}} \rceil$ .

```
4612 \prg_new_conditional:Nnn \@@_intersect_our_row:nnnnn p
4613 {
4614 \bool_if:nTF
4615 {
4616 \int_compare_p:n { #1 <= \l_tmpa_int }
4617 &&
4618 \int_compare_p:n { \l_tmpa_int <= #3 }
4619 }
4620 \prg_return_true:
4621 \prg_return_false:
4622 }
```
The following command uses two implicit arguments:  $\lceil \log_{\text{rows}} t \rceil$  and  $\lceil \log_{\text{cols}} t \rceil$  which are specifications for a set of rows and a set of columns. It creates a path but does *not* fill it. It must be filled by another command after. The argument is the radius of the corners. We define below a command \@@\_cartesian\_path: which corresponds to a value 0 pt for the radius of the corners. This command is in particular used in  $\text{@C rectanglecolor: min}$  (used in  $\text{@C rectanglecolor: min}$ itself used in \@@\_cellcolor).

```
4623 \cs_new_protected:Npn \@@_cartesian_path:n #1
4624 {
4625 \bool_lazy_and:nnT
4626 { ! \seq_if_empty_p:N \l_@@_corners_cells_seq }
4627 { \dim_compare_p:nNn { #1 } = \c_zero_dim }
4628 {
4629 \@@_expand_clist:NN \l_@@_cols_tl \c@jCol
4630 \@@_expand_clist:NN \l_@@_rows_tl \c@iRow
4631 }
```
We begin the loop over the columns.

```
4632 \clist_map_inline:Nn \l_@@_cols_tl
4633 \uparrow4634 \tl_set:Nn \l_tmpa_tl { ##1 }
4635 \tl_if_in:NnTF \l_tmpa_tl { - }
4636 { \@@_cut_on_hyphen:w ##1 \q_stop }
4637 \{ \begin{array}{c} \setminus \mathbb{Q} \subset {\text{cut\_on\_hyphen}: w ##1 - ##1 \setminus q\_stop } \end{array} \}4638 \bool_lazy_or:nnT
4639 { \tl_if_blank_p:V \l_tmpa_tl }
4640 { \str_if_eq_p:Vn \l_tmpa_tl { * } }
4641 { \tl_set:Nn \l_tmpa_tl { 1 } }
4642 \bool_lazy_or:nnT
4643 { \tl_if_blank_p:V \l_tmpb_tl }
4644 { \str_if_eq_p:Vn \l_tmpb_tl { * } }
4645 { \tl_set:Nx \l_tmpb_tl { \int_use:N \c@jCol } }
4646 \int_compare:nNnT \l_tmpb_tl > \c@jCol
4647 { \tl_set:Nx \l_tmpb_tl { \int_use:N \c@jCol } }
```
\l\_tmpc\_tl will contain the number of column.

\tl\_set\_eq:NN \l\_tmpc\_tl \l\_tmpa\_tl

If we decide to provide the commands \cellcolor, \rectanglecolor, \rowcolor, \columncolor, \rowcolors and \chessboardcolors in the code-before of a \SubMatrix, we will have to modify the following line, by adding a kind of offset. We will have also some other lines to modify.

```
4649 \\GQ_qpoint:n { col - \l_tmpa_tl }
\verb|4650| \int compute: nNnTF \l1_@Q_first_col_int = \l1_tmpa_t14651 { \dim_set:Nn \l_tmpc_dim { \pgf@x - 0.5 \arrayrulewidth } }
4652 { \dim_set:Nn \l_tmpc_dim { \pgf@x + 0.5 \arrayrulewidth } }
4653 \@@_qpoint:n { col - \@@_succ:n \l_tmpb_tl }
4654 \dim_set: Nn \l_tmpadim {\pgf@x + 0.5 \arrayrulewidth }We begin the loop over the rows.
4655 \clist_map_inline:Nn \l_@@_rows_tl
4656 \qquad \qquad4657 \tl set:Nn \l tmpa tl { \# \# \# 1 }
4658 \tl if in:NnTF \l tmpa tl { - }
4659 { \ Qcut\_on_hyphen:w # # # #1 \ q_stop }4660 \{ \begin{array}{l} 4660 \\ 4660 \end{array} \{ \begin{array}{l} \text{Q@cut\_on\_hyphen: w ####1 - ####1} \\ \text{Q\_stop } \end{array} \}4661 \tilde{1} \tilde{2} \tilde{1} \tilde{2} \tilde{1} \tilde{2} \tilde{1} \tilde{2} \tilde{1} \tilde{2} \tilde{1} \tilde{2} \tilde{1} \tilde{2} \tilde{1} \tilde{2} \tilde{1} \tilde{2} \tilde{1} \tilde{2} \tilde{1} \tilde{2} \tilde{1} \tilde{2}4662 \tl_if_empty:NT \l_tmpb_tl
4663 { \tl_set:Nx \l_tmpb_tl { \int_use:N \c@iRow } }
4664 \int_compare:nNnT \l_tmpb_tl > \c@iRow
4665 { \tl_set:Nx \l_tmpb_tl { \int_use:N \c@iRow } }
```
Now, the numbers of both rows are in  $\lceil \ln \log t \rceil$  and  $\lceil \ln \log t \rceil$ .

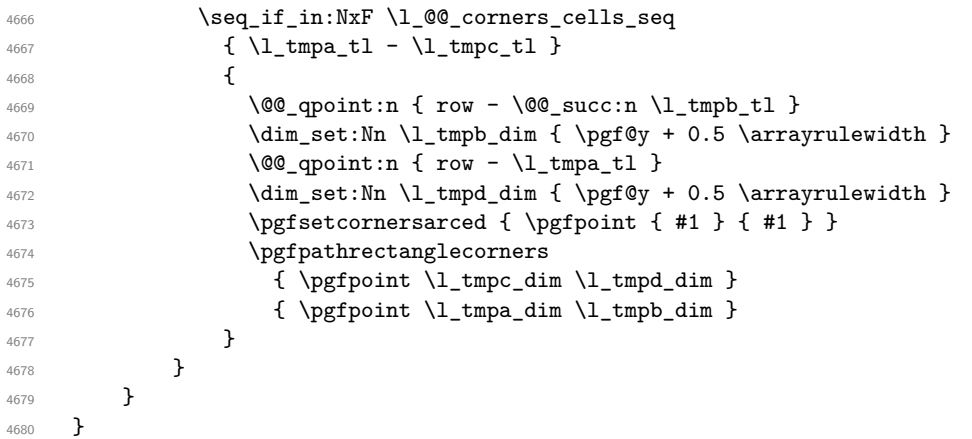

The following command corresponds to a radius of the corners equal to 0 pt. This command is used by the commands \@@\_rowcolors, \@@\_columncolor and \@@\_rowcolor:n (used in \@@\_rowcolor). \cs\_new\_protected:Npn \@@\_cartesian\_path: { \@@\_cartesian\_path:n { 0 pt } }

The following command will be used only with  $\lceil \log \cosh t \rceil$  and  $\ceosh t$  (first case) or with \l\_@@\_rows\_tl and \c@iRow (second case). For instance, with \l\_@@\_cols\_tl equal to 2,4-6,8-\* and  $\c{q}$ ; cols equal to 10, the clist  $\l{q}$  cols\_tl will be replaced by 2,4,5,6,8,9,10.

```
4682 \cs_new_protected:Npn \@@_expand_clist:NN #1 #2
4683 {
4684 \clist_set_eq:NN \l_tmpa_clist #1
4685 \clist_clear:N #1
4686 \clist_map_inline:Nn \l_tmpa_clist
4687 {
4688 \tl_set:Nn \l_tmpa_tl { ##1 }
4689 \tl_if_in:NnTF \l_tmpa_tl { - }
4690 {
{ \@@_cut_on_hyphen:w ##1 \q_stop }
4691 { \@@_cut_on_hyphen:w ##1 - ##1 \q_stop }
4692 \bool_lazy_or:nnT
4693 { \tl_if_blank_p:V \l_tmpa_tl }
4694 { \str_if_eq_p:Vn \l_tmpa_tl { * } }
```

```
4695 { \tl_set:Nn \l_tmpa_tl { 1 } }
4696 \bool_lazy_or:nnT
4697 { \tl_if_blank_p:V \l_tmpb_tl }
             \{ \strut \texttt{\`str\_if\_eq\_p:} \verb"Vn \lphantom{a}tmpb_t1 \{ * \} }4699 { \tl_set:Nx \l_tmpb_tl { \int_use:N #2 } }
4700 \int_C \text{compare:} nNnT \lL_{tmpb_t1} > #24701 { \tl_set:Nx \l_tmpb_tl { \int_use:N #2 } }
4702 \int_step_inline:nnn \l_tmpa_tl \l_tmpb_tl
4703 { \clist_put_right:Nn #1 { ####1 } }
4704 }
4705 }
```
When the user uses the key colortbl-like, the following command will be linked to **\cellcolor** in the tabular.

```
4706 \NewDocumentCommand \@@_cellcolor_tabular { 0 { } m }
4707 {
4708 \peek_remove_spaces:n
47004710 \tl_gput_right:Nx \g_nicematrix_code_before_tl
4711 {
```
We must not expand the color (#2) because the color may contain the token ! which may be activated by some packages (ex.: babel with the option french on latex and pdflatex).

```
4712 \@@_cellcolor [ #1 ] { \exp_not:n { #2 } }
4713 { \int_use:N \c@iRow - \int_use:N \c@jCol }
4714 }
4715 }
4716 }
```
When the user uses the key colortbl-like, the following command will be linked to \rowcolor in the tabular.

```
4717 \NewDocumentCommand \@@_rowcolor_tabular { O { } m }
4718 {
4719 \peek_remove_spaces:n
4720 {
4721 \tl_gput_right:Nx \g_nicematrix_code_before_tl
4722 \left\{ \begin{array}{c} 4722 \end{array} \right.4723 \sqrt{00} \cdot \text{rectang} [#1 ] { \exp_{\text{not}:n} {#2 } }
4724 { \int_use:N \c@iRow - \int_use:N \c@jCol }
4725 { \int_use:N \c@iRow - \exp_not:n { \int_use:N \c@jCol } }
4726 }
4727 }
4728 }
```

```
4729 \NewDocumentCommand \@@_columncolor_preamble { 0 { } m }
4730 \frac{5}{10}
```
With the following line, we test whether the cell is the first one we encounter in its column (don't forget that some rows may be incomplete).

```
4731 \int_{compare: nNnT \c@jCol > \g_@_col\_total\_int4732 {
```
You use gput\_left because we want the specification of colors for the columns drawn before the specifications of color for the rows (and the cells). Be careful: maybe this is not effective since we have an analyze of the instructions in the **\CodeBefore** in order to fill color by color (to avoid the thin white lines).

```
4733 \tl_gput_left:Nx \g_nicematrix_code_before_tl
4734 \left\{ \begin{array}{ccc} 4734 & & & \end{array} \right\}4735 \text{exp\_not:N} \colon \text{Number of } #1 ]4736 { \exp_not:n { #2 } } { \int_use:N \c@jCol }
4737 }
4738 }
4739 }
```
# **The vertical and horizontal rules**

### **OnlyMainNiceMatrix**

We give to the user the possibility to define new types of columns (with **\newcolumntype** of array) for special vertical rules (*e.g.* rules thicker than the standard ones) which will not extend in the potential exterior rows of the array.

We provide the command **\OnlyMainNiceMatrix** in that goal. However, that command must be no-op outside the environments of nicematrix (and so the user will be allowed to use the same new type of column in the environments of nicematrix and in the standard environments of array). That's why we provide first a global definition of **\OnlyMainNiceMatrix**.

4740 \cs set eq:NN \OnlyMainNiceMatrix \use:n

Another definition of \OnlyMainNiceMatrix will be linked to the command in the environments of nicematrix. Here is that definition, called \@@\_OnlyMainNiceMatrix:n.

```
4741 \cs_new_protected:Npn \@@_OnlyMainNiceMatrix:n #1
4742 \qquad \qquad \textbf{f}4743 \int_compare:nNnTF \l_@@_first_col_int = 0
4744 { \@@ OnlyMainNiceMatrix i:n { #1 } }
4745 {
4746 \int \int \text{compare: nNnTF } c@jCol = 047474748 \int \int \text{compare: nNnF } c@iRow = \{-1\}4749 { \int_compare:nNnF \c@iRow = { \l_@@_last_row_int - 1 } { #1 } }
4750 }
4751 { \@@_OnlyMainNiceMatrix_i:n { #1 } }
4752 }
4753 }
```
This definition may seem complicated but we must remind that the number of row \c@iRow is incremented in the first cell of the row, *after* a potential vertical rule on the left side of the first cell. The command \@@\_OnlyMainNiceMatrix\_i:n is only a short-cut which is used twice in the above command. This command must *not* be protected.

```
4754 \cs_new_protected:Npn \@@_OnlyMainNiceMatrix_i:n #1
4755 \sim4756 \int_compare:nNnF \c@iRow = 0
4757 { \int_compare:nNnF \c@iRow = \l_@@_last_row_int { #1 } }
4758 }
```
Remember that \c@iRow is not always inferior to \l\_@@\_last\_row\_int because \l\_@@\_last\_row\_int may be equal to *−*2 or *−*1 (we can't write \int\_compare:nNnT \c@iRow < \l\_@@\_last\_row\_int).

#### **General system for drawing rules**

When a command, environment or "subsystem" of nicematrix wants to draw a rule, it will write in the internal \CodeAfter a command \@@\_vline:n or \@@\_hline:n. Both commands take in as argument a list of *key=value* pairs. That list will first be analyzed with the following set of keys. However, unknown keys will be analyzed further with another set of keys.

```
4759 \keys_define:nn { NiceMatrix / Rules }
4760 {
4761 position .int_set:N = \l_@@_position_int ,
4762 position .value_required:n = true ,
4763 start .int_set:N = \l_@@_start_int ,
4764 start .initial:n = 1,
4765 end .int_set:N = \l_@@_end_int ,
```
The following keys are no-op because there are keys which may be inherited from a list of pairs *key=value* of a definition of a customized rule (with the key custom-line of \NiceMatrixOptions).

```
4766 letter .code:n = \prg_do_nothing:
4767 command .code:n = \prg_do_nothing:
4768 }
```
It's possible that the rule won't be drawn continuously from start ot end because of the blocks (created with the command \Block), the virtual blocks (created by \Cdots, etc.), etc. That's why an analyse is done and the rule is cut in small rules which will actually be drawn. The small continuous rules will be drawn by  $\@{0}$  vline\_ii: and  $\@{0}$ hline\_ii:. Those commands use the following set of keys.

```
4769 \keys_define:nn { NiceMatrix / RulesBis }
4770 \sqrt{27}4771 multiplicity .int_set:N = \l_@@_multiplicity_int ,
4772 multiplicity .initial:n = 1 ,
4773 dotted .bool_set:N = \1_00_dotted_bool ,
4774 dotted .initial:n = false ,
4775 dotted .default:n = true ,
4776 color .code:n = \@@_set_CT@arc@: #1 \q_stop ,
4777 color .value_required:n = true ,
4778 sep-color .code:n = \@@_set_CT@drsc@: #1 \q_stop ,
4779 sep-color .value_required:n = true ,
```
If the user uses the key tikz, the rule (or more precisely: the different sub-rules since a rule may be broken by blocks or others) will be drawn with Tikz.

```
4780 tikz .tl_set:N = \l_@@_tikz_rule_tl,
4781 tikz .value_required:n = true,
4782 tikz .initial:n =
4783 }
```
#### **The vertical rules**

The following command will be executed in the internal \CodeAfter. The argument #1 is a list of *key=value* pairs.

```
4784 \cs_new_protected:Npn \@@_vline:n #1
4785 {
```
The group is for the options.

```
4786 \group_begin:
4787 \int_zero_new:N \l_@@_end_int
4788 \int_set_eq:NN \l_@@_end_int \c@iRow
4789 \keys_set_known:nnN { NiceMatrix / Rules } { #1 } \l_@@_other_keys_tl
```
The following test is for the case where the user does not use all the columns specified in the preamble of the environment (for instance, a preamble of |c|c|c| but only two columns used).

```
4790 \int compare:nNnT \l @@ position int < { \c@jCol + 2 }
4791 \qquad \qquad 4792 \group_end:
4793 }
4794 \cs_new_protected:Npn \@@_vline_i:
4795 \left\{ \right.4796 \int_zero_new:N \l_@@_local_start_int
4797 \int_zero_new:N \l_@@_local_end_int
```
\l\_tmpa\_tl is the number of row and \l\_tmpb\_tl the number of column. When we have found a row corresponding to a rule to draw, we note its number in  $\lceil \cdot \rceil$  tmpc\_tl.

```
4798 \tl_set:Nx \l_tmpb_tl { \int_eval:n \l_@@_position_int }
4799 \int_step_variable:nnNn \l_@@_start_int \l_@@_end_int
4800 \l_tmpa_tl
4801 {
```
The boolean \g\_tmpa\_bool indicates whether the small vertical rule will be drawn. If we find that it is in a block (a real block, created by \Block or a virtual block corresponding to a dotted line, created by \Cdots, \Vdots, etc.), we will set \g\_tmpa\_bool to false and the small vertical rule won't be drawn.

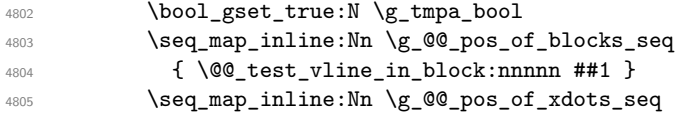

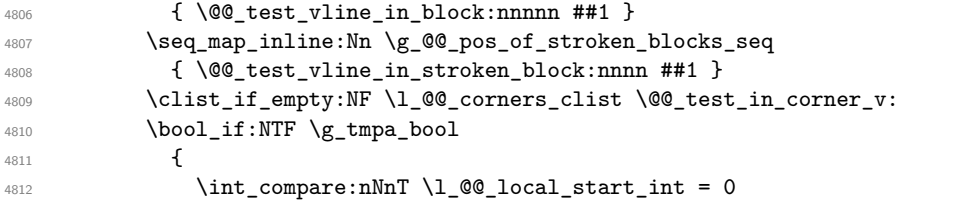

We keep in memory that we have a rule to draw. \1\_@@\_local\_start\_int will be the starting row of the rule that we will have to draw.

```
4813 { \int_set:Nn \l_@@_local_start_int \l_tmpa_tl }
4814 }
4815 {
4816 \int \int \text{compare: nNnT \l} @ local\_start\_int > 04817 {
4818 \int \int_S^1 f(x) dx \int_0^1 e^{ax} dx4819 \@@_vline_ii:
4820 \int_zero:N \1_@@_local_start_int
4821 }
4822 }
4823 }
4824 \int_compare:nNnT \l_@@_local_start_int > 0
4825 \frac{1}{2}4826 \int_set_eq:NN \l_@@_local_end_int \l_@@_end_int
4827 \@@_vline_ii:
4828 }
4829 }
```

```
4830 \cs_new_protected:Npn \@@_test_in_corner_v:
4831 \uparrow4832 \int_compare:nNnTF \l_tmpb_tl = { \@@_succ:n \c@jCol }
4833 {
4834 \seq_if_in:NxT
4835 \l_@@_corners_cells_seq
4836 { \lceil \dagger \rceil = \lceil \lceil \dagger \rceil \rceil }4837 { \boldsymbol{\delta}} { \boldsymbol{\delta}} { \bold4838 }
4839 \uparrow4840 \seq_if_in:NxT
4841 \l_@@_corners_cells_seq
4842 { \lceil \ln p<sub>1</sub> tmpa_tl - \lceil \ln p<sub>1</sub> tmpb_tl }
4843 {
4844 \int_{4844} \int_{\text{complex}} \ln\text{Tr} \ l = 14845 { \bool_set_false:N \g_tmpa_bool }
4846 \left\{ \begin{array}{c} 1 \end{array} \right.4847 \text{Seq\_if\_in:} \4848 \l_@@_corners_cells_seq
4849 \{\ \lceil \mu_1 \rceil - \lceil \lceil \ln 2 \rceil \} \rceil \4850 { \bool set false:N \g_tmpa_bool }
4851 }
4852 }
4853 }
4854 }
```

```
4855 \cs_new_protected:Npn \@@_vline_ii:
48564857 \bool_set_false:N \l_@@_dotted_bool
4858 \keys_set:nV { NiceMatrix / RulesBis } \l_@@_other_keys_tl
4859 \bool_if:NTF \l_@@_dotted_bool
4860 \@@_vline_iv:
4861 {
4862 \tl_if_empty:NTF \l_@@_tikz_rule_tl
```

```
4863 \@@_vline_iii:
4864 \@@_vline_v:
4865 }
4866 }
```
First the case of a standard rule, that is to say a rule which is not dotted (and the user has not used the key tikz).

```
4867 \cs_new_protected:Npn \@@_vline_iii:
4868 {
4869 \pgfpicture
4870 \pgfrememberpicturepositiononpagetrue
4871 \pgf@relevantforpicturesizefalse
4872 \@@_qpoint:n { row - \int_use:N \l_@@_local_start_int }
4873 \dim_set_eq:NN \l_tmpa_dim \pgf@y
4874 \@@_qpoint:n { col - \int_use:N \l_@@_position_int }
4875 \dim_set_eq:NN \l_tmpb_dim \pgf@x
4876 \@@_qpoint:n { row - \int_eval:n { \l_@@_local_end_int + 1 } }
4877 \dim_set_eq:NN \l_tmpc_dim \pgf@y
4878 \bool_lazy_all:nT
4879 {
4880 { \int_compare_p:nNn \l_@@_multiplicity_int > 1 }
4881 { \cs_if_exist_p:N \CT@drsc@ }
4882 { ! \tl_if_blank_p:V \CT@drsc@ }
4883 }
\overline{4}4885 \group_begin:
\sqrt{CT0}drsc4887 \dim_add:Nn \l_tmpa_dim { 0.5 \arrayrulewidth }
4888 \dim_sub:Nn \l_tmpc_dim { 0.5 \arrayrulewidth }
4889 \dim_set:Nn \ l_tmpd_dim48904891 \l_tmpb_dim - ( \doublerulesep + \arrayrulewidth )
4892 * ( \l_@@_multiplicity_int - 1 )
4893 }
4894 \pgfpathrectanglecorners
4895 { \pgfpoint \l_tmpb_dim \l_tmpa_dim }
4896 { \pgfpoint \l_tmpd_dim \l_tmpc_dim }
4897 \pgfusepath { fill }
4898 \group_end:
4899 }
4900 \pgfpathmoveto { \pgfpoint \l_tmpb_dim \l_tmpa_dim }
4901 \pgfpathlineto { \pgfpoint \l_tmpb_dim \l_tmpc_dim }
4902 \prg_replicate:nn { \l_@@_multiplicity_int - 1 }
4903 {
4904 \dim_sub:Nn \l_tmpb_dim \arrayrulewidth
4905 \dim_sub:Nn \l_tmpb_dim \doublerulesep
4906 \pgfpathmoveto { \pgfpoint \l_tmpb_dim \l_tmpa_dim }
4907 \pgfpathlineto { \pgfpoint \l_tmpb_dim \l_tmpc_dim }
4908 }
4909 \CT@arc@
4910 \pgfsetlinewidth { 1.1 \arrayrulewidth }
4911 \pgfsetrectcap
4912 \pgfusepathqstroke
4913 \endpgfpicture
4914 }
```
The following code is for the case of a dotted rule (with our system of rounded dots).

4915 \cs\_new\_protected:Npn \@@\_vline iv: { 4917 \pgfpicture \pgfrememberpicturepositiononpagetrue \pgf@relevantforpicturesizefalse

```
4920 \@@_qpoint:n { col - \int_use:N \l_@@_position_int }
4921 \dim_set_eq:NN \l_@@_x_initial_dim \pgf@x
4922 \dim_set_eq:NN \l_@@_x_final_dim \pgf@x
4923 \@@_qpoint:n { row - \int_use:N \l_@@_local_start_int }
4924 \dim_set_eq:NN \l_@@_y_initial_dim \pgf@y
4925 \@@_qpoint:n { row - \int_eval:n { \l_@@_local_end_int + 1 } }
4926 \dim_set_eq:NN \l_@@_y_final_dim \pgf@y
4927 \CT@arc@
4928 \@@ draw line:
4929 \endpgfpicture
4930 }
```
The following code is for the case when the user uses the key tikz (in the definition of a customized rule by using the key custom-line).

```
4931 \cs_new_protected:Npn \@@_vline_v:
4932 {
4933 \begin {tikzpicture }
4934 \pgfrememberpicturepositiononpagetrue
4935 \pgf@relevantforpicturesizefalse
4936 \@@_qpoint:n { row - \int_use:N \l_@@_local_start_int }
4937 \dim_set_eq:NN \l_tmpa_dim \pgf@y
4938 \@@ qpoint:n { col - \int use:N \l @@ position int }
4939 \dim_set_eq:NN \l_tmpb_dim \pgf@x
4940 \@@_qpoint:n { row - \int_eval:n { \l_@@_local_end_int + 1 } }
4941 \dim_set_eq:NN \l_tmpc_dim \pgf@y
4942 \exp_args:NV \tikzset \l_@@_tikz_rule_tl
4943 \use:x { \exp_not:N \draw [ \l_@@_tikz_rule_tl ] }
4944 ( \l_tmpb_dim , \l_tmpa_dim ) --
4945 ( \lceil \ln p \rceil ), \lceil \ln p \rceil ( ),
4946 \end { tikzpicture }
4947 }
```
The command \@@\_draw\_vlines: draws all the vertical rules excepted in the blocks, in the virtual blocks (determined by a command such as \Cdots) and in the corners (if the key corners is used).

```
4948 \cs_new_protected:Npn \@@_draw_vlines:
4949 {
4950 \int_step_inline:nnn
4951 {
4952 \bool_if:nTF { \l_@@_NiceArray_bool && ! \l_@@_except_borders_bool }
4953 1 2
4954 }
4955 \overline{f}4956 \bool_if:nTF { \l_@@_NiceArray_bool && ! \l_@@_except_borders_bool }
4957 { \@@ succ:n \c@jCol }
4958 \c@jCol
4959 }
4960 {
4961 \tl_if_eq:NnF \l_@@_vlines_clist { all }
\frac{1}{962} { \clist_if_in:NnT \l_@@_vlines_clist { ##1 } }
4963 { \@@_vline:n { position = ##1 } }
4964 }
4965 }
```
### **The horizontal rules**

The following command will be executed in the internal \CodeAfter. The argument #1 is a list of *key=value* pairs of the form {NiceMatrix/Rules}.

```
4966 \cs_new_protected:Npn \@@_hline:n #1
4967 {
```
The group is for the options.

```
4968 \group_begin:
4969 \int_zero_new:N \l_@@_end_int
4970 \int_set_eq:NN \l_@@_end_int \c@jCol
4971 \keys_set_known:nnN { NiceMatrix / Rules } { #1 } \l_@@_other_keys_tl
4972 \@@_hline_i:
4973 \group_end:
4974 }
4975 \cs_new_protected:Npn \@@_hline_i:
4976 \sim4977 \int_zero_new:N \l_@@_local_start_int
4978 \int_zero_new:N \l_@@_local_end_int
```
\l\_tmpa\_tl is the number of row and \l\_tmpb\_tl the number of column. When we have found a column corresponding to a rule to draw, we note its number in  $\lceil \cdot \rceil$  tmpc tl.

```
4979 \tl_set:Nx \l_tmpa_tl { \int_use:N \l_@@_position_int }
4980 \int_step_variable:nnNn \l_@@_start_int \l_@@_end_int
4981 \l_tmpb_tl
4982 {
```
The boolean \g\_tmpa\_bool indicates whether the small horizontal rule will be drawn. If we find that it is in a block (a real block, created by \Block or a virtual block corresponding to a dotted line, created by  $\C{dots}$ ,  $Vdots$ , etc.), we will set  $\gtrsim$  tmpa bool to false and the small horizontal rule won't be drawn.

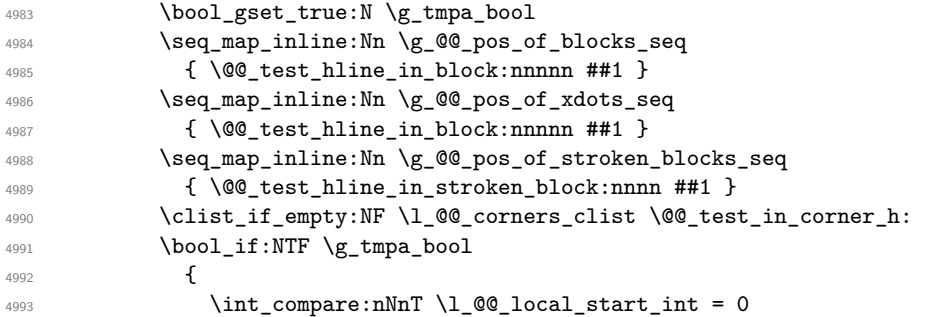

We keep in memory that we have a rule to draw.  $\lceil \log \cdot \cosh \cdot \rceil \leq \lceil \log \cdot \cosh \cdot \rceil \leq \rceil$  will be the starting row of the rule that we will have to draw.

```
_{4994} { \int_set:Nn \l_@@_local_start_int \l_tmpb_tl }
4995 }
4996 \qquad \qquad \text{ }4997 \int_compare:nNnT \l_@@_local_start_int > 0
4998 \qquad \qquad \bullet4999 \int \int_set:Nn \lceil Q@\_local\_end\_int \lceil \lceil \lceil \frac{1 - 1 \rceil}{}5000 \@@_hline_ii:
\verb|\init_zero:N \ \l1_@Q\_local\_start\_int\n5002 }
5003 }
5004 }
5005 \int_compare:nNnT \l_@@_local_start_int > 0
5006 {
5007 \int_set_eq:NN \l_@@_local_end_int \l_@@_end_int
5008 \@@_hline_ii:
5009 }
5010 }
```

```
5011 \cs_new_protected:Npn \@@_test_in_corner_h:
5012 {
5013 \int_compare:nNnTF \l_tmpa_tl = { \@@_succ:n \c@iRow }
5014 \left\{ \begin{array}{ccc} 5014 & 5014 \\ 5014 & 5014 \\ 5014 & 5014 \\ 5014 & 5014 \\ 5014 & 5014 \\ 5014 & 5014 \\ 5014 & 5014 \\ 5014 & 5014 \\ 5014 & 5014 \\ 5014 & 5014 \\ 5014 & 5014 \\ 5014 & 5014 \\ 5014 & 5014 \\ 5014 & 5014 \\ 5014 & 5014 \\ 5014 & 5014 \\ 5014 & 5015015 \text{Seq}_if_in:NxT5016 \l_@@_corners_cells_seq
_{5017} { \@@_pred:n \l_tmpa_tl - \l_tmpb_tl }
```

```
5018 { \bool_set_false:N \g_tmpa_bool }
5019 }
5020 {
5021 \text{seq} \text{in}:NxT5022 \l_@@_corners_cells_seq
5023 { \lceil \ln p<sub>1</sub> + \lceil \ln p<sub>1</sub> + \lceil \ln p<sub>1</sub> + \lceil \ln p<sub>1</sub> + \lceil \ln p<sub>1</sub> + \lceil \ln p<sub>1</sub> + \lceil \ln p<sub>1</sub> + \lceil \ln p<sub>1</sub> + \lceil \ln p<sub>1</sub> + \lceil \ln p<sub>1</sub> + \lceil \ln p \rceil<sub>1</sub> + \lceil \ln p \rceil<sub>1</sub> + \lceil \ln p \rceil<sub>1</sub> + \lceil \ln p \rceil<sub>1</sub> + \lceil5024 \left\{ \begin{array}{c} 5024 & 506 \\ 5024 & 506 \\ 506 & 506 \\ \end{array} \right\}5025 \int compare:nNnTF \l tmpa tl = 1
5026 { \boldsymbol{\delta}: \boldsymbol{S} \subset \boldsymbol{S} \subset \boldsymbol{S} \setminus \{\boldsymbol{S} \in \boldsymbol{S} \text{ and } \{\boldsymbol{S} \in \boldsymbol{S} \text{ and } \{\boldsymbol{S} \in \boldsymbol{S} \text{ and } \{\boldsymbol{S} \in \boldsymbol{S} \text{ and } \{\boldsymbol{S} \in \boldsymbol{S} \text{ and } \{\boldsymbol{S} \in \boldsymbol{S} \text{ and } \{\boldsymbol{S} \in \boldsymbol{S} \text{ and } \{\boldsymbol{S} \in \boldsymbol{S} \text{ and } \{\boldsymbol{S} \in \boldsymbol{S} \text{ and } \{\boldsymbol5027 \left\{ \begin{array}{c} \end{array} \right.5028 \text{seq} \text{in}: NxT5029 \l_@@_corners_cells_seq
5030 { \@@_pred:n \l_tmpa_tl - \l_tmpb_tl }
5031 \{ \bool\_set\_false : N \lg\_tmpa\_bool \}5032 }
5033 }
5034 }
5035 }
5036 \cs_new_protected:Npn \@@_hline_ii:
5037 {
5038 \bool_set_false:N \l_@@_dotted_bool
5039 \keys_set:nV { NiceMatrix / RulesBis } \l_@@_other_keys_tl
5040 \bool_if:NTF \l_@@_dotted_bool
5041 \@@_hline_iv:
5042 {
5043 \tl_if_empty:NTF \l_@@_tikz_rule_tl
5044 \\GQ_hline_iii:
5045 \@@_hline_v:
5046 }
5047 }
```
First the case of a standard rule, that is to say a rule which is not dotted.

```
5048 \cs_new_protected:Npn \@@_hline_iii:
5049 {
5050 \pgfpicture
5051 \pgfrememberpicturepositiononpagetrue
5052 \pgf@relevantforpicturesizefalse
5053 \@@_qpoint:n { col - \int_use:N \l_@@_local_start_int }
5054 \dim_set_eq:NN \l_tmpa_dim \pgf@x
5055 \@@_qpoint:n { row - \int_use:N \l_@@_position_int }
5056 \dim_set_eq:NN \l_tmpb_dim \pgf@y
5057 \@@_qpoint:n { col - \int_eval:n { \l_@@_local_end_int + 1 } }
5058 \dim_set_eq:NN \l_tmpc_dim \pgf@x
5059 \bool_lazy_all:nT
5060 {
5061 { \int_compare_p:nNn \l_@@_multiplicity_int > 1 }
5062 { \cs_if_exist_p:N \CT@drsc@ }
5063 { ! \tl_if_blank_p:V \CT@drsc@ }
5064 }
5065 {
5066 \group_begin:
\Gamma<sup>5067</sup> \Gamma<sup>5067</sup>
5068 \dim_set:Nn \l_tmpd_dim
5069 {
5070 \l_tmpb_dim - ( \doublerulesep + \arrayrulewidth )
5071 * ( \1_@@_multiplicity_int - 1 )
5072 }
5073 \pgfpathrectanglecorners
5074 { \pgfpoint \l_tmpa_dim \l_tmpb_dim }
5075 { \pgfpoint \l_tmpc_dim \l_tmpd_dim }
5076 \pgfusepathqfill
```

```
5077 \group_end:
5078 }
5079 \pgfpathmoveto { \pgfpoint \l_tmpa_dim \l_tmpb_dim }
5080 \pgfpathlineto { \pgfpoint \l_tmpc_dim \l_tmpb_dim }
5081 \prg_replicate:nn { \l_@@_multiplicity_int - 1 }
5082 \sqrt{5}5083 \dim_sub:Nn \l_tmpb_dim \arrayrulewidth
5084 \dim_sub:Nn \l_tmpb_dim \doublerulesep
5085 \pgfpathmoveto { \pgfpoint \l_tmpa_dim \l_tmpb_dim }
5086 \pgfpathlineto { \pgfpoint \l_tmpc_dim \l_tmpb_dim }
5087 }
5088 \CT@arc@
5089 \pgfsetlinewidth { 1.1 \arrayrulewidth }
5090 \pgfsetrectcap
5091 \pgfusepathqstroke
5092 \endpgfpicture
5093 }
```
The following code is for the case of a dotted rule (with our system of rounded dots). The aim is that, by standard the dotted line fits between square brackets (\hline doesn't).

\begin{bNiceMatrix} 1 & 2 & 3 & 4 \\ \hline 1 & 2 & 3 & 4 \\ \hdottedline 1 & 2 & 3 & 4 \end{bNiceMatrix}  $\sqrt{ }$  $\overline{1}$ 1 2 3 4 1 2 3 4 1 2 3 4 1  $\cdot$ But, if the user uses margin, the dotted line extends to have the same width as a \hline. \begin{bNiceMatrix}[margin] 1 & 2 & 3 & 4 \\ \hline 1 & 2 & 3 & 4 \\ \hdottedline 1 & 2 & 3 & 4 \end{bNiceMatrix}  $\sqrt{ }$  $\overline{1}$ 1 2 3 4 1 2 3 4 1 2 3 4 1  $\cdot$ <sup>5094</sup> \cs\_new\_protected:Npn \@@\_hline\_iv: <sup>5095</sup> { <sup>5096</sup> \pgfpicture <sup>5097</sup> \pgfrememberpicturepositiononpagetrue <sup>5098</sup> \pgf@relevantforpicturesizefalse <sup>5099</sup> \@@\_qpoint:n { row - \int\_use:N \l\_@@\_position\_int } <sup>5100</sup> \dim\_set\_eq:NN \l\_@@\_y\_initial\_dim \pgf@y <sup>5101</sup> \dim\_set\_eq:NN \l\_@@\_y\_final\_dim \pgf@y 5102 \@@\_qpoint:n { col - \int\_use:N \l\_@@\_local\_start\_int } <sup>5103</sup> \dim\_set\_eq:NN \l\_@@\_x\_initial\_dim \pgf@x  $5104$   $\int_{\text{compare: nNnT} \lvert 0 \rvert \lvert 0 \rvert}$  start\_int = 1 <sup>5105</sup> { <sup>5106</sup> \dim\_sub:Nn \l\_@@\_x\_initial\_dim \l\_@@\_left\_margin\_dim 5107 \bool\_if:NT \l\_@@\_NiceArray\_bool  $5108$  { \dim\_sub:Nn \l\_@@\_x\_initial\_dim \arraycolsep }

For reasons purely aesthetic, we do an adjustment in the case of a rounded bracket. The correction by 0.5 \l\_@@\_inter\_dots\_dim is *ad hoc* for a better result.

```
5109 \tl_if_eq:NnF \g_@@_left_delim_tl (
5110 { \dim_add:Nn \l_@@_x_initial_dim { 0.5 \l_@@_inter_dots_dim } }
5111 }
5112 \@@_qpoint:n { col - \int_eval:n { \l_@@_local_end_int + 1 } }
5113 \dim_set_eq:NN \l_@@_x_final_dim \pgf@x
5114 \int_compare:nNnT \l_@@_local_end_int = \c@jCol
5115 {
5116 \dim_add:Nn \l_@@_x_final_dim \l_@@_right_margin_dim
5117 \bool_if:NT \l_@@_NiceArray_bool
```

```
5118 \{ \dim\_add: Nn \l\}_@Q_x_final\_dim \arraycoles\}5119 \tl_if_eq:NnF \g_@@_right_delim_tl )
_{5120} { \dim_gsub:Nn \l_@@_x_final_dim { 0.5 \l_@@_inter_dots_dim } }
5121 }
5122 \CT@arc@
5123 \@@_draw_line:
5124 \endpgfpicture
5125 }
```
The following code is for the case when the user uses the key tikz (in the definition of a customized rule by using the key custom-line).

```
5126 \cs_new_protected:Npn \@@_hline_v:
5127 {
5128 \begin { tikzpicture }
5129 \pgfrememberpicturepositiononpagetrue
5130 \pgf@relevantforpicturesizefalse
5131 \@@_qpoint:n { col - \int_use:N \l_@@_local_start_int }
5132 \dim_set_eq:NN \l_tmpa_dim \pgf@x
5133 \@@_qpoint:n { row - \int_use:N \l_@@_position_int }
5134 \dim_set_eq:NN \l_tmpb_dim \pgf@y
5135 \@@_qpoint:n { col - \int_eval:n { \l_@@_local_end_int + 1 } }
5136 \dim_set_eq:NN \l_tmpc_dim \pgf@x
5137 \exp_args:NV \tikzset \l_@@_tikz_rule_tl
5138 \use:x { \exp_not:N \draw [ \l_@@_tikz_rule_tl ] }
5139 (\l_tmpa_dim , \l_tmpb_dim ) --
5140 ( \lceil \ln p \cdot \dim \right. , \lceil \ln p \cdot \dim \right) ;
5141 \end { tikzpicture }
5142 }
```
The command **\@@\_draw\_hlines:** draws all the horizontal rules excepted in the blocks (even the virtual blocks determined by commands such as \Cdots and in the corners (if the key corners is used)).

```
5143 \cs_new_protected:Npn \@@_draw_hlines:
5144 \sqrt{2}5145 \int_step_inline:nnn
5146 \overline{5}5147 \bool if:nTF { \l @@ NiceArray bool && ! \l @@ except borders bool }
5148 1 2
5149 }
5150 {
5151 \bool_if:nTF { \l_@@_NiceArray_bool && ! \l_@@_except_borders_bool }
5152 \{ \@Q\textsub>succ:n \c@iRow }5153 \c@iRow
5154 }
5155 \sqrt{ }5156 \tl_if_eq:NnF \l_@@_hlines_clist { all }
5157 \{ \clist\_if\_in: NnT \l\_\@_hlines\_clist \{ ##1 } \}5158 { \@@_hline:n { position = ##1 } }
5159 }
5160 }
```
The command **\@@\_Hline:** will be linked to **\Hline** in the environments of nicematrix.  $5161 \csc_set:Npn \@[Hline: { \noalign { \ifnum 0 = ' } \fi \@[Hlinei:n { 1 } ]$ 

The argument of the command  $\@$ -Hline\_i:n is the number of successive  $\H$ line found.

```
5162 \cs_set:Npn \@@_Hline_i:n #1
5163 {
5164 \peek_meaning_ignore_spaces:NTF \Hline
5165 { \@@_Hline_ii:nn { #1 + 1 } }
5166 { \@@_Hline_iii:n { #1 } }
5167 }
```

```
5168 \cs_set:Npn \@@_Hline_ii:nn #1 #2 { \@@_Hline_i:n { #1 } }
5169 \cs_set:Npn \@@_Hline_iii:n #1
5170 {
5171 \skip_vertical:n
5172 {
5173 \arrayrulewidth * ( #1 )
5174 + \doublerulesep * ( \int_max:nn 0 { #1 - 1 } )
5175 }
5176 \tl_gput_right:Nx \g_@@_internal_code_after_tl
5177 {
5178 \@@_hline:n
5179 \overline{5179}5180 position = \int_eval:n { \c@iRow + 1 },
5181 multiplicity = #1
5182 }
5183 }
5184 \ifnum 0 = \{ \ifmmode\bigwedge^{5184} \else\text{0.131312} \fi\}5185 }
```
#### **Customized rules defined by the final user**

The final user can define a customized rule by using the key custom-line in \NiceMatrixOptions. That key takes in as value a list of *key=value* pairs.

Among the keys avalaible in that list, there is the key letter to specify a letter that the final user will use in the preamble of the array. All the letters defined by this way by the final user for such customized rules are added in the set of keys {NiceMatrix / ColumnTypes}. That set of keys is used to store the characteristics of those types of rules for convenience: the keys of that set of keys won't never be used as keys by the final user (he will use, instead, letters in the preamble of its array).

```
5186 \keys_define:nn { NiceMatrix / ColumnTypes } { }
```
The following command will create the customized rule (it is executed when the final user uses the key custom-line in \NiceMatrixOption).

```
5187 \cs_new_protected:Npn \@@_custom_line:n #1
```
<sup>5188</sup> {

5189 \keys\_set\_known:nn { NiceMatrix / Custom-Line } { #1 }

If the final user only wants to draw horizontal rules, he does not need to specify a letter (for the vertical rules in the preamble of the array). On the other hand, if he only wants to draw vertical rules, the does not need to define a command (which is the tool to draw horizontal rules in the array). Of course, a definition of custom lines with no letter and no command would be point-less.

```
5190 \bool lazy and:nnTF
5191 { \str_if_empty_p:N \l_@@_letter_str }
5192 { \str_if_empty_p:N \l_@@_command_str }
5193 { \@@ error:n { No~letter~and~no~command } }
5194 {
5195 \tr_if_empty:NF \l_@@_letter_str
5196 \left\{ \begin{array}{ccc} 5196 & & & \end{array} \right\}5197 \int_{\text{compare:nlMnTF } {\strut} \leftarrow} \lvert \cdot \rvert \leq \frac{100}{\text{l} \leftarrow} \rvert = 1
5198 \left\{ \begin{array}{c} \end{array} \right.5199 \exp_args:NnV \tl_if_in:NnTF
\verb|\cc_@_{forbidden\_letters\_str \l| \l@\_letter\_str}5201 \{ \ \mathcal{O} \text{ error}: n \ \{ \ \text{Forbidden-letter } \ \} \}5202 \qquad \qquad \qquad \qquad5203 \exp_args:Nnx \keys_define:nn { NiceMatrix / ColumnTypes }
5204 \left\{5205 \lvert \text{00} \rvert =5206 { \@@_custom_line_i:n { \exp_not:n { #1 } } }
5207 }5208 }5209 }
5210 \{ \ \mathcal{O} \ error:n \{ Several~letters \} }
```

```
5211 }
5212 \str_if_empty:NF \l_@@_command_str
5213 { \exp_args:NnV \@@_define_h_custom_line:nn { #1 } \l_tmpc_int }
5214 }
5215 }
```

```
5216 \str_const:Nn \c_@@_forbidden_letters_str { lcrpmbVX:|()[]!@<> }
```
The previous command  $\@$  custom\_line:n uses the following set of keys. However, the whole definition of the customized lines (as provided by the final user as argument of custom-line) will also be used further with other sets of keys (for instance {NiceMatrix/Rules}). That's why the following set of keys has only entries for three keys.

```
5217 \keys_define:nn { NiceMatrix / Custom-Line }
5218 {
5219 letter .str_set:N = \l_@@_letter_str,
5220 letter .value_required:n = true,
5221 letter .initial:n = ,
5222 command .str_set:N = \l_@@_command_str ,
5223 command .value_required:n = true ,
5224 command .initial:n = ,
```
We need to know the multiplicity of the rule right now in order to compute the total width of the rule (and reserve space both in vertical and horizontal rules).

```
5225 multiplicity .int_set:N = \l_tmpc_int ,
5226 multiplicity .initial:n = 1,
5227 multiplicity .value_required:n = true,
5228 }
```
The following command will create the command that the final user will use in its array to draw a horizontal rule (hence the 'h' in the name). #1 is the whole set of keys to pass to  $\textcircled{a_line:n}$  and #2 is the multiplicity of the line (number of consecutive rules).

```
5229 \cs_new_protected:Npn \@@_define_h_custom_line:nn #1 #2
5230 {
```
We use  $\csin \text{set:cpn}$  and not  $\csin \text{cem}$  because we want a local définition. Moreover, the command must *not* be protected since it begins with **\noalign**.

```
5231 \cs_set:cpn \l_@@_command_str
5232 \frac{1}{2}5233 \noalign
5234 {
5235 \skip_vertical:n
5236 \left\{ \begin{array}{c} \end{array} \right.5237 \dim eval:n
5238 \{ \arrayrulewidth * #2 + \doublerulesep * ( #2 - 1) \}5239 }
5240 \tl_gput_right:Nx \g_@@_internal_code_after_tl
5241 \{ \@C_hline:n \{ #1 , position = \int_eval:n \{ \c0ihow + 1 \} \}5242 }
5243 }
5244 }
5245 \cs_new_protected:Npn \@@_custom_line_i:n #1
5246 {
5247 \tl_gput_right:Nx \g_@@_preamble_tl
5248 \sqrt{2}5249 \exp_not:N !
5250 \left\{ \right.5251 \skip_horizontal:n
5252 \left\{ \begin{array}{c} 5252 \end{array} \right.5253 \dim eval:n
5254 \{5255 \arrayrulewidth * \l_tmpc_int
5256 + \doublerulesep * ( \l_tmpc_int - 1)
5257 }
```

```
5258 }5259 }
5260 }
5261 \tl_gput_right:Nx \g_@@_internal_code_after_tl
5262 { \@@_vline:n { #1 , position = \@@_succ:n \c@jCol } }
5263 }
```
### **The key hvlines**

}

The following command tests whether the current position in the array (given by  $\lceil \frac{1 \text{tmp}}{1 \text{tmp}} \rceil \rceil$  for the row and \l\_tmpb\_tl for the column) would provide an horizontal rule towards the right in the block delimited by the four arguments #1, #2, #3 and #4. If this rule would be in the block (it must not be drawn), the boolean \1\_tmpa\_bool is set to false.

```
5264 \cs_new_protected:Npn \@@_test_hline_in_block:nnnnn #1 #2 #3 #4
5265 {
5266 \bool_lazy_all:nT
5267 \uparrow5268 { \int_compare_p:nNn \l_tmpa_tl > { #1 } }
5269 \{ \int_{\text{compare}_p:\text{Nn } \lceil \frac{t}{n} \rceil} \leq \{ \#3 + 1 \} \}5270 { \int_compare_p:nNn \l_tmpb_tl > { #2 - 1 } }
5271 { \int_compare_p:nNn \l_tmpb_tl < { #4 + 1 } }
5272
5273 { \bool_gset_false:N \g_tmpa_bool }
5274 }
The same for vertical rules.
5275 \cs_new_protected:Npn \@@_test_vline_in_block:nnnnn #1 #2 #3 #4
```
 { \bool\_lazy\_all:nT { { \int\_compare\_p:nNn \l\_tmpa\_tl > { #1 - 1 } } 5280 { \int\_compare\_p:nNn \l\_tmpa\_tl < { #3 + 1 } } { \int\_compare\_p:nNn \l\_tmpb\_tl > { #2 } } 5282 { \int\_compare\_p:nNn \l\_tmpb\_tl < { #4 + 1 } } } { \bool\_gset\_false:N \g\_tmpa\_bool } } \cs\_new\_protected:Npn \@@\_test\_hline\_in\_stroken\_block:nnnn #1 #2 #3 #4 { \bool\_lazy\_all:nT  $\uparrow$  { \int\_compare\_p:nNn \l\_tmpa\_tl > { #1 - 1 } }  $\verb|5291|{int\_compare\_p: nNn \l\t1\_tmpa_t1 < { #3 + 2 } }$  { \int\_compare\_p:nNn \l\_tmpb\_tl > { #2 - 1 } } { \int\_compare\_p:nNn \l\_tmpb\_tl < { #4 + 1 } } } { \bool\_gset\_false:N \g\_tmpa\_bool } } \cs\_new\_protected:Npn \@@\_test\_vline\_in\_stroken\_block:nnnn #1 #2 #3 #4 { \bool\_lazy\_all:nT  $\uparrow$  $_{5301}$  { \int\_compare\_p:nNn \l\_tmpa\_tl > { #1 - 1 } } { \int\_compare\_p:nNn \l\_tmpa\_tl < { #3 + 1 } } 5303 { \int\_compare\_p:nNn \l\_tmpb\_tl > { #2 - 1 } }  $_{5304}$  { \int\_compare\_p:nNn \l\_tmpb\_tl < { #4 + 2 } } } { \bool\_gset\_false:N \g\_tmpa\_bool }
#### **The key corners**

When the key corners is raised, the rules are not drawn in the corners. Of course, we have to compute the corners before we begin to draw the rules.

```
5308 \cs_new_protected:Npn \@@_compute_corners:
5309 {
```
The sequence \l\_@@\_corners\_cells\_seq will be the sequence of all the empty cells (and not in a block) considered in the corners of the array.

```
5310 \seq_clear_new:N \l_@@_corners_cells_seq
5311 \clist_map_inline:Nn \l_@@_corners_clist
5312 {
5313 \str_case:nnF { ##1 }
5314 {
5315 { NW }
5316 { \@@_compute_a_corner:nnnnnn 1 1 1 1 \c@iRow \c@jCol }
5317 { NE }
5318 { \CO_compute_a_corner:nnnnnn 1 \cOjCol 1 { -1 } \cOiRow 1 }
5319 { SW }
5320 { \@@_compute_a_corner:nnnnnn \c@iRow 1 { -1 } 1 1 \c@jCol }
5321 { SE }
5322 \{ \@ compute_a_corner:nnnnnn \c@iRow \c@jCol { -1 } { -1 } 1 1 }
5323 }
5324 { \@@_error:nn { bad~corner } { ##1 } }
5325 }
```
Even if the user has used the key corners (or the key hvlines-except-corners), the list of cells in the corners may be empty.

```
5326 \seq_if_empty:NF \l_@@_corners_cells_seq
5327 {
```
You write on the aux file the list of the cells which are in the (empty) corners because you need that information in the \CodeBefore since the commands which color the rows, columns and cells must not color the cells in the corners.

```
5328 \tl_gput_right:Nx \g_@@_aux_tl
5329 {
5330 \seq_set_from_clist:Nn \exp_not:N \l_@@_corners_cells_seq
5331 { \seq_use:Nnnn \l_@@_corners_cells_seq , , , }
5332 }
5333 }
5334 }
```
"Computing a corner" is determining all the empty cells (which are not in a block) that belong to that corner. These cells will be added to the sequence \l\_@@\_corners\_cells\_seq.

The six arguments of \@@\_compute\_a\_corner:nnnnnn are as follow:

- #1 and #2 are the number of row and column of the cell which is actually in the corner;
- #3 and #4 are the steps in rows and the step in columns when moving from the corner;
- #5 is the number of the final row when scanning the rows from the corner;
- #6 is the number of the final column when scanning the columns from the corner.

<sup>5335</sup> \cs\_new\_protected:Npn \@@\_compute\_a\_corner:nnnnnn #1 #2 #3 #4 #5 #6 <sup>5336</sup> {

For the explanations and the name of the variables, we consider that we are computing the left-upper corner.

First, we try to determine which is the last empty cell (and not in a block: we won't add that precision any longer) in the column of number 1. The flag  $\lceil \cdot \rceil$  timpa bool will be raised when a non-empty cell is found.

<sup>5337</sup> \bool\_set\_false:N \l\_tmpa\_bool

```
5338 \int_zero_new:N \l_@@_last_empty_row_int
```

```
5339 \int_set:Nn \l_@@_last_empty_row_int { #1 }
5340 \int_step_inline:nnnn { #1 } { #3 } { #5 }
5341 {
5342 \@_test_if_cell_in_a_block:nn { ##1 } { \int_eval:n { #2 } }
5343 \bool_lazy_or:nnTF
5344 \left\{ \begin{array}{c} 5344 & 5344 \\ 5344 & 5344 \\ 5344 & 5344 \\ 5344 & 5344 \\ 5344 & 5344 \\ 5344 & 5344 \\ 5344 & 5344 \\ 5344 & 5344 \\ 5344 & 5344 \\ 5344 & 5344 \\ 5344 & 5344 \\ 5344 & 5344 \\ 5344 & 5344 \\ 5344 & 5344 \\ 5344 & 5344 \\ 5344 & 5344 \\ 5344 & 5345345 \cs_if_exist_p:c
5346 { pgf @ sh @ ns @ \@@_env: - ##1 - \int_eval:n { #2 } }
5347 }
5348 \l_tmpb_bool
5349 { \bool_set_true:N \l_tmpa_bool }
5350 \{5351 \bool_if:NF \l_tmpa_bool
5352 { \int_set:Nn \l_@@_last_empty_row_int { ##1 } }
5353 }
5354 }
```
Now, you determine the last empty cell in the row of number 1.

```
5355 \bool_set_false:N \l_tmpa_bool
5356 \int_zero_new:N \l_@@_last_empty_column_int
5357 \int_set:Nn \l_@@_last_empty_column_int { #2 }
5358 \int_step_inline:nnnn { #2 } { #4 } { #6 }
5359 \uparrow5360 \@Q_test_if_cell_in_a_block:nn { \int_eval:n { #1 } } { ##1 }
5361 \bool lazy or:nnTF
5362 \lceil \t{tmpb \text{ bool}} \rceil5363 {
5364 \cs_if_exist_p:c
5365 { pgf @ sh @ ns @ \@@_env: - \int_eval:n { #1 } - ##1 }
5366 }
5367 { \bool_set_true:N \l_tmpa_bool }
5368 \{5369 \bool if:NF \l tmpa bool
5370 { \int_set:Nn \1_@@_last_empty_column_int { ##1 } }
5371 }
5372 }
```
Now, we loop over the rows.

```
5373 \int_step_inline:nnnn { #1 } { #3 } \l_@@_last_empty_row_int
5374 {
```
We treat the row number  $\#1$  with another loop.

```
5375 \bool_set_false:N \l_tmpa_bool
5376 \int_step_inline:nnnn { #2 } { #4 } \l_@@_last_empty_column_int
53775378 \@@_test_if_cell_in_a_block:nn { ##1 } { ####1 }
5379 \bool lazy or:nnTF
5380 \l_tmpb_bool
5381 \{5382 \cs_if_exist_p:c
5383 { pgf @ sh @ ns @ \@@_env: - ##1 - ####1 }
5384 }
5385 \{ \bool\_set\_true : N \ l\_tmpa\_bool \}5386 \qquad \qquad \qquad \qquad \qquad \qquad \qquad \qquad \qquad \qquad \qquad \qquad \qquad \qquad \qquad \qquad \qquad \qquad \qquad \qquad \qquad \qquad \qquad \qquad \qquad \qquad \qquad \qquad \qquad \qquad \qquad \qquad \qquad \qquad \qquad \qquad \qquad5387 \bool_if:NF \l_tmpa_bool
\overline{\mathbf{5}}388 \overline{\mathbf{5}}5389 \int_set:Nn \l_@@_last_empty_column_int { ####1 }
5390 \seq_put_right:Nn
5391 \l_@@_corners_cells_seq
5392 \{ \##1 - \###11 \}5393 }
5394 }
5395 }
5396 }
5397 }
```
The following macro tests whether a cell is in (at least) one of the blocks of the array (or in a cell with a \diagbox).

```
The flag \lceil \Delta \rfloor tmpb_bool will be raised if the cell #1-#2 is in a block (or in a cell with a \diagdiagbox).
5398 \cs_new_protected:Npn \@@_test_if_cell_in_a_block:nn #1 #2
5399 {
5400 \int_set:Nn \l_tmpa_int { #1 }
5401 \int_set:Nn \l_tmpb_int { #2 }
5402 \bool_set_false:N \l_tmpb_bool
5403 \seq_map_inline:Nn \g_@@_pos_of_blocks_seq
5404 { \@@_test_if_cell_in_block:nnnnnnn \l_tmpa_int \l_tmpb_int ##1 }
5405 }
5406 \cs_new_protected:Npn \@@_test_if_cell_in_block:nnnnnnn #1 #2 #3 #4 #5 #6 #7
5407 {
5408 \int_compare:nNnT { #3 } < { \@@_succ:n { #1 } }
\mathcal{F}<sub>\mathcal{F}</sub>
5410 \int_{\infty}^{\infty} \int_{\text{complex}} f_*^{\#1} < {\text{Q@\_succ:n { #5}}}5411 \left\{ \begin{array}{c} \end{array} \right._{5412} \int compare:nNnT { #4 } < { \@@ succ:n { #2 } }
5413 \{5414 \int_{5414} \int_{\text{unit} } 54145415 \{ \boldsymbol{\delta} \}5416 }
5417 }
5418 }
5419 }
```
#### **The commands to draw dotted lines to separate columns and rows**

These commands don't use the normal nodes, the medium nor the large nodes. They only use the col nodes and the row nodes.

#### **Horizontal dotted lines**

The following command must *not* be protected because it's meant to be expanded in a \noalign.

```
5420 \cs_new:Npn \@@_hdottedline:
5421 {
5422 \noalign { \skip_vertical:N 2\l_@@_radius_dim }
5423 \@@_hdottedline_i:
5424 }
```
On the other side, the following command should be protected.

```
5425 \cs_new_protected:Npn \@@_hdottedline_i:
5426 {
```
We write in the internal **\CodeAfter** the instruction that will actually draw the dotted line. It's not possible to draw this dotted line now because we don't know the length of the line (we don't even know the number of columns).

```
_{5427} \tl gput right:Nx \g @@ internal code after tl
5428 { \@@_hdottedline:n { \int_use:N \c@iRow } }
5429 }
```
The command \@@\_hdottedline:n is the command written in the internal \CodeAfter that will actually draw the dotted line. Its argument is the number of the row *before* which we will draw the row.

```
5430 \cs_new_protected:Npn \@@_hdottedline:n #1
_{5431} { \@@_hline:n { position = #1 , end = \int_use:N \c@jCol , dotted } }
```
#### **Vertical dotted lines**

```
5432 \cs_new_protected:Npn \@@_vdottedline:n #1
5433 { \text{Q}_v\line{1} ine:n { position = \int_eval:n { #1 + 1 } , dotted } }
```
## **The environment {NiceMatrixBlock}**

The following flag will be raised when all the columns of the environments of the block must have the same width in "auto" mode.

```
_{5434} \bool_new:N \l_@@_block_auto_columns_width_bool
```
Up to now, there is only one option available for the environment {NiceMatrixBlock}.

```
5435 \keys_define:nn { NiceMatrix / NiceMatrixBlock }
5436 {
5437 auto-columns-width .code:n =
5438 {
5439 \bool_set_true:N \l_@@_block_auto_columns_width_bool
5440 \dim_gzero_new:N \g_@@_max_cell_width_dim
5441 \bool_set_true:N \l_@@_auto_columns_width_bool
5442 }
5443 }
```

```
5444 \NewDocumentEnvironment { NiceMatrixBlock } { ! O { } }
5445 {
5446 \int_gincr:N \g_@@_NiceMatrixBlock_int
5447 \dim_zero:N \l_@@_columns_width_dim
5448 \keys_set:nn { NiceMatrix / NiceMatrixBlock } { #1 }
5449 \bool if:NT \l @@ block auto columns width bool
5450 \uparrow\verb|5451| \textbf{C3} = \csc_if\_exist: cT { @@\_max\_cell\_width\_ \int_use:N \g_@Q\_NiceMatrixBlock\_int }5452 \uparrow5453 \exp_args:NNc \dim_set:Nn \l_@@_columns_width_dim
5454 { @@_max_cell_width _ \int_use:N \g_@@_NiceMatrixBlock_int }
5455 }
5456 }
5457 }
```
At the end of the environment {NiceMatrixBlock}, we write in the main aux file instructions for the column width of all the environments of the block (that's why we have stored the number of the first environment of the block in the counter  $\lceil \log_{10} f \rceil$  and  $\lceil \log_{10} f \rceil$ .

```
5458 {
5459 \bool_if:NT \l_@@_block_auto_columns_width_bool
5460 {
5461 \iow_shipout:Nn \@mainaux \ExplSyntaxOn
5462 \iow_shipout:Nx \@mainaux
5463 \{5464 \cs_gset:cpn
5465 \{ @Q \max \_ cel1 \_ width \_ \init \ge 0. N \ge @MiceMatrixBlock\_int \}For technical reasons, we have to include the width of a potential rule on the right side of the cells.
_{5466} { \dim_eval:n { \g_@@_max_cell_width_dim + \arrayrulewidth } }
5467 }
```

```
5468 \iow_shipout:Nn \@mainaux \ExplSyntaxOff
5469 }
```
# }

## **The extra nodes**

First, two variants of the functions \dim\_min:nn and \dim\_max:nn.

```
_{5471} \cs_generate_variant:Nn \dim_min:nn { v n }
5472 \cs_generate_variant:Nn \dim_max:nn { v n }
```
The following command is called in  $\Diamond \otimes$  use arraybox with notes c: just before the construction of the blocks (if the creation of medium nodes is required, medium nodes are also created for the blocks and that construction uses the standard medium nodes).

```
5473 \cs_new_protected:Npn \@@_create_extra_nodes:
5474 {
5475 \bool_if:nTF \l_@@_medium_nodes_bool
5476 {
5477 \bool_if:NTF \l_@@_large_nodes_bool
5478 \@@_create_medium_and_large_nodes:
5479 \@@_create_medium_nodes:
5480
5481 { \bool_if:NT \l_@@_large_nodes_bool \@@_create_large_nodes: }
5482 }
```
We have three macros of creation of nodes: \@@\_create\_medium\_nodes:, \@@\_create\_large\_nodes: and \@@\_create\_medium\_and\_large\_nodes:.

We have to compute the mathematical coordinates of the "medium nodes". These mathematical coordinates are also used to compute the mathematical coordinates of the "large nodes". That's why we write a command  $\Diamond @$  computations for medium nodes: to do these computations.

The command \@@\_computations\_for\_medium\_nodes: must be used in a {pgfpicture}.

For each row *i*, we compute two dimensions  $1 \text{ QQ_row_in}_min\_dim$  and  $1 \text{ QQ_row_in}_min\_dim$ . The dimension l\_@@\_row\_*i*\_min\_dim is the minimal *y*-value of all the cells of the row *i*. The dimension l\_@@\_row\_*i*\_max\_dim is the maximal *y*-value of all the cells of the row *i*.

Similarly, for each column *j*, we compute two dimensions  $1_{\text{Q}}$  column<sub>*j*</sub>\_min\_dim and  $1_{\text{Q}}$   $\text{Q}$ <sub>-</sub> column\_*j*\_max\_dim. The dimension l\_@@\_column\_*j*\_min\_dim is the minimal *x*-value of all the cells of the column *j*. The dimension  $l \_\mathcal{Q} \_\mathcal{C}$  column *j*\_max\_dim is the maximal *x*-value of all the cells of the column *j*.

Since these dimensions will be computed as maximum or minimum, we initialize them to  $\c_{\text{max}}$  dim or  $-\csc$  max dim.

```
5483 \cs_new_protected:Npn \@@_computations_for_medium_nodes:
5484 {
5485 \int_step_variable:nnNn \l_@@_first_row_int \g_@@_row_total_int \@@_i:
5486 {
5487 \dim_zero_new:c { 1_@@_row_\@@_i: _min_dim }
5488 \dim_set_eq:cN { l_@@_row_\@@_i: _min_dim } \c_max_dim
5489 \dim_zero_new:c { l_@@_row_\@@_i: _max_dim }
_{5490} \dim_set:cn { 1_@@_row_\@@_i: _max_dim } { - \c_max_dim }
5491 }
5492 \int_step_variable:nnNn \l_@@_first_col_int \g_@@_col_total_int \@@_j:
5493 {
5494 \dim_zero_new:c { l_@@_column_\@@_j: _min_dim }
5495 \dim_set_eq:cN { l_@@_column_\@@_j: _min_dim } \c_max_dim
5496 \dim_zero_new:c { l_@@_column_\@@_j: _max_dim }
\begin{min} \text{Set: cn } 1 \text{ @column} \text{ @j: maxdim } { - \c_{max\_dim } } \end{min}5498 }
```
We begin the two nested loops over the rows and the columns of the array.

```
5499 \int_step_variable:nnNn \l_@@_first_row_int \g_@@_row_total_int \@@_i:
5500 {
5501 \int_step_variable:nnNn
5502 \l_@@_first_col_int \g_@@_col_total_int \@@_j:
```
If the cell  $(i-j)$  is empty or an implicit cell (that is to say a cell after implicit ampersands  $\&$ ) we don't update the dimensions we want to compute.

<sup>5503</sup> {  $5504$   $\csc$  if exist:cT 5505  $\{ pgf \otimes sh \otimes ns \otimes \otimes env: - \otimes j: - \otimes j: \}$ 

We retrieve the coordinates of the anchor south west of the (normal) node of the cell  $(i-i)$ . They will be stored in  $\pgf@x$  and  $\pgf@y$ .

 $5506$   $\{$  $5507$  \perfoointanchor { \@@ env: - \@@ i: - \@@ i: } { south~west } <sup>5508</sup> \dim\_set:cn { l\_@@\_row\_\@@\_i: \_min\_dim}

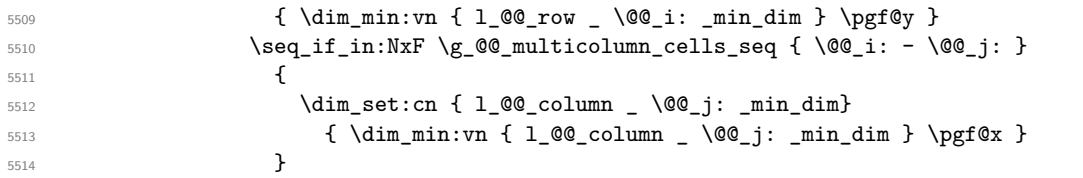

We retrieve the coordinates of the anchor north east of the (normal) node of the cell  $(i-j)$ . They will be stored in \pgf@x and \pgf@y.

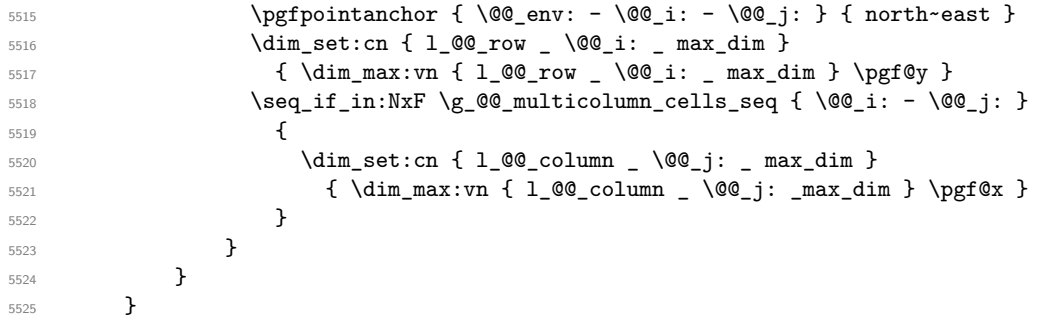

Now, we have to deal with empty rows or empty columns since we don't have created nodes in such rows and columns.

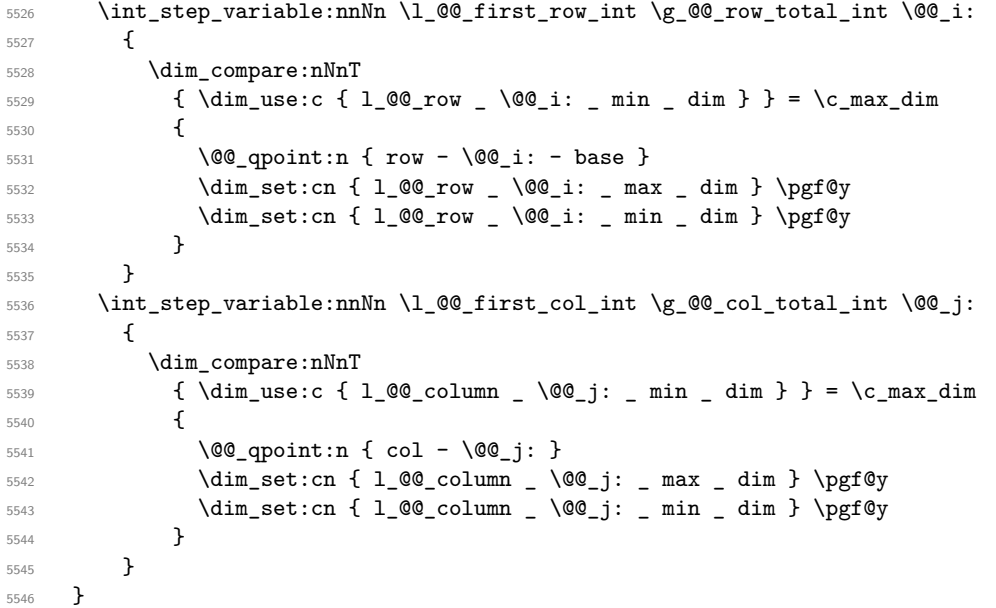

Here is the command \@@\_create\_medium\_nodes:. When this command is used, the "medium nodes" are created.

 \cs\_new\_protected:Npn \@@\_create\_medium\_nodes: { \pgfpicture \pgfrememberpicturepositiononpagetrue \pgf@relevantforpicturesizefalse \@@\_computations\_for\_medium\_nodes:

Now, we can create the "medium nodes". We use a command \@@\_create\_nodes: because this command will also be used for the creation of the "large nodes".

```
5553 \tl_set:Nn \l_@@_suffix_tl { -medium }
5554 \@@_create_nodes:
5555 \endpgfpicture
5556 }
```
The command **\@@\_create\_large\_nodes:** must be used when we want to create only the "large nodes" and not the medium ones<sup>73</sup>. However, the computation of the mathematical coordinates of the "large nodes" needs the computation of the mathematical coordinates of the "medium nodes". Hence, we use first \@@\_computations\_for\_medium\_nodes: and then the command \@@\_computations\_for\_large\_nodes:.

```
eate_large_nodes:
5558 {
5559 \pgfpicture
5560 \pgfrememberpicturepositiononpagetrue
5561 \pgf@relevantforpicturesizefalse
5562 \@@_computations_for_medium_nodes:
5563 \@@ computations for large nodes:
5564 \tl_set:Nn \l_@@_suffix_tl { - large }
5565 \@@_create_nodes:
5566 \endpgfpicture
5567 }
5568 \cs_new_protected:Npn \@@_create_medium_and_large_nodes:
5569 {
5570 \pgfpicture
5571 \pgfrememberpicturepositiononpagetrue
5572 \pgf@relevantforpicturesizefalse
5573 \@@_computations_for_medium_nodes:
```
Now, we can create the "medium nodes". We use a command  $\text{Q@}$  create nodes: because this command will also be used for the creation of the "large nodes".

```
5574 \tl_set:Nn \l_@@_suffix_tl { - medium }
5575 \@@_create_nodes:
5576 \@@_computations_for_large_nodes:
5577 \tl_set:Nn \l_@@_suffix_tl { - large }
5578 \@@_create_nodes:
5579 \endpgfpicture
5580 }
```
For "large nodes", the exterior rows and columns don't interfer. That's why the loop over the columns will start at 1 and stop at \c@jCol (and not \g\_@@\_col\_total\_int). Idem for the rows.

```
5581 \cs_new_protected:Npn \@@_computations_for_large_nodes:
5582 {
5583 \int_set:Nn \l_@@_first_row_int 1
5584 \int_set:Nn \l_@@_first_col_int 1
```
We have to change the values of all the dimensions  $1_{\text{Q}}$  row<sub>imin</sub>dim,  $1_{\text{Q}}$  row<sub>imax</sub><sub>imax</sub> l\_@@\_column\_*j*\_min\_dim and l\_@@\_column\_*j*\_max\_dim.

```
5585 \int_step_variable:nNn { \c@iRow - 1 } \@@_i:
5586 {
5587 \dim_set:cn { l_@@_row _ \@@_i: _ min _ dim }
5588 {
5589 (
5590 \dim_use:c { 1_@@_row _ \@@_i: _ min _ dim } +
5591 \dim_use:c { 1_@@_row _ \@@_succ:n \@@_i: _ max _ dim }
5592 )
5593 / 2
5594 }
5595 \dim_set_eq:cc { l_@@_row _ \@@_succ:n \@@_i: _ max _ dim }
5596 { l_@@_row_\@@_i: _min_dim }
5597 }
5598 \int_step_variable:nNn { \c@jCol - 1 } \@@_j:
5599 {
5600 \dim_set:cn { 1_@@_column _ \@@_j: _ max _ dim }
5601 {
```
<span id="page-186-0"></span> $^{73}\mathrm{If}$  we want to create both, we have to use  $\texttt{{\char'134}of}$  and  $\texttt{{\char'134}and}$  and  $\texttt{{\char'134}and}$ 

```
5602 (
5603 \dim_use:c { 1_@@_column \@@_j: _ max _ dim } +
5604 \dim_use: c
               {1_0@_{column}} \ \@@_succ:n \@@_j: _ min _ dim }
5606 )
5607 / 2
5608 }
5609 \dim set_eq:cc { 1_@@ column _@@ succ:n @j: \min \dim \dim \dim5610 {1\_QQ\_column - \l{0Q_j: - max - dim}}5611 }
```
Here, we have to use **\dim\_sub:**cn because of the number 1 in the name.

```
5612 \ddot{\text{dim}}\text{sub:cn}5613 { 1 @@ column 1 min dim }
5614 \l QQ left margin dim
5615 \dim_add:cn
5616 { l_@@_column _ \int_use:N \c@jCol _ max _ dim }
5617 \l_@@_right_margin_dim
5618 }
```
The command  $\Diamond \otimes \Diamond$  create nodes: is used twice: for the construction of the "medium nodes" and for the construction of the "large nodes". The nodes are constructed with the value of all the dimensions l\_@@\_row\_*i*\_min\_dim, l\_@@\_row\_*i*\_max\_dim, l\_@@\_column\_*j*\_min\_dim and l\_@@\_column\_*j*\_max\_ dim. Between the construction of the "medium nodes" and the "large nodes", the values of these dimensions are changed.

The function also uses \1\_00\_suffix\_tl (-medium or -large).

```
5619 \cs_new_protected:Npn \@@_create_nodes:
5620 {
5621 \int_step_variable:nnNn \l_@@_first_row_int \g_@@_row_total_int \@@_i:
5622 {
\label{thm:main} $$\int_step_variable:nnNn \l0@first_col_int \g_0@col_total_int \l0@j:5624 {
```
We draw the rectangular node for the cell  $(\text{@}i-\text{@}j).$ 

```
5625 \@@_pgf_rect_node:nnnnn
5626 \{ \ \ Qenv: - \ QQ_i: - \ QQ_j: \ \ QQ_suffix_t1 \}5627 { \dim_use:c { 1_0@column _\@q_j: _min\_dim } }5628 { \dim_use:c { l_@@_row_ \@@_i: _min_dim } }
5629 { \dim_use:c { l_@@_column_ \@@_j: _max_dim } }
5630 { \dim_use:c { l_@@_row_ \@@_i: _max_dim } }
5631 \str_if_empty:NF \l_@@_name_str
5632 \left\{ \begin{array}{c} \end{array} \right.5633 \pgfnodealias
5634 { \l_@@_name_str - \@@_i: - \@@_j: \l_@@_suffix_tl }
5635 \{ \begin{array}{ccc} \text{600 n} & - \0 & i: - \0 & j: \1 & 0 & \text{shift} & t \end{array} \}5636 }
5637 }
5638 }
```
Now, we create the nodes for the cells of the \multicolumn. We recall that we have stored in \g\_@@\_multicolumn\_cells\_seq the list of the cells where a \multicolumn{*n*}{...}{...} with *n*>1 was issued and in  $\gtrsim$  @@ multicolumn sizes seq the correspondant values of *n*.

```
5639 \seq_mapthread_function:NNN
5640 \g_@@_multicolumn_cells_seq
5641 \g_@@_multicolumn_sizes_seq
5642 \@@_node_for_multicolumn:nn
5643 }
5644 \cs_new_protected:Npn \@@_extract_coords_values: #1 - #2 \q_stop
5645 {
5646 \cs_set_nopar:Npn \@@_i: { #1 }
5647 \cs_set_nopar:Npn \@@_j: { #2 }
```
}

The command  $\texttt{\&\mathbb{Q}}$  node\_for\_multicolumn:nn takes two arguments. The first is the position of the cell where the command  $\mathrm{multicolumn{1}{\dots}}{...}$  was issued in the format *i*-*j* and the second is the value of *n* (the length of the "multi-cell").

```
5649 \cs_new_protected:Npn \@@_node_for_multicolumn:nn #1 #2
5650 {
5651 \@@_extract_coords_values: #1 \q_stop
5652 \@@_pgf_rect_node:nnnnn
5653 { \@@_env: - \@@_i: - \@@_j: \l_@@_suffix_tl }
5654 { \dim_use:c { l_@@_column _ \@@_j: _ min _ dim } }
5655 { \dim_use:c { l_@@_row _ \@@_i: _ min _ dim } }
5656 { \dim_use:c { l_@@_column _ \int_eval:n { \@@_j: +#2-1 } _ max _ dim } }
5657 { \dim_use:c { l_@@_row _ \@@_i: _ max _ dim } }
5658 \str_if_empty:NF \l_@@_name_str
5659 {
5660 \pgfnodealias
\verb|5661| \qquad \qquad \{\ \verb|\l@0_name_str - \verb|\@_i: - \verb|\@_j: \verb|\ll@_suffix_tl |\}5662 { \int_use:N \g_@@_env_int - \@@_i: - \@@_j: \l_@@_suffix_tl}
5663 }
5664 }
```
### **The blocks**

The code deals with the command \Block. This command has no direct link with the environment {NiceMatrixBlock}.

The options of the command \Block will be analyzed first in the cell of the array (and once again when the block will be put in the array). Here is the set of keys for the first pass.

```
5665 \keys_define:nn { NiceMatrix / Block / FirstPass }
5666 {
5667 l .code:n = \str_set:Nn \l_@@_hpos_block_str l ,
5668 l .value_forbidden:n = true ,
5669 r .code:n = \str_set:Nn \l_@@_hpos_block_str r ,
5670 r .value_forbidden:n = true
5671 c .code:n = \str_set:Nn \l_@@_hpos_block_str c ,
5672 c .value_forbidden:n = true ,
5673 L .code:n = \str_set:Nn \l_@@_hpos_block_str l ,
5674 L .value_forbidden:n = true ,
5675 R .code:n = \str_set:Nn \l_@@_hpos_block_str r ,
5676 R .value_forbidden:n = true ,
5677 C .code:n = \str_set:Nn \l_@@_hpos_block_str c ,
5678 C .value_forbidden:n = true ,
5679 t .code:n = \str_set:Nn \l_@@_vpos_of_block_tl t ,
5680 t .value_forbidden:n = true ,
5681 b .code:n = \str_set:Nn \l_@@_vpos_of_block_tl b,
5682 b .value_forbidden:n = true ,
5683 color .tl set:N = \l @@ color tl ,
5684 color .value_required:n = true ,
5685 respect-arraystretch .bool_set:N = \l_@@_respect_arraystretch_bool ,
5686 respect-arraystretch .default:n = true ,
5687 }
```
The following command \@@\_Block: will be linked to \Block in the environments of nicematrix. We define it with \NewExpandableDocumentCommand because it has an optional argument between < and >. It's mandatory to use an expandable command.

5688 \NewExpandableDocumentCommand \@@\_Block: { 0 { } m D < > { } +m } {

If the first mandatory argument of the command (which is the size of the block with the syntax  $i-j$ ) has not be provided by the user, you use  $1-1$  (that is to say a block of only one cell).

\peek\_remove\_spaces:n

```
5691 {
5692 \tl_if_blank:nTF { #2 }
5693 { \@@_Block_i 1-1 \q_stop }
           \{ \ \@_Block_i \#2 \ \qq\_stop \}5695 { #1 } { #3 } { #4 }
5696 }
5697 }
```
With the following construction, we extract the values of *i* and *j* in the first mandatory argument of the command.

<sup>5698</sup> \cs\_new:Npn \@@\_Block\_i #1-#2 \q\_stop { \@@\_Block\_ii:nnnnn { #1 } { #2 } }

Now, the arguments have been extracted: #1 is *i* (the number of rows of the block), #2 is *j* (the number of columns of the block), #3 is the list of *key=values* pairs, #4 are the tokens to put before the math mode and the beginning of the small array of the block and #5 is the label of the block.

```
5699 \cs_new_protected:Npn \@@_Block_ii:nnnnn #1 #2 #3 #4 #5
5700 {
```
We recall that #1 and #2 have been extracted from the first mandatory argument of \Block (which is of the syntax  $i-j$ ). However, the user is allowed to omit *i* or *j* (or both). We detect that situation by replacing a missing value by 100 (it's a convention: when the block will actually be drawn these values will be detected and interpreted as *maximal possible value* according to the actual size of the array).

```
5701 \bool_lazy_or:nnTF
5702 { \tl_if_blank_p:n { #1 } }
5703 { \str_if_eq_p:nn { #1 } { * } }
5704 { \int_set:Nn \l_tmpa_int { 100 } }
5705 { \int_set:Nn \l_tmpa_int { #1 } }
5706 \bool_lazy_or:nnTF
5707 { \tl_if_blank_p:n { #2 } }
5708 { \str_if_eq_p:nn { #2 } { * } }
5709 { \int_set:Nn \l_tmpb_int { 100 } }
5710 { \int_set:Nn \l_tmpb_int { #2 } }
```
If the block is mono-column.

```
5711 \int_C \Omega:nNnTF \lceil \cdot \cdot \cdot \rceil \int_D tmpb_int = 1
5712 \sim5713 \str_if_empty:NTF \l_@@_hpos_cell_str
5714 { \str_set:Nn \l_@@_hpos_block_str c }
5715 { \str_set_eq:NN \l_@@_hpos_block_str \l_@@_hpos_cell_str }
5716
5717 { \str_set:Nn \l_@@_hpos_block_str c }
```
The value of  $\lceil \cdot \rceil$   $\lll$   $\lll$   $\lll$   $\lll$   $\lll$   $\lll$   $\lll$   $\lll$   $\lll$   $\lll$   $\lll$   $\lll$   $\lll$   $\lll$   $\lll$   $\lll$   $\lll$   $\lll$   $\lll$   $\lll$   $\lll$   $\lll$   $\lll$   $\lll$   $\lll$   $\lll$   $\lll$   $\lll$   $\lll$   $\lll$   $\lll$   $\lll$   $\lll$ will analyze now.

```
5718 \keys_set_known:nn { NiceMatrix / Block / FirstPass } { #3 }
5719 \tl_set:Nx \l_tmpa_tl
5720 \uparrow5721 { \int_use:N \c@iRow }
5722 { \int_use:N \c@jCol }
5723 { \int_eval:n { \c@iRow + \l_tmpa_int - 1 } }
5724 { \int_eval:n { \c@jCol + \l_tmpb_int - 1 } }
5725 }
```
Now,  $\lambda$  to the state of the block with four components, each of them surrounded by curly brackets: {*imin*}{*jmin*}{*imax*}{*jmax*}.

If the block is mono-column or mono-row, we have a special treatment. That's why we have two macros: \@@\_Block\_iv:nnnnn and \@@\_Block\_v:nnnnn (the five arguments of those macros are provided by curryfication).

<sup>5726</sup> \bool\_if:nTF

```
5727 {
5728 (
5729 \int_Compare_p:nNn { l_tmpa_int } = 1
57305731 \int_Compare_p:nNn { l_tmpb_int } = 1
5732 )
5733 && ! \tl_if_empty_p:n { #5 }
```
For the blocks mono-column, we will compose right now in a box in order to compute its width and take that width into account for the width of the column. However, if the column is a X column, we should not do that since the width is determined by another way. This should be the same for the p, m and b columns and we should modify that point. However, for the X column, it's imperative. Otherwise, the process for the determination of the widths of the columns will be wrong.

```
5734 && ! \l_@@_X_column_bool
5735 }
5736 { \exp_args:Nxx \@@_Block_iv:nnnnn }
5737 { \exp_args:Nxx \@@_Block_v:nnnnn }
5738 { \l_tmpa_int } { \l_tmpb_int } { #3 } { #4 } { #5 }
5739 }
```
The following macro is for the case of a \Block which is mono-row or mono-column (or both). In that case, the content of the block is composed right now in a box (because we have to take into account the dimensions of that box for the width of the current column or the height and the depth of the current row). However, that box will be put in the array *after the construction of the array* (by using PGF).

```
5740 \cs_new_protected:Npn \@@_Block_iv:nnnnn #1 #2 #3 #4 #5
5741 {
5742 \int_gincr:N \g_@@_block_box_int
5743 \cs_set_protected_nopar:Npn \diagbox ##1 ##2
5744 {
5745 \tl_gput_right:Nx \g_@@_internal_code_after_tl
5746 \left\{ \begin{array}{c} \end{array} \right.5747 \@@_actually_diagbox:nnnnnn
5748 \{ \int_{} \{ \int_{} \} \{ \int_{} \{ \int_{} \} \{ \int_{} \{ \int_{} \{ \int_{} \} \{ \int_{} \{ \int_{} \{ \int_{} \{ \int_{} \{ \int_{} \{ \int_{} \{ \int_{} \{ \int_{} \{ \int_{} \{ \int_{} \{ \int_{} \{ \int_{}^{} \{ \int_{}^{} \{ \int_{}^{} \{ \5749 { \int_{}^{5749} { \int_{}^{3749}5750 { \int_eval:n { \c@iRow + #1 - 1 } }
5751 { \int_eval:n { \c@jCol + #2 - 1 } }
5752 { \exp_not:n { ##1 } } { \exp_not:n { ##2 } }
5753 }
5754 }
5755 \box_gclear_new:c
5756 { g_@@_ block _ box _ \int_use:N \g_@@_block_box_int _ box }
5757 \hbox_gset:cn
5758 { g_@@_ block _ box _ \int_use:N \g_@@_block_box_int _ box }
5759 \big\{
```
For a mono-column block, if the user has specified a color for the column in the preamble of the array, we want to fix that color in the box we construct. We do that with \set@color and not \color\_ensure\_current: (in order to use \color\_ensure\_current: safely, you should load l3backend before the \documentclass with \RequirePackage{expl3}).

```
5760 \tl_if_empty:NTF \l_@@_color_tl
5761 { \int_compare:nNnT { #2 } = 1 \set@color }
5762 \{ \color{red} \clor \space {\lq \llbracket \lq \urcolor\_tl \r} \}
```
If the block is mono-row, we use  $\gtrsim$  @@\_row\_style\_tl even if it has yet been used in the beginning of the cell where the command \Block has been issued because we want to be able to take into account a potential instruction of color of the font in  $\gtrsim$  @@ row style tl.

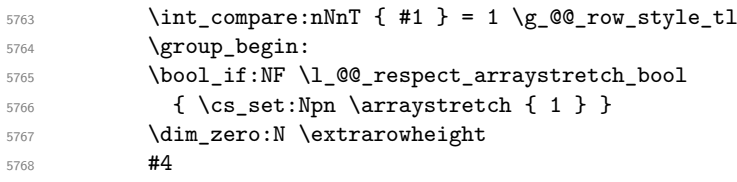

If the box is rotated (the key \rotate may be in the previous #4), the tabular used for the content of the cell will be constructed with a format c. In the other cases, the tabular will be constructed with a format equal to the key of position of the box. In other words: the alignment internal to the tabular is the same as the external alignment of the tabular (that is to say the position of the block in its zone of merged cells).

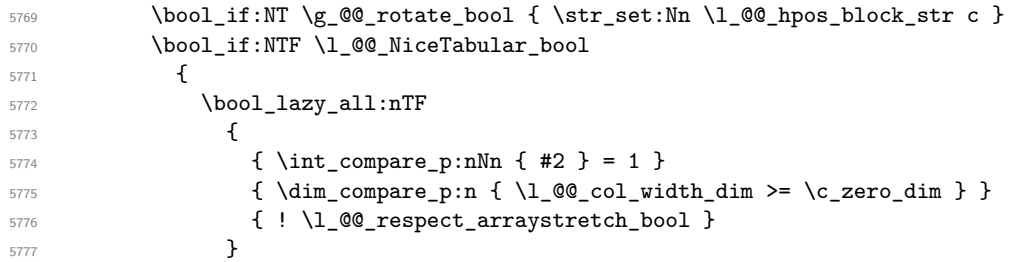

When the block is mono-column in a column with a fixed width (eg  $p\{3cm\}$ ).

```
5778 \left\{ \begin{array}{c} \end{array} \right.5779 \begin { minipage } [ \l_@@_vpos_of_block_tl ]
5780 \{ \lncolumn{1}{1}{0} \ldots \rceil5781 \str_case:Vn \1_@@_hpos_block_str
57825783 c \centering
5784 r \raggedleft
5785 l \raggedright
5786 }5787 #5
5788<br>5789<br>\}5789 }
5790 \left\{ \begin{array}{c} \end{array} \right.5791 \use:x
5792 \left\{5793 \exp_not:N \begin { tabular } [ \l_@@_vpos_of_block_tl ]
5794 \{ 0 \{ \} \ \{1 \_0@\_hpos\_block\_str 0 \{ \} \}5795 }
\frac{1}{15} 5796
5797 \end { tabular }
5798 }
5799 }
5800 {
5801 \c_math_toggle_token
5802 \use: x
5803 {
5804 \exp_not:N \begin { array } [ \l_@@_vpos_of_block_tl ]
5805 \{ 0 \} \{ 1 \} \{ 0 \}5806 }
5807 #5
5808 \end { array }
5809 \c_math_toggle_token
5810 }
5811 \group_end:
5812 }
5813 \bool_if:NT \g_@@_rotate_bool
5814 {
5815 \box_grotate:cn
5816 {g_0@} block _ box _ \int_use:N \g_@@_block_box_int _ box }
5817 { 90 }
5818 \bool_gset_false:N \g_@@_rotate_bool
5819 }
```
If we are in a mono-column block, we take into account the width of that block for the width of the column.

<sup>5820</sup> \int\_compare:nNnT { #2 } = 1 <sup>5821</sup> { <sup>5822</sup> \dim\_gset:Nn \g\_@@\_blocks\_wd\_dim

```
5823 {
5824 \ddot{\text{dim}}_\text{max:nn}5825 \g_@@_blocks_wd_dim
5826 \left\{ \begin{array}{c} 5826 \end{array} \right.5827 \box wd: c
5828 { g\_@@_ block \_ box \_ } \{ g\_@@_ block \_ box \_ } \}5829 }
5830 }
5831 }
```
If we are in a mono-row block, we take into account the height and the depth of that block for the height and the depth of the row.

```
5832 \int_compare:nNnT { #1 } = 1
5833 {
5834 \dim_gset:Nn \g_@@_blocks_ht_dim
5835 \left\{ \begin{array}{c} \end{array} \right.5836 \dim_max:nn
5837 \g_@@_blocks_ht_dim
5838 \qquad \qquad \qquad \qquad \qquad \qquad \qquad \qquad \qquad \qquad \qquad \qquad \qquad \qquad \qquad \qquad \qquad \qquad \qquad \qquad \qquad \qquad \qquad \qquad \qquad \qquad \qquad \qquad \qquad \qquad \qquad \qquad \qquad \qquad \qquad \qquad \qquad5839 \box_ht:c
5840 \{ g\_@@\_block\_box\_limits!\ \gtrsim\ \} \{ g\_@@\_block\_box\_limits!\ \gtrsim\ \}5841 }
5842 }
5843 \dim_gset:Nn \g_@@_blocks_dp_dim
5844 \left\{ \begin{array}{c} 5844 \end{array} \right.5845 \ddot{\text{dim}} \text{max:nn}5846 \g_@@_blocks_dp_dim
5847 \left\{ \begin{array}{c} \end{array} \right.5848 \box dp: c
\{ g\_QQ_ block \_\box}</math> | <math>\int_{\text{size}} \left( \frac{1}{g} \right) \times \int_{\text{size}} \left( \frac{1}{g} \right) \times \int_{\text{size}} \left( \frac{1}{g} \right) \times \int_{\text{size}} \left( \frac{1}{g} \right) \times \int_{\text{size}} \left( \frac{1}{g} \right) \times \int_{\text{size}} \left( \frac{1}{g} \right) \times \int_{\text{size}} \left( \frac{1}{g} \right) \times \int_{\text{size}} \left( \frac{1}{g} \right) \times \int_{\text{size}} \left( \frac{1}{g} \right5850 }
5851 }
5852 }
5853 \seq_gput_right:Nx \g_@@_blocks_seq
5854 {
5855 \l_tmpa_tl
```
In the list of options  $\#3$ , maybe there is a key for the horizontal alignment  $(1, r \text{ or } c)$ . In that case, that key has been read and stored in  $\lceil \cdot \rceil$   $\lll$  hpos block str. However, maybe there were no key of the horizontal alignment and that's why we put a key corresponding to the value of \l\_@@\_hpos\_block\_str, which is fixed by the type of current column.

```
5856 { \exp_not:n { #3 } , \l_@@_hpos_block_str }
5857 {
5858 \box_use_drop:c
5859 { g_0@_ block \_\box}</math>5860 }
5861 }
5862 }
```
The following macro is for the standard case, where the block is not mono-row and not mono-column. In that case, the content of the block is *not* composed right now in a box. The composition in a box will be done further, just after the construction of the array.

```
5863 \cs_new_protected:Npn \@@_Block_v:nnnnn #1 #2 #3 #4 #5
5864 {
5865 \seq_gput_right:Nx \g_@@_blocks_seq
5866 {
5867 \l_tmpa_tl
5868 { \exp_not:n { #3 } }
5869 \exp_not:n
58705871 \{5872 \bool_if:NTF \l_@@_NiceTabular_bool
5873 \{
```
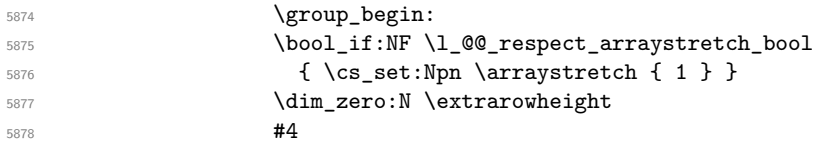

If the box is rotated (the key \rotate may be in the previous #4), the tabular used for the content of the cell will be constructed with a format c. In the other cases, the tabular will be constructed with a format equal to the key of position of the box. In other words: the alignment internal to the tabular is the same as the external alignment of the tabular (that is to say the position of the block in its zone of merged cells).

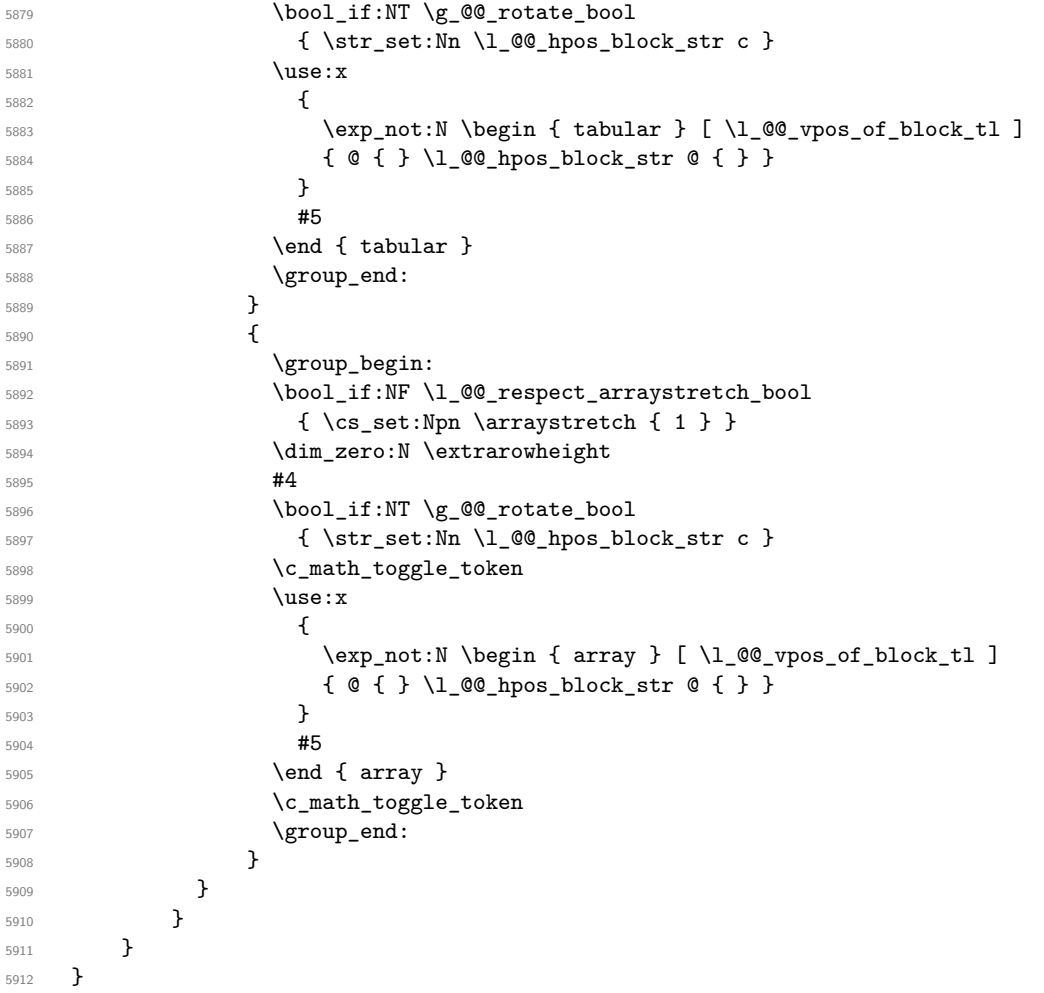

We recall that the options of the command **\Block** are analyzed twice: first in the cell of the array and once again when the block will be put in the array *after the construction of the array* (by using  $PGF$ ).

```
5913 \keys_define:nn { NiceMatrix / Block / SecondPass }
5914 {
5915 tikz .code:n =
5916 \bool_if:NTF \c_@@_tikz_loaded_bool
_{5917} { \seq_put_right:Nn \l_@@_tikz_seq { { #1 } } }
5918 { \@@_error:n { tikz~key~without~tikz } } ,
5919 tikz .value_required:n = true ,
5920 fill .tl_set:N = \l_@@_fill_tl,
5921 fill .value_required:n = true ,
5922 draw .tl_set:N = \l_@@_draw_tl ,
5923 draw .default:n = default ,
_{5924} rounded-corners .dim_set:N = \1_@@_rounded_corners_dim ,
5925 rounded-corners .default:n = 4 pt ,
```

```
5926 color .code:n = \color { #1 } \tl_set:Nn \l_@@_draw_tl { #1 } ,
5927 color .value_required:n = true ,
5928 borders .clist_set:N = \l_@@_borders_clist ,
5929 borders .value_required:n = true ,
5930 hvlines .meta:n = { vlines = #1 , hlines = #1 } ,
5931 vlines .bool_set:N = \l_@@_vlines_block_bool,
5932 vlines .default:n = true ,
5933 hlines .bool set:N = \l @@ hlines block bool,
5934 hlines .default:n = true ,
5935 line-width .dim_set:N = \1_00_line_width_dim ,
5936 line-width .value_required:n = true
5937 l .code:n = \str_set:Nn \l_@@_hpos_block_str l ,
5938 l .value_forbidden:n = true ,
5939 r .code:n = \str_set:Nn \l_@@_hpos_block_str r ,
5940 r .value_forbidden:n = true ,
5941 c .code:n = \str_set:Nn \l_@@_hpos_block_str c ,
5942 c .value_forbidden:n = true ,
5943 L .code:n = \str_set:Nn \l_@@_hpos_block_str l
5944 \bool_set_true:N \l_@@_hpos_of_block_cap_bool ,
5945 L .value_forbidden:n = true ,
5946 R .code:n = \str_set:Nn \l_@@_hpos_block_str r
5947 \bool_set_true:N \l_@@_hpos_of_block_cap_bool ,
5948 R .value_forbidden:n = true ,
5949 C .code:n = \str_set:Nn \l_@@_hpos_block_str c
                  \bool_set_true:N \l_@@_hpos_of_block_cap_bool ,
5951 C .value_forbidden:n = true
5952 t .code:n = \str_set:Nn \l_@@_vpos_of_block_tl t ,
5953 t .value_forbidden:n = true ,
5954 b .code:n = \str_set:Nn \l_@@_vpos_of_block_tl b,
5955 b .value_forbidden:n = true ,
5956 name .tl_set:N = \1_@@_block_name_str ,
5957 name .value_required:n = true,
5958 name .initial:n = ,
5959 respect-arraystretch .bool_set:N = \l_@@_respect_arraystretch_bool,
5960 respect-arraystretch .default:n = true ,
5961 unknown .code:n = \@@_error:n { Unknown~key~for~Block }
5962 }
```
The command  $\text{Q@_draw_blocks: }$  will draw all the blocks. This command is used after the construction of the array. We have to revert to a clean version of \ialign because there may be tabulars in the \Block instructions that will be composed now.

```
5963 \cs_new_protected:Npn \@@_draw_blocks:
5964 {
5965 \cs_set_eq:NN \ialign \@@_old_ialign:
5966 \seq_map_inline:Nn \g_@@_blocks_seq { \@@_Block_iv:nnnnnn ##1 }
5967 }
5968 \cs_new_protected:Npn \@@_Block_iv:nnnnnn #1 #2 #3 #4 #5 #6
\overline{\mathbf{5}}
```
The integer  $\lceil \cdot \rceil$   $\llbracket \cdot \rrbracket$  and  $\llbracket \cdot \rrbracket$  and  $\llbracket \cdot \rrbracket$  and  $\llbracket \cdot \rrbracket$  and  $\llbracket \cdot \rrbracket$  and  $\llbracket \cdot \rrbracket$  and  $\llbracket \cdot \rrbracket$  and  $\llbracket \cdot \rrbracket$  and  $\llbracket \cdot \rrbracket$  and  $\llbracket \cdot \rrbracket$  and  $\llbracket \cdot \rrbracket$  and  $\llbracket \cdot \rrbracket$ column.

<sup>5970</sup> \int\_zero\_new:N \l\_@@\_last\_row\_int <sup>5971</sup> \int\_zero\_new:N \l\_@@\_last\_col\_int

We remind that the first mandatory argument of the command  $\Bbb{R}$  is the size of the block with the special format  $i-j$ . However, the user is allowed to omit i or j (or both). This will be interpreted as: the last row (resp. column) of the block will be the last row (resp. column) of the block (without the potential exterior row—resp. column—of the array). By convention, this is stored in \g\_@@\_blocks\_seq as a number of rows (resp. columns) for the block equal to 100. That's what we detect now.

 $_{5972}$  \int compare:nNnTF { #3 } > { 99 } 5973 { \int\_set\_eq:NN \l\_@@\_last\_row\_int \c@iRow }

```
5974 { \int_set:Nn \l_@@_last_row_int { #3 } }
5975 \int_compare:nNnTF { #4 } > { 99 }
5976 {\int_set_eq:NN\l_@@_last_col_int\c@jCol }
5977 { \int_set:Nn \l_@@_last_col_int { #4 } }
5978 \int_compare:nNnTF \l_@@_last_col_int > \g_@@_col_total_int
5979 {
5980 \int_compare:nTF
5981 { \l_@@_last_col_int <= \g_@@_static_num_of_col_int }
5982 {
5983 \msg_error:nnnn { nicematrix } { Block~too~large~2 } { #1 } { #2 }
5984 \@@_msg_redirect_name:nn { Block~too~large~2 } { none }
5985 \group_begin:
5986 \globaldefs = 1
5987 \@@_msg_redirect_name:nn { columns~not~used } { none }
5988 \group_end:
5989 }
5990 { \msg_error:nnnn { nicematrix } { Block~too~large~1 } { #1 } { #2 } }
5991 }
5992 {
5993 \int_compare:nNnTF \l_@@_last_row_int > \g_@@_row_total_int
_{5994} { \msg_error:nnnn { nicematrix } { Block~too~large~1 } { #1 } { #2 } }
5995 { \@@_Block_v:nnnnnn { #1 } { #2 } { #3 } { #4 } { #5 } { #6 } }
5996 }
5997 }
5998 \cs_new_protected:Npn \@@_Block_v:nnnnnn #1 #2 #3 #4 #5 #6
5999 {
```
The group is for the keys.

```
6000 \group_begin:
6001 \keys_set:nn { NiceMatrix / Block / SecondPass } { #5 }
6002 \bool_if:NT \l_@@_vlines_block_bool
6003 {
6004 \tl_gput_right:Nx \g_nicematrix_code_after_tl
6005 \qquad \qquad \qquad \qquad \qquad \qquad \qquad \qquad \qquad \qquad \qquad \qquad \qquad \qquad \qquad \qquad \qquad \qquad \qquad \qquad \qquad \qquad \qquad \qquad \qquad \qquad \qquad \qquad \qquad \qquad \qquad \qquad \qquad \qquad \qquad \qquad \qquad6006 \@@_vlines_block:nnn
6007 { \exp_not:n { #5 } }
6008 { #1 - #2 }
6009 { \int_use:N \1_@@_last_row_int - \int_use:N \1_@@_last_col_int }
6010 }
6011 }
6012 \bool_if:NT \l_@@_hlines_block_bool
6013 \qquad \qquad \qquad6014 \tl_gput_right:Nx \g_nicematrix_code_after_tl
6015 \left\{ \begin{array}{c} 6 & 6 \end{array} \right\}6016 \@@_hlines_block:nnn
6017 \{ \exp_{\text{not}:n} {\#5} \}6018 \{ #1 - #2 \}6019 { \int_use:N \l_@@_last_row_int - \int_use:N \l_@@_last_col_int }
6020 }
6021 }
6022 \bool_if:nT
6023 { ! \l_@@_vlines_block_bool && ! \l_@@_hlines_block_bool }
6024 \uparrow
```
The sequence of the positions of the blocks (excepted the blocks with the key hvlines) will be used when drawing the rules (in fact, there is also the \multicolumn and the \diagbox in that sequence).

```
6025 \seq_gput_left:Nx \g_@@_pos_of_blocks_seq
6026 { { #1 } { #2 } { #3 } { #4 } { \l_@@_block_name_str } }
6027 }
6028 \tl_if_empty:NF \l_@@_draw_tl
6029 \uparrow6030 \tl_gput_right:Nx \g_nicematrix_code_after_tl
6031 \left\{ \begin{array}{ccc} 6031 & 5 \\ 5031 & 5 \end{array} \right\}
```

```
6032 \@@_stroke_block:nnn
6033 \{ \exp\_not:n {\#5 } \}6034 { #1 - #2 }
\verb|6035| \label{thm:100}6036 }
6037 \seq_gput_right:Nn \g_@@_pos_of_stroken_blocks_seq
6038 { { #1 } { #2 } { #3 } { #4 } }
6039 }
6040 \clist_if_empty:NF \l_@@_borders_clist
6041 \left\{ \begin{array}{ccc} 6041 & 2000 & 1000 \\ 2000 & 2000 & 2000 \\ 2000 & 2000 & 2000 \\ 2000 & 2000 & 2000 \\ 2000 & 2000 & 2000 \\ 2000 & 2000 & 2000 \\ 2000 & 2000 & 2000 \\ 2000 & 2000 & 2000 \\ 2000 & 2000 & 2000 \\ 2000 & 2000 & 2000 \\ 2000 & 2000 & 2000 \\ 2006042 \tl_gput_right:Nx \g_nicematrix_code_after_tl
6043 \qquad \qquad \qquad \qquad \qquad \qquad \qquad \qquad \qquad \qquad \qquad \qquad \qquad \qquad \qquad \qquad \qquad \qquad \qquad \qquad \qquad \qquad \qquad \qquad \qquad \qquad \qquad \qquad \qquad \qquad \qquad \qquad \qquad \qquad \qquad \qquad \qquad6044 \@@_stroke_borders_block:nnn
6045 <br> { \exp_not:n { #5 } }
6046 \{ H1 - H2 \}\{ \int_0^{\frac{6047}{1}} { \int_0^{\frac{1}{1}} \frac{1}{\sqrt{2}} ast_col_int }
6048 }
6049 }
6050 \tl_if_empty:NF \l_@@_fill_tl
6051 \sqrt{2}
```
The command **\@@\_extract\_brackets** will extract the potential specification of color space at the beginning of \l\_@@\_fill\_tl and store it in \l\_tmpa\_tl and store the color itself in \l\_tmpb\_tl.

```
6052 \exp_last_unbraced:NV \@@_extract_brackets \l_@@_fill_tl \q_stop
6053 \tl_gput_right:Nx \g_nicematrix_code_before_tl
6054 \left\{ \begin{array}{c} 6054 & 0 \\ 0 & 0 \\ 0 & 0 \\ 0 & 0 \\ 0 & 0 \\ 0 & 0 \\ 0 & 0 \\ 0 & 0 \\ 0 & 0 \\ 0 & 0 & 0 \\ 0 & 0 & 0 \\ 0 & 0 & 0 \\ 0 & 0 & 0 \\ 0 & 0 & 0 \\ 0 & 0 & 0 & 0 \\ 0 & 0 & 0 & 0 \\ 0 & 0 & 0 & 0 \\ 0 & 0 & 0 & 0 & 0 \\ 0 & 0 & 0 & 0 & 0 \\ 0 & 0 & 0 & 0 & 0 \\ 0 & 0 & 0 & 0 & 0 \\ 0 & 6055 \exp_not:N \roundedrectanglecolor
6056 [ \l_tmpa_tl ]
6057 <br> { \exp_not:V \l_tmpb_tl }
6058 { #1 - #2 }
6059 \{ \int use:N \leq 0 \text{ last row-int } - \int use:N \leq 0 \text{ last col int } }\verb|6000| for a 1.500\,cm \label{hod}6061 }
6062 }
6063 \seq_if_empty:NF \l_@@_tikz_seq
6064 \uparrow6065 \tl_gput_right:Nx \g_nicematrix_code_before_tl
6066 \qquad \qquad \qquad \qquad \qquad \qquad \qquad \qquad \qquad \qquad \qquad \qquad \qquad \qquad \qquad \qquad \qquad \qquad \qquad \qquad \qquad \qquad \qquad \qquad \qquad \qquad \qquad \qquad \qquad \qquad \qquad \qquad \qquad \qquad \qquad \qquad 6067 \@@_block_tikz:nnnnn
6068 { #1 }
6069 { #2 }
6070 <br>
{ \int_use:N \l_@@_last_row_int }
6071 <br>
{ \int_use:N \l_@@_last_col_int }
6072 { \seq_use:Nn \l_@@_tikz_seq { , } }
6073 }
6074 }
6075 \cs_set_protected_nopar:Npn \diagbox ##1 ##2
6076 \left\{ \begin{array}{ccc} 6076 & & & \end{array} \right\}6077 \tl_gput_right:Nx \g_@@_internal_code_after_tl
6078 \qquad \qquad6079 \@@_actually_diagbox:nnnnnn
6080 { #1 }
6081 { #2 }
6082 <br>
{ \int_use:N \l_@@_last_row_int }
6083 <br>{ \int_use:N \l_@@_last_col_int }
6084 { \exp_not:n { ##1 } } { \exp_not:n { ##2 } }
6085 }
6086 }
6087 \hbox_set:Nn \l_@@_cell_box { \set@color #6 }
6088 \bool_if:NT \g_@@_rotate_bool \@@_rotate_cell_box:
```
Let's consider the following {NiceTabular}. Because of the instruction !{\hspace{1cm}} in the preamble which increases the space between the columns (by adding, in fact, that space to the previous column, that is to say the second column of the tabular), we will create *two* nodes relative to the block: the node 1-1-block and the node 1-1-block-short.

```
\begin{NiceTabular}{cc!{\hspace{1cm}}c}
\B{Block{2-2}{our block} & & one \\
                     & & two \\
three \& four \& five \setminussix by the seven \& seven \& eight \setminus \setminus\end{NiceTabular}
```
We highlight the node  $1$ -1-block We highlight the node  $1$ -1-block-short

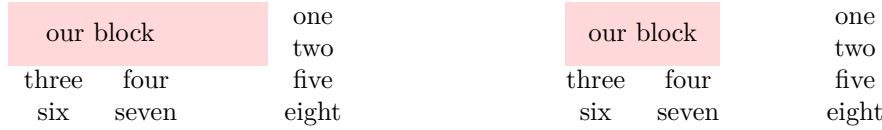

The construction of the node corresponding to the merged cells.

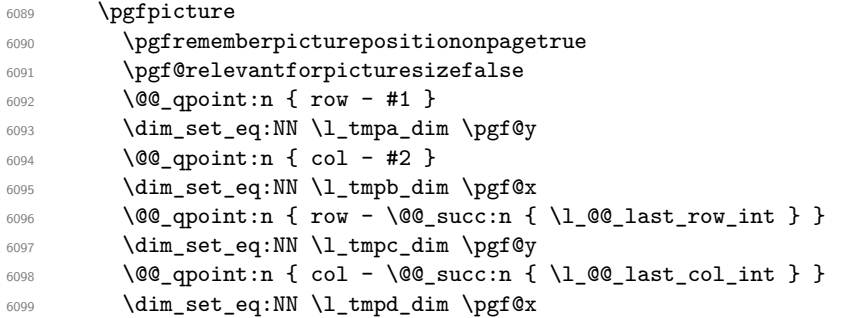

We construct the node for the block with the name  $(\texttt{#1-#2-block})$ . The function \@@\_pgf\_rect\_node:nnnnn takes in as arguments the name of the node and the four coordinates of two opposite corner points of the rectangle.

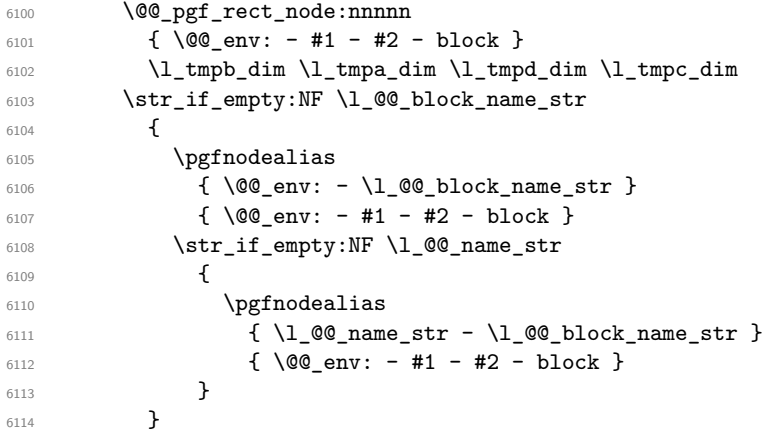

Now, we create the "short node" which, in general, will be used to put the label (that is to say the content of the node). However, if one the keys L, C or R is used (that information is provided by the boolean \l\_@@\_hpos\_of\_block\_cap\_bool), we don't need to create that node since the normal node is used to put the label.

```
6115 \bool_if:NF \l_@@_hpos_of_block_cap_bool
6116 {
6117 \dim_set_eq:NN \l_tmpb_dim \c_max_dim
```
The short node is constructed by taking into account the *contents* of the columns involved in at least one cell of the block. That's why we have to do a loop over the rows of the array.

 $\verb|init_step_inline:nnn \l\lrcorner@\_first_row\_int \gtr@\_row\_total\_int$ <sup>6119</sup> {

We recall that, when a cell is empty, no (normal) node is created in that cell. That's why we test the existence of the node before using it.

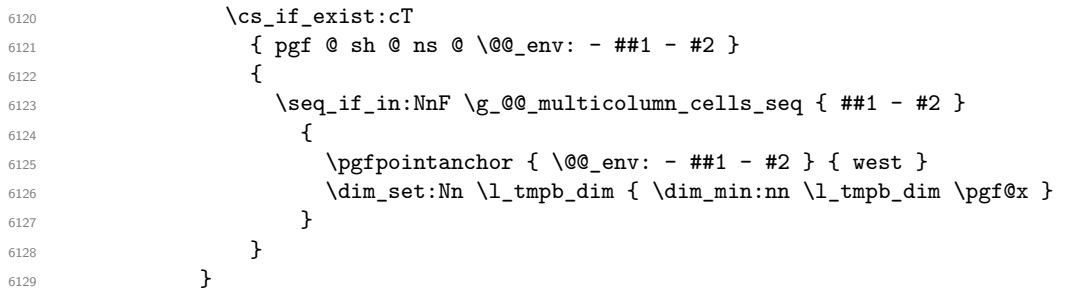

If all the cells of the column were empty,  $\lceil \cdot \rceil$  that the same value  $\lceil \cdot \rceil$  and  $\lceil \cdot \rceil$  in that case, you use for \l\_tmpb\_dim the value of the position of the vertical rule.

```
6130 \dim_{\text{compare}}:nNnT \l\leq \dim = \c_{max\_dim}6131 \{6132 \@@_qpoint:n { col - #2 }
6133 \dim_set_eq:NN \l_tmpb_dim \pgf@x
6134 }
6135 \dim_set:Nn \l_{tmp\_dim f - \c_max\_dim f6136 \int_step_inline:nnn \l_@@_first_row_int \g_@@_row_total_int
6137 \{6138 \csc if exist:cT
6139 { pgf @ sh @ ns @ \@@_env: - ##1 - \int_use:N \l_@@_last_col_int }
6140 \left\{\text{Set}_{6141} \text{Set}_{11}:NnF \g0\text{multicolumn} cells\_seq { ##1 - #2 }6142 \left\{6143 \pgfpointanchor
\label{eq:4} \{ \begin{array}{rcl} \text{\rm @\_env: - ##1 - \int. \;\, \text{00\_last\_col\_int } } \end{array}6145 { east }
\dim_set:Nn \l_tmpd_dim { \dim_max:nn \l_tmpd_dim \pgf@x }
6147 }6148 }
6149 }
6150 \dim_{\text{compare}}: nNnT \ l_{tmp\_dim} = { - \c_{max\_dim } }6151 \left\{ \begin{array}{ccc} 6151 & 5 \\ 1 & 6 \end{array} \right\}6152 \@@_qpoint:n { col - \@@_succ:n { \1_@@_last_col_int } }
6153 \dim_set_eq:NN \l_tmpd_dim \pgf@x
6154 }
6155 \@@_pgf_rect_node:nnnnn
6156 \{ \0\text{env: } -\#1 -\#2 - \text{block } - \text{short } \}6157 \l_tmpb_dim \l_tmpa_dim \l_tmpd_dim \l_tmpc_dim
6158 }
```
If the creation of the "medium nodes" is required, we create a "medium node" for the block. The function \@@\_pgf\_rect\_node:nnn takes in as arguments the name of the node and two PGF points.

```
6159 \bool_if:NT \l_@@_medium_nodes_bool
6160 \{6161 \@@_pgf_rect_node:nnn
6162 { \@@_env: - #1 - #2 - block - medium }
6163 { \pgfpointanchor { \@@_env: - #1 - #2 - medium } { north~west } }
6164 {
6165 \pgfpointanchor
6166 { \@@_env:
6167 - \int use:N \l @@ last row int
6168 - \int_use:N \l_@@_last_col_int - medium
6169 }
6170 { south~east }
6171 }
6172 }
```
Now, we will put the label of the block beginning with the case of a \Block of one row.

```
6173 \int_compare:nNnTF { #1 } = { #3 }
6174 \uparrow
```
We take into account the case of a block of one row in the "first row" or the "last row".

```
6175 \int compare:nNnTF { #1 } = 0
6176 { \1 @ code_for_first_row_tl }
6177 \qquad \qquad \qquad6178 \int \int \text{compare:} \nNnT \{ #1 } = \lceil \frac{00}{\text{last} \n} \rceil6179 \l_@@_code_for_last_row_tl
6180 }
```
If the block has only one row, we want the label of the block perfectly aligned on the baseline of the row. That's why we have constructed a \pgfcoordinate on the baseline of the row, in the first column of the array. Now, we retrieve the *y*-value of that node and we store it in \1\_tmpa\_dim.

 $\begin{array}{c}\n\text{if } n \geq 0\n\end{array}$ 

We retrieve (in  $\pgf(x)$  the *x*-value of the center of the block.

```
6182 \pgfpointanchor
6183 \{6184 \sqrt{00} env: - #1 - #2 - block
6185 \bool_if:NF \l_@@_hpos_of_block_cap_bool { - short }
6186 }
6187 \qquad \qquad \qquad6188 \str_case:Vn \l_@@_hpos_block_str
6189 \qquad \qquad \textbf{6}6190 c { center }
6191 l { west }
6192 r { east }
6193 }
\epsilon<sub>6104</sub> }
```
We put the label of the block which has been composed in  $\lceil \cdot \rceil$   $\mathbb{Q}$  cell box.

```
6195 \pgftransformshift { \pgfpoint \pgf@x \l_tmpa_dim }
6196 \pgfset { inner~sep = \c_zero_dim }
6197 \pgfnode
6198 { rectangle }
6199 \qquad \qquad \qquad \qquad6200 \str_case:Vn \l_@@_hpos_block_str
6201 \left\{ \begin{array}{c} 6201 \end{array} \right.6202 c { base }
6203 1 { base~west }
6204 r { base~east }
6205 }
6206 }
6207 { \box_use_drop:N \l_@@_cell_box } { } { }
6208 }
```
If the number of rows is different of 1, we will put the label of the block by using the short node (the label of the block has been composed in  $\lceil \cdot \cdot \rceil$   $\llbracket \cdot \cdot \cdot \rceil$ .

 $\uparrow$ 

If we are in the first column, we must put the block as if it was with the key r.

```
6210 \int_C \text{compare:} nNnT {\#2} = 06211 { \str_set:Nn \l_@@_hpos_block_str r }
6212 \bool_if:nT \g_@@_last_col_found_bool
 6213 \left\{ \begin{array}{c} 6 & 2 & 3 \\ 3 & 4 & 5 \\ 6 & 6 & 6 \end{array} \right\}6214 \int \int \int \text{suppare:} \nNnT { #2 } = \gtrsim \left(\frac{20}{\text{e}}\right) \int \left(\frac{20}{\text{e}}\right) \int \left(\frac{20}{\text{e}}\right) \int \left(\frac{20}{\text{e}}\right) \int \left(\frac{20}{\text{e}}\right) \int \left(\frac{20}{\text{e}}\right) \int \left(\frac{20}{\text{e}}\right) \int6215 { \str_set:Nn \l_@@_hpos_block_str l }
 6216 }
6217 \pgftransformshift
6218 \qquad \qquad \qquad \qquad \qquad \qquad \qquad \qquad \qquad \qquad \qquad \qquad \qquad \qquad \qquad \qquad \qquad \qquad \qquad \qquad \qquad \qquad \qquad \qquad \qquad \qquad \qquad \qquad \qquad \qquad \qquad \qquad \qquad \qquad \qquad \qquad 6219 \pgfpointanchor
 6220 \qquad \qquad \qquad \qquad \qquad6221 \qquad \qquad \qquad \qquad \qquad 00_{env: - #1 - #2 - block6222 \bool_if:NF \l_@@_hpos_of_block_cap_bool { - short }
```

```
6223 }62246225 \str_case:Vn \l_@@_hpos_block_str
\overline{\mathcal{E}} 6226
6227 c { center }
6228 l { west }
6229 r { east }
6230 }6231 }
6232 }
6233 \pgfset { inner~sep = \c_zero_dim }
6234 \pgfnode
6235 { rectangle }
6236 \left\{ \begin{array}{c} 6236 & 1 \end{array} \right\}6237 \str_case:Vn \l_@@_hpos_block_str
6238 \qquad \qquad \textbf{6}6239 c { center }
6240 l { west }
6241 r { east }
6242 }
6243 }
6244 { \box_use_drop:N \l_@@_cell_box } { } { }
6245 }
6246 \endpgfpicture
6247 \group_end:
6248 }
6249 \NewDocumentCommand \@@_extract_brackets { 0 { } }
6250 {
```

```
6251 \tl_set:Nn \l_tmpa_tl { #1 }
6252 \@@_store_in_tmpb_tl
6253 }
6254 \cs_new_protected:Npn \@@_store_in_tmpb_tl #1 \q_stop
6255 { \tl_set:Nn \l_tmpb_tl { #1 } }
```
The first argument of  $\Diamond$  stroke block:nnn is a list of options for the rectangle that you will stroke. The second argument is the upper-left cell of the block (with, as usual, the syntax  $i-j$ ) and the third is the last cell of the block (with the same syntax).

```
6256 \cs_new_protected:Npn \@@_stroke_block:nnn #1 #2 #3
6257 {
6258 \group_begin:
6259 \tl_clear:N \l_@@_draw_tl
6260 \dim_set_eq:NN \l_@@_line_width_dim \arrayrulewidth
6261 \keys_set_known:nn { NiceMatrix / BlockStroke } { #1 }
6262 \pgfpicture
6263 \pgfrememberpicturepositiononpagetrue
6264 \pgf@relevantforpicturesizefalse
6265 \tl_if_empty:NF \l_@@_draw_tl
6266 {
```
If the user has used the key color of the command \Block without value, the color fixed by \arrayrulecolor is used.

```
6267 \str_if_eq:VnTF \l_@@_draw_tl { default }
6268 { \CT@arc@ }
6269 { \exp_args:NV \pgfsetstrokecolor \l_@@_draw_tl }
6270 }
6271 \pgfsetcornersarced
6272 \uparrow6273 \pgfpoint
6274 { \dim_use:N \lQ@rounded_corners\_dim }6275 { \dim_use:N \l_@@_rounded_corners_dim }
6276 }
```

```
6277 \@@_cut_on_hyphen:w #2 \q_stop
6278 \bool_lazy_and:nnT
6279 { \int_compare_p:n { \l_tmpa_tl <= \c@iRow } }
        \{ \int \int_C \mathbf{p}: n \in \Lambda \leq \cdots6281 \sqrt{2}6282 \@@_qpoint:n { row - \l_tmpa_tl }
6283 \dim_set:Nn \l_tmpb_dim { \pgf@y }
6284 \@@_qpoint:n { col - \l_tmpb_tl }
6285 \dim_set:Nn \l_tmpc_dim { \pgf@x }
6286 \@@_cut_on_hyphen:w #3 \q_stop
6287 \int_compare:nNnT \l_tmpa_tl > \c@iRow
6288 { \tl_set:Nx \l_tmpa_tl { \int_use:N \c@iRow } }
6289 \int_compare:nNnT \l_tmpb_tl > \c@jCol
6290 \{ \tilde{\} \ { \tl_set:Nx \l_tmpb_tl { \int_use:N \c@jCol } }
\frac{6291}{291} \@@_qpoint:n { row - \@@_succ:n \l_tmpa_tl }
6292 \dim_set:Nn \l_tmpa_dim { \pgf@y }
6293 \@@_qpoint:n { col - \@@_succ:n \l_tmpb_tl }
6294 \dim_set:Nn \l_tmpd_dim { \pgf@x }
6295 \pgfpathrectanglecorners
6296 { \pgfpoint \l_tmpc_dim \l_tmpb_dim }
6297 { \pgfpoint \l_tmpd_dim \l_tmpa_dim }
6298 \pgfsetlinewidth { 1.1 \l_@@_line_width_dim }
```
We can't use **\pgfusepathqstroke** because of the key rounded-corners.

```
6299 \pgfusepath { stroke }
6300 }
6301 \endpgfpicture
6302 \group_end:
6303 }
```
Here is the set of keys for the command \@@\_stroke\_block:nnn.

```
6304 \keys_define:nn { NiceMatrix / BlockStroke }
6305 {
6306 color .tl_set:N = \l_@@_draw_tl ,
6307 draw .tl_set:N = \l_@@_draw_tl ,
6308 draw .default:n = default
6309 line-width .dim_set:N = \1_@@_line_width dim ,
6310 rounded-corners .dim_set:N = \l_@@_rounded_corners_dim ,
6311 rounded-corners .default:n = 4 pt
6312 }
```
The first argument of  $\Diamond @$  hvlines block:nnn is a list of options for the rules that we will draw. The second argument is the upper-left cell of the block (with, as usual, the syntax  $i-j$ ) and the third is the last cell of the block (with the same syntax).

```
6313 \cs_new_protected:Npn \@@_vlines_block:nnn #1 #2 #3
6314 {
6315 \dim_set_eq:NN \l_@@_line_width_dim \arrayrulewidth
6316 \keys_set_known:nn { NiceMatrix / BlockBorders } { #1 }
6317 \@@_cut_on_hyphen:w #2 \q_stop
6318 \tl_set_eq:NN \l_tmpc_tl \l_tmpa_tl
6319 \tl_set_eq:NN \l_tmpd_tl \l_tmpb_tl
6320 \@@_cut_on_hyphen:w #3 \q_stop
\text{6321} \tl_set:Nx \l_tmpa_tl { \int_eval:n { \l_tmpa_tl + 1 } }
6322 \tl_set:Nx \l_tmpb_tl { \int_eval:n { \l_tmpb_tl + 1 } }
6323 \int_step_inline:nnn \l_tmpd_tl \l_tmpb_tl
6324 \{6325 \sqrt{1150 \cdot x}6326 \qquad \qquad \qquad6327 \@@ vline:n
6328 \qquad \qquad \textbf{6328}6329 position = ##1,
6330 start = \lceil \frac{1}{\text{tmpc_t1}} \rceil6331 end = \@@_pred:n \l_tmpa_tl
6332 }
```

```
6333 }
6334 }
6335 }
6336 \cs_new_protected:Npn \@@_hlines_block:nnn #1 #2 #3
6337 {
6338 \dim_set_eq:NN \l_@@_line_width_dim \arrayrulewidth
6339 \keys_set_known:nn { NiceMatrix / BlockBorders } { #1 }
6340 \@@_cut_on_hyphen:w #2 \q_stop
6341 \tl_set_eq:NN \l_tmpc_tl \l_tmpa_tl
6342 \tl_set_eq:NN \l_tmpd_tl \l_tmpb_tl
6343 \@@_cut_on_hyphen:w #3 \q_stop
6344 \tl_set:Nx \l_tmpa_tl { \int_eval:n { \l_tmpa_tl + 1 } }
6345 \tl_set:Nx \l_tmpb_tl { \int_eval:n { \l_tmpb_tl + 1 } }
6346 \int_step_inline:nnn \l_tmpc_tl \l_tmpa_tl
6347 \left\{ \begin{array}{ccc} 6347 & & & \end{array} \right\}6348 \lambdause:x
6349 \left\{ \begin{array}{ccc} 6 & 6 & 6 \end{array} \right\}6350 \@@ hline:n
6351 \{6352 position = ##1 ,
6353 start = \lceil \frac{1}{\text{tmpd_t}} \rceil6354 end = \int_eval:n { \l_tmpb_tl - 1 }
6355 }
6356 }
6357 }
6358 }
```
The first argument of  $\Diamond \otimes$  stroke borders block:nnn is a list of options for the borders that you will stroke. The second argument is the upper-left cell of the block (with, as usual, the syntax  $i-j$ ) and the third is the last cell of the block (with the same syntax).

```
6359 \cs_new_protected:Npn \@@_stroke_borders_block:nnn #1 #2 #3
6360 \sqrt{2}6361 \dim_set_eq:NN \l_@@_line_width_dim \arrayrulewidth
6362 \keys_set_known:nn { NiceMatrix / BlockBorders } { #1 }
6363 \dim_compare:nNnTF \l_@@_rounded_corners_dim > \c_zero_dim
6364 { \@@_error:n { borders~forbidden } }
6365 {
6366 \clist_map_inline:Nn \l_@@_borders_clist
6367 \left\{ \begin{array}{ccc} 6367 & & & \end{array} \right\}6368 \clist_if_in:nnF { top , bottom , left , right } { ##1 }
                \{ \ \{ @q\text{error:nn} \ \{ bad\text{-border} \ \} \ \{ \ ##1 \ \} \ \}6370 }
6371 \@@_cut_on_hyphen:w #2 \q_stop
6372 \tl_set_eq:NN \l_tmpc_tl \l_tmpa_tl
6373 \tl_set_eq:NN \l_tmpd_tl \l_tmpb_tl
6374 \@@_cut_on_hyphen:w #3 \q_stop
6375 \tl_set:Nx \l_tmpa_tl { \int_eval:n { \l_tmpa_tl + 1 } }
6376 \tl_set:Nx \l_tmpb_tl { \int_eval:n { \l_tmpb_tl + 1 } }
6377 \pgfpicture
6378 \pgfrememberpicturepositiononpagetrue
6379 \pgf@relevantforpicturesizefalse
6380 \CT@arc@
6381 \pgfsetlinewidth { 1.1 \l_@@_line_width_dim }
6382 \clist_if_in:NnT \l_@@_borders_clist { right }
6383 { \@@_stroke_vertical:n \l_tmpb_tl }
6384 \clist_if_in:NnT \l_@@_borders_clist { left }
6385 { \@@_stroke_vertical:n \l_tmpd_tl }
6386 \clist_if_in:NnT \l_@@_borders_clist { bottom }
6387 { \@@_stroke_horizontal:n \l_tmpa_tl }
6388 \clist_if_in:NnT \l_@@_borders_clist { top }
6389 \{ \@_stroke_horizontal:n \l_tmpc_tl }
6390 \endpgfpicture
6391 }
```
}

The following command is used to stroke the left border and the right border. The argument #1 is the number of column (in the sense of the col node).

```
6393 \cs_new_protected:Npn \@@_stroke_vertical:n #1
6304 \uparrow6395 \@@_qpoint:n \l_tmpc_tl
6396 \dim_set:Nn \l_tmpb_dim { \pgf@y + 0.5 \l_@@_line_width_dim }
6397 \@@_qpoint:n \l_tmpa_tl
6398 \dim_set:Nn \l_tmpc_dim { \pgf@y + 0.5 \l_@@_line_width_dim }
6399 \@@_qpoint:n { #1 }
6400 \pgfpathmoveto { \pgfpoint \pgf@x \l_tmpb_dim }
6401 \pgfpathlineto { \pgfpoint \pgf@x \l_tmpc_dim }
6402 \pgfusepathqstroke
6403 }
```
The following command is used to stroke the top border and the bottom border. The argument #1 is the number of row (in the sense of the row node).

```
6404 \cs_new_protected:Npn \@@_stroke_horizontal:n #1
6405 {
6406 \@@_qpoint:n \l_tmpd_tl
6407 \clist_if_in:NnTF \l_@@_borders_clist { left }
6408 { \dim_set:Nn \l_tmpa_dim { \pgf@x - 0.5 \l_@@_line_width_dim } }
6409 { \dim_set:Nn \l_tmpa_dim { \pgf@x + 0.5 \l_@@_line_width_dim } }
6410 \@@_qpoint:n \l_tmpb_tl
\frac{6411}{\dim_set: Nn \l_\tmpb\_dim { \pgf@x + 0.5 \l_@@_line_width_dim }
6412 \@@_qpoint:n { #1 }
6413 \pgfpathmoveto { \pgfpoint \l_tmpa_dim \pgf@y }
6414 \pgfpathlineto { \pgfpoint \l_tmpb_dim \pgf@y }
6415 \pgfusepathqstroke
6416 }
```
Here is the set of keys for the command \@@\_stroke\_borders\_block:nnn.

```
6417 \keys_define:nn { NiceMatrix / BlockBorders }
6418 {
6419 borders .clist_set:N = \l_@@_borders_clist ,
6420 rounded-corners .dim_set:N = \1_@@_rounded_corners_dim ,
6421 rounded-corners .default:n = 4 pt,
6422 line-width .dim_set:N = \l_@@_line_width_dim
6423 }
```
The following command will be used if the key tikz has been used for the command \Block. The arguments #1 and #2 are the coordinates of the first cell and #3 and #4 the coordinates of the last cell of the block. #5 is a comma-separated list of the Tikz keys used with the path.

```
6424 \cs_new_protected:Npn \@@_block_tikz:nnnnn #1 #2 #3 #4 #5
6425 {
6426 \begin { tikzpicture }
6427 \clist_map_inline:nn { #5 }
6428 {
6429 \path [ ##1 ]
6430 ( #1 -| #2 ) rectangle ( \@@_succ:n { #3 } -| \@@_succ:n { #4 } ) ;
6431 }
6432 \end { tikzpicture }
6433 }
```
**How to draw the dotted lines transparently**

```
6434 \cs_set_protected:Npn \@@_renew_matrix:
6435 {
6436 \RenewDocumentEnvironment { pmatrix } { }
6437 { \pNiceMatrix }
```

```
6438 { \endpNiceMatrix }
6439 \RenewDocumentEnvironment { vmatrix } { }
6440 { \vNiceMatrix }
6441 { \endvNiceMatrix }
6442 \RenewDocumentEnvironment { Vmatrix } { }
6443 { \VNiceMatrix }
6444 { \endVNiceMatrix }
6445 \RenewDocumentEnvironment { bmatrix } { }
6446 { \bNiceMatrix }
6447 { \endbNiceMatrix }
6448 \RenewDocumentEnvironment { Bmatrix } { }
6449 { \BNiceMatrix }
6450 { \endBNiceMatrix }
6451 }
```
#### **Automatic arrays**

```
6452 \cs_new_protected:Npn \@@_set_size:n #1-#2 \q_stop
6453 {
6454 \int_set:Nn \l_@@_nb_rows_int { #1 }
6455 \int_set:Nn \l_@@_nb_cols_int { #2 }
6456 }
```
We will extract the potential keys 1, r and c and pass the other keys to the environment {NiceArrayWithDelims}.

```
6457 \keys_define:nn { NiceMatrix / Auto }
64586459 l .code:n = \tl_set:Nn \l_@@_type_of_col_tl l ,
6460 r .code:n = \tl_set:Nn \l_@@_type_of_col_tl r,
6461 c .code:n = \tl_set:Nn \l_@@_type_of_col_tl c
6462 }
6463 \NewDocumentCommand \AutoNiceMatrixWithDelims { m m O { } m O { } m ! O { } }
6464 \sqrt{}6465 \int_zero_new:N \l_@@_nb_rows_int
6466 \int_zero_new:N \l_@@_nb_cols_int
6467 \@@_set_size:n #4 \q_stop
The group is for the protection of \lceil \cdot \cdot \rceil \mathbb{C}^{\mathbb{C}} \mathbb{C}^{\mathbb{C}} \mathbb{C}^{\mathbb{C}} \mathbb{C}^{\mathbb{C}} \mathbb{C}^{\mathbb{C}} \mathbb{C}^{\mathbb{C}} \mathbb{C}^{\mathbb{C}} \mathbb{C}^{\mathbb{C}} \mathbb{C}^{\mathbb{C}} \mathbb{C}^{\mathbb{C}} \mathbb{C}^{\mathbb{C}}6468 \group_begin:
6469 \tl_set:Nn \l_@@_type_of_col_tl c
6470 \keys_set_known:nnN { NiceMatrix / Auto } { #3, #5, #7 } \l_tmpa_tl
6471 \use:x
6472 \uparrow6473 \exp_not:N \begin { NiceArrayWithDelims } { #1 } { #2 }
6474 { \int_use:N \l_@@_nb_cols_int } { \l_@@_type_of_col_tl } }
6475 [ \exp_{\text{not}:V} \1_{\text{tmp\_tl}}]
6476 }
6477 \int_compare:nNnT \l_@@_first_row_int = 0
6478 {
\verb|start\_compare:nNnT \ln@\_first\_col\_int = 0 { & }6480 \prg_replicate:nn { \l_@@_nb_cols_int - 1 } { & }
\text{6481} \int_compare:nNnT \l_@@_last_col_int > { -1 } { & } \\
6482 }
6483 \prg_replicate:nn \l_@@_nb_rows_int
6484 {
6485 \int_compare:nNnT \l_@@_first_col_int = 0 { & }
```
We put  $\{ \}$  before #6 to avoid a hasty expansion of a potential  $\arabic\{iRow\}$  at the beginning of the row which would result in an incorrect value of that iRow (since iRow is incremented in the first cell of the row of the \halign).

```
6486 \prg_replicate:nn { \l_@@_nb_cols_int - 1 } { { } #6 & } #6
\frac{6487}{ } \int_compare:nNnT \l_@@_last_col_int > { -1 } { & } \\
6488 }
```

```
6489 \int_compare:nNnT \l_@@_last_row_int > { -2 }
6490 \uparrow\int_{6491} \int_compare:nNnT \l_@@_first_col_int = 0 { & }
_{6492} \prg_replicate:nn { \l_@@_nb_cols_int - 1 } { & }
\text{6493} \int_compare:nNnT \l_@@_last_col_int > { -1 } { & } \\
6494 }
6495 \end { NiceArrayWithDelims }
6496 \group_end:
6497 }
6498 \cs_set_protected:Npn \@@_define_com:nnn #1 #2 #3
6499 {
6500 \cs_set_protected:cpn { #1 AutoNiceMatrix }
6501 {
6502 \str_gset:Nx \g_@@_name_env_str { #1 AutoNiceMatrix }
6503 \AutoNiceMatrixWithDelims { #2 } { #3 }
6504 }
6505 }
6506 \@@ define com:nnn p ( )
6507 \@@_define_com:nnn b [ ]
6508 \@@_define_com:nnn v | |
6509 \@@_define_com:nnn V \| \|
6510 \ \text{Q@define} com:nnn B \{ \}
We define also a command \AutoNiceMatrix similar to the environment {NiceMatrix}.
```

```
6511 \NewDocumentCommand \AutoNiceMatrix { O { } m O { } m ! O { } }
6512 {
6513 \group_begin:
6514 \bool_set_true:N \l_@@_NiceArray_bool
6515 \AutoNiceMatrixWithDelims . . { #2 } { #4 } [ #1 , #3 , #5 ]
6516 \group_end:
6517 }
```
#### The redefinition of the command \dotfill

```
6518 \cs_set_eq:NN \@@_old_dotfill \dotfill
6519 \cs_new_protected:Npn \@@_dotfill:
6520 {
```
First, we insert \@@\_dotfill (which is the saved version of \dotfill) in case of use of \dotfill "internally" in the cell (e.g. \hbox to 1cm {\dotfill}).

```
6521 \@@_old_dotfill
6522 \bool_if:NT \l_@@_NiceTabular_bool
6523 { \group_insert_after:N \@@_dotfill_ii: }
6524 { \group_insert_after:N \@@_dotfill_i: }
6525 }
6526 \cs_new_protected:Npn \@@_dotfill_i: { \group_insert_after:N \@@_dotfill_ii: }
6527 \text{ } \csc_1new_protected:Npn \@@_dotfill_ii: { \group_insert_after:N \@@_dotfill_iii: }
```
Now, if the box if not empty (unfornately, we can't actually test whether the box is empty and that's why we only consider it's width), we insert  $\@$  dotfill (which is the saved version of  $\dot{\mathrm{d}otfill}$ ) in the cell of the array, and it will extend, since it is no longer in  $\lceil \cdot \rceil$   $\lll \lll$  cell box. \cs\_new\_protected:Npn \@@\_dotfill\_iii:

```
6529 { \dim_compare:nNnT { \box_wd:N \l_@@_cell_box } = \c_zero_dim \@@_old_dotfill }
```
## **The command \diagbox**

The command \diagbox will be linked to \diagbox:nn in the environments of nicematrix. However, there are also redefinitions of \diagbox in other circonstancies.

```
6530 \cs_new_protected:Npn \@@_diagbox:nn #1 #2
6531 {
6532 \tl_gput_right:Nx \g_@@_internal_code_after_tl
6533 {
```

```
6534 \@@_actually_diagbox:nnnnnn
6535 { \int_use:N \c@iRow }
6536 { \int_use:N \c@jCol }
6537 { \int_use:N \c@iRow }
6538 { \int_use:N \c@jCol }
6539 { \exp_not:n { #1 } }
6540 { \exp_not:n { #2 } }
6541 }
```
We put the cell with  $\diagdown$  diagbox in the sequence  $\gtrsim$   $@$  pos of blocks seq because a cell with \diagbox must be considered as non empty by the key corners.

```
6542 \seq_gput_right:Nx \g_@@_pos_of_blocks_seq
6543 \uparrow6544 { \int_use:N \c@iRow }
6545 { \int_use:N \c@jCol }
6546 { \int_use:N \c@iRow }
6547 { \int_use:N \c@jCol }
```
The last argument is for the name of the block.

 { } } }

The command \diagbox is also redefined locally when we draw a block.

The first four arguments of  $\@$  actually\_diagbox:nnnnnn correspond to the rectangle (=block) to slash (we recall that it's possible to use \diagbox in a \Block). The other two are the elements to draw below and above the diagonal line.

```
6551 \cs_new_protected:Npn \@@_actually_diagbox:nnnnnn #1 #2 #3 #4 #5 #6
6552 {
6553 \pgfpicture
6554 \pgf@relevantforpicturesizefalse
6555 \pgfrememberpicturepositiononpagetrue
6556 \@@_qpoint:n { row - #1 }
6557 \dim_set_eq:NN \l_tmpa_dim \pgf@y
6558 \@@_qpoint:n { col - #2 }
6559 \dim_set_eq:NN \l_tmpb_dim \pgf@x
6560 \pgfpathmoveto { \pgfpoint \l_tmpb_dim \l_tmpa_dim }
6561 \@@_qpoint:n { row - \@@_succ:n { #3 } }
6562 \dim_set_eq:NN \l_tmpc_dim \pgf@y
6563 \@@_qpoint:n { col - \@@_succ:n { #4 } }
6564 \dim_set_eq:NN \l_tmpd_dim \pgf@x
6565 \pgfpathlineto { \pgfpoint \l_tmpd_dim \l_tmpc_dim }
6566 {
```
The command \CT@arc@ is a command of colortbl which sets the color of the rules in the array. The package nicematrix uses it even if colortbl is not loaded.

```
\Gamma<sup>6567</sup> \CT@arc@
6568 \pgfsetroundcap
6569 \pgfusepathqstroke
6570 }
6571 \pgfset { inner~sep = 1 pt }
6572 \pgfscope
6573 \pgftransformshift { \pgfpoint \l_tmpb_dim \l_tmpc_dim }
6574 \pgfnode { rectangle } { south~west }
6575 {
6576 \begin { minipage } { 20 cm }
6577 \@@_math_toggle_token: #5 \@@_math_toggle_token:
6578 \end { minipage }
6579 }
6580 { }
6581 { }
6582 \endpgfscope
6583 \pgftransformshift { \pgfpoint \l_tmpd_dim \l_tmpa_dim }
6584 \pgfnode { rectangle } { north~east }
```

```
6585 {
6586 \begin { minipage } { 20 cm }
6587 \raggedleft
6588 \@@_math_toggle_token: #6 \@@_math_toggle_token:
6589 \end { minipage }
6590 }
6591 { }
6592 { }
6593 \endpgfpicture
6594 }
```
# **The keyword \CodeAfter**

The \CodeAfter (inserted with the key code-after or after the keyword \CodeAfter) may always begin with a list of pairs *key=value* between square brackets. Here is the corresponding set of keys.

```
6595 \keys_define:nn { NiceMatrix }
6596 {
6597 CodeAfter / rules .inherit:n = NiceMatrix / rules ,
6598 CodeAfter / sub-matrix .inherit:n = NiceMatrix / sub-matrix
6599 }
6600 \keys_define:nn { NiceMatrix / CodeAfter }
6601 {
6602 sub-matrix .code:n = \keys_set:nn { NiceMatrix / sub-matrix } { #1 },
6603 sub-matrix .value_required:n = true ,
6604 delimiters / color .tl_set:N = \l_@@_delimiters_color_tl ,
6605 delimiters / color .value_required:n = true ,
       rules .code:n = \keys_set:nn { NiceMatrix / rules } { #1 } ,
       rules .value_required:n = true,
6608 unknown .code:n = \@@_error:n { Unknown~key~for~CodeAfter }
6609 }
```
In fact, in this subsection, we define the user command **\CodeAfter** for the case of the "normal" syntax". For the case of "light-syntax", see the definition of the environment {@@-light-syntax} on p. 122.

In the environments of nicematrix, \CodeAfter will be linked to \@@\_CodeAfter:. That macro must *not* be protected since it begins with \omit.

```
6610 \cs_new:Npn \@@_CodeAfter: { \omit \@@_CodeAfter_ii:n }
```
However, in each cell of the environment, the command \CodeAfter will be linked to the following command  $\@0$  CodeAfter\_ii:n which begins with  $\\\.$ 

```
6611 \cs_new_protected:Npn \@@_CodeAfter_i: { \\ \omit \@@_CodeAfter_ii:n }
```
We have to catch everything until the end of the current environment (of nicematrix). First, we go until the next command \end.

```
6612 \cs_new_protected:Npn \@@_CodeAfter_ii:n #1 \end
6613 {
6614 \tl_gput_right:Nn \g_nicematrix_code_after_tl { #1 }
6615 \@@_CodeAfter_iv:n
6616 }
```
We catch the argument of the command **\end** (in #1).

 \cs\_new\_protected:Npn \@@\_CodeAfter\_iv:n #1 {

If this is really the end of the current environment (of nicematrix), we put back the command \end and its argument in the TeX flow.

\str\_if\_eq:eeTF \@currenvir { #1 } { \end { #1 } }

If this is not the \end we are looking for, we put those tokens in \g\_nicematrix\_code\_after\_tl and we go on searching for the next command \end with a recursive call to the command \@@\_CodeAfter:n.

```
6620 \uparrow\text{6621} \tl_gput_right:Nn \g_nicematrix_code_after_tl { \end { #1 } }
6622 \@@_CodeAfter_ii:n
6623 }
6624 }
```
## **The delimiters in the preamble**

The command  $\text{Q@}_\text{delimiter:nnn}$  will be used to draw delimiters inside the matrix when delimiters are specified in the preamble of the array. It does *not* concern the exterior delimiters added by {NiceArrayWithDelims} (and {pNiceArray}, {pNiceMatrix}, etc.).

A delimiter in the preamble of the array will write an instruction  $\mathcal{Q} \subseteq \mathcal{Q}$  delimiter:nnn in the \g\_@@\_internal\_code\_after\_tl (and also potentially add instructions in the preamble provided to \array in order to add space between columns).

The first argument is the type of delimiter  $((, \lceil, \setminus \{, \cdot \}, \rceil)$  or  $\})$ . The second argument is the number of colummn. The third argument is a boolean equal to  $\cctan 2$  (resp.  $\cctan 2$   $\cctan 2$   $\cdots$  ) when the delimiter must be put on the left (resp. right) side.

```
6625 \cs_new_protected:Npn \@@_delimiter:nnn #1 #2 #3
6626 {
6627 \pgfpicture
6628 \pgfrememberpicturepositiononpagetrue
6629 \pgf@relevantforpicturesizefalse
```
\l\_@@\_y\_initial\_dim and \l\_@@\_y\_final\_dim will be the *y*-values of the extremities of the delimiter we will have to construct.

```
6630 \@@_qpoint:n { row - 1 }
6631 \dim_set_eq:NN \l_@@_y_initial_dim \pgf@y
6632 \@@_qpoint:n { row - \@@_succ:n \c@iRow }
6633 \dim_set_eq:NN \l_@@_y_final_dim \pgf@y
```
We will compute in  $\lambda$  tmpa dim the *x*-value where we will have to put our delimiter (on the left side or on the right side).

```
6634 \bool_if:nTF { #3 }
6635 { \dim_set_eq:NN \l_tmpa_dim \c_max_dim }
6636 { \dim_set:Nn \l_tmpa_dim { - \c_max_dim } }
6637 \int_step_inline:nnn \l_@@_first_row_int \g_@@_row_total_int
6638 {
6639 \cs if exist:cT
6640 { pgf @ sh @ ns @ \@@_env: - ##1 - #2 }
6641 {
6642 \pgfpointanchor
6643 \{ \ \text{QQ\_env: - ##1 - #2 } \}6644 { \bool_if:nTF { #3 } { west } { east } }
6645 \dim_set:Nn \l_tmpa_dim
6646 6646 \ldots \ldots \dim_{\max:nn \l_{tmp\_dim} \pf@x }6647 }
6648 }
```
Now we can put the delimiter with a node of PGF.

```
6649 \pgfset { inner~sep = \c_zero_dim }
6650 \dim_zero:N \nulldelimiterspace
6651 \pgftransformshift
6652 \frac{1}{2}6653 \pgfpoint
6654 \{ \lceil \cdot \rceil \text{Im} \text{D} \text{dim } \}6655 { ( \l_@@_y_initial_dim + \l_@@_y_final_dim + \arrayrulewidth ) / 2 }
6656 }
6657 \pgfnode
```
 { rectangle } { \bool\_if:nTF { #3 } { east } { west } } {

Here is the content of the pgf node, that is to say the delimiter, constructed with its right size.

```
6661 \nullfont.
6662 \c_math_toggle_token
6663 \tl_if_empty:NF \l_@@_delimiters_color_tl
_{6664} { \color { \l_@@_delimiters_color_tl } }
6665 \bool_if:nTF { #3 } { \left #1 } { \left . }
6666 \vee \vee \vee \vee \vee \vee \vee \vee \vee \vee \vee \vee \vee \vee \vee \vee \vee \vee \vee \vee \vee \vee \vee \vee \vee \vee \vee \vee \vee \vee \vee \vee \vee \vee \vee \vee6667 {
6668 \nullfont
6669 \hrule \@height
\delta6670 \dim eval:n { \l @@ y initial dim - \l @@ y final dim }
6671 \@depth \c_zero_dim
6672 \@width \c_zero_dim
6673 }
6674 \bool_if:nTF { #3 } { \right . } { \right #1 }
6675 \c_math_toggle_token
6676 }
6677 { }
6678 { }
6679 \endpgfpicture
6680 - 3
```
# **The command \SubMatrix**

```
6681 \keys define:nn { NiceMatrix / sub-matrix }
6682 {
6683 extra-height .dim_set:N = \l_@@_submatrix_extra_height_dim ,
6684 extra-height .value_required:n = true ,
6685 left-xshift .dim_set:N = \l_@@_submatrix_left_xshift_dim ,
6686 left-xshift .value_required:n = true ,
6687 right-xshift .dim set:N = \l_@@_submatrix_right_xshift_dim ,
6688 right-xshift .value_required:n = true ,
6689 xshift .meta:n = { left-xshift = #1, right-xshift = #1 } ,
6690 xshift .value required:n = true ,
6691 delimiters / color .tl set:N = \l @@ delimiters color tl ,
6692 delimiters / color .value_required:n = true ,
6693 slim .bool_set:N = \l_@@_submatrix_slim_bool
6694 slim .default:n = true ,
6695 hlines .clist_set:N = \l_@@_submatrix_hlines_clist ,
6696 hlines .default:n = all ,
6697 vlines .clist_set:N = \l_@@_submatrix_vlines_clist ,
6698 vlines .default:n = all ,
6699 hvlines .meta:n = { hlines, vlines } ,
6700 hvlines .value_forbidden:n = true ,
6701 }
6702 \keys define:nn { NiceMatrix }
6703 \sqrt{2}6704 SubMatrix .inherit:n = NiceMatrix / sub-matrix ,
6705 CodeAfter / sub-matrix .inherit:n = NiceMatrix / sub-matrix ,
6706 NiceMatrix / sub-matrix .inherit:n = NiceMatrix / sub-matrix ,
6707 NiceArray / sub-matrix .inherit:n = NiceMatrix / sub-matrix ,
6708 pNiceArray / sub-matrix .inherit:n = NiceMatrix / sub-matrix ,
6709 NiceMatrixOptions / sub-matrix .inherit:n = NiceMatrix / sub-matrix ,
6710 }
```
The following keys set is for the command \SubMatrix itself (not the tuning of \SubMatrix that can be done elsewhere).

```
6711 \keys_define:nn { NiceMatrix / SubMatrix }
6712 {
```

```
6713 delimiters / color .tl_set:N = \l_@@_delimiters_color_tl ,
6714 delimiters / color .value_required:n = true
6715 hlines .clist_set:N = \1_@@_submatrix_hlines_clist ,
6716 hlines .default:n = all,
6717 vlines .clist_set:N = \1_@@_submatrix_vlines_clist ,
6718 vlines .default:n = all ,
6719 hvlines .meta:n = { hlines, vlines } ,
6720 hvlines .value_forbidden:n = true ,
6721 name .code:n =
6722 \tl_if_empty:nTF { #1 }
6723 { \@@_error:n { Invalid~name~format } }
6724 \uparrow6725 \regex_match:nnTF { \A[A-Za-z][A-Za-z0-9]*\Z } { #1 }
6726 \left\{ \begin{array}{c} 6726 & 226 \\ 226 & 226 \end{array} \right\}\verb|6727| = \verb|822| if_in:NnTF \g_@Qsubmatrix_names\_seq { #1 }6728 \{ \ \ Q\Q\ error:nn \ \ {\text{Dupdate-name-for-SubMatrix } } \ \ {\text{#1 }} \ \}6729 \left\{ \begin{array}{c} \end{array} \right.6730 \strut \strut \lvert \lvert \lvert \lvert \lvert \lvert \lvert \lvert \lvert \lvert \lvert \lvert \lvert \lvert \lvert \lvert \lvert \lvert \lvert \lvert \lvert \lvert \lvert \lvert \lvert \lvert \lvert \lvert \lvert \lvert \lvert \lvert \lvert \lvert\text{6731} \seq_gput_right:Nn \g_@Q_submatrix_names_seq { #1 }
6732 }
6733 }
6734 { \CC_error:n { Invalid~name~format } }
6735 }
6736 rules .code:n = \keys_set:nn { NiceMatrix / rules } { #1 } ,
6737 rules .value_required:n = true ,
6738 code .tl_set:N = \l_@@_code_tl ,
6739 code .value_required:n = true ,
6740 name .value_required:n = true ,
6741 unknown .code:n = \@@_error:n { Unknown~key~for~SubMatrix }
6742 }
6743 \NewDocumentCommand \@@_SubMatrix_in_code_before { m m m m ! O { } }
6744 {
6745 \peek_remove_spaces:n
6746 \{6747 \@@_cut_on_hyphen:w #3 \q_stop
6748 \tl_clear_new:N \l_tmpc_tl
6749 \tl_clear_new:N \l_tmpd_tl
_{6750} \tl_set_eq:NN \l_tmpc_tl \l_tmpa_tl
\verb|\til_set_eq|: NN \l\lceil \tt{tmpd_tl} \lceil \mathtt{tmpb_tl}6752 \@@_cut_on_hyphen:w #2 \q_stop
6753 \seq_gput_right:Nx \g_@@_submatrix_seq
_{6754} { { \l_tmpa_tl } { \l_tmpb_tl } { \l_tmpc_tl } { \l_tmpd_tl } }
6755 \tl_gput_right:Nn \g_@@_internal_code_after_tl
6756 { \SubMatrix { #1 } { #2 } { #3 } { #4 } [ #5 ] }
6757 }
6758 }
```
In the internal code-after and in the \CodeAfter the following command \@@\_SubMatrix will be linked to \SubMatrix.

- #1 is the left delimiter;
- #2 is the upper-left cell of the matrix with the format  $i-j$ ;
- #3 is the lower-right cell of the matrix with the format  $i-j$ ;
- #4 is the right delimiter;
- #5 is the list of options of the command;
- #6 is the potential subscript;
- #7 is the potential superscript.

For explanations about the construction with rescanning of the preamble, see the documentation for the user command \Cdots.

```
6759 \AtBeginDocument
6760 {
\begin{array}{lll} \text{6761} & \text{th}\_set:\text{Nn} \setminus l\_@@argspec\_tl & \text{th}\_m \text{m}\_0 & \text{th}\_E & \text{th}\_f & \text{th}\_f & \text{th}\_f \end{array}6762 \tl_set_rescan:Nno \l_@@_argspec_tl { } \l_@@_argspec_tl
6763 \exp_args:NNV \NewDocumentCommand \@@_SubMatrix \l_@@_argspec_tl
6764 \uparrow6765 \peek_remove_spaces:n
6766 \qquad \qquad \qquad \qquad6767 \qquad \qquad \qquad \qquad 00_sub_matrix:nnnnnnn
6768 { #1 } { #2 } { #3 } { #4 } { #5 } { #6 } { #7 }
6769 }
6770 }
6771 }
```
The following macro will compute \l\_@@\_first\_i\_tl, \l\_@@\_first\_j\_tl, \l\_@@\_last\_i\_tl and \l\_@@\_last\_j\_tl from the arguments of the command as provided by the user (for example 2-3 and 5-last).

```
6772 \cs_new_protected:Npn \@@_compute_i_j:nn #1 #2
6773 {
6774 \tl_clear_new:N \l_@@_first_i_tl
6775 \tl_clear_new:N \l_@@_first_j_tl
6776 \tl_clear_new:N \l_@@_last_i_tl
6777 \tl_clear_new:N \l_@@_last_j_tl
6778 \@@_cut_on_hyphen:w #1 \q_stop
6779 \tl_if_eq:NnTF \l_tmpa_tl { last }
6780 { \tl_set:NV \l_@@_first_i_tl \c@iRow }
6781 { \tl_set_eq:NN \l_@@_first_i_tl \l_tmpa_tl }
6782 \tl_if_eq:NnTF \l_tmpb_tl { last }
6783 { \tl_set:NV \l_@@_first_j_tl \c@jCol }
6784 { \tl_set_eq:NN \l_@@_first_j_tl \l_tmpb_tl }
6785 \@@_cut_on_hyphen:w #2 \q_stop
6786 \tl_if_eq:NnTF \l_tmpa_tl { last }
6787 { \tl_set:NV \l_@@_last_i_tl \c@iRow }
6788 { \tl_set_eq:NN \l_@@_last_i_tl \l_tmpa_tl }
6789 \tl_if_eq:NnTF \l_tmpb_tl { last }
6790 { \tl_set:NV \l_@@_last_j_tl \c@jCol }
6791 { \tl_set_eq:NN \l_@@_last_j_tl \l_tmpb_tl }
6792 }
6793 \cs_new_protected:Npn \@@_sub_matrix:nnnnnnn #1 #2 #3 #4 #5 #6 #7
6704 \sqrt{2}6795 \group_begin:
The four following token lists correspond to the position of the \SubMatrix.
6796 \@@_compute_i_j:nn { #2 } { #3 }
6797 \bool_lazy_or:nnTF
6798 { \int_compare_p:nNn \l_@@_last_i_tl > \g_@@_row_total_int }
6799 { \int_compare_p:nNn \l_@@_last_j_tl > \g_@@_col_total_int }
```

```
6801 \left\{ \begin{array}{ccc} 6801 & 560 \\ 560 & 560 \\ 560 & 560 \\ 560 & 560 \\ 560 & 560 \\ 560 & 560 \\ 560 & 560 \\ 560 & 560 \\ 560 & 560 \\ 560 & 560 \\ 560 & 560 \\ 560 & 560 \\ 560 & 560 \\ 560 & 560 \\ 560 & 560 \\ 560 & 560 \\ 560 & 560 \\ 560 & 560 \\ 560 & 560 \\ 560 & 560 \\ 6802 \str_clear_new:N \l_@@_submatrix_name_str
6803 \keys_set:nn { NiceMatrix / SubMatrix } { #5 }
6804 \pgfpicture
6805 \pgfrememberpicturepositiononpagetrue
6806 \pgf@relevantforpicturesizefalse
6807 \pgfset { inner~sep = \c_zero_dim }
\verb|6808| \label{thm:seteq:1} \label{thm:seteq:1} $$ \dim_set_eq: NN \lq@_xinitial_dim \c_max_dim6809 \dim_set:Nn \l_@@_x_final_dim { - \c_max_dim }
The last value of \int_step_inline:nnn is provided by currifycation.
6810 \bool_if:NTF \l_@@_submatrix_slim_bool
```
6800 { \@@\_error:nn { Construct~too~large } { \SubMatrix } }

```
6811 { \int_step_inline:nnn \l_@@_first_i_tl \l_@@_last_i_tl }
```

```
6812 \{ \int\int_{0}^{\infty} 1_0\ell_f \int_{0}^{\infty} \frac{1}{\ell_f} \, d\ell_f6813 {
6814 \cs_if_exist:cT
6815 { pgf @ sh @ ns @ \@@_env: - ##1 - \l_@@_first_j_tl }
6816 \left\{ \begin{array}{c} 6816 & 200 \\ 200 & 200 \\ 200 & 200 \\ 200 & 200 \\ 200 & 200 \\ 200 & 200 \\ 200 & 200 \\ 200 & 200 \\ 200 & 200 \\ 200 & 200 \\ 200 & 200 \\ 200 & 200 \\ 200 & 200 \\ 200 & 200 \\ 200 & 200 \\ 200 & 200 \\ 200 & 200 \\ 200 & 200 \\ 200 & 200 \\ 200 & 200 \\ 6817 \pgfpointanchor { \@@_env: - ##1 - \l_@@_first_j_tl } { west }
\label{eq:18} $$\dim_set:Nn \l_@Q_x_i\nmid_dim6819 { \dim_min:nn \l_@@_x_initial_dim \pgf@x }
6820 }
6821 \cs_if_exist:cT
6822 \{ pgf \& sh \& ns \& \& Q_{env}: - ##1 - \l_{@last\_j_t1} \}6823 \left\{ \begin{array}{c} 6823 \end{array} \right.\begin{array}{r}\n \text{6884}\n \text{499}\n \text{200}\n \text{200}\n \text{400}\n \text{410}\n \text{420}\n \text{430}\n \text{440}\n \text{45}\n \text{46}\n \text{47}\n \text{48}\n \text{49}\n \text{40}\n \text{40}\n \text{40}\n \text{41}\n \text{42}\n \text{43}\n \text{44}\n \text{45}\n \text{46}\n \text{47}\n \text{48}\n \text{49}\n \text{40}\n \text{40}\n \text{40}\6825 \dim_set:Nn \lvert l \lvert @c_x_final\_dim6826 \dim_{\max:nn \lceil \dim_{\max:nn \lceil} \lceil \dim_{\max:nn \lceil \dim_{\max:nn \lceil} \lceil \dim_{\max:nn \lceil \dim_{\max:nn \lceil \dim_{\max6827 }
6828 }
6829 \dim_compare:nNnTF \1_@@_x_initial_dim = \c_max_dim
6830 { \@@_error:nn { impossible~delimiter } { left } }
6831 \left\{ \begin{array}{c} 1 \end{array} \right.6832 \dim_{\text{compare:nmnTF} \lvert \lvert 0 \rvert x\_final\_dim = {\ - \c\_max\_dim }6833 { \@@_error:nn { impossible~delimiter } { right } }
\frac{6834}{6834} { \@ sub_matrix_i:nnnn { #1 } { #4 } { #6 } { #7 } }
6835 }
6836 \endpgfpicture
6837 }
6838 \group_end:
6839 }
```
#1 is the left delimiter, #2 is the right one, #3 is the subscript and #4 is the superscript. \cs\_new\_protected:Npn \@@\_sub\_matrix\_i:nnnn #1 #2 #3 #4

```
6841 {
\frac{6842}{6842} \@@_qpoint:n { row - \l_@@_first_i_tl - base }
6843 \dim_set:Nn \l_@@_y_initial_dim
6844 { \pgf@y + ( \box_ht:N \strutbox + \extrarowheight ) * \arraystretch }
\frac{6845}{00} \@@_qpoint:n { row - \l_@@_last_i_tl - base }
6846 \dim_set:Nn \l_@@_y_final_dim
6847 { \pgf@y - ( \box_dp:N \strutbox ) * \arraystretch }
6848 \int step inline:nnn \l @@ first col int \g @@ col total int
6849 \uparrow6850 \cs if exist:cT
6851 { pgf @ sh @ ns @ \@@_env: - \l_@@_first_i_tl - ##1 }
6852 \left\{ \begin{array}{ccc} 6852 & & & \end{array} \right\}\begin{array}{c} \text{6853} \\ \text{100 cm} \end{array} \neth } { north }
6854 \dim_set:Nn \l_@@_y_initial_dim
6855 { \dim_max:nn \l_@@_y_initial_dim \pgf@y }
6856 }
6857 \cs if exist:cT
6858 { pgf @ sh @ ns @ \@@ env: - \l @@ last i tl - ##1 }
6859 {
\frac{6860}{100} \pgfpointanchor { \@@_env: - \l_@@_last_i_tl - ##1 } { south }
6861 \dim_set:Nn \1_@@_y_final_dim
6862 <br>
{ \dim_min:nn \l_@@_y_final_dim \pgf@y }
6863 }
6864 }
6865 \dim_set:Nn \l_tmpa_dim
6866 {
6867 \l_@@_y_initial_dim - \l_@@_y_final_dim +
6868 \l_@@_submatrix_extra_height_dim - \arrayrulewidth
6869 }
6870 \dim_zero:N \nulldelimiterspace
```
We will draw the rules in the **\SubMatrix.** 

```
6871 \group_begin:
6872 \pgfsetlinewidth { 1.1 \arrayrulewidth }
6873 \tl_if_empty:NF \l_@@_rules_color_tl
6874 \{ \exp_{after:wN} \@{set_CTeace: \l}_@{rulec\_color_tl \q_stop }\overline{\text{CT0} \text{arc}}
```
Now, we draw the potential vertical rules specified in the preamble of the environments with the letter fixed with the key vlines-in-sub-matrix. The list of the columns where there is such rule to draw is in \g\_@@\_cols\_vlism\_seq.

```
6876 \seq_map_inline:Nn \g_@@_cols_vlism_seq
6877 \frac{1}{2}6878 \int_compare:nNnT \1_00_first_j_tl < { ##1 }
68796880 \int compare:nNnT
6881 <br> \{ #1\} < \{ \int_{eval:n} {\lceil} \ldots {\lceil} \ldots {\lceil\overline{\mathbf{6882}} \overline{\mathbf{6882}}
```
First, we extract the value of the abscissa of the rule we have to draw.

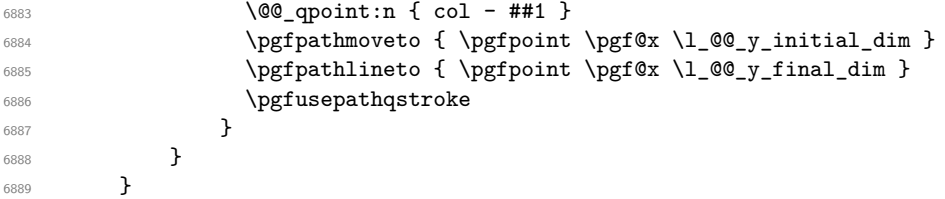

Now, we draw the vertical rules specified in the key vlines of \SubMatrix. The last argument of \int\_step\_inline:nn or \clist\_map\_inline:Nn is given by curryfication.

```
6890 \tl if eq:NnTF \l @@ submatrix vlines clist { all }
\begin{array}{ll}\n\text{6891}\n\text{int step }inline:nn \{ \lq @last j t1 - \lq @first j t1 \} \n\end{array}6892 { \clist_map_inline:Nn \l_@@_submatrix_vlines_clist }
6893 {
6894 \bool_lazy_and:nnTF
6895 { \int_compare_p:nNn { ##1 } > 0 }
6896 \qquad \qquad \qquad \qquad \qquad \qquad \qquad \qquad \qquad \qquad \qquad \qquad \qquad \qquad \qquad \qquad \qquad \qquad \qquad \qquad \qquad \qquad \qquad \qquad \qquad \qquad \qquad \qquad \qquad \qquad \qquad \qquad \qquad \qquad \qquad \qquad 6897 \int_compare_p:nNn
6898 \{ #1\} < \{\lceil \lfloor 00 \rfloor \text{last}_j_t1 - \lceil \lfloor 00 \rfloor \text{first}_j_t1 + 1 \}\}\left\{\n\begin{array}{ccc}\n6899\n\end{array}\n\right\}\frac{6900}{900} \@@qpoint:n { col - \int eval:n { ##1 + \l @@ first i tl } }
6901 \pgfpathmoveto { \pgfpoint \pgf@x \l_@@_y_initial_dim }
6902 \pgfpathlineto { \pgfpoint \pgf@x \l_@@_y_final_dim }
6903 \pgfusepathqstroke
6904 }
6905 { \@@_error:nnn { Wrong~line~in~SubMatrix } { vertical } { ##1 } }
6906 }
```
Now, we draw the horizontal rules specified in the key hlines of \SubMatrix. The last argument of \int\_step\_inline:nn or \clist\_map\_inline:Nn is given by curryfication.

```
6907 \tl if eq:NnTF \l @@ submatrix hlines clist { all }
6908 { \int_step_inline:nn { \l_@@_last_i_tl - \l_@@_first_i_tl } }
6909 { \clist_map_inline:Nn \l_@@_submatrix_hlines_clist }
6910 \frac{1}{2}6911 \bool_lazy_and:nnTF
6912 { \int_compare_p:nNn { ##1 } > 0 }
6913 \{6914 \int_compare_p:nNn
6915 { ##1 } < { \l_@@_last_i_tl - \l_@@_first_i_tl + 1 } }
6916 \qquad \qquad \qquad \qquad \qquad \qquad \qquad \qquad \qquad \qquad \qquad \qquad \qquad \qquad \qquad \qquad \qquad \qquad \qquad \qquad \qquad \qquad \qquad \qquad \qquad \qquad \qquad \qquad \qquad \qquad \qquad \qquad \qquad \qquad \qquad \qquad \verb|00qpoint:n { row - \int_eval:n { #41 + \l_00_first_i_t] }|We use a group to protect \lceil \lambda \rceil tmpa_dim and \lceil \lambda \rceil tmpb_dim.
6918 \group_begin:
```

```
We compute in \lvert \mathcal{L}_{\bot} the \mathcal{L}_{\bot} at the x-value of the left end of the rule.
6919 \dim_set:Nn \l_tmpa_dim
\hbox{\tt 6920} \qquad \qquad \{ \lq\_\texttt{00_xinitial\_dim - \lq.00_submatrix\_left_xshift\_dim } \}6921 \str_case:nn { #1 }
6922 {
6923 ( { \dim_sub:Nn \l_tmpa_dim { 0.9 mm } }
[ 6924 [ { \dim_sub:Nn \l_tmpa_dim { 0.2 mm } }
6925 \{ { \dim_sub:Nn \l_tmpa_dim { 0.9 mm } }
6926 }
6927 \pgfpathmoveto { \pgfpoint \l_tmpa_dim \pgf@y }
We compute in \lvert \mathbf{1} \rvert tmpb dim the x-value of the right end of the rule.
6928 \dim_set:Nn \l_tmpb_dim
6929 \{\lceil \text{Q}_x_f \rceil \lceil \text{d} \rceil \leq \lceil \text{d} \rceil \} \{\lceil \text{Q}_x_f \rceil \rceil \leq \lceil \text{d} \rceil \rceil \leq \lceil \text{d} \rceil \rceil \leq \lceil \text{d} \rceil \rceil \}6930 \str_case:nn { #2 }
6931 \left\{ \begin{array}{c} 6931 \end{array} \right.6932 ) { \dim_add:Nn \l_tmpb_dim { 0.9 mm } }
6933 <br>1 { \dim_add:Nn \l_tmpb_dim { 0.2 mm } }
6934 \} { \dim_add:Nn \l_tmpb_dim { 0.9 mm } }
6935 }
6936 \pgfpathlineto { \pgfpoint \l_tmpb_dim \pgf@y }
6937 \pgfusepathqstroke
6938 \group_end:
6939 }
6940 { \@@_error:nnn { Wrong~line~in~SubMatrix } { horizontal } { ##1 } }
6941 }
```
If the key name has been used for the command \SubMatrix, we create a PGF node with that name for the submatrix (this node does not encompass the delimiters that we will put after).

```
6942 \str_if_empty:NF \l_@@_submatrix_name_str
6943 {
6944 \@@_pgf_rect_node:nnnnn \l_@@_submatrix_name_str
6945 \l_@@_x_initial_dim \l_@@_y_initial_dim
6946 \l_@@_x_final_dim \l_@@_y_final_dim
6947 }
6948 \group end:
```
The group was for **\CT@arc@** (the color of the rules).

Now, we deal with the left delimiter. Of course, the environment {pgfscope} is for the \pgftransformshift.

```
6949 \begin { pgfscope }
6950 \pgftransformshift
6951 {
6952 \pgfpoint
6953 { \l_@@_x_initial_dim - \l_@@_submatrix_left_xshift_dim }
6954 { ( \l_@@_y_initial_dim + \l_@@_y_final_dim ) / 2 }
6955 }
6956 \str_if_empty:NTF \l_@@_submatrix_name_str
6957 { \@@ node left:nn #1 { } }
6958 { \@@_node_left:nn #1 { \@@_env: - \l_@@_submatrix_name_str - left } }
6959 \end { pgfscope }
```
Now, we deal with the right delimiter.

```
6960 \pgftransformshift
6961 {
6962 \pgfpoint
\label{eq:3.1} \begin{array}{l} \text{\normalsize{6963}} \end{array} \qquad \qquad \begin{array}{l} \text{\normalsize{6963}} \end{array} \qquad \begin{array}{l} \text{\normalsize{6963}} \end{array}6964 { ( \l_@@_y_initial_dim + \l_@@_y_final_dim ) / 2 }
6965 }
6966 \str_if_empty:NTF \l_@@_submatrix_name_str
6967 { \@@_node_right:nnnn #2 { } { #3 } { #4 } }
6968 {
6969 \@@_node_right:nnnn #2
```

```
6970 { \@@_env: - \l_@@_submatrix_name_str - right } { #3 } { #4 }
6971 }
6972 \cs_set_eq:NN \pgfpointanchor \@@_pgfpointanchor:n
6973 \flag_clear_new:n { nicematrix }
6974 \l_@@_code_tl
6975 }
```
In the key code of the command \SubMatrix there may be Tikz instructions. We want that, in these instructions, the *i* and *j* in specifications of nodes of the forms  $i-j$ , row-*i*, col-*j* and  $i-1j$  refer to the number of row and columm *relative* of the current **\SubMatrix**. That's why we will patch (locally in the \SubMatrix) the command \pgfpointanchor.

<sup>6976</sup> \cs\_set\_eq:NN \@@\_old\_pgfpointanchor \pgfpointanchor

The following command will be linked to \pgfpointanchor just before the execution of the option code of the command \SubMatrix. In this command, we catch the argument #1 of \pgfpointanchor and we apply to it the command  $\\$  Q pgfpointanchor<sub>i</sub>:nn before passing it to the original \pgfpointanchor. We have to act in an expandable way because the command \pgfpointanchor is used in names of Tikz nodes which are computed in an expandable way.

```
6977 \cs_new_protected:Npn \@@_pgfpointanchor:n #1
6978 {
6979 \use:e
6980 { \exp_not:N \@@_old_pgfpointanchor { \@@_pgfpointanchor_i:nn #1 } }
6981 }
```
In fact, the argument of **\pgfpointanchor** is always of the form **\a\_command** { name\_of\_node } where "name of node" is the name of the Tikz node without the potential prefix and suffix. That's why we catch two arguments and work only on the second by trying (first) to extract an hyphen -.

```
6982 \cs_new:Npn \@@_pgfpointanchor_i:nn #1 #2
6983 { #1 { \@@_pgfpointanchor_ii:w #2 - \q_stop } }
```
Since \seq\_if\_in:NnTF and \clist\_if\_in:NnTF are not expandable, we will use the following token list and \str\_case:nVTF to test whether we have an integer or not.

```
6984 \tl_const:Nn \c_@@_integers_alist_tl
6985 {
6986 { 1 } { } { 2 } { } { 3 } { } { 4 } { } { 5 } { }
6987 { 6 } { } { 7 } { } { 8 } { } { 9 } { } { 10 } { }
6988 { 11 } { } { 12 } { } { 13 } { } { 14 } { } { 15 } { }
6989 { 16 } { } { 17 } { } { 18 } { } { 19 } { } { 20 } { }
6990 }
```

```
6991 \cs_new:Npn \@@_pgfpointanchor_ii:w #1-#2\q_stop
6992 {
```
If there is no hyphen, that means that the node is of the form of a single number (ex.: 5 or 11). In that case, we are in an analysis which result from a specification of node of the form  $i-|j$ . In that case, the *i* of the number of row arrives first (and alone) in a \pgfpointanchor and, the, the *j* arrives (alone) in the following \pgfpointanchor. In order to know whether we have a number of row or a number of column, we keep track of the number of such treatments by the expandable flag called nicematrix.

```
6993 \tl_if_empty:nTF { #2 }
6994 {
6995 \str_case:nVTF { #1 } \c_@@_integers_alist_tl
6996 \qquad \qquad \qquad \qquad \qquad \qquad \qquad \qquad \qquad \qquad \qquad \qquad \qquad \qquad \qquad \qquad \qquad \qquad \qquad \qquad \qquad \qquad \qquad \qquad \qquad \qquad \qquad \qquad \qquad \qquad \qquad \qquad \qquad \qquad \qquad \qquad 6997 \flag_raise:n { nicematrix }
6998 \int_if_even:nTF { \flag_height:n { nicematrix } }
6999 { \int_eval:n { #1 + \l_@@_first_i_tl - 1 } }
7000 { \int_eval:n { #1 + \l_@@_first_j_tl - 1 } }
7001 }
7002 { #1 }
7003 }
```
If there is an hyphen, we have to see whether we have a node of the form  $i-j$ , row- $i$  or col- $j$ .

```
7004 { \@@_pgfpointanchor_iii:w { #1 } #2 }
7005 }
```
There was an hyphen in the name of the node and that's why we have to retrieve the extra hyphen we have put (cf.  $\@$ pgfpointanchor\_i:nn).

```
7006 \cs_new:Npn \@@_pgfpointanchor_iii:w #1 #2 -
7007 {
7008 \str_case:nnF { #1 }
7009 {
7010 \{ row \} \{ row - \int_eval: n \{ #2 + \lceil 00_finst\_i_t1 - 1 \} \}7011 { col } { col - \int_eval:n { #2 + \l_@@_first_j_tl - 1 } }
7012 }
```
<span id="page-216-6"></span><span id="page-216-4"></span>Now the case of a node of the form *i*-*j*.

```
7013 {
7014 \int eval:n { #1 + \l @@ first i tl - 1 }
7015 - \int_eval:n { #2 + \l_@@_first_j_tl - 1 }
7016 }
7017 }
```
The command  $\text{QQ}_\text{node}$  left:nn puts the left delimiter with the correct size. The argument #1 is the delimiter to put. The argument #2 is the name we will give to this PGF node (if the key name has been used in \SubMatrix).

```
7018 \cs_new_protected:Npn \@@_node_left:nn #1 #2
7019 {
7020 \pgfnode
7021 { rectangle }
7022 { east }
7023 {
7024 \nullfont
7025 \c_math_toggle_token
7026 \tl_if_empty:NF \l_@@_delimiters_color_tl
7027 { \color { \l_@@_delimiters_color_tl } }
7028 \left #1
7029 \vcenter
7030 {
7031 \nullfont
7032 \hrule \@height \l_tmpa_dim
7033 \@depth \c_zero_dim
7034 \@width \c_zero_dim
7035 }
7036 \right .
7037 \c_math_toggle_token
7038 }
7039 { #2 }
7040 { }
7041 }
```
<span id="page-216-15"></span><span id="page-216-12"></span>The command  $\@0$  node\_right:nn puts the right delimiter with the correct size. The argument #1 is the delimiter to put. The argument #2 is the name we will give to this PGF node (if the key name has been used in  $\text{SubMatrix}$ . The argument #3 is the subscript and #4 is the superscript.

```
7042 \cs_new_protected:Npn \@@_node_right:nnnn #1 #2 #3 #4
7043 {
7044 \pgfnode
7045 { rectangle }
7046 { west }
7047 {
7048 \nullfont
7049 \c_math_toggle_token
7050 \tl_if_empty:NF \l_@@_delimiters_color_tl
7051 { \color { \l_@@_delimiters_color_tl } }
```

```
7052 \left .
7053 \vcenter
7054 {
7055 \nullfont
7056 \hrule \@height \l_tmpa_dim
7057 \@depth \c_zero_dim
7058 \text{Qwidth } \c_zero\_dim7059 }
7060 \right #1
7061 \tl_if_empty:nF { #3 } { _ { \smash { #3 } } }
7062 ^ { \smash { #4 } }
7063 \c_math_toggle_token
7064 }
7065 { #2 }
7066 { }
7067 }
```
#### **Les commandes \UnderBrace et \OverBrace**

The following commands will be linked to \UnderBrace and \OverBrace in the \CodeAfter.

```
7068 \NewDocumentCommand \@@_UnderBrace { O { } m m m O { } }
7069 {
7070 \peek_remove_spaces:n
7071 { \@@_brace:nnnnn { #2 } { #3 } { #4 } { #1 , #5 } { under } }
7072 }
7073 \NewDocumentCommand \@@_OverBrace { O { } m m m O { } }
7074 {
7075 \peek_remove_spaces:n
7076 { \@@_brace:nnnnn { #2 } { #3 } { #4 } { #1 , #5 } { over } }
7077 }
7078 \keys define:nn { NiceMatrix / Brace }
7079 {
7080 left-shorten .bool_set:N = \l_@@_brace_left_shorten_bool ,
7081 left-shorten .default:n = true ,
7082 right-shorten .bool_set:N = \l_@@_brace_right_shorten_bool ,
7083 shorten .meta:n = { left-shorten , right-shorten } ,
7084 right-shorten .default:n = true ,
7085 yshift .dim_set:N = \l_@@_brace_yshift_dim ,
7086 yshift .value_required:n = true ,
7087 yshift .initial:n = \c_zero_dim
7088 unknown .code:n = \@@_error:n { Unknown~key~for~Brace }
7089 }
```
<span id="page-217-10"></span><span id="page-217-7"></span><span id="page-217-6"></span><span id="page-217-5"></span>#1 is the first cell of the rectangle (with the syntax  $i-j$ ; #2 is the last cell of the rectangle; #3 is the label of the text; #4 is the optional argument (a list of *key*-*value* pairs); #5 is equal to under or over.

<span id="page-217-4"></span>\cs\_new\_protected:Npn \@@\_brace:nnnnn #1 #2 #3 #4 #5

```
7091 {
7092 \group_begin:
```
The four following token lists correspond to the position of the sub-matrix to which a brace will be attached.

```
7093 \@@_compute_i_j:nn { #1 } { #2 }
7094 \bool_lazy_or:nnTF
7095 { \int_compare_p:nNn \l_@@_last_i_tl > \g_@@_row_total_int }
\verb|709666| for the following text \label{thm:1096}7007 \sqrt{ }7098 \str_if_eq:nnTF { #5 } { under }
7099 { \@@_error:nn { Construct~too~large } { \UnderBrace } }
7100 \{ \@genmath>cm{}{}{ \@open>} \}
```

```
7101 }
7102 {
7103 \keys_set:nn { NiceMatrix / Brace } { #4 }
7104 \pgfpicture
7105 \pgfrememberpicturepositiononpagetrue
7106 \pgf@relevantforpicturesizefalse
7107 \bool_if:NT \l_@@_brace_left_shorten_bool
7108 \qquad \qquad7109 \dim set eq:NN \l @@ x initial dim \c max dim
7110 \int_step_inline:nnn \l_@@_first_i_tl \l_@@_last_i_tl
7111 \left\{ \begin{array}{c} \end{array} \right.7112 \cs_if_exist:cT
7113 { pgf @ sh @ ns @ \@@_env: - ##1 - \l_@@_first_j_tl }
7114 \left\{ \begin{array}{c} \end{array} \right.\gamma<sup>7115</sup> \pgfpointanchor { \@@_env: - ##1 - \l_@@_first_j_tl } { west }
7116 \dim_set:Nn \l_@@_x_initial_dim
_{7117} { \dim_min:nn \l_@@_x_initial_dim \pgf@x }
7118 }7119 }
7120 }
7121 \bool_lazy_or:nnT
7122 { \bool_not_p:n \l_@@_brace_left_shorten_bool }
_{7123} { \dim_compare_p:nNn \1_@@_x_initial_dim = \c_max_dim }
7124 \left\{ \begin{array}{c} 7124 & 7124 \\ 7124 & 7124 \\ 7124 & 7124 \\ 7124 & 7124 \\ 7124 & 7124 \\ 7124 & 7124 \\ 7124 & 7124 \\ 7124 & 7124 \\ 7124 & 7124 \\ 7124 & 7124 \\ 7124 & 7124 \\ 7124 & 7124 \\ 7124 & 7124 \\ 7124 & 7124 \\ 7124 & 7124 \\ 7124 & 7124 \\ 7124 & 7127125 \@@_qpoint:n { col - \l_@@_first_j_tl }
7126 \dim_set_eq:NN \l_@@_x_initial_dim \pgf@x
7127 }
{\tt ND} \label{thm:1} $$\hbox{all} if:NT \lq@\_brace\_right\_shorten\_bool71297130 \dim_set: Nn \lq Q_xfnal_dim { - \c_max_dim }7131 \int_step_inline:nnn \l_@@_first_i_tl \l_@@_last_i_tl
7132 \left\{7133 \cs_if_exist:cT
7134 { pgf @ sh @ ns @ \@@_env: - ##1 - \l_@@_last_j_tl }
7135 \{7136 \pgfpointanchor { \@@_env: - ##1 - \l_@@_last_j_tl } { east }
7137 \dim_set:Nn \l_@@_x_final_dim
_{7138} \{ \dim\_max:nn \l q\qquad x_final\_dim \pgf@x \}7139 }
7140 }
7141 }
7142 \bool_lazy_or:nnT
7143 { \bool_not_p:n \l_@@_brace_right_shorten_bool }
_{7144} { \dim_compare_p:nNn \l_@@_x_final_dim = { - \c_max_dim } }
7145 \{7146 \@Qqpoint:n \{ col - \int_eval:n \{ \ll_d@_last_j_tl + 1 \} \}7147 \dim_set_eq:NN \l_@@_x_final_dim \pgf@x
7148 }
7149 \pgfset { inner~sep = \c_zero_dim }
7150 \str_if_eq:nnTF { #5 } { under }
7151 \{ \ \mathcal{O} \cup \mathcal{O} \cup \mathcal{O7152 { \@@_overbrace_i:n { #3 } }
7153 \endpgfpicture
7154 }
7155 \group_end:
7156 }
```
<span id="page-218-32"></span><span id="page-218-29"></span><span id="page-218-27"></span><span id="page-218-20"></span><span id="page-218-19"></span><span id="page-218-18"></span><span id="page-218-17"></span><span id="page-218-16"></span><span id="page-218-15"></span><span id="page-218-13"></span><span id="page-218-12"></span><span id="page-218-9"></span><span id="page-218-7"></span><span id="page-218-6"></span><span id="page-218-3"></span>The argument is the text to put above the brace. \cs\_new\_protected:Npn \@@\_overbrace\_i:n #1

```
7158 {
7159 \@@_qpoint:n { row - \l_@@_first_i_tl }
7160 \pgftransformshift
7161 {
7162 \pgfpoint
```

```
7163 { ( \l_@@_x_initial_dim + \l_@@_x_final_dim) / 2 }
7164 { \pgf@y + \l_@@_brace_yshift_dim }
7165 }
7166 \pgfnode
7167 { rectangle }
7168 { south }
7169 {
7170 \vbox_top:n
7171 {
7172 \group_begin:
7173 \everycr { }
7174 \halign
71757176 \hfil ## \hfil \crcr
7177 \@@_math_toggle_token: #1 \@@_math_toggle_token: \cr
7178 \noalign { \skip_vertical:n { 4.5 pt } \nointerlineskip }
7179 \hbox_to_wd:nn
\label{eq:3.1} \begin{array}{rcl} \text{7180} & \text{7180} \\ \text{7180} & \text{7180} \end{array}7181 \{ \downarrow \downarrow \downarrow \downarrow \uparrow \downarrow \uparrow \downarrow \7182 }
7183 \group_end:
7184 }
7185 }
7186 { }
7187 { }
7188 }
```
<span id="page-219-18"></span><span id="page-219-10"></span><span id="page-219-7"></span><span id="page-219-3"></span>The argument is the text to put under the brace.

```
7189 \cs_new_protected:Npn \@@_underbrace_i:n #1
7190 {
7191 \@@_qpoint:n { row - \int_eval:n { \l_@@_last_i_tl + 1 } }
7192 \pgftransformshift
7193 {
7194 \pgfpoint
_{7195} { ( \1_@@_x_initial_dim + \1_@@_x_final_dim) / 2 }
7196 { \pgf@y - \l_@@_brace_yshift_dim }
7197 }
7198 \pgfnode
7199 { rectangle }
7200 { north }
7201 {
7202 \group_begin:
7203 \everycr { }
7204 \vbox:n
7205 \qquad \qquad7206 \halign
7207 \qquad \qquad \qquad \qquad7208 \hfil ## \hfil \crcr
7209 \hbox_to_wd:nn
\label{eq:3.1} \begin{array}{l} \text{7210} \\ \text{7210} \end{array} \qquad \qquad \begin{array}{l} \text{7210} \\ \text{7210} \end{array}7211 { \upbracefill } \cr
7212 \noalign { \skip_vertical:n { 4.5 pt } \nointerlineskip }
7213 \@@_math_toggle_token: #1 \@@_math_toggle_token: \cr
7214 }
7215 }
7216 \group_end:
7217 }
7218 { }
7219 { }
7220 }
```
#### **We process the options at package loading**

We process the options when the package is loaded (with \usepackage) but we recommend to use \NiceMatrixOptions instead.

We must process these options after the definition of the environment {NiceMatrix} because the option renew-matrix executes the code \cs\_set\_eq:NN \env@matrix \NiceMatrix.

Of course, the command \NiceMatrix must be defined before such an instruction is executed.

The boolean \g\_@@\_footnotehyper\_bool will indicate if the option footnotehyper is used.

```
7221 \bool_new:N \c_@@_footnotehyper_bool
```
The boolean  $\operatorname{C}$   $\mathcal{Q}$  footnote bool will indicate if the option footnote is used, but quicky, it will also be set to true if the option footnotehyper is used.

```
7222 \bool_new:N \c_@@_footnote_bool
```
<span id="page-220-6"></span>\@@\_msg\_new:nn { Key~transparent }

```
7223 \@@_msg_new:nnn { Unknown~key~for~package }
7224 {
7225 The~key~'\l_keys_key_str'~is~unknown. \\
7226 If~you~go~on,~it~will~be~ignored. \\
7227 For~a~list~of~the~available~keys,~type~H~<return>.
7228 }
7229 {
7230 The~available~keys~are~(in~alphabetic~order):
7231 footnote,~
7232 footnotehyper,~
7233 renew-dots,~and
7234 renew-matrix.
7235 }
```
Maybe we will completely delete the key 'transparent' in a future version.

```
7237 {
7238 The~key~'transparent'~is~now~obsolete~(because~it's~name~
7239 is~not~clear).~You~must~use~the~conjonction~of~'renew-dots'~
7240 and~'renew-matrix'.~This~error~is~fatal.
7241 }
7242 \keys_define:nn { NiceMatrix / Package }
7243 {
7244 renew-dots .bool_set:N = \1_@@_renew_dots_bool ,
7245 renew-dots .value_forbidden:n = true ,
7246 renew-matrix .code:n = \@@_renew_matrix:
7247 renew-matrix .value_forbidden:n = true ,
7248 transparent .code:n = \@@_fatal:n { Key~transparent } ,
7249 transparent .value_forbidden:n = true,
7250 footnote .bool_set:N = \c_@@_footnote_bool ,
7251 footnotehyper .bool_set:N = \c_@@_footnotehyper_bool ,
7252 unknown .code:n = \@@ error:n { Unknown~key~for~package }
7253 }
7254 \ProcessKeysOptions { NiceMatrix / Package }
7255 \@@_msg_new:nn { footnote~with~footnotehyper~package }
7256 {
7257 You~can't~use~the~option~'footnote'~because~the~package~
7258 footnotehyper~has~already~been~loaded.~
7259 If~you~want,~you~can~use~the~option~'footnotehyper'~and~the~footnotes~
7260 within~the~environments~of~nicematrix~will~be~extracted~with~the~tools~
7261 of~the~package~footnotehyper.\\
7262 If~you~go~on,~the~package~footnote~won't~be~loaded.
7263 }
```

```
7264 \@@_msg_new:nn { footnotehyper~with~footnote~package }
7265 {
7266 You~can't~use~the~option~'footnotehyper'~because~the~package~
7267 footnote~has~already~been~loaded.~
7268 If~you~want,~you~can~use~the~option~'footnote'~and~the~footnotes~
7269 within~the~environments~of~nicematrix~will~be~extracted~with~the~tools~
7270 of~the~package~footnote.\\
7271 If~you~go~on,~the~package~footnotehyper~won't~be~loaded.
7272 }
```

```
7273 \bool_if:NT \c_@@_footnote_bool
7274 {
```
The class beamer has its own system to extract footnotes and that's why we have nothing to do if beamer is used.

```
7275 \@ifclassloaded { beamer }
7276 { \bool_set_false:N \c_@@_footnote_bool }
7277 {
7278 \@ifpackageloaded { footnotehyper }
7279 { \@@_error:n { footnote~with~footnotehyper~package } }
7280 { \usepackage { footnote } }
7281 }
7282 }
7283 \bool_if:NT \c_@@_footnotehyper_bool
7284 {
```
<span id="page-221-7"></span>The class beamer has its own system to extract footnotes and that's why we have nothing to do if beamer is used.

```
7285 \@ifclassloaded { beamer }
7286 { \bool_set_false:N \c_@@_footnote_bool }
7287 {
7288 \@ifpackageloaded { footnote }
7289 { \@@_error:n { footnotehyper~with~footnote~package } }
7290 { \usepackage { footnotehyper } }
7201 }
7292 \bool_set_true:N \c_@@_footnote_bool
7293 }
```
<span id="page-221-6"></span>The flag \c\_@@\_footnote\_bool is raised and so, we will only have to test \c\_@@\_footnote\_bool in order to know if we have to insert an environment {savenotes}.

#### **Error messages of the package**

```
7294 \seq_new:N \c_@@_types_of_matrix_seq
7295 \seq_set_from_clist:Nn \c_@@_types_of_matrix_seq
7296 {
7297 NiceMatrix ,
7298 pNiceMatrix , bNiceMatrix , vNiceMatrix, BNiceMatrix, VNiceMatrix
7299 }
7300 \seq_set_map_x:NNn \c_@@_types_of_matrix_seq \c_@@_types_of_matrix_seq
7301 { \tl_to_str:n { #1 } }
```
<span id="page-221-13"></span>If the user uses too much columns, the command \@@\_error\_too\_much\_cols: is executed. This command raises an error but try to give the best information to the user in the error message. The command  $\$ seq if in:NVTF is not expandable and that's why we can't put it in the error message itself. We have to do the test before the **\@@\_fatal:n.** 

```
7302 \cs_new_protected:Npn \@@_error_too_much_cols:
7303 {
7304 \seq_if_in:NVTF \c_@@_types_of_matrix_seq \g_@@_name_env_str
7305 {
7306 \int_compare:nNnTF \l_@@_last_col_int = { -2 }
```

```
7307 { \@@_fatal:n { too~much~cols~for~matrix } }
7308 {
7309 \bool_if:NF \l_@@_last_col_without_value_bool
_{7310} { \@@_fatal:n { too~much~cols~for~matrix~with~last~col } }
7311 }
7312 }
7313 { \@@_fatal:n { too~much~cols~for~array } }
7314 }
```
<span id="page-222-11"></span><span id="page-222-3"></span>The following command must *not* be protected since it's used in an error message. \cs\_new:Npn \@@\_message\_hdotsfor: {

```
7317 \tl_if_empty:VF \g_@@_HVdotsfor_lines_tl
7318 { ~Maybe~your~use~of~\token_to_str:N \Hdotsfor\ is~incorrect.}
7319 }
7320 \@@ msg_new:nn { negative~weight }
7321 {
7322 The~weight~of~the~'X'~columns~must~be~positive~and~you~have~used~
7323 the~value~'#1'.~If~you~go~on,~the~absolute~value~will~be~used.
7324 }
7325 \@@_msg_new:nn { too~much~cols~for~matrix~with~last~col }
7326 {
7327 You~try~to~use~more~columns~than~allowed~by~your~
7328 \@ full_name_env:.\@@_message_hdotsfor:\ The~maximal~number~of~
7329 columns~is~\int_eval:n { \l_@@_last_col_int - 1 }~(plus~the~
7330 exterior~columns).~This~error~is~fatal.
7331 }
7332 \@@ msg_new:nn { too~much~cols~for~matrix }
7333 {
7334 You~try~to~use~more~columns~than~allowed~by~your~
7335 \@@_full_name_env:.\@@_message_hdotsfor:\ Recall~that~the~maximal~
7336 number~of~columns~for~a~matrix~is~fixed~by~the~LaTeX~counter~
7337 'MaxMatrixCols'.~Its~actual~value~is~\int_use:N \c@MaxMatrixCols.~
7338 This~error~is~fatal.
7339 }
```
<span id="page-222-14"></span><span id="page-222-9"></span><span id="page-222-5"></span>For the following message, remind that the test is not done after the construction of the array but in each row. That's why we have to put  $\c{c\ddot{c}ol-1}$  and not  $\c{c\ddot{c}ol}$ . \@@\_msg\_new:nn { too~much~cols~for~array }

```
7341 {
7342 You~try~to~use~more~columns~than~allowed~by~your~
7343 \@@_full_name_env:.\@@_message_hdotsfor:\ The~maximal~number~of~columns~is~
7344 \int_use:N \g_@@_static_num_of_col_int\
7345 ~(plus~the~potential~exterior~ones).~
7346 This~error~is~fatal.
7347 }
7348 \@@_msg_new:nn { last~col~not~used }
7349 {
7350 The~key~'last-col'~is~in~force~but~you~have~not~used~that~last~column~
7351 in~your~\@@_full_name_env:.~However,~you~can~go~on.
7352 }
7353 \@@_msg_new:nn { columns~not~used }
7354 {
7355 The~preamble~of~your~\@@_full_name_env:\ announces~\int_use:N
7356 \g_@@_static_num_of_col_int\ columns~but~you~use~only~\int_use:N \c@jCol.\\
7357 You~can~go~on~but~the~columns~you~did~not~used~won't~be~created.
7358 }
7359 \@@_msg_new:nn { in~first~col }
7360 {
7361 You~can't~use~the~command~#1 in~the~first~column~(number~0)~of~the~array.\\
7362 If~you~go~on,~this~command~will~be~ignored.
7363 }
```

```
7364 \@@_msg_new:nn { in~last~col }
7365 {
7366 You~can't~use~the~command~#1 in~the~last~column~(exterior)~of~the~array.\\
7367 If~you~go~on,~this~command~will~be~ignored.
7369 }
7369 \@@_msg_new:nn { in~first~row }
7370 {
7371 You~can't~use~the~command~#1 in~the~first~row~(number~0)~of~the~array.\\
7372 If~you~go~on,~this~command~will~be~ignored.
7373 }
7374 \@@ msg_new:nn { in~last~row }
7375 {
7376 You~can't~use~the~command~#1 in~the~last~row~(exterior)~of~the~array.\\
7377 If~you~go~on,~this~command~will~be~ignored.
7378 }
7379 \@@_msg_new:nn { double~closing~delimiter }
7290 {
7381 You~can't~put~a~second~closing~delimiter~"#1"~just~after~a~first~closing~
7382 delimiter.~This~delimiter~will~be~ignored.
7383 }
7384 \@@_msg_new:nn { delimiter~after~opening }
7385 {
7386 You~can't~put~a~second~delimiter~"#1"~just~after~a~first~opening~
7387 delimiter.~This~delimiter~will~be~ignored.
7388 }
7389 \@@ msg_new:nn { bad~option~for~line-style }
7390 {
7391 Since~you~haven't~loaded~Tikz,~the~only~value~you~can~give~to~'line-style'~
7392 is~'standard'.~If~you~go~on,~this~key~will~be~ignored.
7393 }
7394 \@@_msg_new:nn { Unknown~key~for~xdots }
7395 {
7396 As~for~now,~there~is~only~three~keys~available~here:~'color',~'line-style'~
7397 and~'shorten'~(and~you~try~to~use~'\l_keys_key_str').~If~you~go~on,~
7398 this~key~will~be~ignored.
7399 }
7400 \@@_msg_new:nn { Unknown~key~for~rowcolors }
7401 {
7402 As~for~now,~there~is~only~two~keys~available~here:~'cols'~and~'respect-blocks'~
7403 (and~you~try~to~use~'\l_keys_key_str').~If~you~go~on,~
7404 this~key~will~be~ignored.
7405 }
7406 \@@_msg_new:nn { ampersand~in~light-syntax }
7407 {
7408 You~can't~use~an~ampersand~(\token_to_str:N &)~to~separate~columns~because~
7409 ~you~have~used~the~key~'light-syntax'.~This~error~is~fatal.
7410 - \lambda7411 \@@_msg_new:nn { Construct~too~large }
7412 \quad \text{f}7413 Your~command~\token_to_str:N #1
7414 can't~be~drawn~because~your~matrix~is~too~small.\\
7415 If~you~go~on,~this~command~will~be~ignored.
7416 }
7417 \@@_msg_new:nn { double-backslash~in~light-syntax }
7418 {
7419 You~can't~use~\token to str:N \\~to~separate~rows~because~you~have~used~
7420 the~key~'light-syntax'.~You~must~use~the~character~'\l_@@_end_of_row_tl'~
7421 (set~by~the~key~'end-of-row').~This~error~is~fatal.
7422 }
```

```
7423 \@@_msg_new:nn { standard-cline~in~document }
7424 \sqrt{2}7425 The~key~'standard-cline'~is~available~only~in~the~preamble.\\
7426 If~you~go~on~this~command~will~be~ignored.
7427 }
7428 \@@_msg_new:nn { bad~value~for~baseline }
7429 {
7430 The~value~given~to~'baseline'~(\int_use:N \l_tmpa_int)~is~not~
7431 valid.~The~value~must~be~between~\int_use:N \l_@@_first_row_int\ and~
7432 \int_use:N \g_@@_row_total_int\ or~equal~to~'t',~'c'~or~'b'.\\
7433 If~you~go~on,~a~value~of~1~will~be~used.
7434 }
7435 \@@_msg_new:nn { Invalid~name~format }
7436 {
7437 You~can't~give~the~name~'\l keys value tl'~to~a~\token to str:N
7438 \SubMatrix.\\
7439 A~name~must~be~accepted~by~the~regular~expression~[A-Za-z][A-Za-z0-9]*.\\
7440 If~you~go~on,~this~key~will~be~ignored.
7441 }
7442 \@@_msg_new:nn { Wrong~line~in~SubMatrix }
7443 {
7444 You~try~to~draw~a~#1~line~of~number~'#2'~in~a~
7445 \token_to_str:N \SubMatrix\ of~your~\@@_full_name_env:\ but~that~
7446 number~is~not~valid.~If~you~go~on,~it~will~be~ignored.
7447 }
7448 \@@_msg_new:nn { impossible~delimiter }
7449 \sqrt{2}7450 It's~impossible~to~draw~the~#1~delimiter~of~your~
7451 \token_to_str:N \SubMatrix\ because~all~the~cells~are~empty~
7452 in~that~column.
7453 \bool_if:NT \l_@@_submatrix_slim_bool
7454 { ~Maybe~you~should~try~without~the~key~'slim'. } \\
7455 If~you~go~on,~this~\token_to_str:N \SubMatrix\ will~be~ignored.
7456 }
7457 \@@_msg_new:nn { width~without~X~columns }
7458 {
7459 You~have~used~the~key~'width'~but~you~have~put~no~'X'~column. \\
7460 If~you~go~on,~that~key~will~be~ignored.
7461 }
7462 \@@_msg_new:nn { empty~environment }
7463 { Your~\@@_full_name_env:\ is~empty.~This~error~is~fatal. }
7464 \@@_msg_new:nn { No~letter~and~no~command }
7465 {
7466 Your~use~of~'custom-line'~is~no-op~since~you~don't~have~used~the~
7467 key~'letter'~(for~a~letter~for~vertical~rules)~nor~the~key~'command'~
7468 (to~draw~horizontal~rules).\\
7469 However,~you~can~go~on.
7470 }
7471 \@@_msg_new:nn { Forbidden~letter }
7472 {
7473 You~can't~use~the~letter~'\l_@@_letter_str'~for~a~customized~line.\\
7474 If~you~go~on,~it~will~be~ignored.
7475 }
7476 \@@_msg_new:nn { Several~letters }
7477 {
7478 You~must~use~only~one~letter~as~value~for~the~key~'letter'~(and~
7479 have~used~'\l_@@_letter_str').\\
7480 If~you~go~on,~it~will~be~ignored.
7481 }
```

```
7482 \@@_msg_new:nn { Delimiter~with~small }
7483 {
7484 You~can't~put~a~delimiter~in~the~preamble~of~your~\@@_full_name_env:\
7485 because~the~key~'small'~is~in~force.\\
7486 This~error~is~fatal.
7487 }
7488 \@@_msg_new:nn { unknown~cell~for~line~in~CodeAfter }
7489 {
7490 Your~command~\token_to_str:N\line\{#1\}\{#2\}~in~the~'code-after'~
7491 can't~be~executed~because~a~cell~doesn't~exist.\\
7492 If~you~go~on~this~command~will~be~ignored.
7493 }
7494 \@@_msg_new:nnn { Duplicate~name~for~SubMatrix }
7495 {
7496 The~name~'#1'~is~already~used~for~a~\token_to_str:N \SubMatrix\
7497 in~this~\@@_full_name_env:.\\
7498 If~you~go~on,~this~key~will~be~ignored.\\
7499 For~a~list~of~the~names~already~used,~type~H~<return>.
7500 }
7501 {
7502 The~names~already~defined~in~this~\@@_full_name_env:\ are:~
7503 \seq_use:Nnnn \g_@@_submatrix_names_seq { ~and~ } { ,~ } { ~and~ }.
7504 }
7505 \@@_msg_new:nn { r~or~l~with~preamble }
7506 {
7507 You~can't~use~the~key~'\l_keys_key_str'~in~your~\@@_full_name_env:.~
7508 You~must~specify~the~alignment~of~your~columns~with~the~preamble~of~
7509 your~\@@_full_name_env:.\\
7510 If~you~go~on,~this~key~will~be~ignored.
7511 }
7512 \@@_msg_new:nn { Hdotsfor~in~col~0 }
7513 {
7514 You~can't~use~\token_to_str:N \Hdotsfor\ in~an~exterior~column~of~
7515 the~array.~This~error~is~fatal.
7516 }
7517 \@@_msg_new:nn { bad~corner }
7518 {
7519 #1~is~an~incorrect~specification~for~a~corner~(in~the~keys~
7520 'corners'~and~'except-corners').~The~available~
7521 values~are:~NW,~SW,~NE~and~SE.\\
7522 If~you~go~on,~this~specification~of~corner~will~be~ignored.
7523 }
7524 \@@_msg_new:nn { bad~border }
7525 \sqrt{25}7526 #1~is~an~incorrect~specification~for~a~border~(in~the~key~
7527 'borders'~of~the~command~\token_to_str:N \Block).~The~available~
7528 values~are:~left,~right,~top~and~bottom.\\
7529 If~you~go~on,~this~specification~of~border~will~be~ignored.
7530 }
7531 \@@_msg_new:nn { tikz~key~without~tikz }
7532 {
7533 You~can't~use~the~key~'tikz'~for~the~command~'\token_to_str:N
7534 \Block'~because~you~have~not~loaded~Tikz.~
7535 If~you~go~on,~this~key~will~be~ignored.
7536 }
7537 \@@_msg_new:nn { last-col~non~empty~for~NiceArray }
7538 {
7539 In~the~\@@_full_name_env:,~you~must~use~the~key~
7540 'last-col'~without~value.\\
7541 However,~you~can~go~on~for~this~time~
```

```
7542 (the~value~'\l_keys_value_tl'~will~be~ignored).
7543 }
7544 \@@_msg_new:nn { last-col~non~empty~for~NiceMatrixOptions }
7545 {
7546 In~\NiceMatrixoptions,~you~must~use~the~key~
7547 'last-col'~without~value.\\
7548 However,~you~can~go~on~for~this~time~
7549 (the~value~'\l_keys_value_tl'~will~be~ignored).
7550 }
7551 \@@_msg_new:nn { Block~too~large~1 }
7552 {
7553 You~try~to~draw~a~block~in~the~cell~#1-#2~of~your~matrix~but~the~matrix~is~
7554 too~small~for~that~block. \\
7555 }
7556 \@@_msg_new:nn { Block~too~large~2 }
7557 {
7558 The~preamble~of~your~\@@_full_name_env:\ announces~\int_use:N
\qquad \qquad \qquad \qquad \setminus g\_@@\_static\_num\_of\_col\_int\7560 columns~but~you~use~only~\int_use:N \c@jCol\ and~that's~why~a~block~
7561 specified~in~the~cell~#1-#2~can't~be~drawn.~You~should~add~some~ampersands~
7562 (&)~at~the~end~of~the~first~row~of~your~
7563 \@@_full_name_env:.\\
7564 If~you~go~on,this~block~and~maybe~others~will~be~ignored.
7565 }
7566 \@@_msg_new:nn { unknown~column~type }
7567 {
7568 The~column~type~'#1'~in~your~\@@_full_name_env:\
7569 is~unknown. \\
7570 This~error~is~fatal.
7571 }
7572 \@@_msg_new:nn { colon~without~arydshln }
7573 {
7574 The~column~type~':'~in~your~\@@_full_name_env:\
7575 is~unknown.~If~you~want~to~use~':'~of~'arydshln',~you~should~
7576 load~that~package.~If~you~want~a~dotted~line~of~'nicematrix',~you~
7577 should~use~'\l_@@_letter_for_dotted_lines_str'.\\
7578 This~error~is~fatal.
7579 }
7580 \@@_msg_new:nn { tabularnote~forbidden }
7581 {
7582 You~can't~use~the~command~\token_to_str:N\tabularnote\
7583 ~in~a~\@@_full_name_env:.~This~command~is~available~only~in~
7584 \{NiceTabular\},~\{NiceArray\}~and~\{NiceMatrix\}. \\
7585 If~you~go~on,~this~command~will~be~ignored.
7586 }
7587 \@@_msg_new:nn { borders~forbidden }
7588 {
7589 You~can't~use~the~key~'borders'~of~the~command~\token_to_str:N \Block\
7590 because~the~option~'rounded-corners'~
7591 is~in~force~with~a~non-zero~value.\\
7592 If~you~go~on,~this~key~will~be~ignored.
7593 }
7594 \@@_msg_new:nn { bottomrule~without~booktabs }
7595 \sqrt{ }7596 You~can't~use~the~key~'tabular/bottomrule'~because~you~haven't~
7597 loaded~'booktabs'.\\
7598 If~you~go~on,~this~key~will~be~ignored.
7599 }
7600 \@@_msg_new:nn { enumitem~not~loaded }
7601 {
```

```
7602 You~can't~use~the~command~\token_to_str:N\tabularnote\
7603 ~because~you~haven't~loaded~'enumitem'.\\
7604 If~you~go~on,~this~command~will~be~ignored.
7605 }
7606 \@@_msg_new:nn { Wrong~last~row }
7607 {
7608 You~have~used~'last-row=\int_use:N \l_@@_last_row_int'~but~your~
7609 \@@_full_name_env:\ seems~to~have~\int_use:N \c@iRow \ rows.~
7610 If~you~go~on,~the~value~of~\int_use:N \c@iRow \ will~be~used~for~
7611 last~row.~You~can~avoid~this~problem~by~using~'last-row'~
7612 without~value~(more~compilations~might~be~necessary).
7613 }
7614 \@@_msg_new:nn { Yet~in~env }
7615 { Environments~of~nicematrix~can't~be~nested.\\ This~error~is~fatal. }
7616 \@@_msg_new:nn { Outside~math~mode }
7617 {
7618 The~\@@_full_name_env:\ can~be~used~only~in~math~mode~
7619 (and~not~in~\token_to_str:N \vcenter).\\
7620 This~error~is~fatal.
7621 }
7622 \@@_msg_new:nn { One~letter~allowed }
7623 {
7624 The~value~of~key~'\l_keys_key_str'~must~be~of~length~1.\\
7625 If~you~go~on,~it~will~be~ignored.
7626 }
7627 \@@_msg_new:nn { varwidth~not~loaded }
7628 {
7629 You~can't~use~the~column~type~'V'~because~'varwidth'~is~not~
7630 loaded.\\
7631 If~you~go~on,~your~column~will~behave~like~'p'.
7632 }
7633 \@@_msg_new:nnn { Unknown~key~for~Block }
7634 {
7635 The~key~'\l_keys_key_str'~is~unknown~for~the~command~\token_to_str:N
7636 \Block.\\ If~you~go~on,~it~will~be~ignored. \\
7637 For~a~list~of~the~available~keys,~type~H~<return>.
7638 }
7639 {
7640 The~available~keys~are~(in~alphabetic~order):~b,~borders,~c,~draw,~fill,~
7641 hlines,~hvlines,~l,~line-width,~name,~rounded-corners,~r,~respect-arraystretch,
7642 ~t,~tikz~and~vlines.
7642 }
7644 \@@_msg_new:nn { Version~of~siunitx~too~old }
7645 {
7646 You~can't~use~'S'~columns~because~your~version~of~'siunitx'~
7647 is~too~old.~You~need~at~least~v~3.0.\\
7648 This~error~is~fatal.
7649 }
7650 \@@_msg_new:nnn { Unknown~key~for~Brace }
7651 {
7652 The~key~'\l_keys_key_str'~is~unknown~for~the~commands~\token_to_str:N
7653 \UnderBrace\ and~\token_to_str:N \OverBrace.\\
7654 If~you~go~on,~it~will~be~ignored. \\
7655 For~a~list~of~the~available~keys,~type~H~<return>.
7656 }
7657 {
7658 The~available~keys~are~(in~alphabetic~order):~left-shorten,~
7659 right-shorten,~shorten~(which~fixes~both~left-shorten~and~
7660 right-shorten)~and~yshift.
7661 }
```

```
7662 \@@_msg_new:nnn { Unknown~key~for~CodeAfter }
7663 {
7664 The~key~'\l_keys_key_str'~is~unknown.\\
7665 If~you~go~on,~it~will~be~ignored. \\
7666 For~a~list~of~the~available~keys~in~\token_to_str:N
7667 \CodeAfter, ~type~H~<return>.
7668 }
7669 {
7670 The~available~keys~are~(in~alphabetic~order):
7671 delimiters/color,~
7672 rules~(with~the~subkeys~'color'~and~'width'),~
7673 sub-matrix~(several~subkeys)~
7674 and~xdots~(several~subkeys).
7675 The~latter~is~for~the~command~\token_to_str:N \line.
7676 }
7677 \@@_msg_new:nnn { Unknown~key~for~SubMatrix }
7678 {
7679 The~key~'\l_keys_key_str'~is~unknown.\\
7680 If~you~go~on,~this~key~will~be~ignored. \\
7681 For~a~list~of~the~available~keys~in~\token_to_str:N
7682 \SubMatrix, ~type~H~<return>.
7683 }
7684 {
7685 The~available~keys~are~(in~alphabetic~order):~
7686 'delimiters/color',~
7687 'extra-height',~
7688 'hlines',~
7689 'hvlines',~
7690 'left-xshift',~
7691 'name', ~
7692 'right-xshift',~
7693 'rules'~(with~the~subkeys~'color'~and~'width'),~
7694 'slim',~
7695 'vlines'~and~'xshift'~(which~sets~both~'left-xshift'~
7696 and~'right-xshift').\\
7697 }
7698 \@@_msg_new:nnn { Unknown~key~for~notes }
7699 {
7700 The~key~'\l_keys_key_str'~is~unknown.\\
7701 If~you~go~on,~it~will~be~ignored. \\
7702 For~a~list~of~the~available~keys~about~notes,~type~H~<return>.
7703 }
7704 {
7705 The~available~keys~are~(in~alphabetic~order):~
7706 bottomrule,~
7707 code-after,
7708 code-before,~
7709 enumitem-keys,~
7710 enumitem-keys-para,~
7711 para,~
7712 label-in-list,~
7713 label-in-tabular~and~
7714 style.
7715 }
7716 \@@_msg_new:nnn { Unknown~key~for~RowStyle }
7717 {
7718 The~key~'\l_keys_key_str'~is~unknown~for~the~command~
7719 \token_to_str:N \RowStyle. \\
7720 If~you~go~on,~it~will~be~ignored. \\
7721 For~a~list~of~the~available~keys,~type~H~<return>.
7722 }
7723 {
7724 The~available~keys~are~(in~alphabetic~order):~
```

```
7725 'bold',~
7726 'cell-space-top-limit', ~
7727 'cell-space-bottom-limit', ~
7728 'cell-space-limits', ~
7729 'color',~
7730 'nb-rows'~and~
7731 'rowcolor'.
7732 }
7733 \@@_msg_new:nnn { Unknown~key~for~NiceMatrixOptions }
7734 {
7735 The~key~'\l_keys_key_str'~is~unknown~for~the~command~
7736 \token_to_str:N \NiceMatrixOptions. \\
7737 If~you~go~on,~it~will~be~ignored. \\
7738 For~a~list~of~the~*principal*~available~keys,~type~H~<return>.
7739 }
7740 {
7741 The~available~keys~are~(in~alphabetic~order):
7742 allow-duplicate-names,
7743 cell-space-bottom-limit,~
7744 cell-space-limits,~
7745 cell-space-top-limit,~
7746 code-for-first-col,~
7747 code-for-first-row,~
7748 code-for-last-col,~
7749 code-for-last-row,~
7750 corners.
7751 custom-key,~
7752 create-extra-nodes,~
7753 create-medium-nodes,~
7754 create-large-nodes,~
7755 delimiters~(several~subkeys),~
7756 end-of-row, ~
7757 first-col,~
7758 first-row,~
7759 hlines,~
7760 hvlines,~
7761 last-col,~
7762 last-row,~
7763 left-margin,~
7764 letter-for-dotted-lines,~
7765 light-syntax,~
7766 notes~(several~subkeys),~
7767 nullify-dots, ~
7768 renew-dots,~
7769 renew-matrix, ~
7770 respect-arraystretch.
7771 right-margin,~
7772 rules~(with~the~subkeys~'color'~and~'width'),~
7773 small.
7774 sub-matrix~(several~subkeys),
7775 vlines,~
7776 xdots~(several~subkeys).
7777 }
7778 \@@_msg_new:nnn { Unknown~key~for~NiceArray }
7779 {
7780 The~key~'\l_keys_key_str'~is~unknown~for~the~environment~
7781 \{NiceArray\}. \\
7782 If~you~go~on,~it~will~be~ignored. \\
7783 For~a~list~of~the~*principal*~available~keys,~type~H~<return>.
7784 }
7785 {
7786 The~available~keys~are~(in~alphabetic~order):
7787 b,~
```

```
7788 baseline,~
7789 c,~
7790 cell-space-bottom-limit,~
7791 cell-space-limits,~
7792 cell-space-top-limit,~
7793 code-after,~
7794 code-for-first-col,~
7795 code-for-first-row,~
7796 code-for-last-col,~
7797 code-for-last-row,~
7798 colortbl-like,~
7799 columns-width,~
7800 corners,~
7801 create-extra-nodes,~
7802 create-medium-nodes,~
7803 create-large-nodes,~
7804 delimiters/color,~
7805 extra-left-margin,~
7806 extra-right-margin,~
7807 first-col,~
7808 first-row,~
7809 hlines,~
7810 hvlines,~
7811 last-col,~
7812 last-row,~
7813 left-margin,~
7814 light-syntax,~
7815 name,~
7816 notes/bottomrule,~
7817 notes/para,~
7818 nullify-dots,~
7819 renew-dots,
7820 respect-arraystretch,~
7821 right-margin,~
7822 rules~(with~the~subkeys~'color'~and~'width'),~
7823 small,~
7824 t, ~
7825 tabularnote,~
7826 vlines,~
7827 xdots/color,~
7828 xdots/shorten~and~
7829 xdots/line-style.
7830 }
```
This error message is used for the set of keys NiceMatrix/NiceMatrix and NiceMatrix/pNiceArray (but not by NiceMatrix/NiceArray because, for this set of keys, there is also the keys t, c and b). \@@\_msg\_new:nnn { Unknown~key~for~NiceMatrix }

```
7832 {
7833 The~key~'\l_keys_key_str'~is~unknown~for~the~
7834 \@@ full name env:. \\
7835 If~you~go~on,~it~will~be~ignored. \\
7836 For~a~list~of~the~*principal*~available~keys,~type~H~<return>.
7837 }
7838 {
7839 The~available~keys~are~(in~alphabetic~order):~
7840 b,~
7841 baseline,~
7842 c,~
7843 cell-space-bottom-limit,~
7844 cell-space-limits,~
7845 cell-space-top-limit,~
7846 code-after,~
7847 code-for-first-col,~
7848 code-for-first-row,~
```

```
7849 code-for-last-col,~
7850 code-for-last-row,~
7851 colortbl-like,~
7852 columns-width,~
7853 corners,~
7854 create-extra-nodes,~
7855 create-medium-nodes,
7856 create-large-nodes,~
7857 delimiters~(several~subkeys),~
7858 extra-left-margin,~
7859 extra-right-margin, ~
7860 first-col,~
7861 first-row,~
7862 hlines,~
7863 hvlines,~
7864 l,~
7865 last-col,~
7866 last-row,~
7867 left-margin,~
7868 light-syntax,~
7869 name, ~
7870 nullify-dots,~
7871 r,~
7872 renew-dots,~
7873 respect-arraystretch,~
7874 right-margin,~
7875 rules~(with~the~subkeys~'color'~and~'width'),~
7876 small,
7877 t,~
7878 vlines,~
7879 xdots/color,~
7880 xdots/shorten~and~
7881 xdots/line-style.
7882 }
7883 \@@_msg_new:nnn { Unknown~key~for~NiceTabular }
7884 {
7885 The~key~'\l_keys_key_str'~is~unknown~for~the~environment~
7886 \{NiceTabular\}. \\
7887 If~you~go~on,~it~will~be~ignored. \\
7888 For~a~list~of~the~*principal*~available~keys,~type~H~<return>.
7889 }
7890 {
7891 The~available~keys~are~(in~alphabetic~order):~
7892 b,~
7893 baseline,~
7894 c, \sim7895 cell-space-bottom-limit,
7896 cell-space-limits,~
7897 cell-space-top-limit,~
7898 code-after,~
7899 code-for-first-col,~
7900 code-for-first-row,~
7901 code-for-last-col,~
7902 code-for-last-row,~
7903 colortbl-like,~
7904 columns-width,~
7905 corners,~
7906 custom-line,~
7907 create-extra-nodes,~
7908 create-medium-nodes,~
7909 create-large-nodes,~
7910 extra-left-margin,~
7911 extra-right-margin,~
```

```
7912 first-col,~
7913 first-row,~
7914 hlines,~
7915 hvlines,~
7916 last-col,~
7917 last-row,~
7918 left-margin,~
7919 light-syntax,~
7920 name, ~
7921 notes/bottomrule,~
7922 notes/para,~
7923 nullify-dots,~
7924 renew-dots,~
7925 respect-arraystretch,~
7926 right-margin,~
7927 rules~(with~the~subkeys~'color'~and~'width'),~
7928 t,~
7929 tabularnote,~
7930 vlines,~
7931 xdots/color,~
7932 xdots/shorten~and~
7933 xdots/line-style.
7934 }
7935 \@@_msg_new:nnn { Duplicate~name }
7936 {
7937 The~name~'\l keys value tl'~is~already~used~and~you~shouldn't~use~
7938 the~same~environment~name~twice.~You~can~go~on,~but,~
7939 maybe,~you~will~have~incorrect~results~especially~
7940 if~you~use~'columns-width=auto'.~If~you~don't~want~to~see~this~
7941 message~again,~use~the~key~'allow-duplicate-names'~in~
7942 '\token_to_str:N \NiceMatrixOptions'.\\
7943 For~a~list~of~the~names~already~used,~type~H~<return>. \\
7944 }
7945 {
7946 The~names~already~defined~in~this~document~are:~
7947 \seq_use:Nnnn \g_@@_names_seq { ~and~ } { ,~ } { ~and~ }.
7948 }
7949 \@@_msg_new:nn { Option~auto~for~columns-width }
7950 {
7951 You~can't~give~the~value~'auto'~to~the~key~'columns-width'~here.~
7952 If~you~go~on,~the~key~will~be~ignored.
7953 }
```
# <span id="page-232-5"></span><span id="page-232-4"></span><span id="page-232-3"></span><span id="page-232-2"></span><span id="page-232-1"></span><span id="page-232-0"></span>**History**

The successive versions of the file nicematrix.sty provided by TeXLive are available on the svn server of TeXLive:

https:www.tug.org/svn/texlive/trunk/Master/texmf-dist/tex/latex/nicematrix/nicematrix.sty

#### **Changes between versions 1.0 and 1.1**

The dotted lines are no longer drawn with Tikz nodes but with Tikz circles (for efficiency). Modification of the code which is now twice faster.

#### **Changes between versions 1.1 and 1.2**

New environment {NiceArray} with column types L, C and R.

### **Changes between version 1.2 and 1.3**

New environment {pNiceArrayC} and its variants. Correction of a bug in the definition of {BNiceMatrix}, {vNiceMatrix} and {VNiceMatrix} (in fact, it was a typo). Options are now available locally in {pNiceMatrix} and its variants. The names of the options are changed. The old names were names in "camel style".

# **Changes between version 1.3 and 1.4**

The column types w and W can now be used in the environments {NiceArray}, {pNiceArrayC} and its variants with the same meaning as in the package array. New option columns-width to fix the same width for all the columns of the array.

# **Changes between version 1.4 and 2.0**

The versions 1.0 to 1.4 of nicematrix were focused on the continuous dotted lines whereas the version 2.0 of nicematrix provides different features to improve the typesetting of mathematical matrices.

# **Changes between version 2.0 and 2.1**

New implementation of the environment {pNiceArrayRC}. With this new implementation, there is no restriction on the width of the columns.

The package nicematrix no longer loads mathtools but only amsmath.

Creation of "medium nodes" and "large nodes".

#### **Changes between version 2.1 and 2.1.1**

Small corrections: for example, the option code-for-first-row is now available in the command \NiceMatrixOptions.

Following a discussion on TeX StackExchange<sup>74</sup>, Tikz externalization is now deactivated in the environments of the package nicematrix.<sup>75</sup>

#### **Changes between version 2.1.2 an[d](#page-233-0) 2.1.3**

When searching the end of a dotte[d l](#page-233-1)ine from a command like  $\text{Cdots}$  issued in the "main matrix" (not in the exterior column), the cells in the exterior column are considered as outside the matrix. That means that it's possible to do the following matrix with only a \Cdots command (and a single \Vdots).

$$
\begin{pmatrix} & & & & & c_j & & \\ 0 & & \vdots & & 0 & \\ & & a & & \cdots & \\ 0 & & & & 0 & \end{pmatrix} L_i
$$

#### **Changes between version 2.1.3 and 2.1.4**

Replacement of some options  $0 \{ \}$  in commands and environments defined with xparse by ! 0  $\{ \}$ (because a recent version of xparse introduced the specifier ! and modified the default behaviour of the last optional arguments).

See www.texdev.net/2018/04/21/xparse-optional-arguments-at-the-end

 $^{74}\mathrm{cf.}$ tex.stackexchange.com/questions/450841/tikz-externalize-and-nicematrix-package

<span id="page-233-1"></span><span id="page-233-0"></span><sup>75</sup>Before this version, there was an error when using nicematrix with Tikz externalization. In any case, it's not possible to externalize the Tikz elements constructed by nicematrix because they use the options overlay and remember picture.

# **Changes between version 2.1.4 and 2.1.5**

Compatibility with the classes revtex4-1 and revtex4-2. Option allow-duplicate-names.

## **Changes between version 2.1.5 and 2.2**

Possibility to draw horizontal dotted lines to separate rows with the command \hdottedline (similar to the classical command \hline and the command \hdashline of arydshln). Possibility to draw vertical dotted lines to separate columns with the specifier ":" in the preamble (similar to the classical specifier "|" and the specifier ":" of arydshln).

#### **Changes between version 2.2 and 2.2.1**

Improvment of the vertical dotted lines drawn by the specifier ":" in the preamble. Modification of the position of the dotted lines drawn by \hdottedline.

# **Changes between version 2.2.1 and 2.3**

Compatibility with the column type S of siunitx. Option hlines.

# **Changes between version 2.3 and 3.0**

Modification of \Hdotsfor. Now \Hdotsfor erases the \vlines (of "|") as \hdotsfor does. Composition of exterior rows and columns on the four sides of the matrix (and not only on two sides) with the options first-row, last-row, first-col and last-col.

#### **Changes between version 3.0 and 3.1**

Command \Block to draw block matrices.

Error message when the user gives an incorrect value for last-row.

A dotted line can no longer cross another dotted line (excepted the dotted lines drawn by \cdottedline, the symbol ":" (in the preamble of the array) and \line in code-after).

The starred versions of \Cdots, \Ldots, etc. are now deprecated because, with the new implementation, they become pointless. These starred versions are no longer documented.

The vertical rules in the matrices (drawn by "|") are now compatible with the color fixed by colortbl. Correction of a bug: it was not possible to use the colon ":" in the preamble of an array when pdflatex was used with french-babel (because french-babel activates the colon in the beginning of the document).

# **Changes between version 3.1 and 3.2 (and 3.2a)**

Option small.

# **Changes between version 3.2 and 3.3**

The options first-row, last-row, first-col and last-col are now available in the environments {NiceMatrix}, {pNiceMatrix}, {bNiceMatrix}, etc.

The option columns-width=auto doesn't need any more a second compilation.

The options renew-dots, renew-matrix and transparent are now available as package options (as said in the documentation).

The previous version of nicematrix was incompatible with a recent version of expl3 (released  $2019/09/30$ . This version is compatible.

# **Changes between version 3.3 and 3.4**

Following a discussion on TeX StackExchange<sup>76</sup>, optimization of Tikz externalization is disabled in the environments of nicematrix when the class standalone or the package standalone is used.

# **Changes between version 3.4 and [3.5](#page-235-0)**

Correction on a bug on the two previous versions where the code-after was not executed.

# **Changes between version 3.5 and 3.6**

LaTeX counters iRow and jCol available in the cells of the array. Addition of **\normalbaselines** before the construction of the array: in environments like {align} of amsmath the value of \baselineskip is changed and if the options first-row and last-row were used in an environment of nicematrix, the position of the delimiters was wrong. A warning is written in the .log file if an obsolete environment is used. There is no longer artificial errors Duplicate~name in the environments of amsmath.

# **Changes between version 3.6 and 3.7**

The four "corners" of the matrix are correctly protected against the four codes: code-for-first-col, code-for-last-col, code-for-first-row and code-for-last-row. New command \pAutoNiceMatrix and its variants (suggestion of Christophe Bal).

# **Changes between version 3.7 and 3.8**

New programmation for the command \Block when the block has only one row. With this programmation, the vertical rules drawn by the specifier "|" at the end of the block is actually drawn. In previous versions, they were not because the block of one row was constructed with \multicolumn. An error is raised when an obsolete environment is used.

# **Changes between version 3.8 and 3.9**

New commands \NiceMatrixLastEnv and \OnlyMainNiceMatrix. New options create-medium-nodes and create-large-nodes.

#### **Changes between version 3.9 and 3.10**

New option light-syntax (and end-of-row). New option dotted-lines-margin for fine tuning of the dotted lines.

# **Changes between versions 3.10 and 3.11**

Correction of a bug linked to first-row and last-row.

<span id="page-235-0"></span> $^{76}$ cf. tex.stackexchange.com/questions/510841/nicematrix-and-tikz-external-optimize

# **Changes between versions 3.11 and 3.12**

Command \rotate in the cells of the array.

Options vlines, hlines and hvlines.

Option baseline pour {NiceArray} (not for the other environments).

The name of the Tikz nodes created by the command \Block has changed: when the command has been issued in the cell  $i-j$ , the name is  $i-j$ -block and, if the creation of the "medium nodes" is required, a node *i*-*j*-block-medium is created.

If the user tries to use more columns than allowed by its environment, an error is raised by nicematrix (instead of a low-level error).

The package must be loaded with the option obsolete-environments if we want to use the deprecated environments.

# **Changes between versions 3.12 and 3.13**

The behaviour of the command \rotate is improved when used in the "last row".

The option dotted-lines-margin has been renamed in xdots/shorten and the options xdots/color and xdots/line-style have been added for a complete customisation of the dotted lines.

In the environments without preamble ({NiceMatrix}, {pNiceMatrix}, etc.), it's possible to use the options  $1 (=L)$  or  $r (=R)$  to specify the type of the columns.

The starred versions of the commands \Cdots, \Ldots, \Vdots, \Ddots and \Iddots are deprecated since the version 3.1 of nicematrix. Now, one should load nicematrix with the option starred-commands to avoid an error at the compilation.

The code of nicematrix no longer uses Tikz but only PGF. By default, Tikz is *not* loaded by nicematrix.

#### **Changes between versions 3.13 and 3.14**

Correction of a bug (question 60761504 on stackoverflow). Better error messages when the user uses  $k$  or  $\iota$  when light-syntax is in force.

#### **Changes between versions 3.14 and 3.15**

It's possible to put labels on the dotted lines drawn by \Ldots, \Cdots, \Vdots, \Ddots, \Iddots, \Hdotsfor and the command \line in the code-after with the tokens  $\_$  and  $\hat{\ }$ .

The option baseline is now available in all the environments of nicematrix. Before, it was available only in {NiceArray}.

New keyword \CodeAfter (in the environments of nicematrix).

#### **Changes between versions 3.15 and 4.0**

New environment {NiceTabular} Commands to color cells, rows and columns with a perfect result in the PDF.

#### **Changes between versions 4.0 and 4.1**

New keys cell-space-top-limit and cell-space-bottom-limit New command \diagbox The key hvline don't draw rules in the blocks (commands \Block) and in the virtual blocks corresponding to the dotted lines.

#### **Changes between versions 4.1 and 4.2**

It's now possible to write \begin{pNiceMatrix}a&b\\c&d\end{pNiceMatrix}^2 with the expected result.

# **Changes between versions 4.2 and 4.3**

The horizontal centering of the content of a \Block is correct even when an instruction such as !{\qquad} is used in the preamble of the array. It's now possible to use the command \Block in the "last row".

## **Changes between versions 4.3 and 4.4**

New key hvlines-except-corners.

#### **Changes between versions 4.4 and 5.0**

Use of the standard column types 1, c and r instead of L, C and R. It's now possible to use the command \diagbox in a \Block. Command \tabularnote

#### **Changes between versions 5.0 and 5.1**

The vertical rules specified by | in the preamble are not broken by \hline\hline (and other). Environment {NiceTabular\*} Command \Vdotsfor similar to \Hdotsfor The variable \g\_nicematrix\_code\_after\_tl is now public.

# **Changes between versions 5.1 and 5.2**

The vertical rules specified by | or || in the preamble respect the blocks. Key respect-blocks for \rowcolors (with a *s*) in the code-before. The variable \g\_nicematrix\_code\_before\_tl is now public. The key baseline may take in as value an expression of the form *line-i* to align the \hline in the row *i*.

The key hvlines-except-corners may take in as value a list of corners (eg: NW,SE).

#### **Changes between versions 5.2 and 5.3**

Keys c, r and l for the command \Block.

It's possible to use the key draw-first with \Ddots and \Iddots to specify which dotted line will be drawn first (the other lines will be drawn parallel to that one if parallelization is activated).

#### **Changes between versions 5.3 and 5.4**

Key tabularnote. Different behaviour for the mono-column blocks.

#### **Changes between versions 5.4 and 5.5**

The user must never put **\omit** before **\CodeAfter.** Correction of a bug: the tabular notes \tabularnotes were not composed when present in a block (except a mono-column block).

#### **Changes between versions 5.5 and 5.6**

Different behaviour for the mono-row blocks. New command \NotEmpty.

# **Changes between versions 5.6 and 5.7**

New key delimiters-color Keys fill, draw and line-width for the command \Block.

#### **Changes between versions 5.7 and 5.8**

Keys cols and restart of the command \rowcolors in the code-before. Modification of the behaviour of  $\setminus \setminus$  in the columns of type p, m or b (for a behaviour similar to the environments of array). Better error messages for the command \Block.

#### **Changes between versions 5.8 and 5.9**

Correction of a bug: in the previous versions, it was not possible to use the key line-style for the continuous dotted lines when the Tikz library babel was loaded. New key cell-space-limits.

#### **Changes between versions 5.9 and 5.10**

New command \SubMatrix available in the \CodeAfter. It's possible to provide options (between brackets) to the keyword \CodeAfter. A (non fatal) error is raised when the key transparent, which is deprecated, is used.

#### **Changes between versions 5.10 and 5.11**

It's now possible, in the code-before and in the  $\text{CodeAfter, to use the syntax } |(i-|j)$  for the Tikz node at the intersection of the (potential) horizontal rule number *i* and the (potential) vertical rule number *j*.

#### **Changes between versions 5.11 and 5.12**

Keywords \CodeBefore and \Body (alternative syntax to the key code-before). New key delimiters/max-width. New keys hlines, vlines and hvlines for the command \SubMatrix in the \CodeAfter. New key rounded-corners for the command \Block.

#### **Changes between versions 5.12 and 5.13**

New command \arraycolor in the \CodeBefore (with its key except-corners). New key borders for the command \Block. New command \Hline (for horizontal rules not drawn in the blocks). The keys vlines and hlines takes in as value a (comma-separated) list of numbers (for the rules to draw).

#### **Changes between versions 5.13 and 5.14**

Nodes of the form (1.5), (2.5), (3.5), etc. Keys t and b for the command \Block. Key corners.

# **Changes between versions 5.14 and 5.15**

Key hvlines for the command \Block. The commands provided by nicematrix to color cells, rows and columns don't color the cells which are in the "corners" (when the key corner is used). It's now possible to specify delimiters for submatrices in the preamble of an environment. The version 5.15b is compatible with the version 3.0+ of siunity (previous versions were not).

#### **Changes between versions 5.15 and 5.16**

It's now possible to use the cells corresponding to the contents of the nodes (of the form i-j) in the \CodeBefore when the key create-cell-nodes of that \CodeBefore is used. The medium and the large nodes are also available if the corresponding keys are used.

#### **Changes between versions 5.16 and 5.17**

The key define-L-C-R (only available at load-time) now raises a (non fatal) error. Keys L, C and R for the command \Block. Key hvlines-except-borders. It's now possible to use a key l, r or c with the command \pAutoNiceMatrix (and the similar ones).

#### **Changes between versions 5.17 and 5.18**

New command \RowStyle

#### **Changes between versions 5.18 and 5.19**

New key tikz for the command \Block.

#### **Changes between versions 5.19 and 6.0**

Columns X and environment {NiceTabularX}. Command \rowlistcolors available in the \CodeBefore. In columns with fixed width, the blocks are composed as paragraphs (wrapping of the lines). The key define-L-C-R has been deleted.

#### **Changes between versions 6.0 and 6.1**

Better computation of the widths of the X columns. Key \color for the command \RowStyle.

#### **Changes between versions 6.1 and 6.2**

Better compatibility with the classes revtex4-1 and revtex4-2. Key vlines-in-sub-matrix.

#### **Changes between versions 6.2 and 6.3**

Keys nb-rows, rowcolor and bold for the command \RowStyle Key name for the command \Block. Support for the columns V of varwidth.

#### **Changes between versions 6.3 and 6.4**

New commands \UnderBrace and \OverBrace in the \CodeAfter. Correction of a bug of the key baseline (cf. question 623258 on TeX StackExchange). Correction of a bug with the columns V of varwidth.

Correction of a bug: the use of \hdottedline and : in the preamble of the array (of another letter specified by letter-for-dotted-lines) was incompatible with the key xdots/line-style.

#### **Changes between versions 6.4 and 6.5**

Key custom-line in \NiceMatrixOptions. Key respect-arraystretch.

# **Index**

The italic numbers denote the pages where the corresponding entry is described, numbers underlined point to the definition, all others indicate the places where it is used.

#### **Symbols**

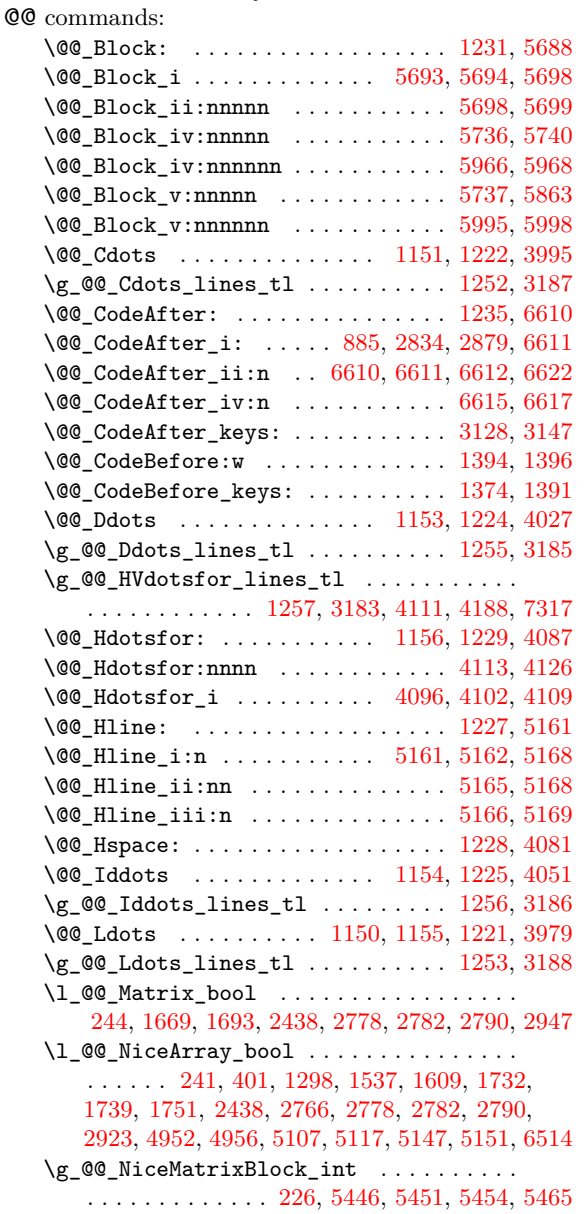

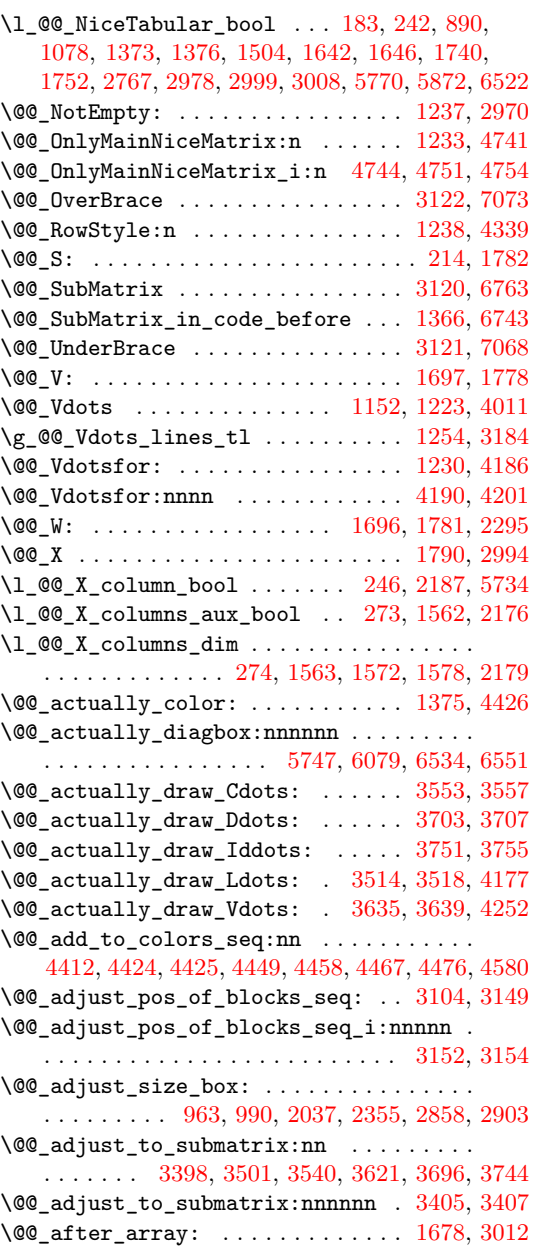

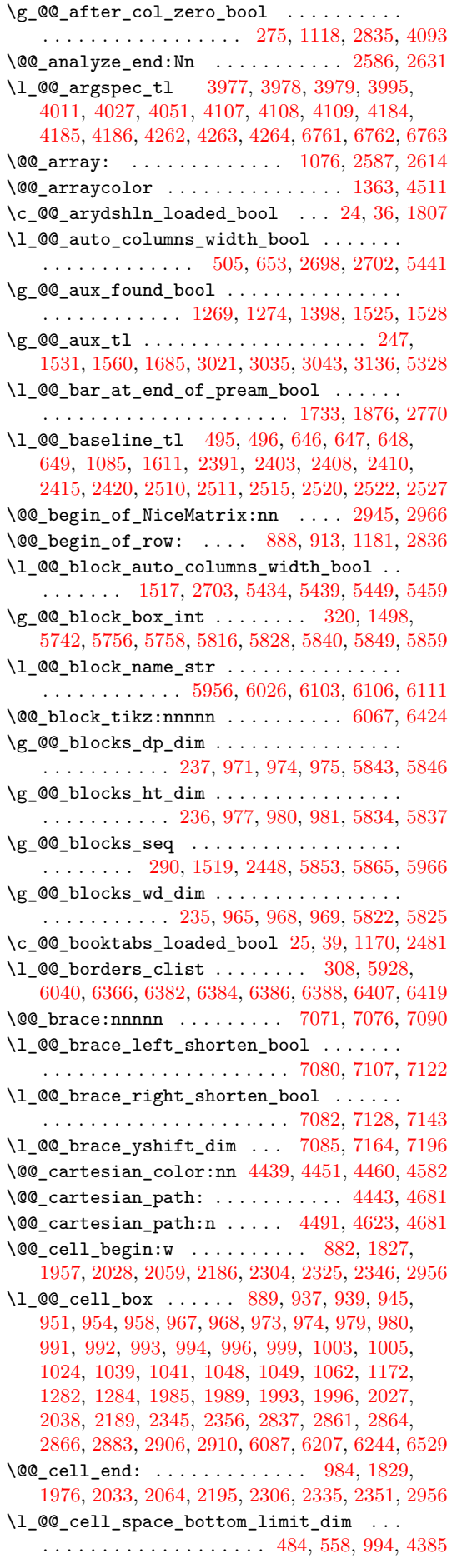

\l\_@@\_cell\_space\_top\_limit\_dim . . . . . . . . . . . . . . . . . . . . . . . . . 483, 556, 992, 4374 \@@\_cellcolor . . 1357, 4493, 4505, 4506, 4712  $\sqrt{\mathbb{Q}^2}$ cellcolor\_tabular ........ 1160, 4706 \g\_@@\_cells\_seq . . . . . 2625, 2626, 2627, 2629 \@@\_center\_cell\_box: . . . . [. . .](#page-72-0) . [. .](#page-75-0) [1935,](#page-84-13) [1980](#page-159-1) \@@\_chessboardcolors . . [. . . .](#page-162-3) [. . . .](#page-162-4) [1365,](#page-162-5) [4498](#page-167-0) \@@\_cline . . . . . . [. . . .](#page-94-6) . . . . . . . . . . [154,](#page-88-7) [1220](#page-167-1) \@@\_cline\_i:nn . . . . . . . [. .](#page-122-2) 1[55,](#page-122-3) 156, [176](#page-122-4), [179](#page-122-5) \@@\_cline\_i:w . . . . . . . . . . . . . . . . . [156](#page-107-0), [157](#page-108-1) \@@ cline ii:w . . . . . . . . . . . . . . . [161](#page-94-7), [163](#page-162-6) \@@\_cline\_iii:w . . . . . . . . . . . . 160, [164](#page-59-0), [165](#page-90-14) \l\_@@\_code\_before\_bool ............. . . 279, 643, 670, 1092, 1289, 1320, [1534](#page-59-2), 2645, 2662, 2680, 2711, 2737, 2773, 2[810,](#page-59-4) [3141](#page-59-5) \g\_@@\_code\_before\_tl . 1523, 1532, 15[35,](#page-59-7) [3138](#page-59-8)  $\lvert \text{1@Q_code_before_t1} \ldots \ldots \ldots \ldots \rvert$ . . . [. . .](#page-64-3) . [. . .](#page-77-5) [. . .](#page-77-6) [278,](#page-87-1) [642,](#page-92-3) 1[319,](#page-93-0) 1[374,](#page-98-4) 1535 \l\_[@@\\_co](#page-123-0)[de\\_fo](#page-123-1)[r\\_fir](#page-123-2)[st\\_co](#page-124-3)[l\\_tl](#page-124-4) [. . . .](#page-125-5) . [575,](#page-126-4) [2848](#page-133-6) \l\_@@\_code\_for\_first\_r[ow\\_tl](#page-97-4) . 579, [901,](#page-98-6) [6176](#page-133-7) \l\_@@\_code\_for\_last\_col\_tl ..... 577, 2892 \l\_@@\_code\_for\_last[\\_row](#page-64-4)[\\_tl](#page-77-7) . [581](#page-93-1), [908,](#page-94-0) [6179](#page-98-6) \1\_@@\_code\_tl ........... 267, [6738,](#page-76-0) [6974](#page-126-5) \1\_00\_col\_max\_int .................. . . . . . . . . 302, 3264, 3275, 3343, [3403,](#page-76-2) [3420](#page-127-6) \1\_00\_col\_min\_int .................. . . . . . . . . 301, 3269, 3332, 3[337,](#page-63-0) [3401,](#page-210-1) [3418](#page-215-0) \g\_@@\_col\_total\_int . . . . . . . . . . . . . . . . . . . . . . . . 231, [100](#page-136-0)7, [124](#page-137-0)8, [132](#page-138-0)8, [133](#page-139-0)[9,](#page-139-1) 1411, 1595, [2276](#page-66-2), 2277, 2730, 2731, 2760, 2813, 2817, [2822](#page-66-3), [282](#page-136-1)3, [288](#page-138-1)2, [301](#page-138-2)6, [301](#page-139-2)[8,](#page-139-3) 3030, 3588, 3606, 3666, 4247, 4731, 5492, 5502, 5536, 5[623,](#page-61-1) 5[978,](#page-85-8) 6[214,](#page-91-8) 6799, 6[848,](#page-93-3) 7096 \1\_[@@\\_co](#page-95-4)[l\\_wid](#page-99-5)[th\\_di](#page-115-2)m [. . .](#page-125-6) [. . . .](#page-124-6) . . . . . . . . .  $\ldots$ ...... [228](#page-126-8), [229,](#page-126-9) 1[956,](#page-127-7) 2[026,](#page-130-4) 5[775,](#page-130-5) 5780 \@@[\\_colo](#page-131-2)[r\\_ind](#page-143-0)[ex:n](#page-143-1) [. . . .](#page-145-1) . . . 4[570,](#page-167-2) 4[591,](#page-184-0) 4594 \1\_[@@\\_co](#page-184-1)[lor\\_i](#page-185-0)nt [.](#page-156-1)................... . . . . . . . [4534,](#page-187-0) 4535, 4552, 4553, 4573, [4584](#page-217-8) \1\_@@\_color\_tl ...................... 310, 4567, 4568, 4578, 4581, [5683](#page-164-2), [5760](#page-164-3), [5762](#page-164-4) \g\_@@\_colors\_seq 1370, 4415, 4419, 4420, 4430 \l\_@@\_colors[\\_seq](#page-163-1) [4529,](#page-163-2) [4530,](#page-164-5) [4574,](#page-164-6) [4593,](#page-164-7) [4595](#page-164-8) \@@\_colortbl\_like: ........... 1158, 1239 \l\_[@@\\_c](#page-66-4)[olort](#page-164-9)[bl\\_li](#page-164-10)[ke\\_bo](#page-164-11)ol [48](#page-164-12)1, [669](#page-188-1), [1239](#page-190-8), [1721](#page-190-9) \c\_@@\_colortbl\_lo[aded\\_](#page-94-8)[bool](#page-160-1) . 108, [112,](#page-161-10) [1189](#page-161-11) \1\_@@\_cols\_tl ...................... 4442, 4490, 4521, 4531, 4532, 4582, [4629](#page-88-8), [4632](#page-90-15)  $\gtrsim$   $@Q_{\text{cols}}$  vlism seq .............. . . . . . . . . . . . . . 255, 1287, 17[16,](#page-58-0) [1799,](#page-58-1) [6876](#page-89-3) \@@\_columncolor . . . . . . . . . . . . . . 1364, 4454 \@@[\\_colu](#page-161-12)[mncol](#page-162-7)[or\\_pr](#page-163-5)[eambl](#page-163-6)e . . [. . . .](#page-164-1) [1162,](#page-165-1) [4729](#page-165-2)  $\c$ \_@@\_columncolor\_regex ....... 67, 1724  $\setminus$ 1 @@ columns width dim [. . . .](#page-104-5) . . . . . . . . . . . . . 227, 654, 798, [2699,](#page-92-4) 2705, [5447,](#page-94-9) [5453](#page-161-13) \g\_@@\_com\_or\_env\_str . . . . . . . . . . . 259, [262](#page-167-3) \1\_00\_command\_str ... 5192, [52](#page-88-9)12, 52[22,](#page-57-0) [5231](#page-103-5) \@@\_computations\_for\_large\_nodes: . . . . . . . . . [. . .](#page-61-4) . [. . .](#page-77-9) [. . . .](#page-80-0) [. . . .](#page-124-7) [5563,](#page-124-8) [5576,](#page-183-5) [5581](#page-183-6) \@@\_computations\_for\_medium\_nodes: [. .](#page-63-2) . . . . . . . . . . . . . . . . [5483,](#page-177-2) [5552,](#page-178-0) [5562,](#page-178-1) [5573](#page-178-2) \@@\_compute\_a\_corner:nnnnnn . . . . . . . . . . . . . . . . . . . . . 5316, 5318, [5320,](#page-186-0) [5322,](#page-186-1) [5335](#page-186-2) \@@\_compute\_corners: ......... 3103, 5308 \@@\_compute\_i\_j:nn . . . . . . 6772, 6796, 7093 \@@\_construct\_preamble: . . . . . . . 1295, 1690 \l\_@@\_corners\_cells\_seq ............ . . . . . 294, 4626, 4666, 4835, 4841, 4848, 5016, 5022, 5029, 5310, 5326, [5330](#page-211-4), [5331](#page-211-5), [5391](#page-217-9) \l\_@@\_corners\_clist ................  $\ldots$ ....... 500, 631, 636, 4809, 4990, [5311](#page-102-4) \@@\_creat[e\\_bl](#page-65-1)[ocks\\_](#page-165-3)n[odes:](#page-166-1) [. . .](#page-170-0) [. . .](#page-170-1) 1[348,](#page-170-2) 1443 \@@[\\_crea](#page-173-0)[te\\_co](#page-174-0)[l\\_nod](#page-174-1)[es:](#page-180-1) . [. . .](#page-180-2) [2590,](#page-180-3) [2618,](#page-180-4) [2637](#page-181-0) \@@\_create\_diag\_nodes: . . . 1345, 3051, 3205 \@@\_create\_extr[a\\_no](#page-73-3)[des:](#page-77-10) [. .](#page-77-11) [1441,](#page-170-3) [2447,](#page-173-1) [5473](#page-180-5) \@@ create large nodes: ....... [5481,](#page-94-10) [5557](#page-96-0) \@@\_create\_medium\_and\_large[\\_nodes](#page-121-2): . . . . . . . . . . . . . . . . . . . . . . . [. . . .](#page-93-4) [5478,](#page-131-3) [5568](#page-135-0)  $\sqrt{°}$  create\_medium\_nodes: ......  $5479, 5547$  $5479, 5547$  $5479, 5547$ \@@\_create\_nodes: 5554, 5565, 5575, [5578,](#page-184-3) [5619](#page-186-3) \@@\_create\_one\_block\_node:nnnnn 1449, 1452 \@@\_create\_row\_node: . . . . . 1088, [1121,](#page-184-4) [1171](#page-186-4) \@@\_custom\_line:n .............. [549,](#page-184-5) [5187](#page-185-1) \@@\_custom\_line\_i:n [. .](#page-185-2) [. . . .](#page-186-6) . . . . [5206,](#page-186-7) [5245](#page-187-1)  $\sqrt{00}$  cut on hyphen:w . . . . . . . . . . . . 34[0,](#page-96-3) 353, 4483, 4488, 4548, 4636, [463](#page-87-2)7, [465](#page-87-3)[9,](#page-89-4) 4660, 4690, 4691, 6277, 6286, 6317, [632](#page-75-1)0, 6340, 6343, 6371, 6374, 6747, 6752, [6778](#page-177-4), [6785](#page-178-3) \g\_@@\_ddots\_int . . . . . . . . . 3083, 37[23,](#page-68-0) 3724 \@@[\\_def](#page-68-1)[\\_env:](#page-162-8)nnn .................... [. . . .](#page-166-3) [. . .](#page-166-4) [2](#page-162-9)[929,](#page-166-5) 2[940,](#page-201-0) 2[941,](#page-201-1) 2[942,](#page-201-2) 2[943,](#page-201-3) 2944 \@@[\\_defi](#page-202-5)[ne\\_co](#page-202-6)[m:nnn](#page-202-7) ................ . . . . . . . 6498, [6506,](#page-202-8) 6507, [6508,](#page-132-1) [6509,](#page-146-1) [6510](#page-146-2) \@@\_define\_h\_custom\_line:nn . . . . 5213, 5229 \@@\_delimite[r:nnn](#page-128-3) .................. . . . 2092, 2113, [2121](#page-129-6), 2134, 2140, 2146, [6625](#page-129-10)  $\lvert \$  \_ @ \_ delimi[ters\\_](#page-205-3)[color](#page-205-4)[\\_tl](#page-205-5) ....... 51[8,](#page-205-8) 729, 1387, 1634, 1635, 1652, 1653, [660](#page-205-7)4, 6663, 6664, 6691, 6713, 7026, 7027, [7050](#page-178-4), [7051](#page-178-5) \l\_@@\_d[elimi](#page-111-0)[ters\\_](#page-111-1)[max\\_w](#page-111-2)[idth\\_](#page-111-3)[bool](#page-112-1) [. . . .](#page-112-2) . . . . . . . . . . . . . . . . . . . . . . . 519, 7[27,](#page-74-0) [1657](#page-208-1) \g\_[@@\\_d](#page-78-0)[elta\\_](#page-94-11)[x\\_one](#page-100-4)\_[dim](#page-100-5) . [. . .](#page-101-2) 3[085,](#page-101-3) 3[726,](#page-207-5) 3736 \g\_[@@\\_de](#page-209-0)[lta\\_x](#page-209-1)[\\_two\\_](#page-209-2)[dim](#page-210-4) . [. . .](#page-216-0) [3087,](#page-216-1) [3774,](#page-216-2) [3784](#page-216-3) \g\_@@\_delta\_y\_one\_dim . . . . 3086, 3728, 3736 \g\_@@\_delta\_y\_two\_dim . . . . 3[088,](#page-74-1) 3[776,](#page-78-1) [3784](#page-101-4) \@@\_diagbox:nn . . . . . . . . . . . [. . . .](#page-132-2) [1236,](#page-146-3) [6530](#page-146-4) \@@\_dotfill: ...................... [6519](#page-147-3) \@@\_dotfill\_i: ............... [6524,](#page-146-5) [6526](#page-146-4) \@@\_dotfill\_ii: . . . . . . . . . [6523,](#page-132-5) [6526,](#page-147-4) [6527](#page-147-3) \@@\_dotfill\_iii: .............. [6527,](#page-90-16) [6528](#page-205-9)  $\lvert \mathcal{A} \rvert = \lvert \mathcal{A} \rvert = \lvert \mathcal{A} \rvert$ . . . . 328, 3796, 4773, 4857, 4859, [5038,](#page-205-11) [5040](#page-205-12) \@@\_double\_int\_eval:n . . . . [4258,](#page-205-13) [4272,](#page-205-12) [4273](#page-205-14) \g\_@@\_dp\_ante\_last\_row\_dim ..... [916,](#page-205-14) [1205](#page-205-15) \g\_@@\_dp\_last\_row\_dim . . . . . . . . . . . . . . . . . [91](#page-67-0)6, [917](#page-148-0), [1208](#page-169-0), [1209](#page-170-4), [1283,](#page-170-5) [1284,](#page-174-2) [1628](#page-174-3)  $\gtrsim$   $@Q_{dp}row$  zero\_dim .............. . . . . 936, 937, 1199, 1200, 1621, 2[504,](#page-83-9) [2543](#page-90-17) \@@\_draw\_Cdots:nnn ............... 3538 \@@\_draw\_[Ddot](#page-83-9)[s:nn](#page-83-10)n ............... [3694](#page-100-6)  $\sqrt{00}$ \_draw\_Iddots:nnn ................ 3742 \@@\_draw\_[Ldot](#page-83-11)[s:nn](#page-83-3)n ............... [3499](#page-120-6)  $\sqrt{°$ *draw\_Vdots:nnn* . . . . . . . . . . . . . . [3619](#page-142-2) \@@\_draw\_blocks: ............. 2448, [5963](#page-145-2)  $\sqrt{°}$  draw\_dotted\_lines: ....... 3102, [3172](#page-146-6)  $\sqrt{$ @q} draw\_dotted\_lines\_i:  $\ldots \ldots$  3175, [3179](#page-141-2) \l\_@@\_draw\_first\_bool . 317, 4042, 4066, [4077](#page-143-2)

\@@\_draw\_hlines: ............. 3105, 5143  $\sqrt{00}$ \_draw\_line: ................. 3536, 3581, 3692, 3740, 3788, 3790, 4311, 4928, 5123 \@@\_draw\_line\_ii:nn ........... 4291, 4295 \@@\_draw\_line\_iii:nn ......... [4298,](#page-132-6) [4302](#page-176-4) \@@\_draw\_standard\_dotted\_line: . 3[797,](#page-142-3) 3828 \@@[\\_draw](#page-143-3)[\\_stan](#page-145-3)[dard\\_](#page-146-7)[dotte](#page-147-5)[d\\_lin](#page-148-1)[e\\_i:](#page-158-0) [3891](#page-172-0), [3895](#page-176-5)  $\lvert 1 \rvert$  00 draw\_tl .............. 306, [592](#page-158-1)2, 5926, 6028, 6259, 6265, 6267, 6269, [6306](#page-158-3), [6307](#page-158-4) \@@\_draw\_unstandard\_dotted\_line: [3798](#page-148-2), [3800](#page-149-0) \@@\_draw\_unstandard\_dotted\_line:n . . . . . . . . . . . . . . . . . . . . . . . . . . . . [38](#page-150-0)[03,](#page-193-0) [3806](#page-150-1) \@@[\\_draw](#page-194-4)[\\_unst](#page-195-4)[andar](#page-200-1)[d\\_dot](#page-200-2)[ted\\_l](#page-200-3)[ine:](#page-200-4)[nn](#page-66-5)n . . . . . . . . . . . . . . . . . . . . . . . 3808, [3813,](#page-148-3) [3827](#page-148-4) \@@\_draw\_vlines: ............. 3106, 4948 \g\_@@\_empty\_cell\_bool ... 287, 998, [100](#page-148-5)8, 2871, 2918, 3993, 4009, 4025, 4049, 4072, [4083](#page-148-6) \1\_00\_end\_int [. . . .](#page-148-7) . . . . . . . . . . . . [476](#page-148-8)5, 4787, 4788, 4799, 4826, 4969, 4970, [4980](#page-132-7), [5007](#page-172-1)  $\lvert \_@Q_{end\_of\_row\_tl}$  [. . . .](#page-65-2) [. . .](#page-85-10) . . . . . . . . [. . . .](#page-127-8) [. . . .](#page-128-4) . . 515, [516](#page-152-5), [569,](#page-152-6) [2610,](#page-153-2) [2611,](#page-153-3) [7420](#page-153-4) \c\_@@\_endpgfo[rtikz](#page-152-4)picture\_tl . . . . . [. . .](#page-168-4) [. . . .](#page-169-1) [. . . .](#page-169-2) . [. . .](#page-169-3) . [. . . .](#page-170-6) [. . .](#page-173-2) 51, [55,](#page-173-3) [3176,](#page-173-4) [4299](#page-173-5) \c\_@@\_enumitem\_loaded\_bool . . . . . . . . . . . . . . . . . . . [26,](#page-74-2) [42,](#page-74-3) 3[74,](#page-75-2) 6[97,](#page-122-7) 702, [713](#page-122-8), [718](#page-223-0) \@@\_env: .......... 221, 225, 922, 928, 1025, 1031, 1045, 1053, 10[97,](#page-57-1) [110](#page-57-2)3, [110](#page-134-11)[9,](#page-158-5) 1184, 1329, 1330, 1335, 1336, 1341, 1342, 1354, 1408, 14[09,](#page-56-4) [141](#page-56-5)4, [14](#page-69-0)[17,](#page-78-2) 1[420,](#page-78-3) [1423](#page-78-4), 1432, 1433, 1438, 1439, [14](#page-61-5)6[5,](#page-61-6) 26[46,](#page-83-12) 2[649](#page-83-13), [2651,](#page-85-11) [2667,](#page-85-12) [2673](#page-85-13), [2676,](#page-86-4) [2685](#page-87-4), [2691,](#page-87-5) [2694](#page-87-6), [2716,](#page-89-7) [2722,](#page-93-5) [2725](#page-93-6), [2742,](#page-93-7) [2748](#page-93-8), [2754,](#page-93-9) [2780](#page-93-10), [2788,](#page-94-12) [2802,](#page-95-5) [2813](#page-95-6), [2817,](#page-95-7) [2823](#page-95-8), [3056,](#page-95-9) [3057](#page-95-10), 3062, 3063, 3071, 3077, 3115, 3222, 3224, [3231,](#page-95-11) [3233,](#page-95-12) [3234](#page-95-13), [3239,](#page-95-14) [3242](#page-96-4), [3304,](#page-123-4) [3372](#page-123-5), [3437,](#page-124-10) [3448,](#page-124-11) [3461](#page-124-12), [3464,](#page-124-13) [3483](#page-125-7), [3486,](#page-125-8) [3591](#page-125-9), [3594,](#page-125-10) [3609,](#page-126-10) [3612](#page-126-6), [4140,](#page-126-7) [4158](#page-126-9), [4215,](#page-131-4) [4233](#page-131-5), [4284,](#page-131-6) [4286,](#page-131-7) [4305](#page-131-8), [4308,](#page-131-9) [5346](#page-132-8), [5365,](#page-135-1) [5383](#page-135-2), [5505,](#page-135-3) [5507,](#page-135-4) [5515](#page-135-5), [5626,](#page-135-6) [5635](#page-135-7), [5653,](#page-137-1) [6101](#page-138-3), [6106,](#page-140-0) [6107,](#page-140-1) [6112](#page-140-2), [6121,](#page-140-3) [6125](#page-140-4), [6139,](#page-140-5) [6144](#page-143-4), [6156,](#page-143-5) [6162,](#page-143-6) [6163](#page-143-7), [6166,](#page-155-6) [6184](#page-155-7), [6221,](#page-156-2) [6640](#page-156-3), [6643,](#page-158-6) [6815,](#page-158-7) [6817](#page-158-8), [6822,](#page-158-9) [6824](#page-181-1), [6851,](#page-181-2) [6853](#page-181-3), [6858,](#page-184-6) [6860,](#page-184-7) [6958,](#page-185-3) [6970,](#page-187-2) [7113,](#page-187-3) 7[115,](#page-188-2) 7[134,](#page-197-3) 7136 \g\_[@@\\_en](#page-197-1)[v\\_int](#page-197-4) ....................... . 220, [221](#page-198-5), [223,](#page-198-6) 1[516,](#page-198-7) 1[526,](#page-199-4) 1[529,](#page-199-5) 1[684,](#page-208-2) 5662  $\sqrt{$ ©©[\\_erro](#page-208-3)[r:n](#page-212-1) [. . .](#page-212-4) [. . . .](#page-212-3) [. .](#page-212-5) . . . . . . . . 12, [377](#page-212-6), [402,](#page-212-7) [528,](#page-212-8) 538, [59](#page-214-0)1, [723](#page-215-1), [781,](#page-218-4) [791,](#page-218-5) 7[97,](#page-218-6) 80[6,](#page-218-7) 814, 832, 839, 847, 848, 849, 855, 860, 861, 862, 876, 878, 879, 880, [138](#page-98-7)9, [155](#page-98-8)6, [159](#page-101-5)[0,](#page-188-3) 16[00,](#page-61-7) 1[672,](#page-61-5) [2017](#page-61-8), [242](#page-97-5)5, 2486, 253[2,](#page-56-6) 4[337](#page-69-1), [452](#page-70-1)4, 519[3,](#page-75-4) 5[201,](#page-76-4) [5210](#page-78-5), 5918, 59[61,](#page-80-1) 6[364](#page-80-2), [660](#page-80-3)8, [67](#page-75-3)2[3,](#page-81-0) 6734, 6[741,](#page-81-2) [7088](#page-81-3), [725](#page-79-1)2, 72[79,](#page-81-6) 7289 \@@[\\_err](#page-81-7)[or:n](#page-81-8)n [.](#page-81-5)....................... [. . . .](#page-99-7) . . . [13,](#page-81-9) 661, [2095](#page-118-3), [2141](#page-119-2), [2147](#page-120-7), [2171](#page-159-2), [3982,](#page-163-9) [3985,](#page-177-5) [3998](#page-177-6), [4001,](#page-177-7) [4014](#page-193-1), [4017,](#page-194-5) [4031](#page-202-9), [4032,](#page-207-6) [4037](#page-210-5), [4038](#page-210-6), 4055, 4056, 4061, 4062, 5324, 6369, 6728, [6800,](#page-210-7) [6830](#page-217-10), [6833,](#page-220-0) [7099](#page-221-0), [7100](#page-221-1) \@@\_error:nnn . [. . .](#page-77-12) [. . . .](#page-111-4) [14,](#page-112-3) 4[289,](#page-112-4) 6[905,](#page-112-5) 6940 \@@ error too [much](#page-152-9) cols: ...... 1[761,](#page-152-13) 7302 \@@[\\_ever](#page-152-14)[ycr:](#page-153-5) . [. . .](#page-153-6) . [. . . .](#page-153-7) . [. .](#page-153-8) 1[114,](#page-153-9) 1[194,](#page-153-10) 1197 \@@[\\_ever](#page-180-6)[ycr\\_i](#page-202-10): [. .](#page-210-8) [. . . .](#page-211-8) . [. . . .](#page-212-9) [. . . .](#page-212-10) [1114,](#page-217-11) [1115](#page-217-12) \l\_@@\_except\_borders\_bool ......... . . . . . . . . . 510, 603, 4[952,](#page-56-8) 4956, [5147,](#page-104-6) [5151](#page-221-2) \@@\_exec\_code\_before: . . . . . . . . . 1289, 1368 \@@\_expand\_clist:N ....... 345, 1168, 1169 \@@\_expand\_clist:NN ...... 4629, 4630, 4682 \l\_@@\_exterior\_arraycolsep\_bool . . . . . . . . . . . . . . . . . . 497, 794, 1742, [1754,](#page-92-3) [2769](#page-94-13) \l\_@@\_extra\_left\_margin\_dim . [. . .](#page-68-2) [. . . .](#page-88-10) . . . . . . . . . . . . . . . . . . . 513, [619,](#page-165-1) [1311,](#page-165-6) [2869](#page-166-6) \l\_@@\_extra\_right\_margin\_dim . . . . . . . .  $\ldots$ ......... [514,](#page-73-4) [620](#page-79-2), [1551,](#page-103-6) [2914,](#page-103-7) [3669](#page-125-11) \@@\_extract\_brackets ......... 6052, 6249 \@@\_extract\_coords\_values: . [. . .](#page-76-5) [5644,](#page-93-11) [5651](#page-127-9) \@@\_fatal:n . . . . . . . . . . . [. . .](#page-74-4) . . . . . . . 15, 251, 1507, 1812, 2[069,](#page-74-5) [2073](#page-76-6), [210](#page-98-10)2, [259](#page-128-5)5, 2599, 2601, 2634, 4098, 7248, 7307, [7310](#page-196-4), [7313](#page-200-5) \@@\_fatal:nn . . . . . . . . . . . . . 16, [1819,](#page-187-4) [2298](#page-188-4) \1\_@@\_fill\_tl ....... 305, 592[0,](#page-56-9) 6050, 6052  $\lvert \Delta \rvert \text{QQ}_min \_i$  int ................. [. . . .](#page-121-4) [. . . .](#page-121-5) [3092](#page-122-9), [325](#page-154-10)1, [325](#page-220-1)6, [325](#page-222-1)9, [328](#page-222-2)[4,](#page-222-3) 3292, 3296, 3305, 3313, 3393, [344](#page-56-10)9, [353](#page-105-1)0, 3603, 3609, 3612, 4131, [4159](#page-66-6), [4227](#page-193-2), [4237](#page-196-5), [4239](#page-196-4)  $\verb+\l@_{final_j-int ... . . . . . . . . . . . . .$ 3093, 3252, [3257,](#page-132-9) [3264,](#page-136-2) [3269](#page-136-3), [3275](#page-136-4), [3285](#page-137-2), [3293,](#page-137-3) [3297](#page-137-4), [3306,](#page-137-5) [3314](#page-137-6), [3392,](#page-139-4) [3394,](#page-140-6) [3450](#page-142-4), [3483,](#page-143-8) [3486](#page-143-6), [3494,](#page-143-7) [4152](#page-154-11), [4162,](#page-155-8) [4164,](#page-156-4) [4206](#page-156-5), [4235](#page-156-6) \l\_@@\_final\_open\_bool . . . . . . . . . . . . . . [3095,](#page-132-10) [3258,](#page-136-5) [3262,](#page-136-6) [3265,](#page-136-0) [3272](#page-136-1), [3278](#page-137-0), [3282](#page-137-7), [3298,](#page-137-8) [3527](#page-137-9), [3562,](#page-137-10) [3567](#page-137-11), [3578,](#page-139-5) [3642,](#page-139-6) [3652](#page-140-7), [3657,](#page-140-4) [3678](#page-140-5), [3715](#page-141-3), [3763](#page-155-9), 3899, 3914, 3945, 3946, 4129, 4153, 4165, [4204,](#page-155-10) [4228,](#page-155-11) [4240](#page-156-7), [4281](#page-156-8) \@@[\\_find](#page-132-11)[\\_extr](#page-136-7)[emiti](#page-136-8)e[s\\_of\\_](#page-136-9)[line:](#page-137-12)[nnnn](#page-137-13) [. . .](#page-137-14) [. . . .](#page-137-15) . . . [3246,](#page-142-6) 3[504,](#page-143-9) 3[543,](#page-143-10) 3[624,](#page-144-2) 3[699,](#page-144-3) 3747  $\lvert \text{QQ}_f\text{irst}_col\_int$  ............... [. . . .](#page-151-3) [. . . .](#page-154-12) . 142, [155,](#page-155-13) [331,](#page-156-9) 3[32,](#page-156-10) 571, 85[3,](#page-157-7) 888, 1339, [1411,](#page-155-12) 1604, 1734, 2640, [266](#page-156-11)0, 3028, 3588, [360](#page-136-10)6, [409](#page-141-4)1, [465](#page-142-7)0, [474](#page-144-5)3, 5492, 5502, 5536, 5584, 5623, 6479, 6485, [6491](#page-145-6), [6848](#page-147-7) \l\_@@\_first\_i\_tl . [. . .](#page-59-1) . [. . .](#page-67-1) [. . .](#page-67-2) . . . [6774](#page-81-12), [678](#page-82-2)0, [6781](#page-93-3), [681](#page-95-4)[1,](#page-59-9) [6842](#page-99-8), [6851](#page-103-8), [6853](#page-123-12)[,](#page-75-5) [6908](#page-123-13), [6915,](#page-130-6) [6917,](#page-143-0) [6999,](#page-143-1) [7010,](#page-154-13) [7014,](#page-166-7) 7[110,](#page-168-5) 7[131,](#page-184-0) 7159 \l\_[@@\\_fi](#page-184-1)[rst\\_j](#page-185-0)[\\_tl](#page-186-8) [. . . .](#page-187-0) . [. . . .](#page-204-0) [. . . .](#page-204-1) . [. . .](#page-205-16) . 6775, 6783, 6784, 6815, 6817, 6878, [6891](#page-211-9)[,](#page-212-0) [6898,](#page-211-10) [6900,](#page-211-11) [7000,](#page-211-12) [7011,](#page-212-11) [7015,](#page-212-5) 7[113,](#page-212-6) 7[115,](#page-213-2) 7125 \l\_[@@\\_fi](#page-213-3)[rst\\_r](#page-213-4)[ow\\_in](#page-215-2)t . . [329,](#page-216-5) 3[30,](#page-218-8) 572, 85[7,](#page-218-10) 1246, 1333, 1406, [1619](#page-216-4), 2422, 2501, [252](#page-218-9)9, [2540,](#page-211-13) [3025,](#page-211-14) [3458,](#page-211-15) [3480,](#page-212-1) [5485,](#page-212-2) [5499,](#page-213-5) [5526](#page-213-6), [5583,](#page-213-7) [5621](#page-213-8), [6118,](#page-215-3) [6136](#page-216-6), [6477,](#page-216-7) [6637,](#page-218-4) [6812](#page-218-5), [7431](#page-218-11)  $\c$ \_@@\_footnote\_bool ............... [1493](#page-90-20), [1688](#page-93-12), [7222,](#page-95-16) [7250,](#page-100-8) [7273,](#page-117-6) [7276,](#page-119-3) 7[286,](#page-120-8) 7292 \c\_[@@\\_fo](#page-120-9)[otnot](#page-130-7)[ehype](#page-140-8)[r\\_boo](#page-140-9)l . 7[221,](#page-184-9) 7[251,](#page-185-4) 7283 \c\_[@@\\_fo](#page-186-9)[rbidd](#page-187-5)[en\\_le](#page-197-6)[tters](#page-198-8)[\\_str](#page-204-2) [. . . .](#page-208-4) [5200,](#page-212-12) [5216](#page-224-0)  $\sqrt{QQ_full_name_{env}:$  .............. [260](#page-97-7), [7328](#page-101-7), [7335](#page-220-2), [7343](#page-220-3), [7351](#page-221-3), [735](#page-221-4)5, [744](#page-221-5)[5,](#page-221-6) 7463, 7484, 7497, 7502, 7507, 7509, 7539, 7558, 7563, 7568, 7574, 7583, [7609](#page-220-4), [7618](#page-177-8), [7834](#page-178-6) \@@\_hdottedline: ............. 1226, 5420  $\sqrt{$ ©@\_[hdot](#page-63-5)[tedli](#page-222-4)[ne:n](#page-222-5) .............. 5[428,](#page-224-1) 5430 \@@[\\_hdot](#page-224-2)[tedli](#page-225-0)[ne\\_i:](#page-225-1) .......... 5[423,](#page-225-5) 5425 \@@[\\_hlin](#page-226-0)[e:n](#page-226-1) [4966,](#page-226-2) [5158,](#page-226-3) [5178,](#page-226-4) [5241,](#page-227-0) [5431,](#page-227-1) [6350](#page-230-0) \@@\_hline\_i: .................. [4972,](#page-90-21) [4975](#page-182-0) \@@\_hline\_ii: . . . . . . . . . . . 5000, [5008,](#page-182-1) [5036](#page-182-2) \@@\_hline\_iii: ................ [5044,](#page-182-3) [5048](#page-182-4) \@@\_hline\_iv: .................. [5041,](#page-182-5) [5094](#page-202-11) \@@\_hline\_v: .................... [5045,](#page-173-6) [5126](#page-173-7)  $\sqrt{@_h$ lines\_block:nnn ......... 6016, 6336 \l\_@@\_hlines\_block\_bool 319, 5933, 6012, 6023 \l\_@@\_hlines\_clist . . 324, 583, 597, 602, 633, 1122, 1124, 1128, 1168, 3105, 5156, 5157 \l\_@@\_hpos\_block\_str . . . . 312, 313, [566](#page-195-5)[7,](#page-202-12) 5669, 5671, 5673, 5675, [5677](#page-66-7), [571](#page-194-6)4, [571](#page-195-6)[5,](#page-195-7) 5717, 5769, 5781, 5794, [58](#page-67-5)0[5,](#page-76-7) 58[56,](#page-76-8) 5[880](#page-76-9), [588](#page-77-13)4, [5897](#page-87-7), [590](#page-87-8)2, [593](#page-87-9)7, [593](#page-88-10)9, 5941, 5943, 5946, 5949, 6188, 6200, 6211, [62](#page-132-6)[15,](#page-66-9) [62](#page-176-7)[25,](#page-188-5) [6237](#page-176-8) \1\_00\_hp[os\\_ce](#page-188-7)[ll\\_st](#page-188-8)r [. . .](#page-188-10) [. .](#page-66-8) . . . 233, [234](#page-189-5), [1827,](#page-189-6) [1923,](#page-191-5) [1925,](#page-191-6) [2029,](#page-191-7) [2304,](#page-191-8) 2[347,](#page-192-13) 5[713,](#page-193-3) 5715  $\lvert \text{00 hpos}_\text{col\_str} \ldots \ldots \ldots \ldots \rvert$ [. . . .](#page-194-11) [1879](#page-194-12), [1881](#page-199-6), [1883](#page-199-7), [188](#page-199-8)5, 1910, 1922, 1926, 1928, 1936, 1937, 1940, [1945,](#page-199-9) [201](#page-200-6)[2,](#page-62-9) [2163](#page-200-7) \l\_[@@\\_hp](#page-105-0)[os\\_of](#page-107-1)[\\_bloc](#page-107-2)[k\\_cap](#page-109-8)[\\_bool](#page-115-1) [.](#page-62-8)....... . . . . 314, 5944, 5947, 5950, 6115, 6185, [6222](#page-189-5) \g\_@@\_ht\_[last](#page-106-1)\_[row\\_](#page-106-2)dim [. . . .](#page-107-3) [. . .](#page-107-4) . . . . . . . [. . . .](#page-107-5) [. . . .](#page-107-6) [918,](#page-107-7) [1206,](#page-107-8) [1207,](#page-107-9) [1281,](#page-107-10) [1282,](#page-109-9) [1627](#page-112-6) \g\_@@\_ht\_row\_one\_dim . . 944, 945, 1203, 1204 \g\_@@\_ht[\\_row](#page-66-10)[\\_zero](#page-194-13)[\\_dim](#page-194-14) [. . . .](#page-199-10) . . . . . . . . . . . . . 938, 939, 1201, 1202, 1622, 2503, [2542](#page-199-11) \@@\_i: . . . . . . [. . .](#page-83-14) [. . . .](#page-90-22) . [. . . .](#page-90-23) [548](#page-92-7)5, [548](#page-92-1)[7,](#page-100-9) 5488, 5489, 5490, 5499, [5505](#page-83-15), [550](#page-83-5)7, [550](#page-90-24)[8,](#page-90-25) 5509, 5510, 5515, 5516, 5517, 5518, 5526, 5529, 5[531,](#page-83-16) [5532](#page-83-4), [553](#page-89-8)3, [558](#page-89-9)5, [558](#page-100-10)7, [559](#page-119-4)[0,](#page-120-10) 5591, 5595, 5596, 5621, 5626, [5628,](#page-184-8) [5630](#page-184-10), [5634,](#page-184-11) [5635,](#page-184-12) [5646,](#page-184-13) [5653,](#page-184-9) [5655,](#page-184-6) 5[657,](#page-184-7) 5[661,](#page-184-14) 5662 \g\_[@@\\_id](#page-185-5)[dots\\_](#page-185-6)[int](#page-185-3) . [. . . .](#page-185-7) . [. .](#page-185-8) 3[084,](#page-185-9) 3[771,](#page-185-4) 3772 \l\_[@@\\_in](#page-185-10)[\\_env\\_](#page-185-11)[bool](#page-185-12) [. . . .](#page-185-13) [240,](#page-186-10) [401,](#page-186-11) 1[507,](#page-186-12) 1508 \c\_[@@\\_in](#page-186-13)[\\_prea](#page-186-14)[mble\\_](#page-186-15)[bool](#page-187-5) . [21,](#page-187-2) [22,](#page-187-6) 23, [693,](#page-187-7) 709  $\lvert \$  \_[@@\\_in](#page-187-8)[itial](#page-187-3)[\\_i\\_in](#page-187-9)t [. .](#page-188-2) [. . . .](#page-188-12) . . . . . . [309](#page-188-13)[0,](#page-188-3) 3249, 3324, 3327, 3352, 3360, [336](#page-132-12)4, [337](#page-147-8)[3,](#page-147-9) 3381, 3391, 3438, 3523, [3569](#page-62-10), [357](#page-70-0)1, [358](#page-97-6)5, 3591, 3594, 4130, 4131, 41[41,](#page-56-11) [420](#page-56-12)9, 4[219,](#page-78-6) [4](#page-97-8)[221](#page-78-7) \l\_@@\_initial\_j\_int . . . . . . . . . . . [. .](#page-56-13) . . .  $\ldots \ldots \ldots \ldots$  [3091](#page-138-6), [3250](#page-138-7), [3325](#page-138-8), [3332](#page-138-9), [3337,](#page-138-10) [3343,](#page-139-7) [3353](#page-140-10), [3361,](#page-141-5) [3365](#page-143-11), [3374,](#page-143-12) [3382](#page-143-13), [3392,](#page-143-4) [3394](#page-143-5), [3439](#page-154-14), [3461](#page-154-11), [3464](#page-155-14), [347](#page-156-12)2, 3659, 3661, 3666, 4134, 4144, 4146, 4205, [4206](#page-156-13), [4217](#page-156-14) \l\_@@\_initial\_open\_[bool](#page-132-14) ............ [. . . .](#page-138-2) [. . . .](#page-138-0) . [. . . .](#page-138-12) [3094](#page-138-13), [3326](#page-138-14), [3330](#page-138-15), [3333](#page-139-8), [3340,](#page-139-5) [3346,](#page-139-6) [3350](#page-140-11), [3366,](#page-140-2) [3520](#page-140-3), [3559,](#page-140-12) [3566](#page-144-6), [3576,](#page-144-7) [3642](#page-145-1), [3649](#page-155-15), [3655](#page-155-16), 3709, 3757, 3897, 3944, 4128, 4135, 4147, [4203](#page-155-17), [4210,](#page-156-15) [4222](#page-156-7), [4280](#page-156-16) \@@\_insert\_tabularn[otes:](#page-132-15) [. . .](#page-138-16) [. . .](#page-138-17) 2[453,](#page-138-18) 2456 \@@[\\_inst](#page-138-19)[ructi](#page-138-20)[on\\_of](#page-138-21)[\\_type](#page-138-22):[nnn](#page-141-6) . [. . . .](#page-142-8) . [. . .](#page-143-14) [. . . .](#page-143-15) [. . .](#page-144-2) 1[065,](#page-144-8) 3[987,](#page-144-9) 4[003,](#page-146-9) 4[019,](#page-147-10) 4[042,](#page-150-4) 4066  $\c$  00 in[teger](#page-154-15)s alist tl [. . .](#page-156-17) . . . [6984,](#page-156-19) [6995](#page-157-8) \l\_@@\_inter\_dots\_dim ............... . . . . . . . . . . 485, 486, 3099, 3902, 390[9,](#page-118-5) 3920, 3928, [3935](#page-86-5), [3940](#page-152-15), [3952](#page-152-16), [3960](#page-152-17), [5110](#page-153-11), [5120](#page-153-12) \g\_@@\_internal\_code\_after\_tl . . . [. . . .](#page-215-4) . . . . . . . . . . . . . . . 268, 1863, 2091, 211[2,](#page-215-5) 2120, 2133, 21[39,](#page-72-2) 2[145,](#page-72-3) [2206,](#page-132-16) [3124,](#page-150-5) [3125](#page-150-6), [5176,](#page-150-7) [5240,](#page-150-8) [5261](#page-150-9), [5427,](#page-151-5) [5745](#page-151-6), [6077,](#page-151-7) [6532](#page-175-1), [6755](#page-176-9)  $\sqrt{$ ©@\_intersect\_our\_row:nnnnn ........ 4612 \@@\_intersect\_our\_ro[w\\_p:](#page-63-6)[nnnnn](#page-106-5) [. . .](#page-111-6) . . . 4562  $\sqrt{00}$  j: [. . . .](#page-112-7) [. . .](#page-113-4) . . . . . . . . . . [5492](#page-133-8), [5494](#page-133-9), [5495,](#page-177-10) [5496](#page-178-8), [5497](#page-179-0), [5502](#page-182-6), [5505](#page-190-10), [550](#page-196-6)7, [551](#page-205-17)[0,](#page-210-9) 5512, 5513, 5515, 5518, 5520, 5521, 553[6,](#page-165-7) 5539, 5541, 5542, 5543, 5598, 5600, 560[3,](#page-164-16) 5605, 5609, 5610, 5623, 5626, [5627,](#page-184-0) [5629](#page-184-15), [5634,](#page-184-16) [5635,](#page-184-17) [5647,](#page-184-18) [5653,](#page-184-1) [5654,](#page-184-6) 5[656,](#page-184-7) 5[661,](#page-185-6) 5662 \l\_@@\_key\_nb\_rows\_int .............. . . . . . . . . . . . . . 232, 4331, 4351, 4359, 4366 \l\_@@\_l\_dim . . . . . . . . . . . . . . . . . . . . . . . . . . . 3875, 3876, 3889, 3890, 3902, 3908, 3919, 3927, 3935, 3940, 3952, 3953, 3960, 3961 \l\_@@\_large\_nodes\_[bool](#page-61-9) [50](#page-158-11)9, [610,](#page-159-3) [5477,](#page-159-4) [5481](#page-159-5)  $\gtrsim$   $@$  last col found bool ...... 339, 1251, [1596,](#page-149-1) [1664,](#page-149-2) [2729,](#page-150-10) 2[805,](#page-150-11) 2[880,](#page-150-5) 3[015,](#page-150-12) 6212  $\lvert \underline{\tt 00\_last\_col\_int}$  ................ . . 337, 338, 782, 825, 8[27,](#page-74-6) 8[40,](#page-76-10) 8[56,](#page-184-19) 87[7,](#page-184-3) 1272, 1275, 1599, 1746, 2952, 2954, [3016](#page-68-3), [3018,](#page-91-9) [3629](#page-99-9), [3664](#page-101-8), [3984](#page-124-14), [4000](#page-126-11), [4038](#page-127-10), [406](#page-130-8)[2,](#page-199-12) 5971, 5976, 5977, 5978, 5981, 6009, 6019, 6035, 60[47,](#page-68-5) 6[059,](#page-79-3) 6071, 6083, 60[98,](#page-81-15) [6139](#page-81-16), [6144,](#page-91-10) [6](#page-68-4)[152,](#page-91-11) [6168,](#page-99-10) [648](#page-80-5)[1,](#page-103-9) [64](#page-80-6)[87,](#page-129-11) [64](#page-81-14)[93,](#page-129-12) 7[306,](#page-130-4) 7329 \l\_[@@\\_la](#page-130-5)[st\\_co](#page-144-10)[l\\_wit](#page-145-7)[hout\\_](#page-152-18)v[alue](#page-152-19)\_[bool](#page-153-6) [. . .](#page-153-10) [. . . .](#page-194-16) [. . . .](#page-195-8) . [. . . .](#page-195-9) [. . . .](#page-195-3) . [336,](#page-195-10) [824,](#page-195-11) 3[017,](#page-195-12) 7309 \l\_[@@\\_la](#page-196-7)[st\\_em](#page-196-8)[pty\\_c](#page-196-9)[olumn](#page-196-10)\_[int](#page-196-11) ......... [. . . .](#page-198-3) [. . . .](#page-198-9) [. . . .](#page-198-10) [5356,](#page-204-3) [5357,](#page-204-4) [5370,](#page-205-18) [5376,](#page-221-8) [5389](#page-222-9) \l\_@@\_last\_empty\_row\_int ........... . . . . . . . . . . . . . . . . 5[338,](#page-67-6) 5[339,](#page-80-7) [5352,](#page-130-9) [5373](#page-222-10) \1\_00\_last\_i\_tl .................... . . . . 6776, 6787, [678](#page-181-4)8, [679](#page-181-5)8, [681](#page-181-6)1, [684](#page-181-7)5, 6858, 6860, 6908, 6915, 7095, 7110, 7131, [7191](#page-181-8) \l\_@@\_last\_j\_tl . . . . . . [. . .](#page-180-7) . [. . . .](#page-181-9) [. . . .](#page-181-10) . . . . . . . . . 6777, 6790, 6791, 6799, 682[2,](#page-181-11) 6824, [6881,](#page-211-16) [6891,](#page-211-17) [6898,](#page-211-18) 7[096,](#page-211-19) 7[134,](#page-211-12) 7[136,](#page-212-13) 7146 \l\_[@@\\_la](#page-212-7)[st\\_ro](#page-212-8)[w\\_int](#page-213-2) [. .](#page-213-3) . [. . . .](#page-217-13) [. . . .](#page-218-8) . [. . .](#page-218-9) . 333, 334, 573, 906, 952, 1134, 1266, 127[0,](#page-219-2) 1277, 1584, [1588,](#page-211-20) [1591,](#page-211-21) [1603,](#page-211-22) [1625,](#page-211-3) [2612](#page-212-3), [2613,](#page-212-4) [2844](#page-213-9), [2845](#page-213-6), [2889](#page-213-7), [2890](#page-217-8), [3020](#page-218-6), [350](#page-218-7)[9,](#page-218-12) 3548, 4016, 4032, 4056, 4749, 4757, 5970, [5973](#page-67-7), 5974, 59[93,](#page-82-7) 6[009,](#page-83-17) [6019,](#page-87-10) [6035,](#page-91-12) [6047](#page-91-13), [6059,](#page-91-14) [6](#page-67-8)[070,](#page-99-11) [6](#page-75-7)[082,](#page-99-12) [6096,](#page-99-13) [6167,](#page-99-14) 6[178,](#page-100-11) 6[489,](#page-122-10) 7608 \l\_[@@\\_la](#page-122-11)[st\\_ro](#page-126-12)[w\\_wit](#page-126-13)[hout\\_](#page-127-11)v[alue](#page-127-12)\_[bool](#page-130-10) [. . .](#page-141-7) [. . . .](#page-142-9) [. . . .](#page-152-20) . [. . . .](#page-152-14) [. . . .](#page-153-8) [335,](#page-168-6) 1[268,](#page-168-7) 1[586,](#page-194-17) 3019 \l\_[@@\\_le](#page-194-18)[ft\\_de](#page-195-13)[lim\\_d](#page-195-14)im [. . .](#page-196-8) [. . . .](#page-196-7) . . . . . . . [. . . .](#page-196-9) [. . . .](#page-196-12) [. . . .](#page-196-13) [1296,](#page-197-9) [1300,](#page-198-11) [1305,](#page-199-13) [2578,](#page-205-19) [2867](#page-227-2)  $\gtrsim$   $@Q$  left\_delim\_tl ................ 1304, 1495, 1636, 1660, [1730](#page-67-9), [2076](#page-91-15), [2078](#page-99-15), [5109](#page-130-11) \l\_@@\_left\_margin\_dim . . . . . . . . . . . . . . . . . . . . . . . 511, [613](#page-92-8), [1310](#page-92-9), [2868,](#page-92-10) [5106,](#page-121-6) [5614](#page-127-13) \l\_@@\_letter\_for\_dotted\_lines\_str . . . [. . . .](#page-92-11) . [. . .](#page-97-9) . [. . . .](#page-100-12) . [80](#page-101-9)5, [816](#page-103-10), [817,](#page-110-5) [1796,](#page-110-6) [7577](#page-175-2) \l\_@@\_letter\_str ................... 5191, 5195, 5[197,](#page-74-7) [5200](#page-76-11), [5205](#page-93-13), [5219](#page-127-14), [7473](#page-175-3), [7479](#page-187-10) \1 @@ letter vlism tl . . . . . 254, 590, 1797 \l\_@@\_light\_syntax\_b[ool](#page-80-8) [494](#page-80-9), [567,](#page-80-10) [1313,](#page-104-8) [1546](#page-226-5) \@@\_light\_syntax\_i . . . . . . . . . . . 2603, 2606 \@@[\\_line](#page-177-11) [. . .](#page-177-12) [. . . .](#page-177-13) . [. . . .](#page-177-8) [. . . .](#page-177-14) [. . . .](#page-178-9) [3123,](#page-224-3) [4264](#page-224-4) \@@\_line\_i:nn ................ 4[271,](#page-76-12) [4278](#page-104-9)  $\lvert \mathcal{A}\rvert = \mathsf{C} \mathsf{C} \mathsf{$ 311, 5935, 6260, 6298, 6309, 6315, [633](#page-122-12)[8,](#page-98-11) 6361, 6381, 6396, 6398, 6408, 6409, [6411](#page-133-10), [6422](#page-157-3) \@@\_line\_with\_light\_syntax:n . . . [2617,](#page-157-9) [2621](#page-157-10) \@@\_line\_with\_light\_syntax\_i:n . . . . . . . [. . .](#page-66-11) . [. . . .](#page-194-19) [. . . .](#page-200-8) . [. . . .](#page-201-6) [. . .](#page-201-7) 2[616,](#page-201-8) 2[622,](#page-202-13) 2623 \l\_[@@\\_lo](#page-202-14)[cal\\_e](#page-202-15)[nd\\_in](#page-203-3)t [. .](#page-203-4) . [. . . .](#page-203-5) [. . . .](#page-203-6) . [. . .](#page-203-7) . . . . . . . . . 4797, 4818, 4826, 4876, [492](#page-122-14)[5,](#page-203-8) 4940, 4978, 4999, 5007, 5057, 5112, 5114, [5135](#page-122-15) \l\_@@\_local\_start\_int [. . . .](#page-122-17) . . . . . . . . . . . . . . . . . . . . . . 4796, 4812, 4813, 481[6,](#page-122-18)

4820, 4824, 4872, 4923, 4936, 4977, 4993, 4994, 4997, 5001, 5005, 5053, 5102, 5104, 5131 \@@\_math\_toggle\_token: . . . . . . 182, 986, 2838, 2855, 2884, 2900, 6577, 6588, 7177, 7213 \g\_[@@\\_ma](#page-170-7)[x\\_cel](#page-170-8)[l\\_wid](#page-171-0)[th\\_di](#page-172-3)m ...........  $\ldots$ [. . . .](#page-173-10) . . . [995](#page-173-12), [996,](#page-173-13) [1518](#page-174-5)[,](#page-172-4) [2704,](#page-175-4) [5440,](#page-175-5) [5466](#page-176-11) \c\_@@\_max\_1\_dim ............... [38](#page-60-2)[89,](#page-84-17) 3894 \l @@ medium [nodes](#page-127-16) bool [508](#page-206-2), [609,](#page-207-7) [5475,](#page-219-3) [6159](#page-219-4) \@@\_message\_hdotsfor: 7315, 7328, 7335, 7343 \@@\_msg\_new:nn [. .](#page-84-18) . [. . .](#page-84-16) . [. . . .](#page-97-10) [. . . .](#page-124-15) [. . . .](#page-183-7) . . . . . . . 17, 7236, 7255, 7264, 7320, [732](#page-150-10)[5,](#page-150-15) 7332, 7340, 7348, 7353, [7359](#page-74-8), [736](#page-76-13)4, [736](#page-184-20)[9,](#page-198-12) 7374, 7379, 7384, 7389, [739](#page-222-11)4, [740](#page-222-4)0, [740](#page-222-5)[6,](#page-222-6) 7411, 7417, 7423, 7428, 7435, 7442, 7448, 7457, 74[62,](#page-56-14) [7464,](#page-220-6) [7471,](#page-220-7) [7476,](#page-221-9) [7482,](#page-222-12) [7488](#page-222-13), [7505,](#page-222-14) [7512,](#page-222-15) [7517](#page-222-16), [7524,](#page-222-17) [7531](#page-222-18), [7537,](#page-223-1) [7544](#page-223-2), [7551,](#page-223-3) [7556,](#page-223-4) [7566](#page-223-5), [7572,](#page-223-6) [7580](#page-223-7), [7587,](#page-223-8) [7594](#page-223-9), [7600,](#page-223-10) [7606,](#page-223-11) [7614,](#page-224-5) [7616,](#page-224-6) [7622,](#page-224-7) 7[627,](#page-224-8) 7[644,](#page-224-9) 7949 \@@[\\_msg\\_](#page-224-10)[new:n](#page-224-11)nn ..................... [. . . .](#page-225-8) . . 18, [7223](#page-225-10), [7494](#page-225-11), [7633](#page-225-12), [7650](#page-225-13), [7662](#page-226-6), [7677,](#page-226-7) [7698,](#page-226-8) [7716,](#page-226-9) [7733,](#page-226-10) [7778,](#page-226-11) 7[831,](#page-226-12) 7[883,](#page-226-13) 7935 \@@[\\_msg\\_](#page-226-14)[redir](#page-227-3)[ect\\_n](#page-227-4)[ame:n](#page-227-5)n . . [. . . .](#page-227-7) . [. . .](#page-227-8) . . . . . . . . . . . . . . . 19, [800,](#page-227-6) 1676, 5984, [5987](#page-232-0) \@@\_multic[olu](#page-56-15)m[n:nn](#page-220-8)n [. . .](#page-225-14) . [. . . .](#page-227-9) [. . .](#page-227-10) 1[241,](#page-228-0) 2236 \g\_[@@\\_mu](#page-228-1)[ltico](#page-228-2)[lumn\\_](#page-228-3)[cells](#page-229-0)[\\_seq](#page-229-1) [. . . .](#page-230-1) [. . .](#page-231-0) .  $\ldots \ldots \ldots \ldots$  . 297, 1244, 129[1,](#page-232-1) 2251, 3041, 3045, 3046, 55[10,](#page-56-16) [5518](#page-80-11), [5640](#page-101-10), [6123](#page-195-15), [6141](#page-195-16) \g\_@@\_multicolumn\_sizes\_seq . . . . [. . . .](#page-90-26) . . . . . 298, 1245, 1292, 2253, 3047, 3048, [5641](#page-114-0) \l\_@@\_multiplicity\_i[nt](#page-65-3) ............. [. . .](#page-131-10) [4771,](#page-131-11) [4880,](#page-131-12) [4892,](#page-185-6) [4902,](#page-185-9) [5061,](#page-187-11) [5071,](#page-198-13) [5081](#page-198-14)  $\gtrsim$  @@\_name\_env\_str . . . . . . . . 258, 263, 264, 1[502](#page-65-4), [1503](#page-90-28), [2633](#page-92-13), [2924](#page-114-2), [292](#page-131-13)5, [293](#page-131-14)3, 2934, 2963, 2976, 2995, 3005, 3143, 6502, [7304](#page-187-12) \l\_@@\_n[ame\\_s](#page-169-4)tr . . [. . . .](#page-171-2) . [. . . .](#page-171-3) [. . . .](#page-174-6) [. . . .](#page-174-7) . . . . 507, [663,](#page-171-1) 924, 927, 1027, 1[030,](#page-63-8) 1[105](#page-63-9)[,](#page-175-6) [110](#page-63-10)8, [2650](#page-97-11), [2651](#page-97-12), [2675](#page-122-19), [2676](#page-128-7), [2693](#page-128-8), [2694](#page-128-9), [2724,](#page-128-10) [2725](#page-129-13), [2750](#page-129-14), [2753](#page-130-12), [2798](#page-130-13), [280](#page-133-11)1, [281](#page-205-20)[9,](#page-221-10) 2822, 3065, 3070, 3076, 3223, 3224, 3235, 3238, [324](#page-74-9)1, 5631, 5[634,](#page-83-19) 5[658,](#page-85-14) 5[661,](#page-85-15) 6[108,](#page-87-11) 6111 \g\_[@@\\_na](#page-87-12)[mes\\_](#page-123-14)[seq](#page-77-14) ....... 239, [660,](#page-124-16) [662,](#page-124-9) 7947 \1\_[@@\\_nb](#page-124-17)[\\_cols](#page-124-12)[\\_int](#page-125-12) .................. [. . . .](#page-126-8) . . . 6[455,](#page-131-16) 6[466,](#page-131-17) 6[474,](#page-135-8) 6[480,](#page-135-2) 6[486,](#page-135-9) 6492 \l\_[@@\\_nb](#page-135-10)[\\_row](#page-135-11)[s](#page-131-15)[\\_int](#page-187-13) ....... [6454,](#page-188-13) [6465,](#page-197-10) [6483](#page-197-2) \@@\_newcolumntype 1141, 16[95,](#page-62-11) 1[696,](#page-77-15) [1697](#page-77-16), [2982](#page-232-2)  $\sqrt{00}$  node\_for\_cell: ................ . . . . . . . . [. . . .](#page-204-5) [1004,](#page-204-6) [1011,](#page-204-7) [1379,](#page-204-8) [2865,](#page-204-9) [2915](#page-205-21) \@@\_node\_for\_multicolumn:nn [. . . .](#page-204-10) [5642,](#page-204-11) [5649](#page-204-12) \@@\_node\_left:nn [. . . .](#page-88-12) . [. . .](#page-102-5) [6957,](#page-102-2) [6958,](#page-102-1) [7018](#page-129-15) \@@\_node\_position: ................ 1335, 1337, 1341, [1343](#page-85-16), [1408](#page-85-17), [1410](#page-94-14), [1418](#page-127-17), [1424](#page-128-11) \@@\_node\_position\_i: . . . . . . . . . . [1421,](#page-187-14) [1425](#page-188-15) \@@\_node\_right:nnnn . . . . . . [6967,](#page-214-2) [6969,](#page-214-0) [7042](#page-216-8) \g\_@@\_not\_empty\_cell\_bool .......... [. . . .](#page-93-7) . [. . .](#page-93-15) . [. . . .](#page-93-9) [. . . .](#page-93-16) [277,](#page-95-5) [1002,](#page-95-17) [1009,](#page-95-18) [2971](#page-95-19)  $\sqrt{$ @not\_in\_exterior:nnnnn ... ... [4604](#page-95-21)  $\sqrt{$ @q\_{not\_in\\_exterior\_p:nnnnn...... [4540](#page-216-9)}  $\lvert \$   $\ll 501, 502$ \l\_@@\_notes\_bottomrule\_[bool](#page-64-5) [. . . .](#page-85-18) [. . . .](#page-85-19) . . . . . . . . . . . . . . . . . . . . 681, 843, 871, [2479](#page-165-8)  $\lvert \lvert \texttt{00\_notes\_code\_after\_tl} \rvert$  ...... 679, [2488](#page-163-10) \1\_00\_notes\_code\_before\_tl ..... 6[77,](#page-73-6) [2460](#page-73-7) \@@\_notes\_label\_in\_list:n 370, 389, 397, 689

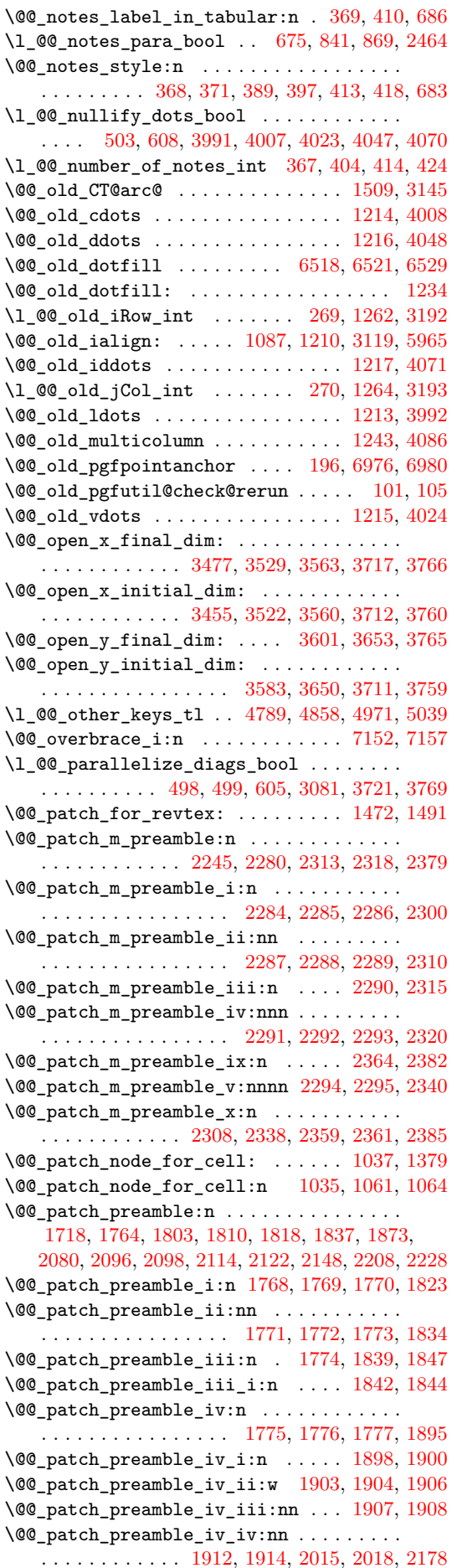

\@@\_patch\_preamble\_iv\_v:nnnnnnnn 1918, 1951 \@@\_patch\_preamble\_ix:nn . . . . . . . . . . . . . . . . . . . . . . . . . . . 1786, 1787, 1788, 2100 \@@\_patch\_preamble\_ix\_i:nnn . . . . 2104, 2126 \@@\_patch\_preamble\_v:n . . . 1778, [1779,](#page-107-12) [2001](#page-108-3) \@@\_patch\_preamble\_v\_i:w . 2004, 2005, 2007 \@@\_patch\_preamble\_v\_i[i:nn](#page-104-23) [. . . .](#page-104-24) [2008,](#page-104-25) [2009](#page-111-15) \@@\_patch\_preamble\_vi:nnnn 1780, [1781,](#page-111-16) [2021](#page-111-17) \@@\_patch\_preamble\_vii:n . . [. . . .](#page-104-1) [1782,](#page-104-26) [2044](#page-109-10) \@@\_patch\_preamble\_vii\_i:w [2047,](#page-109-11) [2048,](#page-109-12) [2050](#page-109-13) \@@\_patch\_preamble\_vii\_ii:n . . . . [2051,](#page-109-14) [2052](#page-109-15) \@@\_patch\_preamble\_viii:nn [. . . .](#page-104-27) [. . . .](#page-104-2) . . . . . . . . . . . . . . . . . 1783, 1784, [1785,](#page-104-0) [2071](#page-110-8) \@@\_patch\_preamble\_viii\_i:nn [. . .](#page-110-9) [. . . .](#page-110-10) . . . . . . . . . . . . . . . . . . . . . . 2084, [2087,](#page-110-12) [2089](#page-110-13) \@@\_patch\_preamble\_x:n . . . 1789, 1790, 2151 \@@\_patch\_preamble\_x\_i[:w](#page-104-28) . [2154,](#page-104-29) [2155,](#page-104-30) [2157](#page-110-14) \@@ patch preamble x ii:n  $\dots$  . 2158, 2161 \@@\_patch\_preamble\_xi:n . . . [. . . .](#page-111-18) [. . . .](#page-111-19) . . . . 1832, 1949, 2042, 2067, [2199,](#page-104-31) [2210,](#page-104-3) [2234](#page-112-9) \@@\_patch\_preamble\_xii:n . . [. . . .](#page-112-10) [1796,](#page-112-11) [2202](#page-112-12)  $\verb+\@0patch_preamble\_xiii:n ... . . . . 2213, 2231$  $\verb+\@0patch_preamble\_xiii:n ... . . . . 2213, 2231$  $\verb+\@0patch_preamble\_xiii:n ... . . . . 2213, 2231$  $\verb+\@0patch_preamble\_xiii:n ... . . . . 2213, 2231$ \@@\_pgf\_rect\_node:nnn . . . . . 457, 1422, 6161 \@@\_pgf[\\_rect](#page-105-10)[\\_node](#page-107-13)[:nnnn](#page-110-15)n ............ . . . . 432, 1464, 5625, 5652, 6100, [6155,](#page-104-8) [6944](#page-113-9) \c\_@@\_pgfortikzpicture\_tl 50, 54, [3174,](#page-113-10) [4297](#page-114-5) \@@\_pgfpointanchor:n ......... [6972,](#page-95-22) [6977](#page-198-15) \@@\_pgfpointanchor\_i:nn . . . . . . . 6980, 6982  $\sqrt{\log p}$ gfp[oint](#page-71-2)[ancho](#page-96-6)[r\\_ii:](#page-187-15)w ...... [6983,](#page-198-16) [6991](#page-214-5)  $\sqrt{@q}$ pgfpointanchor\_iii:w ......  $7004, 7006$  $7004, 7006$  $7004, 7006$ \@@\_picture\_position: . . . . . . . . . [. . . .](#page-215-8) . . . . . . . . 1330, 1337, 1343, 1410, [1424,](#page-215-7) [1425](#page-215-10) \g\_@@\_pos\_of\_blocks\_seq . . . . . . . [. . . .](#page-215-11) . 291, 1290, 1448, 1520, 2254, 3033, [303](#page-216-10)[7,](#page-215-12) 3038, 3151, 4538, 4803, 4984, 5403, 6025, [6542](#page-216-11) \g\_@@\_pos\_of[\\_stro](#page-93-6)[ken\\_b](#page-93-15)[locks](#page-93-16)[\\_seq](#page-95-17) [. . . .](#page-95-19) . . . . . . . . . . . . . . 293, 1521, 4807, 4988, [6037](#page-95-21) \g\_@[@\\_po](#page-65-5)s[\\_of\\_](#page-92-14)x[dots](#page-96-7)\_[seq](#page-97-15) ............. [. . . .](#page-131-20) [. . . .](#page-134-15) . [. . .](#page-163-11) . [292,](#page-169-6) [1522,](#page-173-15) [3389,](#page-182-7) [4805,](#page-195-17) [4986](#page-206-3) \l\_@@\_position\_int . . . . . . . 4761, 4790, 4798, 4874, 4920, [4938](#page-65-6), [4979](#page-97-16), [5055](#page-170-10), [5099](#page-173-16), [5133](#page-196-14) \g\_@@\_post\_action\_cell\_tl .......... . . . . . . . . . 884, [988,](#page-65-7) [1982,](#page-97-17) [2188,](#page-139-9) [4372,](#page-169-7) [4383](#page-173-17) \@@\_pre\_array: . . . . . . . . . . 1[260,](#page-168-8) 1[321,](#page-169-8) 1543  $\texttt{\textbackslash@Q\_pre\_array\_i:w \dots \dots \dots \dots 1317, 1543}$  $\texttt{\textbackslash@Q\_pre\_array\_i:w \dots \dots \dots \dots 1317, 1543}$  $\texttt{\textbackslash@Q\_pre\_array\_i:w \dots \dots \dots \dots 1317, 1543}$  $\texttt{\textbackslash@Q\_pre\_array\_i:w \dots \dots \dots \dots 1317, 1543}$  $\texttt{\textbackslash@Q\_pre\_array\_i:w \dots \dots \dots \dots 1317, 1543}$  $\texttt{\textbackslash@Q\_pre\_array\_i:w \dots \dots \dots \dots 1317, 1543}$  $\texttt{\textbackslash@Q\_pre\_array\_i:w \dots \dots \dots \dots 1317, 1543}$  $\texttt{\textbackslash@Q\_pre\_array\_i:w \dots \dots \dots \dots 1317, 1543}$  $\texttt{\textbackslash@Q\_pre\_array\_i:w \dots \dots \dots \dots 1317, 1543}$ \@@\_pre\_array\_ii: . . . . . . . . . . . . 1164, 1293 \@@\_pre\_code\_b[efor](#page-82-8)[e:](#page-84-19) . . [. . . .](#page-109-17) [. . . .](#page-113-11) [1323,](#page-159-6) [1400](#page-159-7)  $\c$ \_@@\_preamble\_first\_col\_tl ... [1735,](#page-93-17) [2830](#page-98-12) \c\_@@\_preamble\_last\_col\_tl . . . . [1747,](#page-93-18) [2875](#page-98-12) \g\_@@\_preamble\_tl ................. . . . . 1497, 1698, 1702, 1706, 1712, [172](#page-93-19)[6,](#page-95-23) 1735, 1744, 1747, 1756, 1760, 1801, [180](#page-103-12)[9,](#page-126-17) 1825, 1836, 1849, 1953, 2023, 2056, [208](#page-103-13)[3,](#page-127-18) 2111, 2119, 2132, 2138, 2183, 2204, 2217, 2224, [2233,](#page-97-18) [2244,](#page-102-6) [2246,](#page-102-7) [2302,](#page-102-8) [2312,](#page-102-9) [2317](#page-103-14), [2322,](#page-103-12) [2342,](#page-103-15) [2368,](#page-103-13) [2375,](#page-103-16) [2384,](#page-103-17) 2587, 2[614,](#page-104-33) 5247 \@@[\\_pred](#page-105-11):n ......................... [143](#page-111-22), [181,](#page-111-23) 2[954,](#page-111-24) 4[836,](#page-111-25) 4[849,](#page-113-12) 5[017,](#page-113-13) 5[030,](#page-113-14) 6331 \@@[\\_prov](#page-113-15)[ide\\_p](#page-114-7)[gfsys](#page-114-8)[pdfma](#page-114-9)r[k:](#page-115-23) . [. .](#page-115-24) 68, [77,](#page-115-25) 1492 \@@[\\_put\\_](#page-116-12)[box\\_i](#page-116-13)[n\\_flo](#page-116-14)[w:](#page-117-10) . . [. . .](#page-117-11) [1662,](#page-121-1) [2387,](#page-122-1) [2580](#page-178-10)  $\sqrt{00}$ -put\_box\_in\_flow\_bis:nn ... 1659, 2547 \@@\_[put\\_](#page-59-10)[box\\_](#page-60-4)[in\\_fl](#page-129-12)[ow\\_i:](#page-170-11) [. . . .](#page-170-12) [. . . .](#page-173-19) [2393,](#page-174-10) [2395](#page-201-9) \@@\_qpoint:n . . . . . . . . . . 224, 1456, 1458, 1460, 1462, 2398, 2400, 2412, 2428, 2495, 2497, 2513, 2524, 2535, 3211, 3213, 3215, 3217, 3227, 3229, 3472, 3494, 3523, 3530, 3569, 3571, 3585, 3603, 3[659,](#page-61-10) [3661,](#page-96-8) [4305](#page-96-9), 4308, 4649, 4653, 4669, 4671, 4872, 4874, [4876,](#page-96-10) [4920](#page-96-11), [4923,](#page-117-12) [4925](#page-117-13), [4936,](#page-117-14) [4938,](#page-118-6) [4940](#page-119-6), [5053,](#page-135-15) [5055](#page-135-16), [5057,](#page-135-17) [5099](#page-140-12), [5102,](#page-141-3) [5112,](#page-141-5) [5131](#page-142-4), [5133,](#page-143-11) [5135](#page-143-12), [5531,](#page-143-13) [5541](#page-143-8), [6092,](#page-144-6) [6094,](#page-144-7) [6096](#page-158-8), [6098,](#page-158-9) [6132](#page-166-8), [6152,](#page-166-9) [6181](#page-166-10), [6282,](#page-166-11) [6284,](#page-171-0) [6291](#page-171-4), [6293,](#page-171-5) [6395](#page-172-5), [6397,](#page-172-3) [6399](#page-172-7), [6406,](#page-172-4) [6410,](#page-172-6) [6412](#page-172-8), [6556,](#page-174-5) [6558](#page-174-9), [6561,](#page-174-11) [6563](#page-175-7), [6630,](#page-175-4) [6632,](#page-175-8) [6842](#page-176-11), [6845,](#page-176-12) [6883,](#page-176-10) [6900,](#page-185-11) [6917,](#page-185-14) [7125,](#page-197-12) 7[146,](#page-197-13) 7[159,](#page-197-9) 7191 \l\_[@@\\_ra](#page-197-8)[dius\\_](#page-198-17)[dim](#page-198-9) .................... [489](#page-201-13), [490,](#page-203-9) [2205,](#page-203-10) 3[098,](#page-203-11) 3[534,](#page-203-12) 3[535,](#page-203-13) 3[969,](#page-203-14) 5422 \l\_[@@\\_re](#page-206-4)[al\\_le](#page-206-5)[ft\\_de](#page-206-6)[lim\\_d](#page-206-7)im 2[549,](#page-208-6) 2[564,](#page-212-11) 2579 \l\_[@@\\_re](#page-212-13)[al\\_ri](#page-213-10)[ght\\_d](#page-213-8)[elim\\_](#page-213-4)[dim](#page-218-11) [2550,](#page-218-12) [2576,](#page-218-10) [2582](#page-219-2) \@@\_recreate\_cell\_nodes: . . . . . . 1346, 1404 \g\_@[@\\_re](#page-72-4)[crea](#page-72-5)[te\\_ce](#page-113-16)[ll\\_no](#page-132-18)[des\\_b](#page-142-12)ool . [. . . .](#page-151-10) . . . . . . . . . 506, 1179, 1346, [1371,](#page-120-14) [1378,](#page-121-7) [1383](#page-121-8) \@@\_rectanglecolor . . . . . . . [. . . .](#page-120-15) [. . . .](#page-121-9) . . . . . . . . 1358, 4346, 4463, 4496, [4513,](#page-94-15) [4723](#page-95-24) \@@\_rectanglecolor:nnn . . . 4469, 4478, 4481 \@@\_renew\_NC@[rewr](#page-73-11)[ite@S](#page-89-10): [. .](#page-94-15) . . 207, [209,](#page-94-17) [1250](#page-94-18) \@@\_renew\_dots: .............. 1148, 1240 \l\_@@\_renew\_[dots\\_](#page-94-19)[bool](#page-159-8) . [60](#page-162-10)6, [790,](#page-162-11) [1240,](#page-163-12) [7244](#page-167-4) \@@\_renew\_matrix: . . . . 785, [789,](#page-162-12) [6434,](#page-162-13) [7246](#page-162-14) \l\_@@\_respect\_arraystretch\_bool . [. . .](#page-60-6) . 504, 624, 5685, 5765, 5776, 5[875,](#page-60-5) [5892,](#page-88-14) [5959](#page-90-37) \l\_@@\_respect\_blocks\_bool 4[519,](#page-79-4) [4536,](#page-90-37) [4559](#page-220-9) \@@\_restore\_iRow\_jCol: . [. . .](#page-79-5) . [. . .](#page-79-6) [3144,](#page-203-15) [3190](#page-220-10) \c\_@@\_revtex\_bool . . . . . 58, 60, 63, 65, 1491 \l\_@[@\\_ri](#page-73-12)[ght\\_](#page-76-17)[delim](#page-188-17)[\\_dim](#page-190-11) [. . .](#page-191-9) [. . . .](#page-193-8) . . . . . . . . . . . . . . . . . . 1297, 1301, [1307,](#page-163-13) [2581,](#page-163-14) [2912](#page-164-17) \g\_@@\_right\_delim\_tl . . 1306, 1496, [165](#page-133-14)4, 1660, 1731, 2079, 2108, 21[09,](#page-57-5) [213](#page-57-6)0, 2[135](#page-57-8), [5119](#page-97-14) \l\_@@\_right\_margin\_dim . . . . . . . . [. .](#page-57-7) . . . . . . . 512, 615, [1550](#page-92-16), [2913](#page-92-17), [3668,](#page-92-18) [5116,](#page-121-11) [5617](#page-128-12) \@@\_rotate: . . . . . . . . . . . [. . . .](#page-92-19) . . . 1[232,](#page-101-11) 4257  $\gtrsim$   $@$  ro[tate\\_](#page-103-18)[bool](#page-110-18)  $\ldots$ ............ . . 245, 961, 989, 1973, 2036, 2354, 285[7,](#page-176-13) 2902, 4[257,](#page-74-10) [5769](#page-76-18), [5813](#page-98-13), [5818](#page-128-13), [5879](#page-145-8), [5896](#page-175-9), [6088](#page-187-16) \@@\_rotate\_cell\_box: . . . . . . . . . . [. . . .](#page-90-38) . . . . . 949, 989, 2036, 2354, 2857, 2902, [6088](#page-157-11) \l\_@@\_[roun](#page-62-12)[ded\\_](#page-83-20)c[orn](#page-84-20)e[rs\\_di](#page-108-5)m .......... [309,](#page-128-14) [5924,](#page-157-11) [6060,](#page-191-5) [6274,](#page-191-10) [6275](#page-191-11)[,](#page-110-19) [6310,](#page-193-9) [6363,](#page-193-10) [6420](#page-196-15) \@@\_roundedrectanglecolor . . . . . 1359, 4472 \l\_@@\_row[\\_max](#page-83-21)[\\_int](#page-84-20) [. . .](#page-110-19) . [300](#page-116-15), [3259,](#page-127-19) [3402,](#page-128-14) [3419](#page-196-15) \l\_@@\_row\_min\_int . . . . 299, 3327, 3400, 3417 \g\_[@@\\_r](#page-66-12)[ow\\_of](#page-193-11)[\\_col\\_](#page-196-16)[done\\_](#page-200-9)b[ool](#page-200-10) ......... . . . . . . . . . . . . . . . . . 276, 1119, [1501,](#page-94-20) [2659](#page-162-15)  $\gtrsim$   $@Q_{row\_style\_tl}$  ................ . . . . . . 280, 896, 1524, [196](#page-66-14)5, 4364, 436[5,](#page-139-11) 4367, 4370, 4381, 4392, 4397, [4408](#page-138-5), [4409](#page-139-12), [5763](#page-139-13) \g\_@@\_row\_total\_int . . . . 230, [124](#page-87-14)7, [132](#page-97-20)[7,](#page-123-16) 1333, 1406, 1602, 2423, [253](#page-64-6)0, 3020, 3027, 3458, 34[80,](#page-64-7) 4[172,](#page-82-9) [5485,](#page-98-14) [5499,](#page-108-6) [5526,](#page-159-9) [5621](#page-159-10), [5993,](#page-159-11) [6118](#page-159-12), [6136,](#page-159-13) [6637](#page-160-2), [6798,](#page-160-3) [6812,](#page-160-4) [7095](#page-160-5), [7432](#page-190-12) \@@ rowcolor . . . . . . . . . . . 1[360,](#page-91-20) 4[355,](#page-93-20) 4445 \@@[\\_rowc](#page-93-12)[olor\\_](#page-95-16)[tabul](#page-99-16)ar . . . [. . .](#page-120-16) [.](#page-61-11) [. . .](#page-130-10) 1[161,](#page-130-14) 4717 \@@[\\_rowc](#page-140-8)[olors](#page-140-9) [. . .](#page-155-20) . [. . . .](#page-184-8) . [. . .](#page-184-9) . [. . .](#page-185-4) 1[361,](#page-187-5) 4597 \@@[\\_rowc](#page-195-14)[olors](#page-197-6)[\\_i:nn](#page-198-8)[nnn](#page-208-4) . [. . . .](#page-211-19) [. . . .](#page-212-12) [4563,](#page-217-13) [4599](#page-224-15) \l\_@@\_rowcolors\_restart\_bool [. . .](#page-94-21) [4522,](#page-159-14) [4551](#page-161-14)

\@@\_rowlistcolors . . . . . . . 1362, 4526, 4598 \g\_@@\_rows\_seq . 2609, 2611, 2613, 2615, 2617 \l\_@@\_rows\_tl .......................  $\ldots$  . . . . 4441, 4489, 4565, 4582, 4630, 4655 \l\_@@\_rules\_color\_tl . . . . . . [. . . .](#page-94-22) [. . . .](#page-163-15) . . . . . . . . . . 271, [542,](#page-122-20) [1541,](#page-122-8) [1542,](#page-122-11) [6873,](#page-122-21) [6874](#page-122-14) \@@\_set\_CT@arc@: . . . . . 184, 1542, 4776, 6874 \@@\_set\_CT@a[rc@\\_i](#page-161-15): [. .](#page-162-16) . [. . . .](#page-164-20) [. . . .](#page-164-1) . [185](#page-165-6), [186](#page-166-12) \@@\_set\_CT@arc@\_ii: . . . . . . . . . . . . 185, 188 \@@\_set\_CT@drs[c@:](#page-64-8) [. . .](#page-75-9) . [. . . .](#page-98-15) [. . . .](#page-98-16) . [190,](#page-213-11) [4778](#page-213-12) \@@\_set\_CT@drsc@\_i: ............ [191](#page-169-10), [192](#page-213-12) \@@\_set\_CT@drsc@\_ii: . . . . . . . . . . . [191](#page-60-8), [194](#page-60-9)  $\sqrt{°}$ ec\_set\_final\_coords: ........ 34[28,](#page-60-8) [3453](#page-60-10) \@@\_set\_final\_coords\_from\_anchor:n . . . . . 3444, 3533, 3564, 3645, 3654, [37](#page-60-11)[20,](#page-60-12) [3](#page-169-11)[768](#page-60-13) \@@\_set\_initial\_coords: ....... 34[23,](#page-60-12) [3442](#page-60-14) \@@\_set\_initial\_coords\_from\_ancho[r:n](#page-140-15) . . . . 3433, 3526, 3561, 3644, 3651, 3714, [3762](#page-140-16) \@@\_set[\\_size](#page-140-17):n ................ [6452,](#page-146-14) [6467](#page-147-16) \c\_@@\_siunit[x\\_loa](#page-142-14)ded\_bool . . . 197, [201](#page-139-14), [206](#page-140-18)  $\c$   $@$  size seq ................... . . . [1270](#page-140-19), [1275,](#page-142-15) [1325,](#page-142-16) [1326,](#page-144-15) [1327,](#page-144-16) [1328,](#page-146-15) [3023](#page-147-17) \1\_@@\_small\_bool ........ 783, 8[30,](#page-204-13) 836, 858, 893, 1174, 2073, 2102, 2839, 28[85,](#page-60-16) [3](#page-204-14)[096](#page-60-17)  $\text{Q@\_standard\_cline} \dots \dots \dots \dots \dots \quad 139, 1219$  $\verb+\@\_standard_cline:w ... ... ... 139, 140$  $\verb+\@\_standard_cline:w ... ... ... 139, 140$  $\verb+\@\_standard_cline:w ... ... ... 139, 140$  $\verb+\@\_standard_cline:w ... ... ... 139, 140$  $\verb+\@\_standard_cline:w ... ... ... 139, 140$  $\verb+\@\_standard_cline:w ... ... ... 139, 140$  $\verb+\@\_standard_cline:w ... ... ... 139, 140$  $\verb+\@\_standard_cline:w ... ... ... 139, 140$ \1\_@@\_standard\_cline\_bool .. 4[82,](#page-80-12) 5[54,](#page-81-19) 1218 \c\_[@@\\_s](#page-81-20)[tand](#page-82-10)[ard\\_t](#page-89-11)l ........ [49](#page-126-18)2, [493](#page-127-20), [3795](#page-132-19) \1\_00\_start\_int ........ 4763, [4799,](#page-59-11) [4980](#page-90-39) \g\_@@\_static\_num\_of\_col\_int . . . . . . [. . .](#page-59-11) . . . . 304, 1671, 1719, 5981, 73[44,](#page-72-6) [7356,](#page-75-10) [7559](#page-90-40) \l\_@@\_stop\_loop\_bool ...... [3253](#page-73-13), [325](#page-73-14)4, 3286, 3299, 3308, 3321, 3322, [3354](#page-168-9), [3367](#page-169-3), [3376](#page-173-4)  $\sqrt{$ © $C_5$ tore\_in\_tmpb\_tl ......... 6252, 6254  $\sqrt{\log_5}$ stro[ke\\_b](#page-66-15)[lock:](#page-101-12)[nnn](#page-103-19) ........ [6032,](#page-222-20) [6256](#page-226-15) \@@\_stroke\_borders\_block:nnn [. . .](#page-136-13) 6[044,](#page-136-14) 6359 \@@[\\_stro](#page-137-16)[ke\\_ho](#page-137-17)[rizon](#page-137-18)[tal:n](#page-138-23) [. .](#page-138-24) [6387,](#page-138-25) [6389,](#page-138-26) [6404](#page-138-27) \@@\_stroke\_vertical:n . . . . 6383, [6385,](#page-200-11) [6393](#page-200-12)  $\sqrt{°}$ sub\_matrix:nnnnnnn ....... [6767,](#page-196-17) [6793](#page-200-13) \@@\_sub\_matrix\_i:nnnn ........ [6834,](#page-196-18) [6840](#page-202-17) \l\_@@\_submatrix\_extra\_heigh[t\\_dim](#page-202-18) [. . .](#page-202-19) . . . . . . . . . . . . . . . . . . . . . . [321,](#page-202-20) [6683,](#page-202-21) [6868](#page-203-18) \l\_@@\_submatrix\_hlines\_clist . . . [. . . .](#page-211-23) . . . . . . . . . . . . . . 326, 6695, 6715, [6907,](#page-212-14) [6909](#page-212-15) \l\_@@\_submatrix\_left\_xshift\_dim . . . . . . . . . . . . . . . . . . . . . . 322, 6[685,](#page-67-10) [6920,](#page-209-3) [6953](#page-212-16) \l\_@@\_submatrix\_name\_str ........... 6730, 6802, 6942, [6944](#page-67-11), [6956](#page-209-4), [6958](#page-210-10), [6966](#page-213-13), [6970](#page-213-14) \g\_@@\_submatrix\_names\_seq ..........  $\ldots \ldots \ldots \ldots$  295, 3[127,](#page-67-12) [6727,](#page-209-5) [6731,](#page-214-6) [7503](#page-214-7) \l\_@@\_submatrix\_right\_xshift\_dim . . . . [. . . .](#page-210-11) . [. . .](#page-211-25) . [. . . .](#page-214-8) [. . . .](#page-214-5) [323,](#page-214-9) [6687,](#page-214-0) [6929,](#page-214-10) [6963](#page-215-1) \g\_@@\_submatrix\_seq . . . 303, 1288, 3404, 6753 \l\_@@\_submatrix\_sl[im\\_b](#page-65-8)[ool](#page-133-15) [6693,](#page-210-12) [6810,](#page-210-13) [7453](#page-225-15) \l\_@@\_submatrix\_vlines\_clist . . . . . . . . . . . . . . . . . . . . . 327, 6[697,](#page-67-13) [6717,](#page-209-6) [6890,](#page-214-11) [6892](#page-214-12) \@@\_succ:n . . . 176, 180, [109](#page-66-16)7, [110](#page-92-20)3, [110](#page-139-15)[8,](#page-210-14) 1109, 1129, 1460, 1462, 1867, [209](#page-209-7)2, [222](#page-211-26)[2,](#page-224-16) 2252, 2373, 2400, 2742, 2748, 2753, 2754, 2780, 2788, 2801, [280](#page-67-14)2, [281](#page-209-8)3, [281](#page-210-15)7, [282](#page-213-15)[2,](#page-213-16) 2823, 3494, 35[71,](#page-60-1) 3[661,](#page-60-18) [4608,](#page-87-4) [4653,](#page-87-5) [4669](#page-87-12), [4832,](#page-87-6) [4957,](#page-87-15) [5013](#page-96-10), [5152,](#page-96-11) [5262](#page-106-10), [5408,](#page-111-0) [5410](#page-113-17),

5412, 5414, 5591, 5595, 5605, 5609, 6096, 6098, 6152, 6291, 6293, 6430, 6561, 6563, 6632 \1\_00\_suffix\_tl . . . . . . . . . . 5553, 5564, 5574, 5577, 5626, 5634, 5635, 5653, 5661, 5662 \l\_[@@\\_ta](#page-182-9)[bular](#page-182-10)[\\_widt](#page-186-13)[h\\_dim](#page-186-14) ............ [. . . .](#page-197-8) [. . . .](#page-198-9) [. . . .](#page-201-12) . [243,](#page-201-13) [1081,](#page-203-19) [1083,](#page-206-6) [1758,](#page-206-7) [3006](#page-208-6) \l\_@@\_tabularnote\_tl 366, 845, [873,](#page-185-15) 2[452,](#page-186-16) 2461 \g\_[@@\\_ta](#page-186-17)[bular](#page-186-18)[notes](#page-187-2)[\\_seq](#page-187-8) ............. . . . . . . . . . . . . . 365, 405, 2467, 2473, [2489](#page-188-3)  $\c$ \_@@\_tabularx\_loa[ded\\_](#page-62-13)[bool](#page-86-8) ...  $27, 45, 2993$  $27, 45, 2993$ \@@\_test\_hline\_in\_blo[ck:](#page-69-6)n[nnn](#page-81-21)n [. .](#page-81-22) [.](#page-103-20) [. . .](#page-118-7) . . . . . . . . . . . . . . . . . . . . . . 4985, 4987, [5264](#page-118-8) \@@\_test\_hline\_in\_s[trok](#page-69-7)[en\\_b](#page-70-9)[lock:n](#page-119-8)[nnn](#page-119-9) . . . . . . . . . . . . . . . . . . . . . . . . . . 4[989,](#page-56-18) [5286](#page-130-17) \@@\_test\_if\_cell\_in\_a\_block:nn . [. .](#page-56-17) . . . . . . . . . . . . . . . . . . . 5342, [5360,](#page-173-20) [5378,](#page-173-21) [5398](#page-179-1) \@@\_test\_if\_cell\_in\_block:nnnnnnn . . . . . . . . . . . . . . . . . . . . . . . . . . . . [5404,](#page-173-22) [5406](#page-179-2) \@@\_test\_if\_math\_mode: . . . . 248, 1506, 2935 \@@\_test\_in\_corner\_h: ........ [4990,](#page-181-14) [5011](#page-182-11) \@@\_test\_in\_corner\_v: . . . . . . . . . 4809, 4830 \@@\_test\_vline\_in\_block:nnnnn . . [. . . .](#page-182-12) . . . . . . . . . . . . . . . . . . . . . . 4[804,](#page-63-13) [4806,](#page-97-21) [5275](#page-128-15) \@@\_test\_vline\_in\_stroken\_block:n[nnn](#page-173-1) . . . . . . . . . . . . . . . . . . . . . . . . . . [4808,](#page-170-3) [5297](#page-170-13) \l\_@@\_the\_array\_box . . . . . . . . . . . . . . . . 1294, 1309, 1568, 1576, 2440, [2441](#page-169-12), [2443](#page-170-14), [2446](#page-179-3)  $\c$ \_ $@$ \_tikz\_loaded\_bool ............ . . . . . . . . . . . . . . . 28, 49, 1349, [3107,](#page-170-15) [5916](#page-179-4) \l\_@@\_tikz\_rule\_tl ................. . . . 4[780,](#page-92-22) [4862,](#page-99-17) [4942,](#page-99-18) [4943,](#page-118-9) [5043,](#page-118-10) [5137,](#page-118-11) [5138](#page-118-12) \l\_[@@\\_ti](#page-92-21)kz\_seq . . . . . . . 307, 5917, 6063, 6072  $\gtrsim \mathcal{C}$  total\_X\_weight\_[int](#page-56-19) .......... . . . . . . . . 272, 1167, 1[555](#page-57-9), 1558, 1577, [2175](#page-193-12)  $\lvert \text{QQ_type_of_col_t1} \ldots \ldots \ldots \rvert \; 828,$  $\lvert \text{QQ_type_of_col_t1} \ldots \ldots \ldots \rvert \; 828,$  $\lvert \text{QQ_type_of_col_t1} \ldots \ldots \ldots \rvert \; 828,$  $\lvert \text{QQ_type_of_col_t1} \ldots \ldots \ldots \rvert \; 828,$ 829, 2964, 2966, [6459,](#page-172-9) 6[460,](#page-66-17) [6461,](#page-193-13) [6469,](#page-196-19) [6474](#page-196-20) \c\_@@\_types\_of\_matrix\_seq . . . . . . . . . . . . . . . . . . . [. . .](#page-64-9) . [. . .](#page-88-15) [7294](#page-98-17), [7295,](#page-98-18) [7300,](#page-99-19) [7304](#page-112-15) \@@\_underbrace\_i:n . . . . . . . . . . . 71[51,](#page-80-13) 7189 \@@[\\_upd](#page-80-14)[ate\\_f](#page-129-17)[or\\_fi](#page-129-4)[rst\\_a](#page-204-15)[nd\\_la](#page-204-16)[st\\_ro](#page-204-17)w: . . . . . . . . . . . . . . . 932, 997, 1279, [2859](#page-204-18), [2904](#page-204-7) \@@\_use\_arraybox\_with\_[notes](#page-221-11): [. . .](#page-221-12) [1616,](#page-221-13) [2508](#page-221-10) \@@\_use\_arraybox\_with\_notes\_b: . [1613,](#page-218-15) [2492](#page-219-5) \@@\_use\_arraybox\_with\_notes\_c: . . . . . . . . . . . . . . . . . . 1[614,](#page-83-22) 1[645](#page-84-21), [2436,](#page-91-21) [2506,](#page-127-21) [2545](#page-128-16)  $\c$ \_@@\_varwidth\_loaded\_bool ...  $29, 33, 2014$  $29, 33, 2014$ \@@\_vdottedline:n ............ [2207,](#page-100-14) [5432](#page-119-12) \@@\_vline:n 1865, 4784, 4963, 5262, 5433, 6327 \@@\_vline\_i: . . . . [. . . .](#page-100-15) . [. . .](#page-100-16) . [. . . .](#page-118-13) [4791,](#page-119-13) [4794](#page-120-17) \@@\_vline\_ii: . . . . . . . . . . . 4819, [4](#page-56-20)[827,](#page-56-21) [4855](#page-109-19) \@@\_vline\_iii: . . . . . . . . . . . . . . . [4863,](#page-113-18) [4867](#page-182-14) \@@\_vline\_iv: [. .](#page-106-11) . [. . . .](#page-169-14) . [. . .](#page-172-11) . [. . . .](#page-179-5) [4860,](#page-182-15) [4915](#page-201-15) \@@\_vline\_v: . . . . . . . . . . . . . . . . . [4864,](#page-169-15) [4931](#page-169-16)  $\sqrt{°$ ulines\_block:nnn [. . . .](#page-170-17) . . . . . [6006,](#page-170-18) [6313](#page-170-19) \l\_@@\_vlines\_block\_bool 318, 5931, [6002,](#page-171-6) [6023](#page-171-7) \l\_@@\_vlines\_clist ...... 325, 5[84,](#page-170-20) 59[6,](#page-171-8) 601, 632, 1169, 1704, 1710, 1741, 1753, 2215, 2222, 2366, 2373, 2768, 3106, [4961](#page-195-18), [4962](#page-201-16)  $\lvert \text{1@Qvpos}_col\_str$  ............... 1887, 1890, 1892, 1897, 1919, 1935, 2011, [2164](#page-195-7) \l\_[@@\\_v](#page-76-21)[pos\\_](#page-77-19)o[f\\_blo](#page-88-11)[ck\\_tl](#page-102-10) . . [315,](#page-67-15) [31](#page-103-21)[6,](#page-76-19) [5679](#page-103-22), [5681,](#page-113-19) [5779](#page-113-17), [5793,](#page-116-16) [5804](#page-116-17), [5883](#page-125-15)[,](#page-102-11) [5901,](#page-132-7) [5952](#page-172-13), [5954](#page-172-14)  $\sqrt{°}$  . . . . . . . . . . . . . . . . . 1695, 1780, 2294

\l\_@@\_weight\_int ................... 2160, 2165, 2166, 2169, 2172, 2173, 2175, 2179 \l\_@@\_width\_dim . . . . . . . . . . . . . . . 238, 778, 866, 1568, 1576, 2974, 2975, 2996, 2997 \g\_@@\_width\_first\_col\_dim ......... [. . . .](#page-112-16) . . . . 289, [1500,](#page-112-19) [1607,](#page-112-20) [2654,](#page-112-21) [2860,](#page-112-15) [2861](#page-113-1) \g\_@@\_wi[dth\\_l](#page-112-17)[ast\\_c](#page-112-18)ol\_dim ........... [. . .](#page-79-8) . [. . .](#page-81-23) . 288, [1499](#page-99-18), [1666](#page-129-18), [2809](#page-129-19), [2905](#page-130-18), [2906](#page-130-19) \l\_@@\_width[\\_used](#page-99-17)\_bool . . . . . . 296, 867, 1553 \1\_00\_x\_final[\\_dim](#page-65-9) .................. . . . . . 283, 3430, 3479, 3488, 3489, 349[2,](#page-127-2) 3495, 3496, [3647](#page-65-10), [366](#page-97-23)3, [367](#page-101-13)1, [367](#page-126-19)5, [367](#page-128-17)[9,](#page-128-1) 3681, 3686, 3688, 3718, 3727, [3735](#page-65-11), [377](#page-81-24)[5,](#page-98-19) 3783, 3824, 3839, 3848, 3882, 3934, 3950, 4309, 4[922,](#page-64-10) [5113,](#page-140-20) [5116,](#page-140-21) [5118,](#page-141-9) [5120,](#page-141-10) [6809](#page-141-11), [6825,](#page-141-12) [6826,](#page-141-13) [6832](#page-144-17), [6929,](#page-144-18) [6946](#page-145-9), [6963,](#page-145-10) [7130](#page-145-11), [7137,](#page-145-12) [7138,](#page-145-13) [7144,](#page-145-14) [7147,](#page-146-16) [7163,](#page-146-17) 7180, 7195, 7210 \l\_[@@\\_x\\_](#page-147-19)[initi](#page-148-11)[al\\_di](#page-149-3)m . . . . 281, [3425](#page-150-16), [3457](#page-151-11), [3466,](#page-158-13) [3467,](#page-172-15) [3470](#page-175-10), [3473,](#page-175-9) [3474](#page-176-16), [3647,](#page-176-9) [3662](#page-211-27), [3663,](#page-212-17) [3670,](#page-212-18) [3675](#page-212-19), [3679,](#page-214-11) [3681](#page-214-13), [3683,](#page-214-12) [3686](#page-218-16), [3688,](#page-218-17) [3727](#page-218-18), [3735](#page-218-19), [3775](#page-218-20), [3783](#page-219-6), [382](#page-219-7)1, [383](#page-219-8)[8,](#page-219-9) 3848, 3882, 3934, 3948, 3[950,](#page-64-11) [3968,](#page-139-16) [3970](#page-140-22), [4306,](#page-140-23) [4921,](#page-140-24) [5103](#page-140-25), [5106,](#page-140-26) [5108](#page-140-27), [5110,](#page-144-17) [6808](#page-144-19), [6818,](#page-144-18) [6819,](#page-145-15) [6829](#page-145-10), [6920,](#page-145-11) [6945](#page-145-12), [6953,](#page-145-16) [7109](#page-145-13), [7116,](#page-145-14) [7117,](#page-146-17) [7123,](#page-146-18) [7126,](#page-147-18) [7163,](#page-147-19) 7[180,](#page-148-12) 7195, 7210 \l\_[@@\\_xd](#page-149-4)[ots\\_c](#page-149-5)[olor\\_](#page-150-16)tl 517, 531, [3513](#page-151-13), [3552](#page-151-14), [3633,](#page-158-14) [3634,](#page-172-16) [3702,](#page-175-11) [3750,](#page-175-3) [3804,](#page-175-12) 4[176,](#page-175-1) 4[251,](#page-211-28) 4268 \l\_[@@\\_xd](#page-212-20)[ots\\_d](#page-212-21)[own\\_t](#page-212-22)l . . . [535,](#page-214-14) 3811, 3[832,](#page-218-21) 3867 \l\_[@@\\_xd](#page-218-22)[ots\\_l](#page-218-23)[ine\\_s](#page-218-24)[tyle](#page-218-25)[\\_](#page-214-6)tl [.](#page-214-7)......... . . . . . . . . . . . . . . [491,](#page-74-11) [4](#page-219-6)[93,](#page-75-11) 527, 3[795,](#page-142-17) [3804](#page-219-9) \l\_[@@\\_xd](#page-144-20)[ots\\_s](#page-144-21)[horte](#page-145-17)[n\\_dim](#page-147-20) . . . [. . . .](#page-155-21) [.](#page-141-14) . 487, 488, 533, 3100, 3818, [38](#page-148-13)[19,](#page-75-12) [3908,](#page-148-14) [3919,](#page-149-7) [3927](#page-149-8) \1\_00\_xdots\_up\_tl .... 536, 3810, 3831, 3857 \l\_@@\_y\_final\_dim .................. . . . . . 284, 3431, 3531, 3535, 3573, 3[577](#page-72-7)[,](#page-148-13) [357](#page-72-8)9, [360](#page-75-14)4, [361](#page-132-21)4, [361](#page-148-15)5, [372](#page-148-16)9, [373](#page-150-12)2, [377](#page-150-13)[7,](#page-150-14) 3780, 3824, 3839, 3847, [388](#page-75-15)4, [393](#page-148-17)9, [395](#page-149-9)[8,](#page-149-10) 4310, 4926, 5101, 6633, 6655, 6670, 6846, 6861, 6[862,](#page-64-12) 6867, 6[885,](#page-142-18) 6[902,](#page-142-13) 6946, 6954, 6964 \1\_00\_y\_[initi](#page-143-23)[al\\_d](#page-143-24)[i](#page-140-28)m . . . . 282, [3426](#page-143-20), [3524](#page-147-21), [3534,](#page-147-22) [3572,](#page-148-11) [3573](#page-149-3), [3577,](#page-149-11) [3579](#page-149-12), [3586,](#page-150-17) [3596](#page-151-15), [3597,](#page-158-15) [3729,](#page-172-17) [3734](#page-175-13), [3777,](#page-208-7) [3782](#page-208-8), [3821,](#page-209-9) [3838](#page-212-23), [3847,](#page-212-24) [3884](#page-212-25), [3939](#page-212-26), [3956](#page-213-17), [3958](#page-213-18), [396](#page-214-13)8, [397](#page-214-15)[1,](#page-214-16) 4307, 4924, 5100, 6631, 6[655,](#page-64-13) [6670,](#page-139-17) [6843](#page-141-15), [6854,](#page-142-12) [6855,](#page-143-26) [6867,](#page-143-20) [6884,](#page-143-21) [6901,](#page-143-22) 6[945,](#page-143-27) 6954, 6964 \\ . . [. . . .](#page-143-29) . 2600, [2622](#page-146-21), [6481](#page-147-21), [6487](#page-147-23), [6493](#page-148-12), [6611](#page-149-6), [7225,](#page-149-11) [7226,](#page-149-12) [7261](#page-150-17), [7270,](#page-151-16) [7356](#page-151-15), [7361,](#page-151-13) [7366](#page-151-17), [7371,](#page-158-16) [7376,](#page-172-18) [7414](#page-175-14), [7419,](#page-208-9) [7425](#page-208-8), [7432,](#page-209-9) [7438](#page-212-27), [7439,](#page-212-28) [7454](#page-212-29), [7459](#page-212-26), [7468](#page-213-19), [7473](#page-213-20), [747](#page-214-14)9, [748](#page-214-15)[5,](#page-214-16) 7491, [7497,](#page-121-12) [7498,](#page-122-17) [7509,](#page-204-3) [7521,](#page-204-4) [7528,](#page-205-18) [7540](#page-207-1), [7547,](#page-220-11) [7554,](#page-220-12) [7563](#page-220-13), [7569,](#page-221-14) [7577](#page-222-20), [7584,](#page-222-21) [7591](#page-223-12), [7597,](#page-223-13) [7603,](#page-223-14) [7615](#page-223-15), [7619,](#page-223-16) [7624](#page-224-17), [7630,](#page-224-15) [7636](#page-224-18), [7647,](#page-224-19) [7653,](#page-224-20) [7654](#page-224-21), [7664,](#page-224-22) [7665](#page-224-3), [7679,](#page-224-4) [7680](#page-225-16), [7696,](#page-225-17) [7700,](#page-225-1) [7701](#page-225-18), [7719,](#page-225-4) [7720](#page-225-19), [7736,](#page-225-20) [7737](#page-225-21), [7781,](#page-226-16) [7782,](#page-226-17) [7834,](#page-226-1) [7835,](#page-226-18) [7886,](#page-226-5) 7[887,](#page-226-19) 7942, 7943 \{ . . [. . . .](#page-226-21) . [. . . .](#page-227-11) . [. . .](#page-227-12) . [. . . .](#page-227-13) . 264, [1785](#page-227-15), [2093](#page-227-16), [2118,](#page-227-17) [2942,](#page-227-18) [6510,](#page-227-19) [6925,](#page-228-4) [7490,](#page-228-5) 7[584,](#page-228-6) 7781, 7886 \} . . [. . . .](#page-228-8) . [. . . .](#page-228-9) . [. . .](#page-228-10) . [. . . .](#page-228-11) . 264, [1788](#page-229-2), [2093](#page-229-3), [2103,](#page-229-4) [2942,](#page-229-5) [6510](#page-230-0), [6934,](#page-230-2) [7490](#page-231-1)[,](#page-228-12) [7584,](#page-231-2) [7781](#page-232-3), [7886](#page-232-4) \| . . . . . . . . . . . . . . . . . . . . . . [. . .](#page-63-10) [. . .](#page-104-30) 2[944,](#page-111-30) 6509

\␣ . . 7318, 7328, 7335, 7343, [7344](#page-63-10), [7355](#page-104-25), [7356](#page-111-30), [7431,](#page-111-31) [7432](#page-129-8), [7445](#page-205-8), [7451](#page-214-17), [7455](#page-225-22), [746](#page-226-19)3, [748](#page-229-4)[4,](#page-231-1) 7496, 7502, 7514, 7558, 7559, 7560, 7568, 7574, 7582, 7589, 7602, 7609, 7610, 7618, 7653

**A**

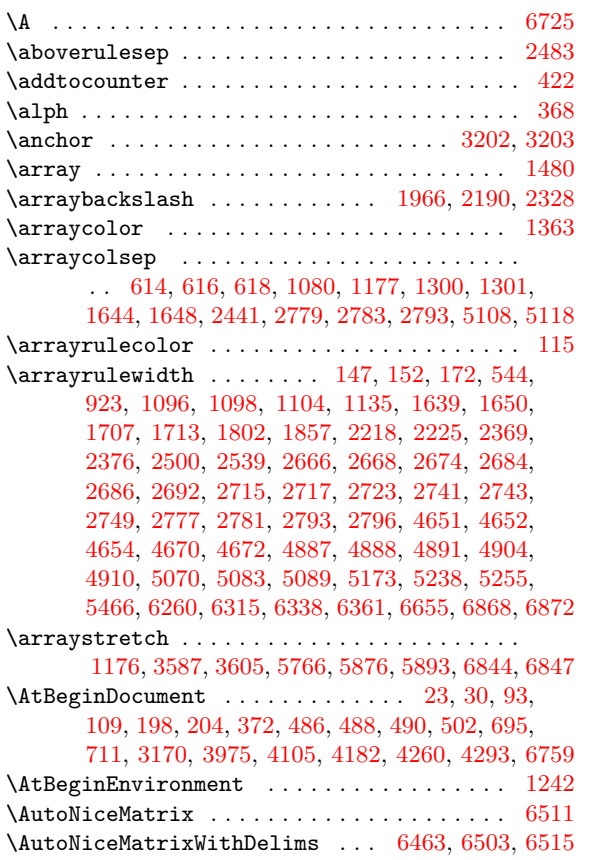

#### **[B](#page-154-16)**

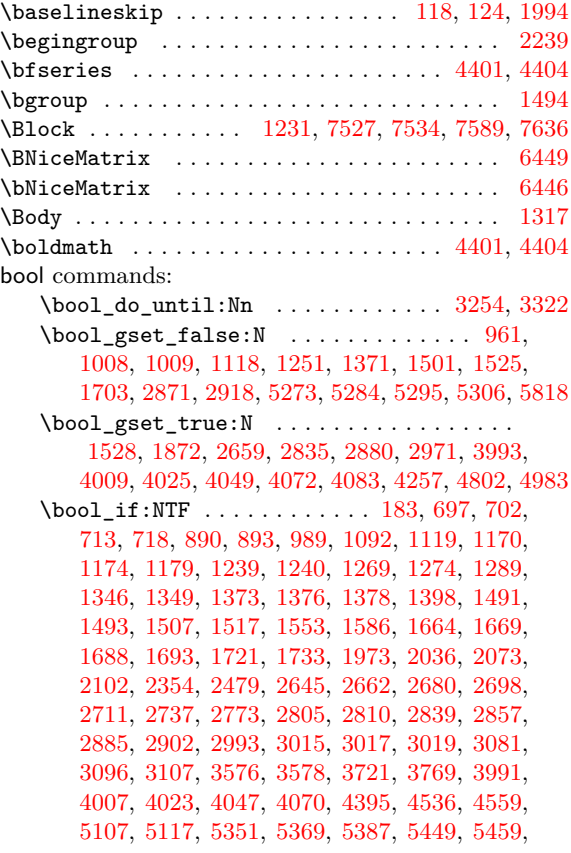

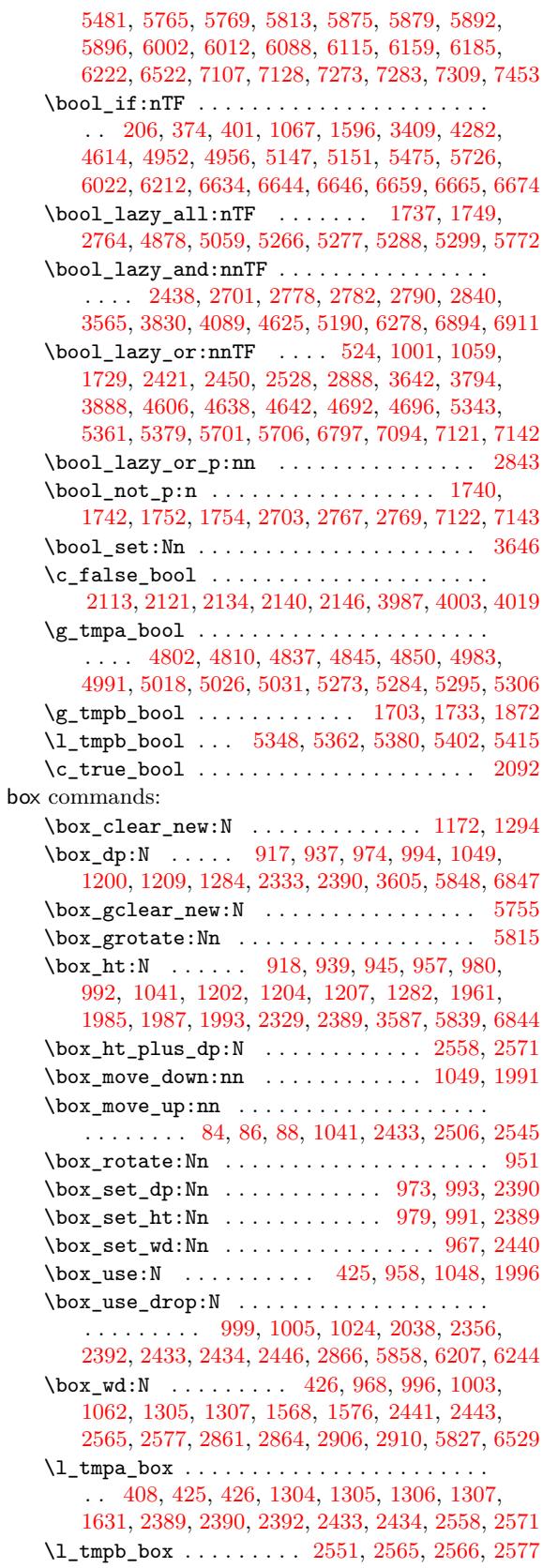

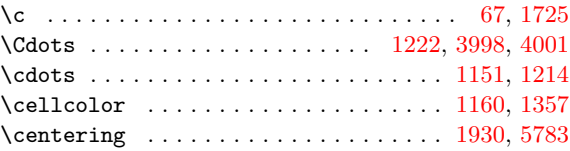

**C**

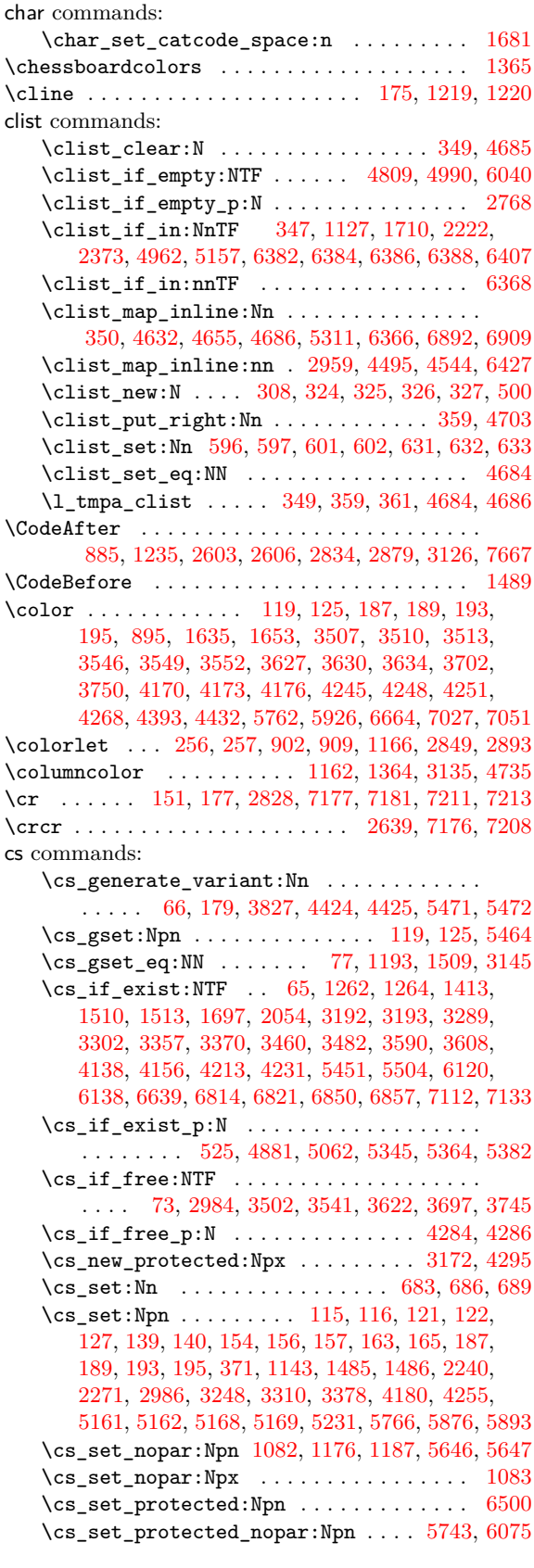

# **[D](#page-86-13)**

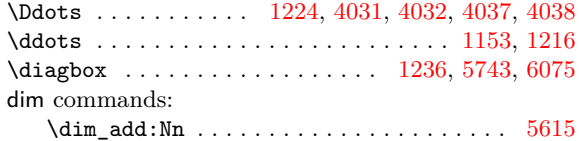

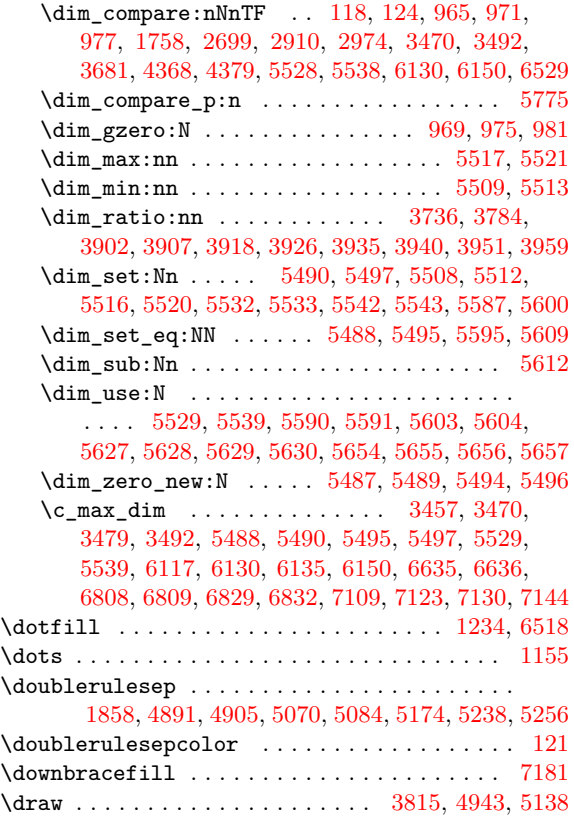

#### **[E](#page-174-13)**

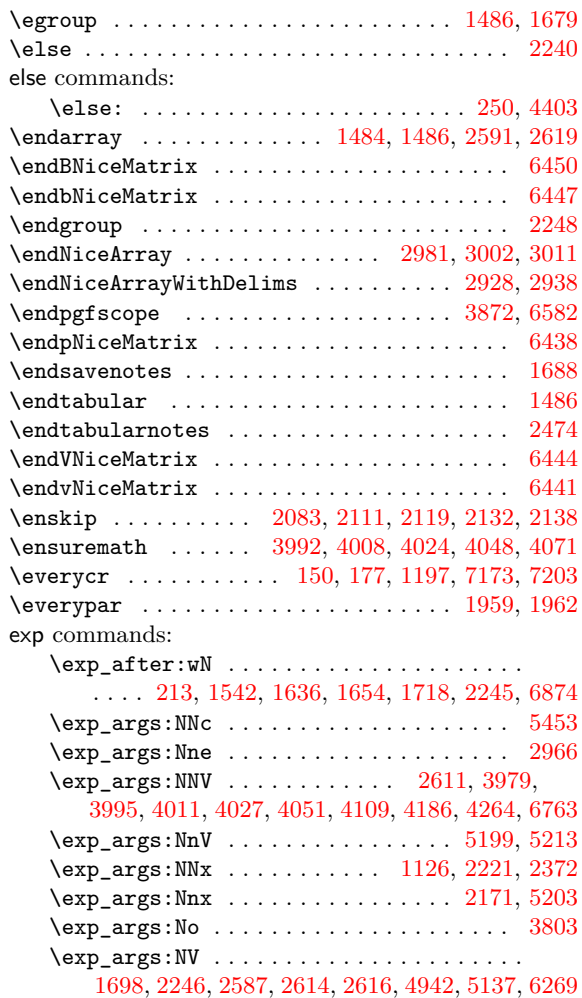

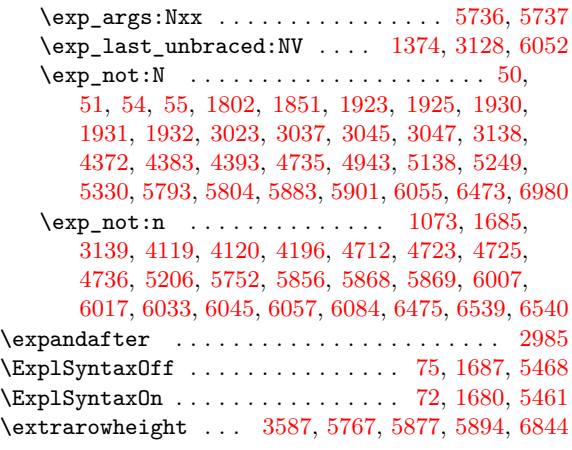

#### **F**

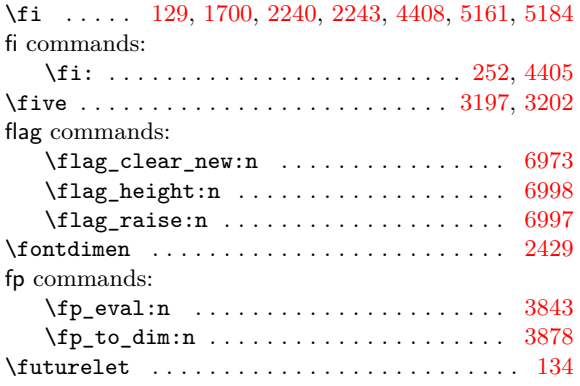

#### **G**

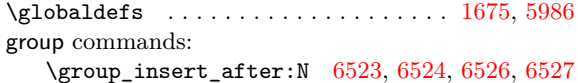

#### **H**

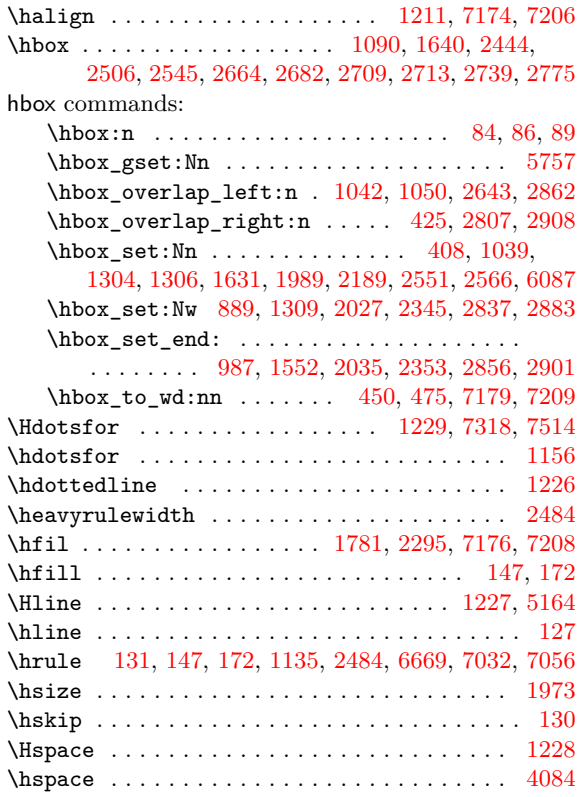

#### \hss . . . . . . . . . . . . . . . . . . . . . . . . . . 1781, 2295

**I** \ialign . . . . . . . . . 1087, 1187, 1210, 3119, 5965 \Iddots . . . . . . . . . 1225, 4055, 4056, 4061, 4062 \iddots . . . . . . . . . . . . . . . . . . . . . 79, [1154,](#page-104-2) [1217](#page-115-0) if commands: \if\_mode\_math: ............... 250, [4399](#page-194-20) \IfBooleanTF ......................... [1543](#page-153-10) \ifnum . . . . . . . . . . . . . . . . . 129, 43[64,](#page-57-15) [5161,](#page-88-3) [5184](#page-90-33) \ifstandalone . . . . . . . . . . . . . . . . . . . . . . . 1513 \ignorespaces . . . . . . . . . . . . . . . . . . [2278,](#page-63-16) [4410](#page-160-11) int commands: \int\_case:nnTF ..... 4[029,](#page-58-18) [4035,](#page-159-9) [4053,](#page-176-0) [4059](#page-177-18) \int\_compare:nNnTF .. 142, 143, 16[7,](#page-97-27) 887, 888, 899, 906, 942, 952, 1132, 1134, [126](#page-115-27)[6,](#page-160-12) 1272, 1277, 1555, 1558, 1584, 1588, 1599, 1603, 1604, 1671, 1984, [216](#page-152-27)9, [224](#page-152-28)9, [227](#page-153-18)[6,](#page-153-19) 2462, 2501, 2540, 2612, [26](#page-59-9)4[0,](#page-59-10) 27[60,](#page-59-19) 2[886](#page-82-14), [326](#page-82-2)4, [32](#page-82-15)7[1,](#page-82-7) 32[75,](#page-83-25) 3[277,](#page-83-17) [3332,](#page-87-22) [3339,](#page-87-10) [3343](#page-91-12), [3345,](#page-91-10) [3509,](#page-91-14) [3548](#page-98-17), [3629,](#page-98-18) [3664](#page-99-11), [3666,](#page-99-12) [4172](#page-99-10), [4247,](#page-99-14) [4351,](#page-99-8) [4601](#page-101-12), [4646,](#page-109-24) [4664](#page-112-19), [4700,](#page-114-14) [4731](#page-115-2), 4748, 4749, 4756, 4757, 4790, 4812, 4816, [4824,](#page-119-19) [4993,](#page-119-3) [4997](#page-120-9), [5005,](#page-122-10) [5104](#page-123-12), [5114,](#page-125-6) [5408](#page-127-27), [5410,](#page-138-32) [5412,](#page-141-7) [5414](#page-142-9), [5761,](#page-144-10) [5763](#page-145-7), [5820,](#page-145-1) [5832](#page-155-20), [6178,](#page-156-1) [6210,](#page-159-3) [6214](#page-165-15), [6287,](#page-165-16) [6289](#page-166-22), [6477,](#page-167-10) [6479](#page-167-2), [6481,](#page-168-10) [6485,](#page-168-6) [6487,](#page-168-11) [6489,](#page-168-7) [6491,](#page-169-8) 6493, 6[878,](#page-170-26) 6880 \in[t\\_com](#page-170-8)[pare\\_](#page-173-9)p:n [. . . .](#page-175-17) [. . .](#page-182-18) . . . . . . . . . . [3411](#page-182-19), [3412](#page-182-9), [3413,](#page-182-10) [3414,](#page-190-19) [4616,](#page-190-12) [4618,](#page-191-16) 6[279,](#page-192-20) 6280  $\int_d$ o\_[until](#page-199-15)[:nNnn](#page-199-3) [. . .](#page-201-19) [. . . .](#page-204-2) . . . . . . 4556 \in[t\\_gad](#page-204-3)[d:Nn](#page-204-1) [. . . .](#page-204-4) [. . . .](#page-205-18) [.](#page-201-18) . . . . . . . [2175](#page-213-5)[,](#page-204-0) [2275](#page-213-24) \int\_gincr:N . . . . . . . . . . . . . . . . . . . . . . . 886, 915, [1516](#page-139-21), [1831](#page-139-22), [1948](#page-165-17), 2041, 2066, [2198,](#page-139-19) [2735,](#page-139-20) 2763, 2881, 3723, [3771,](#page-165-18) [5446,](#page-201-20) [5742](#page-164-21) \int\_if\_even:nTF .............. [4504,](#page-112-15) [6998](#page-115-28) \int\_incr:N . . . . . . . . . . . . . . 404, 1841, 4584 \int\_[min:](#page-82-16)nn . . [. . . .](#page-97-5) [. . . .](#page-105-16) . [. . . .](#page-107-17) [. . . .](#page-110-21) [3211](#page-110-22), [3213,](#page-113-24) [3215](#page-124-27)[,](#page-83-26) [3217](#page-125-25), [3227,](#page-127-28) [3229](#page-146-1), [3392,](#page-147-8) [3419](#page-183-15), [3420](#page-190-5) \int\_mod:nn . . . . . . . . . . . . . . . . . . [. . . .](#page-162-18) [4572](#page-215-14) \int\_step\_inline:nn . . . 1429, [143](#page-70-7)5, 3053, 3059, 3067, 3073, 3209, 4500, 4502, [68](#page-105-17)[91,](#page-135-12) [6908](#page-164-8) \in[t\\_ste](#page-135-13)[p\\_inl](#page-135-14)[ine:n](#page-135-15)nnn [5340,](#page-135-17) [5358,](#page-139-5) [5373,](#page-139-11) [5376](#page-139-1) \c\_zero\_int . . . . . [. . . .](#page-135-16) . . . . 2074, 4417, [4607](#page-164-22) iow commands: \io[w\\_now](#page-131-22):Nn . [. .](#page-131-24) 70, 96, [1680](#page-162-19)[,](#page-95-26) [1681](#page-162-20)[,](#page-95-27) [1682](#page-213-6)[,](#page-131-21) [1687](#page-213-2) \iow\_shi[pout:](#page-131-23)Nn ........ [5461,](#page-181-25) [5462,](#page-181-11) [5468](#page-181-7) \item . . . . . . . . . . . . . . . . . . . . . . [. . . .](#page-110-23) [2467,](#page-160-13) [2473](#page-165-19)

#### **K**

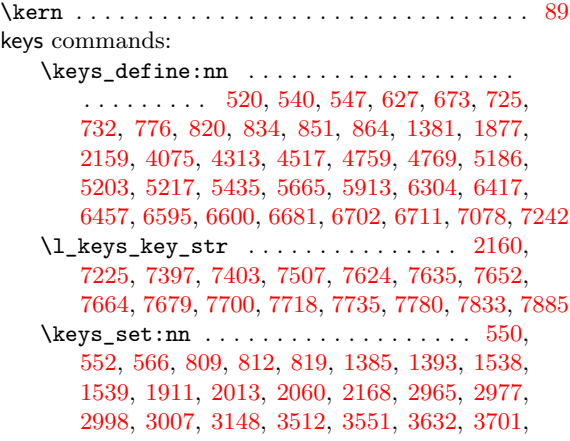

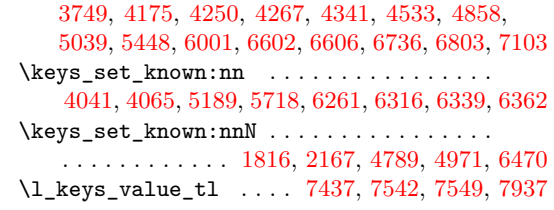

# **[L](#page-189-11)**

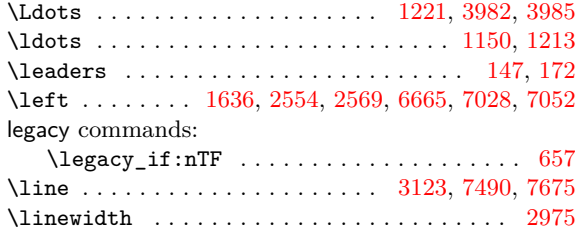

# **M**

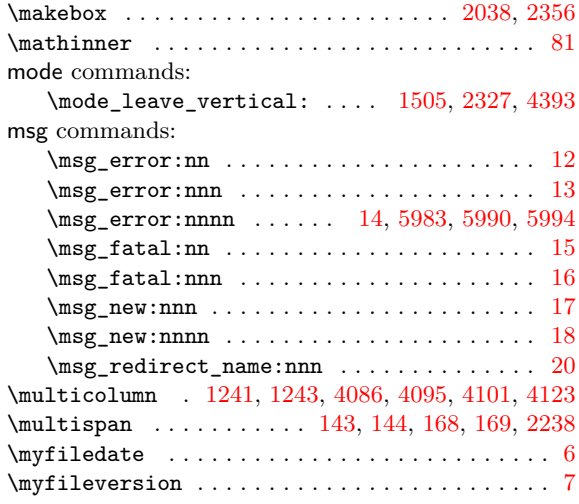

# **[N](#page-90-35)**

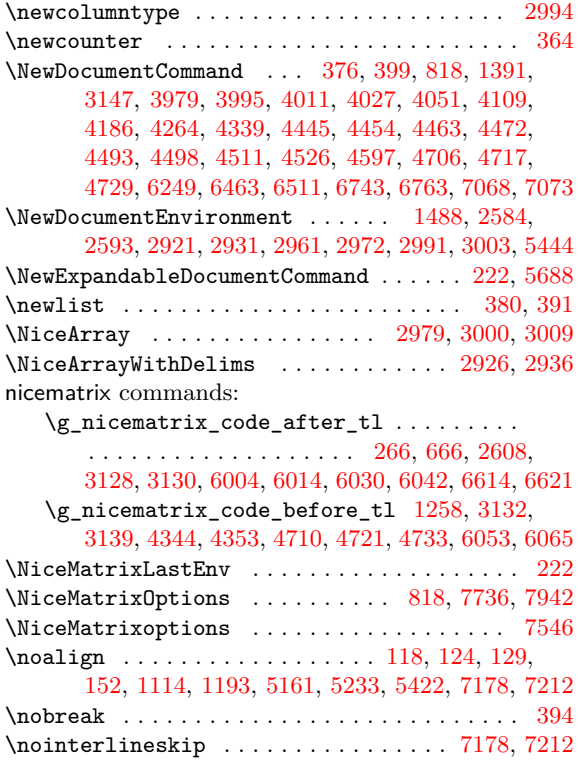

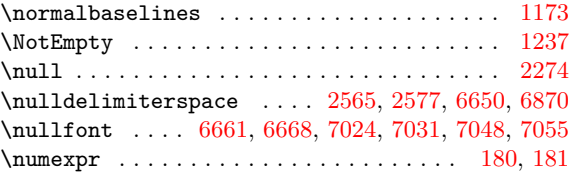

# **O**

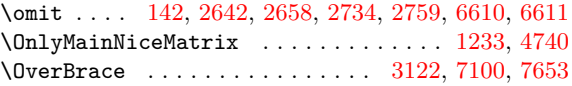

# **P**

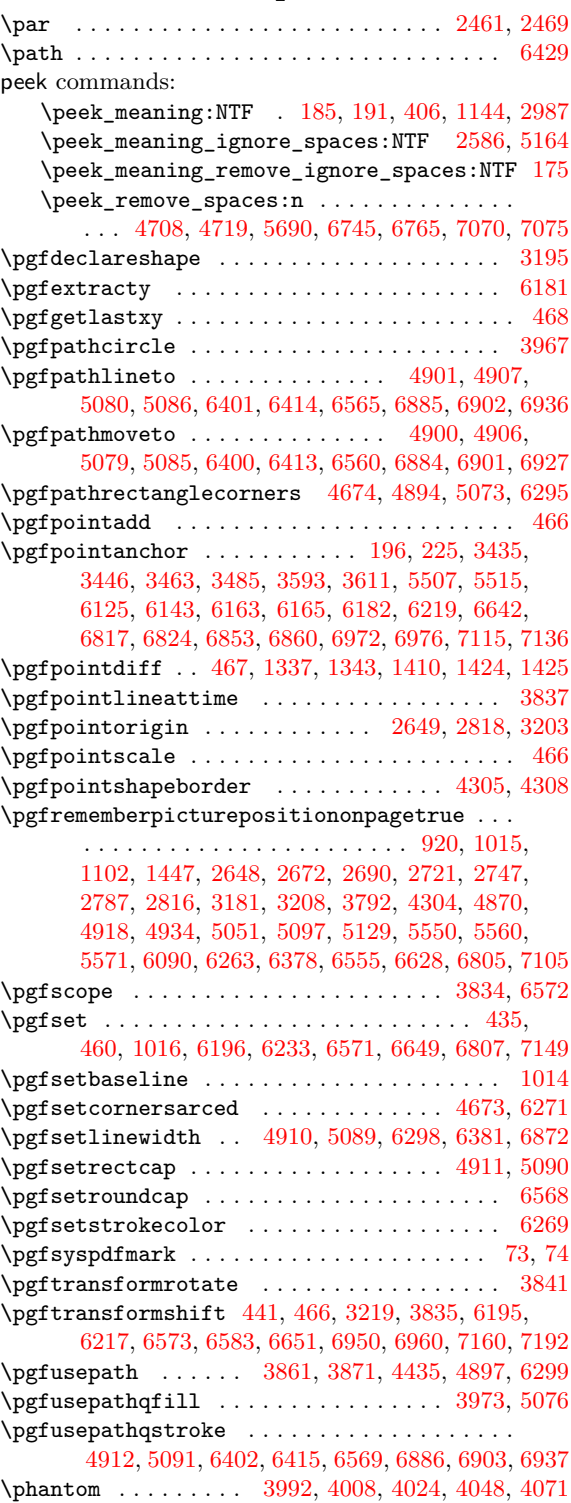
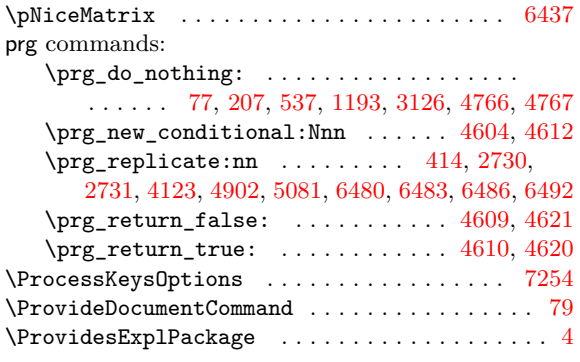

## **Q**

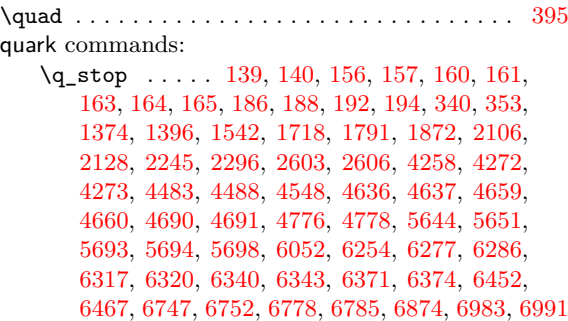

**[R](#page-169-0)**

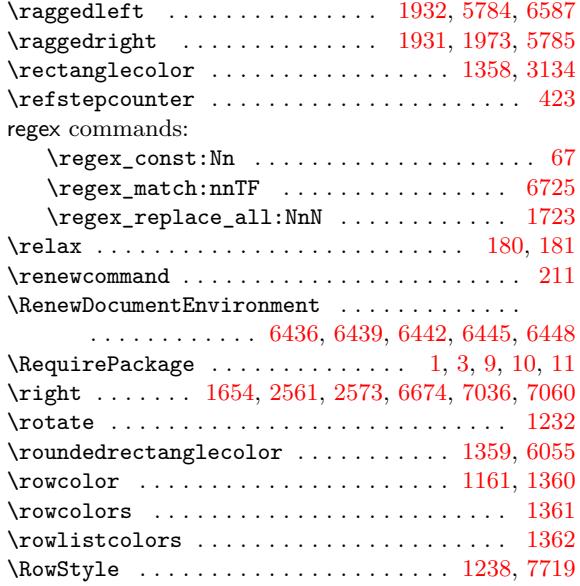

### **S**

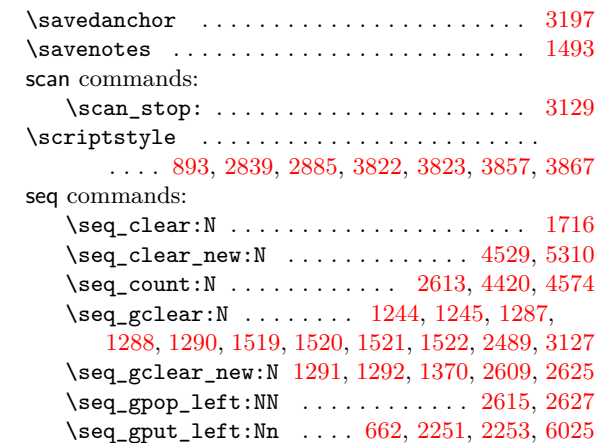

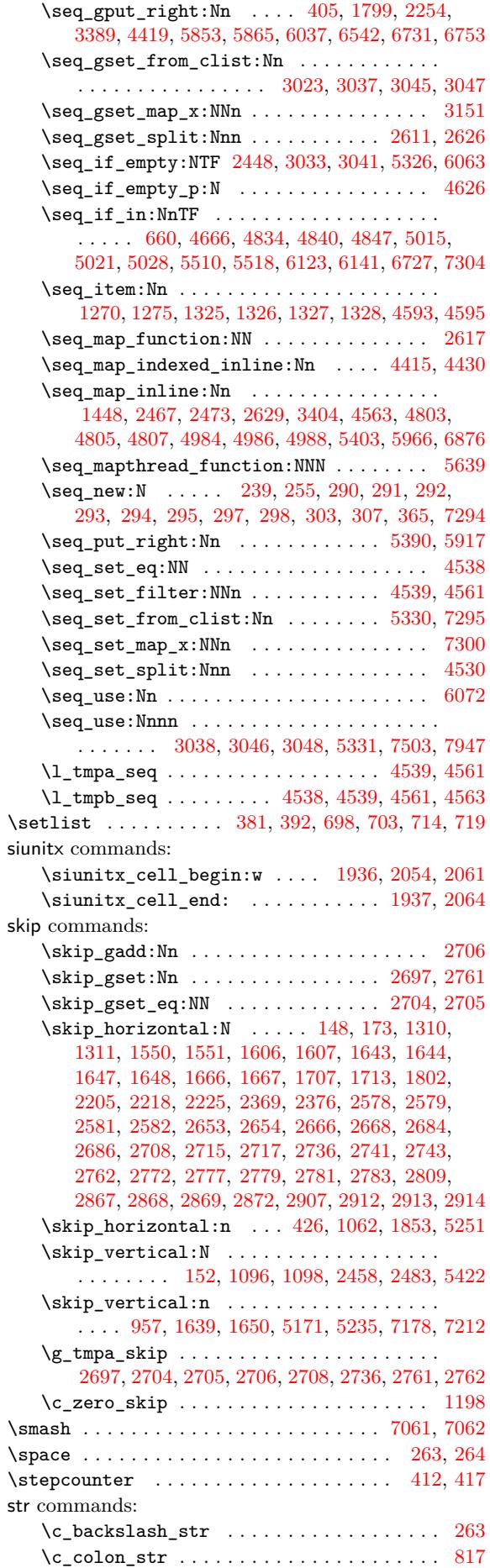

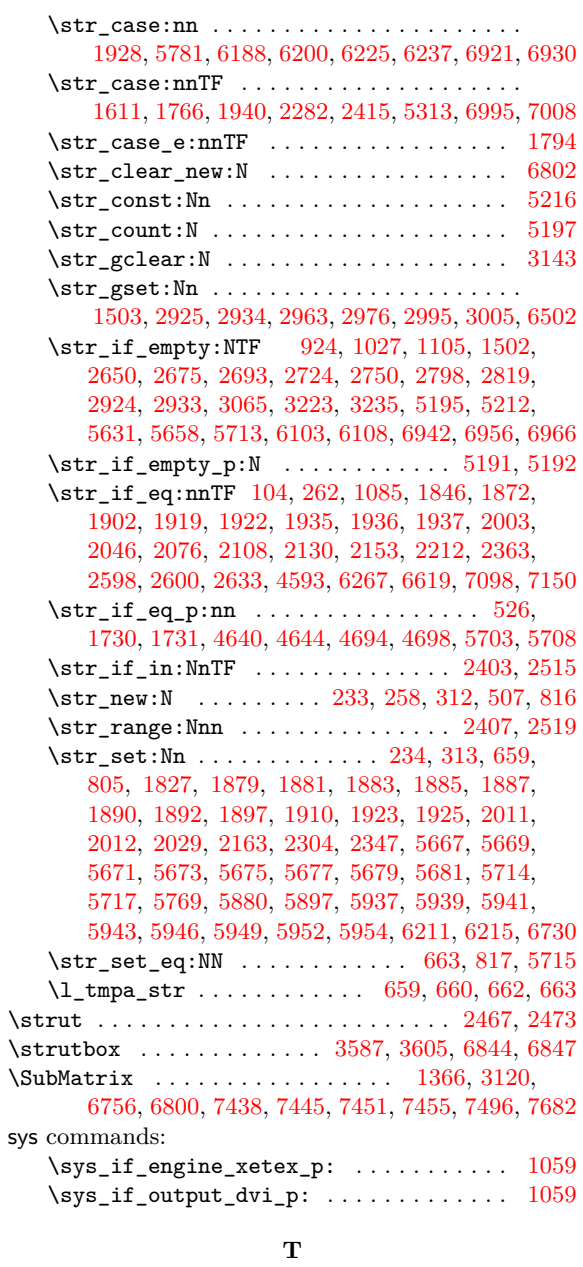

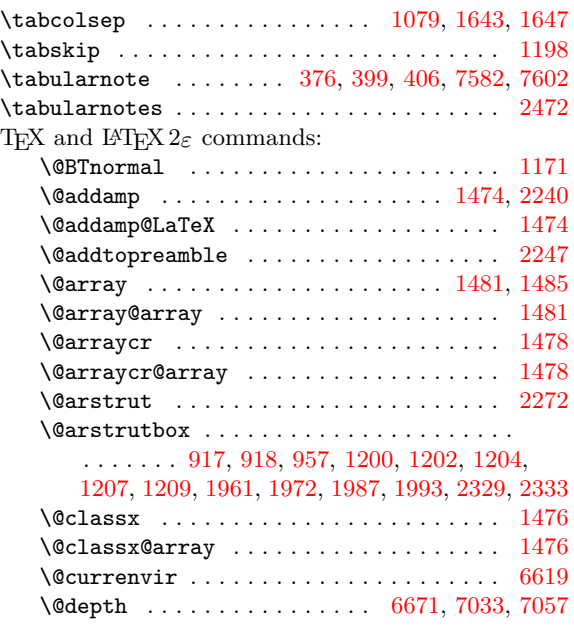

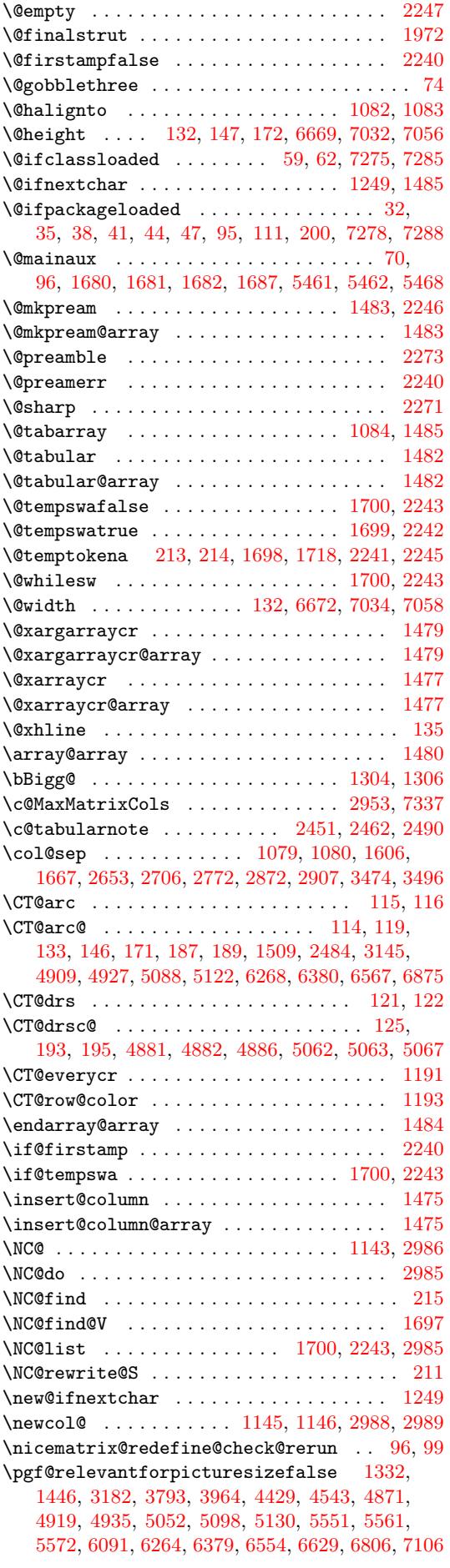

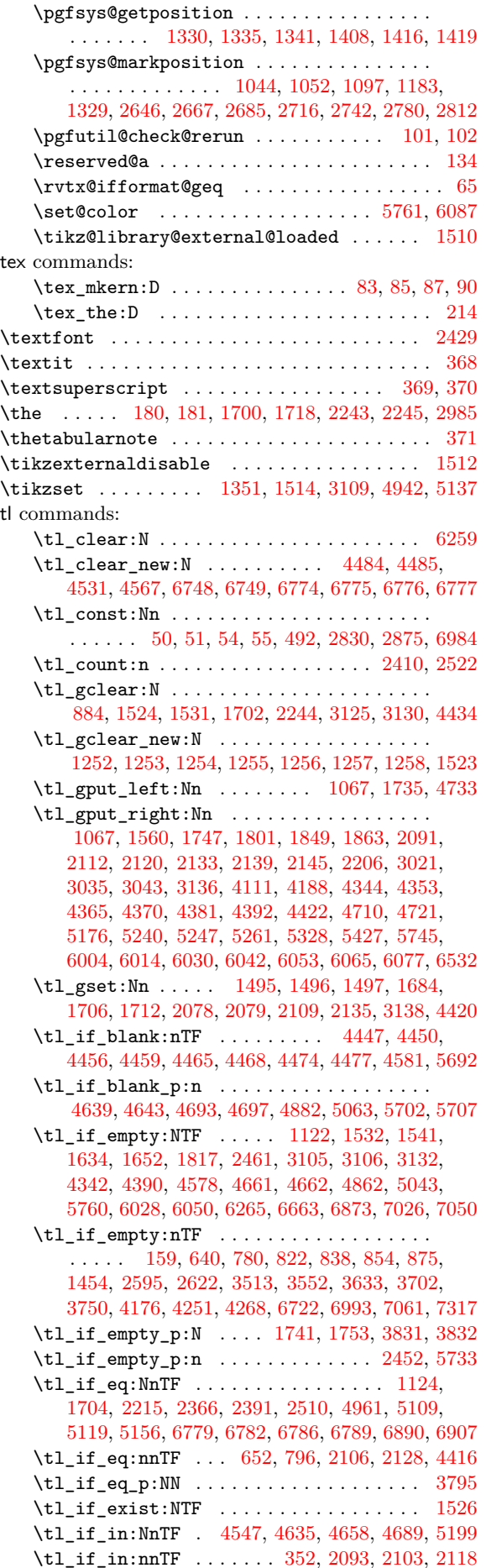

\tl\_if\_single\_token\_p:n .............. 66  $\tilde{\tau}_m$ ap\_inline:nn ................... 2596 \tl\_new:N . . . . . . . . . . . . . . . . . . . . . 247, 254, 266, 267, 268, 271, 278, 280, 305, 306, 310, 315, 366, 491, 495, 515, [517,](#page-76-0) [51](#page-80-4)[8](#page-57-12) \tl\_put\_left:Nn .............. 1171, [1379](#page-121-8) \tl\_put\_right:Nn 642, 1181, 1279, 1319, 1535 \tl[\\_ran](#page-63-5)[ge:n](#page-63-6)nn ...................... 104 \tl[\\_set](#page-66-5)[:Nn](#page-66-6) .... 44[89,](#page-73-1) 4[490,](#page-73-2) [4549](#page-74-1), [456](#page-74-2)[5](#page-66-4), 4568, 4645, 464[7,](#page-69-7) 4663, 4665, 4699, [470](#page-89-2)[1,](#page-94-7) 4798, 4979, 5719, [628](#page-77-6)8, 6290, 6321, 6322, 6344, 6345, 6375, 6376, [6780](#page-89-7), [6783](#page-91-10), [6787](#page-93-10), [6](#page-98-8)[790](#page-58-0) \tl\_set\_eq:NN [. . . .](#page-162-9) . . . . . . . . . . 361, 493, [4486,](#page-164-9) [4487,](#page-165-11) [4648](#page-165-12), [6318,](#page-166-6) [6319](#page-166-7), [6341,](#page-167-5) [6342](#page-167-6), [6372,](#page-169-3) [6373,](#page-173-4) [6750,](#page-189-12) [6751,](#page-201-4) [6781,](#page-201-5) 6[784,](#page-201-6) 6[788,](#page-201-7) 6791 \tl[\\_set\\_](#page-202-5)[resca](#page-202-6)[n:Nnn](#page-202-7) ................ . . . . . . . 2610, [3978,](#page-202-8) 4108, 4185, 42[63,](#page-73-3) [6762](#page-211-14) \tl[\\_to\\_s](#page-162-10)[tr:n](#page-162-11) . [. . .](#page-166-8) . [. . . .](#page-201-8) . [. . .](#page-201-9) . [. . . .](#page-202-9) [.](#page-68-2) [. .](#page-202-10) 7301 tmpc c[omma](#page-202-11)[nds:](#page-202-12) \l\_tmpc\_dim [. . . .](#page-211-15) . . . . . . . . . . . [28](#page-211-16)5, [146](#page-211-17)[1,](#page-211-18) 1468, 3216, [3220](#page-122-11), [465](#page-151-0)1, [465](#page-154-2)2, [467](#page-155-2)5, [487](#page-157-5)[7,](#page-211-19) 4888, 4896, 4901, 4907, 4941, 4945, 505[8,](#page-221-8) 5075, 5080, 5086, 5136, 5140, 6097, 6102, 6157, 6285, 6296, 6398, 6401, 6562, 6[565,](#page-96-14) 6573 \l\_[tmpc\\_](#page-96-15)int . . [. . .](#page-135-4) . [. . . .](#page-166-9) . [. . .](#page-166-10) . [. . . .](#page-166-11) . [. . .](#page-171-5) [. . .](#page-171-6) [4554,](#page-171-7) 4[555,](#page-171-8) 4[556,](#page-171-9) 5[213,](#page-172-3) 5[225,](#page-172-4) 5[255,](#page-174-6) 5256 \l\_[tmpc\\_](#page-174-7)tl [. . .](#page-175-4) . . [4334](#page-176-4), [4342](#page-176-5), [4347](#page-197-2), [4356](#page-197-3), [4484,](#page-198-2) [4486](#page-201-10)[,](#page-175-3) [4489](#page-201-11), [4648](#page-203-2), 4667, 6318, 6330, 6341, 6346, 6372, 6389, [6395](#page-203-3), [6748,](#page-206-2) [6750](#page-206-3), [6754](#page-206-4) tmpd comm[ands:](#page-164-10) \l\_tmpd\_dim . [. . . .](#page-164-11) [. .](#page-164-12) [. . .](#page-159-6) [.](#page-178-6) [. . .](#page-159-5) [. .](#page-178-7) [. . .](#page-159-7) . [28](#page-178-8)[6,](#page-178-9) [1463,](#page-162-2) [1469,](#page-162-10) [3218](#page-162-8), [3221,](#page-166-8) [4672](#page-166-12), [4675,](#page-201-8) [4889](#page-201-12), [4896,](#page-202-9) [5068](#page-202-13), [5075](#page-202-11), [6099](#page-202-14), 6102, 6135, 6146, 6150, 6153, 6157, 6294, [6297](#page-203-4), [6564,](#page-210-7) [6565](#page-210-10), [6583](#page-210-12) \l\_tmpd\_tl . 4485, 4487, 4490, 6319, 6[323](#page-64-4), [6342,](#page-96-16) [6353,](#page-96-17) [6373,](#page-135-5) [6385,](#page-135-6) [6406,](#page-166-13) 6[749,](#page-166-11) 6[751,](#page-171-10) 6754 token c[omma](#page-171-7)nds: \to[ken\\_t](#page-198-5)[o\\_st](#page-198-6)[r](#page-174-8)[:N](#page-174-7) . [731](#page-201-13)[8](#page-197-4), [740](#page-201-14)[8](#page-197-3), [74](#page-206-5)[13](#page-198-3), [74](#page-206-3)[19](#page-198-4)[,](#page-206-6) 7437, 7445, [7](#page-198-2)[451,](#page-162-3) [7455,](#page-162-11) [7490,](#page-162-9) [7496,](#page-201-9) [7514](#page-201-15), [7527,](#page-202-10) [7533](#page-202-15), [7582](#page-202-12), 7589, 7602, 7619, 7635,

\tl\_if\_single\_token:nTF ....... 589,804

### **[U](#page-222-2)**

7652, 7653, 7666, [7675,](#page-202-16) [7681](#page-203-5), [7719,](#page-210-8) [7736](#page-210-11), [7942](#page-210-12)

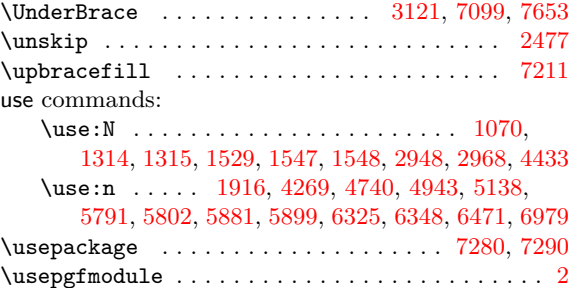

#### **[V](#page-193-3)**

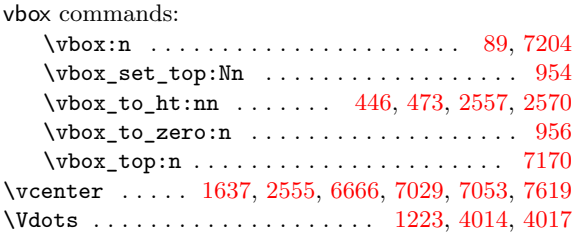

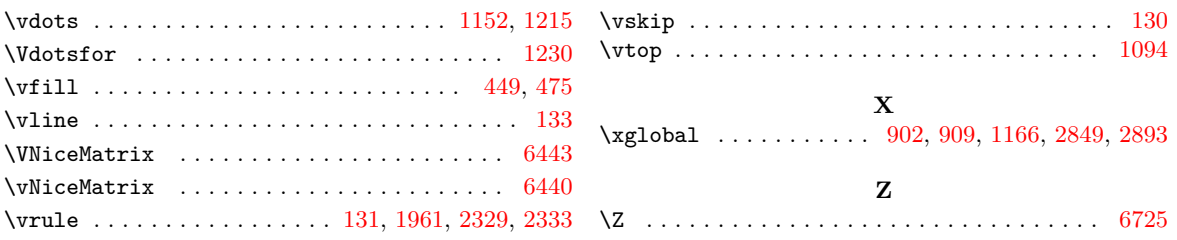

# **Contents**

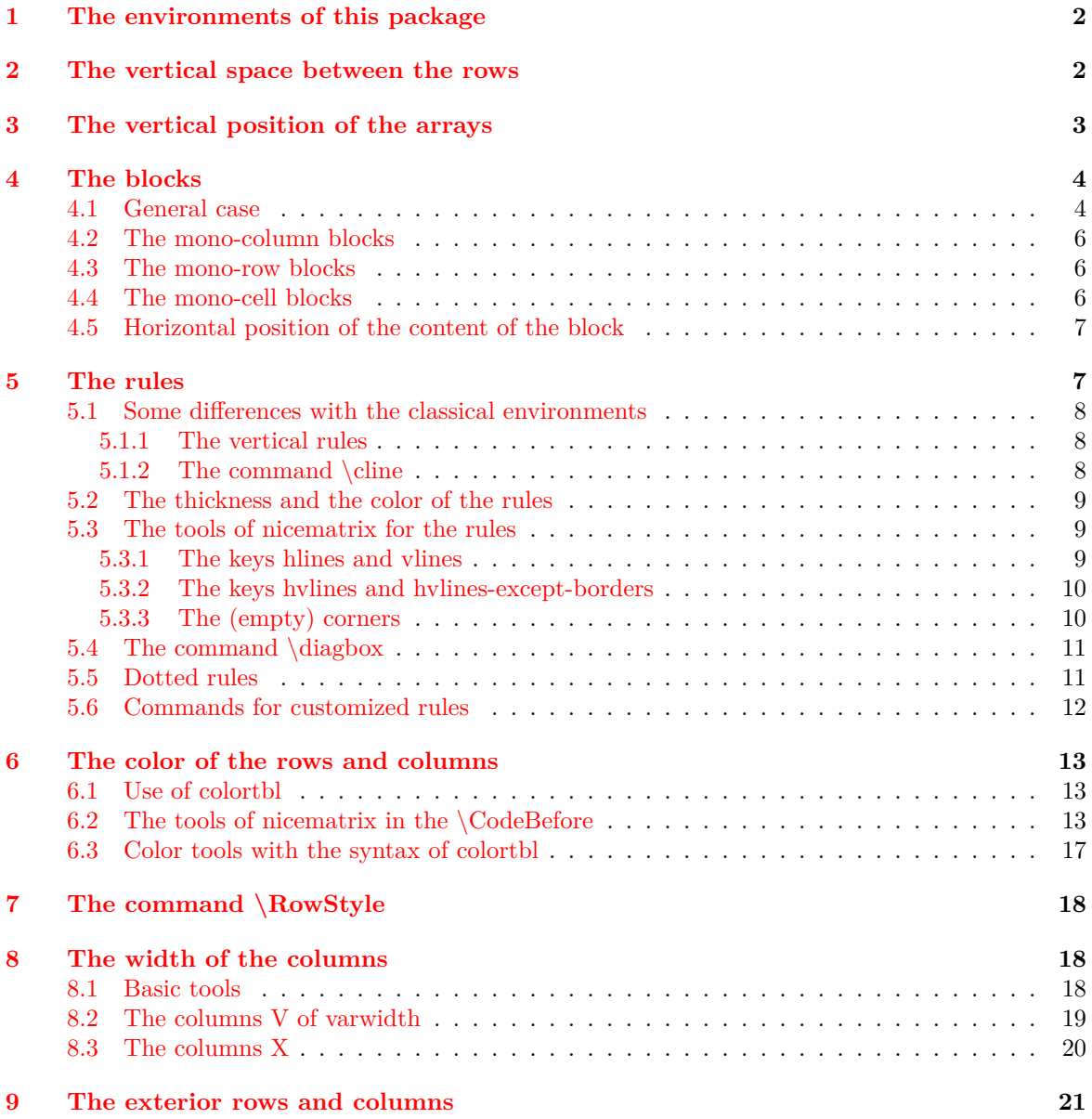

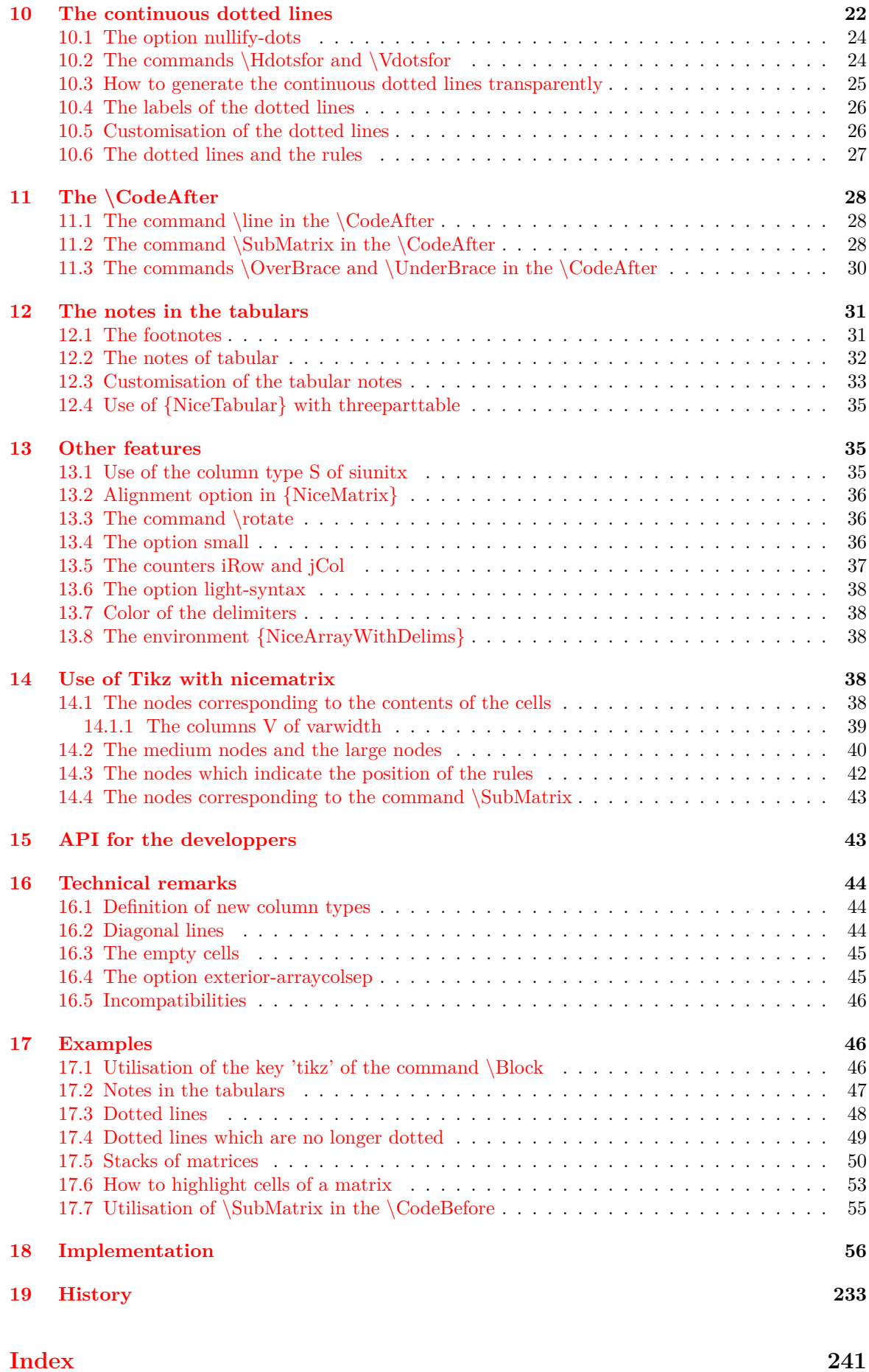